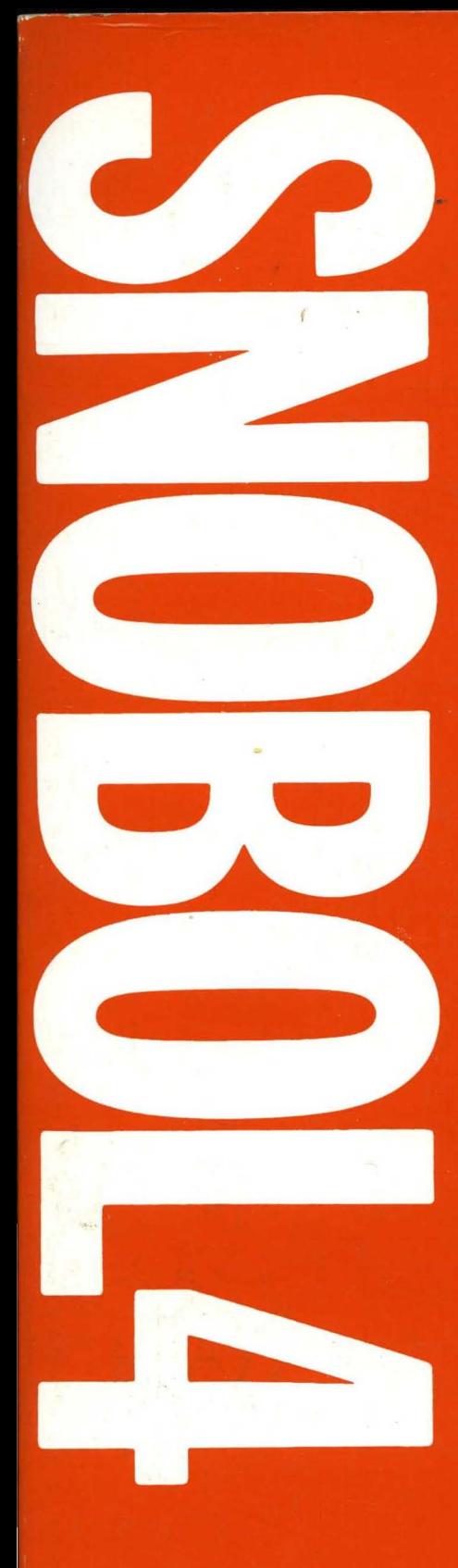

# **ALGORITHMS IN SNOBOL4**

**James F. Gimpel** 

# **ALGORITHMS IN**  SNOBOL4

JAMES F. **GIMPEL** 

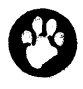

CATSPAW, INC.

P.O. Box 1123 · SALIDA, COLORADO 81201 USA · (303) 539-3884

Published in 1986 by Catspaw, Inc.

Copyright (C) 1976 by Bell Telephone Labs., Inc.

All rights reserved.

No part of this book may be reproduced by any means, nor transmitted, nor translated into a machine language without the written permission of the publisher.

Library of Congress Cataloging-in-Publication Data: Gimpel, James F.

Algorithms in SNOBOL4.

Reprint. Originally published: New York: Wiley, c1976 Bibliography: p. Includes index.

1. SNOBOL (Computer program language) I. Title.

QA 76.73.S6G 55 1986 005.26 86-26340 ISBN 0-939793-01-6 ISBN 0-939793-00-8 (pbk.) (previously published by John Wiley & Sons, under ISBN 0-471-30213-9)

Printed in the United States of America

10 9 8 7 6 5 4 3 2 1

ga jihar  $\label{eq:2.1} \frac{1}{\sqrt{2\pi}}\int_{0}^{\infty} \frac{d\mu}{\sqrt{2\pi}}\frac{d\mu}{\sqrt{2\pi}}\frac{d\mu}{\sqrt{2\pi}}\frac{d\mu}{\sqrt{2\pi}}\frac{d\mu}{\sqrt{2\pi}}\frac{d\mu}{\sqrt{2\pi}}\frac{d\mu}{\sqrt{2\pi}}\frac{d\mu}{\sqrt{2\pi}}\frac{d\mu}{\sqrt{2\pi}}\frac{d\mu}{\sqrt{2\pi}}\frac{d\mu}{\sqrt{2\pi}}\frac{d\mu}{\sqrt{2\pi}}\frac{d\mu}{\sqrt{2\pi}}\frac{d\mu}{$  $\label{eq:2.1} \frac{1}{\sqrt{2\pi}}\sum_{i=1}^n\frac{1}{\sqrt{2\pi}}\sum_{i=1}^n\frac{1}{\sqrt{2\pi}}\sum_{i=1}^n\frac{1}{\sqrt{2\pi}}\sum_{i=1}^n\frac{1}{\sqrt{2\pi}}\sum_{i=1}^n\frac{1}{\sqrt{2\pi}}\sum_{i=1}^n\frac{1}{\sqrt{2\pi}}\sum_{i=1}^n\frac{1}{\sqrt{2\pi}}\sum_{i=1}^n\frac{1}{\sqrt{2\pi}}\sum_{i=1}^n\frac{1}{\sqrt{2\pi}}\sum_{i=1}^n\$ 

# To Anna

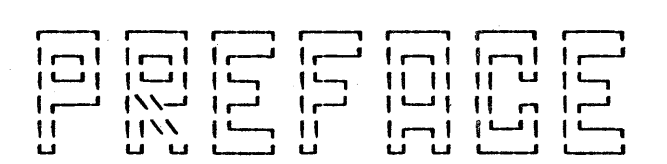

When I first began collecting SNOBOL4 programs for a book, I<br>had two major misgivings. First, I wondered whether there had two major misgivings. First, I wondered whether would be enough material and second, I wondered whether the programs would be sufficiently nonobvious to warrant publica-<br>tion. Both fears slowly evaporated. On the one hand, the fears slowly evaporated. On the one hand, the range of SNOBOL4 applications is as wide as the spectrum of computer uses and this, it seems, is well-nigh inexhaustible. Indeed, an entire book of algorithms and algorithmic techniques has recently appeared [Aho et al, 1974] in which the range of applications and techniques when intersected with that of my own book approximates the empty set. It gives one<br>pause to contemplate the complement of both sets. In the end,<br>I had a considerable amount of material left over and so my I had a considerable amount of material left over and so my one fear was baseless.

As to my other concern, I was happy to discover in the course of writing the book many new and nonobvious ways of programming in SNOBOL4 (not all of my own discovery) so that I can now be confident that the collection of routines are more than merely exercises in the use of the language. Indeed, some routines or techniques were previously believed to be impossible to write in SNOBOL4. For example, employing SNOBOL4 directly in the compilation process, dynamically loading SNOBOL4 functions on a call basis, and determining the compilation numbers of statements compiled at execution time are three problems encountered during the development of production programs which were previously thought simply not doable in the language. These are relatively easily achievable by techniques described in this book (see Programs L\_ONE (18.2), DEXTERN (14.2) and LPROG (11.5) respectively). Since I have been a SNOBOL programmer for over a decade and since I<br>am still discovering how to do things in the language, the<br>reader may conclude either that I am a dunce or that the reader may conclude either that I am a dunce or that designers of SNOBOL4 have created a very flexible and powerful language that deserves further study and wider use. The remainder of the book will convince him, I hope, that it is the latter and not the former.

Another, less prominent, concern was the relative obscurity of<br>the SNOBOI4 language. While more widely used and available SNOBOL4 language. While more widely used and available than most languages, it is not so ubiquitous as say Fortran or Cobol. For a variety of reasons such as cheaper machines it

is not hard to visualize a future in which SNOBOL4, or at least a SNOBOL4-like approach to life, will play a more prominent role. Also the quest for simplicity of programming may ultimately be achieved by way of semantic richness rather than by feature elimination.

Viewed most generally, the book is a collection of algorithms<br>with SNOBOI4 used as a communication vehicle. The algorithms are decidedly oriented toward the nonnumerical as this is SNOBOL4's forte and as such tend to supplement other published algorithms such as those appearing in the Communications of the ACM which, due to the reliance on Fortran and Algol, are primarily mathematical in nature. Because of its nonnumerical character, the book should be especially helpful to artisans in the humanities and in business applications as well as to the information scientists to whom the work is primarily ad-<br>dressed. The reader is assumed to know or be learning SNOBOL4 The reader is assumed to know or be learning SNOBOL4 and if his knowledge in this respect is a little weak he should be willing to consult an appropriate manual or primer for reference. Little or no assumption is made with respect to his knowledge of other areas of computer science and mathematics.

As a collection of SNOBOL4 algorithms, the book lends itself for direct use by the growing number of SNOBOL4 programmers who may use the programs as is, or modify them to suit their who may use the programs as is, or mourry them to sure their<br>particular application. To further this end, virtually all programs are written as functions with a conscientiously applied naming system so that they can be simply 'plugged in' to existing programs without disturbing things. Hence another purpose is served, i.e., to foster and illustrate a technique of well-structured modular programming which is all too frequently lacking in many SNOBOL4 programs. There is currently great interest and for good reason in goto-Iess structured programs and while the control structures of SNOBOL4 prohibit adherence to the letter of this dictum, the examples in this book serve to carry out its spirit.

The SNOBOL4 programmer will find much information of an implementation nature not available elsewhere. Most of this is intended to promonoution nature not available crocwhere. Hose of this restriction intended to guide him in the writing of more efficient programs but some SNOBOL4 lore is included for his general information. ching more fully and comprehensively than it has language. An effort has been made to describe pattern mat-<br>fully and comprehensively than it has been heretofore as this has been one of the murkier aspects of the

Finally, the large number of SNOBOL4 example programs should complement well a SNOBOL4 primer or manual in teaching the language. This author's experience has been that programming languages as well as natural languages are most easily taught by varied and intriguing examples. Not only is interest heightened and motivation increased, but the example carries<br>the student forward on a familiar framework and provides a the student forward on a familiar framework and provides a convenient gestalt for later recall. Because of this use as a supplementary text, various features of the language are com-

#### Page viii, \_\_\_\_\_\_\_\_\_\_\_\_\_\_\_\_\_\_\_\_\_\_\_\_\_\_\_\_\_\_Preface

partmentalized in the early chapters so that their introduction can be synchronized with a course of instruction. In fact the author has used notes from this book very successfully teaching a course in nonnumerical programming to members of the staff at Bell Laboratories and to graduate students at<br>Stevens Institute of Technology. A number of exercises have Stevens Institute of Technology. been included to extend its usefulness in the classroom as well as to suggest possible modifications of the routines themselves.

The alert reader will note that the book was prepared by a computer. This was done to permit the automatic testing of the programs. To remain faithful to this idea, all figures, the programs. To remain faithful to this idea, all figures,<br>titling, paragraph illumination, etc. were done without succumbing to the temptation of later touchup. Chapter 10 describes in detail some of the routines used in the book's production.

The programs, as presented, are directly applicable to the IBM 360 implementation of SNOBOL4 and SPITBOL. In virtually all 360 implementation of SNOBOL4 and SPITBOL. cases, these programs can be used with SNOBOL4 processors (including SITBOL) on other machines without change or, most, by a transliteration of characters.

The writing style has been chosen to be direct, informal and sometimes even cheerful. It is hoped that occasional lapses into whimsy (not expunged by the final version) do not disturb<br>the reader; the intent is not so much to amuse as to present a welcome relief to the frankly difficult task of reading and interpreting programs.

A number of individuals have contributed in one way or another to the production of this book. Thanks go to Frank Boesch, Len Bosack, Fran Brophy, Steve Chen, Bob Dewar, Ralph Griswold, Scott Guthrey, Dave Hanson, Cass Lewart, J. C. Noll, Ivan Polonsky, Mark Rochkind, Larry samberg, Dick stone, and Jane Walsh. A special appreciation goes to Ralph Griswold who taught a Computer Science course at the University of Arizona from an early computerized draft of Chapters 2-5 and provided I am flattered that he was able to expand on this material to produce an excellent and very readable book [Griswold 1974a]. Those having difficulty reading the early chapters here may wish to consult this text.

Finally, thanks go to the management and staff of Bell Laboratories whose consent, cooperation and computers have made this text possible.

> James F. Gimpel Holmdel, New Jersey May 1, 1975

#### ,--, ,.--, n n r----t n n<br>|| \\|<br>|| \|<br>|| \| 1 | r-t 1 'VI<br>4 | I | I | IWI '--, r--' ι. " U " II<sup>\\I</sup><br>II |II |I\ !!<br>!!<br>!! Ĥ  $\mathbf{L}$ Ĥ l e |L-1 || || || |<br>|L-1 || || |  $\blacksquare$ u u

#### Preface

#### Contents

#### 1. Preliminaries

Algorithms and programs SNOBOL4 origins The future SNOBOL4 implementations SNOBOL4 foibles Structured programminq Conventions

#### 2. Conversions

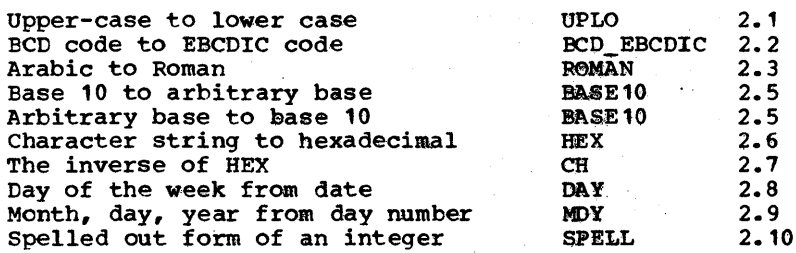

#### 3. Basic String Functions

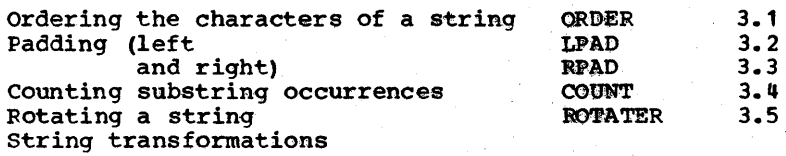

vi

ix

 $\mathbf{f}$ 

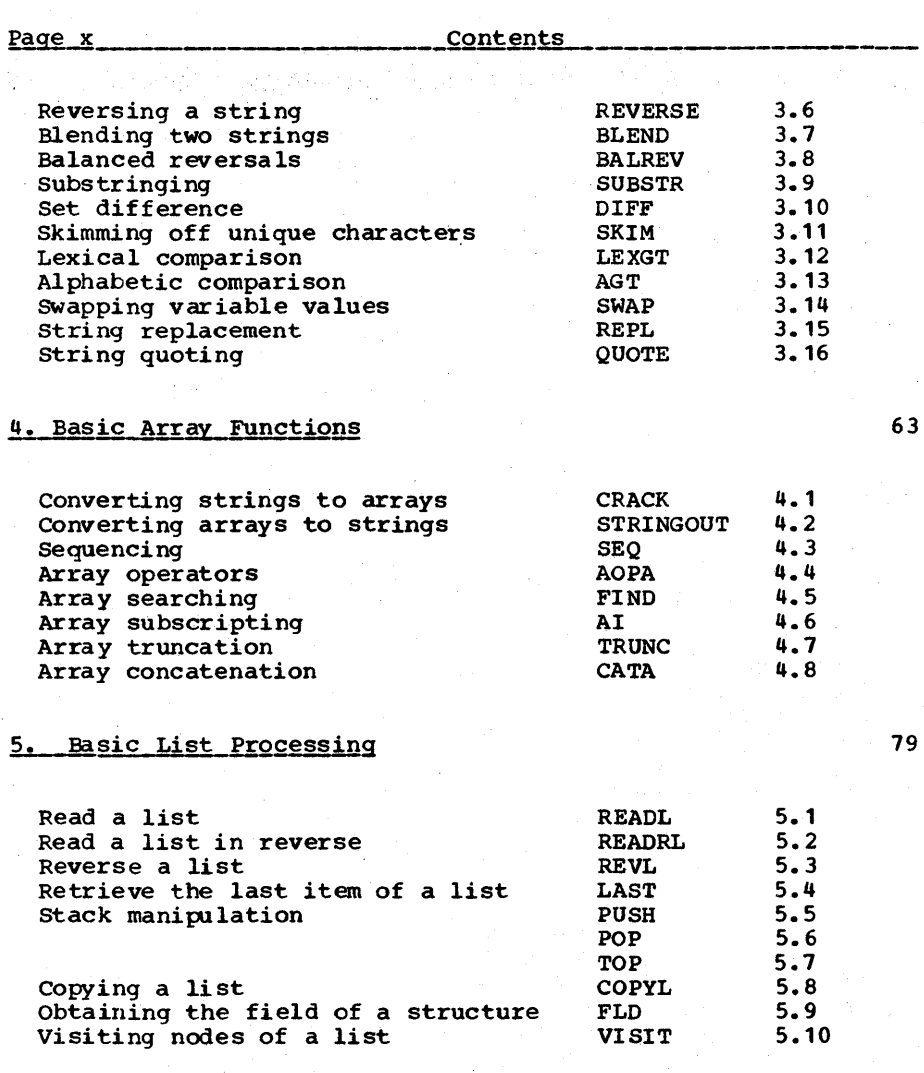

#### 6. Pattern Theory

Patterns and cursors Nonlinear patterns FUndamental properties of patterns Scanning ARBNO Recursive patterns

63

79

121

#### 7. Pattern Matching Implementation

Path diagrams Derived patterns The scanning algorithm - SCAN Heuristics Compounds Unevaluated expressions

#### 8. Pattern Construction

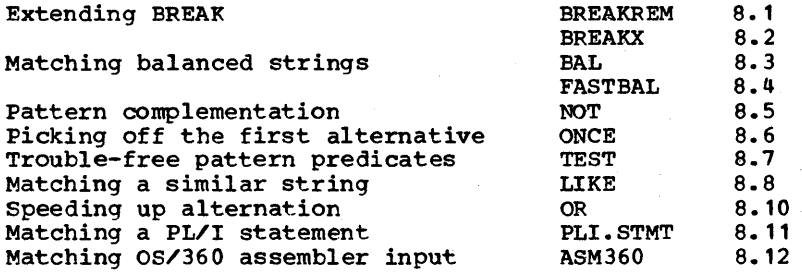

#### 9. Input / Output

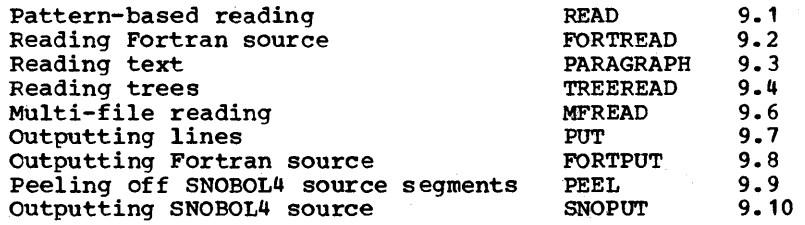

#### 10. Paragraph Formatting

Backspace normalization Image Normalization Line extraction Padding with blanks Measuring the print width Determining the minimum print width Hyphenation Determining the printed image BNORM INORM LINE PAD SPACING MINP HYPHENATE IMAGE 10.1 10.2 10.3 10.4 10.5 10.6 10.7 10.8

166

## Page~x-=i.;:i \_\_ \_ \_\_\_\_\_\_\_\_\_\_\_ £Qntent\_s \_\_\_\_\_\_\_\_\_\_\_ -----------

mit in der kann am en der program

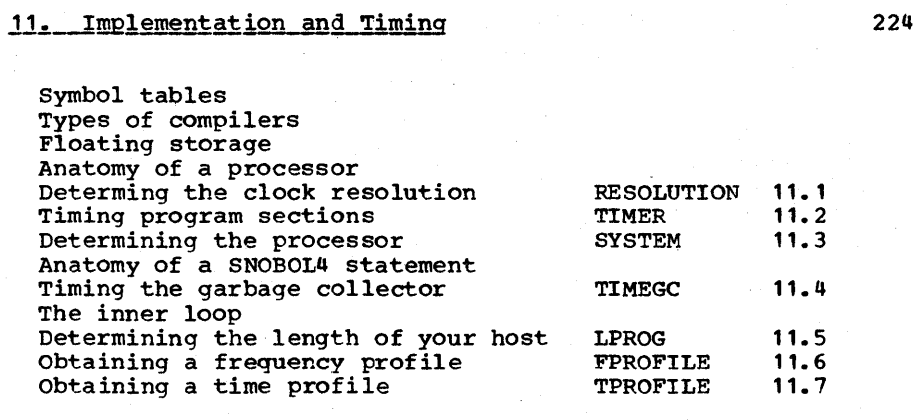

ro G

## 12. Permutations

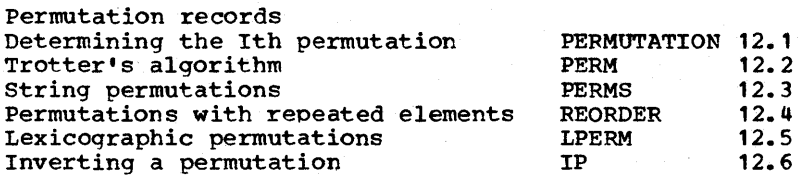

### 13. Sorting

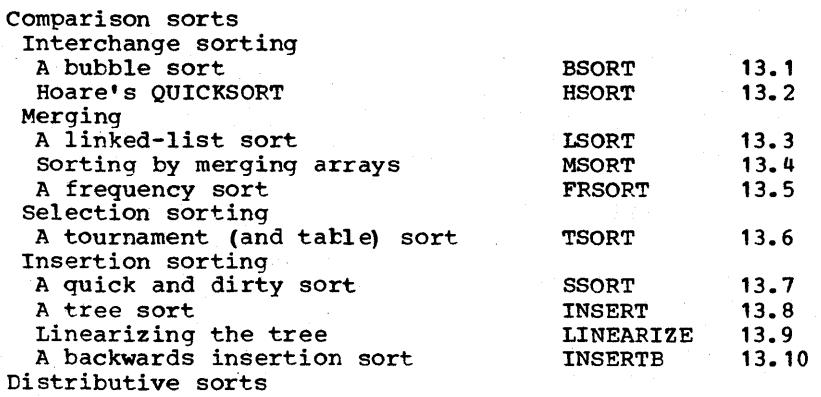

301

#### 14. Function Functions

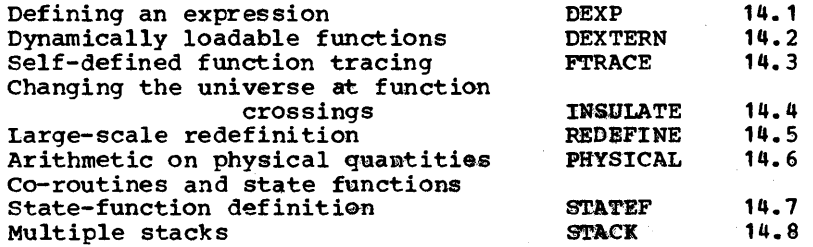

#### 15. Numbers

Combinations  $15.1$ COMB Combinatorial number system  $15.2$ **DECOMB** Infinite precision arithmetic INFINIP  $15.3$ Reals and mixed mode Reals to integer **FLOOR**  $15.4$  $15.5$ **CEIL** Transcendental functions Finding the square root **SORT**  $15.6$ The trigonometric functions TRIG  $15.7$ The inverse trigonometrics ARC  $15.8$  $15.9$ LOG Logarithms 15.10 Raising to powers **RAISE** 

#### 16. Stochastic Strings

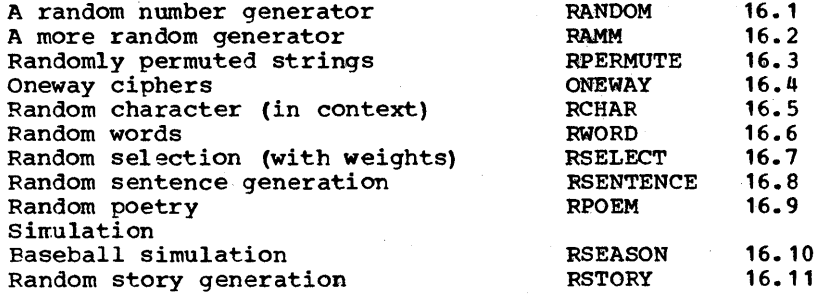

318

Contents

#### $17.$  Games

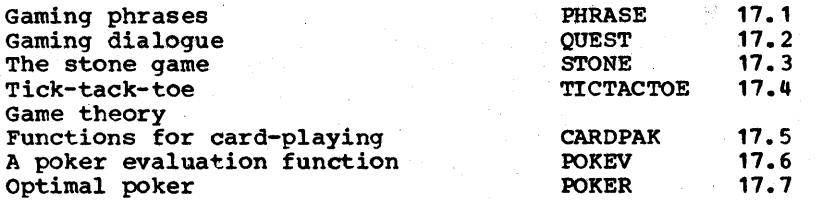

### 18. Assemblers, Compilers and Macros

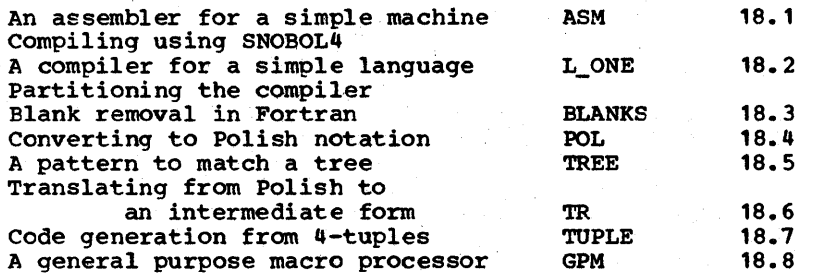

#### solutions to odd-numbered exercises

#### Appendix A - Cross references of functions

### **References**

Index

478

314

405

441

460

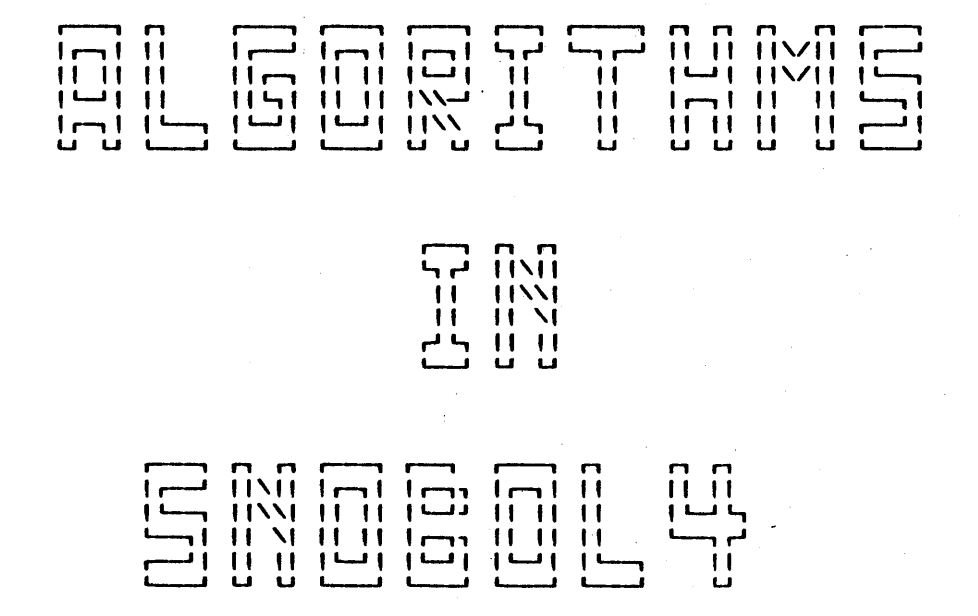

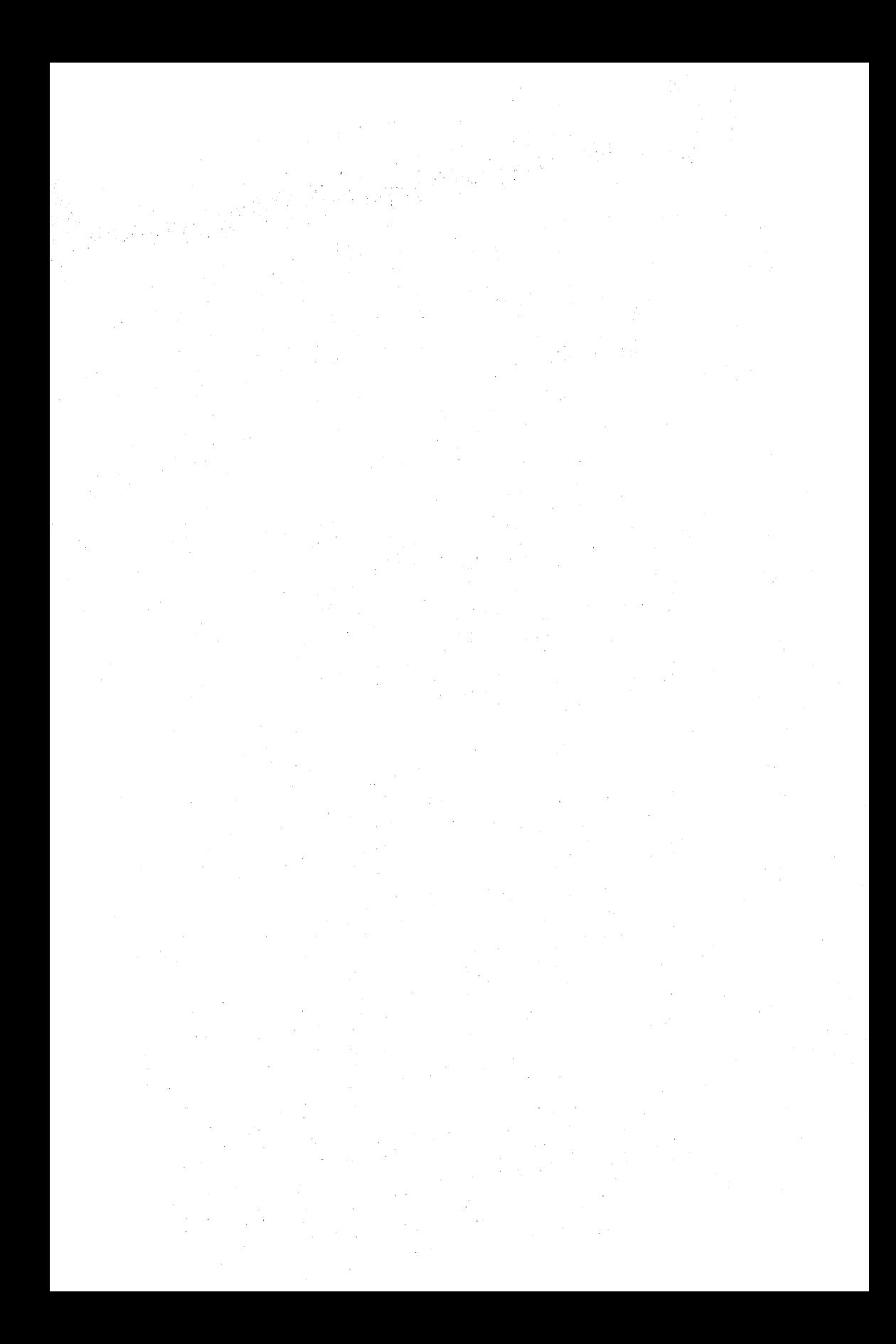

#### CHAPTER ONE

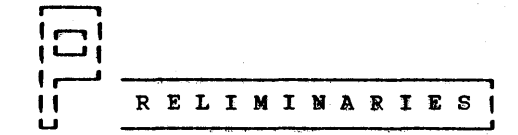

## **CONTENTS** Algorithms and Programs SNOBOL4 Origins The Future SNOBOL4 Implementations SNOBOL4 Foibles Structured Programming Conventions

Page 2

**1 \$% lgorithms and Programs 1 An algorithm is a sequence** 

| % %<br>| % % **I IIII**   $\mathbf{H}$  I orithms and Programs | An algorithm is a sequence<br>
carrying out some activity. A familiar example of an algorithm is the procedure for 'long' multiplication which multiplies two numbers which are bigger<br>than the operands in a memorized table. The notion than the operands in a memorized table. of algorithm is actually quite old going back several thousand years B.C. [Knuth 1972], and the word 'algorithm' has a long and convoluted etymology [Knuth Vol. 1, p. 1-2].

We say an algorithm is composed of "self-evident steps" to rule out some such phrases as "add salt to taste", or "apply<br>sward to mainskee according to Fig. 3". That is, each step can be mechanically carried out without assistance from a human being. But it is interesting to note that the definition of algorithm is not a rigorous one, since no one can ever give<br>an all-inclusive definition of "self-evident step". What we generally do is devise a special language within which each operation is carefully defined, and this language is used to Thus we can devise a special machine<br>nuth (Vol. 1-31, or we may devise a language as was done by Knuth [Vol. 1-3], or we may devise a matching and replacement operation as was done by Markov [1954], or invent a dialect of some existing language, such as [1954], or invent a dialect of some existing language, such as Pidgin ALGOL [Aho et aI, 1974], or we may use an existing programming language, such as is used in the Algorithms sec-<br>tion of the Communications of the ACM. In this book we will<br>use an existing language, viz. SNOBOL4 [Griswold et al, 1971].

This means that our collection of techniques are not merely algorithms, they are programs as well. Since there is some question (not to mention controversy) as to the distinction between algorithm and program [ACM Algorithm Letters, 1966 and ACM Forum, 1974-1975], it is perhaps worth our trouble consider these two notions. An algorithm is a method, distinct from any external form, and distinct from any language. On the other hand, a program is a sequence of characters which will implement some process. For example, we may say that a program is 332 characters long, but we may not say such a thing about an algorithm, because an algorithm may be implemented in several different languages producing programs of various lengths. To communicate the algorithm to another human being, we generally require its formulation in terms of concrete symbols. Any such formulation may be said to be a concrete symbols. Any such formulation may be said to be a program. Hence, on the surface at least, the notions of algorithm and program would seem to bear the same relationship to each other as the notions of function and expression in mathematics. That is, one is a representation of the other. mathematics. That is, one is a representation of the other.<br>However, the analogy is somewhat imperfect. Programs are generally written to be run on a digital computer, and, as such, tend to communicate an algorithm to a machine, as opposed to another human being. Programs are a medium whereby a posed to another numan being. Programs are a medium whereby a<br>process is effected, and hence are, as it were, part of the machinery. We may therefore expect them to reflect idiosyncrasies not part of the original pure algorithmic no- tion. That is, programs may be dirty. On the other hand,

programs, when coupled with an appropriate linguistic processor, can actually carry out the activity for which they are designed. In short, they work.

Although in principle an algorithm is independent of the par-Atthough In principle an argorithm is independent of the par-<br>ticular language in which it is expressed, in practice, this is an impossibility. This is because, as the notion of selfevident step varies, the techniques employed to carry out an overall activity will vary. Thus, a method to compute a hash function will depend on what arithmetic operations (such as division) are available. Random number generators will depend not only on what operations are present, but on whether some forms of arithmetic overflow are permitted. Certainly, string algorithms implemented in a Markov language such as SNOBOL4,<br>which permit string scanning as a fundamental operation, will permit string scanning as a fundamental operation, will appear entirely different than when written in some other<br>language. This is unavoidable and is, of course, one of the This is unavoidable and is, of course, one of the purposes of a text like this one.

There is currently heightened interest in both algorithms and<br>in programs. For example, there is a famous problem in graph For example, there is a famous problem in graph theory called the Koenigsberg Bridge Problem. The problem calls for a path leading across all edges (bridges) of a graph without traveling along any edge twice. A constructive procedure for finding such a path was furnished by Euler in 1736; this has long been regarded as the starting point of modern graph theory. However, it was not until 1973 (Edmonds However, it was not until 1973 [Edmonds and Johnson] that anyone specified a method for finding such a path in an amount of time proportional to the number of edges. This particular example is only typical of a general trend. We are no longer content with knowing that a procedure can be carried out, nor even with  $how$  such a procedure can be carried out. The thrust of much computer science activity is in deter-<br>mining how effective a particular algorithm is, and in caremining how effective a particular algorithm is, and in care- fully specifying an algorithm to maximize efficiency.

Another area of waxing interest is in determining the proper<br>form of a program. Virtually unheard of five years ago, the Virtually unheard of five years ago, the term 'structured programming' has captured the fancy of the computing fraternity and, at this writing, is perhaps the most used (and abused) term in the literature's lexicon. While the term means many things to many people, the general idea is that many of the ills plaguing the software industry are traceable to the fact that we are incapable of properly struc-<br>turing large complex tasks. While we can study the strategy large complex tasks. While we can study the strategy of structuring from a language-independent point of view, many of the tactics in forming clear and cogent code depend on the particular tools at one's disposal. Hence, another purpose of this text is to discuss and present methods of organizing, i.e., structuring, SNOBOL4 programs.

Chapter 1 - Preliminaries

**FRESS NOBOL4 ORIGINS | Programs written in SNOBOL4 tend to**<br>| **E** | E | E | De oriented toward the manipulation **I I is a sequence of crient toward the manipulation**<br>**IIII** if the strings. A string is a sequence of characters **1111,** of strings. A string is a sequence of characters I, and a character is any of the various letters, digits, logograms and punctuation symbols (including ~----~I the blank) that one might punch on cards or type on an electronic terminal. The stream of characters you are reading now is an example of a string. It has, in fact, been subjected to some of the algorithms to be described in this book.

String processing includes the testing, comparing, scanning,<br>rearranging, transliterating, transforming, inserting, rearranging, transliterating, transforming, crunching, and deletion of strings. Since programs and data are normally entered into a digital computer in the form of strings and since all data printed is in this form, it might seem that string processing is, and always has been, in the forefront of computer studies. But this is hardly the case. Historically, string processing has been something of a stepchild of computation.

The computer was initially perceived as a machine whose primary purpose was performing numerical computations. Getting numbers and programs into the machine was considered inciden-<br>tal to computing rather than occupying any central role. In tal to computing rather than occupying any central role. fact, to program an early machine, one did not use characters at all, but wired up a plug board. A single program took weeks of effort. Humans began to realize that they were more like slaves to the machine than high-priests as they were forced to do an inordinate amount of work just to keep the machine busy. Alt [1972] recalls that, as early as 1947, the team of programmers for the ENIAC discovered a method whereby they could enter programs by merely dialing digits rather than wiring plug boards. To do this they wired the plug-board con-<br>trol permanently in such a way that the machine read the<br>digits and performed associated instructions in much the same digits and performed associated instructions in much the same way that a modern interpreter might do. This seems to be the world's first higher level language. At any rate, the machine slowed by a factor of five but the technique was the preferred slowed by a factor of five but the technique was the preferred<br>one thereafter. Why? Was it because men are lazy and they want the machine to do all the work? Well, there is a way to express this less argumentatively. The machine was so success- ful at performing arithmetic that the bottle-neck shifted away from calculations with numbers to the logistics of presenting<br>the problems to the machine. In many ways this problem is In many ways this problem is still with us.

Peripheral devices for reading characters from paper tape and cards had existed for some time and it did not take long before such devices were attached to the machine for<br>input/output. More importantly, machines were beginning to be More importantly, machines were beginning to be designed with the stored-program concept which meant that plug boards did not have to be wired for each different program. Rather, like the trick used with the ENIAC, the machine would<br>translate numbers into instructions, but with the important translate numbers into instructions, but with the

 $Page$   $4$ 

 $SNOBOL4$   $ORIGINS$   $\qquad \qquad$   $\qquad \qquad$   $Page\_5$ 

difference that the numbers did not have to be set manually.<br>They could be read from some external device or they could be They could be read from some external device or they could computed; in particular, they could be produced by some other program and the Great Age of computer languages was born. From this point on, the evolution of machine design gave way to an evolution of languages, in much the same way that human biological evolution has given way to a cultural evolution. Although the components have changed to give us cheaper, smaller, more efficient machines, the machine organization has<br>remained essentially the same (the Von Neumann Machine). In remained essentially the same (the Von Neumann Machine). this organization main storage consists of an aggregate of<br>words each addressable by some assigned number. The data words each addressable by some assigned number. within this storage is entirely unstructured as seen by the hardware. Complex data such as strings, patterns, arrays, etc. are only such in the eyes of the software, not as viewed by the hardware.

The first programming languages were, of course, assembly languages in which generally there is a one-to-one correspondence between lines in the source language and machine instructions. The assembler's job is essentially to translate from names (suitable to humans) to numbers (suitable to machine). This is unnatural for a machine to do and it was resolved essentially by a mechanism known as a symbol table (see Chapter **11).** The use and disposition of a symbol table is key to the implementation and understanding of many programming languages in addition to assemblers.

A rather impressive advance was made by the Fortran language<br>which was developed in the mid-1950's. This language was so well designed that today it is perhaps the most widely used programming language in spite of regular denunciations by the academic community. Fortran opened up computation to a large number of programmers who would need to know nothing or very little of the internal organization of the machine in order to start programming (although they usually wind up having to know a great deal). Now an important point to note in connection with Fortran is its peculiarly numerical orientation. The tools provided to the Fortran programmer were totally different than the tools required by the system programmers had to write assemblers, operating systems and the Fortran compiler itself. Fortran had, for example, a rich mathematical library containing trigonometric functions, exponentiation, etc. which the writers of Fortran had absolutely no need for; on the other hand, Fortran lacked string, character, bit and address data objects which are essential to 'systems' work.<br>Although a step away from the numerical was made in that the Although a step away from the numerical was made in that language gave the machines the ability to accept programs in human style, it was assumed that the end use would be 'number crunching'.

The first non-numerical language of consequence was IPL [Newell 1957]. This language was developed as a by-product of some experiments in artificial intelligence by Newell, Shaw and Simon in which an attempt was made to mimic the thinking patterns of human beings. In particular, the mental processes

involved in theorem-proving were explored (Feigenbaum and IPI is a list-processing language. is in the form of lists; the components of a list may be other<br>lists or basic non-decomposable units which are actually adlists or basic non-decomposable units which are actually addresses referenced symbolically as in an assembler. built-in functions are available to manipulate lists. In fact, an IPL program is itself a list. The arch-difficulty of IPL is its syntax which is forbiddingly like.assembly language.

IPL was soon followed by LISP [Mccarthy 1960] which overcame some of the syntactic difficulties of IPL. Rather than place components of a list vertically down the page with symbolic reference to sublists, LISP provided a more abbreviated horizontal notation with nested parenthetical expressions to denote sublists. Moreover, the basic nondecomposible unit, called the atom in LISP, was a string. In LISP, large strings were represented as lists of atoms, and atoms, as their name suggests, could not be decomposed.

A list was the first data object whose size was not fixed for<br>the duration of the program but which could vary as required. duration of the program but which could vary as required. Lists are particularly useful in problem areas which are not well understood and cannot, or at least, have not been reduced to easily computable mathematical formulas. Hence list structures have been a favorite form of data for artificial intelligence applications.

COMIT is often considered the first true string processing language. Unlike LISP, the strings of COMIT can be arbitrarily manipulated not by rearranging pointers between fixed strings but by completely rearranging the characters (and hang the cost) • With COMIT the string had become a data object; a variable (of sorts) could range over the entire set of strings. These variables were called 'shelves' and were referenced by shelf number. A very powerful process called pattern matching could be applied to such strings and matched substrings could be replaced by other strings. COMIT has one major deficiency; one may not use ordinary common names such as S, LIST, or BILL to denote variables as one might do with numerical variables in Fortran or even assembly language.

The pattern matching notation entered COMIT by way of linguistics where the notation is quite old. The notation was studied in depth by Markov [1954] who treated the replacement operation as a fundamental algorithmic component and showed that all computations were possible using replacement alone. Languages such as COMIT and SNOBOL4 are sometimes referred to as Markov languages even though there is no evident historical connection.

Early work at Bell Laboratories in string processing included the development of a language called SCL (Symbolic Communication Language) by Lee, et al [1962]. SCL extended the facilities of COMIT for string processing but had several deficiencies including an ungainly assembly-language syntax and the absence of variable names (as in COMIT). SCL had cer-

*Egge* 6

tain unique and valuable features such as a run-time compilation and execution of strings, but its most valuable contribution was that it provided a gestation period for SNOBOL.

SNOBOL [Farber et aI, 1964] combined two very important ideas, the string processing and pattern matching of COMIT and the symbolic referencing of variables. Thus for the first time in any major language (and possibly ever), a programmer could write:

 $A = B C$ 

to indicate in a simple and natural way that the string B concatenated with the string C is to be assigned to the string A without disturbing the values of either B or C. The pattern<br>matching operation of COMIT could be invoked in a similarly matching operation of COMIT could be invoked in a similarly convenient and concise fashion. Thus for the first time, convenient and concise fashion. strings of characters could be manipulated with the notational ease that Fortran provided for numbers.

Unlike Fortran, however, no simple easy translation existed into machine orders. On the IBM 1090, on which SNOBOL was first implemented, concatenation was a complex process refirst implemented, concatenation was a complex process re-<br>quiring the shifting of characters through an ungainly accumulator. Also, the use of variables whose values cannot be destroyed complicates further the operation of concatena-<br>tion. Thus, we cannot merely direct a pointer from B to C to Thus, we cannot merely direct a pointer from B to C to the above concatentation as this would alter  $B$ . We effect the above concatentation as this would alter  $B$ . cannot copy C onto the tail end of B as this would destroy<br>other data. Rather, a separate section of core is allocated, Rather, a separate section of core is allocated, the strings B and C are copied in, and a pointer is directed from A to the new storage. Since storage is being generated continuously, a process of storage recovery (garbage collec-<br>tion) is required. Thus, the apparent simplicity requires a rather considerable software system to support it. It is not surprising that it appeared relatively late on the programming scene.

SNOBOL's successors, SNOBOL3 [Farber et al 1966] and SNOBOL4 [Griswold et al 1968], while retaining the simple and powerful notation of the original SNOBOL, greatly extended and generalized its facilities. In fact, it is no longer accurate to characterize SNOBOL4 as a string language, since its facilities extend considerably beyond string manipulation.

**WES** he Future | How well may we expect SNOBOL4 to fare in H the future? Certainly, this is an in-I 1 triguing question to ask of any language and one which is extremely difficult to answer. To a first  $\blacksquare$ ı which is extremely difficult to answer. To a first<br>approximation, the success of the language will **X** 1 I depend on the future importance of nonnumeric data processing. Although numerical programming will doubtlessly increase in the future, non-numerical processing should<br>increase even faster. This is due to the economics of the increase even faster. This is due to the economics of the<br>situation. A computer can multiply two 8-digit numbers A computer can multiply two 8-digit numbers

together in approximately 6 microseconds whereas it takes a human about 60 seconds. The computer is therefore 107 times<br>(or 7 orders of magnitude) faster at this activity than faster at this activity than humans. On the other hand, to take a typical string-processing problem, a computer, carefully programmed, will require about two millisconds to scan a paragraph containing 1000 characters some string such as 'ALPHA', whereas a human will require approximately 20 seconds. Hence, the machine for the non-<br>numeric problem is only 10<sup>4</sup> (or 4 orders of magnitude) faster humeric problem is only to (or 4 orders of magnitude) raster<br>than the human. Hence, the machine is better at numerical processing by about 3 orders of magnitude. Since historically computers have been much more expensive than humans it is understandable that they have been applied mostly in those areas with a strong arithmetic flavor.

Another factor to consider in comparing the two kinds of processing is input/output (i/o). Two numbers that are mulprocessing is input/output  $(i/0)$ . tiplied together typically do not come from typed data but are the result of other computations within the machine. But the string that is being scanned for the word 'ALPHA' has string that is being scanned for the word 'ALPHA' generally entered the machine from some i/o device such as disk, tape or terminal. If we consider disk as typical we find that this device transmits 10,000 characters in a total time of about 100 milliseconds so that our paragraph to be scanned requires 10 milliseconds. Multi-programming operating systems help somewhat to alleviate the problems of delay time due to disk i/o by transferring control to another resident program while i/o is in progress but the program doing i/o must remain<br>resident in main storage thereby consuming resources. If we resident in main storage thereby consuming resources. add a factor for the inefficiency of the transfer of control process and the time expended in transporting the characters from the main storage receiving stations (i/o buffers) into work areas we arrive at a figure very much like ten mil-<br>liseconds anyway. The net effect is that if the string to be scanned is' also read and written we increase the cost of string processing by another order of magnitude.

Another difficulty with string processing that has helped hinder its more rapid development is that string operations are by no means standardized at the machine level. Thus, string processing is not only slower, it is more complicated. In Fortran, the statement:

 $X = Y * Z$ 

results in three instructions, LOAD Y, MULTIPLY by Z, and<br>STORE into X. No such corresponding instruction sequence can be produced for typical SNOBOL4 operations such as pattern matching or concatenation. Not only do these operations require more instructions but the methods vary from machine to machine. To begin with, the method of representing strings machine. To begin with, the method of representing strings varies [Madnick 1967]. Representational decisions such as whether to store one character per word or several characters per word may depend on machine characteristics such as whether<br>characters are directly addressable. Another important difcharacters are directly addressable.<br>ference is how string values a how string values are bound (assigned) to The Future

variables. For example, in PL/I the only very efficient string representation is to allocate a given storage area of maximum size for each string variable. On the other hand, an implementation of the SNOBOL4 language requires that a pointer be associated with each variable which points to the actual characters. This may seem like a minor difference but it is This may seem like a minor difference but it is not; in the PL/I approach a simple string assignment such as:

 $s1 = s2$ 

results in copying the string. In SNOBOL4, only the address However, the latter method implies the necessity to garbage collect whereas the former does not. That is, if S1's pointer is overwritten by another pointer, the old string pointed to by S1 may no longer be needed. Experience shows that we cannot afford the luxury of retaining every string ever referenced in a string-processing application, and so, obsolete strings must be discarded.

Even fixing on a common data representation, the method of scanning a string S for a substring, say 'ALPHA', can vary considerably. The IBM 360/370 contains a TRT\* instruction which enables the machine to quickly scan a string for one of a set of characters. Thus, we might rapidly scan the string S for the lead character 'A' thus increasing the scan rate. But time is required to set up this rapid scanning. For short strings or for strings containing many A's it would be more economical not to use this special scan. Even given the rapid scan ability, it is not clear that 'A' should be the character searched for. If we assume that P's occur less frequently than A's then a rapid scan for the letter 'P' should be made. Given any such 'P' we can then check for the characters 'AL' directly before and 'HA' directly after.

The setup tradeoff is not unique to the 360/370 architecture.<br>For many machines a fast inner loop can be written to test for a specific character that will be faster than a loop to test for an arbitrary character (which is, say, in a register). If one is willing to invest time in forming characterizations of the subject string (the string being scanned) one can perform a kind of hash test [Harrison 1971] which is very fast. This is inefficient, however, unless the subject string will be scanned repeatedly.

The complexity involved in specifying string algorithms becomes significant in several ways.\_ The languages for string processing must call functions rather than compile in-line code and the linkage overhead further slows down computation. In fact, most implementations tend to be interpretive which greatly reduces the speed of numerical operations if, for simplicity, these are also treated interpretively. language processors cannot be built as rapidly and any string

<sup>\*</sup>TRT stands for TRanslate and Test. This is a misnomer; 'Scan and Test' would have been better.

Page 10 Chapter 1 - Preliminaries

language will experience more difficulty in being reproduced on some other machine. When a processor, such as the macro implementation of SNOBOL4, attempts to be machine-independent, it must sacrifice efficiency significan macro implementation of SNOBOL4 will scan a string for a substring at the rate of 40 microseconds per character (on the IBM 360/Mod 65) a full order of magnitude slower than possible on that machine essentially because of its machine independence. The most efficient utilization of any machine for typical string operations requires in general a complete restructuring of the program and this tends to inhibit the rapid spread of any language.

The complexity issue becomes important when one realizes that<br>the very great strides in producing economical computation in the very great strides in producing economical computation<br>the last several vears have come in the form of minicomput the last several years have come in the form of minicomputers<br>and microcomputers. These machines tend to be small, new and, as is characteristic of a new industry, exhibit a relatively<br>large number of different designs. All three factors tend to large number of different designs. work against a large ambitious SNOBOL-like language.

As the early ENIAC programmers discovered, however, very few<br>problems are so purely numerical that the machine can be problems are so purely numerical that the machine can be casually fed problems and spew out answers. what mankind wants done is non-numerical and is difficult if not impossible to program. By contrast, those problems which are very numerical have probably already been programmed or<br>are embedded so intricately in an essentially non-numerical are embedded so intricately in an essentially non-numerical<br>setting that the numerical part can't be brought easily to the<br>machine. To consider just one example, the filling out of To consider just one example, the filling out one's income tax can be done conversationally from a computer terminal; the amount of computation that must be performed is insignificant compared to the total programming required to make the system usable by the 'unwashed' (naive) user. Hence, if we are to extend the application of computers to new areas there will surely be much about these areas that is non- numerical.

**1,.1** NOBOL4 Implementations SNOBOL4 was developed during ı **WITH:** I changeover at Bell Laboratories and so the language<br>I was written in a system of macros [Griswold 1972]. I, was written in a system of macros [Griswold 1912]. In this way, the language could relatively easily be transported to the new machine (whatever it was going to be). This had the fortunate consequence of making going to be). This had the fortunate consequence of making<br>SNOBOL4 transferrable to other different machines with far to other different machines with far less difficulty and with much greater faithfulness to the<br>original design than would otherwise have been possible. This original design than would otherwise have been possible. This implementation is usually referred to as the MAcro implementation is usually referred to as the MAcro<br>ImplementatioN of SNOBOL4; we\_will\_refer\_to\_it throughout as<br>MAINBOL.

While MAINBOL is relatively portable, it is also inefficient.<br>This is due primarily to its machine independence. A fair This is due primarily to its machine independence.

estimate of the cost of machine independence in the case of SNOBOL4 is a factor of two in both space and time.

SPITBOL [Dewar 1971] was developed to overcome the inefficiencies of SNOBOL4, at least for the IBM 360. By writing exclusively in assembly language, by developing new techniques for string handling and storage management, and by compiling executable code rather than running interpretively, SPITBOL executable code rather than running interpretively, SPITBOL was able to better the running speed of MAINBOL by a factor of 7 (this was a median figure of 21 programs tested at Bell Laboratories). SPITBOL is also smaller than MAINBOL by a fac-<br>tor of two. It should also be pointed out that SPITBOL not It should also be pointed out that SPITBOL not only did not compromise with the language which so often happens when a language is reimplemented from scratch, but actually extended the language in several significant ways.

The SITBOL processor [Gimpel 1973a & 1974] is a completely new implementation of the SNOBOL4 language for the PDP-10. SITBOL benefitted greatly from the SPITBOL experience, using and im-<br>proving upon the implementation innovations of SPITBOL. upon the implementation innovations of SPITBOL. Although SITBOL is an interpreter, it is faster than MAINBOL by a factor of from 3 to 5 and is smaller by a factor of 3. SITBOL is upward compatible with both SNOBOL4 and SPITBOL and contains many language enhancements as well. These three implementations are discussed more fully in Chapter **11.** 

While these are the only implementations that can claim to support a full SNOBOL4, the FASBOL implementation [Santos] 1971] should also be mentioned. This ambitious project is intended to produce a compiler for SNOBOL4 that, in addition to obtaining high speed, supports separate subroutine compilacompiled patterns and in-line arithmetic. however, lacks several SNOBOL4 features and many of the programs in this book will therefore not run under that system.

**K#WH NOBOL4 foibles | KKTH NOBOL4 foibles | Winston Churchill's famous statement<br>| K | Francescore Famous about democracy can be made with** about democracy can be made with<br>hess about SNOBOL4. It is the worst **WHATE I** particular aptness about SNOBOL4. of all programming languages, except for all the **rest.** By this we mean that SNOBOL4 is a very effect. It is the worst<br> **1 % a** very effect that SNOBOL4. It is the worst<br> **1 % % \$ |** of all programming languages, except for all the<br> **1 % \$ \$ |** rest. By this we mean tha tive programming language not because it is free of blemish, it actually has quite a few, but because of the many blemish, it actually has quite a rew, but because or the many<br>valuable features which it <u>does</u> have. In my own experience, unless the problem is totally numerical, a SNOBOL4 program will be at most half as large as one written in some other language to achieve the same effect. In some cases the reduc-<br>tion in size and complexity is indeed dramatic. SNOBOL4 tion in size and complexity is indeed dramatic. achieves this code condensation by providing a number of facilities simply not available in most other languages. These include pattern matching which is so rich as to amount to a language within a language. The storage allocation facility, while conceptually simple, completely frees the user from concern over the detailed disposition of data objects. All data objects are represented by a descriptor of fixed size.

#### Chapter  $1 -$  Preliminaries

This makes it possible to have heterogenous arrays, declaration-free variables and structures, and, most impor-tantly, it allows data objects to be freely transferred bet- ween calling and called functions. The historic tendency of ween calling and called functions. The historic tendency of<br>interpreters to include symbol tables during execution leads<br>to a number of facilities not normally available. These to a number of facilities not normally available. These include indirect referencing, indirect goto's, dynamic definition of functions and structures and, the ultimate source of freedom and flexibility, the ability to compile and execute<br>arbitrary strings. It has a comprehensive tracing and error<br>recovery facility and the ability, through numerous keywords, recovery facility and the ability, through numerous keywords,<br>to provide the user with all sorts of information concerning his running program.

In general, the power and flexibility of SNOBOL4 are une- qualed. While the language can be abused, as many languages can be, it has many features which, properly employed, enable large programs to be written with a minimum of difficulty.

This is not to suggest that the language is entirely free of<br>defect. As in any ambitious project of SNOBOL4's magnitude. As in any ambitious project of SNOBOL4's magnitude, there are many minor deficiencies. Moreover, merely knowing<br>about them does the language designer no good. Liabilities about them does the language designer no good. get 'frozen' into a language since it is impolitic to make non-compatible changes. For casual SNOBOL4 programming we may ignore many' of these deficiencies. When composing large programs, however, it is much more important to develop a systematic approach and we must confront these defects squarely.

As remarked by Dunn [1973], a language which is very inefficient can be a burden to use even though the application, such as bootstrapping, is not nominally one demanding high efsuch as hootstrapping, is not hominarry one demanding high er-<br>ficiency. Dunn was critical of SNOBOL4 in this regard but his remarks were actually directed to a specific implementation, MAINBOL. As Hanson [1973] remarks, the inefficiencies noted in using MAINBOL do not apply to SPITBOL and SITBOL. Our remarks in this critique will be directed only to the SNOBOL4 language as described by Griswold et al [1971] and not to any particular implementation

Perhaps the most noted deficiency of SNOBOL4, especially in an age when the goto is harangued daily, is the lack of good <u>control structures</u>. They are admittedly primitive [Griswold 1974]. There is no IF ... THEN ... ELSE, and no repetition element such as the Fortran DO. One is forced to use many goto's and to invent unique label name as detrimental to good programming practice as one might<br>think, since it generates dependency on the use of the func-<br>tion which is a superior control structure anyway. See the tion which is a superior control structure anyway. remarks on Structured Programming.

2. A number of difficulties involve pattern matching. Pattern matching is a complex process and to be used fully requires a comprehensive understanding on the part of the user. For this

Page 12

reason two chapters in this book are devoted to a theoretical<br>and practical treatment of the subject. But aside from the and practical treatment of the subject. learning problem there are residual difficulties. One of these is the <u>one-character assumption</u> which we discuss more fully in Chapter 7. The statement below: The statement below:

#### HERE S LEN(1)  $$ C$  LEN(1)  $$ D *LGT(C,D) = DC : S(HERE)$

should sort the string S as it repeatedly swaps any consecu- tive pair of characters not in the correct lexicographic order. Unfortunately, if the last two characters are out of order they are never swapped because the pattern matching mechanism assumes that \*IGT(C, D) matches at least one charac-<br>ter and that therefore the entire pattern requires at least and that therefore the entire pattern requires at least three characters and that it would be a waste of time to try the pattern on merely two characters. The manual will say to use FULLSCAN mode to circumvent this but, as we will argue later, mode switching is not good practice for large programs.

Predicates may be employed within patterns in spite of the one-character assumption if one employs a trick. See Prog. 8.7.

3. Another heuristic that gives problems is the lengthfailure, or futility heuristic. Under this assumption, the very natural back-referencing operation becomes virtually unusable. For example, the pattern matching statement:

#### S LEN(3) \$ X ARB \*X

examines the string S for a pair of identical three-character<br>substrings, if it would only work. The first three characters substrings, if it would only work. of S are assigned to X and this string is searched for in the remainder of S. Upon failing, the next three characters of S Upon failing, the next three characters of S should be assigned to X and the search should continue. This will not happen, however. When \*X does not match by reason will not happen, however. When \*X does not match by reason that there are insufficient characters remaining in S, it signals 'length failure' or 'futility' (See Chapter 7 for a more detailed discussion of these terms). The scanner believes that it can immediately halt all processing and so it does. The result is that, unless the first of the pair of threecharacter strings begins with the first character, the pattern<br>fails. The error can be cured by FULLSCAN. As indicated in fails. The error can be cured by FULLSCAN. As indicated in the preceding paragraph, however, this introduces other preceding paragraph, however, this introduces other problems.

 $4$  Pattern building, as distinct from matching, also causes some problems. The pattern matching statement:</u>

S LEN(N)  $\cdot$  K =

removes the first N characters from the string S and assigns them to the variable K. Unfortunately, the pattern must be constructed each time the statement is executed. The cost of building the pattern with the concomitant garbage collection

will require more time than the pattern match itself. A solution is

> $P = LEN(*N)$ . K  $\bullet$  $S$   $P =$

Although this can serve to remove the pattern-building operation from the 'inner loop', it creates several other problems. One has to think up a unique name (P just won't do in a large program). The statement bearing the pattern definition is separated from the statement bearing the match. This can cause<br>difficulties when trying to decipher a large program. The difficulties when trying to decipher a large program. side-effect of setting the variable K without any apparent indication at the pattern match is poor practice. Finally, the use of \*N is awkward. The novice tends to overuse the deferred expression and begins to use it where it produces errors. In short, the language becomes more confusing, difficult to learn and error prone.

It should be possible in any language to write a function whose behavior will be invariant with respect to its environment. The language that comes closest to this ideal is Fortran<br>with its separately compiled subprogram. SNOBOL4 tends to be worse than others in this respect. For example, the function  $X(S)$ , below, will return its string argument rotated one character to the right.

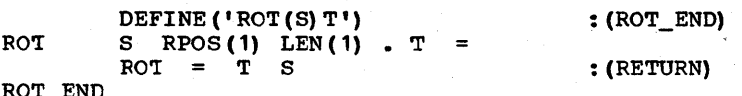

This function will behave properly provided (1) LEN, RPOS, binary'.' and concatenation have not been redefined, (2) RETURN has not been redefined, (3) the &ANCHOR mode has not been set, (4) ROT is not used as a label outside the program, and (5) neither ROT, S nor T have been I/O associated.

~~ SNOBOL4 contains no block structure so that problems of scope emerge. For example, the function INC(NAME), defined<br>below, will increment the named variable. Also, COUNT will below, will increment the named variable. record the number of times the function was called.

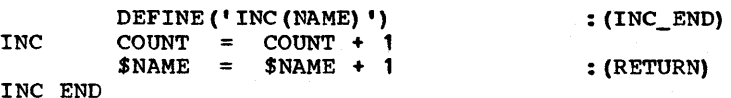

If COUNT is used outside the function, its current value can be destroyed. That is, there is no way to isolate this use of COUNT from any other that might exist in a program. One may designate that COUNT is local (a misnomer, 'temporary' would be better) to the function. But this would mean that the value of COUNT would be saved before entering the function and restored on return and hence could not be used to count the number of calls.

The named variable being incremented by INC may not be ar-<br>bitrary. If it were COUNT, then it will be incremented twice. If it were INC, then it would be incremented once, but on return its old value would be restored. If it were NAME, there would be an attempt to add 1 to the string 'NAME' resulting in a fatal error.

 $\frac{7}{1}$  Function definition is unusually flexible in SNOBOL4, but, as has been noted by Abrahams (1974], it also leads to difficulties. Since function definition is dynamic, the DEFINE must be executed; but where should it be placed? If the DEFINE is placed in some initialization section separated from the body of the function by some distance, programs become difficult to follow. To place the DEFINE adjacent to the body of the function, which is good practice, it is necessary to use a hop-around construct as we have done above with ROT(A) and INC(NAME). But this is troublesome and wastes space. Execu-INC (NAME). But this is troublesome and wastes space. Execu-<br>tion time and space is required for: (1) the string bearing and space is required for: (1) the string bearing the function prototype, (2) the code required for the DEFINE, the hop-around and the target of the hop, and (3) the string<br>bearing the hop-around label. The third item above is exbearing the hop-around label. plained more fully below.

8. By means of the indirect goto it is possible to do a multiway branch. For example:

#### : (\$TRIM (INPUT) )

will read a label and go to it. But this requires that every label must be in the symbol table at run-time. Not only must label must be in the symbol table at run-time. the physical characters of each label be present but an amount of additional storaqe to house other data associated with a name. This additional information averages about 32 characters across several implementations. A 40-character storage penalty for each label is considerable for large programs.

9. In SNOBOL4, INPUT/OUTPUT is markedly clean and uncluttered; but it generally lacks facilities. If one is only transmitting strings to sequential files, SNOBOL4 is adequate. However, no sectings to sequencial files, SNOSONY Is adequate. However, however, it For doing direct-access I/O. Output media intended for human<br>viewing is really two dimensional and merely outputting viewing is really two dimensional and merely outputting<br>strings is inadequate. Although an extension to the language was made in this regard (Gimpel 1972a] space limitations have excluded it from most implementations.

10. The statement

 $X = X * .1$ 

Page 16

results in a strange error. One must write '0.1', not '.1', because  $\frac{unary}{!}$  is an operator, which should be applied to a variable, not a value such as 1.

11. There are several precedence anomolies. In virtually all programming languages, the operators '/' and '\*' have the same precedence and associate to the left. In SNOBOL4, '\*' has a higher precedence than '/'.

The precedence of concatenation is one of the lowest whereas it should be one of the highest. Thus,

 $A B + C$ 

is parsed as  $A$  ( $B + C$ ).

The two highest precedence binary operators,  $viz.$  ' $\neg'$  and '?' associate differently. The first associates to the right and the second associates to the left. What is one then to make of:

#### $A \rightarrow B$  ? C

12. SNOBOL4 usurps the characters ' $\leq'$  and '>' for bracketing which renders them unusatle as operators. This means one must use the relatively primitive:  $GT(X,Y)$ .  $GE(X,Y)$ . etc. But use the relatively primitive:  $GT(X, Y)$ ,  $GE(X, Y)$ , etc. square brackets are available, at least in ASCII, for the purpose and these are unused.

13. The use of a blank to denote concatenation seems to force the language to require surrounding binary operators with blanks. Thus, it is a mistake in SNOBOL4 to write 'A+B'; one must write 'A + B'. This causes learning problems.

The blank operator also requires placing a function call adja-<br>cent to its arquments. A common mistake for beginners, for A common mistake for beginners, for example, is to write:

#### TRIM (INPUT)

and wonder why the TRIM function didn't work. No error can be signalled for this sequence, of course, which dutifully prepends the input with the current value of the variable TRIM 'which is probably null.

 $14.$  To compound the learning difficulties, the blank binary operator is also used to denote pattern matching. If one is operator is also used to denote pattern matching. teaching SNOBOL4 one must explain why the sixth blank below denotes pattern matching while the others denote concatentation.

#### $((A \ B \ C) \ A \ B \ C) \ A \ B \ C$

15. While SNOBOL4 is more than just a string language, the facilities of the language are geared much more for string processing than any other kind. For example, although SNOBOL4

contains arrays there is no way to automatically sequence through an array as one can by pattern matching a string or as is possible with APL. Worse, SNOBOL4 does not even contain a conventional repetition-element like the DO-loop. Also, the facilities, while quite useful for strings yield lit-<br>rmation with arrays. When accessing strings to do tle information with arrays. fairly complex activities one does not mind paying a small interpretive overhead since this is a relatively small part of the overall computation. But the interpretive overhead of ar- ray processing can be several times the cost of accessing the array. The net result is that although SNOBOL4 contains arrays, it is not very good at processing them. One is much better off in some other language. Similar remarks may be made with perhaps less force about the programmer-defined datatype.

16. There is some language clutter which could be removed. In particular &TRIM, &INPUT and &OUTPUT were introduced<br>the language to overcome implementation inefficienci the language to overcome implementation inefficiencies of MAINBOL. The &ANCHOR keyword invites unstructured programming The VALUE function was a nice idea but was defined incorrectly and, in its current form, is use-<br>less. I know of no serious uses of the SUCCEED pattern but, if needed, one could use ARBNO(NULL) were it not for the fact that SNOBOL4 attempts to 'protect' you from having a null ar-<br>qument to ARBNO.

17. Although essential for some applications, FENCE and ABORT are difficult to learn and use and do not compound very well.<br>A NOT function would have been better. See chapters 6-8 in A NOT function would have been better. this respect.

It is hoped that the reader has not by now come to the concluthat SNOBOL4 is an utter abomination. With care and foresight many of these deficiencies can not only be overcome<br>but turned to advantage. We will see ample evidence of this We will see ample evidence of this<br>hapters. It is also the writer's in this and the remaining chapters. hope that this catalog of defects can serve to dispel the notion that a recognition of a language's strengths is tantamount to being in love with the language and hence blind to its flaws. (This happens frequently but it is not a universal phenomenon. )

Having thusly disposed of the bath water, and assuming that we still have our baby, we may proceed to the important topic of:

**"11** tructured Programming An unsophisticated programmer, in a surge of programming frenzy, will write a large program straight-out External mer, in a surge of program-<br>
I write a large program straight-out<br>
I over several pages which will exhibit no evidence of structure. Such programs generally prove to be bitterly difficult to debug and modify. Dijkstra [1968] **| €**<br>| 1∎¥¥¥ cited the over use of the goto as one of the most flagrant abuses in such run-on programs. Willy-nilly transfers of con-<br>trol from one program segment to another results in a mangle from one program segment to another results in a mangle of spaghetti-like confusion. In fact, the abuse has become so

Page 18

great that a controversy has arisen over whether the goto should be permitted at all by a programming language.

It is this writer's contention that improper use of the goto It Is this writer is concentron that improper are of the good<br>is a symptom rather than a cause of poor structuring. To<br>properly structure a large program it must be decomposed into smaller subroutines (or, equivalently, functions, procedures, etc.). Subroutinizing reduces the overall size of a program Subroutinizing reduces the overall size of a program since the same section of code may be referred to by several different statements. It also allows greater flexibility in the writing of a program since it is often unclear at the<br>start where an important subactivity will be needed. But the start where an important subactivity will be needed. most important aspect of subroutinizing is the structure it<br>endows the overall program. With reasonably well-defined in-With reasonably well-defined interfaces between subroutines, the complexity of a large program becomes merely the sum of the complexity of the individual component routines, not the product or some higher order function. Under such circumstances, the subroutine call becomes the primary method of inter-routine transfers of control. Intra-routine transfers of control can quite comfortably<br>be made with the goto. In fact, many algorithms described in a half dozen or so English statements use the goto as a means of making more precise that which might otherwise be am-<br>biguous. Far from being inherently evil, the goto is a power-<br>ful, and the most basic, control element. It is perhaps ful, and the most basic, control element. because of this power that it can so easily be abused.

But whereas we may elect to keep the goto as a control element of last resort, it is not generally the best control structure for all circumstances. In particular, the IF ... THEN ... ELSE sequence as well as a repetition structure (such as the<br>an DO) are ideal in many instances. Their absence in ... sequence as well as a repetition structure (such as the<br>Fortran DO) are ideal in many instances. Their absence in<br>SNOPOL4 has led some critics to be unkind to the language. To SNOEOL4 has led some critics to be unkind to the language. To a certain extent the deficiency is real, but is ameliorated considerably by what may be called the implicit iteration of pattern matching. Thus, the statement:

 $S$ ,  $\mathbf{1} \cdot \mathbf{1} = \mathbf{1} \cdot \mathbf{1}$ 

which removes the first blank from the string S contains an implicit iteration over the characters of the string S. The result is a statement which is considerably easier to underis a statement which is considerably easier to understand than an explicit sequencing. Thus the reason for the lack of conventional control structures in SNOBOL4 is that the need for them is not felt so acutely. As confirmation of this supposition, APL, with its many forms of implicit array iteration, also lacks the standard control structures (other than the goto).

It would not be correct to conclude that to write large programs in SNOBOL4 we subroutinize everything in sight and let it go at that. Certain conventions must be followed with<br>respect to names of labels, global variables, keywords, etc. respect to names of labels, global variables, keywords, so that separately written subroutines can co-exist comfor-tably. A system of conventions of this kind is followed in writing the individual functions in this book so that they in-

deed can be joined together without mutually interfering with<br>each other. Many of the routines, in fact, call each other Many of the routines, in fact, call each other and the text processor which produced this book is a rather<br>large assemblage (over 3000 statements) of functions which in large assemblage (over 3000 statements) of functions which some cases are identical to routines described and in all cases were written according to the conventions advocated.

**FRITE SECTION SET AND RESERVE SET AND RESPONSE PROPERTY**  $\blacksquare$ , I , . **, IIII**  In order to write well-structured programs in SNOBOL4 it is rather more important to establish a system of conventions in other languages. This is because the language<br>does not support separately-compiled functions and does not support separately-compiled functions<br>hence there is a potential problem with name there is a potential problem with name con-<br>r problem has to do with mode switches. For flicts. Another problem has to do with mode switches.<br>example. if we write a function which uses pattern mate if we write a function which uses pattern matching,<br>c generally free to set the mode of SANCHOR. To do we are not generally free to set the mode of SANCHOR. To do<br>so would set the mode of SANCHOR for the calling routine. But so would set the mode of &ANCHOR for the calling routine. how can the called function know which setting exists for the &ANCHOR switch? There are only two ways out of this dilemma; signs it a new value, and restores the old value before returning, or it makes an assumption as to what its value will be and all routines live by that assumption. The first method is clearly too awkward and is made more odious by the thought that we would have to do the same for &FULLSCAN as well.<br>Hence, our routines will assume these keywords to contain certain values. There are perhaps good reasons to always assume &ANCHOR to be on and/or to assume &FULLSCAN to be on, but we will abide by the convention that they always have their default value of 0 (off).

It is possible to vary the value of variables having preas-<br>signed (pattern) values such as ARB, BAL, FAIL, etc. However, signed (pattern) values such as ARB, BAL, FAIL, etc. it should be obvious that it is poor practice to change these values for normal programming. The only exception may be to modify ARB (and other patterns) in an upperward compatible way for debugging purposes. For example, if we set:

#### $ARB = ARB$  \$ OUTPUT

at the beginning of the program then every string matched by ARB will be printed. since such a modification only produces an upward compatible side-effect, and since the change is only temporary, no ill can come of it.

It is also poor practice to redefine built-in operators and functions unless they are done in an upward compatible manner. For example, since the SIZE function is not pre-defined for<br>array arguments it is not necessarily poor practice to array arguments it is not necessarily poor practice redefine the SIZE function so that if the argument is an array it will return the number of elements in the array '(a function which is very possible to write in SNOBOL4). On the other hand to redefine SIZE where it is already defined is to produce the<br>sort of global change in the language which makes sort of global change subroutinizing difficult.
Page 20

How should names be kept separate to avoid collision? Con-<br>flicts can occur with names of functions, variables, and flicts can occur with names of functions, variables,<br>labels. Since the number of functions are relatively small Since the number of functions are relatively small (a red at most) there is generally no problem here. The few hundred at most) there is generally no problem here.<br>names of functions in this book were generally chosen functions in this book were generally chosen after English words and if this is the case conflicts are readily apparent.

Variable-name conflicts could be a severe problem if one does not subroutinize. If one does, the problem virtually disappears. One simply designates the variables to be temporary to some given procedure. If the functions are kept short enough no problems arise. It's occasionally necessary to use global<br>variables. Here potential conflicts can arise unless one is Here potential conflicts can arise unless one is<br>will use the general policy of designating such careful. We will use the general policy of designating global names with a name bearing one of the special characters '.' or '\_I. This tends to reduce the possibility of collision. We will typically use the '.' in a pattern name to suggest that a variable is being assigned a value. Thus we may write:

LEN1.T = LEN(1) . T

and the name becomes a convenient mnemonic. In fact if this is not done a strong argument can be made that the use of a pre-defined pattern is too obscuring to be used as a general programming practice.

To keep labels from conflicting we will employ the usual practice of appending an identifying suffix to some convenient<br>root. Thus, for function ALPHA, we can use labels ALPHA 1, Thus, for function ALPHA, we can use labels ALPHA\_2, etc. Labels such as LOOP or DONE are obviously poor practice except for examples or in a main routine but we always shudder a bit when forced to contemplate them.

We will rely a great deal on the following convention for defining functions. The DEFINE function must be executed in SNOBOL4 before a function can be defined. For well-structured programs, the body of the function should be adjacent to the The function body should not be entered other than via a function call. Hence we will use a hop-around convention. To define the function ALPHA() we write:

> DEFINE ('ALPHA() ') Initialization for ALPHA

> > : (ALPHA END)

ALPHA

Function body of ALPHA

#### ALPHA END

As indicated here, unless we have special reasons for doing otherwise the entry label will be the same as the name of the Following the call to DEFINE(), we have what is termed the initialization section. Here we may assign patterns to variables, initialize tables, etc. The initialization section is especially helpful in SNOBOL4 since for efficiency<br>reasons many patterns should be defined 'out-of-line'. The reasons many patterns should be defined 'out-of-line'. ability to perform initializing computations on a per-function<br>basis is not generally available in most programming basis is not generally available<br>languages. Hence, the hop-around Hence, the hop-around technique, which at first appears to be a cumbersome apparatus for overcoming a language deficiency, becomes a language asset for structuring one's programs.

Other conventions are as follows. Although the initial value of each variable is the null string, we will not generally use this fact. Hence, the initialization section is free to modify any variable not used globally (i.e., one whose name does not contain one of the special characters '.' or '\_'). An exception is the variable NULL whose value is never changed. Of course any variable which is a temporary variable of a function will be automatically assigned the null string before function entry and this fact will be used throughout.

Occasionally a transfer is made to the label ERROR. It is not necessarily presumed that a label named ERROR actually appears in the source program. If a branch is attempted to some undefined label, the program will halt and an appropriate diagnostic will be given. This will indicate where the error occurred. It is also helpful in this regard and in general to always set &DUMP on (=1) at the start of the program as this can provide vital clues as to the source of any error. It is easy enough to turn the &DUMP off if the program terminates normally.

### C B APT E R TWO

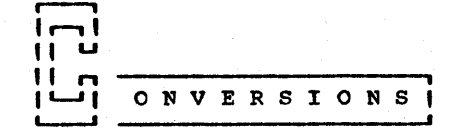

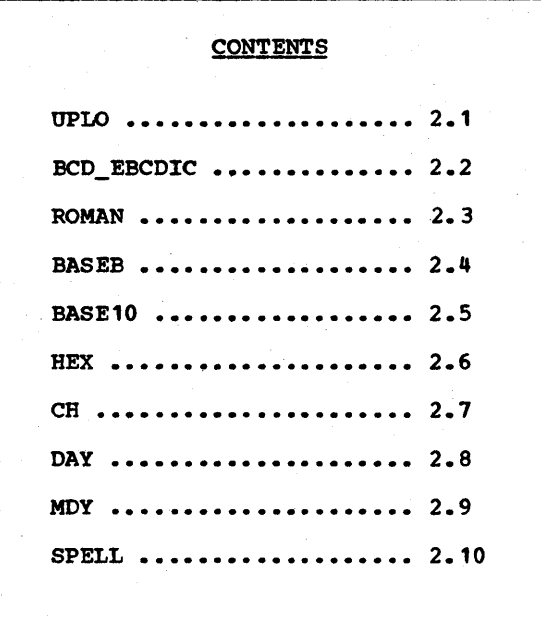

r----1 his chapter covers basic conversions of a kind fre-<br>|| quently needed in a computer environment. We are II quently needed in a computer environment. We are<br>II presenting this material first, not necessarily<br>II because it is the easiest but because it is relatively II because it is the easiest but because it is relatively<br>u unsophisticated. That is, the intent of a program that<br>does a conversion will probably be clear even if nothing else does a conversion will probably be clear even if nothing else is. SNOBOL4 is a good language to represent conversion alis. SNOBOL4 is a good language to represent conversion al-<br>gorithms because frequently the objects converted are strings. This is natural because we are normally converting between two external representations of the same thing and the way we represent things externally is most often via strings of characters.

II " " Program 2.1 UPLO 1 !!<br>!!<br>!! UPLO is a program for converting all upper case characters within a string to lower case and vice versa. Thus UPLO('UPlo') will return 'upLO'. In all cases, characters which cannot be converted are left unchanged. The program as-<br>sumes the IBM 360 EBCDIC encoding of characters [IBM360a; sumes the IBM 360 EBCDIC encoding of characters [IBM360a;<br>Appendix F]. There are many uses for such a program owing to the relative difficulty of keypunching lower case letters and the growing use of printers with lower case graphics.

UPLO(S) will convert upper case to lower case and vice |<br>versa. The argument S is an arbitrary string. Nonal- | 1 phabetic characters are ignored.

DEFINE (  $'$  UPLO (S)  $'$  )

| The first problem is to obtain the sequence of lower case |<br>| letters. This is done by a computation to avoid having to |<br>| type lower case letters in the program itself. The com- | I putation depends on the fact that the upper case letters I | and the lower case letters are arranged in an identical | pattern on the EBCDIC chart. The only difference is that p<br>the lower case letters are in the 3rd quadrant (03) of p lower case letters are in the  $3rd$  quadrant (Q3) of  $\overline{1}$ &ALPHABET and the uppers are in the 4th quadrant (Q4). ı

> &ALPHABET LEN(128) LEN(64) • Q3 LEN(64) • Q4 'ABCDEFGHIJKLMNOPQRSTUVWXYZ' UPPERS  $=$ LOWERS REPLACE (UPPERS\_,Q4,Q3) UP\_LO = UPPERS\_ LOWERS\_ LO\_UP LOWERS\_ UPPERS\_ : (UPLO\_END)

Then the function UPLO merely consists of a call to the f REPLACE function.

**UPLO**  $UPLO = REPLACE(S, UP\_LO, LO_UPP)$  : (RETURN) UPLO\_END

#### Epilogue

As discussed in chapter one, we will generally begin a function with a call to DEFINE. Following this is the initializa-<br>tion section. Here we initialize variables such as UP\_LO so that subsequent execution is fast. After initialization a<br>transfer around the function body is made to a label which is normally the function name followed by '\_END' (UPLO\_END in our example). When the function is called, execution normally begins at the statement labeled with the same name as the name of the function (UPLO in this example).

The encoding of UPLO depends on the arrangement of characters<br>in the string \$ALPHABET. The characters shown in the box below are the result of printing &ALPHABET on the printer used to produce this book.

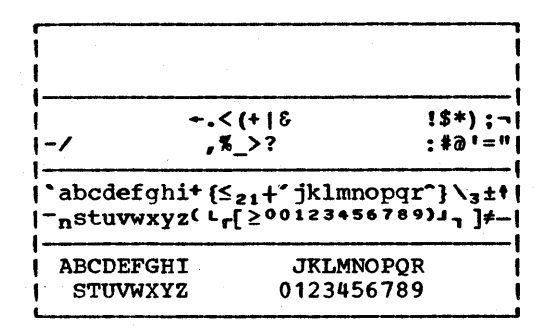

In EBCDIC, &ALPHABET contains 256 characters which may be regarded as consisting of four quadrants of 64 characters each. In the above, each quadrant is printed in a separate sector as two lines of 32 characters each. It is easy to see sector as two lines of 32 characters each. It is easy to see<br>from this table that the relative positions of the upper and<br>lower case alphabets in their respective quadrants is the same. Hence it is possible to obtain the lower case alphabet from the upper case by a simple replacement.

Although UPLO is character-code dependent, it can easily be modified for ASCII [ASCII]. In this case, SALPHABET contains In this case, &ALPHABET contains 128 characters whose printing graphics are shown (in order) below.

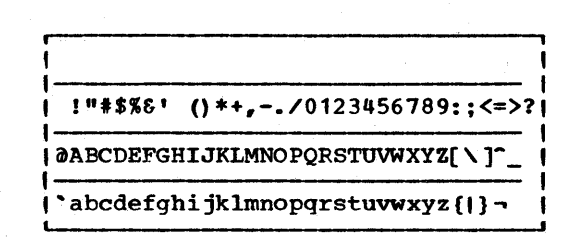

UPLO can be modified to operate with such an &ALPHABET by changing five numbers.

**, i II Program II The transition to the 3rd generation**<br>**II 2.2 II brought with it, for IBM users, a charac-11 2.2 11 brought with it, for IBM users, a charac-<br><b>11** BCD\_EBCDIC 11 ter conversion problem. The old 6-bit **II** BCD\_EBCDIC **II** ter conversion problem. The old 6-bit L-- BCD code was replaced by an expanded 8-bit code. One disadvantage of the older code was that busi-<br>ness and scientific users had different graphics for the same ness and scientific users had different graphics for the same<br>card code. In particular, the 5 characters #0%<& known only to the business users had the same card code respectively as =' ()+ which were known only to the scientific user. These ness users saw no change, but the scientific user (such as the FORTRAN programmer) suddenly found lots of strange characters in his source program.

In such cases one would like to write a program to convert an input deck with these 5 commercial characters into the scieninput deck with these 5 commercial characters into the scien-<br>tific equivalents. One such program is Program 2.2; it appears on one line and in the days when we were converting to 3rd generation, I found it convenient to carry such a card on my person as a ready answer for anyone wishing to know the whereabouts of a program for translating BCD to EBCDIC.

I This is a complete program to convert BCD card code to I | EBCDIC card code. Input cards will be read in, converted, |<br>| and punched. When no more cards remain the program |  $\mathbf{r}$ When no more cards remain the program terminates. ı

L PUNCH = REPLACE (INPUT,  $"\#a\%<\mathcal{E}"$ ,  $"='() +")$  :  $S(L)$  ; END

#### Epiloque

This is a neat and compact example of the use of the REPLACE function. A card is read in and any character of the second argument found in this card is replaced by the corresponding character in the 3rd argument. The REPLACE function is fast, proceeding at machine speeds (on the IBM 360-70 a 256-byte table is set up, after which a single instruction (TR) translates the entire string [IBM360a]). The REPLACE function is<br>not only extremely useful for such transliterations but, as we shall see in the next chapter, can be used for permuting and rearranging characters as well.

r-·-------i  $||$  Program  $||$  $11 \t 2.3 \t 11$  $\begin{array}{c} \begin{array}{c} \text{I} \\ \text{I} \end{array} \end{array}$ ROMAN will convert its argument, assumed to be an integer, into Roman numeral format.<br>Thus, ROMAN(256) returns 'CCLVI'. Though a Thus, ROMAN (256) returns 'CCLVI'. Though a classic problem in string manipulation, the reader may wonder about the utility of such a program (are we going to use SNOBOL4 to print tombstones?). But there is one

Page 26  $\hbox{Chapter 2 - CONVERSTONS}$ 

common application in which such an algorithm is essential, viz. a text formatter which must number pages preceding the first with Roman numerals. In such cases it is customary to perform computations (such as adding one for each page) in the normal Arabic system before converting. In this example, the Roman numeral would normally appear in lower case. This con-Roman numeral would normally appear in lower case. version, if necessary, can be done using UPLO, Program 2.1.

Although it occasionally happens that we wish to convert from Arabic to Roman we almost never want to do the reverse so that we will be content here with going in one direction only.

| ROMAN(N) will return a string equal to the Roman numeral | equivalent of the integer N. N is assumed to be less than ( 4000 and nonnegative.

DEFINE ('ROMAN (N) T')

: (ROMAN\_END)

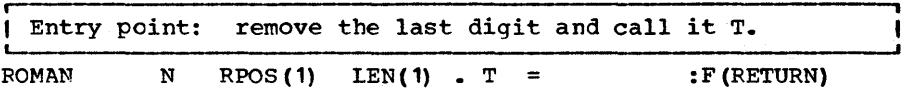

Convert T to its equivalent Roman form. Then append it to I the Romanized form of the preceding digits multiplied by I 10.

+ '0,1I,2II,3III,4IV,5V,6VI,1VII,8VIII,9IX,'  $T$  BREAK  $(',')$   $T$ ROMAN = REPLACE (ROMAN(N), 'IVXLCDM', 'XLCDM\*\*') T :S (RETURN) F(FRETURN)

ROMAN END

#### Epiloque

The big trick here is to realize that it is relatively easy to multiply a Roman number by 10 by merely doing a translitera-<br>tion of its symbols into the next higher 'octave'. This is tion of its symbols into the next higher 'octave'.<br>done by REPLACE. Another trick which reduces the si Another trick which reduces the size of the program is to compact a set of information into a long string SNOBOL4's powerful pattern matching to extract the information.

This is not the fastest encoding of ROMAN. There was no effort to economize on time because it may be presumed that the use of ROMAN is infrequent. If anything, an effort was made to reduce the size of the program in order to minimize storage consumption. This is good practice for seldomly used code.

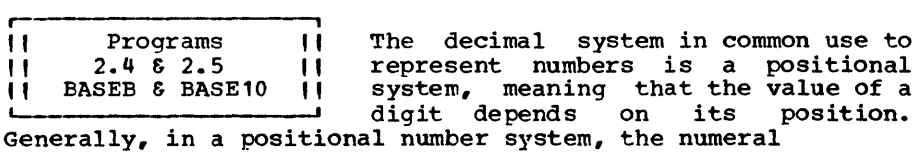

$$
a_1a_2 \ldots a_n
$$

represents the number

$$
n-1 \t n-2
$$
  
a<sub>1</sub>B + a<sub>2</sub>B + ... + a<sub>n</sub>

where B is some integer called the base. The decimal system uses E = 10. A positional system can represent arbitrarily large quantities with only a finite number (equal to B) of symbols. This is in contrast to the Roman numbers where the This is in contrast to the Roman numbers where the value of a symbol depends on the symbol itself and not on its position. Hence,. for arbitrarily large numbers, we need arbitrarily many symbols.

Though our current decimal system was introduced in Europe by the Arabs in the 9th Century, the system did not flourish there until the 16th Century Spanish merchants were humiliated by the arithmetic prowess of the stone-age Mayan Indians who were using a base 20 positional system. See Von Hagen [ 1960].

The growth of computer systems in which base 2 arithmetic is used internally to represent numeric quantities has drawn attention to the representation of numbers in various bases and has led to the need in many cases to convert from one base to another.

In this section we include two routines for base conversion. BASEE(N,B) will convert integer N into its representation in base B. Thus, BASEB(15,3) will return '120' as this is the base 3 representation of 15. conversly, BASE10(N,B) will convert the numeral N in base B to the equivalent decimal number.<br>Thus BASE10('120',3) will return '15'. This is customarily BASE10('120',3) will return '15'. This is customarily written

 $(120)<sub>3</sub> = 15$ 

where the absence of an explicit base indication implies base 10.

To convert N from base  $b_1$  to base  $c_2$  we could combine the functions thusly:

$$
\texttt{BASEB}(\texttt{BASE10(N, b_1), b_2})
$$

The characters used to indicate digits higher than 9 are the letters of the alphabet with A equal to 10, B equal to 11, etc. This seems to. be the most common method of denoting the higher digits. On the other hand, there are dissenters who say that this encoding is unnatural in that the even letters  $(B, D, F, etc.)$  correspond to odd numbers  $(11, 13, 15, ...)$ whereas the odd letters  $(A, C, E, \ldots)$  correspond to even num-<br>bers (10, 12, 14,  $\ldots$ ). These people might prefer the letters 'XAEC.. rather than 'ABC... another method might be to use some arbitrary sequence from the end of the alphabet such as 'UVWXYZ' rather than 'ABCDEF'. In either case, the functions BASEB and BASE10 can be modified to suit by changing the value of the global variable BASEB\_ALPHA.

BASEB(N,B) will  $r$ epresentation. B may be any positive integer  $\leq 36$ . convert the integer N to its base B

> DEFINE ('BASEB(N;B)R,C') BASEB\_ALPHA = '0123456789ABCDEFGHIJKLMNOPQRSTUVWXYZ' : (BASEB\_END)

Entry point and top of loop: If N is zero we are done

:S(RETURN)

Obtain the base-B representation (C) of significant digit of N. the least

> $R = REMDR(N, B)$ BASEB\_ALPHA TAB (\*R) LEN (1) . C : F(ERROR)

Tack result onto previous value, update N and loop.

 $BASEB = C$  BASEB  $N = N / B$  : (BASEB)

**BASEB\_END** 

BASEB  $EQ(N, 0)$ 

BASE10(N,B) will convert the string N assumed to be a possessed in base B arithmetic to decimal (base I numeral expressed in base B arithmetic to 10) •

DEFINE('BASE10(N,B)T')

#### BASEB\_ALPHA = '0123456789ABCDEFGHIJKLMNOPQRSTUVWXYZ' : (BASE10\_END)

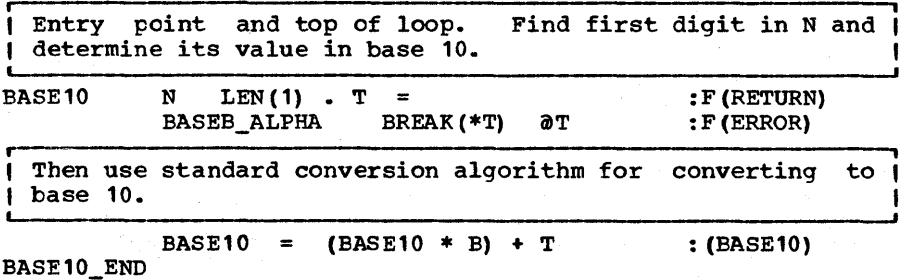

Epiloque

In BASEB, the search for the representation of the Rth character is done using the pattern

TAB $(*R)$  LEN $(1)$  . C

This pattern is identical in performance to the pattern

TAB $(R)$  LEN $(1)$ . C

strangely enough, the former is faster in SPITBOL. This is because TAB(\*R) LEN(1) • C is a constant valued pattern and can be pre-evaluated, whereas the same pattern without the 1\*1 is not constant. It requires more time, in general, to form the pattern than it does to do the pattern match so that much has been gained. A similar remark can be made about the pattern matching statement involving BREAK(\*T) immediately following label BASE10.

In SNOBOL4, similar considerations apply except that the programmer must pre-evaluate his own expressions; the compiler will not do it for him.

CONVERT  $R = \text{TB}$  (\*R) LEN (1) . C

#### **BASEB\_ALPHA** CONVERT\_R

would yield a more efficient rendition, in SNOBOL4, of the function BASEB. This is recommended if speed is of importance. The pattern CONVERT\_R could be defined in the initialization section of the function thereby keeping the pattern associated with the function. But note that

 $CONVERT_R = TAB(R)$  LEN(1). C

 $\bullet$   $\bullet$   $\bullet$ 

BASEB\_ALPHA CONVERT\_R

would not be valid because the pattern CONVERT\_R would be using the value of R at the time of assignment and not at the time of the pattern match.

We will not always use a deferred form such as TAB(\*R) but will generally prefer TAB(R). This is simpler and is not imwill generatly prefer the (x). This is simpler and is not im-<br>plementation dependent. It is always easy enough to modify the function so that a pattern is not continually being the function so that a pattern is not continually being<br>generated. Choosing the path of least resistance, as we will tend to do, has another advantage. For those programs for which space is more important than time, pre-defining the pattern is actually less efficient for the pattern must then occupy space continuously and not merely when it is needed.

1| Program || To a human being a character is some<br>
|| 2.6 || geometric configuration, but to a machine it<br>
|| HEX || is just a sequence of bits. On the IBM<br>
160-370 series machines, a character is a<br>
sequence of 8 bits. F Program 2.6 HEX i If  $\frac{11}{11}$ To a human being a character is some geometric configuration, but to a machine it is just a sequence of bits. On the IBM L--\_\_\_\_\_\_\_\_\_\_ ~ 360-370 series machines, a character is a ting the letter A is

#### 11000001

it is obviously more convenient to write these a bits in base 16 notation so that A comes out looking like

C1

HEX(S) is a function which will accept a string of characters and return a string of hexadecimal digits representing its in-<br>ternal representation. Thus ternal representation.

### HEX (' ABA')

returns *'C1C2Cl'.* 

All characters have an a-bit code and all 8-bit codes represent some character, but not all characters are prin-Thus the SNOBOL4 keyword &ALPHABET is a string of all the 8-bit characters starting with 00000000 and going on up to 11111111 (in numerical order). If this string were to be printed (as we did earlier) most of the characters would appear blank. The graphical image printed is a function of the printer. The IBM 1403 printer has room for at most 240 graphics. Moreover, to increase printing speed there are many Moreover, to increase printing speed there are many duplications of the more frequently appearing characters. The net result is that there are seldom more than 100 graphics in net result is that there are seldom more than 100 graphics<br>
SALPHABET. Thus, an important use of HEX is for processi Thus, an important use of HEX is for processing data which is not character oriented and is therefore not easily dealt with in terms of characters. For example, suppose easily dealt with in terms of characters. For example, suppose we wish to scan the input text for 2 consecutive occurrences of the hexadecimal constant 50. Then the following statement would perform the scan

HEX (INPUT) POS(0) ARBNO (LEN(2))  $\cdot$  5050'

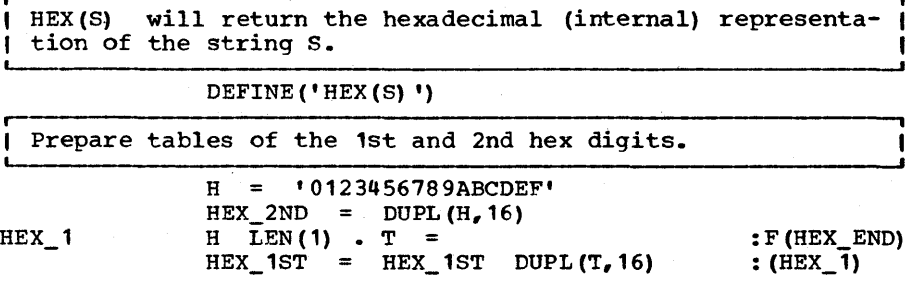

Page 31

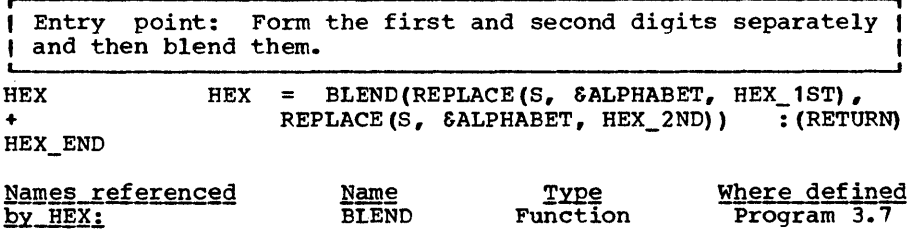

#### Epiloque

I

We have taken an unusual approach in encoding HEX. It might seem at first that it would be better to prepare some table which would yield the correct pair of characters for every character in the SALPHABET. But we have already noted how fast REPLACE can be so that we can obtain either hex digit ex-<br>tremely quickly. The question remains as to how we may swiftly merge the 2 character sequences. This we do by the program BLEND (Program 3.7) which merges 2 equi-length strings. As we shall see, BLEND also uses the REPLACE function in an unobvious way and is quite rapid.

**i**  " 11 " " " " CH(H) will take a string of hexadecimal<br>
" 2.7 || digits (H) and convert them to the cor-<br>
" CH || responding character sequence. Thus<br>
CH('C1C2') will return 'AB'. CH is the in-<br>
verse of HEX so that CH(HEX(S)) = Program 2.7 CH **i**  CH(H) will take a string of hexadecimal digits (H) and convert them to the cor-<br>responding character sequence. Thus<br>CH('C1C2') will return 'AB'. CH is the inby CH can be useful for obtaining characters that can be printed but not typed. Thus CH('818283') returns 'abc'.

CH(HEX) will convert the sequence of hexadecimal digits into the corresponding character string. CH is the inverse ( of HEX.

# $DEFINE('CH(HEX)T,C,N')$  : (CH\_END)

Entry point: Remove 2 characters from string HEX. Then convert to decimal (using BASE10) and retrieve the indexed L----- character \_\_\_\_\_\_\_\_\_\_\_\_\_\_\_\_\_\_\_\_\_\_\_\_\_\_\_\_\_\_\_\_\_\_\_\_\_\_\_\_\_\_\_\_\_\_\_\_\_\_\_\_\_\_\_\_ from the &ALPHABET. --'

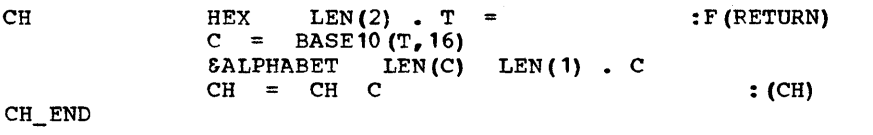

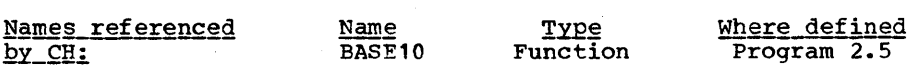

#### Epiloque

The method used to program CH is to treat each pair of hex-<br>adecimal characters as a number in base 16. This number can adecimal characters as a number in base 16. This number can<br>be converted to decimal using BASE10 (Program 2.5). This be converted to decimal using BASE10 (Program 2.5). decimal number can then be used to index into the keyword &ALPHABET.

**11 Program 11 DAY will return the day of the week given<br>11 2.8 11 some date. Thus DAY('3/24/71') will return** 1| 2.8 || some date. Thus DAY('3/24/71') will return<br>|| DAY || 'WEDNESDAY', and DAY(DATE()) will return the<br>|------------------------ current day. As an added bonus, the global variable D will be set to an integer between 0 and 6 inclusive to give a numeric indication of the day. If a year other than one from the 20th century is intended then a 4-digit year must be given as in DAY('3/24/1825'). If the year is missing, the current year is assumed. Thus:

'CHRISTMAS FALLS ON' DAY('12/25') 'THIS YEAR.'

will be a sematically correct string when evaluated, no matter in what year it is evaluated.

The program assumes the Gregorian Calendar and will accept dates for any date from the 2nd century onward (i.e. after 100<br>A.D.). The extrapolation into the time period before the The extrapolation into the time period before the Gregorian calendar went into effect (1588), however, will not agree with historical records.

It is interesting to note' that the revision of the calendar followed on the heels of the discoveries of Indian civilizations in the New World whose elaborate and involved calendrics are said to be even more accurate than our present Gregorian calendar (see Morley (1956] for example).

| DAY(DATE) will return the day of the week appropriate to |<br>| the given DATE. DATE is given as month/day/year. DATE is given as month/day/year.

#### DEFINE('DAY(DATE)M,Y')

YEAR\_ is the number of days in a year. YEAR\_4, CENT\_ and  $CENT_4$  are the number of days in the cyclic time periods  $\mathsf I$ of respectively 4 years, a century and 4 centuries.

```
YEAR 
YEAR_4 = 100<br>YEAR_4 = 4 * YEAR_4 + 1CENTCENT\_4DX \overline{z} ERO =
              365 
               (25 * \text{YEAR}_4) - 14 * CENT_ + 1<br>= 2
```
 $: ($ DAY\_END $)$ 

i First extract the month, day, and year. If the year is  $|$ null the current year (obtained from DATE) is used. Then,  $Program 2.8 - DAY$  Page 33

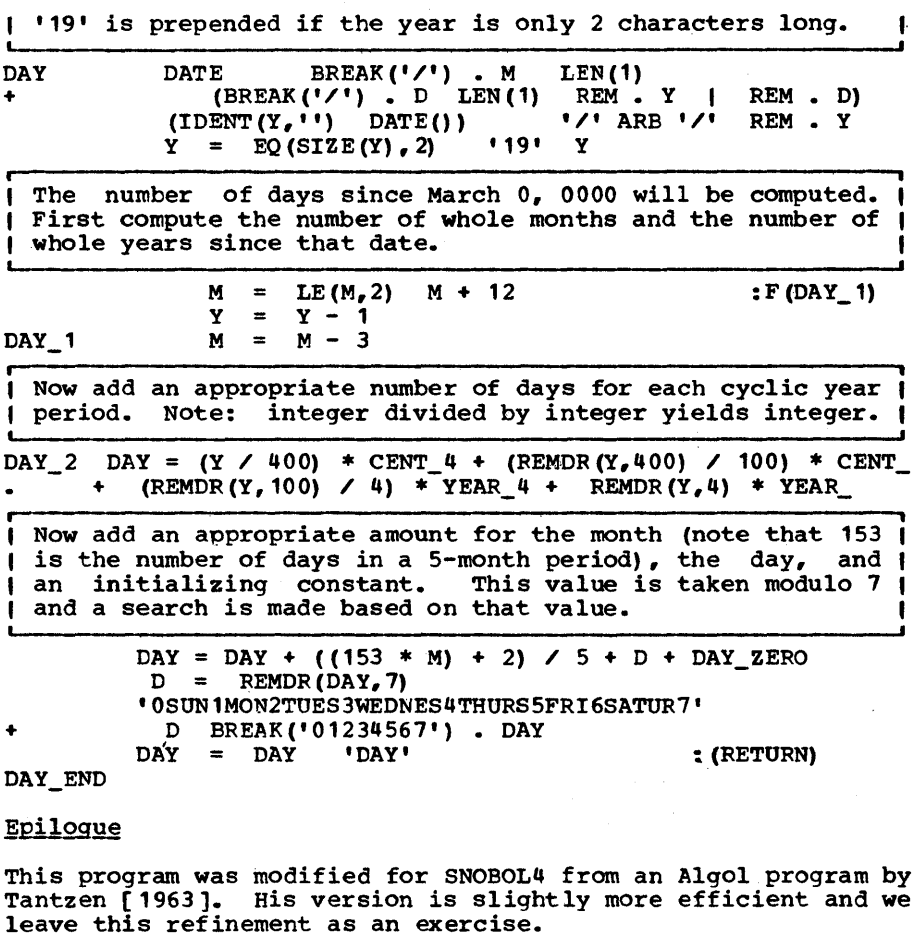

The program is' done by a computation; it could also have been done by a look-up procedure in which a string might contain a month-day sequence in which the proper number of days are associated with each month. In general, this would have been<br>easier and less error-prone but would not have been as easier and less error-prone but would not have been efficient.

A very clever scheme is used to obtain the number of days that a given month is worth. It is recognized that if we start in March, the number of days per month is given by the sequence 31 30 31 30 31 which repeats itself for effectively the remainder of the March - March year. The computation:

$$
153 * M + 2
$$

is so calculated as to yield precisely the correct number of days.

r- , II Program II MDY(Y,D) will convert a year,day date into a<br>II 2.9 II month/day/year date. For example MDY(71,83)<br>II MDY II will return '3/24/71'. The global variables will return '3/24/71'. The global variables M and D are set to equal the month and day respectively. MDY is useful in an environment where the system computes days but not months (such as  $OS$  360). 1 2.9 ||<br>| MDY ||

 $MDY(Y,D)$  will convert its argument which is given as year  $\mathsf{I}$ r day into month/day/year format.

#### DEFINE $('MDY(Y, DY)X, T')$

Set up 2 tables to be searched. One showing cumulative days vs. month (DAY\_MONTH) for normal years and one for leap years (LY\_DAY\_MONTH).

DAY\_MONTH =  $(334, 12) (304, 11) (273, 10) (243, 9)$  $(212,8)$  (181,7) (151,6) (120,5) (90,4) (59,3) (31,2) (0,1)! LY\_DAY\_MONTH =  $(335, 12)$  (305, 11) (274, 10) (244, 9) '  $(213, 8)$  (1 $(182, 7)$  (152, 6) (121, 5) (91, 4) (60, 3) (31, 2) (0, 1) '

Set up a pattern to search the tables.

 $I =$  SPAN('0123456789') SEARCH.X.M =  $'(1 \tImes x \cdot \text{GT(DY,X)} \cdot \cdot \cdot \text{I} \cdot \text{S} \cdot \text{M}$  $: (MDY$   $END)$ 

Entry point: Set up the proper table in T. Use leap year table if Y is either (divisible by 400) or (divisible by 4 but not 100).

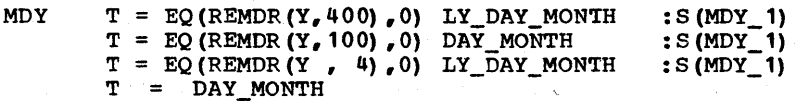

Then search the table for the current month (M) and the  $|$ number of days (X) associated with that month. Fail if DY ( is not a valid day.

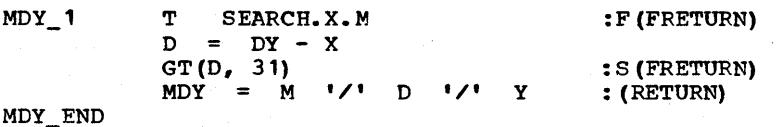

#### Epiloque

We have written this program in terms of a 'table-look-up' procedure (actually string look-up would be more correct). But we could have done this by computational methods by turning

the DAY function around and 'pointing it backward'. This we invite the reader to try as an Exercise.

r<del>----------------------------</del> 1| Program || SPELL(N) will return an English phrase<br>|| 2.10 || designating the integer N. Thus SPELL(13) I SPELL | | will return 'THIRTEEN'. SPELL will convert<br>all integers from 0 to 9999999999 (a thousand willion - 1). SPELL can easily be extended to handle larger ranges; see Exercise 2.16. One obvious application of SPELL is in writing checks.

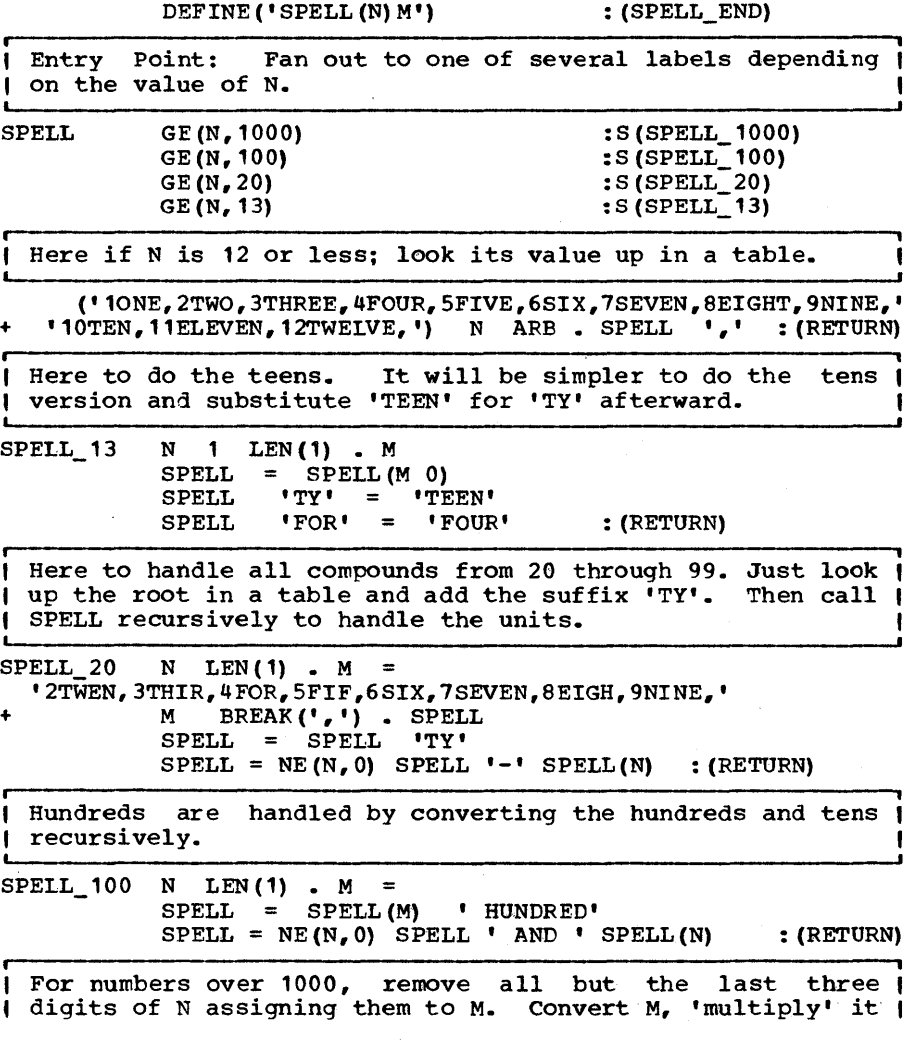

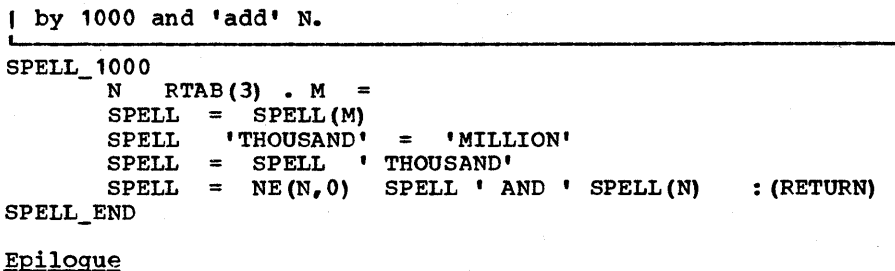

SPELL was written to be small rather than fast and uses recur-<br>sion quite liberally and effectively to render a smaller and<br>more readable program.

????1?11111111111111111111111111111111111111111111111111111111 1111111111111111111111111 EXERCISES 111111111?11111111111111 11111?1111?111111?111?111111111111111111111?11111111?1?1111111

Exercise 2.1 | Using strings prepared in the initialization  $--$  section of UPLO write a function UP() which will convert any lower case in its argument to upper case.

**, i**  Exercise 2.2 | Given the function UPIO() and a function UP $($ ) which converts lower case to upper case, write a function LO() which converts upper case to lower case.

r--------------, , Exercise 2.3 Given a paragraph in P assumed keypunched in case except that the first character of every sentence should<br>remain capitalized. The first nonblank character is regarded remain capitalization in the first nonblank character is regarded<br>as the beginning of the first sentence. Subsequent sentences<br>are marked by a period followed by at least 2 blanks. (This requires only two statements.)

I <sup>I</sup>Exercise 2.4 write a function (ARABIC) to convert a num- ber in the Roman representation to one in standard (base 10) notation.

 $\overline{\phantom{a}}$ , Exercise 2.5 I ceiling of x). Let  $\{x\}$  be the smallest integer  $\ge$  the real number x (sometimes referred to as the<br>Thus

> ${1.5}$  = 2<br> ${2.0}$  = 2  ${2.0} =$  $\{-9.5\}$  = -9

with the help of functions defined in this section write SNOBOL4 expressions equivalent to

 $\{log_2 K\}$ 

#### ${log<sub>n</sub> K}$

where K and n are positive integers.

**i ,**  , Exercise 2.6 I The Mayan Indians used a base 20 positional number system. The figures for the digits 0 thru 19 were built up systematically as in the table below.

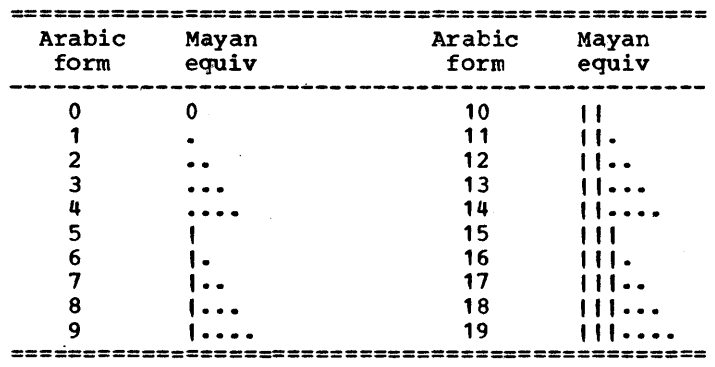

Hence the number 752 would be represented as

III.. It··

Here the digits are run from left to right in descending significance whereas the Mayans would allign their digits vertically. Also the dots ran in a direction orthogonal to the<br>bars. One has a great deal more freedom in these matters if One has a great deal more freedom in these matters if one is merely carving the figures out of stone.

The exercise is, given the integer N write a loop to convert N to its Mayan form. This can be done in 4 statements (without using the functions defined in this chapter) •

**. ,** I Exercise 2.7 I A hypothetical machine has a word size of 32 bits represented as  $b_1b_2 \ldots b_{32}$ . The bits have the follOWing meaning when representing floating point.

s: b, (sign) 0: positive, 1: negative

E:  ${b_2...b_{11}}$  exponent of 2 in excess 1024 notation

Chapter 2 - CONVERSIONS

F:  ${b_{12}} \dots {b_{32}}$  fractional part with decimal point to the left of  $b_{12}$ .

Hence a floating point number will have the value:

$$
V = (-1) \sum_{\substack{21 \\ 2}}^{S} \frac{F}{2} \quad 2^{\frac{(E-512)}{2}}
$$

write a function (using the base conversion algorithms) to convert an eight-hexadecimal-diqit machine word into floating point number.

Exercise 2.8 f Extend the routines BASEB and BASE10 to handle decimal points. Assume a global cell PRECISION which will hold the number of digits of precision required in the fraction. Allow BASEB and BASE10 to call Allow BASEB and BASE10 to call themselves recursively.

| Exercise 2.9 | What statements would have to be modified if BASEB and BASE10 were to be extended to unlimited-precision arithmetic?

Exercise 2.10 Let Y, Nand M be integers.

a) Show that:

REMDR(Y, N\*M) /N = (Y/N) - (Y/(M\*N)) \*M

and hence that line labeled DAY\_2 in Program 2.8 can be rewritten:

DAY 2  $\text{DAY} = (\text{Y} \neq 400) * \text{K1} + (\text{Y} \neq 100) * \text{K2} + (\text{Y} \neq 4) * \text{K3} + \text{Y} * \text{K4}$ 

where K1, K2, K3, K4 are values which can be precomputed.

bl Compute K1, K2, K3, K4.

 $l$  Exercise 2.11  $l$ Suppose there are 64 characters in SALPHABET. Rewrite HEX so that it returns the base-8 representation of a string. Call the function OCTAL.

1 Exercise 2.12 | In writing a compiler it is sometimes necessary to manipulate bits since the instruction is formed as a sequence of bits.

a) set the Nth bit of a string S to 1. Assume the bits are numbered starting with 0 and ending with 8  $*$  SIZE(S) - 1 (This assumes 8 bits per character).

b) Invert the Nth bit of a string S.

**f ,** 

Exercise 2.13 t invalid. Using DAY, determine whether a given date<br>is valid. For example. 2/29/1973 is valid. For example, 2/29/1973

 $\sqrt{\frac{1}{2} \frac{1}{2} \$ Using DAY, write a program which prints a calendar for the month M and year Y.

r----------------- , Exercise 2.15 Given that the number of days since March 0 is (153\*M+2)/5 where M  $~$  is the number of whole months since that date, write an expression for the number of whole months given the number of days. Using this formula rewrite MDY as a computation.

| Exercise 2.16 | Assuming that a billion is a thousand million, add a single statement to SPELL to increase the range of convertable numbers to a thousand billion - 1.

Exercise 2.17 In the u.s. the terms billion, trillion, quadrillion, quintillion, sextillion, septillion and octillion refer to the numbers 1000 million, 10002 million, 1000<sup>3</sup> million, ..., 1000<sup>7</sup> million respectively whereas in Great Britain these terms refer respectively to million2, million3, million4,..., million8. Extend SPELL so that it will convert its argument up to the octillions in the British system. NOte that SNOBCL4 integers don't go that high so assume the input is string and don't use arithmetic operators (like GE) on anything too big.

, Exercise 2.18, pick a number; count the letters in its spelled-out form and you produce a new number. For example 13 is spelled 'THIRTEEN' and hence transforms into 8. This transformation has the interesting property that its repeated application will cause every number to converge rapidly to 4. For example, starting with 13, the sequence

> 13 8 5 4 4 4 4  $\ddotsc$

is produced. write a program to determine the smallest integer between 0 and 10000 which requires the most steps to converge to 4 (the integer is 113 and it requires 6 steps).

Exercise 2.19 | The musical scale is given by the following sequence of 12 notes.

 $C C# D D# E F# G G# A A# B$ 

Given a number N between 1 and 12, write a single patternmatching statement to assign the Nth note (a one or two character string) to the variable NOTE.

### C HAP T E R T H R E E

 $\mathcal{L}_{\text{max}}$  and  $\mathcal{L}_{\text{max}}$  and  $\mathcal{L}_{\text{max}}$ 

### BAS I C

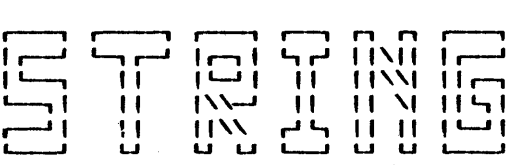

## FUN C T ION S

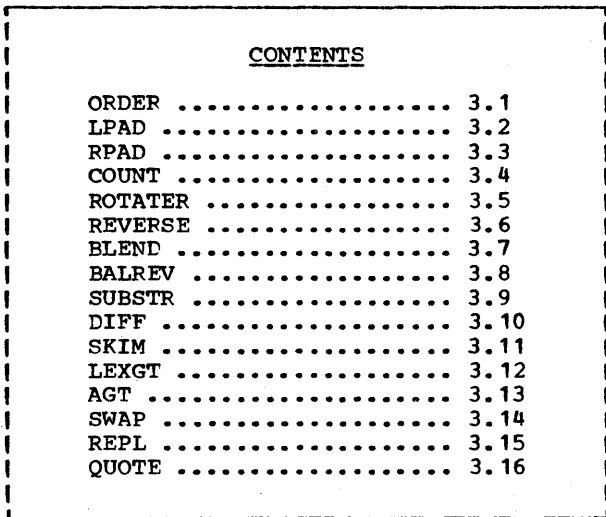

 $Page_42$ 

 $\sum_{\text{max}}$ I.--J NOBOL4 represents strings by a pointer to st:r:ing ,'----, storage. One of the consequences of this storage ~I management philosophy is that the cost of string asmanagement philosophy is that the cost of string as-<br>signment is relatively low. That is, it costs very I signment is relatively low. That is, it costs very In the conferent of string values among variables.<br>In particular it is relatively inexpensive to pass string values to and from functions.

The functions presented in this chapter all are fairly short utility-like functions which operate primarily with strings. We will see most of these functions later in the book where they will serve as lemma-like procedures to make larger programs more understandable.

|| Program || ORDER(S) will return an alphabetized version<br>|| 3.1 || of its argument S. Thus, ORDER('ORDER') II 3.1 II of its argument S. Thus, ORDER ('ORDER')<br>II ORDER II will return 'DEORR'. The alphabetic ordering " of characters is determined, as usual, by **&ALPHABET.** To modify the ordering produced by ORDER the state-<br>ment containing this keyword should be replaced. ORDER, as we will see, has many uses. For example, it furnishes an easy way to check for set equality.

ORDER(S) will put the characters of its argument in alphabetic order.

DEFINE('ORDER(S)T, HIGHS, S1')

: (ORDER END)

Entry Point: Extract a character (T) from S; obtain (in | HIGHS) characters alphabetically 2 the extracted charac- |<br>| ter. Then scan ORDER for the first occurrence of one of | Then scan ORDER for the first occurrence of one of | these higher characters. 1

ORDER ORDER\_END S LEN(1)  $\cdot$  T = &ALPHABET BREAK(T) REM. HIGHS CRDER (BREAK (HIGHS) | REM) .  $S1 = S1 T$  : (ORDER) :F(RETURN)

Epilogue

ORDER is essentially a sorting routine and as such it is an insertion sort~ Characters are extracted one at a time from the argument S and are inserted in order into the growing string ORDER.

**, i** 

|| Programs || (available in SPITBOL and SITBOL) LPAD<br>|| 3.2 & 3.3 || and RPAD are useful in formatting line 'I 3.2 & 3.3 I' and RPAD are useful in formatting line They are patterned after the ~----------------~, built-in functions in SPITBOL and are included here for use with SNOBOL4. LPAD will pad on the left to fill out a string to the required field width and RPAD will pad on the right. Thus pad on the right.  $OUTPUT = RPAD(S1,60) LPAD(S2,60)$ will place string S1 on the left and string S2 on the extreme right of a computer printout page that happens to be 120 characters wide. Both functions may be called with a 3rd ar- gument to indicate a pad character other than a blank.  $\mu$  LPAD(S,N,C) will pad string S on the left with character  $\mu$ | C until the string is N characters long. S is returned if |<br>| it is ≥ N characters long. C is taken to be ' ' if | it is  $\geq$  N characters long. C is taken to be  $\blacksquare$ unspecified. DEFINE ('LPAD(S, N, C)') : (LPAD\_END)<br>LPAD = GE(SIZE(S), N) S : S(RETURN) LPAD  $L$ PAD = GE(SIZE(S), N)  $C = IDENT(C)$ LPAD =  $DUPL(C, N - SIZE(S))$  S : (RETURN) LPAD\_END  $I$  RPAD(S,N,C) pads on the right rather than on the left but  $I$ <sup>I</sup>its behaviour is otherwise the same as LPAD. : (RPAD\_END) DEFINE('RPAD(S,N,C) ') RPAD RPAD =  $GE(SIZE(S), N)$  S :S (RETURN)  $C = IDENT(C)$ RPAD = S DUPL( $C_r$  N - SIZE(S)) : (RETURN) RPAD\_END ,

(1 Program 11 COUNT(S1, S2) will count the number of occur-<br>
11 3.4 11 rences of string S2 in S1. Overlapping<br>
11 COUNT 11 occurrences of S1 are counted as separate<br>
counternes. Thus COUNT('MISSISSIPPI', 'SI')<br>
returns 2, Program 3.4 **COUNT** i !!<br>!!<br>!! COUNT(S1,S2) will count the number of occur- rences of string S2 in S1. Overlapping occurrences of S1 are counted as separate occurrences. Thus COUNT('MISSISSIPPI', 'SI') returns 2, and COUNT('AAA', 'AA') also returns 2. If a sub-<br>string is not found the function effectively returns a zero (actually the null string).

COUNT (S1,S2) counts the number of occurrences of string ı S2 in string S1.

DEFINE('COUNT(S1,S2)FIRST,REST,P')<br>(COUNT\_END) :

| Entry point: Set up pattern P to scan S1. P makes rapid |<br>| scan for first character of S2 and then checks to see if |

Page 44

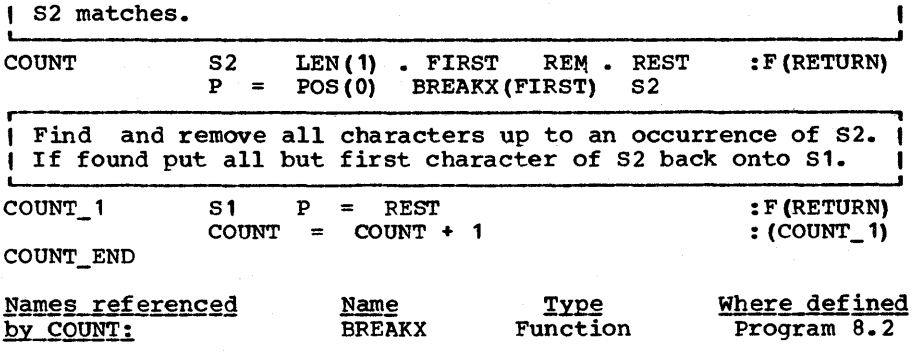

#### Epiloque

The simple-minded approach to this problem is to simply scan the string S1 for an occurrence of the string S2, removing all that precedes the substring and repeating the process until no that precedes the substring and repeating the process until no more occurrences are found. A faster technique (used here) is to use the high speed operation of the BREAK function which scans across a string at machine speeds looking for one of a class of characters. If successful, then and only then is the entire word (S2) matched. To employ BREAK in this way it is class of characters. If successful, then and only then is the convenient to use BREAKX which is defined in Program  $8.2$ (BREAKX is a built-in function in SPITBOL but not available in SNOBOL4). BREAKX, unlike BREAK, has implicit alternatives. If a pattern to its right (its subsequent) fails, it will try again, picking up one character to the right of where it left off.

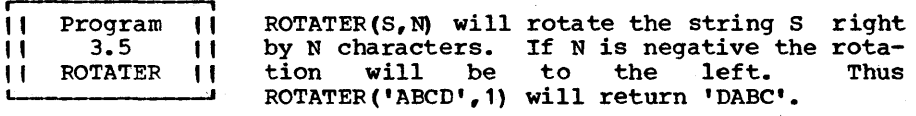

ROTATER(S, N) will rotate the string S right by N charac-<br>ters. If N is negative, S will be rotated to the left. If N is negative, S will be rotated to the left.

DEFINE ('ROTATER(S, N) S1') : (ROTATER END)

Entry point: If S is null, return.

ROTATER IDENT (S) :S (RETURN)

,<br>| Reduce number of positions to be rotated modulo SIZE(S).<br>| Note REMDR preserves the sign of N. If N is negative, use I Note READR preserves the sign of N. If N is negative, use I<br>| complement. |

> $N = REMDR(N, SIZE(S))$ <br> $N = LT(N, 0) SIZE(S)$  $= LT(N,0)$  SIZE(S) - N

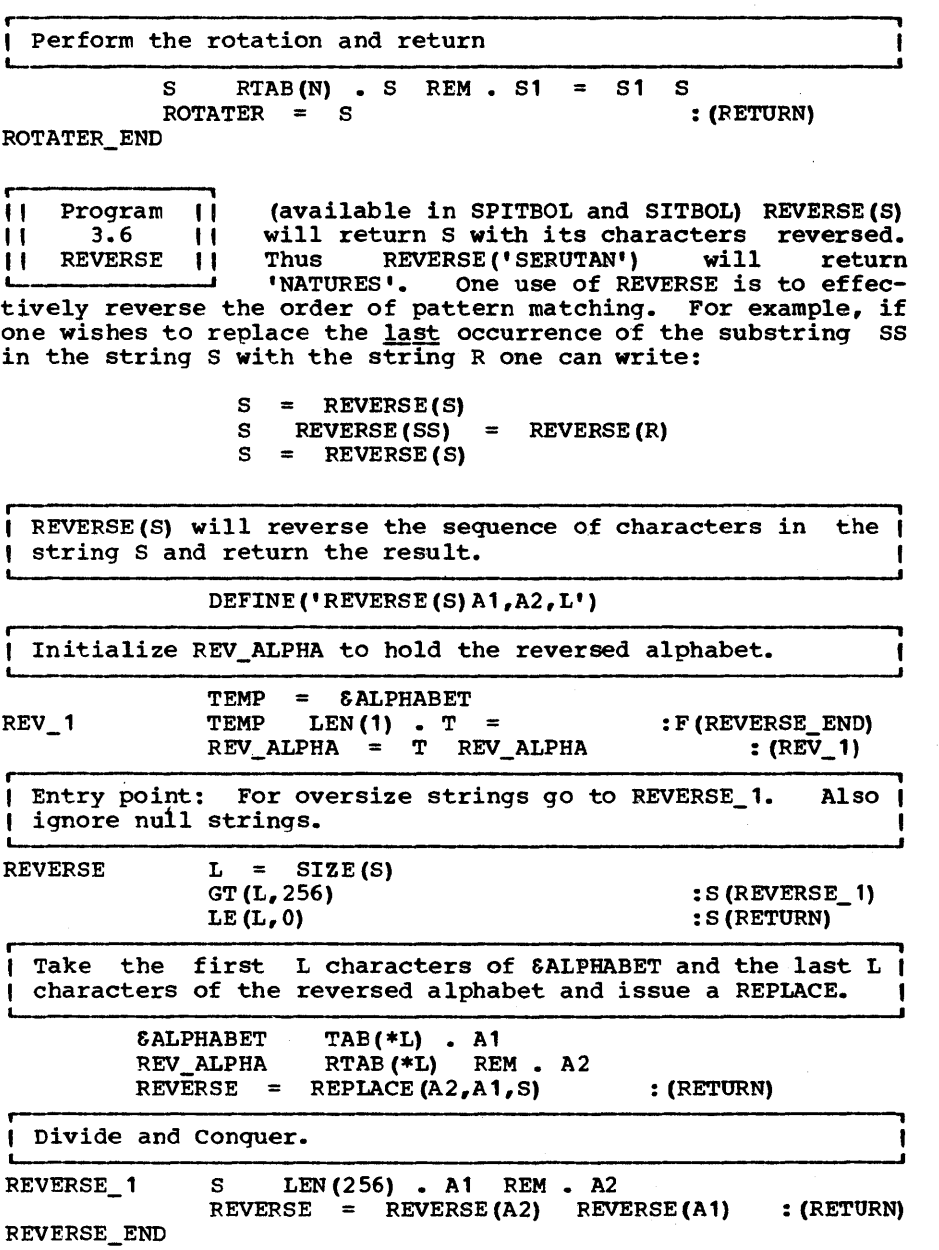

#### Epiloque

The method used to perform the reversal follows a suggestion by Morris Siegel. It transforms a string, not by setting up the last 2 arguments of REPLACE and effecting a transliteration, but by setting up the first 2 arguments to accomplish a rearrangement. We will elaborate on this before continuing to the next function.

**IIII Transformations | A string transformation is any<br>
<b>II** function which accepts a ł 1 **ISSS:** i string as argument and returns a string as value.<br>In a sa humble example, TRIM(S) is a transformation ı **IF I As a humble example, TRIM(S) is a transformation**<br>**IFIS I which produces a string without trailing blanks.** 1 which produces a string without trailing blanks.<br>- Special kinds of transformations exist which are either interesting in their own right or can be programmed to run very rapidly.

A homomorphism is a transformation T such that

$$
T(S_1 \tS_2) = T(S_1) \tT(S_2)
$$
 (3.1)

That is, the transformation of the concatenation is equal to the concatenation of the transformations. Said another way, the transformation is context free. Since any string S can ultimately be decomposed into characters,  $c_1c_2$  ...  $c_n$  we have

$$
T(S) = T(c_1) T(c_2) \dots T(c_n)
$$
 (3.2)

And from this last equation we can see that a homomorphism is completely characterized by the transformation on individual characters. Let  $a_1a_2$  ...  $a_n$  be a list of all the characters of the alphabet. Then the set of strings  $\{T(a_1), T(a_2), \ldots, T(a_n)\}$  identify completely and unambiguously the transformation T.

A transliteration is an important special case of a homomorphism in that each of the strings  $\{T(a_1), T(a_2), \ldots, T(a_n)\}$  is a character. If T is a transliteration then T can be If T is a transliteration then T can be programmed in SNOBOL4 as:

$$
T(S) = REPLACE(S, \deltaALPHABET, T(\deltaALPHABET))
$$
 (3.3)

In this way any transliteration can be programmed to run very swiftly merely by obtaining the transliteration of &ALPHABET. We have seen a number of examples of transliterations. Programs UPLO (2.1), BCD\_EBCDIC(2.2) and HEX(2.6) all make use of REPLACE to perform the transliteration.

Consider the following statement

$$
S = \text{REPLACE}(S, S_1, S_2) \tag{3.4}
$$

Here  $S_1$  and  $S_2$  are two equi-length strings which describe a transliteration on the string  $S_n$  In fact, only those charac-

ters which appear in S<sub>1</sub> undergo a change. If we subject &ALPHABET to such a transliteration to obtain

TT = REPLACE( $\delta$ ALPHABET, S<sub>1</sub>, S<sub>2</sub>) (3.5)

we can use the result to effect the same transliteration on  $S$  as in  $(3.4)$ .

$$
S = \text{REPIACE}(S, \text{ SALPHABET}, TT) \qquad (3.6)
$$

A k-transformation is a string transformation that operates only on strings of length k and is undefined for strings of other length. (Its domain is said to consist of the strings other length. (Its domain is said to consist of the strings<br>of length k.) For example, the permutation (1 3 2) which For example, the permutation (1 3 2) which rearranges the 2nd and 3rd characters of a string of length 3 is a 3-transformation since it only applies to strings of length 3.

A positional transformation is a k-transformation in which the output is some rearrangement of the characters of the input string with the properties that 1) characters in some positions of the input string may be dropped, while others may appear several times and 2) constant characters may be added into some fixed positions of the output string. But in any case the disposition of a character depends on its position and not its value. More formally, the positional transformation on strings of length k can be described as:

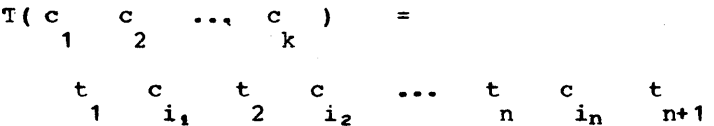

where  $t_1$ ,  $t_2$ , ... are constant strings depending only on the where  $t_1$ ,  $t_2$ , ... are constant strings depending only on the transformation and  $\begin{array}{c} i_1$ ,  $i_2$ , ..., in are constant integers chosen from the set  $n1, 2, \ldots, k$ .

An example of a positional transformation is depicted graphically in Figure 3.1. It transforms a restricted class of English words into the corresponding 'pig Latin'. Thus DIG<br>becomes IGDAY. DOG becomes OGDAY and CAT becomes ATCAY. In becomes IGDAY, DOG becomes OGDAY and CAT becomes ATCAY. general, it permutes a 3-character string and appends an 'AY'.

Another example of a positional transformation, one chosen Another example of a positional transformation, one chosen<br>from a more practical point of view, is the translation from ASCII to EBCDIC (see [IBM360a], App. F and [ASCII]). This  $\text{RSE}$  and  $\text{RSE}$  is transformation is indicated graphically in Figure 3.2. It, for example, transforms the ASCII code 1010101 to 10110101.

A call to the replace function REPLACE( $S_1$ ,  $S_2$ ,  $S_3$ ) is said to  $b \in \text{well-defined}$  if  $S_2$  is as long as  $S_3$ . If repeated characters exist in S<sub>2</sub> the last appearance of each character will indicate the mapping. In this latter case the operation of the

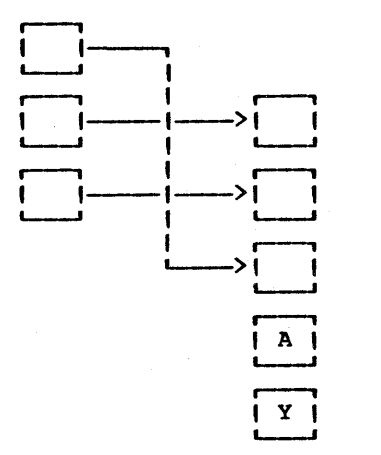

#### Figure 3.1

A positional transformation that translates threecharacter words into their pig-latin equivalent.

function would not be ambiguous although the programmer's motives might be.

As we have described earlier, every transformation T defined as

 $T(S) = \text{REPLACE}(S_1S_1, S_2)$ 

is a transliteration provided the operation is well-defined. Also, as has been previously noted, any transliteration T can be written as REPLACE( $s, s_1, s_2$ ) for some  $s_1, s_2$ . Hence the set of all transliterations are identical with the set of all REPLACE's with given 2nd and 3rd arguments.

In a considerably less otvious way, the positional transformations can also be implemented by the REPLACE function.

For any strings  $S_1$ ,  $S_2$ , the transformation defined as

 $T(S) = REPLACE(S<sub>1</sub>, S<sub>2</sub>, S)$ 

is a positional k-transformation on S where k is the size of  $S_2$ .

Conversely, any positional transformation satisfying certain size constraints can be written as a REPLACE. Let  $P(S)$  be a size constraints can be written as a REPLACE. positional k-transformation. Let  $S_1$  be a string composed of k different characters none of which are included in the constant characters of the mapping. Then we can express P as

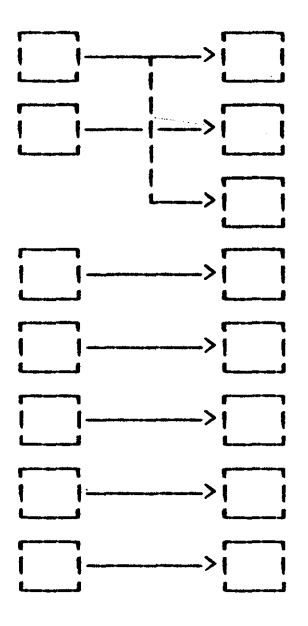

#### Figure 3.2

A positional transformation for converting ASCII to EBCDIC.

$$
P(S) = \text{REPLACE}(P(S_1), S_1, S)
$$

Like the transliterations, we need only obtain the positional transformation for one model string to set up a high speed program for transforming all strings in the domain.

As an example, the transformation indicated in Figure 3.1 can be expressed as

REPLACE ('OGDAY', 'DOG', S)

As another example the transformation indicated in Figure 3.2 can be expressed as

REPLACE('12134567', '1234567', S)

The characters in the model string must all be different from any constant characters added to the string. Moreover, the characters in the model string must all be different from each other except that characters corresponding to positions that

are dropped may be duplicates of other characters which follow<br>them. Thus them.

#### REPLACE('XY','XYYYY',S)

will extract the first and last characters from S provided S is 5 characters long. Therefore, the size constraints imposed by the REPLACE function are that the total number of characters in the second argument (i.e. k) plus the number of different constant characters added in the mapping minus the positions ignored plus 1 if the last position is ignored should not exceed the size of &ALPHABET.

A permutation of a string is simply a rearrangement of its characters and clearly this is a special case of a positional transformation. String reversal, of a constant length string, is a permutation and hence can be accomplished by using REPLACE with suitable 1st and 2nd arguments. reversal of arbitrary length strings represents a class of permutations and for this reason REVERSE must prepare appropriate 1st and 2nd arguments depending on the particular ktransformation it must deal with. But this preparation is rapidly accomplished by a simple fixed-length pattern matching operation.

**i ,**   $\begin{array}{ll}\n\text{[I]} & \text{Program} & \text{[I]} & \text{BLEND (X, Y)} & \text{will merge the two strings X and} \\
\text{[I]} & \text{[I]} & \text{[I]} & \text{[I]} & \text{[I]} & \text{[I]} \\
\text{[II]} & \text{[I]} & \text{[I]} & \text{[I]} & \text{[II]} & \text{[II]} \\
\text{[II]} & \text{[II]} & \text{[II]} & \text{[II]} & \text{[II]} & \text{[II]} \\
\text{[II]} & \text{[II]} & \text{[II]} & \text{[II]} & \text{[II]} & \text{[II]} &$ II 3.7 'I Y taking the first character from X, the 2nd , , BLEND , I from Y, the 3rd from X, etc. Thus , , BLEND('ABC','123') equals 'A1B2C3'. BLEND has been used previously by the HEX function (Program 2.6) and is an example of a class of positional transformations which can be programmed to run quite rapidly. The 2 strings X and Y<br>are either the same length or X is one character longer than are either the same length or X is one character longer<br>Y. Thus BLEND( 'CHAPTER', DUPL(' ',6)) will i Y. Thus BLEND( 'CHAPTER', DUPL(' ',6)) will return<br>'C H A P T E R'. BLEND's of strings not satisfying these BLEND's of strings not satisfying these constraints are undefined.

| BLEND(S1,S2) will blend the two (equi-length) strings S1 |<br>| and S2 such that every other character is taken from each |<br>| string. Thus BLEND('ABC','123') will return 'A1B2C3'. Thus BLEND('ABC','123') will return 'A1B2C3'.

DEFINE('BLEND(S1,S2)T1,T2,ABC,XYZ,L1,L2')

Prepare in BLENDED\_ALPHABET a blend of the lower and upper halves of &ALPHABET.

&ALPHABET LEN(128) • ABC LEN (128) • XYZ BLE<sub>1</sub> ABC LEN $(1)$  . T1  $\equiv$ : F (BLEND\_END)  $XYZ$  LEN(1). T2 = BLENDED ALPHABET = BLENDED\_ALPHABET T1 T2  $\therefore$  (BLE\_1)

Entry point: If 51 is too large, subdivide and recurse. BLEND  $L1 = \text{SIZE}(S1)$ <br>GT( $L1, 128$ ) GT  $(L1, 128)$  : F (BLEND\_1)<br>EQ  $(L1, 0)$  : S (RETURN)  $EQ(L1, 0)$  :  $S(RETURN)$ <br>  $S1$  LEN(128) . S1 REM . T1 :  $S(RETURN)$ 51 LEN(128). 51 REM. T1<br>52 LEN(128). 52 REM. T2  $LEN(128) . S2$ BLEND = REPLACE(BLENDED\_ALPHABET, SALPHABET, S1 S2)<br>BLEND (T1, T2) : (RETURN) + BLEND  $(T1, T2)$ Otherwise prepare AXBYCZ to be a BLEND of ABC and XYZ and I to be as long as the string to be returned. These strings serve as a template for a positional transformation of the combined string 51 52. 1 BLEND 1  $L2 = SIZE(S2)$ &ALrHABET LEN (\*L1) • ABC TAB(128) LEN (\*L2) • XYZ BLENDED\_ALPHABET LEN(\*(L1 + L2)) . AXBYCZ BLEND = REPLACE (AXBYCZ, ABC XYZ, S1 S2)

: (RETURN)

BLEND\_END

Epiloque

The initialization section of BLEND prepares a string BLENDED\_ALPHABET which thereafter is used to obtain templates for a positional transformation. For very large strings BLEND is called recursively. As in REVER5E, this is done because of limitations in the size of &ALPHABET rather than due to any difficulties or limitations in handling long strings in 5NOBOL4. A slightly faster version of BLEND can be achieved by nonrecursive methods but it seems hardly worth it.

 $\overline{\mathfrak{g}}$ II II Program 3.8 BALFEV i 11 || of the string S. That is, the characters of<br>|| S are reversed and the parenthesis are in-<br>-- terchanged. For example, BALREV('F(X)') is BALREV(5) will return the balanced reversal of the string 5. That is, the characters of S are reversed and the parenthesis are in-'(X)F' rather than ')X(F' as would be returned by REVER5E. BALREV can be used to reverse the order of scanning in an en- vironment in which BAL plays a role in the pattern matching. For example

 $S \qquad (I \quad \text{BAL} \quad E \quad I)$ 

will find the first parenthesized expression in 5, whereas

BALREV(S)  $(')$  BAL. E  $')'$  $E = BALREV(E)$ 

will set E to be the last parenthesized expression in S.

Page 52 Chapter 3 - STRING FUNCTIONS

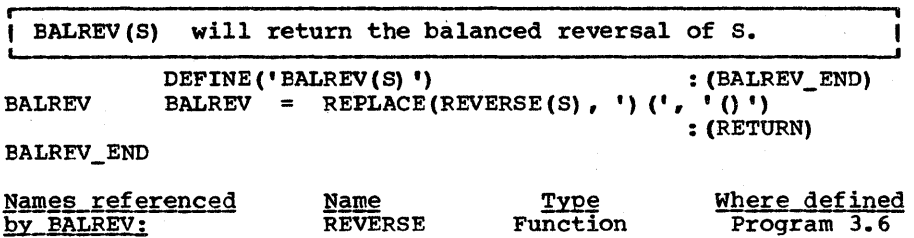

#### Epiloque

BALREV is not of interest because it offers a challenge to one's program-writing abilities but rather because of the general notion of balanced reversal that it introduces and the fact that we will have occasion to make use of the function in later chapters. It is also of interest in that it provides in It is also of interest in that it provides in one line of code not only a useful function but one which uses both a transliteration and a positional transformation.

**r ============= II Program II (available in SPITBOL and SITBOL)** II Program II (available in SPITBOL and SITBOL)<br>II 3.9 II SUBSTR(S,I,L) will return a substring of the<br>II SUBSTR II string S beginning at character I and exten-II SUBSTR II string S beginning at character I and exten-<br>ding for L characters. If such a string is<br>not properly included in S then SUBSTR fails. The SUBSTR not properly included in S then SUBSTR fails. function was patterned after the function by the same name in PL/I. Although the taking of a substring is a capability im-Although the taking of a substring is a capability implicit in the pattern-matching facilities of SNOBOL4, its availablity as a function offers another dimension to this most fundamental of string operations.

SUBSTR(S,I,L) returns a substring of length L beginning at  $|$ the Ith character of S.

DEFINE ('SUBSTR $(S, I, L)$ ') : (SUBSTR\_END) LEN(\* $(I - 1)$ ) LEN(\*L) . SUBSTR : S(RETURN)F(FRETURN) **SUBSTR** S. SUBSTR END

**• i**  It Program it We may regard a string as a set of charac-<br>It 3.10 It ters if we ignore duplicates and their II DIFF II ordering. The fundamental set operations<br>
L---------------- are union, intersection and complementation.<br>
String concatenation gives us union. Intersection can be ob-String concatenation gives us union. tained from union if we also have complementation. Complementation can be obtained if we have the universe string (set of all characters) and set difference. &ALPHABET serves as the universe and DIFF(S1,S2) will return the set difference, S1 - S2. That is, DIFF(S1,S2) returns a string containing all those characters that are in S1 and not S2.

 $Program 3.11 - SKIM$  Program 3.11 - SKIM

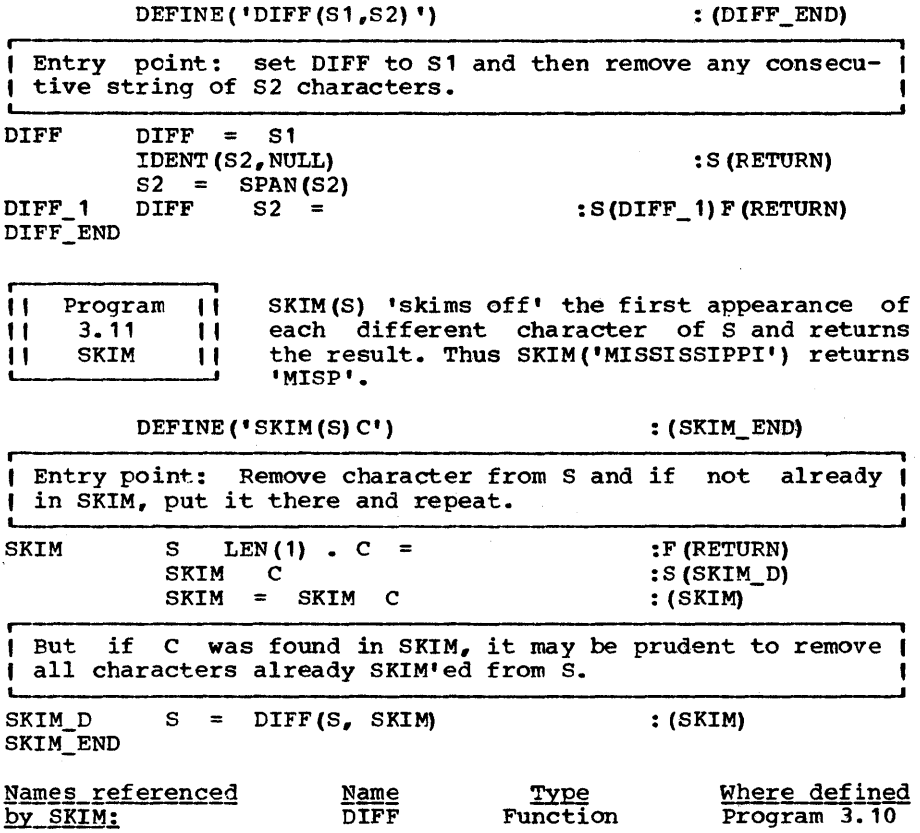

#### Epiloque

SKIM is slightly more complicated than it has to be. The line at SKIM D is not strictly necessary and the statement that<br>branches to SKIM D could as well branch to SKIM. But for efbranches to SKIM D could as well branch to SKIM. ficiency purposes it is better to remove already-skimmed characters in the wholesale manner of DIFF rather than painfully, one at a time. The technique used in SKIM is to call DIFF whenever an old character is found. This will be an im-<br>provement even if it takes relatively long to call DIFF. If provement even if it takes relatively long to call DIFF. the ratio of times of calling DIFF vs. going through the loop is 5, then it will pay if as few as 5 characters are removed<br>from DIFF. It is possible, however, that the calls to DIFF It is possible, however, that the calls to DIFF are too frequent. It may be better to call DIFF only when, say, 2 characters in a row have already been found.

**•**  t1 " " " " " determination of lexical ordering is based on SALPHABET which Program 3.12 LEXGT **,**  There exists a built-in function in SNOBOL4 called LGT. LGT(S1,S2) is a predicate which will succeed if string S1 is lexically<br>greater than S2 and fail otherwise. The greater than S2 and fail otherwise. is machine dependent and may not represent the desired<br>ordering. In particular the lower case alphabet appears In particular the lower case alphabet appears separate from the upper case alphabet so that all upper case<br>letters are regarded as greater than all lower case letters. Thus, 'Arabic' is considered greater than 'zebra'. The function LEXGT which we define below will differ from LGT in that the lexical ordering will not be based on SALPHABET but on a user-supplied transliteration table: LEX\_TT.

LEXGT(S1,S2) is a predicate to determine whether S1 is lexically greater than S2 according to a user-supplied ( transliteration table in LEX\_TT.

DEFINE('LEXGT(S1,S2)')

As an example, we will initialize LEX\_TT to a value such ( that upper and lower case letters of the same letter will ( ł be regarded as being adjacent. Also letters will compare ( 1 lower than anything else. First form, in ALPHA, the new | alphabetic ordering. ł

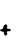

ALPHA = BLEND (LOWERS\_, UPPERS\_) DIFF(SALPHABET, LOWERS\_ UPPERS\_)

Now transform this string to form a transliteration table.

LEX\_TT = REPLACE(SALPHABET, ALPHA, SALPHABET)<br>(LEXGT\_END) :

Entry point: translate and compare.

LEXGT LGT ( REPLACE (S1, SALPHABET, LEX\_TT), REPLACE (S2, SALPHABET, LEX\_TT)) : S(RETURN) F(FRETURN) + +

LEXGT\_END

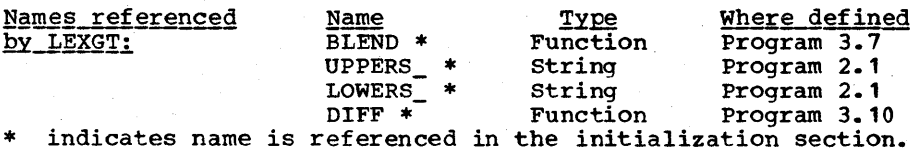

#### Epiloque

We have effectively modified LGT by modifying its arguments. In many problems this could be carried one step further for greater efficiency. Assume that all the data that would ever

appear for comparison purposes is coming from the normal input stream Cunder INPUT). We could convert characters as they were being read in via a statement such as

 $L$  = REPLACE(INPUT, SALPHABET, LEX\_TT)

But were we to do this we must be careful in using pattern matching so that all character strings used to specify patterns were also mapped in the same way. Thus to match the line L for 'CAT' we would have to write:

L REPLACE ('CAT', SALPHABET, LEX\_TT)

**11 Program 11 One might suspect that LEXGT provides max-<br>11 3.13 11 imum flexibility in the comparison of** || AGT || strings, since one may supply one's own al-<br>
phabet. But it does not handle the important<br>
case in which certain distinct characters are to be regarded<br>
as identical for comparison purposes. In particular, the lo dictionary purposes. LEXGT would sort words 'able,Afghan.artist' as 'able.artist,Afghan' which is not the dictionary ordering. AGT(S1,S2) will compare 2 strings and<br>return success if S1 is alphabetically greater than S2. AGT return success if S1 is alphabetically greater than S2. is blind to the distinction between upper and lower case. Otherwise it accepts the ordering implied by SALPHABET.

AGT(S1.S2) is a predicate to determine if S1 is alphabetically greater than S2. Upper and lower case ver- sions of the same letter are regarded as equal.

DEFINE  $('AGT(S1, S2)')$  $AGT_TT = REPLACE(6ALPHABET, UPPERS$ , LOWERS ) AGT + : (AGT\_END) LGT ( REPLACE (S1, SALPHABET, AGT\_TT), REPLACE(S2, &ALPHABET, AGT\_TT)) : S(RETURN) F(FRETURN)

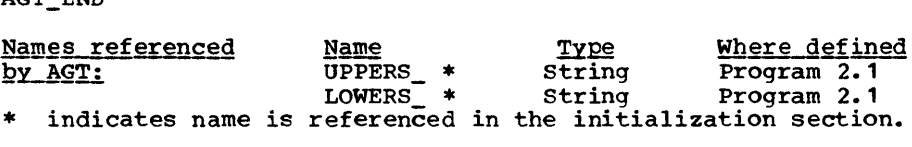

#### Epiloque

AGT and LEXGT provide 2 distinct means whereby one may alter the effective behaviour of LGT. If necessary, these 2 methods may be combined into one suitably-designed call to REPLACE. We leave this as an exercise.
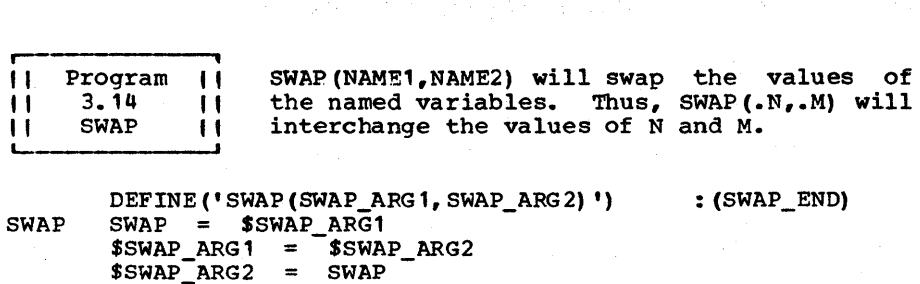

 $SWAP =$  : (RETURN)

Paqe 56 Chapter 3 - STRING FUNCTIONS

SWAP\_END Epilogue

The names of the arguments to SWAP were deliberately chosen<br>strange so as to avoid collision with the outside world. The strange so as to avoid collision with the outside world. variable 5WAP is set to null before returning because otherwise a value would be returned and it is conceivable that in some cases this would not be desirable.

, !!<br>!!<br>!! I REPL II character replacement ala REPLACE) on the<br>string 51. The string 51 is scanned for<br>instances of the string 52 and each is replaced by 53. Por-Program 3.15 REPL i REPL(S1,52,53) will do a string-by-string || REPL(S1,S2,S3) will do a string-by-string<br>|| replacement (as opposed to a character-by-<br>|| character replacement ala REPLACE) on the<br>-- string S1. The string S1 is scanned for<br>the string S2 and each is replaced by S3. P character replacement ala REPLACE) on the string 51. The string 51 is scanned for tions of S1 already scanned and the replaced string are not reexamined for instances of S2.

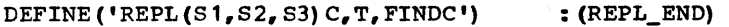

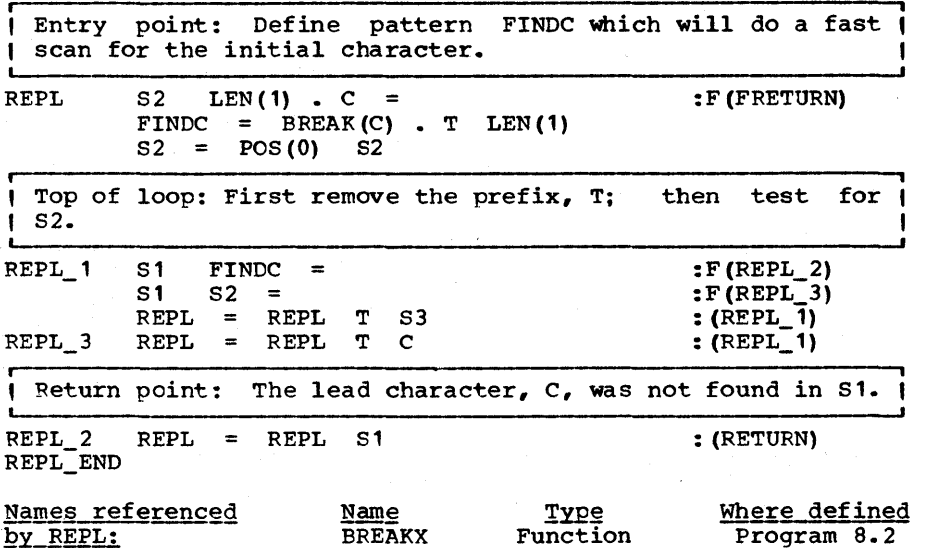

## Epiloque

like the function COUNT, the technique used to speed the search is to do a fast scan (at BREAK speeds) for the initial character. Other than this, the coding is straightforward but surprisingly lengthy.

r- (1 Program 11 QUOTE(S) will convert its argument to a<br>
11 3.16 11 string which will resemble a SNOBOL4 expres-<br>
11 QUOTE 11 sion which, when evaluated, will yield the<br>
11 converted the string S between apostrophes. However Program 3.16 QUOTE , QUOTE(S) will convert its argument to a string which will resemble a SNOBOL4 expression which, when evaluated, will yield the original string. In the simplest case if S contains apostrophes, QUOTE will enclose these within double quotes.

 $OUTPUT = OUTET$  ("DON'T")

will print

, DON' "'" 'T '

Note that EVAL(QUOTE(S)) is always equal to S. QUOTE is useful when preparing code. An example is given in RSELECT (Prog.  $16.7$ ).

DEFINE('QUOTE(S)  $S1, Q, QQ'$ )

: (QUOTE\_END)

I Entry point: The only thing that gives us any trouble is , the single quote. If we find one we must wrap it in double L the single quote. If we find one we must wrap it in double  $\frac{1}{2}$ 

QUOTE  $Q = \text{min}$  ;  $QQ = \text{min}$ <br>QUOTE = Q REPL(S, Q, Q ' ' QQ Q QQ ' ' Q) Q : (RETURN) QUOTE\_END

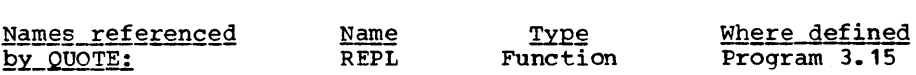

111111111111111111?111111?1111111111111?1?111??111111111111111 1?11111111111111111111111 EXERCISES 1111111?1111111111111111 111111111111111111111?111111?1111111111111?11??111111?1111?111

r-------------~ Exercise 3.1 Write RPAD in terms of LPAD and REVERSE.

| Exercise 3.2 | Write RPAD in terms of LPAD and ROTATER. Assume that  $SIZE(S) \leq N$ .

Chapter 3 - STRING FUNCTIONS

Page  $58$ 

Exercise  $3.3$   $\pm$ 

Write a function CENTER(S, N, C) for centering objects within a field of width N.

Use the REPLACE function and BLEND  $|$  Exercise 3.4  $|$ to rapidly extract every other character from the string S, starting with the first (Assume that SIZE(S) is<br>less than 2 \* SIZE(6ALPHABET) and can be even or odd). This can be done in 2 statements.

a) Determine  $S_1$  and<br>REPLACE( $S_1, S_2, S$ ) realize Exercise 3.5  $s_{\mathbf{z}}$  $SO<sub>2</sub>$ that realizes the positional transformation shown in Figure 3.3.

b) What is the fewest number of different characters needed in  $S_1$  and  $S_2$ .

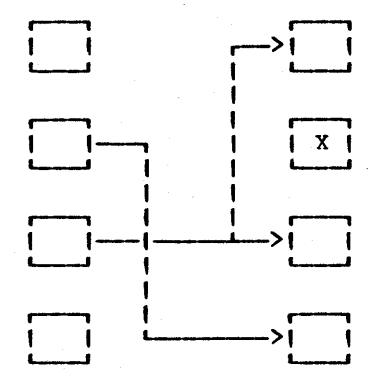

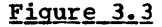

Exercise  $3.6$  |

a) Using REPLACE, obtain the last character of string S.

b) In a similar way extract the Kth character.

 $\sqrt{2}$  Exercise 3.7  $\sqrt{2}$ | Exercise 3.7 | Some cyphers (called Transpositional) serve<br>| to encode text by rearranging characters (see for example Smith [1955]). The message is written in a rectangular matrix horizontally from left to right. The encoding is obtained by reading vertically. Thus, if the matrix is 2x6 and the message is

#### ATTACR ATDAWN

the encoding is

#### A ATTTDAACWRN

a) Write a function TPOS( $S$ ,  $H$ ,  $W$ ) to encode the string  $S$ . H is the height and W is the width of the matrix and S is assumed to be exactly H \* W characters long.

b) Using TPOS, find  $S_1 \& S_2$  such that REPLACE( $S_1$ ,  $S_2$ , S) will convert all strings of length H \* W (Assume that H \* W does not exceed SIZE(&ALPHABET)).

c) Using the scheme of b) write a function ENCODE which will ignored. Thus, if the matrix is 7x3 and the message is

#### THEBRIT **ISHAREC** OMING

then the encoding is

#### 'TIOHSMEHIBANRRGIETC'

(Hint: assume some character exists, say colon (:), which will never appear in the string to be encoded).

The Indian Communist Communist Communist Communist Communist Communist Communist Communist Communist Communist Communist Communist Communist Communist Communist Communist Communist Communist Communist Communist Communist C characters of Y will be inserted at every (n+1)st position. Thus BLEND('ABCDEF', '123') will return 'AB1CD2EF3'. For efficiency purposes, a table of templates may be stored for the positional transformations.

b) How would the new BLEND be used in the encoding of TPOS *(see* Exercise 3.7).

 $\blacksquare$  Exercise 3.9  $\blacksquare$ Assuming a function  $OR(S1, S2)$  is available for ORing the bits of the equi-length character strings S1 and S2 (at high speeds). Rewrite CH (Program 2.7) so that it performs at high speed using the REPLACE function.

Exercise 3.10 E contains a string representing a Fortran arithmetic expression which consists, possibly, of the sum or difference of expressions E1 and E2. Keeping in mind that Fortran associates operators from left to<br>right, parse E assigning to E1 and E2 the proper values. If E right, parse E assigning to E1 and E2 the proper values. is not of this form go to label NOT.

 $\frac{1}{2}$  Exercise 3.11  $\frac{1}{2}$ long. Design a 'worst-case' (time-wise) string<br>argument for SKIM that is 20 characters

 $l$  Exercise 3.12  $l$ | Exercise 3.12 | Any string may be said to denote a set of<br>| characters, viz. the set of which it<br>| consists. Assuming that the strings denoting sets may have Assuming that the strings denoting sets may have duplicate characters, write an expression to express the a) union and b) intersection of 2 sets 51 and S2. c) Write an expression to indicate the negation of S. d) Write an expression which succeeds if set 51 equals set 52.

 $l$  Exercise 3.13  $l$ Write an expression which will succeed if there are no duplicate characters in the string 5 (you may use functions defined in this chapter).

r----------------, , Exercise 3.14 string S. Write an expression to obtain the set of characters that occur exactly once in a

Exercise 3.15 (a) Remove leading  $0's$  from a string by means of TRIM, REPLACE, and REVERSE. (b) Remove leading O's from a numeric string S (one capable of being converted to integer) by means of a single operator.

I Exercise 3.16 | AGT and LEXGT represent 2 methods of effec-<br>L- tively modifying the lexical comparison.<br>To generalize, let the string ALPHA denote an alphabetic let the string ALPHA denote an alphabetic ordering as follows. Sets of equal letters are enclosed in parenthesis. Otherwise the lowest to the highest character are ordered left to right. Characters not in ALPHA may occur in any order. Thus

ALPHA =  $!($ Aa $)($ Bb $)($ Cc $)($ Dd $)($ Ee $)...$  (Zz) 0123456789'

would describe an ordering in which all the alphabetics appear before the numerics and in which the alphabetics are grouped in their normal order. (a) write a program to convert a string such as ALPHA into a pair of strings A1 and A2 such that

LGT ( REPLACE  $(S1, A1, A2)$  , REPLACE  $(S2, A1, A2)$  )

will compare strings S1 and S2.

(b) If parenthesis themselves are to be included in the characters to be explicitly ordered a difficulty arises. Establishes escape conventions for parens and modify your conversion program accordingly.

Exercise 3.17 What 3 variables may not be swapped using SWAP? (Prog. 3.14)

 $i$  Exercise 3.18  $i$ Assume that input text, contained in the string S, is a personalized message to some one or some organization. within S, and embedded within paired tis are SNOBOL4 expressions to be evaluated on an individual basis. The rest of the text is constant for each message. This text may have quotes embedded within it but not  $\ast \cdot s$ . Compose, in Q, a SNOBOL4 expression which when evaluated will yield the desired string. For example if S is:

DEAR MR. #NAME#:

then a correct translation is

'DEAR MR. ' NAME ':'

Exercise 3.19 1 | State which of the following are homomor-<br>| phisms (b) and which of the homomorphisms phisms (h) and which of the homomorphisms are also transliterations (ht). (a) UPLO, (b) BCD\_EBCDIC, (c) ROMAN, (d) HEX, (e) CH, (f) QUOTE

| Exercise 3.20 | I Exercise 3.20 | Some systems accept abreviations command names. For example, DEL, DE D would be acceptable abreviations for the DELETE command provided this uniquely specified the command. Given a list of commands in the string CMD such as: of all or even command

 $\text{CMD} = \{$ , ALLOCATE, AUGMENT, BEGIN, CHANGE, ...

write a function C(S) which will determine if a given string S write a runction C(s) which will determine if a given string s<br>uniquely specifies a command. If it does C should return the uniquely specifies a command. If it does c should feturn the<br>command. If it does not it should fail. Hint: using COUNT (Prog. 3.4) the body of the routine can be written in one statement.

Exercise 3.21 | third variable. Assume that X and Y are string-valued. In one statement, swap X and Y without using a  $Page_62$ 

What is the size (QUOTE (VX')))? Exercise 3.22 value of

# CHAPTER FOUR

 $\sim$ 

 $\label{eq:2.1} \mathcal{L}_{\text{max}} = \mathcal{L}_{\text{max}} = \mathcal{L}_{\text{max}} = \mathcal{L}_{\text{max}}$ 

# **BASIC**

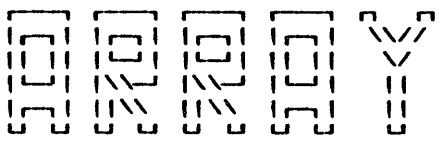

FUNCTIONS

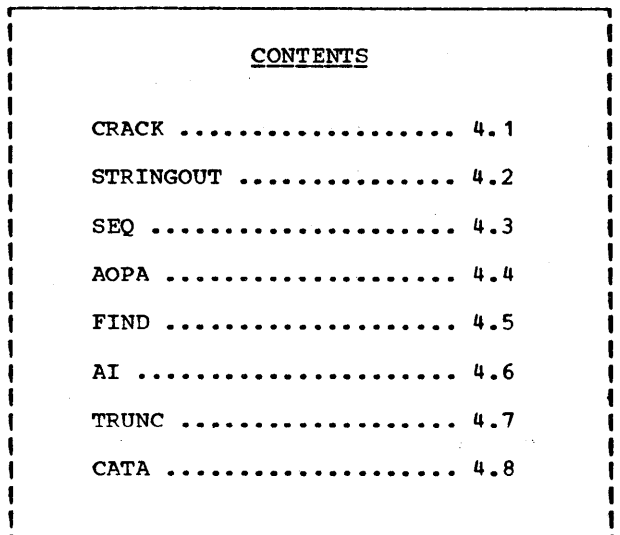

II II hile strings are convenient for representing input<br>||/\|| data and for economizing on search time when scanning '1/"1 data and for economizing on search time when scanning 1//'" for patterns, arrays are quite useful when it is 1//\\| for patterns, arrays are quite useful when it is<br>1/ \| necessary to randomly alter selected portions of the U U interior of the structure. Arrays are also convenient when dealing with sequences of things other than characters, such as numbers, patterns, and strings themselves.

To effectively use the array facility in SNOBOL4 it is important to have some conception as to how arrays are implemented. The 3 statements below allocate an array and assign values to its first 2 elements. Figure 4.1 indicates the data configuration after the statements are executed.

> ALPHA =  $ARRX(4)$ <br>ALPHA<1> = 16 ALPHA $\langle 1 \rangle$  = 16<br>ALPHA $\langle 2 \rangle$  = 'ABC'  $ALPHA < 2$  =

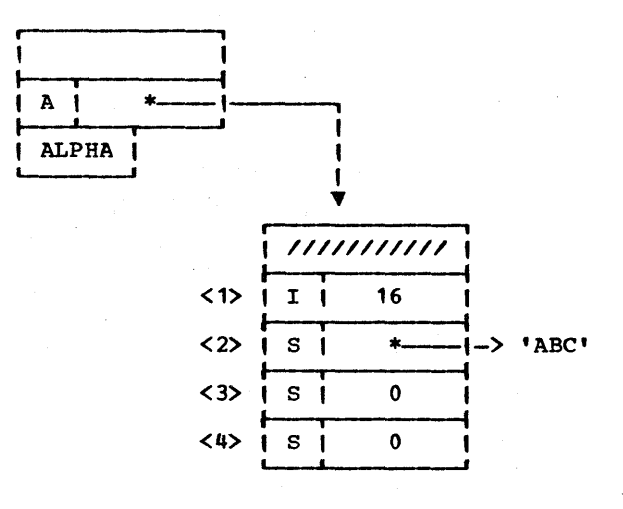

Figure 4.1

The data configuration after an array allocation and 2 element assignments.

Page  $64$ 

The array is a data object of type ARRAY (denoted by A in the datatype field of the descriptor in the variable ALPHA). The data object has information (denoted by cross hatching) to indicate its physical extent and upper and lower bounds. In addition, for every array element, there is one descriptor. Hence, each array element may be assigned a data object of any datatype; also, the objects may be of mixed type as the example illustrates. Thus, an array in SNOBOL4 is more properly regarded as an array of variables rather than as an array of data. The default value of array elements is the null string denoted by (S,0) in the figure.

Since an array is a value, it may readily be passed from<br>variable to variable. The data configuration resulting from the following statements is indicated in Figure 4.2.

**ALPHA** 

 $BETA =$ 

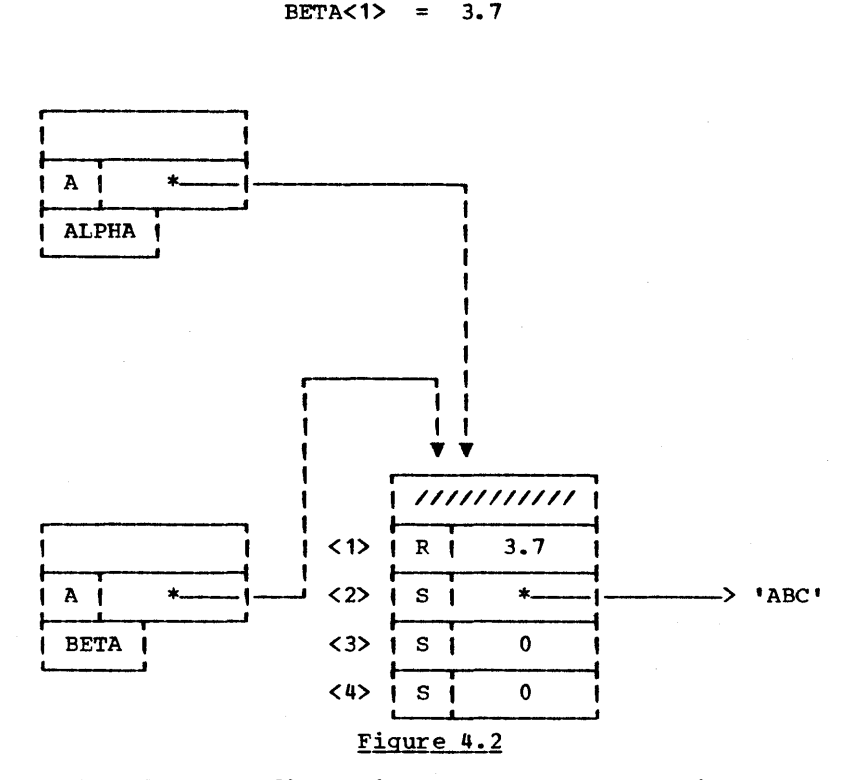

The data configuration after an array assignment (to BETA) and one element assignment.

Page  $66$ 

The assignment to BETA is accomplished only by copying the descriptor in ALPHA, not by copying the array. Thus, a descriptor in ALPHA, not by copying the array. Thus, a<br>reference to BETA<1> becomes also a reference to ALPHA<1>, so that modification of BETA<1> implies modification of ALPHA<1>. This sort of collision can be avoided by use of the COPY func-<br>tion. Figure 4.3 illustrates the data configuration which Figure 4.3 illustrates the data configuration which results by executing the following 2 statements in place of the above 2.

#### $BETA = COPY (ALPHA)$  $BETA < 1$  = 3.7

The array elements are variables and hence may be assigned any data objects as value, including an array. For example

#### $ALPHA < 2$  = BETA

will result in the data configuration shown in Figure 4.4.

Compared with the rather rich string-handling facilities in SNOBOL4 there is a relative lack of such facility with respect<br>to arrays. Arrays may be allocated; they may be assigned Arrays may be allocated; they may be assigned values and these values may later be examined; and the size of the array may be obtained via the PROTOTYPE function. But few operations are supported that deal with arrays as an entire<br>entity. Arithmetic operators may not be applied to arrays. Arithmetic operators may not be applied to arrays. Arrays may not be scanned for patterns; they may not be trimmed, or concatenated or truncated other than as the programmer may provide these facilities himself.

But the way in which arrays have been implemented in SNOBOL4 does provide the basis for forming a more elaborate array-<br>processing facility. Because arrays are represented via a pointer, they can readily be passed to and returned from subroutines; the time-consuming overhead of copying arrays across the boundaries of the call does not exist. Also, and perhaps more importantly, the user need not specify the size that the returned array is to be, nor need he specify the na-<br>ture (i.e. the datatype) of the array elements. Indeed, the ture (i.e. the datatype) of the array elements. value returned may be scalar or array with the decision depending on what happens at execution time. Array elements may be mixed, some being string, some, integer and some, even array. With many of the normal restrictions removed, the user if free to concoct seemingly wild and fanciful operations upon arrays, manipulating these data objects with a degree of freedom that one normally associates only with strings. Several examples of this sort of thing follow.

The use of descriptor notation can be cumbersome in dealing<br>with an array of simple objects such as integers, reals or strings. Hence, where the meaning is otherwise clear, we will display an array of data objects in the simplified notation shown in Figure 4.Sb.

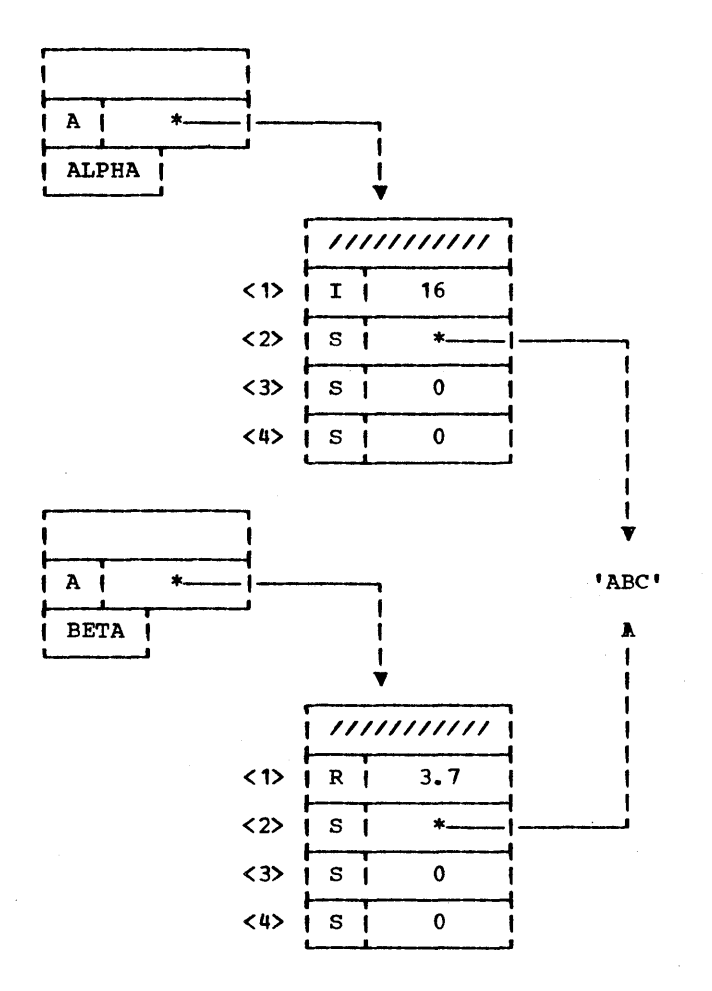

Figure 4.3

This figure illustrates the effect of the COPY function as contrasted with assignment.

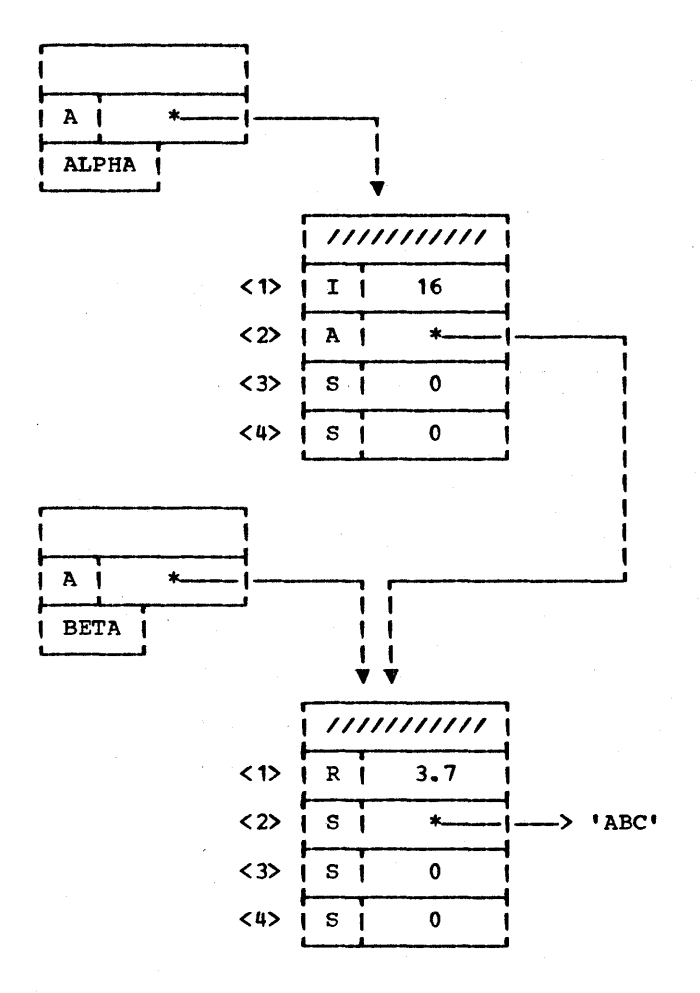

Figure 4.4

The result of executing ALPHA $\langle 2 \rangle$  = BETA.

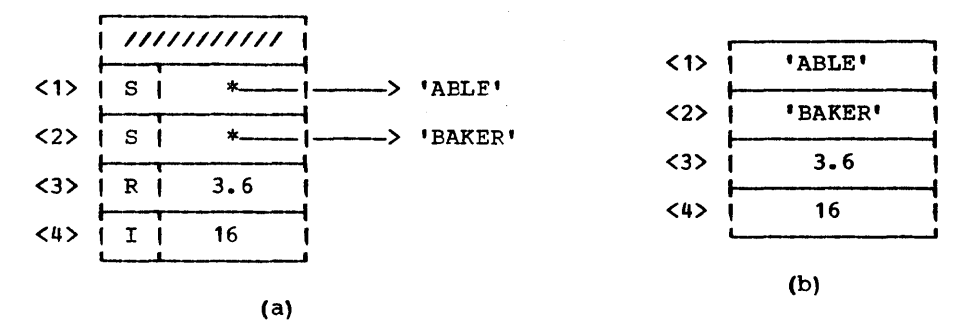

### Figure 4.5

(a) shows the descriptor representation of an ar-<br>ray. (b) shows a simplified representation for the same array.

, I I Program II CRACK(S,B) is used to 'crack' open the 11 Hogram 11 string S and assign its contents to an ar-<br>11 CRACK II ray. This array is returned. B is a break ~------------~I character which serves to separate items in The caller has the option of ending the string S with a break character. If none exists, CRACK will append one before further processing. Thus before further processing.

CRACK('ABLE BAKER CHARLIE',' ')

will return the array

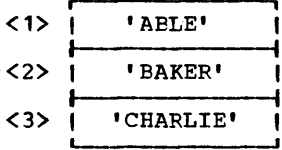

If E is null, the individual characters are cracked apart.

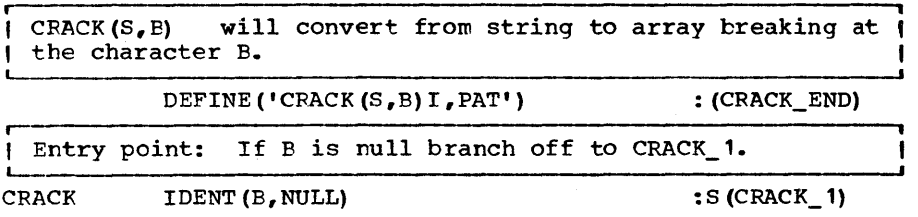

Page 70 Chapter 4 - ARRAY FUNCTIONS

If S does not end with a break character append one. S RTAB(1) B ABORT | REM.  $S = S B$ Then prepare an array (CRACK) of appropriate size and as-  $\vert$  sign to the variable PAT a pattern to extract substrings  $\vert$ from S. CRACK =  $ARRAY$  (COUNT (S, B))  $PAT = BREAK(B)$ . \*CRACK $\langle I \rangle$  LEN(1) Merge here from CRACK 1. Remove the strings and insert (<br>them into CRACK. Return when S is exhausted. Return when S is exhausted. CRACK<sub>2</sub> I  $=$  $T + 1$ <br>PAT = S  $:$  S(CRACK\_2) F(RETURN) If no break character, allocate CRACK and assign pattern to PAT. This pattern will strip individual characters from S. CRACK  $1$  CRACK = ARRAY(SIZE(S))  $PAT = LEN(1)$ . \*CRACK $\langle I \rangle$  $:$  (CRACK\_2) CRACK\_END Names referenced<br>by CRACK: Where defined Type  $\overline{\text{c}\text{conv}}$ Function Program 3.4

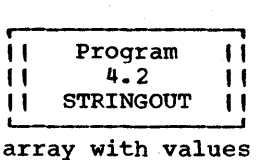

STRINGOUT(A,SEP) will serve to convert<br>from array to string. SEP contains a separation string to be inserted between<br>strings of the array A. Thus if A is an strings of the array A.

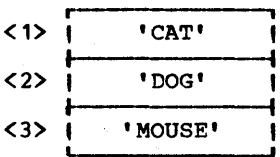

then STRINGOUT(A,',') will return 'CAT,DOG,MOUSE'. A is as-<br>sumed to be singly dimensioned with lower bound 1 and composed of strings or items which can be concatenated. Note that  $STRINGOUT(CRACK(S, B))$  will return S provided that S does not end in B. Note also that STRINGOUT ( CRACK (S B, B) ) will always return S.

STRINGOUT(A.SEP) will convert from an array of strings to ( a string. SEP will serve to separate the strings. DEFINE ('STRINGOUT (A,SEP) I') : (STRINGOUT END) Entry point: Initialize I and STRINGOUT.

 $STRINGOUT$   $I = 1$ 

 $STRINGOUT = A < 1$  :  $F (RETURN)$ 

Top of loop

 $STRINGOUT\_1$   $I = I + 1$ <br> $STRINGOUT =$ = STRINGOUT SEP A<I> : S (STRINGOUT 1) F (RETURN) STRINGOUT END

, || Program ||<br>|| 4.3 ||<br>|| SEQ ||<br>in SNOBOL4 which Program 4.3 **SEQ** , Although it is not conceptually difficult to<br>sequence through an array, it can be a tedious exercise if it is required that we do it over and over. This is especially true in SNOBOL4 which has no DO or FOR statement. SEQ (S,N) provides a sequencing capability similar to the action of a DO-loop. For example:

$$
SEQ(' A<1>1 = 1 ', .1)
$$

will initialize an array A such that the Ith element is as-<br>signed the value I. The first argument is a statement or<br>sequence of statements separated by semicolons. The second sequence of statements separated by semicolons. argument is the name of a variable. The variable is assigned ary unent is the name of a variable. The variable is assigned<br>the values 1,2,... and the statement or statements are executed for each such assignment. This is repeated until failure is detected on the last statement of the sequence. Thus

SEQ(  $\mathbf{N}$  A $\langle$ K $\rangle$  = TRIM(INPUT) ; DIFFER (A $\langle$ K $\rangle$ , 'STOP')  $\mathbf{N}$ , .K)

will read cards successively into the array A until either A has no more room or the word 'STOP' is encountered on the in-<br>put stream. But note that if an end-of-file is encountered But note that if an end-of-file is encountered<br>s) the sequencing will not be stopped. In this (INPUT fails) the sequencing will not be stopped. case, if no subsequent file exists, the program will terminate in error.

If failure is detected on the first attempt to execute the statements then SEQ will return failure. This permits compounding the iteration as in the following:

$$
SEQ(" SEQ(' A
$$

The above statement will assign a value (as indicated) to each element of a doubly dimensioned array A.

Page 71

 $Page~72$  , and  $Time$ 

 $\text{SEQ}(S, N)$  will sequence through a set of statements until | failure is detected. The indexing variable is given by the | name N.

DEFINE ('SEQ (ARG\_S, ARG\_NAME)')  $: (SEO$  END)

Entry point: Initialize indexing variable. ARG\_S to code. Then convert (

 $\bullet$ 

 $$ARG NAME =$ **SEQ**  $\texttt{ARG\_S} = \texttt{CODE}(\texttt{ARG\_S} \cdot \texttt{IS}(\texttt{SEQ\_1}) \texttt{F}(\texttt{SEQ\_2}) \cdot \texttt{I})$ :F (ERROR)

 $\mathbf 0$ 

Increment indexing variable by 1 and spring off to com- piled code. Return will be to SEQ 1 or SEQ 2. Return will be to SEQ\_1 or SEQ\_2.

SEO<sub>1</sub>  $$ABC$  NAME =  $SARS NAME + 1$ : $<$ ARG S>

Control flows to SEQ 2 if a fail was detected. time through fail; otherwise succeed. If first

 $SEQ_2$ EQ (\$ARG NAME, 1) SEQ\_END

## : S(FRETURN) F(RETURN)

**ii** Program **i** i Some languages such as PL/I and APL permit<br>**ii** 4.4 **ii** arrays to be arguments to arithmetic II AOPA || operators. SNOBOL4 does not permit such<br>coperations, but functions can be written to serve the same purpose. The resulting function will not be as convenient as the built-in facility but it will be at least, convenient as the built-in facility but it will be at least,<br>if not more, general and will be programmer-modifiable. if not more, general and will be programmer-modifiable. will return a new array whose elements are the result of applying the indicated operation between corresponding elements of the arrays A1 and A2. Both A1 and A2 are<br>assumed to be singly dimensioned of lower bound 1. Either A1 assumed to be singly dimensioned of lower bound 1.<br>or A2 or both may be scalar. OP is indicated by a OP is indicated by a string and<br>Thus can be any SNOBOL4 operator.

 $A = AOPA(A, ' +', B)$ 

will add the array A to B.

 $C = AOPA(A, ' '', '')$ 

will concatenate a comma to every element of the array A.

AOPA(A1,OP,A2) will apply the infix operator OP to corresponding pairs of A1 and A2. An array will be returned ( unless both are scalars.

> DEFINE('AOPA(A1, OP, A2) S1, I, S2, S')  $:(AOPA_END)$

Entry point: First check datatypes. If neither is an ar-

I ray we fall through the two tests, apply the OP to the two I I scalars and return. AOPA IDENT(DATATYPE(A1), 'ARRAY')<br>IDENT(DATATYPE(A2), 'ARRAY') IDENT (DATATYPE (A1) , 'ARRAY')<br>IDENT (DATATYPE (A2) , 'ARRAY')<br>AOPA = EVAL ('A1' OP 'A2') , : 5 (AOPA\_ 1)  $:5($ AOPA $\bar{2})$ IDENT (DATATYPE (A2), 'ARRAY') : (RETURN) A1 is an array; A2 is in doubt.  $AOPA_1$   $S1 = ' < I>Y$ <br> $S2 = IDENT (DAT)$ IDENT (DATATYPE (A2), 'ARRAY')  $'$ (I) $'$  $AOPA = ARRAY(PROTOTYPE(A1))$ : (AOPA\_ COMMON) A2 is an array; A1 is not.  $AOPA_2$  $S<sub>2</sub>$  $=$   $(5)$  $AOPA =$ ARRAY (PROTOTYPE (A2)) Common code AOPA\_COMMON  $S = ' AOPAXI > = A1' S1' 'OP 'A2' S2$  $SEQ(S, I)$ : (RETURN) AOPA\_END norn\_ans<br><u>Names\_referenced</u><br>by\_AOPA: Names referenced <u>Name</u><br>SEQ Where defined seq runction Program 4.3

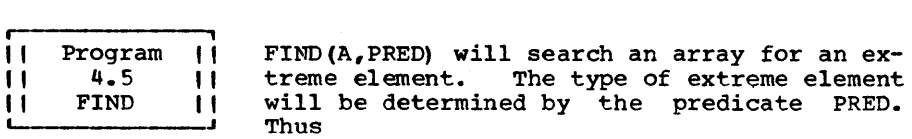

#### FIND(A, 'GE')

will find and return the index of the largest element in the array A. which is greater than or equal to all elements of higher index. Specifically it will return the first element in A

#### $FIND(A, 'GT')$

will also return the index of the largest element. If there is a tie, FIND will return the index of the last such element. Thus

EQ( FIND(A,'GT') , FIND(A,'GE') )

may fail, but

```
EQ( A< FIND(A,'GT') > , A< FIND(A,'GE') > )
```
will succeed.

Page 73

Page 74

The predicate may be prefixed with the  $\cdot$ - $\cdot$  operator. Thus

A< FIND  $(A, '~\neg LGT')$  >

will return the string lowest in alphabetic order of the strings of the array A.

FIND (A,PRED) will return the index of an extreme element in the array A as determined by the predicate PRED.

DEFINE ('FIND (A, PRED) EX, I, MAX, TEST') : (FIND END)

Entry Point: Construct an expression for comparing 2 |<br>values. Also initialize FIND and MAX, tentatively. Also initialize FIND and MAX, tentatively.

FIND

 $EX = CONVERT(PRED ' (MAX, TEST) '$ , 'EXPRESSION') FIND 1 A<FIND> MAX  $=$ 

compare MAX with all elements of higher index than FIND until failure is encountered. ı return.

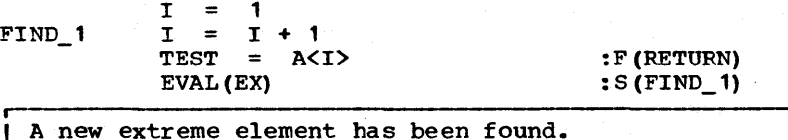

MAX TEST  $=$ FIND = : (FIND\_ **1)**  I

FIND\_END

Epilogue

Testing of the array is completed when a reference to A<I> (first statement after FIND\_1) fails (indicating array reference out of bounds). Note that EX has been assigned an expression to test MAX against TEMP rather than to test MAX against A<I>. The reader might argue that the latter strategy is more efficient since it would save one instruction in the inner loop. That is, failure of EVAL(EX), in this case, would mean either failure of the predicate PRED or array reference out of bounds and the distinction could be made afterwards. But this scheme would not work because ~LGT(MAX, A<I>) actually succeeds if the array reference A<I> is out of bounds. That succeeds if the array reference A<I> is out of bounds. is to say the unary - operator does not merely negate the predicate, it negates the entire expression. In any case, the savings would not be very great. As we will see, assignments and statement overhead cost little compared with anything else in the language.

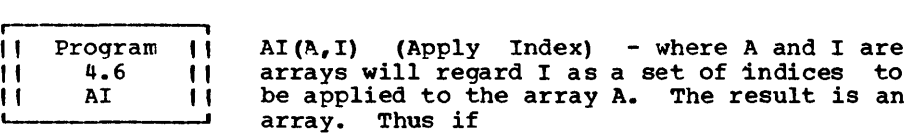

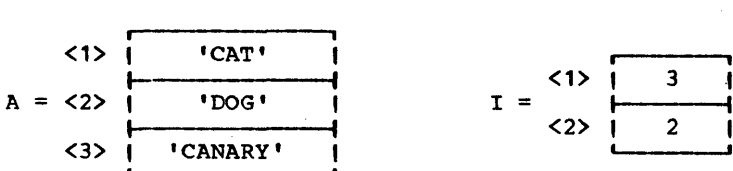

the array returned is

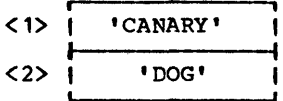

If I is a scalar the result will be A<I>.

AI(A,I) will apply the indices contained in I to the array 1 A. DEFINE  $('AI(A,I) J')$ : (AI\_END) Entry point: If I is not an array, go to AI\_1 where we merely return the Ith element. ŧ AI I DENT (DATATYPE  $(I)$ , 'ARRAY') : F  $(AI_1)$ Make AI, the array to be returned, look like I. Then apply 1 i the indices.  $AI = ARRAY(PROTOTYPE(I))$ SEQ(' AI<J> A<I<J» " .J) AI A<I> : (RETURN) AI<sub>1</sub> : (RETURN) AI\_END Names referenced Name Type Where defines<br>
<u>Dy AI:</u> SEQ Function Program 4.3 Where defined<br>Program 4.3 11 Program 11<br>
11 4.7 11<br>
11 TRUNC 11<br>
11 A<H> TRUNC(A,L,H) will return the truncation of. the singly-dimensioned array A. That is, a new array will be created and returned consisting of the elements A<L>, A<L+1>,

DEFINE ('TRUNC  $(A, L, H)$ ') : (TRUNC\_END) TRUNC TRUNC =  $ARRAY(H - L + 1)$  $L = L - 1$ SEQ(' TRUNC $\langle I \rangle$  = A $\langle L + I \rangle$ ',.I)

: (P.ETURN)

: (RETURN)

TRUNC\_END

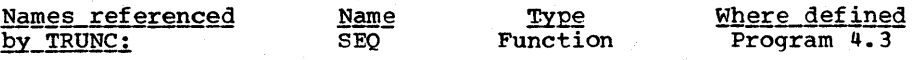

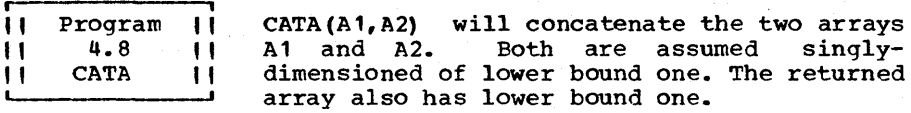

DEFINE ('CATA  $(A1, A2)$  I, N1')  $: (CATA_END)$ 

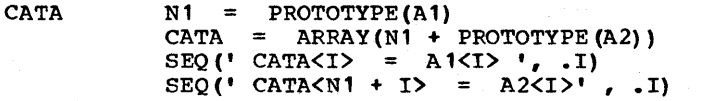

CATA\_END

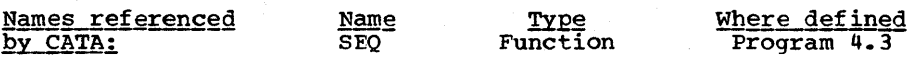

11111111111111111111?1???1?1???111??1?????1???1???11?111?1???? 1????1?111?11???????1?11? EXERCISES ?1111??111??111111??1?11 ?111?11????1111????1????111??111111??11?11?1???1?????11?1??1?1

Exercise 4.1 A common problem is to initialize an array with a large number of strings. Commonly this is done with assignment statements but if the list is<br>long this technique can prove wearisome. Using CRACK, assign long this technique can prove wearisome. Using CRACK, assign an array of length 12 to the variable M assigning to M<I> the name of the Ith month (or an acceptable abbreviation). Thus  $M < 1$  = 'JAN.', etc.

I Exercise 4.2 | %, Modify SEQ so that it accepts 2 additional<br>4. Contionall arguments, The first will be a (optional) arguments. The first will be a lower bound (if not present the lower bound is taken to be 1) and the second will indicate the increment (either positive or negative). The default increment should, of course, be 1.

I Exercise 4.3 | Let A be an array with lower bound 1.

a) What will be the result of the following 2 statements?

 $N = +PROTOTYPE(A)$ SEQ(' SWAP( $. A < I$ ),  $. A < N + 1 - I$ )',  $. I$ )

b) Modify the second statement above so that the array A is actually reversed.

 $r-$  Exercise 4.4  $r$ Rewrite STRINGOUT using SEQ.

| Exercise 4.5 | Assume A is an array of strings having a<br>| lower bound of 1. Use SEQ to find the index of the first element in A which begins with the character 'M'.

Exercise 4.6 | Modify AOPA so that if the value of OP syntactically resembles an identifier, it is regarded as a binary function.

Exercise 4.7 |

I

Is  $AOPA(A1, A2)$  a valid call? If so, what does it do?

 $|$  Exercise 4.8  $|$ the array A. write a function OPA(OP,A) which will apply the unary operator OP to every element of

**I Exercise 4.9** Write  $ELEND(X, Y)$  where X and Y are equilength strings by an expression involving functions defined in this chapter.

Exercise 4.10 | Extend AI to permit I to range over a) 2-dimensional arrays, b) multidimensional arrays, and c) programmer-defined data objects.

t  $\blacksquare$  Exercise 4.11  $\blacksquare$  The statement

&ALPHABET BRFAR (S) LEN ( 1) • T

will assign to T the character in S lowest in the alphabet. Do the same using FIND and other functions defined in this chapter.

, <sup>1</sup>Exercise 4.12 In TRUNC, the statement L = L - 1 could be modified. What modification is needed? Why was it not done this way?

Chapter 4 - ARRAY FUNCTIONS

Page 78

Exercise 4.13 | Write a function DO(S,N,L,U,I) where S is a<br>
Letter Letter and Statement sequence, N is a name, L is a<br>
lower bound, U is an upper bound, and I is an increment. DO should simulate a Fortran DO-loop.

 $l$  Exercise 4.14  $l$ (a) Define a function LBOUNDS(A) which will<br>4. return an array equal to the sequence of return an array equal to the sequence of lower bounds of the array A. Define a function UBOUNDS(A) to do a similar thing with upper bounds. For example, LBOUNDS(ARRAY('3:10,-1:1')) will return an array containing two integers, 3 and -1.

(b) Write a function INCREMENT( $S_r L_r U_r W$ ) which will increment and return a sequence of subscripts contained in the array S. L is an array of lower bounds as might be obtained from the LBOUNDS function of the previous exercise and U is an array of upper bounds. N is the size of each of these arrays. function should fail if no more increments remain.

(c) Using the functions INCREMENT, LBOUNDS, UBOUNDS defined above, write a program to print out every item in an array A. A may have any prototype but all of its items may be assumed to be printable.

 $\uparrow$  Exercise 4.15  $\uparrow$  Write a function called PUSH (A, E) which will push an element E onto an array A which is acting like a stack. The first element of A contains the index of the last element pushed. If A runs out of room, double its size. PUSH will return A or the newly created ar- ray. Routines in this section may be used if applicable.

BAS I C

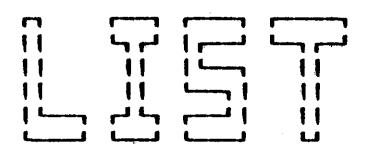

PRO C E S SIN G

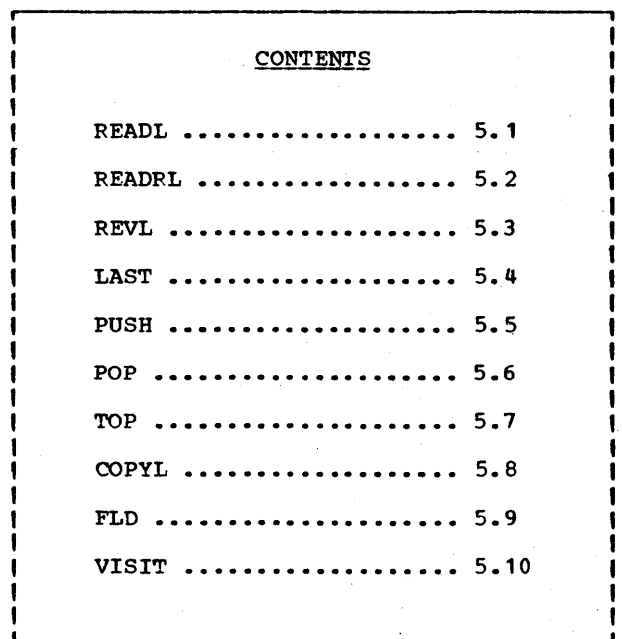

THE SNOBOL series of programming languages through<br>
11 SNOBOL3 had only one datatype, the string. Even the **II COROLS had only one datatype, the string.<br>II arithmetic facilities of SNOBOL3 were imp** I arithmetic facilities of SNOBOL3 were implemented as<br>
I operations on strings of digits rather than on machine<br>
I integers, Because of this historical bias, and because U integers. Because of this historical bias, and because the language is extaordinarily rich in string handling, SNOBOL4 is still regarded by some as exclusively a string SNOBOL4 is still regarded by some as exclusively a string<br>language. Yet, all the basic facilities which one expects in<br>a list processing language have been incorporated into SNOEOL4; these include the automatic allocation and freeing of storage, recursive functions, the pointer, and the data structure. Moreover, the notation is, for the most part, conven- tional, convenient and flexible. Were SNOBOL4 suddenly stripped of all its pattern matching capabilities, it would still be a powerful and convenient list-processing language.

What do we mean by list processing? This is the kind of data processing in which associated data is linked together via pointers as opposed to an array organization in which associated data is placed in consecutive locations. List processing is used whenever the association of data is likely to change because such change can be readily accomplished merely be modifying links rather than by moving data.

A list is technically a sequence of items joined together by pointers and is really just a special case of an arbitrary linked structure. Hence 'list processing' is a misnomer for what might be better termed 'link processing'. However, a list mat might be better termed Time processing: however, a first may contain items of any kind, including other lists so that arbitrary trees may be formed. Hence, a list is more general affitting trees may be formed. Hence, a first is more general<br>than what is at first blush indicated. Nonetheless, it is important to realize that ty list" processing we mean, really, an arbitrarily interlaced collection of data objects with the possibility of loops and with no restrictions on the number of nodes or the number of links per node.<br>really speaking of arbitrary graphs.

The method by which one does list-processing in SNOBOL4 is via the so-called programmer-defined datatype. Calling the function DATA, one can define a new datatype. Instances of this tion DATA, one can define a new datatype. Instances of this<br>datatype can be created by making what appear to be function calls to the name of the datatype. Thus

> DATA('LINK(NEXT,VALUE) **')**   $L = LINK('XYZ', 22)$

will first define a datatype called LINK and then assign to L<br>an object whose 2 fields (viz. NEXT and VALUE) are initialized<br>with the 2 values given as arguments. The result is shown in with the 2 values given as arguments. Figure 5.1.

For convenience we will refer to data objects of this kind as structures and to an interlaced set of structures as a data configuration. Like arrays, structures consist of a sequence Like arrays, structures consist of a sequence of variables (one created variable for each field) together

.-----,

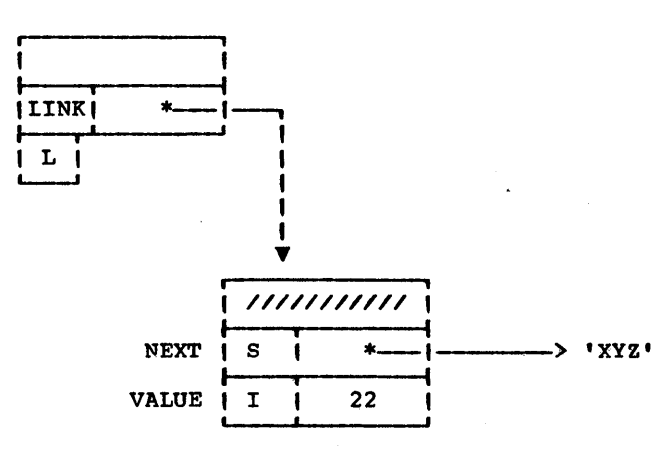

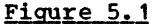

with some miscellaneous information denoted by cross hatching<br>in the fiqure. These fields may be referenced via function These fields may be referenced via function notation such as

#### $NEXT(L) = 'ABC'$  $N = VALUE(L) + 3$

Such field references may be used wherever a variable may be buch freru references may be used wherever a variable may be<br>used, such as on the left hand side of an assignment (as above) or on the right hand side of a. variable association operator (binary • or \$). As in the case of all variables, the field of a structure may be assigned a data object of any type, including another structure. Thus

$$
NEXT(L) = LINK()
$$

will allocate a new LINK structure and assign it to the NEXT<br>field of L. This statement will result in the configuration This statement will result in the configuration shown in Figure 5.2.

A field of a structure may refer to the structure in which it is embedded or to any part of the configuration. Thus, is embedded or to any part of the configuration. continuing

 $NEXT(NEXT(L)) = L$ 

will produce the configuration shown in Figure 5.3.

#### Chapter 5 - BASIC LIST PROCESSING

siger mode

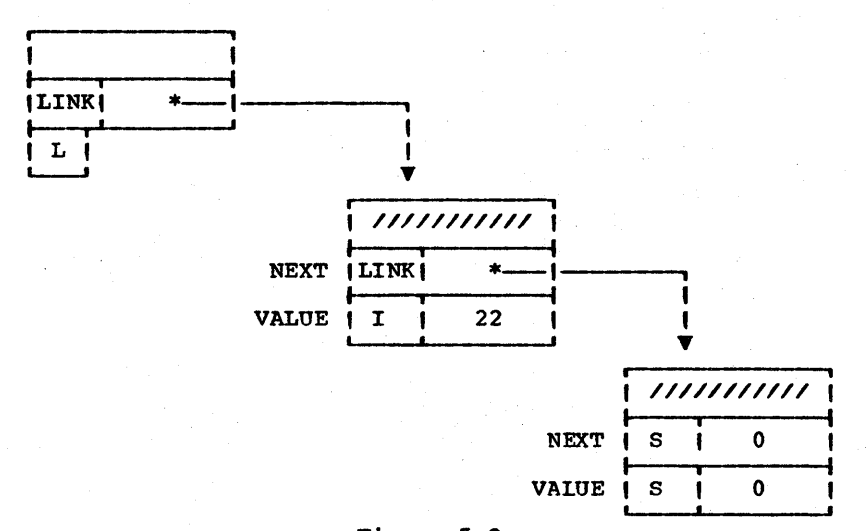

## Figure 5.2

There is no intrinsic limit to the number of fields of a<br>structure or to the number of new datatypes that may be created.

It is sometimes required that we obtain a pointer to one of<br>the fields of a structure. This we may do by use of the unary name operator. Thus

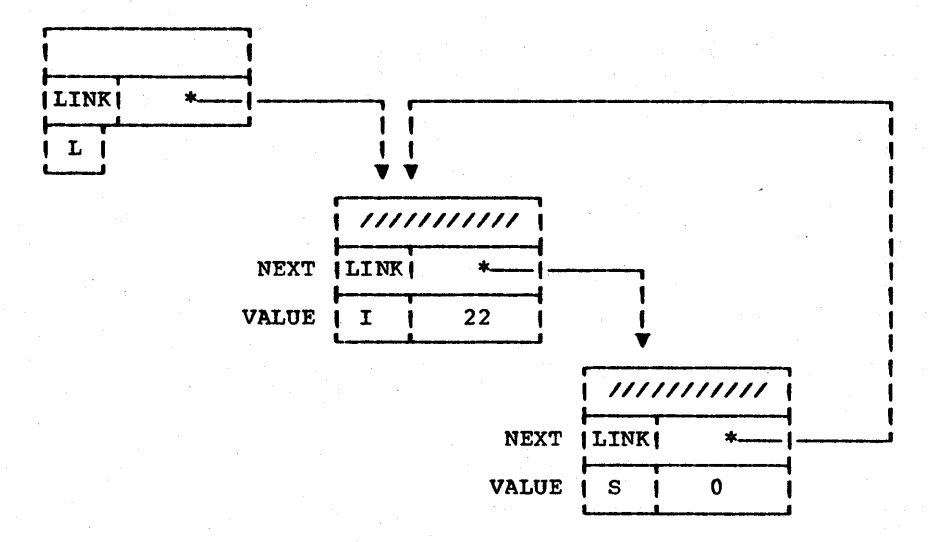

## Figure 5.3

Page 82

39

$$
L = LINK()
$$
  
ALPHA = .NEXT(L)

will result in the configuration shown in Figure 5.4.

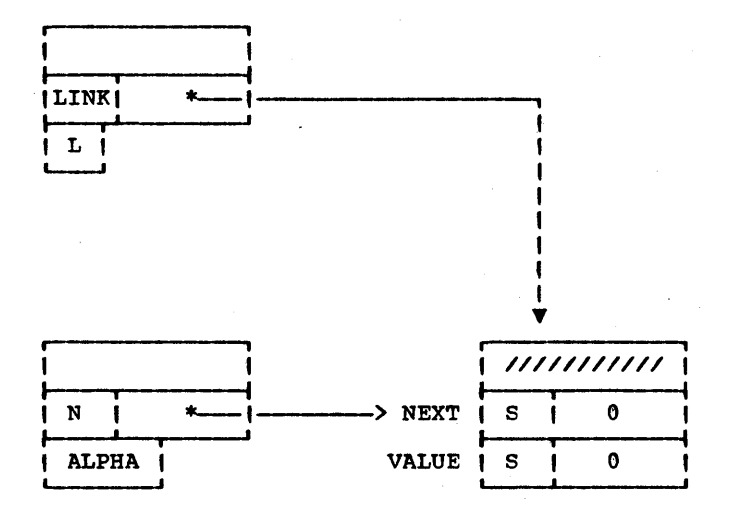

Figure 5.4

## Page 84

#### Chapter 5 -BASIC LIST PROCESSING

The datatype indicated for ALPHA is 'N' for NAME. We may assign any value to the variable whose name ALPHA contains, by using the unary \$ operator. For example:

#### **\$ALPHA**  $\equiv$ LINK()

will result in the configuration shown in Figure 5.5.

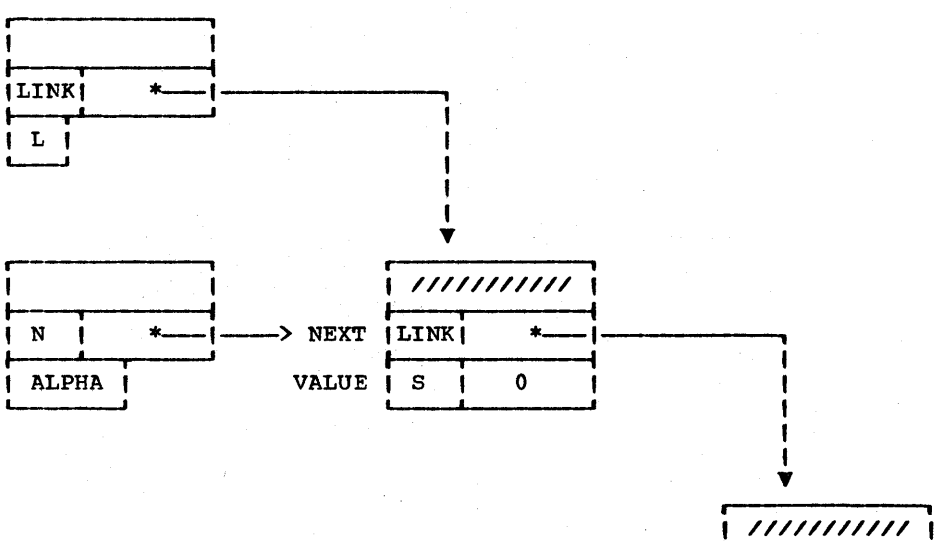

**VALUE** 

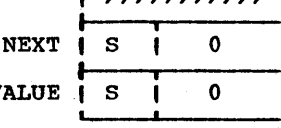

### Figure 5.5

Two different datatypes may have the same field without fear of collision. Thus

will define a new kind of data called TN (for Tree Node). Executing

 $T = TN(16, LINK() )$ <br>NEXT(NEXT(T)) = .T

will result in the structure shown in Figure 5.6.

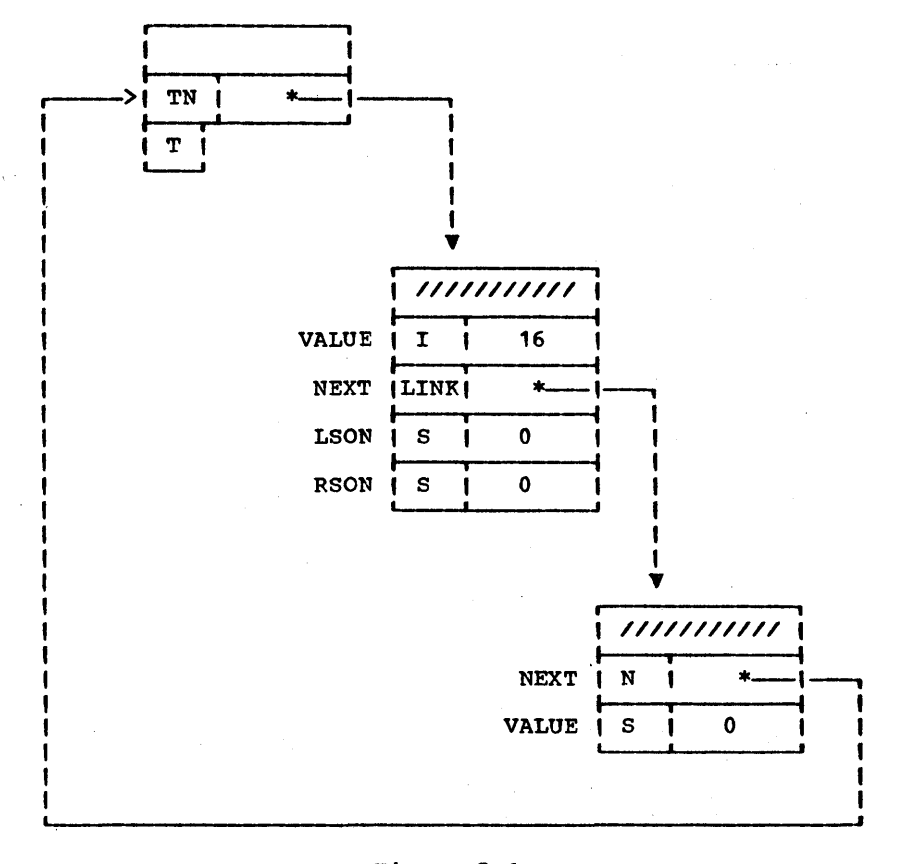

## Figure 5.6

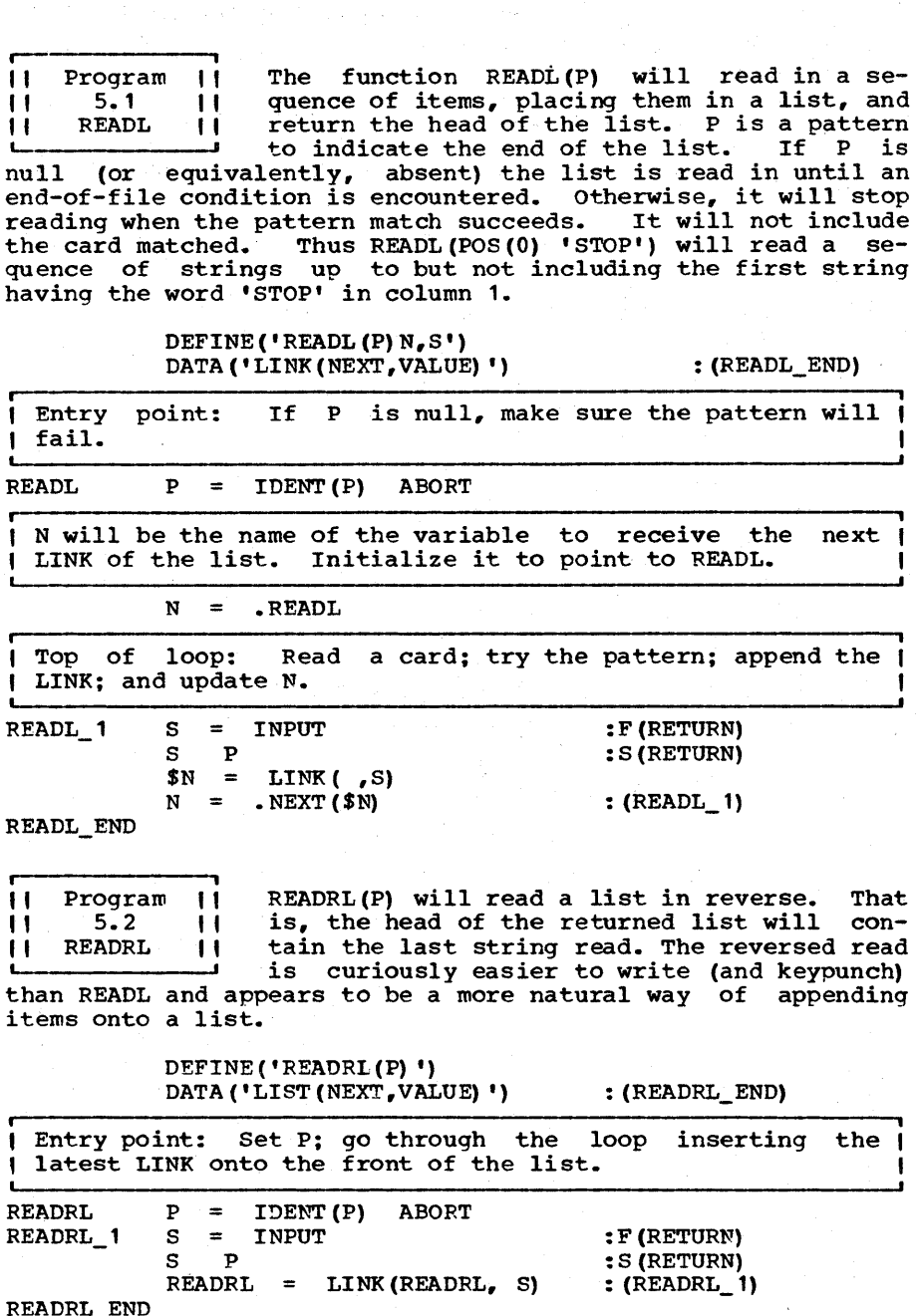

Chapter 5 - BASIC LIST PROCESSING

 $Page 86$ </u>

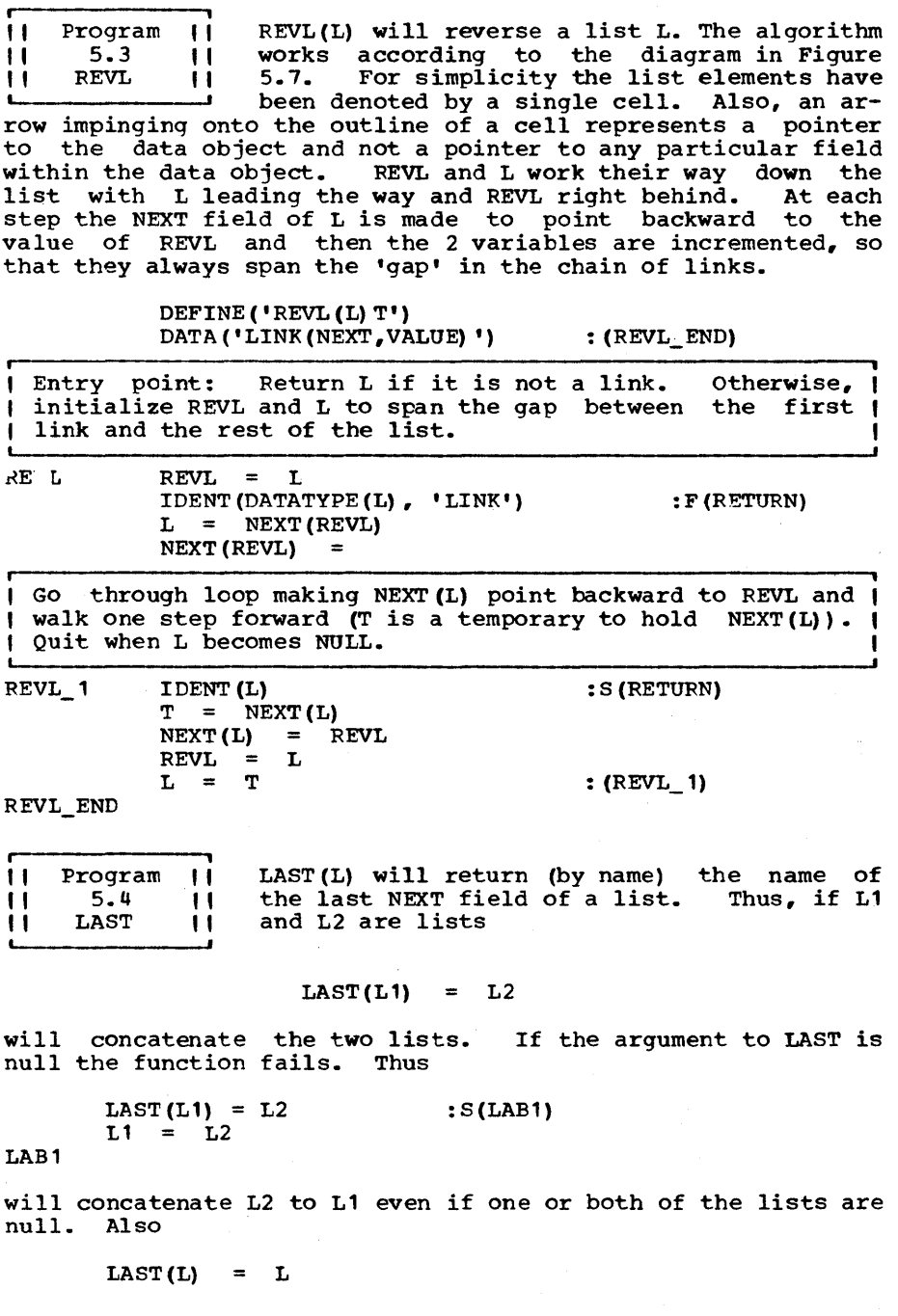

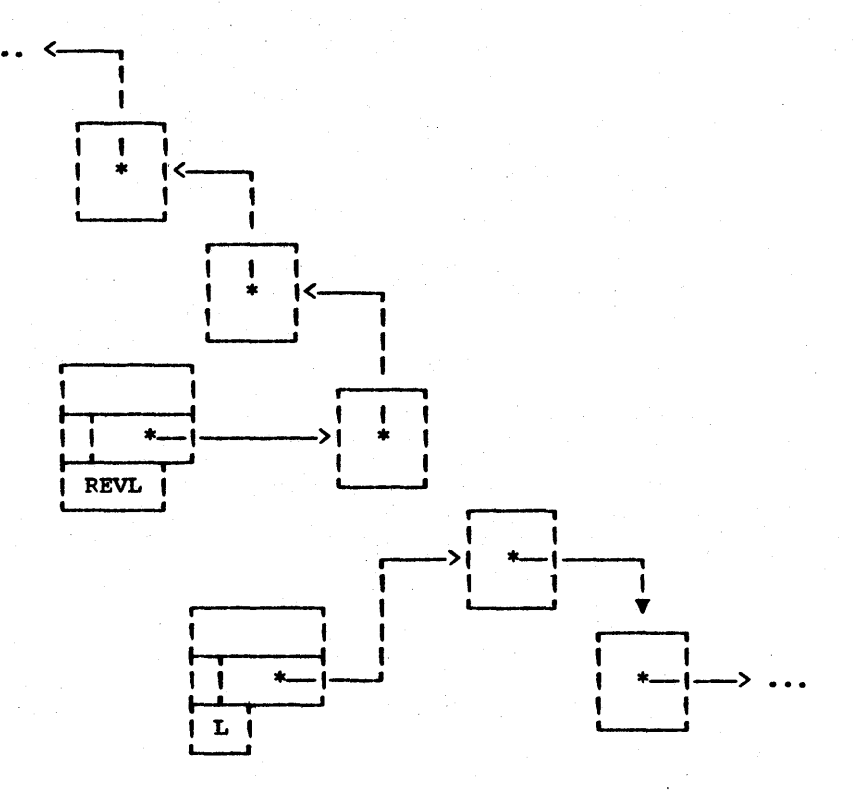

Figure 5.7

creates a circular list.

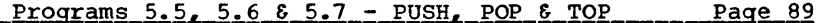

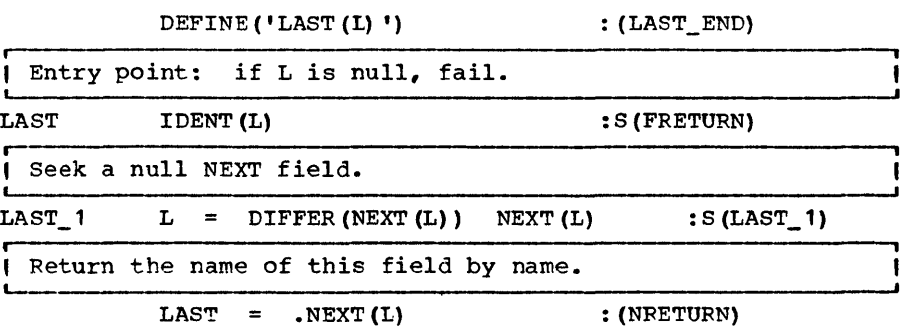

LAST\_END

**'I** Programs **"These** routines are stack manipula-**I'** 5.5, 5.6 & 5.7 I' tion routines. As their names sug-<br>I' PUSH, POP & TOP I' gest PUSH and POP are used to **The PUSH and PUSH and PUSH and PUSH and PUSH and PUSH and PUSH and PUSH and PUSH and PUSH and PUSH and PUSH and PUSH and PUSH and PUSH and PUSH and PUSH and PUSH and PUSH and PUSH and PUSH and PUSH and PUSH and PUSH and P** item from a stack. TOP is used to examine the last element of a stack without modifying it. Thus

PUSH ('ABC') PUSH (3)

will push 2 items onto a stack.

 $POP()$  ; I<1  $\equiv$ I<2  $=$ TOP ()  $K<sub>3</sub>$  $POP()$  ; I<4 TOP ()  $=$  $=$ 

will assign to K1 the value 3, to K2 the value 'ABC', to K3 the value 'ABC' and will not modify K4 as the calls to TOP and POP fail when the stack is empty. As an added bonus, TOP and POP will return by name. In the case of TOP, this means that values can be assigned into the top element. For example,

 $TOP() = YXYZ'$ 

will change the value at the top of the stack. PUSH returns the item pushed; more exactly it returns the field bearing the item last pushed. Hence,

 $PUSH() = S$ 

has the same effect as PUSH(S). Having been written in this way, PUSH can be used to push matched substrings of a pattern match onto a stack. For example,

S P1. \*PUSH() P2. \*PUSH()

is a pattern matching statement which, if the match succeeds, cause two substrings to be pushed onto the stack. We will require this property of PUSH in the chapter on compiling. L\_ONE, Prog. 18.2.

DEFINE('PUSH(X) ')  $DEFINE$  ('POP()') DEFINE ( 'TOP () ') DATA ('LINK (NEXT,VALUE) ')

: (PUSH END)

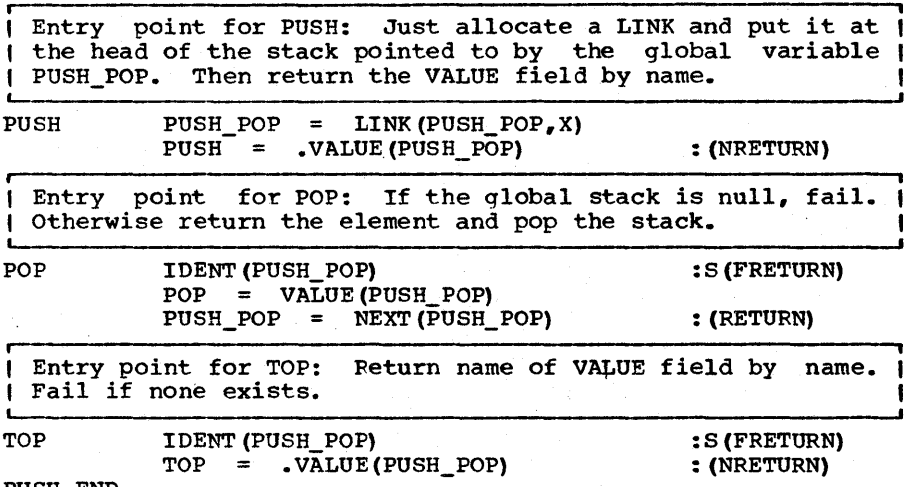

PUSH\_END

i ,

I' Program ' COPYL will copy a list. It makes use of the '1 5.8 " I' built-in function COPY which can be used to  $\begin{array}{ccc} 1 & 5.8 & 11 \\ 1 & 0 & 11 \end{array}$  copy structures (as well as arrays). Hence copy structures (as well as arrays). Hence if a list is a chain of LINKs then COPY will be used to copy each LINK in turn. If it should happen that the VALUE field of a list points off to some other list, then a recursive function call is used to copy this subsidiary list. No difficulty follows from this simple procedure unless the data configuration has loops. If one of the fields points back to a node which has already been copied, we need not, and in fact must not, make a new copy of this node. Hence we must find a method to indicate which nodes have already been visited. This problem is not unique to COPYL. It arises whenever we wish to process every node of a data configuration<br>with loops. We solve the problem here with tables. Another with loops. We solve the problem here with tables. Another<br>method, one involving marking the structure itself is involving marking the structure itself described in VISIT, Prog. 5.10.

To avoid marking structures, we keep a list of all items already copied paired with copied counterparts. This is most easily done with a SNOBOL4 table. A table is similar to an array except that the subscripts are not restricted to in-<br>tegers but may be any value. Thus tegers but may be any value.

> TBL  $=$  TABLE (100)  $TBL  $\times$  =  $\Upsilon$$

search *is* quite rapid for small tables.

will assign the Xth element of TBL the value Y, no matter what the datatypes of X and Y are. The value of 100 is an estimate of the number of items to be placed into the table. Thus, a table is a kind of associative array. It is implemented as a collection of descriptor pairs. When items are entered or ex-<br>tracted, a search must be made for the subscript. In SPITBOL tracted, a search must be made for the subscript. In SPITBOL<br>the value is hashed so that the search is fairly rapid. In the value is hashed so that the search is fairly rapid. MAINBOL the search is linear but is not all that slow because only descriptors need be compared. In both languages the

In our particular application we are interested *in* the case where X and Yare structures. If L is a LINK then

$$
TBL < L > = COPY(L)
$$

will associate with that particular LINK a copy of that LINK. In this way, we not only mark that a LINK has been copied but we point directly to the copied LINK.

All this suggests allocating a table when COPYL *is* first called. But, if COPYL is called recursively, we do not want<br>to allocate a new table but rather retain the old one. This to allocate a new table but rather retain the old one. can be done in several ways. Two functions may be defined COPYL and COPYL INT. COPYL will receive control from external sources; COPYL\_INT will be called internally and will not allocate the table.

Another approach, one to be used here, does not require that another function be defined. Rather, the COPYL function *is*  redefined, by itself, twice, once immediately after receiving control, and once immediately before returning.

*r-----------------------------------------------------------------,* COPYL{L) will copy a list of LINKs. The configuration may I have loops.  $\overline{\phantom{a}}$ 

> DEFINE{'COPYL{L)T') DATA ('LINK(NEXT, VALUE)')

*r-----------------------------------------.------------------------,* Entry point: Redefine COPYL to have a new entry point and <sup>I</sup> I in which T will be treated as global.

 $~\text{coPYL}$  DEFINE ('COPYL(L)', 'COPYL\_1')

*r-----------------------------------------------------------------,* Allocate a table and call COPYL. the number of nodes in the list 100 is the estimate of I

```
T = TABLE (100)COPYL = COPYL(L)
```
*r-----------------------------------------------------------------,* We are done! Redefine COPYL to the original definition I and return. <sup>I</sup>L-----\_\_\_\_\_\_\_\_\_\_\_\_\_\_\_\_\_\_ ---------------------------------------~

 $DEFINE('COPYL(L)T')$  : (RETURN)
Page 92 Chapter 5 - BASIC LIST PROCESSING

Internal entry point: If L is not a link there is no need to copy it. Just return L.

COPYL  $1$  COPYL = L IDENT(OATATYPE(L), 'LINK') :F(RETURN)

Have we ever copied this LINK before? If we have, just return the copied LINK.

> $COPYL = T < L$ DIFFER (COPYL, NULL) :S (RETURN)

otherwise copy the LINK and indicate this fact in the  $\vert$ table.

> COPYL  $\equiv$ COPY(L) T<L> COPYL - =

Now copy the 2 fields.

i

**i ,** 

I

VALUE (COPYL)  $\blacksquare$ COPYL(VALUE(L))  $NEXT$  (COPYL) = COPYL (NEXT(L)) : (RETURN) COPYL END

|| Program ||<br>|| 5.9 ||<br>|| FLD ||<br>|<br>|tions, APPLY and Program 5.9 FLD FLD(ST,I) will return (by name) the Ith field of the structure ST, failing if I ex- ceeds the number of fields in the structure ceeds the number of fields in the structure<br>ST. It is written using 2 built-in func-APPLY may be used with arbitrary<br>as with fields of a structure. Note function names as well as with fields of a structure. that APPLY returns by name (where applicable) and also note that FIELD requires a datatype, not a data object.

DEFINE('FLD $(ST, I)$ ') : (FLD END) FLD = . APPLY (FIELD (DATATYPE (ST), I), ST) FLD  $\ddotmark$ : S(NRETURN) F(FRETURN) FLD\_END

II Program II VISIT will visit every structure of a con-<br>II 5.10 11 figuration, once and only once, calling II Floydam II visit will visit every structure of a con-<br>II 5.10 11 figuration, once and only once, calling II VISIT (1) PROCESS (ST) upon arrival, where ST is the<br>
L\_\_\_\_\_\_\_\_\_\_\_\_\_\_\_\_\_\_\_\_\_\_ structure visited. PROCESS represents some **L\_\_\_\_\_\_\_\_\_\_\_\_\_\_\_** structure visited. PROCESS represents some activity to be carried out and is left to be defined by the user.

COPYL, in the process of copying a configuration, had to visit every node and we could let that function serve as a model from which to write VISIT. The only basic difference would be that, in COPYL, we knew the kind of structures we were dealing with and so we could reference the fields by name. In VISIT, the structures are arbitrary and so we must use a function such as FLD to sequence through every field.

But we will depart from the COPYL method in two other ways. In the first place, we would like to present a method which avoids recursion. In many languages recursion is either avolus recursion. In many languages recursion is either<br>unavailable or inefficient. Also, recursion, if carried to too many levels, will result *in* stack overflow. Also, we would like to present a method of marking structures which does not depend on tables.

The algorithm, to be presented, was discovered independently *in* 1965 by Deutsch and Schorr and Waite; see Knuth [Vol.1, p.416-417]. It was developed *in* connection with garbage collection. One phase of garbage collection *is* the marking phase when every structure which can be accessed is marked. quent phases insure that the marked structures are saved and<br>the unmarked structures discarded. Avoiding recursion when the unmarked structures discarded. garbage collecting is highly desirable if the recursion stack is sharing collectable storage.

The algorithm works as follows. SON initially points to the root node of a tree as indicated in Figure 5.8(a), and the node is marked with a 1 (also shown in the figure). All pointers in the structure are examined to see if they point off to any as-yet-unmarked structure. If an unmarked structure is found, it is regarded as the new SON and the old son becomes the FATHER. If, in the new son, there is a pointer off to an unmarked node, the SON and FATHER descend another level. The pointer which had been used to point downward in the tree is redirected upward so that it is possible to determine from<br>whence we came. The situation is depicted in Figure 5.8(b). The situation is depicted in Figure  $5.8(b)$ . Note that FATHER and SON span a 'gap' in the structure created by our backward pointer. This is similar to REVL.

The backward pointers permit us to crawl back up the tree when we are through examining all the descendants of SON. The MARK serves also the purpose of denoting which field is being used as backward pointer. For example, Figure 5.8(c) shows the For example, Figure  $5.8(c)$  shows the situation a little later in which a mark of 2 on the grandfather indicates that the 2nd field is pointing to the greatgrandfather.

When we are done, all the marks will have been set positive. We cannot make all the marks 0 again using our VISIT function<br>but we can make them all negative by setting SIGN =  $-1$ . VISIT but we can make them all negative by setting SIGN =  $-1$ . will work properly if the initial value of the marks is  $\leq 0$  so that this procedure can be used to restore the state of the this procedure can be used to restore the state of the configuration to one which will accept subsequent VISITs.

We could use a table to record the marks, as we did with COPYL. However, a more efficient method would be to add a MARK field to each data structure. For example, to add a MARK field to the LINK data type we could execute

### DATA ('LINK(NEXT, VALUE, MARK)')

It is rather remarkable that we may substitute this DATA call for the DATA call

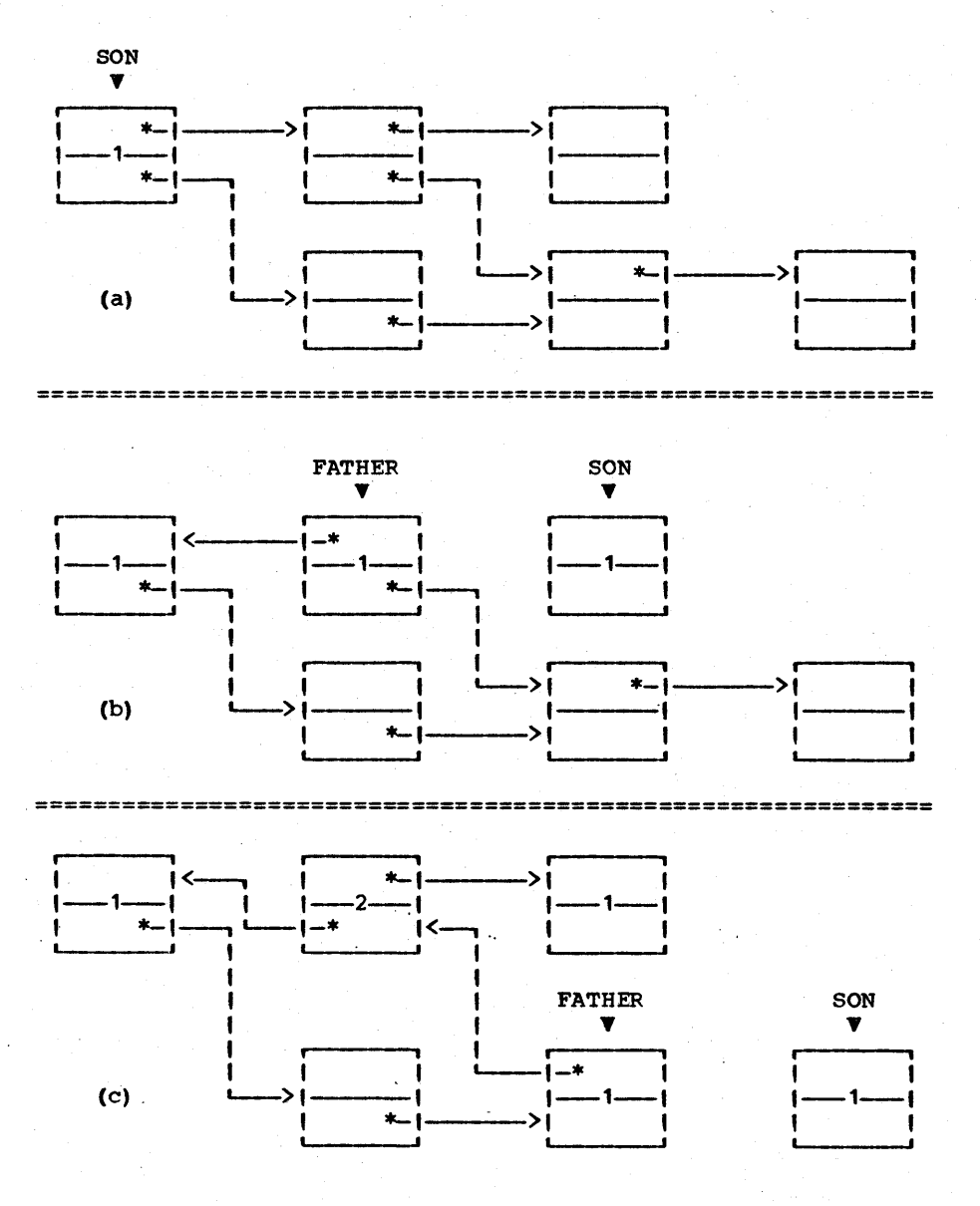

Figure 5.8

# DATA('LINK(NEXT,VALUE)')

in just about any program without modifying its behaviour. But it is at least inelegant, and perhaps impractical, to request users of VISIT to add a MARK field to every structure. Hence<br>we will do this for him by redefining the DATA function. The new data function will capture control of each call to DATA, insert a MARK field, and then call the old original DATA function.

If the user *is* using the FIELD function, as we do in FLD, he may inadvertently sequence into the MARK field which is supposed to be kept invisible. But we can keep him out of the MARK field by redefining the FIELD function.

 $\overbrace{r}$  and  $\overbrace{r}$  is the configuration  $\overline{r}$  is the configuration  $\overline{r}$ % VISIT(ST) will visit every node of the configuration !<br>| headed by structure ST. Visitation consists of calling !<br>| PROCESS(ND) where ND is the node. VISIT(ST,-1) will reset ! , the marks • .<br>ب

DEFINE('VISIT(SON,SIGN)FATHER,GS,GF,DT,I')

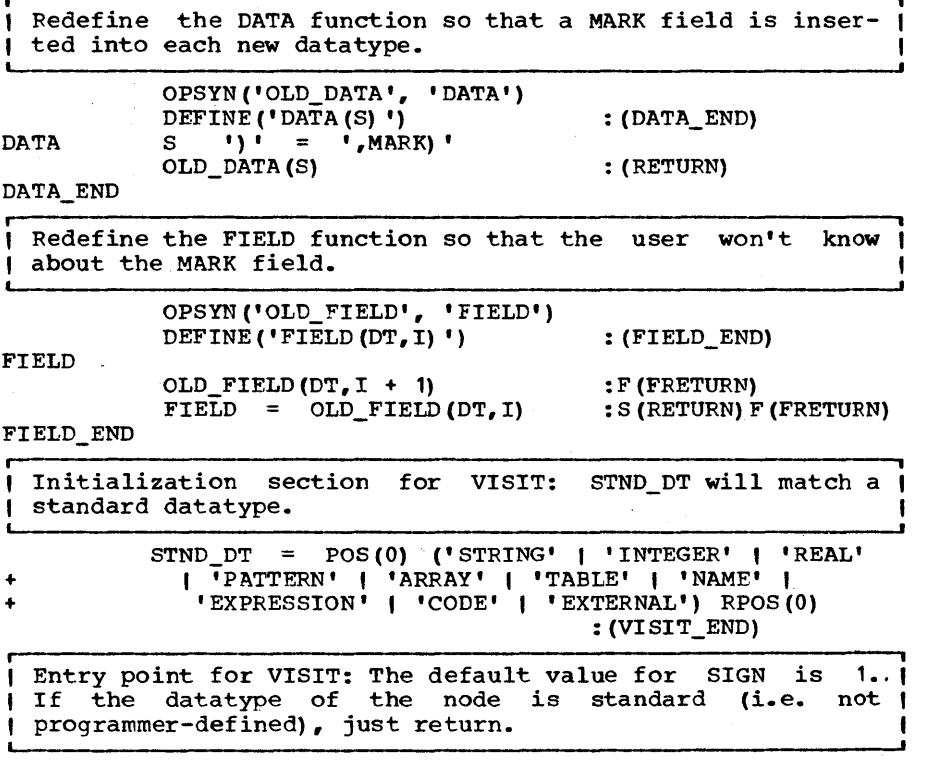

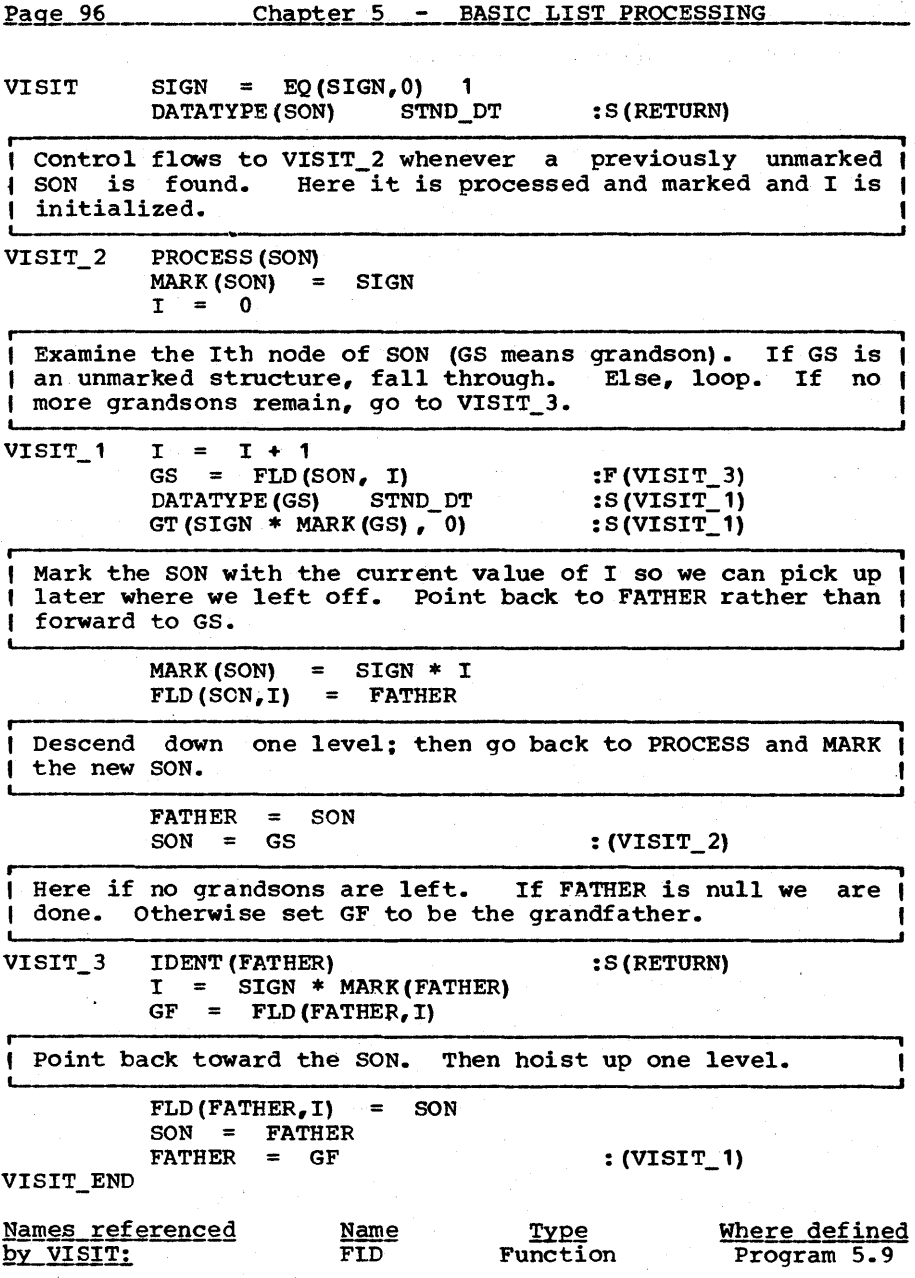

 $\label{eq:2.1} \begin{split} \mathcal{L}_{\text{max}}(\mathcal{L}_{\text{max}}) = \mathcal{L}_{\text{max}}(\mathcal{L}_{\text{max}}) \end{split}$ 

11??1???????1??????????????????1???1??1???1????11??11111?????1 ??1?????????????????????? EXERCISES ??1??1??????1???????1??? ?????????????????????????????1????????????????????????????11??

Exercise 5.1 of strings. Rewrite CRACK(S,C) (Prog. 4.1) to return a linked list of strings rather than an array

Exercise 5.2 A doubly-linked list is one in which, in addition to a NEXT field pointing to the next item on the list, there is a PREV field pointing to the previous item on the list. Let L be an item of such a list. Write code to remove the item from its list.

Exercise 5.3 Write a routine FIRST() which will remove (and return) the first item on the push-down stack maintained by PUSH and POP and fail if no such item exists. Do this (a) without modifying PUSH and POP and (b) by modifying PUSH so that the process of getting the first element *is* more efficient.

Exercise 5.4 types. Modify COPYL so that it copies a configuration composed of structures of arbitrary

*l* **Exercise** 5.5 **|** As indicated in the text, the assignment  $\texttt{LAST}(L) = L$  will create a circular list. What modification to REVL (Prog. 5.3) is required to reverse a circular list (the node returned should be the node originally given) •

**•** I *Exercise* 5.6 write a routine DISPLAY(L) which will display a data configuration headed by L. The type of structures in the configuration may be dissimilar and arbitrary.

Exercise 5.7  $\vert$  Write a function called IFFLD(N,S) which will serve as a predicate to determine whether N is the name of a field of the structure S. The body of the function requires two statements.

Exercise 5.8 Modify DATA and FIELD (subfunctions of VISIT, Prog. 5.10) so that every structure created will have not one but two additional fields MARK and THREAD. Moreover, arrange to sieze control at each request to allocate a new structure so that all structures will be

threaded together via the THREAD field. Rewrite VISIT so that by chaining down the THREAD field, the MARK field of each structure is initially set to O.

Exercise 5.9 How would you modify VISIT (Prog. 5.10) in order to copy an arbitrary configuration? (Hint: Add a field called NEW to every structure which will pOint to the copied version.)

**| Exercise 5.10 | Two configurations are said to be isomor**phic if there is a one-one correspondence between the structures of the configurations such that if two structures correspond (a) they have the same type, (b) any field of one structure that does not have a structure as value must equal the corresponding field of the other, and *(c)* if a field of one has a structure S as value then the field of the other must have a structure S' such that S corresponds with st. Write a subroutine ISO(S1,S2) which will succeed if structures S1 and S2 correspond in an isomorphic configuration.

# C HAP T E R S I X

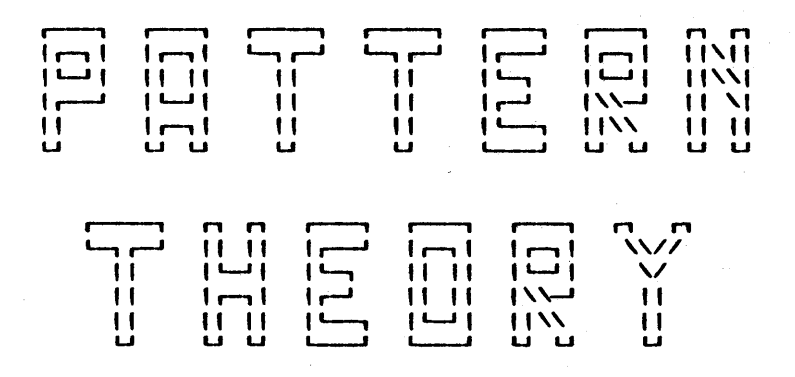

# **CONTENTS**

Patterns and CUrsors

Nonlinear Patterns

FUndamental Properties

Scanning

ARBNO

Recursive Patterns

n in that is a pattern? we have used patterns throughout  $11/\sqrt{11}$  the preceding sections of this book without cons-<br>1//\\| ciously evoking this question. Indeed it is perhaps<br>1/\\| not strictly necessary to know what pat 1//\\| ciously evoking this question. Indeed it is perhaps<br>|/ \| not strictly necessary to know what patterns are so U U long as one knows how they work and what they do. However, patterns play such an important role in SNOBOL4 programming and they provide such a powerful facility for<br>analyzing input data strings that a strong conceptual analyzing input data strings that a strong framework becomes necessary in order to derive clean and efficient implementations, resolve complex and seemingly ambiguous issues and contrive reasonable extensions.

It is tempting to suggest that a pattern is a set of strings. Thus

$$
P = \{AB! \mid A!
$$

would identify P as the two strings 'AB' and 'A'. Continuing in this vein

$$
P = LEN(3)
$$

would be the set of all strings consisting of three characters and

$$
P = ARBNO(ANY('AB'))
$$

would be the set of all strings (including the null string) comprised of characters chosen from the set  ${A, B}$ .<br>course, would be the empty set. FAIL, of

But what would we make of the patterns  $POS(n)$ , RPOS $(n)$ , TAB(n), RTAB(n), BREAK(s), SPAN(s), FENCE, and ABORT which cannot be uniquely identified with a set of strings. Thus POS $(n)$  matches the null string when it matches but it doesn't match all null strings, only those at position n. If we identified POS(O) with the null string, we would be forced to conclude that POS(0) = POS(1) which is nonsense. By a similar token, BREAK(s), when it matches, will match a string not containing a character of s but it cannot be said to match all such strings, only those followed by a character of s. Hence, although BREAK(s) can match a null string on occasion, it can-<br>not be related uniquely to the null string. The strings that BREAK(s) matches are determined in part by the context in which the strings are embedded and this is true of most of the patterns which cannot be related to string sets.

Another difference between patterns and sets of strings is that a pattern, if it matches more than one string, expresses a preference between any two. Thus

# 'AB' I 'A'

implies that 'AB' is tried before 'A' and behaves differently from

Page 101

### 'A' I 'AB'

r----------------------------, **•• 1.** ATTERNS AND CURSORS Patterns are more accurately thought of as recognition • I r,--------------------~ **IIII ,**  processes operating on cursors. A ~§Q! is a pair 1 1 (S, I) where S is a string called the  $\frac{\text{subject}}{\text{sn}}$  and I is an integer marking a position in the subject. I I I  $\blacksquare$ is an integer marking a position in the subject. I<br>is called the <u>cursor position</u>. A cursor points between characters (as opposed to at them) and therefore the cursor position ranges between 0 and the length of the subject inclusive. The cursor ('ABCDEF',2) is depicted in Figure 6.1.

# $A \boxdot B \boxdot C \boxdot E \boxdot$ ←<br>ا<br>ا

# Figure 6.1

## A depiction of the cursor ('ABCDEF' ,2)

when a pattern is called upon to match, it is presented with a cursor called the pre-cursor and the pattern either matches or fails to match at that point. If it matches, there will be a sequence of one or more <u>post-cursor</u> positions to identify the portion of the subject matched. A <u>pattern</u> P can then be portion of the subject matched. defined as a function whose input value is a cursor and whose output value is a sequence of cursors. For reasons which will become apparent later we will use backward notation {c)P or simply cP to represent the application of the pattern P to its cursor argument c. Hence we write

$$
CP = [c_1, c_2, \ldots]
$$

We will use square brackets as above to represent sequences, reserving braces to represent sets and parentheses for other kinds of scope delimitation.

For example, if the pattern ('CDE'  $\uparrow$  'C') is applied to the cursor position of Figure 6.1 we have

( 'ABeDEF' , 2) (' eDE ' , ' e' ) [5, 3]

In the above, the cursor position 5 stands as an abbreviation for the cursor ('ABeDEF',5) and similarly 3 is an abbreviation for ('ABeDEF',3). This represents no ambiguity since the subject does not change during a match.

We will use  $%$  to represent the null sequence. Thus

 $('ABCDEF', 1) ('CDE' ' 'C') = 0$ 

Two patterns are equal if they represent the same function. That is, if (c)  $P_1 = (c) P_2$ , for all c then  $P_1 = P_2$ .

Below are some examples of built-in patterns in SNOBOL4. L is the length of the subject string. When a cursor is used in an arithmetic context it is the cursor position that is implied. For simplicity, the sequence [c] is represented as simply c.

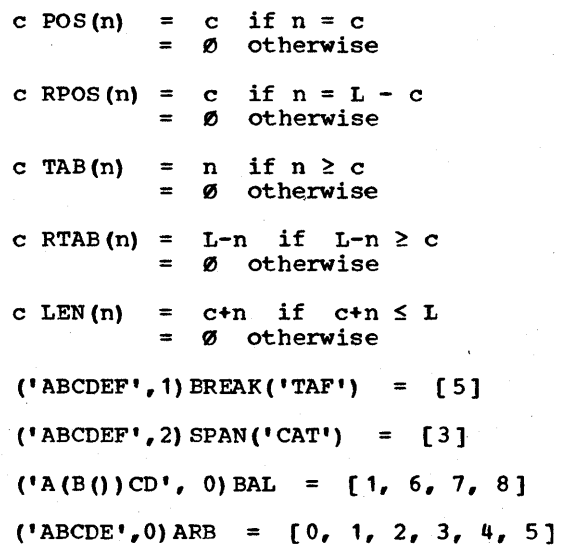

Note that in the above, most built in patterns bave at most one post-cursor position. ARB and BAL are exceptions and these are regarded as having 'implicit alternatives'.

Unevaluated expressions within patterns may make their behavior vary during a match.

 $P = BREAK (*S)$ 

will succeed or fail depending on the value of S. Any such pattern is termed varying. For the duration of this chapter we will only be concerned with nonvarying patterns.

The <u>alternation</u> (I) of two patterns is defined as:

$$
C(P_1 \mid P_2) = (CP_1) (CP_2) \tag{6.1}
$$

where the right hand side indicates the concatenation of the two sequences.

To define the concatenation of patterns we must extend the definition of pattern to operate on sequences of cursor positions. This is easily done:

 $[c_1, c_2, \ldots]$  P =  $(c_1P)$   $(c_2P)$  ... (6.2)

Note that the notation  $c_1Pc_2P$  is ambiguous because it can mean either ((c.P)  $c_2P$ ) or (c.P) (c.P) and so will be avoided. For either  $((c_1 P) c_2) P$  or  $(c_1 P) (c_2 P)$  and so will be avoided. completeness

 $ØP = Ø$ 

Pattern concatenation is defined as

$$
C(P_1 P_2) = (CP_1) P_2 \qquad (6.3)
$$

For example

 $('ABCDE'', 2) (('CDE' + 'C')' LEN(1)) = [5,3] LEN(1)$  $=$  [6,4]

The pattern FAIL is defined as:

 $(c)$  FAIL =  $\emptyset$ 

for all c. Hence

$$
FAIL | P = P = P | FAIL
$$

for all P. That is, FAIL is the identity element under pattern alternation. Note that

 $(c)$  NULL =  $c$ 

where NULL is the null string. This is the identity mapping for cursors and hence NULL is the identity element for pattern concatenation. That is

NULL  $P = P = P NULL$ 

for all patterns P.

A pattern may have a countably infinite number of post-cursor positions. For example:

(c) SUCCEED =  $[c, c, c, ...]$ 

where the sequence goes on indefinitely. An infinitude of alternates, therefore, produces a well-defined pattern. Thus

$$
ARB = (NULL + LEN(1) + LEN(2) + ...)
$$

may be regarded as a proper definition for ARB. Whereas the number of post-cursor positions of (c)ARB is bounded by the length of the subject and so is always finite, its finiteness is not in general a requirement that the pattern be well-

Page 103

### Page 104 Chapter 6 - PATTERN THEORY

defined. A pattern whose sequence of post-cursors is finite for all pre-cursors is said to be <u>finite</u>. If there is at least<br>one pre-cursor such that the list of post-cursors is infinite the pattern is said to be infinite. As usual, we will hold the pattern is said to be infinite.<br>that if C is infinite then

 $C = C C'$ 

for all sequences C'. Thus

### $SUCEED = SUCCED + P$

for all patterns P.

It should not be here thought that the definition of pattern is to be restricted in any way to those patterns which are directly available via SNOBOL4 primitives or by combinations of simple operations such as alternation or concatenation. A pattern is any well-defined process which maps a cursor into cursors of the same subject.

I I ONLINEAR PATTERNS ABORT is a more pungent form of **II I** I FAIL. Whereas (c) ABORT, like 1 I I I I I I I I I CORTL, contains no post-cursor positions (ABORT)<br>I I II I always fails) ABORT differs from FAIL in that it **1998 The Study of STATE ABORT differs from FAIL in that it state is a state of STATE In that it state is to the STATE I**<br>In the STATE of STATE in the STATE Include II, ABORT in the theory it is necessary to annex a new element which is the value of ABORT. We write

 $(c)$  ABORT =  $\uparrow$ 

t is called the <u>abort symbol</u>. When it is concatenated on the<br>left of any sequence of cursors it yields itself. That is left of any sequence of cursors it yields itself.

 $\{C_{1}, C_{2}, \ldots\} = 1$ 

More generally, an extended sequence  $E$  is defined as

 $E = C \ \right) = [c_1, c_2, \ldots] \ \rangle$ 

where C is a sequence of cursor positions, possibly infinite, possibly null, and  $\lambda$  is either  $\theta$  or  $\emptyset$ . Concatenation of ex-<br>tended sequences is defined as

> $(C_1 \lambda_1) (C_2 \lambda_2) = C_1 C_2 \lambda_2$ if  $\lambda_1 = \emptyset$  $= C_{1}\lambda_{1}$ if  $\lambda_1 = t$ .

it is easy to see that the concatenation of extended sequences is associative (the left most abort symbol is the important one no matter how the sequences are grouped) so that

$$
(E_1 \tE_2) E_3 = E_1 (E_2 E_3)
$$
 (6.4)

We can extend the domain of patterns from mere sequences to extended sequences as follows:

 $(C \ \lambda) P = (CP) \ \lambda$  (6.5)

Note that  $(1)P = 1$ .

An extended sequence which does not have a terminal abort sym-<br>bol is called <u>linear</u>; otherwise it is called nonlinear. If bol is called <u>linear</u>; otherwise it is called <u>nonlinear</u>. If<br>for all cursors c, the value of (c)P is linear then P itself is said to be linear.

The built-in pattern FENCE which matches the null string but causes an immediate halt of scanning (like ABORT) when backed into is defined as

 $(c)$  FENCE =  $[c]$  t

**1 %%%% UNDAMENTAL PROPERTIES I** The definition of concatenation and alternation of pat-I **I EXX** terns given above (6.1) and (6.3) are still valid **I** with extended sequences. It follows immediately from ŧ ŧ the associativity of extended sequences that the al-I ternation of patterns is associative. That is

$$
(P_1 \mid P_2) \mid P_3 = P_1 \mid (P_2 \mid P_3) \tag{6.6}
$$

We briefly introduced the notions of transformations and homomorphisms on strings in Chapter 3. It readily follows from (6.2) and (6.5) that patterns are homomorphic transformations on extended sequences. That is

$$
(E_1 \tE_2) P = (E_1 P) (E_2 P) \t\t(6.7)
$$

From this it follows that

$$
E (P_1 P_2) = (E P_1) P_2 \qquad (6.8)
$$

Thus, if a pattern is regarded as a transformation on extended sequences, concatenation becomes function composition. It is an interesting fact that function composition is always associative. Thus

$$
(P_1 \tP_2) P_3 = P_1 (P_2 P_3) \t(6.9)
$$

Proposition Concatenation distributes over alternation from the right. That is

$$
(P_1 + P_2) P_3 = P_1 P_3 + P_2 P_3 \qquad (6.10)
$$

Proof: The left hand side when applied to a cursor c will produce by (6.1) and (6.7) and (6.1) again

$$
((CP_1) (CP_2))P_3
$$
  
=  $(CP_1P_3) (CP_2P_3) = C(P_1P_3 | P_2P_3)$ 

Note that distribution from the left would depend upon  $E(P_1 | P_2) = (EP_1) (EP_2)$  which is not true for arbitrary E.  $E = (EP_1) (EP_2)$  which is not true for arbitrary E. See Exercise 6.2.

A pattern P is said to be monic if (c)P has at most one post-cursor. Thus 'A'  $\uparrow$  'AE' is not monic but 'A'  $\uparrow$  'B' is monic since both alternands could not match at the same pre-cursor<br>position. Also. FENCE is monic for although (c) FENCE is ct Also, FENCE is monic for although (c) FENCE is ct the abort symbol does not count as a post-cursor position. Note that if  $M_1$  and  $M_2$  are monic patterns then so is their concatenation  $(M_1 \t M_2)$ .

Proposition If m is monic and linear then it distributes over alternation from the left. That is

$$
m(P_1 + P_2) = mP_1 + mP_2 \qquad (6.11)
$$

The proof of this is simple and will be left as an exercise.

MOst of SNOBOL4's built-in patterns are, as has been previously noted, monic. The others are referred to as having implicit alternatives. If a pattern is composed only of monics then it can be decomposed into an alternation of monics as in the proposition below. This yields a kind of canonical form for patterns.

Proposition Let P be any pattern formed by concatenation and alternation of linear monic patterns and ABORT and FENCE. Then P can be written

$$
m_1
$$
 A<sub>1</sub> |  $m_2$  A<sub>2</sub> | ... |  $m_n$  A<sub>n</sub> (6.12)

where each m(i) is linear monic and where each A(i) is either ABORT or NULL (the null string also serves as the null pattern and both differ from the null sequence, Ø).

Proof: By induction, if P has only one element and since

 $FENCE = NULL | ABC$ 

P is of the indicated form. If P is of the form  $P_1$  |  $P_2$  and both  $P_1$  and  $P_2$  are in the form of  $(6.12)$ , P is also. If P is of the form,  $P_1$   $P_2$  and both are of the form  $(6.12)$  we have, by right distribution

 $P_1$   $P_2$  =  $m_1$   $A_1$   $P_2$  | ... |  $m_n$   $A_n$   $P_2$ 

Focus on only one term, for if we can show that each term reduces to (6.12), their alternation will. Consider

 $m A P<sub>2</sub>$ 

If A is ABORT, the value is m A and is of the desired form. Otherwise apply left distribution of m over  $P_2$ .

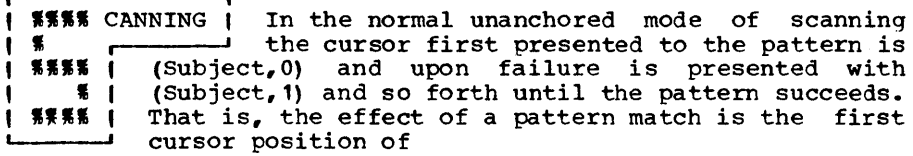

 $(0 P) (1 P) \ldots (L P)$ 

if any. Here L is the length of the subject. The string matched is determined by the first nonempty  $(c P)$ . Let  $(c_1$  $P$ ) be the first nonempty one. Let  $c_2$  be the first post-cursor of  $(c_1 P)$ . Then the string bounded by  $c_1$ ,  $c_2$  is the substring<br>matched For example let the subject be 1ABCL and let the  $\text{matched.}$  For example, let the subject be 'ABC' and let the mattern be 'AB' | 'C'. Then the sequence

(0 P) (1 P) (2 P) (3 P)

is

 $[2] 0 [3] 0 = [2, 3]$ 

The first pre-cursor position (0) and the first post-cursor position (2) determine the string matched ('AB').

If the pattern matcher is in anchored mode then the sequence of cursor positions of interest is only (0 P) •

**r-- , EL** RBNO | 1.5<br>| 1.5<br>| 1.5<br>| 1.5<br>| 1.5<br>| 1.5<br>| 1.5<br>| 1.5<br>| 1.5<br>| 1.5<br>| 1.5<br>| 1.5<br>| 1.5<br>| 1.5<br>| 1.5<br>| 1.5<br>| 1.5<br>| 1.5<br>| 1.5<br>| 1.5<br>| 1.5<br>| 1.5<br>| 1.5<br>| 1.5<br>| 1.5<br>| 1.5<br>| 1.5<br>| 1.5<br>| 1.5<br>| 1.5<br>| 1.5<br>| 1.5<br>| 1.5<br>| 1.5<br>| 1.5<br>| 1.5<br>| 1.5<br> The function ARBNO(P) which may also be written p\* is defined as  $P* = NULL | P P*$  (6.13)

Since P\* is defined in terms of itself we may well ask, is it well-defined? That is, does  $(6.13)$  specify one and only one pattern. The answer, as we will see, is yes, but the question is at least as intriguing as the answer. will a pattern, in general, defined in terms of itself have a unique solution? the answer is, obviously, no since

 $P = P$ 

will be satisfied by any pattern. Next, we might consider patterns having the same general form as (6.13), viz.

$$
P = Q_1 + Q_2 P \qquad (6.14)
$$

Will this always uniquely define P where  $Q_1$  and  $Q_2$  are given?<br>The answer is no. for let  $Q_2 = \text{RHL}$  and let  $Q_2 = \text{NULL}$ . Then The answer is no, for let  $Q_1$  = FAIL and let  $Q_2$  = NULL. (6.14) reduces to

$$
P =
$$
 **FAIL** | NULL  $P =$  NULL  $P =$  P

Here, as before, there are an infinite number of solutions to the equation. As a less trivial example, let

$$
Q_1 = \text{POS}(0)
$$
  
 
$$
Q_2 = \text{POS}(1)
$$

Then (6.14) has an infinitude of solutions of the form:

 $P = POS(0)$  | POS(1) P'

where P' is any pattern. (Note that POS(i) POS(j) is either FAIL if the arguments are unequal or POS(i) if  $i = j$ .)

For the special case that  $Q_1$  is NULL, however, we have the following

Proposition For any pattern Q the equation

$$
P = NULL | Q P
$$
 (6.15)

can be satisfied by one and only one pattern P.

 $\frac{\text{Proof:}}{\text{puting the kth cursor position (if one exists) of (c) P for all c and for all k. Since (c) NULL = c, the first cursor position (c) P is determined by the function of (c) P is determined by the function of (d) P.$ of (c) P is determinable for all c, viz. c itself. the basis of an inductive proof. Suppose that we can compute the first  $k-1$  cursor positions of (c) P for all c. In some cases there may not be as many as k-1 in which case we would know all of them and also how the sequence terminated (i.e. with an abort symbol or not). Then to compute the k th cursor position of  $(c)$ P we note that

 $(C)P = C (C Q P)$ 

Letting  $(c)Q = [c_1, c_2, \dots]$  we have

 $(C) P = C (C_1 P) (C_2 P) ...$ 

Now all that is needed to compute the k th cursor of (c)P is<br>to compute the (k-1)st cursor of (c,)P if it exists. If it to compute the  $(k-1)$ st cursor of  $(c_1)$ P if it exists. If it does not and if the sequence is not terminated by an abort does not and if the sequence is not terminated by an symbol, we reduce k-l by the number of cursor positions in  $(c_1)$  P and find the required cursor position of  $(c_2)$  P. In this way the sequence (c) P can be effectively computed for all  $k$ .

If the argument to ARBNO is monic and if ARBNO is anchored a kind of backup-free scanning results which can be useful for selectively scanning over portions of a string. For example,

 $Q = 1111$ <br>S POS  $POS(0)$  ARBNO(Q BREAK(Q) Q | NOTANY(Q)) P

will scan S for a substring not contained in quotes which will match the pattern P.

Page  $109$ 

A reasonable exercise at this point is to demonstrate that P is applied at all pre-cursors not within quotes. First note that the argument to ARBNO is monic and linear. Next we need a

Proposition Let m be linear monic. Then

 $ARBNO(m) = NULL | m | m<sup>2</sup> | m<sup>3</sup> | ...$ (6.16)

where  $m^2$  is m concatenated with  $m$ ,  $m^3 = m^2$  m, etc.

Proof:

ARBNO (m)  $=$ m\*  $=$ NULL | m m\* NULL | m m\*<br>NULL | m (NULL | m m\*)  $=$ By (6. 10)  $=$ NULL  $\mid m \mid m^2 \mid m^* \mid$ 

By induction it can be shown that the ith term is m to the (i-1) st power.

Given (6.16) it should be evident that the sequence of precursors applied to P are monotonically increasing and are applied at all points other than within quotes.

As another example, PL/I comments are delimited by /\* on the left and \*/ on the right. To match pattern P against a string not contained in a comment we can execute:

S POS(0) ARBNO( $\sqrt{*}$ ' FENCE ARB '\*/' FENCE | LEN(1)) P  $(6.17)$ Even the most ardent SNOBOL4 enthusiast will admit to being<br>puzzled occasionally over the use of FENCE. It's double appuzzled occasionally over the use of FENCE. It's double ap-<br>plication in this example virtually begs for analysis. First plication in this example virtually begs for analysis. note that any pattern of the form P FENCE | M is monic for all patterns P and all monic patterns M. Hence the argument to patterns P and all monic patterns M. ARBNO is monic. For any pattern P we have

 $(c) P = C$ .

The <u>associated linear</u> pattern, PL, sometimes called the <u>linear</u> part of P is defined as

(c) PL =  $C$ 

The associated nonlinear pattern, PN, sometimes called the nonlinear part of P is defined as

(c) 
$$
PN = C \setminus
$$

For example, the linear part of (ANY ('AB') FENCE) is ANY('AB') and, in general, the linear part of (m FENCE) for any linear monic m is m itself. The nonlinear part is NULL | m ABORT. The linear part of a monic pattern is monic. For example, the linear part of  $('/*'$  | LEN(1)) FENCE is the monic pattern that

# Chapter 6 - PATTERN THEORY

matches '/\*' if present or a single character if '/\*' is not present. Note that

> (c) (PN PL) = (c).) PL =  $C \lambda$ (c PL)  $\lambda$

and hence for all patterns P

$$
PN PL = P \qquad (6.18)
$$

Note too that if PN is the associated nonlinear part of some pattern then

 $FENCE PN = FENCE = PN \tFENCE$ (6. 19)

From (6.19) and (6.18) and associativity it follows that

$$
FENCE P = FENCE PL \t(6.20)
$$

for all patterns P. In what follows. let

 $F =$ <br>N =  $N =$ <br>A = FENCE NULL ABORT

As stated previously

$$
F = N + A \qquad (6.21)
$$

For all patterns P, using (6.21) and right distribution

 $FP = PI A$ (6.22)

For all P

$$
P A \mid A = A \tag{6.23}
$$

If M is monic, it may easily be shown using  $(6.23)$  and  $(6.21)$ and right distribution that

$$
F \wedge F = F \wedge \qquad (6.24)
$$

Proposition<br>then If M is monic and if m is the linear part of M

$$
F M* = (F M)* = F (M F)* = F m* \qquad (6.25)
$$

Proof: To prove the first equality, by  $(6.22)$ ,  $(6.13)$ ,  $(6.22)$ , and(6.24)

> $F M* = M* | A$ <br>= N | M |  $N$  | M  $M*$  | A N I F M M\*  $\equiv$  $\equiv$ N I F M F M\*

The last equation has the general form

Page 110

 $P = N I F M P$ 

Since  $(F M)*$  also satisfies this equation we have by  $(6.15)$ 

 $F M* = (F M)*$ 

To prove the second equality, let  $M_1$  = M F.  $M_1$  is clearly monic. By the first equality

 $F M_{1} * = (F M_{1}) *$ 

Replacing M. by M F and then using  $(6.24)$  we have

 $F(M F)* = (F M F)* = (F M)*$ 

To prove the third equality, use the fact that F M = F m (see (6.20» and the first equality to obtain

 $(F M) * = (F m) * = F m *$ 

Let us return to our example of searching for a semi-colon not within comment delimiters. The pattern

POS(0) ARBNO('/\*' FENCE ARB '\*/' FENCE | LEN(1)) P

is of the form POS(0) ARBNO(M) P where M is monic. This follows from the fact that any pattern of the form P FENCE | M is monic. anchoring on the left with FENCE from the standpoint of global scanning. By (6.25) Anchoring on the left with  $POS(0)$  is equivalent to

FENCE ARBNO $(M)$  P = FENCE ARBNO $(ML)$  P FENCE (NULL  $|$  ML  $|$  (ML)<sup>2</sup>  $|$  ...  $|$  P

where ML is the linear part of M. We need only show that ML<br>behaves properly. From its definition there are only 3 cases to consider at any given cursor position.

1.) The string '/\*' appears at the cursor position and there follows a '\*/' in the string. In this case the entire comment is matched by ML.

2) The string '/\*' appears but no following '\*/' is present. In this case ML fails.

3) The string '/\*' does not appear at the cursor in which case a single character is matched.

From this it should be clear that P is applied to all cursors in the order of increasing cursor position except within com- ments or unclosed comment constructions.

Page 112

**WEEE ECURSIVE PATTERNS (** A pattern P which is defined in • • **IIII**  terms of itself is said to be defined recursively. In the investigation of ARBNO, . we have encountered the definition  $P = Q_1 + Q_2$  P I **15 15 16** where  $Q_1$  and  $Q_2$  were given. Even in this simple case 1 % % 1 there were values for  $Q_1$  and  $Q_2$  which would lead to an improper definition for  $P$  even though the specific case of an improper definition for P even though the specific case of<br>ARBNO led in all cases to a valid definition. The general case<br>of recursive definition is of interest to the SNOBOL4 programmer because the language permits, via unevaluated expressions,<br>arbitrarily constructed recursive definitions. For example, arbitrarily constructed recursive definitions. For example, the SNOBOL4 assignment

$$
P = WULL \mid 'A' * P
$$

assigns to P a pattern which will satisfy the equation

$$
P = NULL | 'A' P
$$

From Prop. (6.15) we know that P is well-defined and has a value according to (6.13) of ARBNO('A').

More generally, if P is assigned the value  $f(*P)$ , where f is some functional form, then the pattern so defined is the one which satisfies the equation

$$
P = f(P)
$$

It may be that no pattern or more that one pattern satisfies the equation in which case P is not <u>well-defined</u>. The scanner typically loops for not well-defined cases. In SNOBOL4 it is quite easy to write a recursive definition which has more than one solution. For example:

$$
P = *P
$$

has an infinite number of solutions. It is not quite so easy to find a recursive definition such that there is no solution to P. To do so we make up a primitive pattern function called NOT, defined as:

> (c) NOT (P) = c if (c) P =  $\emptyset$ <br>=  $\emptyset$  if (c) P  $\neq \emptyset$ if (c)  $P \neq \emptyset$

There surely is no solution to the equation.

### $P = NOT(P)$

and hence the assignment  $P = NOT(*P)$  would lead to an illdefined construct. NOT, however, is not a primitive facility<br>of SNOBOL4 and, moreover, it is not known whether a recursive SNOBOL4 and, moreover, it is not known whether a recursive definition can be written in SNOBOL4 which does not have at least one solution.

There are many ways in which a recursive definition can be poorly formed in SNOBOL4 and these usually result in having more than one possible solution. Frequently the following principle is violated.

Proposition Let A, B, C and D be patterns. If B does not match the null string or a string of negative length then

$$
P = A \mid B \mid C \mid D
$$
 (6.26)

has at most one solution for P.

**Proof:** Let P<sub>1</sub> and P<sub>2</sub> be different solutions to  $(6.26)$ . Let S be a string which is matched differently by P<sub>1</sub> and P<sub>2</sub>. Let c be a string which is matched differently by  $P_1$  and  $P_2$ . be the cursor in S with the largest cursor position such that  $(c) P_1 \neq (c) P_2$ . Then (c)  $P_1 \neq$  (c)  $P_2$ .

> $(cA)$   $(cBP<sub>1</sub>C)$   $(cD) \neq (cA)$   $(cBP<sub>2</sub>C)$   $(cD)$  $(CBP_1 C)$  $(cBP_1)$  $\neq$  (cBP<sub>2</sub>C)  $\neq$  (CBP<sub>2</sub>)

Then for some c' in the sequence (cB) we must have

$$
(\mathbf{C}^\dagger \mathbf{P}_1) \neq (\mathbf{C}^\dagger \mathbf{P}_2)
$$

But by definition of B, c' is greater than c which contradicts the assumption that c was greatest.

(6.26) can be strengthened a. great deal (See Exer. 6.20) but this simple statement is quite powerful. For example, let

$$
P = 'B' | 'A' P
$$
 (6.27)

Then by (6.26), P is unique. Now

ARBNO ( • A ' ) , B ' = (NULL I ' A' ARENO ( , A'» , B ' = , 13' , 'A' (ARBNO (' A I) I B' )

This last equation is in the form (6.27) so that

 $P = ARBNO('A') 'B'$ 

is the unique solution for P.

If P is given as

$$
P = A \mid B \mid P
$$

where B can match the null string we can frequently formulate a set of solutions for P which satisfy the equation. First we define IF (P) as:

IF (P) NOT (NOT (P) ) (6.28)

Then note that from the definition of NOT

$$
NULL = NOT(P) \quad | \quad IF(P) \tag{6.29}
$$

for all patterns P. It follows that for arbitrary patterns P and Q:

$$
P = IF(Q) P | NOT(Q) P
$$
 (6.30)

In this way we can decompose P into a number of disjoint alternatives from which we may analyze the behavior of P. from this last equation, since NOT(P)  $P = \emptyset$ , we have

$$
P = IF(P) P \t\t(6.31)
$$

For example, let P be 'defined' recursively as:

$$
P = LEN(1) + POS(0) \quad P
$$
 (6.32)

By considering various disjoint situations we can reason out a behaviour pattern for P as follows:

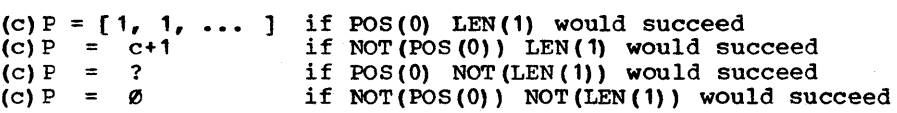

The question mark (?) indicates that at this set of conditions<br>the equation merely says that  $P = P$  and so any pattern would the equation merely says that  $P = P$  and so any pattern would do. Letting X indicate such an arbitrary pattern we have Letting X indicate such an arbitrary pattern we have

 $P = POS(0)$  LEN(1) SUCCEED | NOT(POS(0)) LEN(1) | POS(0) NOT(LEN(1)) X (6.33)  $POS(0)$  NOT (LEN (1)) X

We will let the reader confirm that any pattern of the form  $(6.33)$  is a solution to  $(6.32)$  noting that NULL  $\uparrow$  SUCCEED = SUCCEED, that  $P_1$  |  $P_2$  =  $P_2$  |  $P_1$  if  $P_1$  is mutually exclusive with  $P_2$  and that POS(n) NOT(POS(n)) = FAIL.

Patterns exhibiting left recursion present ambiguous conditions which are resolved when the scanner is in a mode known as QUICKSCAN (the default mode). Consider

$$
P = P 'A' | 'B'
$$
 (6.34)

This equation has a solution  $P =$  ABORT. As we will see, however, in QUICKSCAN mode the pattern

$$
P = \ast P \cdot A \cdot \mid \cdot B \cdot \tag{6.35}
$$

operates as if it were defined as

$$
P = 'BA ... ' | ... | 'BAA' | 'BA' | 'B'
$$

where this indicates that P matches any substring equal to a IB' followed by an arbitrary number of 'A's matching alternates in the order of decreasing length. The reader may easily confirm that this value for P also satisfies (6.34).

RECURSIVE PATTERNS PARTERNS Page 115

This is implemented roughly as follows. When \*p is called upon to match in (6.35) the subject is reduced (on the right) by the minimum number of characters required by \*P's subsequent (1 character in this case). Hence recursive plunges are taken until no more characters remain which breaks the loop. Some of the details of this process are described in the next chap-ter. To establish the theoretical background for understanding this heuristic, first note that if A does not match the null string or a string of negative length, then for any finite se- quence C

$$
(C) A = C = \& C = \emptyset
$$
 (6.36)

This is easily seen by considering the smallest cursor position in C and an immediate contradiction results.

Proposition If A does not match the null string or a string of negative length and if both A and B are finite linear patterns then

$$
P = P A | B
$$
 (6.37)

has exactly one finite linear solution for P, viz.

$$
P = ... | BA3 | BA2 | BA | B
$$
 (6.38)

Proof: We first note that (6.38) is well-defined if A must match a nonzero length string since we can discard all alternates other than the last L where L is the length of the subject. Using (6.37) we obtain

$$
CP = (CPA) (CB) \qquad (6.39)
$$

If (cB) =  $\emptyset$  then, by (6.36), (cP) =  $\emptyset$ . Since (cB) is finite linear it may, by Exer. 6.6, be removed from both sides of (6.39). Letting  $C_1$  be the result of this removal from  $cP$  we have

$$
C_1 = \text{cPA} = (C_1 (\text{cB})) A = (C_1 A) (\text{cBA})
$$

Again, by (6.36), if  $cBA = \emptyset$  we have that  $C_1 = \emptyset$ . Otherwise we may remove CBA from both sides. Assume that  $C_2$  is what remains after removing  $cBA$  from  $C_1$ . Then, as before

$$
C_2 = (C_2 A) (CBA2)
$$

this process eventually terminates with  $C_n = \emptyset$  and this is ensured by the fact that A does not match the null string. Hence we have

$$
CP = \ldots (cBA3) (cBA2) (cBA) (cB)
$$

from which we obtain (6.38). We conclude that the QUICKSCAN heuristic limits the solution space of (6.31) to finite linear solutions. On the other hand under FULLSCAN, (6.37) loops implying no such restriction on the solution space.

11111111111111111111111111111111111111111111111111111111111111 1111111111111111111111111 EXERCISES 111111111111111111111111 11111111111111111111111111111111111111111111111111111111111111

Exercise 6.1 | Which of the following are true?

a) 'A' = 'A' | 'A'<br>b) 'A' | 'B' = ANY b) 'A'  $\mid$  'B' = ANY ('AB')<br>c) ARBNO ('A') = NULL | A c) ARBNO $(1A')$  = NULL | ARBNO $(1A')$ <br>d) BREAK(S) ANY(S) = ARB ANY(S) d) BREAK(S) ANY(S) = ARB ANY(S) e) 'A'  $\left\{ \begin{array}{c} {^{18}}\\{^{18}}\\{^{18}}\\{^{18}}\\{^{18}}\\{^{18}}\\{^{18}}\\{^{18}}\\{^{18}}\\{^{18}}\\{^{18}}\\{^{18}}\\{^{18}}\\{^{18}}\\{^{18}}\\{^{18}}\\{^{18}}\\{^{18}}\\{^{18}}\\{^{18}}\\{^{18}}\\{^{18}}\\{^{18}}\\{^{18}}\\{^{18}}\\{^{18}}\\{^{18}}\\{^{18}}\\{^{18}}\\{^{18}}\\{^{18}}\\{^{18}}\\{^{18}}\\{^{18$ e) 'A' | 'B' = 'B' | 'A'<br>
f) ANY('ABC') = NOTANY(DIFF(6ALPHABET,'ABC'))<br>
g) FENCE (P<sub>1</sub> | P<sub>2</sub>) = FENCE P<sub>1</sub> | FENCE P<sub>2</sub> g) FENCE  $(P_1 \mid P_2)$  = FENCE  $P_1 \mid$  FENCE  $P_2$ <br>h) ('AB' | 'DEF') ('G' | 'H') = h) ('AB' | 'DEF') ('G' | 'H') 'ABG' | 'ABH' | 'DEFG' | 'DEFH' i) ARB = ARBNO(LEN(1))<br>i)  $(P_1 \mid P_2)$  FENCE = F  $(P_1 \mid P_2)$  FENCE =  $P_1$  FENCE |  $P_2$  FENCE

Exercise 6.2 While pattern alternation is defined as

(c)  $(P_1 \mid P_2) =$  (c)  $P_1$  (c)  $P_2$ 

it is not in general true that

(C)  $(P_1 \mid P_2) = (C) P_1$  (C)  $P_2$ 

where C is a sequence of cursor positions. Find a counterexample.

Exercise 6.3 Reduce the following pattern to canonical form

('B' , 'R') ('E' , 'EA') ( 'D' I 'DS')

Is the pattern monic?

• Exercise 6.4 | In semigroup terminology a left zero z is defined as an element such that z e = z for<br>all elments e of a semigroup. What is a left zero for a) the What is a left zero for a) the<br>alternation operator, b) the semigroup of patterns with the alternation operator, b) semigroup of patterns with the concatenation operator, and c) the semigroup of linear but possibly infinite cursor sequences under concatenation?

r ---------~ Exercise 6.5 | An idempotent element E for an operator  $*$ has the property that

# $E * E = E$

Which of the following are idempotent under concatenation?

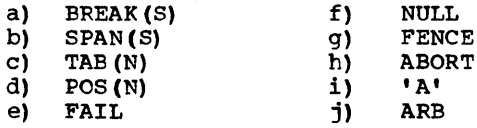

| Exercise 6.6 | Let  $E_1$  and  $E_2$  be extended sequences and C a finite linear sequence. Show that any C is left and right cancellative, where left cancellative is defined by a) and right cancellative is defined by b).

a)  $CE_1 = CE_2 = \geq EE_1 = E_2$ 

b) 
$$
E_1 C = E_2 C \Rightarrow E_1 = E_2
$$

Show that arbitrary E are not cancellative by finding an E,  $E_1$ and  $E_2$  such that

c) 
$$
E E_1 = E E_2 \text{ but } E_1 \neq E_2
$$

d) 
$$
E_1 E = E_2 E \text{ but } E_1 \neq E_2
$$

Demonstrate that if pattern R is finite, linear, then for any two patterns  $P_1$  and  $P_2$ 

e)  $R | P_1 = R | P_2 = \geq P_1 = P_2$ 

f)  $P_1 \mid R = P_2 \mid R = \sum P_1 = P_2$ 

Exercise 6.7 What are the first five alternands in the expression:

ARBNO (ARBNO (LEN(1)))

.---------, , Exercise 6.8 Show that if M is monic and P is merely any pattern, then

P FENCE | M

is monic.

r Exercise 6.9 there in (O)P? Let  $P = ARB$  ARB. Let L be the length of the Subject. How many post-cursor positions are

Page 118 Chapter  $6 -$  PATTERN THEORY Exercise 6.10  $\parallel$  Show that the pattern matching statement Subject POS{O) Pattern is equivalent to the statement Subject FENCE Pattern Exercise  $6.11$  | Let  $P = ARBNO(LEN(1) ARB)$ How many post-cursor positions are there *in* (O)P where the size of the subject is L characters? Exercise  $6.12$  | Prove that if m is linear monic then  $m(P_1 \mid$  $P_2$ ) =  $mP_1$  |  $mP_2$ . Exercise 6.13 Which of the following patterns are necessarily monic? a) BREAK('ABC') e)  $P$  | ABORT<br>b)  $POS(0)$  | RPOS(0)  $f$  | FENCE P  $\begin{array}{ccc} POS(0) & POS(0) & F) & FENCE & P \\ ANY(S) & BREAK(S) & q & P & FENCE \end{array}$ c) ANY (S) | BREAK (S) g) P FENCE<br>d) POS (N) | TAB (N) h) FENCE | FENCE  $POS(N)$  | TAB  $(N)$  h) Exercise  $6.14$  | Augment the pattern shown in  $(6.17)$  to skip over material in quotes  $( **'**...**'** )$  as well as within comments. Make sure that characters within unclosed quotes are also passed over. Let  $P = ARBNO('A' ARB 'B')$ . What is the Exercise 6.15 |  $\mathbf{f}$ sequence of post-cursor positions for a)  $(^{\dagger}$  AB $^{\dagger}$ , 0) P ? b)  $(\text{ABAB}, 0) P$  ? c) How many post-cursors are there in (DUPL('AB', K), O) P ? Exercise 6.16 Using the technique of Exercise 6.14, wr1te a pattern which will scan for a PL/I statement failing if none exists. Exercise  $6.17$  | Furnish a counter-example to the following  $ARBNO (P) = NULL | P | P<sup>2</sup> | P<sup>3</sup> | ...$ 

 $l$  Exercise 6.18  $l$ Using back-up-free scanning, write a pattern which will print out all SNOBOL4 identifiers in a string of SNOBOL4 source. Identifiers within quotes should not be printed. It will be OK to print out the Sand F of GOTO's. For example

 $ALPHA = 'ABC' B("X")$  : S (SAM)

should print the strings 'ALPHA', 'B', '5' and 'SAM'.

Exercise  $6.19$  | I Exercise 6.19 | Let  $PL_1$  and  $PL_2$  be the associated linear  $L$  patterns of  $P_1$  and  $P_2$  respectively. Provide a counter-example to the conjecture that  $PL_1$  |  $PL_2$  is the as-sociated linear pattern of P<sub>1</sub> | P<sub>2</sub>.

 $l$  Exercise  $6.20$   $l$ Let  $f(P)$  be an expression involving P composed of constant patterns, alternation and concatenation. Show that f(F) can be written as

 $B_1$  P f<sub>1</sub> (P)  $A_2$   $B_2$  P f<sub>2</sub> (P)<br>
••• An  $B_n$  P f<sub>n</sub> (P)  $A_n$  $A_3 \ldots$ 

where  $A_1$ ,  $A_2$ , ..., $A_n$ ,  $B_1$ ,  $B_2$ , ..., $B_n$  are patterns not involving P and  $\tilde{f}_1$ ,  $f_2$ , ...,  $f_n$  are functions. From this, show that if  $B_1$ ,  $B_2$ , ..., $B_n$  do not match the null string and if no pattern primitive matches a string of negative length, then

 $P = f(P)$ 

has at most one value for P.

Exercise 6.21 Which of the following equations for P uniquely specify a pattern? If P is unique, give its value. Otherwise indicate a class of values (via X) which will satisfy it.

> $RPOS(0)$  | BREAK(S) P a) P  $\equiv$  $ANY(S)$  | SPAN(S) P b) P  $=$ P  $=$ ANY(S) | BREAK(S) P c) d) P  $\equiv$ TAB(N) | POS(N) P<br>TAB(N) | RTAB(N) e) P  $\mathbf{r}$  $\parallel$  RTAB(N) P

r----------------,  $\frac{1}{2}$  Exercise 6.22  $\frac{1}{2}$ let P be a pattern not matching the null string. Define P- recursively as

 $P- = P P- | NULL$ 

Show that  $P^-$  is well defined.  $P^-$  is called the negative ARBNO of P.

Let P be given as

 $P = X | Y P | Z$ 

where Y is monic and does not match the null string.<br>explicitly in terms of X, Y, Z and the two ARBNO'S. write P

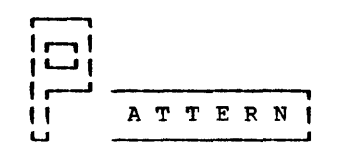

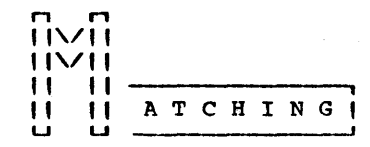

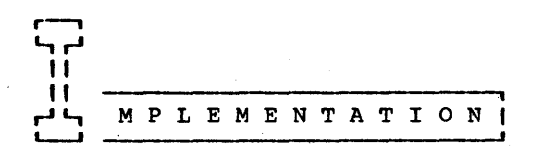

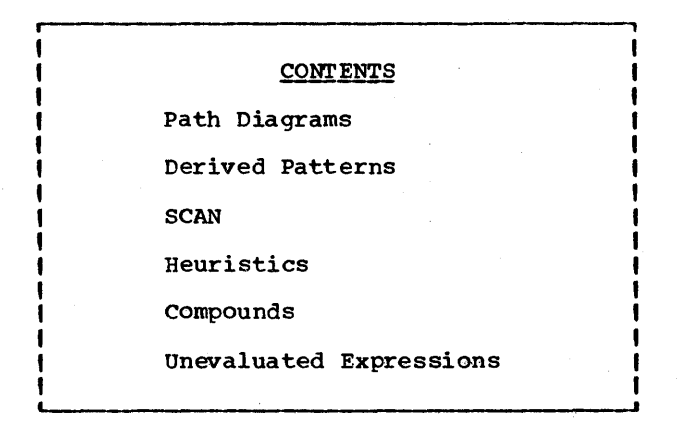

Page 122 Chapter 7 - Pattern Matching Implementation

n n II II hile it is not strictly necessary to know how pattern<br>II/\II matching is implemented in order to use SNOBOL4 pat-11/\11 matching is implemented in order to use SNOBOL4 pat-<br>1//\\1 terns, it is necessary to be somewhat aware of the 11/11 matching is implemented in order to use SNOBOL4 pat-<br>
1//1 terns, it is necessary to be somewhat aware of the<br>
1/ 1 implementation in order to program efficiently and U U well. This chapter is based on the internals of three independent SNOBOL4 implementations, MAINBOL, SPITBOL, and SITBOL.

The compiler processes all statements in a uniform manner without treating the pattern-matching statement any differently (essentially) than any other statement. Every state-ment is compiled into a kind of polish notation which may be visualized as a tree. For example the pattern

 $(1A^T \text{ BREAK}('XY') + 'D')$   $(ANY('ABC')) + 'HA' + 'TA')$ 

is depicted in Figure 1.1. An empty box denotes concatenation and the compiler treats | as associating to the left.

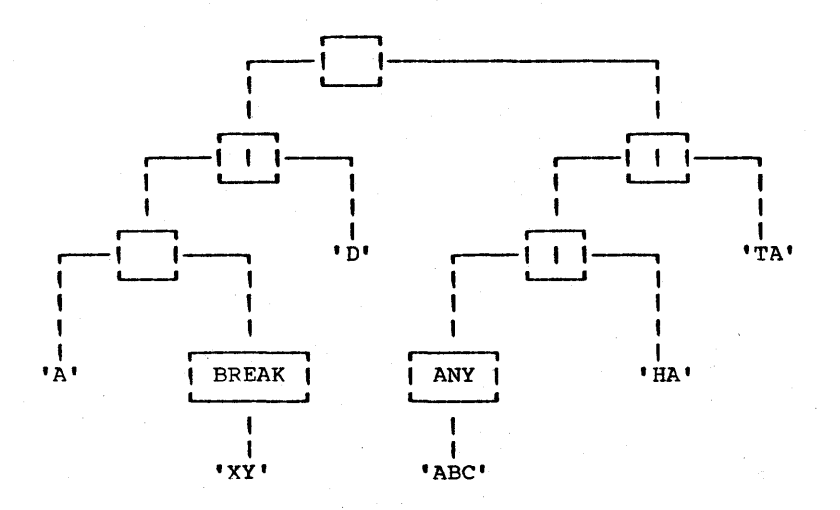

# Figure 7.1

The compiled form of  $( 'A' BREAK('XY') ' | 'D') (ANY('ABC') ' | 'HA' | 'TA')$ 

Pattern matching operates by the concerted action of a set of built-in monic patterns called primitives. Strings used as patterns, and the patterns indicated by BREAK and ANY, fall into this category. Abstractinq Figure 1.1 to the point of representing all primitives by single letters we arrive at the diagram in Figure 1.2.

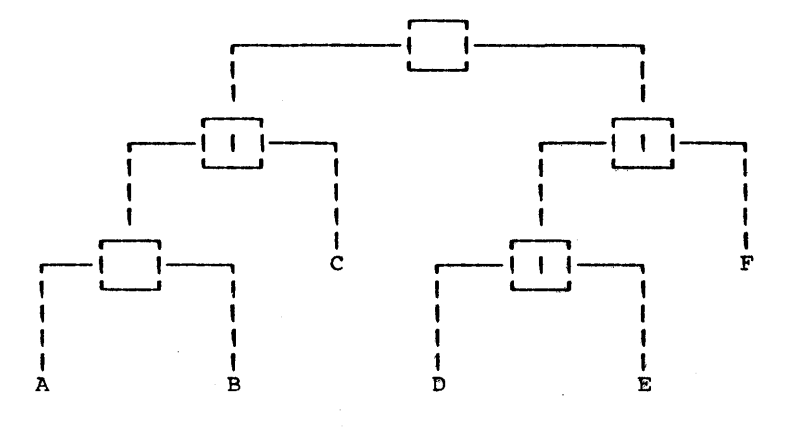

### <u>Figure 7.2</u>

The abstract tree of the expression:  $( 'A' BREAK('XY') + 'D') (ANY('ABC') + 'HA' + 'TA')$ 

This form or structure for the pattern is, however, not the most suitable for doing pattern matching. In Figure 7.2 if nodes A and B match successfully, node D is then attempted. But to obtain D the scanner must go up the tree to the top node and back down on the right hand side to find the primitive which is to be matched next. Since ancester information is not present explicitly in the compiled Polish prefix this tree walking would be prohibitively expensive. A similar thing can be said about the events which occur when a primitive fails. The information available from the tree, while complete, does not seem to be in a form most conducive to rapid search. Hence, when the expression represented by the polish tree is evaluated, an entirely new structure is created. An example of such a structure is shown in Figure 7.3. A solid example of such a structure is shown in Figure 7.3. A solid arrow drawn from a node X to a node Y indicates that if X is successful Y will be matched next. Y is called the subsequent of X. A dotted arrow from X to Y indicates that, if X fails, Y can be tried immediately with the same pre-cursor position. Y is then called the alternate of X.

**IIII** DIAGRAMS More formally, a path diagram is an interconnection of nodes. Each node may  $\ddot{\phantom{a}}$ 1 have a subsequent (indicated by a solid arrow) or an **IIIIII III** I alternate (indicated by a dotted arrow) or both.<br>Each node has an associated primitive which is a IEACH No. 1 alternate (indicated by a dotted arrow) or both.<br>
1 Each node has an associated primitive which is a<br>
1 monic pattern. An <u>s-vacancy</u> is a node without a<br>
subsequent. An <u>a-vacancy</u> is a node without an alterna I root of a path diagram is the node with no arcs directed into it. (It is easy to show that construction limits the number of root nodes to one.)

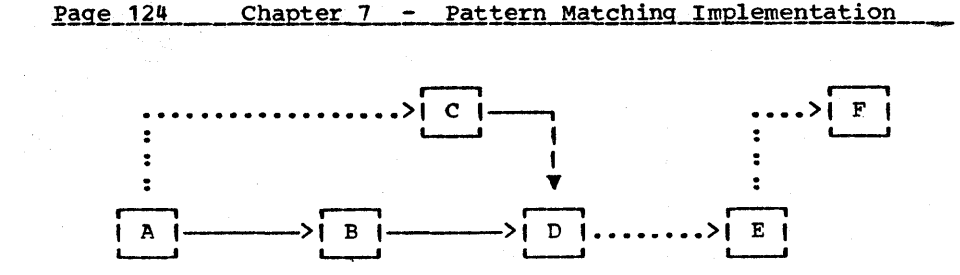

# Figure 7.3

The path diagram associated with Figure 7.2.

The path diagram of a pattern consisting only of a primitive p is simply a node without subsequent and without alternate and<br>with p as its associated primitive. The concatenation of two with p as its associated primitive.  $path_d$ iagrams  $D_1$   $D_2$  is found by drawing a solid arrow from every s-vacancy of  $D_1$  to the root of  $D_2$ . The alternation of two path diagrams D, I D<sub>2</sub> is obtained as follows: starting with the root of  $D_1$ , search down the chain of alternates until an a-vacancy is found. Then draw a dotted arrow from this avacancy to the root of D<sub>2</sub>.

It is interesting to note that the operations of alternation<br>and concatenation of path diagrams are (like patterns) asand concatenation of path diagrams are (like patterns)<br>sociative. Hence path diagrams form a semigroup under Hence path diagrams form a semigroup under these two operations.

The pattern node contains four essential fields. as indicated below (one more field is introduced later).

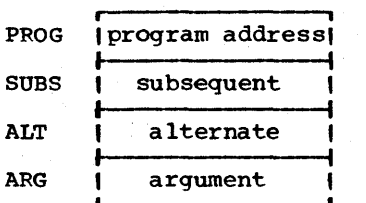

To describe the pattern matching algorithms in SNOBOL4 we would declare a structure of type NODE as

DATA('NODE(PROG,SUBS,ALT,ARG) ')

Then, to allocate a node for, say, LEN(13), we may execute

### NODE $('LENP', . . 13)$

where the label 'LENP' indicates the location which handles the LEN primitive. Its encoding would be the machine language counterpart of the following SNOBOL4 statements.

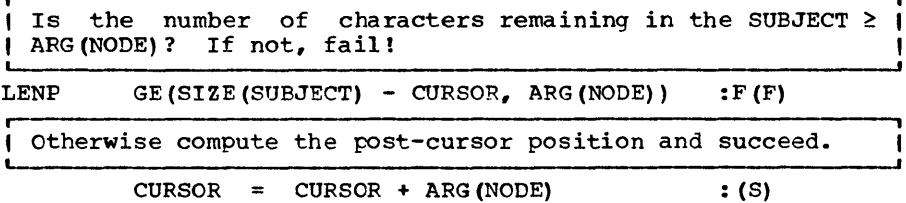

Here F is a label in the scanner where all primitives go to upon encountering failure and S is the label they go to when<br>they encounter success. Note that the primitive bumps the Note that the primitive bumps the CURSOR.

One may suppose that a routine to concatenate two path<br>diagrams can be written in SNOBOL4 very easily. Consider the diagrams can be written in SNOBOL4 very easily. following attempt.

DEFINE ('CONCAT(P1,P2) ')

: (CONCAT END)

: (RETURN)

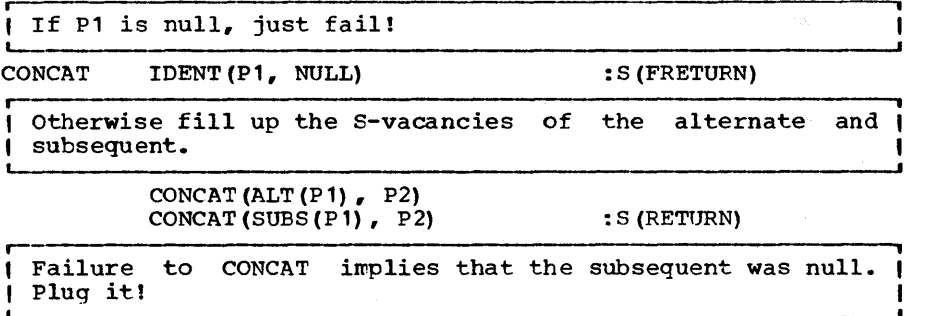

 $SUBS (P1) = P2$ CONCAT\_END

The above routine is not valid for several reasons. 1. Path diagrams, as we will see later can have loops and this will possibly ensnare CONCAT in a recursive loop. 2. If the two possibly embrance concal in a recarbive roop. 2: if the two<br>arguments, P1 and P2, are identical the result is an abomination. 3. The algorithm modifies Pl, the first pattern. This is only permissible if it is known that P1 is not to be used for any other purpose. This guarantee, of course, does not exist.

All three problems can be surmounted by copying the first pat-<br>tern. Copying a graph with loops was treated earlier (COPYL, Copying a graph with loops was treated earlier (COPYL, Prog. 5.8) and that function can be modified to perform the concatenation. See Exercise 7.4. A similar situation prevails with respect to alternation.

A much more practical method, and one that is used by most implementors, is to group all the pattern nodes together in one contiguous block. This not only facilitates the copy operation

# Page 126 Chapter 7 - Pattern Matching Implementation

but increases the speed of sequencing through the nodes of a pattern. (Exercise 7.6 explores this possibility.) Logically, however, it is correct to think of the pattern as being an inter-linked collection of nodes.

**IIII III II ATTERNS I** Can a pattern be reconstructed from<br> **IIII E** <del>construction</del> **E** stemme is the path diagram? The answer is yes. I % % COME THE PATH DIAGRAM? The answer is yes.<br>I % % I Let p(n) be the primitive associated with node n. **WE IIILET 12.12 IN The primitive associated with node n. I I The derived pattern of node n, D(n), is defined in III** terms of its associated primitive and the derived L------J patterns of its subsequent node s and its alternate a as follows:

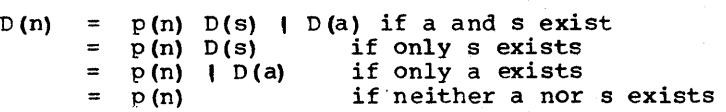

The derived pattern of a path diagram is defined as the derived pattern of its root.

When the scanner is defined, it will be seen that it implewhen the scanner is derined, it will be seen that it imple-<br>ments the derived pattern. Also, it can be shown [Gimpel, 1971] that any pattern will equal the derived pattern of its path diagram. Together these two observations constitute a proof of the pattern matching algorithm and provides a theoretical basis for the extensions which follow.

**11 Program 11 The algorithm used internally to do pattern<br>11 7.1 11 matching is illustrated by the function<br>11 SCAN 11 SCAN. SCAN has two arguments, the LENGTH of** " SCAN I' SCAN. SCAN has two arguments, the LENGTH of L-- • the subject and a pattern identified by its root node NODE. The subject itself is held by a global variable SUBJECT and the current cursor value is held in a global variable CURSOR. There are good reasons for the selection of which quantities are to be passed to SCAN and which quantites are global. These reasons will be evident when Unevaluated Expressions are discussed.

The initial value of CURSOR is set by a driver program called MATCH (Exercise 7.8). In unanchored mode, if SCAN fails, MATCH increments this pre-cursor by 1 and calls SCAN again. The algorithm requires a stack and the familiar operations of PUSH and POP. The driver program initializes things by pushing a null alternate and a pre-cursor value.

| Basic SCAN function. The pattern identified by its root | node NODE is matched against the SUBJECT at a pre-cursor position given by the global variable CURSOR. CURSOR is | updated on success. The stack is another global quantity | I which SCAN modifies as a side-effect. If it fails, the I | start-up alternate-cursor pair are popped. On success, a | \_\_\_\_\_\_\_\_\_\_\_\_\_\_ !!!l;URISTI£~ \_\_\_\_\_\_\_\_\_\_\_\_ Pa~ <sup>127</sup>

sequence of alternates may remain on the stack.

DEFINE ('SCAN (LENGTH, NODE)') DATA ('NODE (PROG, ALT, SUBS, ARG)') : (SCAN\_END)

Entry point and top of loop: If an alternate to the cur- prent node exists, push the alternate and the current cursor.

SCAN (DIFFER (ALT (NODE)) PUSH (ALT (NODE)) PUSH (CURSOR))

out the program label associated with the current node. I Go to the program label associat<br>I Return arrives at either S or F.

: (SPROG (NODE) )

| Here on success. Set NODE to the subsequent. If there is |<br>| none, we are done; report success. Otherwise go back to | we are done; report success. ŧ SCAN. S NODE = SUBS (NODE)<br>IDENT (NODE, NULL) : S(RETURN) F(SCAN) Frace on failure. Pop the stack for an alternate. If null, 1 fail. Otherwise attempt to SCAN at this node.  $F$  CURSOR = POP() ; NODE = POP() IDENT (NODE) : S (FFETURN) F (SCAN) SCAN\_END Names referenced  $Name$ Where defined Type<br>Function PUSH by SCAN: Program 5.5 POP Function Program 5.6 **EXAGE IN THE INSTERN IS SET IS A SET IN THE INSTANCE IS A SET IN THE INSTANCE IS A SET ISLAM**<br>In the set of so-called pattern matching **K** EURISTICS **EXACTE FROM SET 15 THEORY SOLUTE IS SOLUTE SET ASSESS I** heuristics which are intended to increase the speed **\*\*\*\*** | heuristics which are intended to increase the speed<br>**\*** \* | of matching while having minimal effects upon the<br>\* \* | success or failure of the match. Generally they fall Less into two categories, those which speed up matching<br>without affecting the overall outcome of the match (termed without affecting the overall outcome of the match (termed<br>unobtrusive) and those which may have some effect on the outcome of the match (obtrusive heuristics). The programmer may turn off all heuristics by setting &FULLSCAN = 1 in which case he is said to be matching in FULLSCAN mode. Otherwise he is operating in QUICKSCAN mode. At this writing he cannot selec-<br>tively turn off individual heuristics or, for example, choose tively turn off individual heuristics or, for example, choose<br>the unobtrusive but suppress the obtrusive heuristics. There the unobtrusive but suppress the obtrusive heuristics.<br>are four heuristics: futility, length-checking, star are four heuristics: futility, length-checking, start-up and<br>recursive reduction. None of these heuristics are in-None of these heuristics trinsically obtrusive but under certain assumptions they may<br>indeed become obtrusive. There is a fifth heuristic which is There is a fifth heuristic which is<br>poposed to a speed heuristic. Its a protection heuristic as opposed to a speed heuristic. Its<br>purpose is to catch programming errors. The pattern purpose is to catch programming errors. The pattern<br>ARBNO(NULL) will loop forever in FULLSCAN mode. In QUICKSCAN ARBNO(NULL) will loop forever in FULLSCAN mode.
# Page 128 Chapter 7 - Pattern Matching Implementation

mode, the scanner checks the number of characters matched by the argument to ARBNO and terminates if 0 characters were mat-<br>ched. Some implementations have not included this heuristic Some implementations have not included this heuristic and its inclusion in a language which permits arbitrary statement looping seems questionable. We will not consider it further.

Futility - Under FULL SCAN the driver program successively calls SCAN for all cursor values with the given subject in the order of increasing cursor position. But such a procedure can be woefully time-consuming as in the following common example.

# $S$  BREAK( $'$ ;'). K

which causes string S to be scanned for a semicolon and, if found, assigns the initial substring to K. Under FULLSCAN, a failure at CURSOR = 0 will cause a repeat at CURSOR = 1 which will necessarily also result in failure, etc. A total of  $L + 1$  scans will be made where L is the length of the string. The scans will be made where L is the length of the string. wary user can anchor the scan either by prefixing a POS(O) to the pattern or by using &ANCHOR mode. However under QUICKSCAN mode, the futility heuristic will cause an abrupt halt of scanning after the first failure.

A pattern is said to be <u>futile</u> for a certain cursor c if it<br>fails at this and all advances of the cursor position. That fails at this and all advances of the cursor position. is, if

## $(c')P = \emptyset$  for all  $c' \ge c$

then P is futile for cursor c. If BREAK(S) fails at cursor c<br>it is also futile at cursor c. Hence, in the above example, additional scanning at advanced cursor positions is not needed. But it is not always possible to make a simple test But it is not always possible to make a simple test to determine the futility of a pattern. If the pattern is the string 'XXX' and the subject is 'ABCDE' the pattern is futile for any cursor position but normally this is not discovered until after at least 3 attempts are made to match 'XXX'. Hence, string patterns report futility only when there is insufficient length in the subject string. This is termed length\_failure. For convenience, whenever a primitive detects futility, it is said to experience length failure, or simply, to length fail. Thus, when BREAK fails, it reports length<br>to length fail. Thus, when BREAK fails, it reports length failure even though, strictly speaking, the futility is not due to an insufficient number of characters.

If a pattern primitive detects that it is futile, it branches It a pattern primitive detects that it is futile, it branches<br>to a length-failure exit (LF). Otherwise it branches to matchfailure (MF). Both of these are in lieu of the single fail location (F) in the function SCAN. Most pattern primitives<br>can transmit futility detected by a subsequent. This means can transmit futility detected by a subsequent. that if  $p_2$  is the subsequent of  $p_1$ , and if  $p_2$  reports length failure,  $p_1$  can also report length failure. More formally, the primitive p is called a transmitter if, whenever any pattern P is futile at cursor c, and if  $(c')p = c$ , then (p P) is futile at c'.

A necessary and sufficient condition that a monic pattern p be a transmitter is that p be monotonic in the sense that any increase in pre-cursor position brings about a non-decrease in post-cursor position. virtually all primitives in SNOBOL4 are monotonic. Hence the scanner makes the assumption that all primitives are transmitters. Under the transmitter assumption, if all local failures are length-failures then the overall pattern is futile.

For example, let

# Subject: 'ABC.................D'<br>Pattern: 'ABC' BREAK('D') 'DE' 'ABC' BREAK('D') 'DE'

Then the 'DE' when matched against the 'D' will length-fail indicating futility. BREAK('D') is a transmitter since its post-cursor position cannot possibly back-up if its pre-cursor advances. Hence (BREAK ('D') 'DE') is futile. By a similar line of reasoning, 'ABC' is also a transmitter and hence the entire pattern is futile. The initial cursor position, therefore, need not be advanced beyond 0.

The futility heuristic is implemented by a global flag which is set on at the start of a scan and is turned off at any match-fail or if a non-transmitter succeeds. The flag is called the futility flag. If the futility flag is on when the overall pattern fails, it is useless to go on. The overall overall pattern fails, it is useless to go on. pattern is futile.

The futility heuristic is unobtrusive for patterns which are nonvarying. For varying patterns the heuristic becomes obtrusive. For example, the pattern matching statement

#### 'ABXB'  $ANY('AB')$  \$ C BREAK (\*C)

will first assign 'A' to C and the pattern BREAK(\*C) will fail. BREAK signals length failure and the scanner erroneously concludes that the entire pattern is futile. Should the pattern be matched with a pre-cursor of 1, C would be assigned the character 'B' and the subsequent BREAK would succeed. Hence the pattern was not futile. The difficulty stems from the fact that BREAK lied. If its argument is indeed an unevaluated expression, it should not signal length failure unless there are no characters left in the string.

ARB is a pattern which can use the futility heuristic in two ways to hasten scanning. If the subsequent to ARB is futile at any given cursor then ARB need not extend. Moreover, (ARB P) where P is the subsequent will be futile. For example:

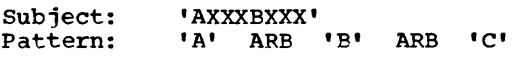

In the above, the 'A' will be matched against the first character. ARB will match 0, then 1, 2, and 3 characters until 'B' succeeds. The second ARB will match 0, 1, 2 characters

# Page 130 Chapter 7 - Pattern Matching Implementation

until 'C' is futile. Hence, ARB 'C' is detected as being futile at position 5 and ARB 'B' ARB 'C' is detected as futile at position 1. The scanner can halt immediately. The futility heuristic for ARB is implemented by pushing the original state of the futility flag onto the stack. When the subsequent to ARB signals futility ARB restores the state of the futility flag and takes the length-fail exit. If ARB receives no indication of futility for all post-cursor positions up to and including L, the length of the subject, then ARB should indicate match failure.

Start-up\_Heuristic - the start-up heuristic permits a pattern beginning with  $Pos(n)$  to be applied immediately at CURSOR = n. The effect is an anchored mode except that the anchoring is done at a position other than CURSOR = O. Both SPITBOL and SITBOL use this heuristic and SITBOL also uses a similar heuristic for patterns beginning with RPOS(n). Another startup heuristic exclusive to SITBOL is so-called contextual anchoring. Many patterns will only match substrings beginning<br>with certain letters. For example SPAN('ABC') can only match with certain letters. For example SPAN('ABC') can only match a substring starting with one of these 3 letters. The pattern 'CAT' | 'DOG' will match only a string beginning with 'C' or<br>'D'. Rather than call SCAN at each cursor position, it is 'D'. Rather than call SCAN at each cursor position, it is<br>faster if the driver program makes a rapid pre-scan (at BREAK speeds) to a point where a pattern would find a letter that it could possibly begin matching. Failure at the first contextual anchor point implies a repeated attempt to scan for the next contextual anchor point. The alternation of two patterns which are both contextually anchored is also contextually anchored by the union of the anchoring sets. The concatenation of two patterns is always anchored by the anchoring, if any, two patterns is always anchored by the anchoring, if any, of the left-most pattern. The start-up heuristics in all their variations are unobtrusive. .

Length Checking - This check operates as follows. In the course of building a pattern the pattern builder deduces a minimum length for each node. During a match, if the number of characters remaining in the subject is belo remaining in the subject is below this number, then the node can immediately signal length-failure. The difficulty with this technique is that it takes time to make this test and it effectively duplicates another test made concurrently, the futility check. For example suppose the pattern is the string 'ABC'. Suppose the subject is '1234567'. The minimum length required by the pattern is 3. The length check is made 6 times. The first 5 times indicates that there is sufficient room in the subject. The last time a check is made, the length fail exit is given. However if the primitive were given control it would also have length failed so that the test is redundant. Moreover the primitive could have deduced test is redundant. Moreover the primitive could have deduced<br>that after the 5th time it was futile. If it signals length after the 5th time it was futile. failure when there are 3 characters remaining (which it should ideally do) then the minimum length check never gets a chance to signal length failure. All of its activity went to increase the time of scanning. The length test came historically before<br>the futility heuristic and its retention is probably for that the futility heuristic and its retention is probably for that reason.

Length-checking would not be obtrusive if it were not for the so-called <u>one-character assumption</u>. Any unevaluated expression is assumed to match at least one character. For example

# $(LEN (1) \, S \, X)$   $(LEN (1) \, S \, Y)$  \*LGT(X, Y)

will look for two characters out of order in a string. Unfortunately, if the two characters are the last two of the string, it will not find them because the predicate is assumed exting, it will not find them because the predicate is assumed<br>(erroneously) to consume one character. This is perhaps the extracted the case of them all since the case of predicates within a pattern are extremely common and would be even more so if it were not for this heuristic. The length-<br>test heuristic appears only in SPITBOL and MAINBOL. SITBOL test heuristic appears only in SPITBOL and MAINBOL. and FASTBOL avoid this test for the reasons indicated.

Recursive Reduction - This refers to the scheme whereby SNOBOL4 is able to break left-recursive loops as in the pattern:

 $P = \ast P \cdot AP \cdot I \cdot PB'$ 

We will defer a discussion of this heuristic until after the implementation of recursive patterns is considered.

**WISS AND SET IS A SET OF STATE OF STATES I** Some built-in patterns are not implemented<br>by a single node, either because they are **E** 1 not monic or because it is more efficient to imple-1 I ment them as several nodes rather than one node.<br>These patterns are predefined by a path diagram of  $\pmb{\ast}$ 1 **••••**  two or more nodes and are called compounds. Examples of compounds are the patterns with implicit alternatives such as ARB, BAL, and ARBNO(p).

# ARB

A pattern which does nothing but succeed is called nil. The node for nil is shown below

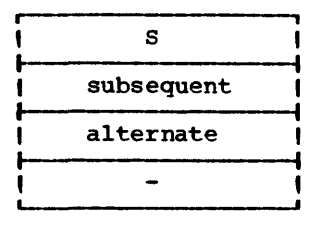

where S refers to that label in the scanner to which control is passed in the event of a successful match. *Since* the primitive is effectively short-circuited, this is the fastest possible successful pattern. The null string may be coded as Page 132 Chapter 7 - Pattern Matching Implementation

the nil node (it is not normally). There is no argument for nil.

ARB can be thought of as being recursively defined as

 $ARB = NULL$  |  $(LEM(1) ARB)$ 

and this leads to the compound shown in Figure 7.4. Here, 'a' denotes the alternate to ARB and's' denotes its subsequent.

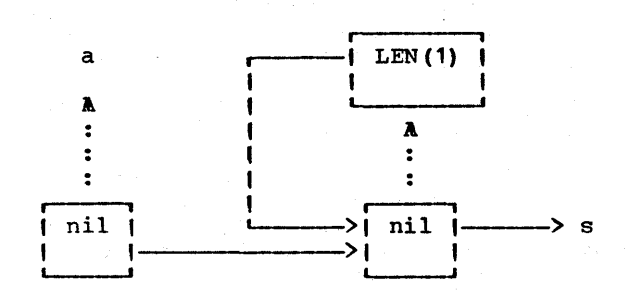

# Figure 7.4

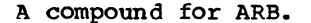

Figure 1.4, though conceptually simple, is not the most efficient form of ARB. The futility heuristic as applied to ARB needs to be implemented (see Futility) and more scanner activity can be incorporated within the ARB compound with a consequent gain in efficiency. The more efficient ARB realization is shown in Figure 7.5.

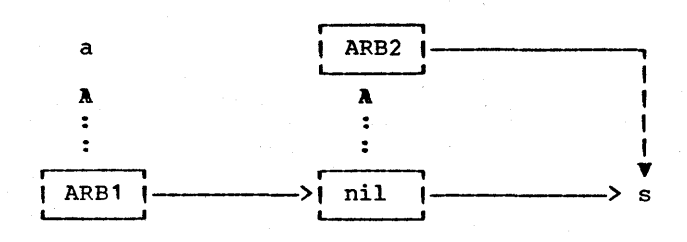

#### Figure 7.5

An improved version of ARB.

\_\_\_\_\_\_\_\_\_\_\_\_\_ COM~Q~ \_\_\_\_\_\_\_\_ \_ \_\_\_\_\_\_ P=a ... q~\_133

The associated primitives ARB1 and ARB2 are defined as:

, , Save the state of the futility flag and set it in order to detect it in the subsequent.

ARB1 PUSH (FUTILITY)  $FUTILITY = 1$  : (S)

I

I

If the subsequent is futile, restore the old futility flag and length fail provided we're in QUICKSCAN mode.

ARB2 +  $FUTLITY = EQ(FUTLITY,1)$ POP () EQ(&FULLSCAN,O) : S (LF)

| Else bump the cursor and compare with LENGTH of subject. |<br>| If beyond the end of the subject, pop the old futility | , flag and match-fail.

Otherwise, play scanner by pushing ourself and the current cursor onto the stack and' succeed.

PUSH (NODE) ; PUSH (CURSOR) : (S)

Note the action of ARB if its subsequent is futile. ARB itself is regarded as being futile and it indicates this condition by<br>restoring the state of the futility flag. Note that this alrestoring the state of the futility flag. Note that this al-<br>gorithm is obtrusive if the subsequent is varying. For examgorithm is obtrusive if the subsequent is varying. ple, the pattern matching statement

'ABCB' LEN(1)  $$ X$  ARB 'C' \*X

will succeed in FULLSCAN mode with X matching 'B' but will fail in QUICKSCAN mode. In QUICKSCAN mode the 'A' is assigned to X initially; when 'C' match-fails, control arrives at ARB2<br>which increments the cursor. Ultimately, 'C' length-fails. which increments the cursor.<br>When control arrives at Al at ARB2, the FUTILITY flag is still on resulting in a length failure and termination of the match.<br>If is important that ARB length-fail if its subsequent is is important that ARB length-fail if its subsequent is futile. Consider the pattern match

S ARB. T 'CAT'

which scans S for 'CAT' assigning the prefix to T. If no 'CAT' exists in S, the match will require on the order of L2 matches under FULLSCAN and on the order of L matches under QUICKSCAN where L is the length of the string. Here the desire to have unobtrusive heuristics seems to collide with the need for an intelligent scanner. No completely satisfactory scheme has yet been worked out.

I Else bump the cursor and compare with LENGTH of subject. I  $CURSOR = CURSOR + 1$  $(GT(CURSOR, LENATH)$  POP()) : S (MF)

## **BAL**

Define a <u>balanced string</u> as any string which either 1) does<br>not contain a parenthesis, or 2) is a balanced string bounded by parenthesis or 3) consists of any sequence of balanced<br>strings. The BAL pattern of SNOBOL4 matches all nonnull The BAL pattern of SNOBOL4 matches all nonnull balanced strings beginning at a given pre-cursor position. The sequence of post-cursor positions is from smaller to larger.<br>It is relatively straightforward to write a monic pattern to It is relatively straightforward to write a monic pattern match the earliest (i.e. shortest) balanced string starting at<br>a pre-cursor position. A parenthesis count is maintained. If a left paren is encountered the count is incremented by 1. If<br>a right paren is encountered the count is diminished by 1. If<br>the count ever goes negative the monic fails. If the count count ever goes negative the monic fails. If the count<br>hes 0 (after the first character), a successful match is reaches 0 (after the first character), a successful match<br>reported. This monic pattern is available as a primit This monic pattern is available as a primitive (called GBAL) within the implementation and is used to implement BAL. As an example the table below shows the behavior of GBAL on the subject  $'A(C()D)$ .

> Pre-cursor Post-cursor o 1 1  $\overline{7}$ 2 3 3 5 4 5 6 6 7

where a dash (-) indicates failure. BAL can be written in<br>terms of GBAL as

BAL = GBAL ARBNO(GBAL)

and the corresponding BAL compound is shown in Figure 7.6.

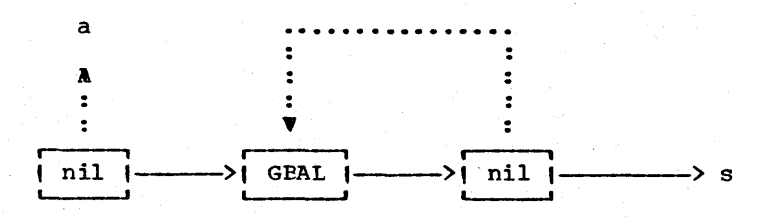

## Figure 7.6

The BAL compound.

The GBAL primitive, as the above example illustrated, monotonic and hence does not transmit length failure.<br>therefore, turns the futility flag off if it succeeds. encretive, cannot are radiity inay off if it succeeds. If the subsequent s is futile, further alternatives need not be taken. is not GBAL, If the

# ARBNO(p)

The path diagram for ARBNO(p} is obtained from the path diagram for p in the by-now familiar method suggested by the examples of ARB and BAL. Figure 7.7 indicates how we can form this path diagram from the path diagram for the pattern p.

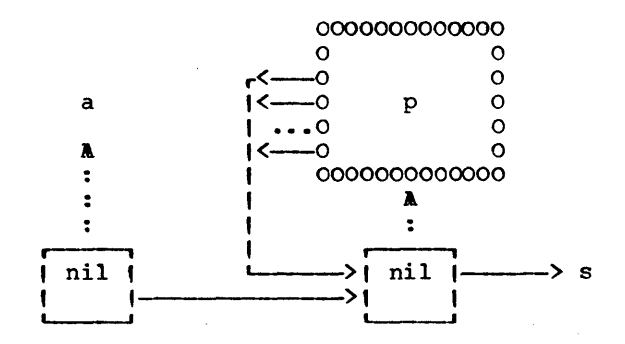

## Figure 7.7

## A path diagram for ARBNO(p) •

# Variable Association

An expression of the form p • v where p is a pattern and v is a variable (or an unevaluated expression which will evaluate to a variable) is called a conditional variable association. The variable v is associated with the indicated pattern and will be assigned the substring matched by p on the condition that the overall pattern is successful. An expression p \$ v is called an immediate association. Any substring matched by p is assigned immediately to v. The path diagram for p.  $\vec{v}$ can be given in terms of the path diagram for p and is shown<br>in Figure 7.8. A similar diagram could be drawn for p \$ v. A similar diagram could be drawn for p  $$ v.$ 

The stack Which receives alternates and cursor values during the course of the match is called the <u>pattern matching history</u><br>stack or PM stack for short. To describe the operation of stack or PM stack for short. To describe the operation conditional variable association, we postulate the existence of two more stacks which we will refer to as stack Alpha and<br>stack Beta. When VA1 (Variable Association 1) receives constack Beta. When VA1 (Variable Association 1) receives con- trol, it pushes the current cursor (pre-cursor position) onto stack Alpha. If p should fail, VAB1 (Variable Association on Backup 1) will receive control and it will pop Alpha. It will then fail forcing control to go to alternate a. Should p succeed, control arrives at VA2. The current cursor and the pre-<br>cursor pushed by VA1 are sufficient to define the string to be<br>assigned to variable v. The two cursor positions and v are The two cursor positions and v are

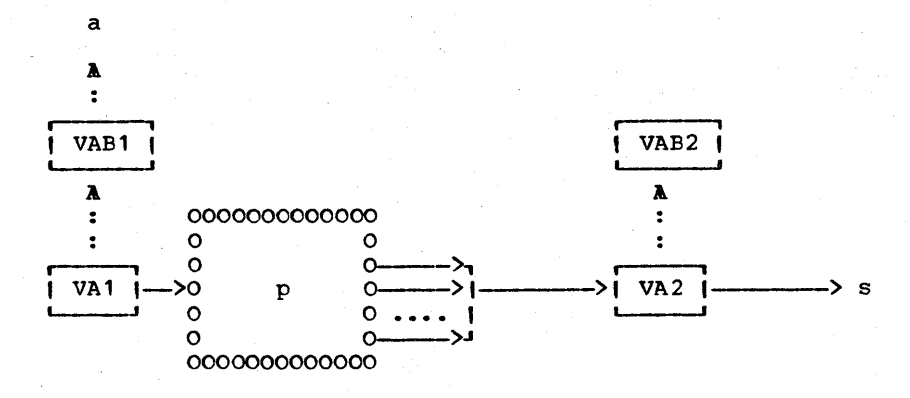

#### Figure 7.8

A compound for p. v

pushed onto stack Beta and the cursor on stack Alpha is popped. Should the subsequent fail, VAB2 gets control and unpopped. Should the subsequent fail, VAB2 gets control and un-<br>does what VA2 did. That is, the three values on Beta are That is, the three values on Beta are popped and Alpha is pushed with the original pre-cursor posi-VAB2 then fails forcing alternates on the PM stack to be invoked.

If the overall match is successful, Beta is scanned on a FIFO<br>basis (left-to-right) and assignments are made in turn. If and assignments are made in turn. If<br>valuated expression. the evaluation is the variable is an unevaluated expression, the evaluation made at this time, by a possibly recursive call.

Stack Beta is normally called the name-list stack. It operates<br>in synchronism with the PM stack and, hence, it would have in synchronism with the PM stack and, hence, it would have been possible to use this latter stack to push the two cursor values and the variable. It would not normally be difficult<br>or time-consuming to extract these values from the PM stack at termination of matching. But differences in the way the garbage collector treats each stack may make a separate name-list<br>stack desirable. Here, implementation considerations at the stack desirable. Here, implementation considerations at the level often determine whether 1 or 2 stacks are used for this purpose. Stack Alpha, on the other hand, grows differently than the PM stack. The overall system stack which is employed for expression evaluation and recursive calls is used. The system stack, as we will see, may be active during The system stack, as we will see, may be active during pattern matching (to implement unevaluated expressions) but its net growth from the beginning of processing of one node to the beginning of processing of its subsequent is always  $0$  (unless used as the Alpha stack of substring assignment).

Immediate variable association is similar but simpler than conditional association and will be left as an exercise.

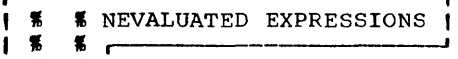

Unevaluated expressions may

%F I I **IIII**  result of such an evaluaticn may be any pattern, be used as patterns and, if<br>Iring a pattern match. The **\$** | so, are evaluated during a pattern match. The<br>**\$** | result of such an evaluation may be any pattern, 1 #### | even one containing unevaluated expressions. The ~ \_\_\_\_\_\_\_\_\_\_\_\_\_\_\_\_\_\_\_\_\_<br>- difficulty with unevaluated expressions, which can result in arbitrary path diagrams, is in how to effectively combine the new path diagram with the old. In principle, this path diagram could be fused into the overall pattern by means<br>of the pattern building process discussed earlier. However, of the pattern building process discussed earlier. since this pattern is evaluated whenever the scanner is moving forward through the pattern, this pattern building process may take place many times during a single pattern match. Worse, the pattern would have to be detached before the next new patterns were joined and this would promise more difficulties. Hence, rebuilding the pattern is not a satisfactory solution.

Let STAR be the program label associated with that part of the system which is to process unevaluated expressions. The argument in the node associated with STAR is the unevaluated expression which we assume that STAR can readily evaluate. We note that the evaluation of the argument can invoke a programmer-defined function which can, by virtue of its performing pattern matching, re-enter the scanner. This requires<br>that, before the unevaluated expression is evaluated, a host before the unevaluated expression is evaluated, a host of values such as the cursor position, the subject, the cur-<br>rent value of the push-down list, and the NODE position be placed in the system stack to be restored after the argument is evaluated. In our pseudo-implementation of pattern matching all this is taken care of automatically be declaring the appropriate variables to be either parameters or temporaries of the function MATCH.

Assuming that this is done, the result of this evaluation is a pattern P. What STAR must do is apply this pattern to the subject at the given pre-cursor position. This can be done by a call (recursive) to the function SCAN if we first provide isolation between this call and previous uses of the stack. This takes the form

 $STAR$  P = EVAL (ARG (NODE)) PUSH(NULL) ; PUSH(CURSOR)<br>SCAN(LENGTH, P) : F(MF)S(S) SCAN (LENGTH, P)

It is a minor detail but if the result of evaluation is an unevaluated expression it is again EVALed. Assuming that a pattern P emerges from the evaluation procedure it is applied to the subject at the current cursor position by means of the call to SCAN. If P fails, the insulating null-cursor will have<br>been popped and SCAN will fail. In this case STAR simply been popped and SCAN will fail. relays the failure. If P succeeds, SCAN will succeed and STAR reports success. If the subsequent to STAR is ultimately suc-<br>reports success. If the subsequent to STAR is ultimately suc-<br>cessful, nothing more need be said. If unsuccessful, the list cessful, nothing more need be said. If unsuccessful, the list<br>of alternates laid down on the stack by P must be invoked. But they cannot be invoked straight away as any gyrations of their

own accord would cause success or failure of the evaluated pattern P to be interpreted as success or failure of the pattern as a whole. Hence a kind of second insulation is set up to receive control should s fail. This comes in the form of the primitive RESTAR shown in Figure 7.9.

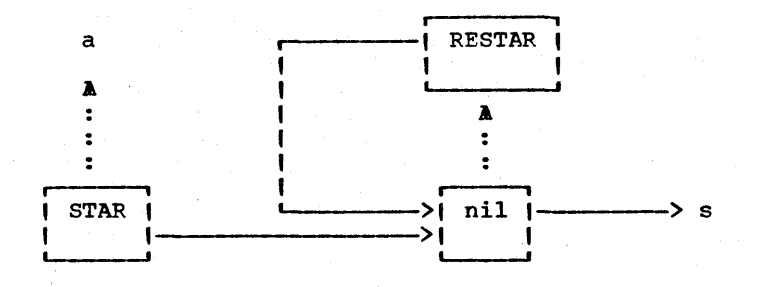

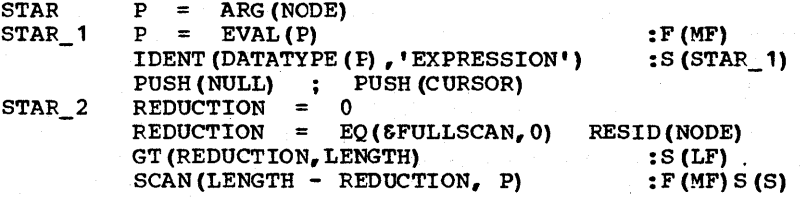

RESTAR  $CURSOR = POP()$  $P = POP()$ IDENT (P, NULL)

:S(MF)F(STAR\_2)

# Figure 7.9

A compound to implement Unevaluated Expressions.

When' RESTAR receives control it pops the stack. If the alternate is null, this is the insulating null-cursor pair and RESTAR simply fails. Otherwise it merges with the STAR primitive which calls SCAN with the popped alternate as argument.

The previously cited Recursive Reduction heuristic is shown in Figure 7.9. A fifth field of a pattern node is called the residual. This equals the minimum number of characters required by the node's subsequent to match. The field name used is RESID so that the data statement for a pattern node should really read

DATA('NODE(PROG, SUBS, ALT, ARG, RESID)')

Residuals are computed by assigning a minimum length string to each pattern. For example, the minimum lengths of BREAK(S), TAB $(N)$ , POS $(N)$  and FENCE are each 0. The minimum length of SPAN(S) and BAL are each 1. The minimum length of a string is the size of the string, etc. The minimum length of the concatenation of two patterns is the sum of their minimum lengths. The minimum length of the alternation of two patterns is the minimum of their minimum lengths. When two patterns is the minimum of their minimum lengths.<br>are concatenated, the residual of each no concatenated, the residual of each node is incremented by the minimum length of the second pattern. When two patterns are alternated, all residuals remain unchanged. The minimum are alternated, all residuals remain unchanged. length of a pattern can either be partially recomputed for each concatenation from the residual of the root node and the minimum length of the root or may be stored in a pattern header where global information about the pattern is kept or may be retained separately for each node in another field may be retained separately for each node in another field (MINLEN) of the pattern node.

As an example of the recusive reduction heuristic

 $P = \ast P \cdot A' + \ast B'$  $\mu$  .

will not loop. Since the residual of \*P is 1 (the minimum length of 'A'), SCAN is called with ever decreasing LENGTH'S. On the other hand

 $P = *P BREAK('A') BREAK('B') | 'B'$ 

will loop because the residual of \*p is O. Note that EREAK('A') BREAK('B') matches at least one character but the simple-minded minimum-character algorithm fails to detect this.

It is not uncommon to experience the BNF-like expression

 $P = *P *Q' | 'A'$ 

This pattern would loop if it were not for the drastic assumption that unevaluated expressions require a single character<br>to match. This is the so-called one-character assumption. This is the so-called one-character assumption. Given this assumption, the residual of \*p is 1 and so the number of recursive plunges is limited by the length of the string. Note that the one-character assumption has nothing to do with the number of characters required by \*p but only \*Q.

111111111111111111111111111?1?????11???1??11?1??1?1?11111?1111 1111??1111111111111??1111 EXERCISES 1111111111111??111?11111 11111?11111?1111111111111111?1111111?111111111111??11??1??1??1

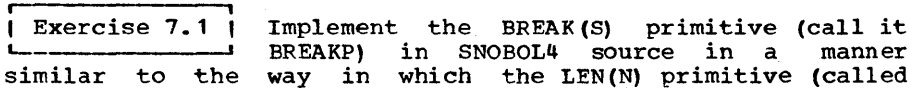

## Page 140 Chapter 7 - Pattern Matching Implementation

'LENP') was implemented in the text. Assume that ANY(S) and POS(N) are available.

| Exercise 7.2 | There is a single pattern primitive called - CHARP which is used in matching any string<br>subject. The string is contained in ARG (NODE) against the subject. The string is contained in ARG(NODE)<br>while PROG(NODE) contains CHARP. Assuming SUBSTR (Prog. 3.9) while PROG(NODE) contains CHARP. is available show how CHARP could be ireplemented in SNOBOL4 source. Pass control to LF or MF on failure depending on whether or not the pattern is futile.

| Exercise 7.3 | After executing the instructions below, (a) how many s-vacancies will there be in P? (b) how many a-vacancies? Express your answer in terms of N.

LOOP

I = o P  $(P | P) (P | P)$ <br>  $I + 1 L T (I, N)$  : S (LOOP) I  $\equiv$ 

'A'

P

 $\blacksquare$ 

r--------------~

Exercise 7.4 | As indicated in the text, to properly concatentate two patterns, the first must be Assuming the patterns are linked structures as indicated in the function CONCAT, implement CONCAT as a modified form of COPYL (Prog. 5.8). copied.

r-- , , Exercise 7.5, A path diagram is ~ll-fo~ed if (1) any se- quence of alternates ends in an a-vacancy (i.e. no loop of alternates exist) and (2) no loop of subse-<br>quents exist. Show that any path diagram formed by altershow that any path diagram formed by alternating, concatenating or ARBNo'ing (see Figure 7.7) wellformed (and distinct) path diagrams produces only well-formed path diagrams •

.<br>ا | Exercise 7.6 | One implementation of patterns encodes them <br>| as a contiguous set of nodes together with a header to form one large array as shown in Figure 7.10.

The root node is always node 1. The MIN field is the minimum length string that the pattern will match. FLAG and START are used as the anchoring field. If FLAG is 1 and START contains  $N_{\epsilon}$  then the pattern is anchored in the form POS(N) ... If FLAG is -1 then the pattern is anchored in the form RPOS(N) ... If is  $-1$  then the pattern is anchored in the form RPOS(N) ... FLAG is 0, no special anchoring heuristic exists.

The alternate and subsequent fields contain the subscript of the target nodes. If empty, these fields contain some nonpositive integers.

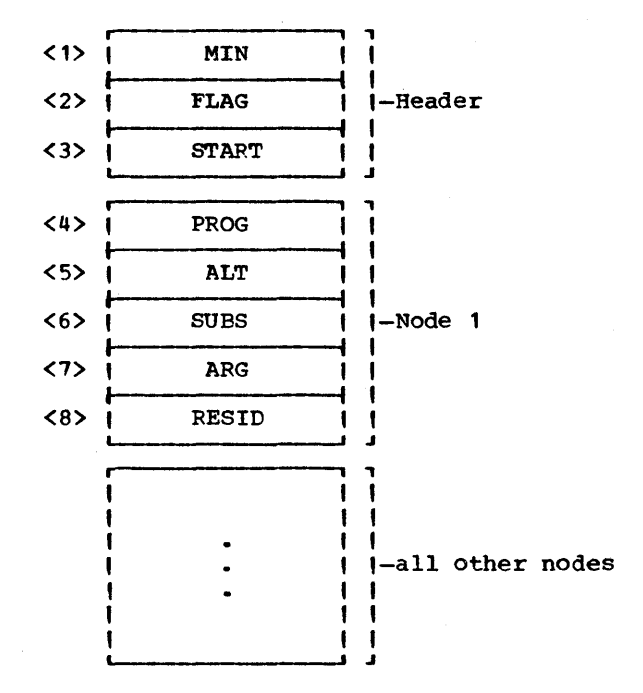

# Figure 7.10

The data structure for a practical implementation of patterns.

Write a subroutine to build (a) the alternation and (b) the concatenation of two patterns and (c) find the ARENO of one concatenation of two patterns and  $(c)$  find the ARBNO of pattern.

Exercise 7.7 How many primitive matches (successful and unsuccessful) are involved in the following pattern matching statements? (a) 'ABCDEFGHIJKLMN' 'EF' | 'C' (b) DUPL  $('A', 20)$   $'B'$  and (c) DUPL  $('A', 20)$  an 'B' (d) 'AAEAAACE'  $({}^{1}C^{1} + {}^{1}D^{1})$   $({}^{1}E^{1} + {}^{1}F^{1})$ (e) DUPL  $(1A1, 20)$  SPAN  $(1A1)$  BREAK  $(1A1)$  $(f)$  'AABAAC' SPAN $('A')$ 'C'.

Chapter 7 - Pattern Matching Implementation Page  $142$ 

| Exercise 7.8 | Write the MATCH function which serves to<br>| drive the SCANer. Be sure to set and test Be sure to set and test the futility flag (FUTILITY) if &FULLSCAN is off and check &ANCHOR. MATCH will have two arguments, the subject S and the pattern P. Have MATCH fail if the pattern fails and return the string matched if it succeeds. Be sure to indicate which variables are temporary.

**i ,**  | Exercise 7.9 | Which of the following monic patterns are transmitters of futility?

(a) SPAN (' AB') I NOTANY( 'AB ')

(b)  $TAB(N)$  |  $POS(N + 1)$ 

(c)  $'ABA'$  |  $'B'$ 

(d) 'ABCO' 'OCBA'

 $|$  Exercise 7.10  $|$ Which of the following patterns are contextually anchored and what is the character set in each case?

> $(NY('AB') | SPAN('DE')) | 'CAT') LEN(3)$  $POS(3)$  BREAK ('AB')  $('A' | (SPAN('B') | 'CAN'))$ ARBNO (ANY ('AB'))

| Exercise 7.11 | If the subsequent P to the pattern TAB(N)<br>| fails (even if the failure is matchfailure) one may presume that TAB(N) P is futile and no increase in cursor position can help. How would we implement increase in cursor position can help. How would we implement<br>TAB(N) to take advantage of this?

**1 Exercise 7.12 1** If a user requires that BAL match the null<br>I string he may very easily create a pattern string he may very easily create a pattern which will provide this extension. He may write:

 $NEW BAL = NULL | BAL$ 

(a) Draw the resulting path diagram.

(b) Design a compound for implementing NULL | BAL directly (using GBAL of course).

**, t**  , Exercise 1.13, In QUICKSCAN mode, if the subsequent to ARBNO(P) is futile, no further extensions need be taken provided P cannot match a string of negative The compound shown in Figure 7.11 below is designed to implement this heuristic. Describe the operation of the primitives ARBN1 and ARBN2 in SNOBOL4 source, i.e. in a manner similar to the descriptions of ARB1 and ARB2.

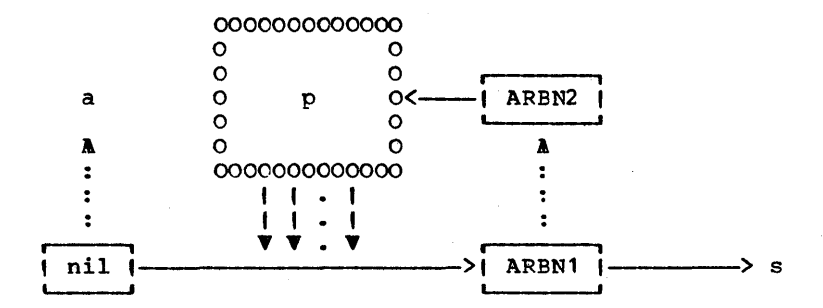

# Figure 7.11

A path diagram to implement a futility heuristic for ARBNO.

Exercise 7.14 | Design a compound for implementing BREAKX() (the SPITBOL function, see Prog. 8.2) assuming that the BREAK primitive and LEN(1) are available.

, Exercise  $7.15$  | Describe how you would implement the pattern NOT(P) defined as matching the null string if P fails, failing if P succeeds, and aborting if P aborts.

Exercise 7.16 In chapter 6, ARBNO(P) was defined as

 $ARBNO(P) = NULL | P ARBNO(P)$ 

Show that the derived pattern of the path diagram in Figure 7.7 is

ARBNO  $(P)$  D  $(s)$   $\vert$  D  $(a)$ 

where P is the derived pattern of the path diagram p. You may assume in your proof that P does not match the null string.

,<br>— Exercise 7.17 derived pattern: The scanner function operates in such a manner that the pattern implemented is the

 $p D(s)$  |  $D(a)$ 

Page 144 Chapter 7 - Pattern Matching Implementation

Rewrite SCAN so that the derived pattern is:

 $D(a)$  |  $p D(s)$ 

Exercise  $7.18$  | Rewrite SCAN to implement the pattern derived

## $(p | D(a)) D(s)$

(Hint: study STAR and RESTAR carefully and do not un- derestimate this problem.)

Exercise  $7.19$  | Exercise 7.19 | To eliminate one of the nil nodes of Figure  $7.4$ , it is proposed that the alternate be 'hung off' the LEN(1) node, eliminating the first nil en-<br>tirely. Show that the derived path diagram of this combination does not equal

ARB  $D(s)$  |  $D(a)$ 

as it should.

Exercise 7.20 Assume that a flag exists called UEFLAG L- which is set by STAR to indicate that an unevaluated expression was encountered. Modify ARB so that the length fail heuristic is unobtrusive but so that ARB reports length fail if there are no unevaluated expressions encountered in the subsequent to ARB.

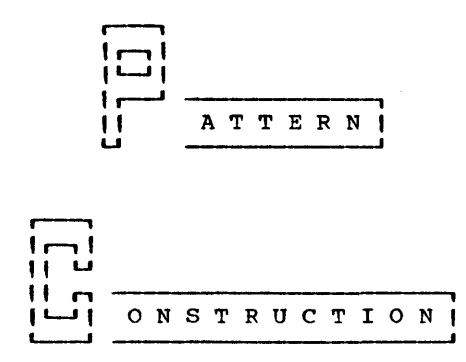

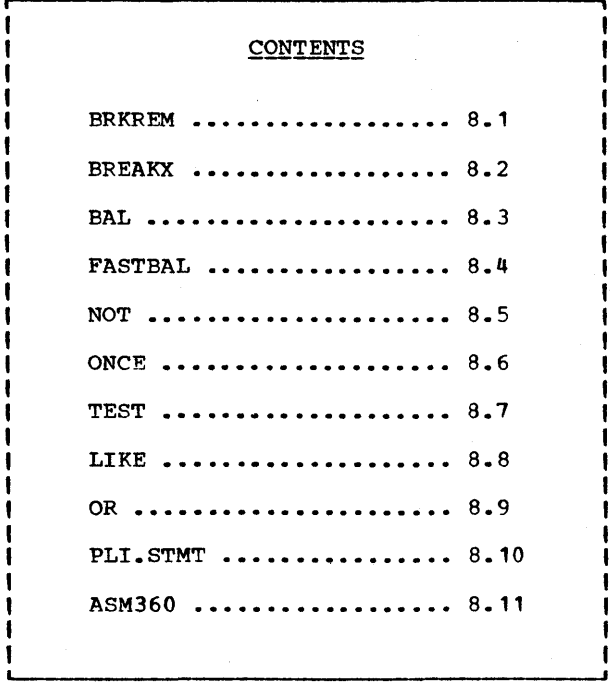

r----1 , atterns are data objects and, as such, enjoy the same (1-1) rights and priviliges bestowed on objects having the rights and priviliges bestowed on objects having the I more conventional typings of STRING, INTEGER and REAL. II In particular, patterns may be assigned to variables <sup>U</sup>(possibly array elements or field variables) and may be passed to and from functions. This chapter tends to passed to and from functions. This chapter tends to<br>demonstrate these capabilities and describes a number of use-<br>ful (and not-so-useful) pattern-valued functions and also provides a few very practical patterns for analyzing common linguistic cases.

A word perhaps should be said about the virtue of attempting to solve as much of the problem as possible with one big  $pat$ tern match. This can obvously be overdone. For example:

S (REM \$ OUTPUT FAIL  $|$  LEN(1). T REM. S)

serves to first character. both print the string S and separate it from its This has the same effect as:

> $OUTPUT = S$  $S$  LEN(1). T REM. S

The two-line version is clearer and, if anything, more efficient and is easier to type and modify. The one-line version might perhaps be written to be cute or perhaps in the mistaken belief that statement overhead is significant (it is not).

There are, however, often excellent reasons for using one pattern match as opposed to two or more. Consider looking for a quoted literal while analyzing SNOBOL4 source. Assume S con-<br>tains a valid SNOBOL4 statement and assume we wish to search for the existence of a quoted literal assigning it to the variable X and transferring to NONE if none exists. attempt is:

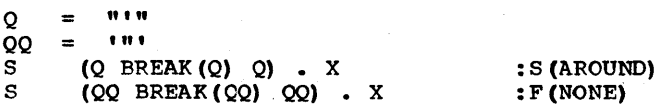

AROUND

If the two pattern matches are replaced by:

 $S$  (Q BREAK(Q) Q | QQ BREAK(QQ) QQ) . X : F (DONE)

the result is not necessary clearer or more efficient but does have the beneficial property of not being wrong. If the string 8 contained

" II

then the two-pattern case would have erred.

There are times when a single large pattern can take the place<br>of many lines of code. I have seen a case where a programmer I have seen a case where a programmer wrote a machine-language subroutine (to be called from SNOBOL4) to parse the 360 assembler language where this parse can be written as one not-too-complex pattern (ASM360, Program 8.11). The reason I saw it at all was because the program The reason I saw it at all was because the program

became a hopeless jumble and the writer of the program was virtually lost in a sea of complexity. The mistake made here virtually lost in a sea of complexity. was to assume that because, in assembly language, each step is quite clear, that the composition of an arbitrary number of<br>such steps should also be clear. Programming offers no more such steps should also be clear. Programming offers no vivid testimony than to deny this assumption.

t , || Program || There are cases when it is desirous that the<br>|| 8.1 || pattern BREAK(S) match the entire string if | 8.1 | pattern BREAK(S) match the entire string if<br>| BRKREM | | (and only if) there are no break characters (and only if) there are no break characters<br>I found. If it were not for the 'only if' proviso, the pattern

## $BREAK(S)$  | REM

would do. But this pattern has the potentiality of matching 2 strings; i.e. it is not monic.

BRKREM(S) returns a pattern that will behave like BREAK(S)  $\mathbf{i}$ , if that pattern would succeed and will match the remainder of the subject string otherwise.

DEFINE('ERKREM(S)CS')

If If S is null there are no break characters. Return a pat-If S is null there are no break characters. Return a pat-<br>tern which will consume the rest of the string.

BRKREM BRKREM =  $IDENT(S)$  REM :  $S(RETURN)$ 

Find the set complement (CS) of S. If this is null, BRKREM should match the null string.

 $CS = DIFF(BALPHABET, S)$ <br>IDENT(CS)

: S (RETURN)

otherwise return the alternation of 3 mutually exclusive cases.

> BRKREM = RPOS  $(0)$  | SPAN  $(CS)$  RPOS  $(0)$  | BREAK  $(S)$ : (RETURN)

# BRKREM END

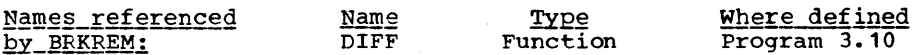

| Program | | The pattern BREAK(S) where S is a string<br>| | 8.2 | | will rapidly scan for one of the characters will rapidly scan for one of the characters II BREAKX II will laptaly seem for one of the character.<br>
character. The scanning is done as fast as the hardware will allow and, for 360 implementations this is quite rapid. But suppose the problem is not to scan for a character but for a string S. This can be done quite easily by the statement

#### SUBJECT S

To speed up the search, we might think of using BREAK to scan for the initial character of S as follows

## S LEN(1). INITIAL SUBJECT POS(O) BREAK (INITIAL) S

this will succeed if S appears at the first instance of its initial character. otherwise the pattern would fail since BREAK cannot match a string containing INITIAL. If we were to remove the POS(O) the pattern would 'work' in the sense that it would succeed when required but the time required to do so could be worse than before. This is because the scanner would increment the cursor by 1 after each failure and thereby move quite slowly toward its destination. To fix the situation we define a function called BREAKX (BREAK eXtended) which, upon failing, will extend past the break character to find another.<br>Like BAL and ARBNO, BREAKX is said to have implicit and ARBNO, BREAKX is said to have implicit alternatives.

BREAKX was first introduced as a built-in function in SPITBOL and appears in SITBOL and FASBOL.

BREAKX DEFINE ('BREAKX(S) '} BREAK X = BREAK(S) ARBNO (LEN(1) BREAK(S) : (BREARX\_END) : (RETURN)

EREARX\_END

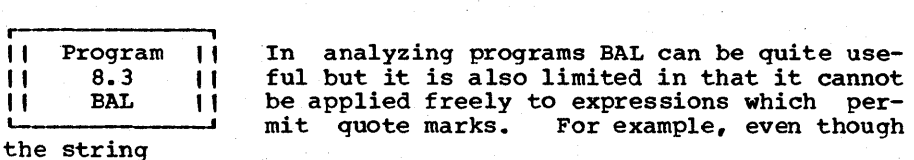

# "ABC (DEF ' (' GHI) JKL"

is balanced in the syntax of SNOBOL4, BAL would not match it. Since most languages have the capability of permitting quoted expressions within an expression, this severely hinders the application of BAL.

Analyzing languages which have bracketing other than, or in addition to, parenthesization also presents a situation in which BAL is inadequate. For example, suppose that a list of

arguments (expressions separated by commas) is contained in the string LIST and suppose that its initial left parenthesis were removed. For example

LIST = 
$$
\{13, A + B(3, 4), C\}
$$

In order to pick off arguments from such a list, we may think of using the pattern matching statement:

LIST  $POS(0)$  BAL. ARG ANY(',)')

Aside from the problem of quoted literals this statement will work correctly only if the source language contains no other<br>kind of bracketing. For example, if the source language were For example, if the source language were SNOEOL4 and if LIST contained:

LIST '13, A + B<3, 4>, C)'

the pattern matching statement described above would find , A + B<3' as second argument which of course is incorrect.

The function BAL(PARENS,QTS) will return a pattern which will match all nonnull balanced strings where the first argument is used to specify paired brackets in nested fashion and the second argument specifies characters used as quotes. For exsecond argument specifies characters used as quotes. ample BAL(' $\langle \rangle$ ',"'" '"') will match a balanced string in SNOBOL4 source. Also BAL('0') is equivalent to the built-in Also BAL( $'$ ()') is equivalent to the built-in pattern BAL.

Let us consider how we might define the built-in pattern BAL<br>if it did not exist before proceeding to the more general if it did not exist before proceeding to the more general<br>case. BAL is a pattern which will match any string balanced BAL is a pattern which will match any string balanced with respect to parenthesis. A balanced string is defined as

1. Any single character not a parenthesis is balanced.

2. If B is balanced or is null then  $!(' B')'$  is balanced.

3. If  $B_1$  and  $B_2$  are balanced, then  $B_1$   $B_2$  is balanced.

A straightforward translation of this definition could be used to define EAL and it would have the appearance:

BAL = NOTANY (') (') | '(' (\*BAL | NULL) ')' | \*BAL \*BAL

The difficulty with this rendition of BAL is twofold. It uses the stack heavily (even when there are no parentheses in the subject) and it is inefficient especially if it is headed for<br>failure. The difficulty in both cases is the third alternafailure. The difficulty in both cases is the third alterna-<br>tive. As discussed in the previous chapter, there are two As discussed in the previous chapter, there are two kinds of stack usage that we must be concerned with. There is the relatively mild requirements of the alternatives which must be placed on the history stack; then there are the more severe requirements of recursion. This version of BAL uses the recursion stack quite heavily. Consider the match

 $'$ (XXX ••• X)' (' BAL ')'

where there are N X's in the subject string. The maximum recursive level is  $N-1$ . What's worse, if the pattern BAL does not succeed as in

 $'$ (XXX ••• X' ' '(' BAL ')'

the time required rises exponentially with the length of the subject.

Another approach to encoding BAL is as follows: let GBAL match only the first balanced string (as opposed to all balanced strings). Then express BAL in terms of GBAL.

> GBAL = NOTANY(')(') | '(' (\*BAL | NULL) ')' BAL GBAL ARENO (GBAL)

This reduces BAL to sequential application of GBAL'S and the time to determine failure does not rise exponentially. There the consecuting failure does not like exponentially. There linearly with the length of the subject. Though this time, the stack used is the history stack and not the recursive stack. An alternate-cursor pair is laid down at each nonparenthesis scanned in the subject string. As this may be disturbing for large strings a better tactic is to reverse the order of alternation in defining GBAL as follows:

GBAL =  $(')$  (\*BAL | NULL)  $')'$  | NOTANY (') (')

There is a time-storage tradeoff here. While this version of There is a time-storage tradeori here. While this version or<br>GBAL consumes less stack, it requires slightly more time in the event that the pattern is to succeed. We will opt for reduced stack usage.

Another problem associated with writing the BAL function is how do we return a recursively defined pattern from a func-<br>tion. Consider the function F(P) which attempts to return a tion. consider the function F(P) which attempts to return a pattern to match a sequence of P's.

DEFINE ( ${}^1F(P)$ )<br>  $F = P *F$  , NULL : (RETURN DEFINE  $('F(P)')$ F : (RETURN) F END

<sup>F</sup>returns a pattern whose definition depends on the current value of F. But Lord knows what the value of F is after the return. It can be anything, since the old value of F is<br>restored. Moreover, even if a global name were used, the name would be reassigned a new value each call. A way to avoid these-problems is to create a unique name at each call. Assume for the sake of argument that F1876 is such a unique name.<br>Then if

> $F1876 = P *F1876$  | NULL  $F = F1876$  : (RETURN)

were executed, the desired value would be returned. Code such as this could be created dynamically via the CODE function. A more efficient technique is to convert the unique name to EXPRESSION. This is done in defining BAL.

| Entry point: Create a unique but uncommon name (NAME) for |<br>| a variable which is to be assigned the pattern. To use it | recursively, we will need the associated unevaluated expression (STAR). Also initialize GBAL.

BAL NAME  $=$ 'BAL .' & STCOUNT CONVERT (NAME, 'EXPRESSION')  $STAR =$ GBAL  $\equiv$ NOTANY (PARENS QTS)

Loop on quote characters inserting a quoted literal as an |<br>| optional condidate for a balanced string.

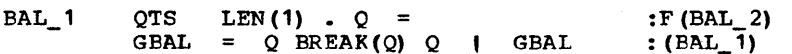

Loop on the nested bracketing characters and create a balanced alternate for each pair.

BAL<sub>2</sub> PARENS LEN(1) . LP RTAB(1) . PARENS LEN(1) . RP : F (BAL\_3) LP (STAR | NULL) RP | GBAL GBAL  $\mathbf{z}$ 

Define BAL (the returned string) in terms of GBAL and as- | sign it to the strangely named variable so that recursion | ı works.

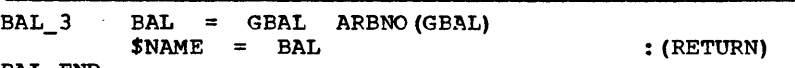

BAL\_END

# Epiloque

Note that the name of the function is the same as the name of<br>a built-in pattern BAL. Both the variable and the function a built-in pattern BAL. Both the variable and the function can co-exist and can be entirely unrelated. Note that when signed a null value and is subsequently assigned the return<br>value. Upon return, the original value of BAL is restored so Upon return, the original value of BAL is restored so no difficulty ensues.

r--------" 11 Program ||<br>|| 8.4 || " 8.4 " **II** FASTBAL I' A criticism that could be leveled against the BAL function is that the pattern it returns creeps along, one character at a time, at speeds determined by **LETTER 1999** time, at speeds determined by ARBNO(NOTANY()). A much faster version can be written which will skip over uninteresting characters at BREAK speeds and

DEFINE('BAL(PARENS, QTS)Q, GBAL, NAME, STAR, LP, RP')<br>(BAL\_END):

stop only before parens, quoted-literals and any of a set of designated characters provided as a third argument. For example

SNOARG = FASTBAL  $(V(\langle \rangle)$  ', '"' "'", ', '' ) . ARG ANY  $(V, Y)$ 

will assign to SNOARG a pattern which can be used to scan for<br>the arguments of a function call in SNOBOL4 source. If the the arguments of a function call in SNOBOL4 source. string to be scanned is

$$
A^{-1}B^{+} + F(1)^{+}, X
$$

then SNOARG will tentatively match "A " and then "A 'B' + F" before finally matching  $^nA^{-1}B^1 + F(1)$  ')". FASTBAL, like BREARX, will continue to take extensions. For example, the pattern match

'WB(/D)/O' POS(O) FASTBAL(' 0 ',,'/1) '/0'

will succeed with the entire subject being matched.

Like BREARX and unlike BAL, FASTBAL will not match the entire string since it requires a break character. Such a modification, however, is easily made and is explored in an exercise.

> DEFINE ('FASTBAL(PARENS, QTS, S) NAME, IBAL, SPCHARS, ELEM'  $\cdot$ , LPS, Q, LP, RP') : (FASTBAL\_END)

Entry point: NAME is a uniquely created name for the  $\vert$ variable that will eventually hold the returned pattern. IBAL is a pattern to match balanced strings on the interior of brackets.

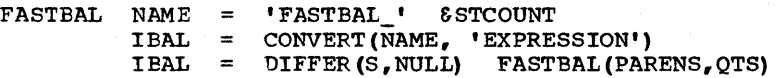

processes are all the special characters. ELEM is a monic | SPCHARS are all the special characters. ELEM is a monic | pattern to match a balanced string to be built up during |  $\blacksquare$  The subsequent computation.  $\blacksquare$ 

> $SPCHARS = PARENS QTS S$  $ELEM = NOTANY(PARENTS QTS) BREAK(SPCHARS)$

r-----------------------------------------------------------------, , Loop on quotes, oring in a quoted literal pattern for every quote.

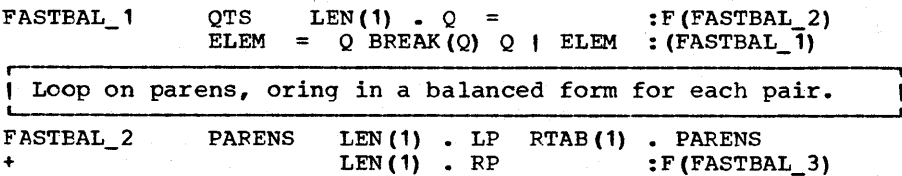

ELEM = LP IBAL RP | ELEM : (FASTBAL  $\overline{2}$ )

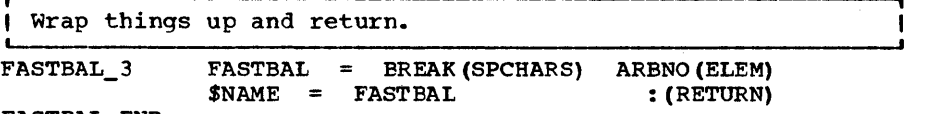

**FASTBAL END** 

• " II " Program 8.5 NOT , " " " NOT(P) is undefined if P is nonlinear. As an example of the use of NOT assume we wish to write a pattern The function NOT(P) returns a pattern which will match the null string provided P would fail and will fail if P would succeed.<br>NOT(P) is undefined if P is nonlinear. As an example of the use of Nor assume we wish to write a pattern<br>which will match a PL/I comment. The pattern '/\*' ARB '\*/'<br>will not do since it will match other things in addition to comments. For example it will match three strings in the PL/I statement below where only two are comments.

GOUT /\* GARBAGE OUT \*/ = GIN /\* GARBAGE IN \*/

To match a comment we can write:

 $'$ /\*' ARBNO(NOT('\*/') LEN(1))  $'$ \*/'

Here the ARB is replaced by a pattern constructed from ARBNO which will match an arbitrary string not containing the substring '\*/'. To speed up the search for the closing '\*/' we can employ BREAK as follows:

# '/\*' ARBNO(NOT('\*/') LEN(l} BREAR('\*'}) '\*/'

The function NOT is so constructed as to be embeddable in itself. Thus NOT(NOT(P)) will match the null string if P would<br>succeed. Also if C were the comment matcher defined above. Also if C were the comment matcher defined above, NOT (C) would operate correctly.

One drawback of NOT, which is the reason we will not use it<br>more widely in building other patterns, is that it must be more writely in Building other patterns, is that it must be<br>used in FULLSCAN mode. The reason for this is the one-<br>character assumption of the recursive reduction heuristic described in the previous chapter. Since mode switching is generally poor programming practice, we will generally avoid the use of NOT.

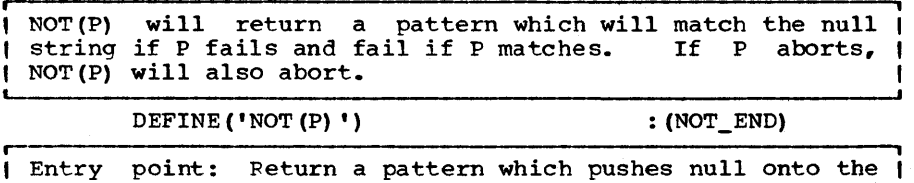

I stack and replaces it with nonnull only if the pattern I I succeeds. The flag is eventually popped and tested by the I

#### Chapter 8 - PATTERN CONSTRUCTION

, alternative.

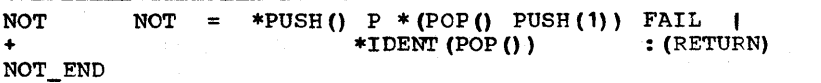

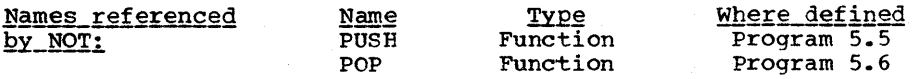

# Epiloque

P is assumed not to have side effects which will alter the stack. For example, if

 $P = NULL$  | \* (POP() PUSH()) FAIL

then P will cleverly undo what NOT was trying to do and cause NOT(P} to succeed where it should always fail. But this amounts to almost deliberate meddling. If P uses the stack normally (i.e. leaving its state the way it was found) then NOT will operate correctly.

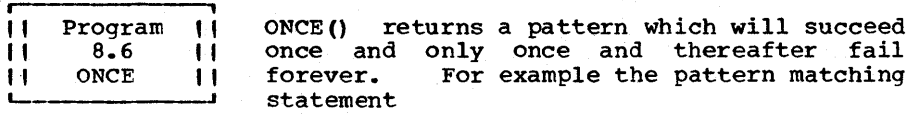

 $'AA$  $B'$   $'A'$  ONCE $()$   $'B'$   $|$   $'B'$ 

will result in the 'B' being matched, but not the 'AB', since the first time through the left alternation, 'B' failed, indicating that that path could no longer be taken. Note that ONCE() must return a new and distinct pattern on each call since once it is used it can never be reused.

ONCE(} is similar to FENCE in that it matches the null string initially. Unlike FENCE, however, failure in subsequent tries is like FAIL (as opposed to ABORT) which permits other alternates to be taken.

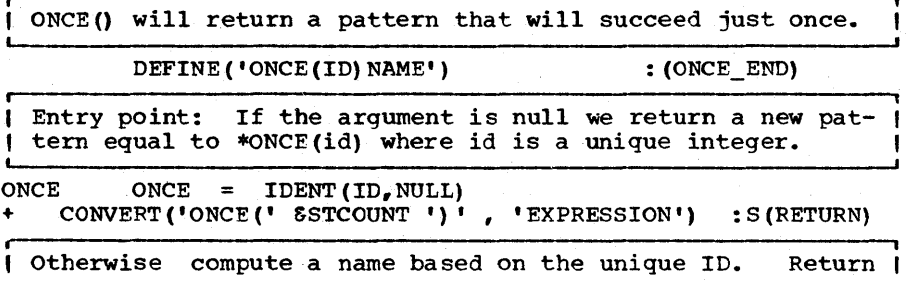

I its value. It will be initially null. Set it to FAIL for I all subsequent calls.

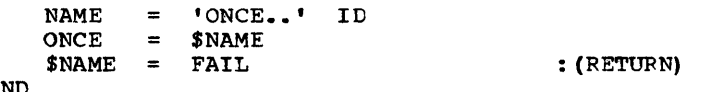

ONCE\_END

# Epilogue

the function ONCE() returns an expression of the form \*ONCE(n) the function ONCE() returns an expression of the form  $\neg$ ONCE(n)<br>which will succeed just once and fail forever after. It ilwhich with succeed just once and fail forever after. The in-<br>lustrates several principles. First, a function can return different patterns and each of these patterns can vary their own behavior with time. Second, the function serves both to return a pattern initially and is also the function invoked during the match. Both of these operating principles will be in use in the next function.

The technique used to encode ONCE() can be used to pick·off the first match of a pattern and thereby increase efficiency. See Exercise 8.8.

, (1 Program 11 TEST is designed to alleviate some of the<br>
11 8.7 11 problems involved with the one-character as-<br>
11 TEST 11 sumption which we have already indicated<br>
1. TEST 11 sumption which we have already indicated<br>
fun Program 8.7 TEST i II  $\mathbf{H}$ TEST is designed to alleviate some of the problems involved with the one-character assumption which we have already indicated might be a source of difficulty with the NOT ment and return a pattern. When the pattern is encountered by the scanner during a pattern match the original unevaluated expression will be EVALed and the pattern will succeed or fail depending on the outcome of the EVAL. If it succeeds it matdepending on the outcome of the EVAL.<br>ches the null string. For example

#### TEST (\*LGT (A, B) )

will return a pattern which, during pattern matching, will will return a pattern which, during pattern matching, will<br>succeed or fail depending on whether A is, or is not, lexically greater than B.

Thus TEST(exp) acts like exp. It differs from exp in that its minimum length will be 0 as opposed to 1 and it will match the null string if the evaluation succeeds.

DEFINE ('TEST (ARG) NAME')

 $:$  (TEST\_END)

I Entry point: If ARG is an EXPRESSION we will return a pattern. The expression is saved in a unique name (NAME) I and this name, in the form of a string, is used as an argument on subsequent calls to TEST.

TEST IDENT(DATATYPE(AFG),'EXPRESSION') :F (TEST\_ 1)  $NAME = 'TEST_ '$  & STCOUNT

**\$NAME = ARG**  TEST = EVAL("NULL  $\hat{s}$  \*TEST('" NAME "')") : (RETURN) If ARG is not an EXPRESSION we presume that we are dealing with one of those subsequent calls to TEST. In fact, we can conclude that we're in the middle of a pattern match.<br>Retrieve the old expression and evaluate it and return a | Retrieve the old expression and evaluate it and return a | dummy name. TEST<sub>1</sub> TEST = ?EVAL(\$ARG) .TEST : S (NRETURN) F (FRETURN) TEST\_END , i || Program || LIKE(S) returns a pattern that will match a<br>|| 8.8 I| string like the one passed as argument. A<br>|| LIKE || like string is defined as anyone differing like string is defined as anyone differing<br>from the argument by a) a rearrangement of two characters, b) the deletion of a character or c) the insertion of a character. DEFINE('LIKE(S)C,T1,T2,N')  $:$  (LIKE END) Entry point: Make sure that S itself is regarded as LIKE  $\mathsf{I}$  s.  $LIKE$   $LIKE$  =  $S$ Loop on N where N denotes a cursor position within S. I Split S into two parts, T1 and T2. LIKE\_1 S TAB(N) . T1 REM . T2 :F(RETURN) N  $= N + 1$ First OR in a pattern which matches S with one character ( inserted at position N. LIKE = LIKE  $\parallel$  T1 LEN (1) T2 Then OR in the pattern which matches with one character deleted at position N.  $T2$  LEN(1)  $C =$ <br>
LIKE = LIKE | T1 T2 : F(RETURN)  $1$  T1 T2 Then OR in the pattern where the two characters at position N have been rearranged. :F (LIKE\_1) : (LIKE\_1)  $T2 \t\t POS(1) = C$  $LIKE = LIKE$  | T1 T2 LIKE\_END

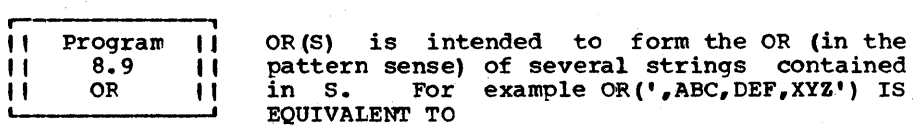

# 'ABC' | 'DEF' | 'XYZ'

The initial character (in this case a comma) is used to separate elements. For efficiency puroses, OR will factor out like initial characters. Thus like initial characters.

OR(',ABLE,ACTOR,ANCHOR,BAKER,BULL')

is equivalent to

'A'  $($ 'BLE'  $|$   $'$ CTOR'  $|$   $'$  NCHOR' $|$   $|$   $|$   $|$   $|$ B'  $|$  $|$  $|$ AKER'  $|$   $|$  $|$  $|$  $|$  $|$  $|$  $|$  $|$ 

The resulting expression in this example is over twice as fast as alternating 5 strings since for most subjects only 2 checks are needed for every pre-cursor position as opposed to 5. The initial character extraction is done to arbitrary levels so that

OR(',ABC,ABBOT,ACTOR,BARER')

will return

 $'$ <sup>1</sup>A' ('B' ('C' | 'BOT') | 'CTOR') | 'BAKER'

For efficiency purposes, if a factored character contains only one branch, the character is combined with the head of the branch.

OR (' ,ABC,ABBOT,BAKER')

returns

$$
"AB" ("C" | "BOT") | "BAKER"
$$

Characters in parenthesis imply an ANY-like construction. Thus

OR $($ ', C $($ AO $)$  D<sub>r</sub>C $($ AO $)$ ST' $)$ 

will return

 $'C'$  ANY ('AO')  $( 'D' ]$  'ST')

Several examples of the use of OR are given in the initialization section of HYPHENATE (Program 10.7).

#### Chapter 8 - PATTERN CONSTRUCTION

OR (LIST) will return the alternation of the substring of LIST separated by the break character determined by the first character in LIST. Parenthesized strings are first character in LIST. Parenthesized strings are |<br>| regarded as ANY.

DEFINE ('OR (LIST) BC, SEIZE, ANC')

OR EXTRACT() is a function used by OR to extract from the global variable LIST, the substrings beginning with the | same first character (or parenthesized expression).

> DEFINE('OR EXTRACT()COMMON, IC, P, SUBLIST, T, TLIST, C1, C2') : (OR\_END)

Entry point for OR. Determine the break character and I define a pattern to be used throughout to SEIZE all up to I I the next break character. Define ANC as a pattern to I anchor the scan and match the Break Character.

OR

LIST SEIZE  $ANC =$  $LEN(1)$  . BC  $=$  BREAK (BC) | REM<br>POS (0) BC  $POS(0)$ : F(FRETUFN)

Or together all extractions.

OR  $\equiv$ OR\_EXTRACT () OR LOOP OR OR I OR\_EXTRACT()  $\equiv$ 

:S(OR\_LOOP)F(RETURN)

Entry point for OR\_EXTRACT 0: Set TLIST to be a copy of LIST. Extract initial character (IC) and set COMMON equal | to the first substring. If this pattern fails, no IC could |<br>| be found. This means that LIST is either empty in which |  $\vert$  case we fail, or contains only BC in which case we return  $\vert$ | the null string. Both of these cases are important since | | the former terminates the loop in OR() and the latter | breaks the recursion of OR\_EXTRACT().

OR\_EVERACT

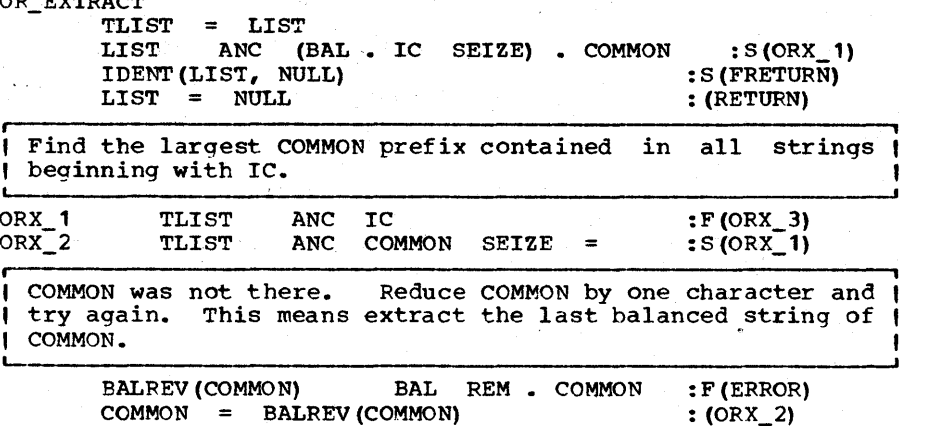

 $COMMON = BALREV (COMMON)$ 

 $\ddotmark$ 

Now remove the COMMON characters from each string as we ( prepare a SUBLIST to be OR'ed. ORX 3 LIST ANC COMMON SEIZE  $T = :F(ORX_4)$ <br>SUBLIST = SUBLIST BC T :  $(ORX_3)$  $SUBLIST = SUBLIST BC T$  :  $(ORX_3)$ Convert any parenthesized expression in COMMON to an ANY. Build up the pattern in a temporary P. Then join this with ( the result of a recursive call to OR. ORX 4 COMMON BREAK( $'('')$  •  $C1$  $'$  (' BREAK(')') . C2<br>= :F(ORX 5) : F (ORX\_5)  $P = P C1$  ANY (C2)  $: (ORX_4)$ ORX 5 OR\_EXTRACT = P COMMON OR (SUBLIST) : (RETURN) OR END Names referenced Name<br>BALREV Type<br>Function Where defined by OR: Program 3.8 **i i**  II Program II This pattern is intended to match a PL/I<br>II 8.10 II statement (assigning to STMT the string I' 8.10 I' statement (assigning to STMT the string<br>I' PLI.STMT I' matched) and to fail if none exists. The I matched) and to fail if none exists.<br>I presumed scepario is that a progr I example 1 presumed scenario is that a program is<br>reading lines of a PL/I program and continues to apply the PL/I program and continues to apply the pattern until it succeeds in matching a prefix of the combined input lines. The pattern need not check for'syntactic correctness of the input and hence it will be sufficient to check for the presence of a semicolon provided this character does not appear within quotes or comments. | Define an ELEM as a quoted literal or a comment or a non- |<br>| null sequence containing neither a semicolon nor a comment |<br>| or quote delimeter. nın<br>= Q FENCE BREAK(Q) Q Q  $\equiv$ QLIT  $\frac{1}{\pi}$   $\frac{1}{\pi}$  FENCE ARB  $\frac{1}{\pi}$ <br>= QLIT | CMNT | LEN(1) BREAK('/;' Q) CMNT ELEM Use back-up-free scanning (Chapter 6) to search for the J statement.

PLI.STMT =  $POS(0)$  (ARENO(ELEM FENCE) ';') . STMT

11 Program 11 Many problems involving the processing of<br>11 8.11 11 assembler source can be conceptually simple II 8.11 'I assembler source can be conceptually simple 'I ASM360 I' and yet provide a challenge to the program- Consider the problem of reformatting the source so that various syntactic parts such as operations,

operands and comments are set to allign at pre-determined card columns. The heart of this problem as well as. many others is simply the extraction of the various fields since once these have been obtained it is a relatively simple matter to recast a given line *in* a new format. Different assembler languages offer different problems to be solved. The os assembler [IBM360b] *is* noted for its relative ubiquity and complexity and will offer a fine example to consider.

In the OS assembler there are four fields separated by blanks, viz.

NAME OPERATION OPERAND COMMENT

where the optional NAME field must begin in column 1 if it exists. One is tempted to use BREAK<sup>(''</sup>) to separate the exists. One is tempted to use BREAK(' ') to separate the<br>fields. This works for the first two fields but the operand This works for the first two fields but the operand field may have blanks embedded in quoted literals and so this simple scheme will not do. Moreover, the quote that appears in an expression beginning with L' is not to be considered for quote-balancing. Thus quote-balancing.

<sup>L</sup>MVI 3,L'ABC 'THIS IS A COMMENT'

has an operand field (3rd field) that breaks after ABC and not after THIS. The rule for determining whether L' is to be considered specially *is* given on p. 71 of (IBM360b]

"An apostrophe not within a quoted string immediately followed by a letter and immediately preceded by the letter L (where L *is* preceded by any special character other than an ampersand) is not considered in determining paired apostrophes."

page 10 of [IBM360b] we obtain the definitions of 'letter' .and 'special character' and so we begin coding •••

> 'ABCDEFGHIJKLMNOPQRSTUVWXYZ\$#@' LETTER \$P.CH  $=$  $^{\text{m}}$ +-,=.\*()  $^{\text{m}}$ /8  $^{\text{m}}$

From this we obtain 'special character other than ( ampersand' which we will call SCOTA.

> SCOTA **SCOTA**  $=$  SP.CH  $'$   $\epsilon$   $'$

We consider the line decomposed into disjoint elements where each element is either (in order) a quoted literal, an L' construct, a single SCOTA or a sequence of an L' construct, a single SCOTA or a sequence non-SCOTA's.

 $Q = "''"$ <br>QLIT =  $Q$ QLIT = Q FENCE BREAK(Q) Q<br>ELEM = QLIT | 'L' O | ANY(SC)  $=$  QLIT  $\parallel$  <sup>'L'</sup> Q | ANY(SCOTA) | BREAK (SCOTA) | REM

From this we may use back-up-free scanning to define the

operand field (F3). B is used to separate fields. The first two fields according to p. 8 of [IBM360b] are terminated by blanks (or the end of the line).

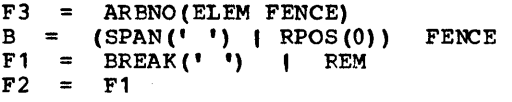

To further complicate the issue, if the operation is one of a class of conditional assembly operations defined on p. 75 of [IBM360b] as:

CAOP =  $('LCL')$ <br>'AIF' |  $I^{\text{H}}$   $I^{\text{SET'}}$  ,  $I^{\text{M}}$  ,  $I^{\text{RGT}}$  ,  $I^{\text{R}}$  ,  $I^{\text{M}}$  ,  $I^{\text{M}}$ 'AGO' | 'ACTR'

then the operand is a conditional assembly operand. For<br>such operands the number of ways of using the quote operands the number of ways of using the quote |<br>cter in unbalanced situations is increased. For ex- | I character in unbalanced situations is increased. ample T'NAME refers to the type attribute of the symbol ( NAME and the quote here is not to be considered as one of  $|$  a pair of balanced quotes. The set of attributes is given  $|$ by the pattern ATTR.

$$
ATTR = ANY('TISIKN')
$$

+

| Moreover, the operations SETB and AIF permit 'logical ex- |<br>| pressions enclosed in parenthesis'. Logical expressions | may contain blanks so we must ignore any blanks contained | within paired parenthesis. Of course we must ignore any | parens within quotes and we must continue to ignore quotes which occur merely as part of an attribute. Since it can-| not hurt to ignore blanks within parens in any of the con- |<br>| ditional assembly operations we can treat all of them | uniformly. ELEMC is an expanded form of ELEM permitting the additional attributes and the parenthetical groupings. F3C will match an operand field (field 3) if the operation is a conditional assembly.

> ELEMC  $=$ '(' FENCE \*F3C 1)1 ATTR Q  $\mathbf{I}$ ELEM F3C  $\equiv$ ARBNO(ELEMC FENCE)

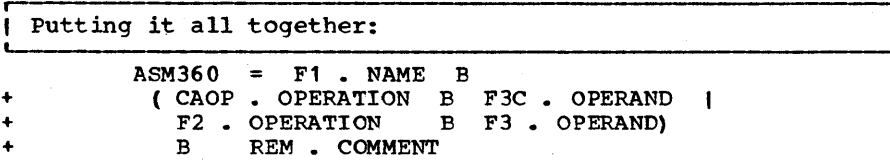

1111111111111111111111111111111111111111111111?11??11111111111 1111111?11111111111111111 EXERCISES 111111111111111111111111 11111111111111111111111111111111111111111111111111111111111111

, i , Exercise 8.1 , Assuming S is nonnull, rewrite BRKREM(S) as a single expression involving only (but not necessarily all of) LEN, POS, RPOS, SPAN, BREAK, ANY, NOTANY and ARBNO.

 $\mathbf{r}$ | Exercise 8.2 | Write a version of SPAN(S) (call it SPANULL)<br>-------------------- which will match the null string in the case which will match the null string in the case<br>that SPAN(S) would fail. Otherwise, SPANULL(S) should behave exactly like SPAN(S). Thus SPANULL(S) must be monic. This can be done in several ways. Try it a) using NOT(P), b) using can be done in several ways. Try it a) using NOT(P), b) using<br>ERKREM(S) and c) from scratch.

ERAREM(S) and C) IIOM SCIAtCH.<br>| Exercise 8.3 | Modify BREAKX (call it BRKXREM) so that it will match the remainder of the subject string as its last extension. Thus

'A,B,C' POS(O) BRKXREM(',') \$ OUTPUT FAIL

will print 'A', 'A,B' and 'A,B,C'.

**Exercise 8.4 | Which of the following assignments would** also be valid ways of implementing BREAKX(S)? That is, which of the statements below, if substituted for the one statement in Prog. 8.2, will produce a correct rendition of BREAKX1

> $BREAKX =$  $BREAKX =$  $BREAKX =$ BREAKX  $=$ ARBNO (BREAK(S) LEN(1)) BREAK(S) BREAK(S) (NULL | LEN(1) \*BREAKX) ARBNO (LEN  $(1)$  BREAK $(S)$ ) BREAK $(S)$ BREAK (S) (NULL  $|$  LEN(1) BREAKX (S) )

Exercise 8.5 pattern Given the subject, "AB $(C, D') E'$ ) GH", which values of pre-cursor position will the

BAL  $($  '  $()$  ' , " ' ") ANY  $($  ',  $)$  ')

match?

I Exercise 8.6 | Let RULE be string-valued and contain the L----------------------- rule of some SNOEOL4 statement (i.e. the statement without the label and goto fields). Assume the rule is trimmed of leading and trailing blanks. write code to determine the type of SNOBOL4 statement and branch to one of

the following labels: PM for pattern match, PMR for pattern match with replacement, ASGN for assignment and EXP for none of the above (Hint: Using the BAL function, this will require one pattern assignment and three pattern matches).

The author once comitted an error similar to the following. Assume that to create a truly the first statement of FASTBAL (Prog. 8.4) is Exercise 8.7 | unusual name changed to:

FASTBAL NAME = 'FASTBAL'  $&$  &STCOUNT

Surely, vanishingly few identifiers contain blanks and the surely, vanishingly lew identifiers contain blanks and the<br>ESTCOUNT makes it that much more unusual. Why is this an error?

( Exercise 8.8 ) Write a function FIRST(P) which will return a monic pattern whose post-cursor position In the first post-cursor position yielded by the pattern P. Note that unlike ONCE(), FIRST(P) should be reset at each cursor position.

Exercise  $8.9$  | What is \*ONCE() equivalent to ?

Exercise 8.10 | Write a function NTIMES(N) which will return a pattern which will match the null string exactly N times and thereafter fail forever.

Exercise 8.11 | Write a function IF(P) which will match the null string if P would succeed and will fail if P would fail. (Hint: you may use functions defined in this chapter).

Exercise 8.12  $\vert$  Let the SIZE of a string S be L. How many alternates will LIKE(S) have (Prog. 8.8)? denotes will LIRE (S) have (Prog. 8.8)?<br>Modify LIRE so that it uses OR (Note: ANY (&ALPHABET) can be used in palce of LEN(1)). How many principal alternates will LIKE then have (assume that S contains at least 3 characters and that the first two characters are different)? What is the fewest number of principal alternates that LIKE could have? Rewrite LIKE to obtain that many.

Exercise 8.13 Modi fy LIKE (8) (Program 8.8) so that, in Letter and the magnetic of insertions, deletions and rear-<br>
ragements, any string differing from S in a single character will be matched.
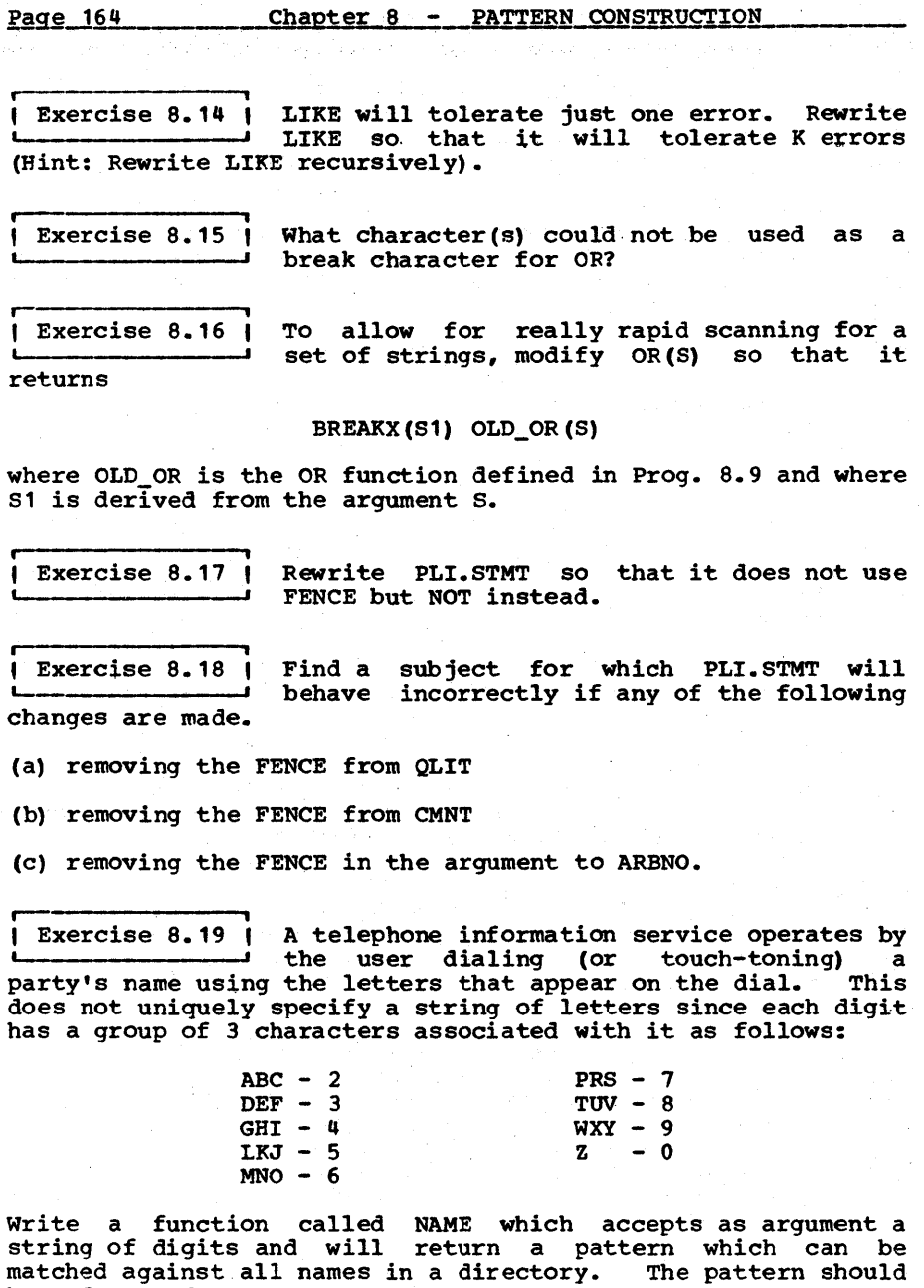

 $\label{eq:2.1} \frac{1}{2} \left( \frac{1}{2} \right) \left( \frac{1}{2} \right) \left( \frac{1}{2$ 

be of the form ANY() ANY() ... ANY() where there are as many ANY's as there are characters in the string. (Hint: the body of the function requires only 3 relatively simple statements.)

Exercise 8.20 | Assuming that LEN(N) can have negative arguments we could make a rapid search for the least likely character of a string using BREAKX. For example, to scan for 'EXAMPLE' in a string of text, it would in general be more efficient to use the pattern

# BREAKX('X') LEN(-1) 'EXAMPLE'

than a BREAKX('E') construction because of the low frequency of the letter 'X' in English text compared with 'E'. Write a function called SEARCH(S) which will return an optimal pattern in the above form for searching for the string S. Assume that S contains only alphabetics and that the letter frequency is that of English, viz.

FREQ\_TBL = 'ETOANIRSFDLCWUMFYGPBVKXQJZ'

(Interesting note: The least-frequent character can be determined in one statement by a simple scan.)

# CHAPTER NINE

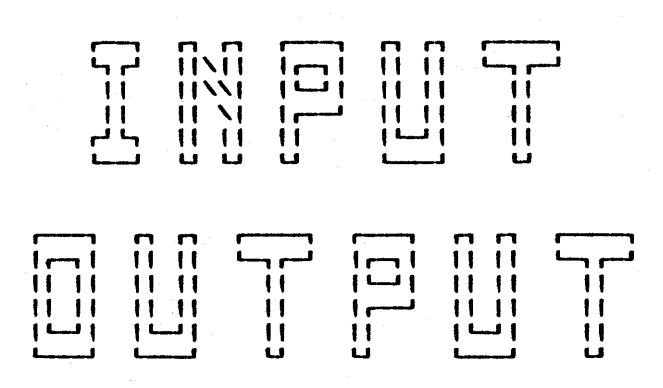

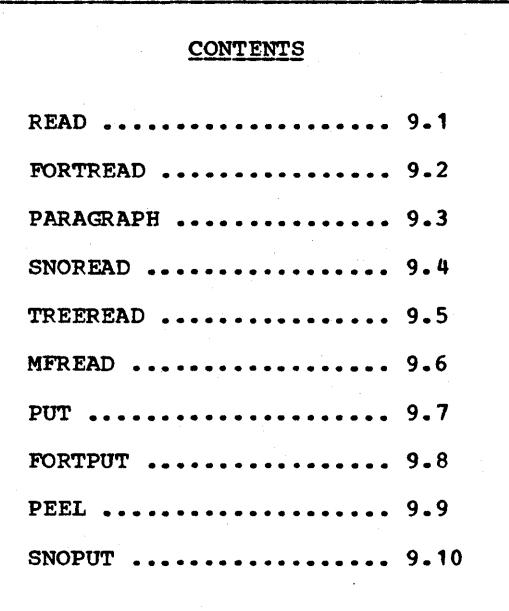

IT-1 ne of SNOBOL4's many assets is the simplicity and<br>Ill II directness of its I/O. One need merely mention the II II directness of its I/O. One need merely mention the<br>II II variable INPUT in an expression and, automatically, a  $\begin{bmatrix} \Box \end{bmatrix}$  card (or card image) is read and the string of charac-<br>Lead terms on the gard is used as the walve of the wariable ters on the card is used as the value of the variable<br>INPUT. Similarly, the mere assignment of a value to the Similarly, the mere assignment of a value to the variable OUTPUT or PUNCH will cause that value to be respectively printed or punched.

In many cases, however, we want something slightly richer than this, as the following programs will illustrate.

r- <sup>i</sup> | Program || For many applications the basic input<br>| 9.1 || process is less than completely ideal. We 11 9.1 11 process is less than completely ideal.<br>11 READ 11 often would like to read in a card, com (1) often would like to read in a card, compare<br>-1 it against a pattern, and, if the card was not what we sought, transfer to another section of the program which will read the same card from the input stream. Our aim could be realized if we had the ability to put something back which will fead the same card from the input stream. Our aim<br>could be realized if we had the ability to put something back<br>on the input stream. This act is impossible in SNOBOL4 but it could be effectively done by writing a subroutine which could store things we 'pushed' onto the input stream and yield them up when we sought to read. This we will not do (but leave as an exercise). We will create something which will be less general but simpler and, in most situations, easier to use. We will define a function called READ which will accept one argument, viz. a pattern, which will be matched against the next string on the input stream. If the pattern matches this string, the string will be returned. If the pattern fails to scring, the sering wifi as recurred: The execution ratio comments the READ function will fail but will save the string match, the KEAD function will fail but will save the stiffing<br>for the next time READ is called. In the several programs following this one, we will show how this property can be used.

Another inadequacy with the basic input facility of SNOBOL4<br>has to do with file sequencing on the IBM 360/370. When no has to do with file sequencing on the IBM 360/370. When no<br>more input remains on the current input file, and an input re-<br>quest is made (by a reference to the variable INPUT) the reference will FAIL *(in* the SNOBOLq sense of statement failure). If an input request is made after the initial failure, the next file in sequence will be opened. If this file is not present, the program terminates abnormally.

Unfortunately, this is not what we want most of the time. often, the reason several files have been placed in sequence is to make them appear to the program as one long file, an appearance which is blemished if failures occur in between. Also we would like the liberty of making several read requests after the final failure without fear of blowing the program.

READ will take care of this file sequencing problem. It will fail only after the last file has been exhausted and subsequent calls thereafter will merely fail.

# Page 168 Chapter 9 - INPUT OUTPUT

READ(P) will read in and return a card provided it is matched by the pattern P. If there are no cards remaining or if the pattern fails READ will fail.

DEFINE('READ(P)')

 $:$  (READ\_END)

Check to see if the number of files beyond the current is pregative. If so return failure. If so return failure.

*r---------------------------------------------------------------,*  , L-\_\_\_\_\_\_\_\_\_\_\_\_\_\_\_\_\_\_\_\_\_\_\_\_\_\_\_\_\_\_\_\_\_\_\_\_\_\_\_\_\_\_\_\_\_\_\_\_\_\_\_\_\_\_\_\_\_\_\_\_ Fill the input buffer if it is empty. ~

IDENT (INPUT\_BUF. NULL) INPUT\_BUF = INPUT

READ\_1

Check the buffer for a successful match against P. If no I match, then fail return. If match, then return the value in the buffer (INPUT\_BUF) and clear the buffer.

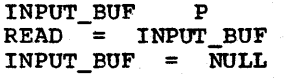

# : F (FRETURN)

: (RETURN)

| If the attempt to read resulted in failure, then control<br>| passes to READ\_2. Deduct 1 from the number of remaining Deduct 1 from the number of remaining (<br>c label READ. If this number becomes ( I files and transfer to label READ. negative, the function will fail continually.

 $NF\_INPUT = NF\_INPUT - 1$ READ 2 : (READ) READ\_END

Epiloque

The variable NF\_INPUT (Number of Files on INPUT) is to be set equal to the number of files beyond the current one. Normally NF INPUT is equal to 0 since the default value of variables is null (which numerically equals' 0). Therefore, the programmer normally need not worry about its value. However, he may set normally heed not worly about its value. However, he may set ditional files remain. For example if a special marker is placed at the end of a file to indicate that this was not the last one in a sequence then the appearance of that marker could Qe used to trigger an assignment of the value 1 to the variable NF\_INPUT.

r-------------~i II Program 11 Many string-processing problems involve the<br>II 9.2 11 analysis of the source language of some II 9.2 II analysis of the source language of some I I FORTREAD I cher program. FORTRAN is perhaps typical<br>
L-\_\_\_\_\_\_\_\_\_\_\_\_\_ of the kind of language which we might wish the state of the kind of language which we might wish<br>to process. Examples include compilation (translation of

READ LT (NF\_INPUT, 0) 3 S (FRETURN)

:F (READ\_1)

:F (READ\_2)

### Program 9.2 - FORTREAD

FORTRAN programs for sematic errors not discoverable by the compiler), flow charting (describing diagrammatically the flow<br>of control), preprocessing (translation of an extension of control), preprocessing (translation of an extension of FORTRAN into FORTRAN such as SIMSCRIPT [Dimsdale & Markowitz, 1964], and conversion (translating a version of FORTRAN for one machine to a version suitable for another). In addition to these fairly·complex undertakings, the processing could be some simple house-keeping chore such as converting every reference of 'ALPHA' to a reference to 'BETA'.

When writing programs to analyze other programs it is usually wise to write a function whose only duty is to collect and return the next statement on the input stream and FAIL if no statement remains. The benefits of doing this are the same as those derived from subroutinizing one's program generally. It saves duplication of code, allows subdivision of labor, the program logic is easier to follow and the program is easier to mOdify and maintain.

A card with a 'c' in column 1 is regarded as a comment card by the FORTRAN compiler. Comments may appear anywhere, even bet-<br>ween a statement and its continuation. These are ignored. A ween a statement and its continuation. These are ignored. A continuation, card is indicated by a nonblank in column 6. blank in column 6 indicates the start of a new statement.

FORTREAD will read in and return the next FORTRAN state-1 ment on the input stream. DEFINE ('FORTREAD ()T') INPUT  $(.INPUT, 5, 72)$ FORT COMMENT =  $POS(0)$  'C' FORT\_CONTINUE = POS(0) LEN(5) NOTANY(' ') REM. T<br>(FORTREAD\_END): First pass over any initial comment cards and then read in the first statement. FORTREAD READ (FORT\_COMMENT) :S(FORTREAD)  $FORTREAD = READ()$ : F (FRETURN) | Then pass over more comments (if any) and then look for a |<br>| continue card. If not found we return. But if found, the |<br>| variable T will hold the desired value. This is tacked | I variable T will hold the desired value. onto FORTREAD and we renew the search for a continue. FORTREAD\_1 READ (FORT\_COMMENT) : S(FORTREAD 1) READ (FORT\_CONTINUE) F(RETURN)  $FORTREAD = FORTREAD T$  $:$  (FORTREAD  $\qquad$  1) FORTREAD\_END <u>Names referenced</u> Name ~.E~ Function where defined by FORTREAD: **READ** Program 9.1

# Epiloque

The initialization section of FORTREAD reassociates the variable INPUT with the first 72 characters of a card. In this way the identification field of the FORTRAN deck (columns 73 through 80) are ignored.

Two patterns are also set in this initialization section. The first pattern matches successfully any FORTRAN comment card; the second will not only match successfully a FORTRAN continue but will assign the 'meat' of any continue card to the temporary variable T.

One may note the rather heavy use to which READ has been put. It is called at four separate places and has greatly simplified the writing of FORTREAD. The first call represents a rather conventional use of READ. "Give me the next card if it<br>is a comment." It is in fact thrown away immediately. The a comment." It is in fact thrown away immediately. second call of READ, which is made with no argument, makes use of the fact that a null string will be supplied by default. Since a null string as a pattern will always match, READ() is, in effect, an unconditional grab at the next string on the input stream. It can only fail if there is nothing left.

Another use of READ is in the fourth call in the third last line of the program. This call not only tests the next string but causes a variable (T) to be assigned a subpart of the string. Patterns, in general, can denote arbitrarily complex computations with the subject string as effective argument. This property of patterns imparts to READ a high degree of flexibility.

11 Program 11 For many of the same reasons that we might<br>11 9.3 11 want a FORTRAN statement grabber if we 11 9.3 11 want a FORTRAN statement grabber if we<br>11 PARAGRAPH 11 were processing FORTRAN decks, we might " PARAGRAPH " were processing FORTRAN decks, we might  $L$ <br> **I** want a paragraph grabber if we are proces-<br>
sing text. A paragraph, here, is assumed to be a sequence of A paragraph, here, is assumed to be a sequence of lines down to the next paragraph whose start is designated by a blank in column 1. Since the information on the cards is assumed to be sentences, we will place a blank between lines (after trimming) • Moreover, if a line ends in a period, we will place an extra blank between it and the succeeding line, will place an extra blank between it and the succeeding line, since it is conventional, in typing, to separate sentences with two blanks. If no paragraphs remain, or if the first line<br>to be read does not match the pattern passed to PARAGRAPH as be read does not match the pattern passed to PARAGRAPH as argument, then PARAGRAPH will FAIL.

 $\blacksquare$  PARAGRAPH(p) will read in a paragraph provided the first  $\blacksquare$ card on input matches the pattern p. The paragraph is assumed to continue until a blank appears in column 1. It will fail if a paragraph is not found.

Program 9.4 - SNOREAD\_

Page 171

DEFINE('PARAGRAPH(FIRST\_LINE)T, P')

PARA\_CONTINUE =  $POS(0)$  NOTANY( $'$ ')<br>
: (PARAGRAPH\_END)

: (PARAGRAPH\_END)<br>Read in the first line, provided it is the first line of a kead in the first line, provided it is the first line of a paragraph. If it is not, fail.

PARAGRAPH P = TRIM (READ (FIRST\_LINE) ) : F (FRETURN)

I

Set the variable T equal to 2 blanks or 1 blank depending on whether or not the paragraph accumulated so far (in P) ends with a period.

PARAGRAPH  $\begin{array}{ccc} 1 & T & = & 1 \\ & P & POS \end{array}$  $P = POS (0)$  RTAB(1) '.' : F (PARAGRAPH\_2)  $\blacksquare$ 

PARAGRAPH\_2

Now join the next input line provided it is still part of  $\dagger$ I the paragraph. If so, recycle; otherwise return what is I in P. Note that the blanks in T are not joined to P unless the READ() is successful. 1

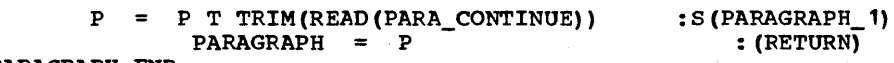

PARAGRAPH\_END

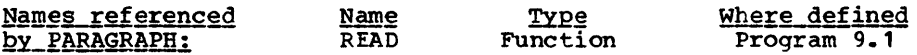

Epiloque

PARAGRAPH, like FORTSTAT, refers to the READ function to do its basic input. The pattern which defines what determines<br>the start of a new paragraph (or more exactly the end of a current paragraph) is contained in PARA\_CONTINUE. This pattern can be modified for slightly different paragraph conventions or can be set as an argument.

Note that the temporary variable P was used to accumulate the material in the paragraph. The variable PARAGRAPH could have been used and this would have saved one assignment statement. <sup>P</sup>was used for brevity and convenience and with the knowledge that straight assignments of the kind indicated are quite fast<br>and their effects on the running time of the overall program effects on the running time of the overall program are negligible.

i !!<br>!! It Program 9.4 SNOREAD i (1 Program 11 For many of the same reasons that we would<br>
11 9.4 11 want statement-gathering activities to be<br>
11 SNOREAD 11 focused in one function in FORTRAN statement<br>
1 processing, we would want to do the same if<br>
1 we For many of the same reasons that we would want statement-gathering activities to be focused in one function in FORTRAN statement processing, we would want to do the same if taining SNOBOL4 statements is the possibility of multiple

statements per line (separated by semicolons). Moreover, the fact that quoted literals may have semicolons embedded within them means that a blind search for a semicolon will not do. A further complexity is introduced by the fact that labels may further complexity is introduced by the fact that have quotes embedded within them (only semicolons and blanks may not appear in labels) so that such quotes are to be ignored when ignoring semicolons within quotes. But we have ignored when ignoring semicolons within quotes. encontered such problems in the preceding chapter and, by now, they should be routine.

Like FORTSTAT, SNOREAD will ignore comment cards and fail when no more statements remain.

SNOREAD will read in and return the next SNOBOL4 state-ment. If no statements remain it will fail. If no statements remain it will fail.

### DEFINE('SNOREAD()S, LBL')

Initialization section: Establish I/O and initialize patterns.

INPUT(.INPUT, 5, 72) ALPHA = 'ABCDEFGHIJKLMNOPQRSTUVWXYZ' NUM =  $10123456789$ CONTINUE.S =  $POS(0)$  ANY( $\dots$ ) REM . S SNO\_STMTS =  $POS (0)$  ANY (ALPHA NUM ' ')<br>SNO\_STMT =  $(POS (0)$  BREAK(' ;')  $SNO$   $STMT$  =  $(POS(0))$  $\texttt{FASTBAL}(\cdot, \cdot\mid\cdot\mid\cdot\mid\cdot, \cdot\mid\cdot; \cdot)$  . SNOREAD END) : (SNOREAD\_END)

Examine a buffer (SNO\_EUFFER) which presumably has characters in it left over from the last read. If a statement can be pulled out, fine, just return.

SNOREAD SNO\_BUFFER SNO\_STMT = : S(RETURN)

otherwise check the buffer for null. If nonnull, then there is a syntactic error in the input.

IDENT (SNO\_BUFFER) : F (ERROR)

We now try to fill the buffer. We first make an attempt to read the first card of a sequence of SNOBOL4 statements. If this fails, we assume it's a comment or list control card; in either case we throw the card away and | try again until we succeed in getting a statement or hit |<br>| an end of file.

SNOREAD\_1 SNO\_BUFFER = TRIM(READ(SNO\_STMTS)) :S(SNOREAD\_2)<br>READ() :F(FRETURN) S(SNOREAD\_1)  $:$  F(FRETURN) S(SNOREAD\_1)

| Scoop up all succeeding continue cards and place a |<br>| semicolon behind the last card. Then go back to the start | of SNOREAD.

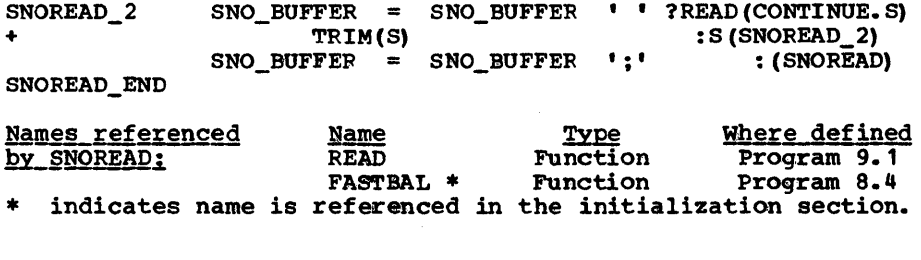

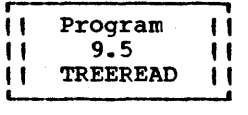

A tree, in the context we will be using it, will be a collection of data in a hierarchical organization. An example of a tree is shown in Figure 9.1.

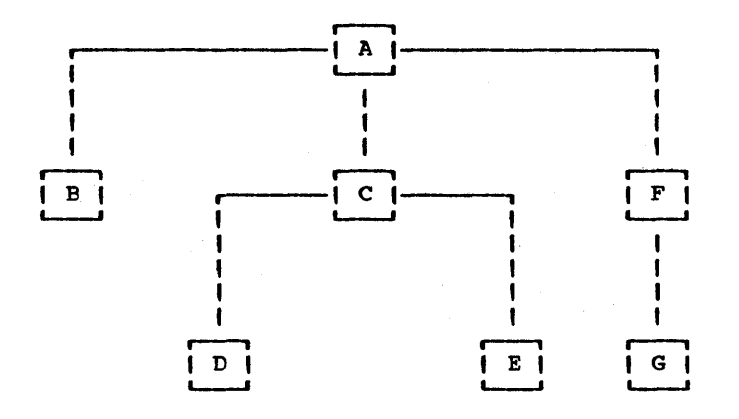

### Figure 9.1

An example of a tree.

There is a <u>root</u> node at the top (just the reverse.of<br>biological trees…which have their roots at the bottom). The root node has 0 or more immediate\_descendants or sons. Each of these, in turn, have 0 or more immediate descendants. MOreover, each node has a value associated with it which, for the sake of current discussion, we will assume is a string.

In the example shown in Figure 9.1, the root node has the value 'A' and its 3 sons have the values 'B', 'C' and 'F' respectively.

Reading a tree implies both an external form by which the programmer specifies his tree, and an internal form by which the tree will be represented in the machine. These represent 작업이

two decisions which will have to be made before we can progress further.

In general, the representation of computer data is'an issue which is perpetually confronted by the computer programmer. His choice can significantly influence the runtime and storage efficiency of the resulting program, as well as the ease with efficiency of the resulting program, as well as the ease with<br>which he can write, debug, modify, and extend his program. In<br>a string language such as SNOBOL4 there is a built-in string language such as SNOBOL4 there is a built-in prejudice to represent. data objects as strings, because of the languages's rich string handling capability. That is, one feels that when it 'comes time to process the data object, in a way or ways not clearly foreseen at the start of the program, the necessary tools will probably be there.

Another strong advantage of using strings to represent data in SNOBOL4 is the relative ease with which one can monitor the is the relative ease with which one can monitor the<br>forms of the data. There are several semiautomatic changing forms of the data. tracing features available to the SNOBOL4 user (&FTRACE and &TRACE) which print out the values of variables if they are &TRACE) which print out the values of variables strings, integers or reals but not otherwise. Under such circumstances the advantage of using strings to represent data is than obvious.\* But even if these tracing features were not especially inclined to favor the string, there is nonetheless a convenience in being able to display an entire data object in one fell swoop merely by printing a string.

Another advantage of using a string to represent the data is that (in SNOBOL4 at least) the data within the string will occupy contiguous storage locations. This can mean that certain<br>kinds of analysis can be made very rapidly by a scan. Many kinds of analysis can be made very rapidly by a scan. machines have built-in mechanisms for quickly scanning contiguous core storage for particular data items. Such efficient machinery can be brought to bear upon a data structure in contiguous core whereas it could not if the data were associated by means, for example, of address links.

One reason for not representing a tree as a string is that the values of the nodes may not be conveniently representable as strings. Another reason may be that the operations that an Another reason may be that the operations that application will typically make upon a tree may be rather un-<br>natural for a string. We will show in a later chapter how a We will show in a later chapter how a tree may be represented in SNOBOL4 as a linked structure. For this chapter, we will consider only string representations.

There are many ways in which trees may be represented as strings internally. To visualize one very exotic way, imagine that a tree is elaborately displayed in a printout page with lines of, say asterisks connecting up boxes denoting the nodes, etc. Then the sequence of lines o£ this printable image

\* This limitation need not be viewed as a strict one. The discussion surrounding the function FTRACE, Prog. 14.3, discussion surrounding the function FTRACE, Prog. describes how the values of data aggregates may be automatically dumped as well.

 $Program 9.5 - TREEREAD$  Paqe 175

will, when concatenated, denote unabiguously a tree. Such an example is a very good One of how not to encode a tree. Not only is the encoding inefficient in terms of storage but it also would prove to be unwieldy in processing (selecting, searching, deleting, adding, etc.).

One sane way of representing representation (Mccarthy, 1960]. a tree is by a LISP-like  $A$  node is encoded

$$
(v, s_1, s_2, \ldots, s_n)
$$

where v is the value of the node, and where each s is the representation of a son. For example, the tree in Figure 9.1 is represented as

$$
(A, B, (C, (D, E)), (F, G))
$$

Using such a representation, the value of nodes are restricted in that they may not contain commas or either of the parentheses (or if they do, three other characters would have to be found at the loss of some notational naturalness). Another found at the loss of some notational naturalness). disadvantage is that, in many applications, it is convenient<br>to be able to obtain, without an involved computation, the to be able to obtain, without an involved computation, the number of sons of a given father node. For both these reasons, number of sons of a given father node. For both these reasons, we will use a slightly different method which is a variant of polish prefix notation (from Lukasiewicz (195, p. 78] but see Higman [1967, p. 24] for a nice general discussion. We will represent a node as

### $V_f n_f s_1, s_2, \ldots, s_n$

where, as before, v is the value of a node, n is the number of sons and s represents a son. The tree in Figure 9.1 would be represented as:

$$
\texttt{A,3, B,}, \texttt{C,2, D,}, \texttt{E, F,1, G,}
$$

Here a node without sons is represented as

v.,

That is, the null string as well as an explicit 0 can be used to denote 0 sons. This blends well with the SNOBOL convention of regarding null strings as arithmetically equal to O.

The parenthesis-free or polish notation is somewhat more difficult to analyze visually than the parenthesis notation but it is significantly easier to manipulate and for that reason is a good machine representation.

The external representation of the tree would be that form as it is keypunched onto cards or typed onto a teletypewriter. To be more explicit, we are concerned with an external input representation as opposed to an external output representa-<br>tion. There are obvious fundamental distinctions between a tion. There are obvious fundamental distinctions between a tree representation which one is willing to type and a tree \*\*1월까지

which one would like to see. For the former, we require ease of typing and ease of modifying which are not considerations of the latter.

The form of external input representation we will use is similar to the form used by COBOL and PL/I to represent struc-<br>tures. The root node is said to be on level 1. Its immediate tures. The root node is said to be on level 1.<br>descendants are on level 2; the immediate desce are on level 2; the immediate descendants of any node are one level number greater than the level number of<br>that node. Thus the representation of any node of a tree is Thus the representation of any node of a tree is given as

> k V St  $s<sub>2</sub>$ sn

where k is the level number of the node,  $v$  is the value of the node and each s represents a son (in the same format). For node and each s represents a son (in the same format). example, the representation of the tree shown in Figure 9.1 is

> 1 A 2 B 2 C 3 D 3 E 2 F 3 G

This form of the tree is not difficult to type or to modify. It is also not very difficult to read, particularly if the input processor permits indentation (as ours will) so that the tree may be typed:

> 1 A  $2 \cdot B$ 2 C 3 D 3 E 2 F 3 G

The actual program to convert trees from the external input form into modified polish is given below.

TREEREAD(level) will read a tree beginning at the given It will fail if this level is not found on the input.

### DEFINE ('TREEREAD (LEVEL) SONS, N')

TR\_BC is .the tree break character used to separate items

in the strungout version of the tree. TR BC =  $, \cdot$ The pattern LEVEL.TREEREAD tests the level and extracts the value placing this value into TREEREAD. LEVEL.TREEREAD = POS(0) (SPAN(' ') | NULL) \*LEVEL SPAN(' ') REM. TREEREAD : (TREE READ \_ END) Read in the node at the current LEVEL and assign the value of this node to TREEREAD and tack on the break character. I If the LEVEL argument does not match the input level then I fail. TREEREAD READ (LEVEL.TREEREAD) : F (FRETURN) TREEREAD = TRIM (TREEREAD) TR\_BC Read in the sons of this node by calling TREEREAD recur- |<br>sivelv at a level one higher than the current level. The | sively at a level one higher than the current level. number of sons is counted in N. 1 TREEREAD\_1  $SONS = SONS TREEREAD (LEVEL + 1)$ + : F (TREEREAD\_2)  $N = N + 1$  : (TREEREAD 1) | Concatenate the value of the father, the number of sons | and the representation of the sons. TREEREAD\_2 TREEREAD = TREEREAD N TR\_BC SONS : (RETURN) TREEREAD\_END <u>Names referenced</u> N<u>ame</u><br><u>by TREEREAD:</u> READ Where defined READ Function Program 9.1

Program 9.5 - TREEREAD Page 177

### **Epiloque**

The first executed statement on entry to TREEREAD calls the by-now familiar READ, requesting that a card be read only if it is of the level requested. TREEREAD will then call itself recursively to obtain trees at levels one deeper. When recursion is called for, the savings in program length can be dramatic and the subjective effects exhilarating. There are types of environments in which recursion seems quite well One of these environments is when the data structure is organized recursively such as the trees in this example.

The break character is set in the initialization section to be a comma. This can change at any time by assigning a new break character to the variable TR\_BC.

It not merely from the standard card reader,<br>  $\frac{1}{2}$  but from any file associated with the The READ function (Program 9.1) is flexible to the extent that input can be obtained, not merely from the standard card reader,

variable INPUT. That is, we could reassociate the variable INPUT in order to obtain the INPUT from a source other than the standard input. An example of a reassociation of INPUT was given in the FORTREAD and SNOREAD functions (Programs 9.2) and 9.4); there, INPUT was reassociated not with a nonstandard file (although it could have been) but with a file whose record length was nonstandard (i.e., 12 rather than 80).

It may be, however, that it is desired to read from two or It may be, nowever, that it is accrited to read from the original READ would<br>not do. Even if the user would be willing to reassociate the variable INPUT on each shift of the input stream, the scheme would not work because the saved string in INPUT\_BUF would become hopelessly mixed between the various streams.

But it is possible to generalize READ to handle multiple streams. Our extended version will allow a second argument to indicate the source. Thus indicate the source.

### READ(P, .SYSUT1)

will read from source associated with the variable SYSUT1. Also, a null second argument will imply the stream associated with INPUT. Thus, READ(P) will be equivalent to

## READ (P, • INPUT)

In this way our new READ will be upward-compatible with the old READ.

The new READ, while more general, is less efficient than the old READ, and so there are advantages to both. In practice, old READ, and so there are advantages to both. one can do with the efficient READ until such time as it becomes necessary to read more than one stream; then one can simply 'plug-in' the more general READ.

MFREAD(P,U,L) will behave like READ(P) except that an optional second argument (U) can be used to specify a unit other than the normal reader. An optional 3rd argument can specify a logical record length other than 80 (for the | can specify a logical record length other than 80 (for the |<br>| first call associated with a given unit).

### DEFINE('MFREAD(P, U, L) BUF, NF, NM, DATA')

Establish structure to hold data on each file.

### DATA('RDATA(RNM,RBUF,RNF)')

Establish table to hold structures. Establish default

Page 179

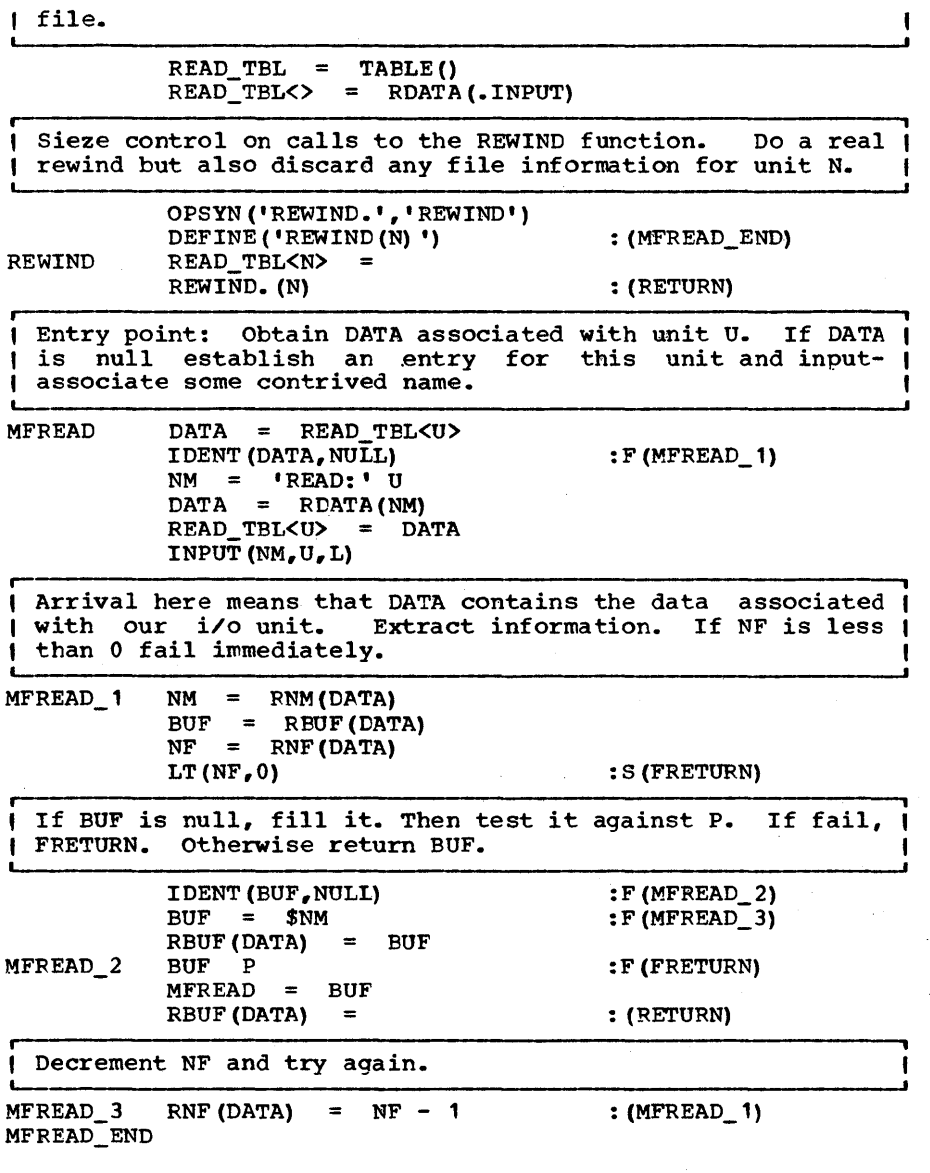

# Epiloque

The extended version of READ is patterned after the singlefile READ. There are several additional statements in the initializing section which set up the names of variables which are to be indirectly referenced. Beyond the label READ\_3, things are pretty much the same as the simpler READ with indirect referencing replacing the direct referencing. That is,

instead of referring for example to the variable INPUT BUF a reference to the variable \$B is made where B has been assigned an appropriate name.

The first statement executed (after the entry point) assigns<br>the name 'INPUT' to the variable F provided F is null. This the name 'INPUT' to the variable F provided F is null. This<br>is a common way of assigning default values to dummy a common way of assigning default values to parameters in functions.

The reader may be somewhat alarmed as to the amount of over-<br>head associated with each read request. This overhead, however, may be quite tolerable in a programming situation which involves relatively few reads compared with other com- putations or in a situation in which programming the problem costs more than running it. If the overhead proves excessive, the reader will find an. outline for a faster Multifile READ in Exercise 4.6.

**IIII III THE SAME AS WAS mentioned in the introductory**<br>It is a sequence of this chapter, output in ISSING UTPUT ROUTINES | As was mentioned in the introductory<br>  $\frac{1}{2}$   $\frac{1}{2}$  remarks of this chapter, output in I I I, The Temarks of this chapter, output in<br>
I IS I, SNOBOL4 is almost magically simple. Assigning a I I I IS I SNOBOL4 is almost magically simple. Assigning a<br>
I I I string to the variable OUTPUT or PUNCH will print or<br>
I I I punch the string respectively. Moreover, it does mission is not typically tentative depending on the value of the string and output files are not sequenced like input files<br>may be. But there are problems nonetheless. For one thing, may be. But there are problems nonetheless. For one thing, printed output must appeal to the human eye which means vertical as well as horizontal allignment and this generally is<br>difficult to do when simply outputting strings. For the same reason, overstriking, which calls for a perpendicular allignment is equally awkward and unnatural. Both of these obstacles are overcome quite easily with the use of the block datatype, a discussion of which is deferred until a later chapter.

For this chapter we will consider only basic card output; i.e., output which is meant to be read by some other computer program.

**i i**  || Program ||<br>|| 9.7 || 11 9.7 ||<br>11 PUT ||  $\frac{11}{11}$  PUT  $\frac{11}{11}$ Just as it is good practice to focus input activities into a single function, so it is<br>a good idea to do the same for output. PUT<br>is a function which will accept as arqument

a string (of no greater than 72 characters) and print this card labeled and numbered in the identification field (columns 73 through 80). It will also punch what is printed.

Labelling is effected by the user of PUT by assigning a string<br>to the variable PUT LABEL. Thus to the variable PUT LABEL.

### PUT\_LABEL = 'PUT'

will set this label to equal the indicated 3 letters.

Numbering of cards is by increments of 1. sometimes it is desired to increment by a number other than 1 which is accom-<br>plished by setting the value of PUT INC. Thus plished by setting the value of PUT INC.

PUT INC =  $10$ 

will set the increment to 10.

PUT(L) will output L (presumed to be a card image). It I will label the OUTPUTted card starting in column 73. I user may specify the label by assigning a string to the I variable PUT LABEL. The cards will be numbered in increł I ments of 1; the increment can be changed by assigning an f appropriate value to PUT\_INC.

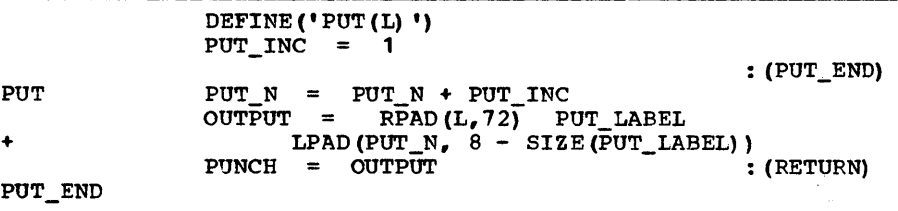

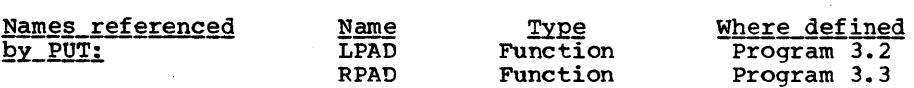

# Epilogue

**i ,** 

Note that when OUTPUT is used on the right hand side of the assignment (last executable statement) the value last output is used as value and no OUTPUTing of information is implied or inferred.

For debugging purposes, it is perhaps prudent to turn punching<br>off. This can be done either by removing the assignment to This can be done either by removing the assignment to PUNCH or by executing the statement:

### DETACH ( • PUNCH)

The latter is preferred since when it comes time to actually punch, it will be obvious what to do.

|| Program || In the description of FORTREAD (Program 9.2)<br>|| 9.8 || several examples of FORTRAN source proces-" 9.8 I' several examples of FORTRAN source proces- " (preprocessing, conversion and housekeeping) the output is also FORTRAN and, in such cases, the programming situation can be simplified by writing an output function specially designed for FORTRAN statements.

# Page 182 \_\_\_\_\_\_\_\_\_\_\_\_\_ Chapter 9 - INPUT OUTPUT

FORTPUT(S) will output a FORTRAN statement S. The card | will also be punched, labeled, numbered, and continued if ( will also be punched, labeled, numbered, and continued necessary.

### DEFINE('FORTPUT(S)T') : (FORTPUT\_END)

Entry point: Remove initial chunk from S; output it; check for completion, if so return.

FORTPUT S (LEN  $(72)$  | REM)  $\cdot$  T = PUT(T) IDENT(S, NULL) : S(RETURN)

| Since something is left in S we must supply a continuation |<br>| card. The location field of this continuation card (the | first 5 characters) must be blank. ,

# $S = DUPL('', 5)$  '1' S : (FORTPUT)

FORTPUT END

**, ,** 

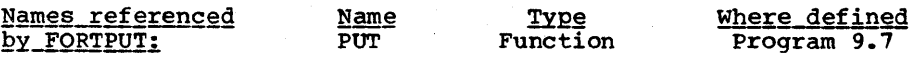

II Program II SNOBOL4 statement outputting (which we do " 9.9 'I next in Program 9.10) is more complex than<br>
I PEEL | FORTRAN outputting attributable to the fact<br>
that a SNOBOL4 statement cannot be split arbitrarily but only at a point where a blank may appear (but not within quoted literals). The determination of a suitable not within quoted literals). break point in a SNOBOL4 statement will be done by the func-<br>tion PEEL. This function is being isolated because it can be This function is being isolated because it can be used for other purposes such as compressing and reformatting<br>SNOBOL4 statements. Also, a slightly modified version of PEEL can be used for finding break points in JCL (Exercise 9.8).

PEEL(name, n) will peel off and return a prefix from the named<br>string. The prefix is to be as large as possible but not string. The prefix is to be as large as possible but not longer than n characters. The named string will be modified. The named string will be modified. The prefix will be broken off from the named string only at a suitable break point defined as follows. The break may never appear within quotes. Given this first condition, it may occur before any of the characters in BEFORE or after any of the characters in AFTER. If no prefix can be found other than the null string then PEEL will fail.

PEEL has a side effect. In addition to returning a value, it will modify a part of the outside world. In particular, it will modify a part of the outside world. In particular, will remove a prefix from the string named by the first argu-<br>ment. The modification of supplied arguments can only be The modification of supplied arguments can only accomplished in SNOBOL4 by passing as argument the name of the Thus to remove a prefix from the string S the call to PEEL must be of the form

### PEEL (.S, n)

(the call PEEL('S',n) although equivalent is not recommended because it does not provide as good documentation and in some implementations is less efficient). This method of denoting arguments is a bit unusual inasmuch as the arithmetic languages, FORTRAN, PL/I and ALGOL permit functions to modify<br>arqument variables without the encumbrance of an initial argument variables without the encumbrance of an period. At first, the initial period appears to be s At first, the initial period appears to be something of a nuisance. As it turns out, however, it has the important advantage of alerting the reader to the possibility of side effects.

| PEEL (NAME, N) will peel off and return a prefix from the |<br>| named string. The prefix is to be as large as possible | The prefix is to be as large as possible  $|$ I but not longer than N characters. The named string will I | be modified. The prefix will be broken off from the named |<br>| string only at a suitable break point. The break may never | string only at a suitable break point. The break may never<br>appear within quotes. It may occur before any of the characters in BEFORE or after any of the characters in AFTER. If no prefix can be found other than the null  $\begin{array}{ccccc} \text{RTEK.} & \text{I1} & \text{no} & \text{pFELK} & \text{can be found other than the matrix} \\ \text{String then PELL will fail.} & & & & & \end{array}$ 

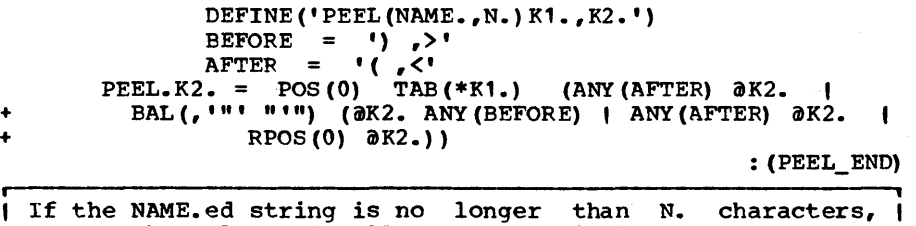

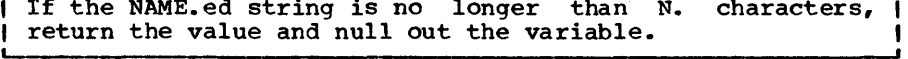

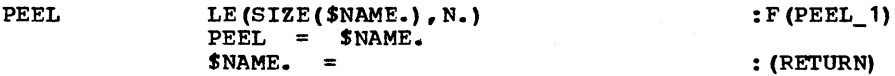

r---------------------------------------------------------------, , Otherwise we scan for a break point in the named string. | Our search begins after the K1.th character (K1. is ini- |<br>| tially 0) and assigns' the numerical value of the break |<br>| point to K2. Ultimately K2. exceeds the value of N. at |<br>| which point we transfer to PEEL 2. ı

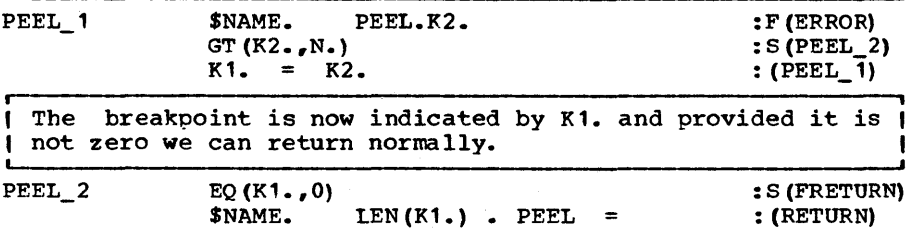

PEEL END

Names referenced Name Type Where defined<br>by PEEL: BAL \* Function Program 8.3 indicates name is referenced in the initialization section.

# Epilogue

PEEL is not as fast as it could be. The pattern PEEL.K2. ad-<br>vances by 1 character at a time until overflow occurs. The inefficiency is normally not troublesome because PEEL will normally be able to return the entire string without having to search for a break point. Nevertheless, some applications might call for a faster PEEL and Exercise 9.9 outlines a method for increasing the speed as well as increasing the selectivity as to where breaks may occur.

The names of parameters and temporary variables (viz. NAME., N., K1. and K2.) were deliberately made strange so as to reduce the chances of duplicating the name passed as first arqument to PEEL. This issue is discussed fully in the Epiloque of the SWAP routine (Program 3.14) .•

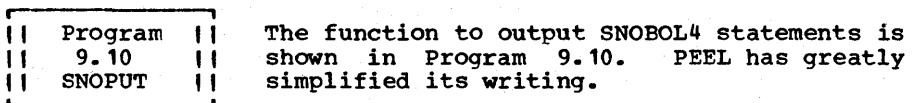

SNOPUT(S) will output a SNOBOL4 statement S. It will handle automatically: labeling, numbering, punching, and, if  $\mathbf{I}$ necessary, continuation. .

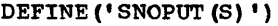

: (SNOPUT\_END)

output the first 72 characters (breaking appropriately).

SNOPUT PUT (PEEL (. S, 72) ) : F (ERROR)

If S is null we are done, otherwise peel off the next 71 characters and prefix with a continuation  $(+)$ . Continue characters and prefix with a continuation  $(+)$ . to do this until S is null.

SNOPUT\_1 SNOPUT\_END IDENT (S, NULL)  $PUT('+' PELL(.S, 71))$ 

:S (RETURN) :F(ERROR)S(SNOPUT\_1)

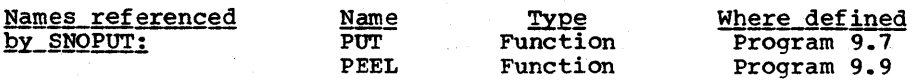

1111111111111111111111??11111111111111111111111111?11111111111 111111?111111111111111111 EXERCISES 111111111111111111111111 111111111111111111111111111111111111111111111111111111111111?1

Exercise 9.1 Extend the basic READ routine so that it can operate like a pushdown stack. thus

> PUSH ('ABC')<br>PUSH ('XYZ')  $A = READ()$  $B = READ (1S<sup>t</sup>)$  $C = \text{READ}('YZ')$  $D = READ O$

when executed will cause the following values to be assigned.

 $A = 'ABC'$  $C = 'XYZ'$  $D =$  the next input card

The PUSH & POP routines (Progs. 5.5 & 5.6) may be used. In fact, the PUSH above is assumed to be exactly Prog. 5.5.

r-------------~ <sup>f</sup>Exercise 9.2 Modify PARAGRAPH so that the start of the next paragraph is denoted by a pattern given to PARAGRAPH as argument. You may use the modified READ given in Ex. 9.1.

*P* Exercise 9.3 **P** Modify FORTREAD so that it returns the FORTRAN statement with all extraneous blanks removed (i.e., blanks not in positions 1 through 6, not within quotes, and not within a hollerith field  $(nH...))$ .

**i** Exercise 9.4 I Modify TREEREAD to accept trees whose structure is denoted by

- (a) indentation (allow sons to have any indentation greater than their fathers)
- (b) numerical values without the restriction that level numbers increase in steps of 1.

In each case assume that the value of a node is some nonnull quantity •

 $|$  Exercise 9.5  $|$ Use READ to write a function called ASMREAD<br>which is to read in statements from IBM's OS/360 assembly language (IBM360b]. The fact that a given card is to be continued is denoted by a nonblank in column 12 but

this character is not considered part of the statement. The next following card (incredibly) must have blanks in columns 1 through 15 and these blanks (but no following blanks) are ignored when building the statement. ASMREAD should fail if an inconsistency is encountered in one of the continue inconsistency is encountered in one of the continue conventions •

 $|$  Exercise 9.6  $|$ Write a multifile READ which avoids most of the inefficiences of multifile reading in the following way: When READ is called, control is directed to the label 'READ ' F where F is the file name. The statements transferred to can be compiled at runtime (using the CODE function) at the first use of file F and can be 'custom-made' for the particular file name.

r- , , Exercise 9.7 I Given the tab mechanisms of keypunches and teletypewriters, it is easier, in typing, to left-justify elements within fields whereas many applications (especially numerical) call for right justification of elements within fields.

- (a) Given an 80-character string (card image) in the variable S, write a single statement to right justify any leftjustified element in the field which starts in column numbered C and whose length is L. YOU may use LPAD and/or RPAD (Progs. 3.2 & 3.3).
- (b) Use (a) as the basis for a program which will right-justify elements in a deck of cards. The first input card contains a sequence of X's in each field to denote their locations. This can be converted to a sequence of number<br>pairs and then (a) can be repeated for each number pair pairs and then (a) can be repeated for each number and each card.

Exercise 9.8 | (a) Using READ, write a function (called JCLREAD) which will extract a complete JCL statement [IBM360c] from the input stream (let it pass over and output all non-JCL). Delete unnecessary blanks between a control card and the following continue. Remove all comments.

- (b) write a function to output JCL. (Hint: used. ) PEEL can be
- (c) Test the two functions by replacing statements every 'DSNAME=LIBRARY.'. in a set of JCL<br>'DSNAME=' by  $'$  DSNAME= $'$

Exercise 9.9 | To improve the operating speed of PEEL<br>
(Prog. 9.9) one may search over nonbreaks and/or decrease the number of break points.

- (a) write a pattern which behaves like PEEL.K2. but which uses FASTBAL, Prog. 8.4, to rapidly scan over characters which are not significant in determining break points (viz. BEFORE, AFTER and the quotes) •
- (b) If we reduce the break set (say AFTER =  $\cdot = \cdot$  and BEFORE = ':') then we will have higher speed and the break points<br>will be more aesthetically placed. There is the danger, will be more aesthetically placed. however, that a nonnull peel cannot be made. Rewrite PEEL<br>so that if it runs into difficulties with the given BEFORE and AFTER, it temporarily uses a stronger version of PEEL.K2. (richer BEFORE and AFTER) to crack the given statement.

Exercise 9.10 (a) Let the variable NAME. have the value

'LABEL SUBJECT PATTERN = OBJECT : (LABEL) '

What value is returned by the call

PEEL('NAME.', 35)

(b) Modify PEEL so that if the name given is a forbidden name, PEEL will go to ERROR.

Exercise 9.11 Using SNOREAD and SNOPUT write a SNOBOL4 program to process other SNOBOL4 programs such that every call to the function ALPHA is replaced by a call to the function ALPHANUMERIC.

Exercise  $9.12$  | SNOBOL4 program. Be sure to pack as many statements on a line<br>as possible. Using SNOREAD and SNOPUT write a program to squeeze out extraneous blanks from another

TER TEN

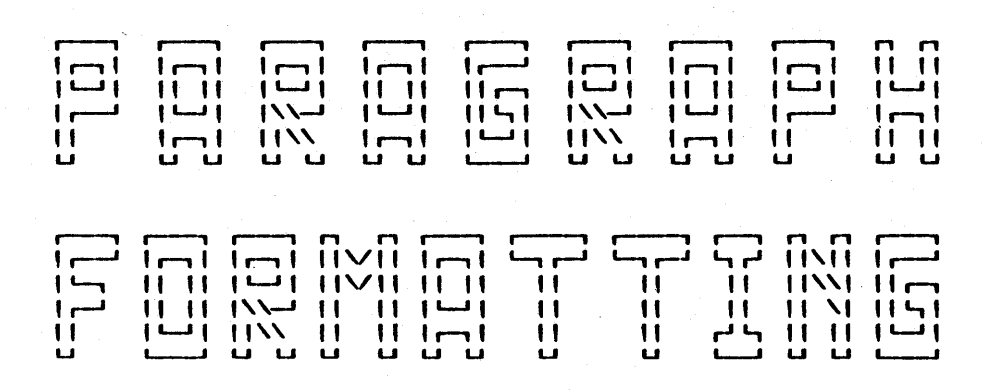

### **CONTENTS**

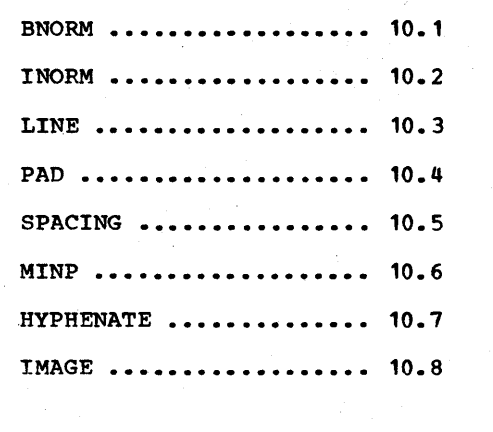

,----, لـــ, he paragraph you are reading now has been formatted by length and computer directed by the very programs we will II a computer directed by the very programs we will II a computer urrected by the very programs we will<br>II describe in this chapter. Paragraph formatting is a II describe in this chapter. Paragraph formatting is a<br>II special case of the more general activity known as <sup>u</sup>text formatting. Whereas the former activity is limited to the shaping of individual paragraphs the latter activity is more open-ended and includes page layout, pagination, etc.

what, the reader may ask, is so complicated about decomposing a paragraph into lines that we must spend an entire chapter in its discussion? If all that were involved in this process were the cutting of lines at convenient blanks and padding with blanks to right-justify margins, then we could dispose of the subject in about a page of text and 6 lines of code. But the task is complicated considerably by the seemingly minor details of backspacing, underscoring and hyphenation. Though<br>the need for overstriking is relatively rare, it does exist the need for overstriking is relatively rare, it<br>and just as much code need be written if we are just as much code need be written if we are backspacing occasionally as frequently. In fact, it is quite normal that 90% of execution time of a program is spent in only 10% of it. A grasp of this fact and its implications toward optimum<br>programming is not always fully appreciated. All too often, programming is not always fully appreciated. programmers care only to get the program performing as expected without regard to efficiency considerations or, to the other extreme, have a compulsive urge to optimize every bit of it. Both miss the sound central approach of implementing ef-Both miss the sound central approach of implementing efficiently that portion which is used most frequently. In this chapter we will have ample occasion to employ this principle

In Program 9.3 we showed how to read in a paragraph and in this section we will format it. Between these two activities, the paragraph may undergo conversions in what we will refer to as the pre-processing stage. If the original input device were<br>a keypunch, then almost certainly some kind of upper to lower a keypunch, then almost certainly some kind of upper to lower case conversion would be necessary. More generally, if charac-<br>ters appear on the printer which are not available on the ters appear on the printer which are not available on input  $\ell$  device, a conversion is necessary to produce those characters. Another instance in which conversion is used is Another instance in which conversion is used is in the indication of variable information such as figure numbers and exercise numbers. In a sophisticated text processor, these will be given in symbolic form to be converted to actual numbers when the text is printed.

We will assume that, possibly as a result of this preprocessing, the input text will possibly contain the special characters BSPACE and USCORE. BSPACE, as its name implies, will permit the user to overstrike print characters. denote this character by backarrow (+) so that '0+/' will print as ' $\ell$ '. Just what character the user types to obtain a BSPACE in his text is determined by the pre-processor. In the system used to prepare this document, the symbol ' $\neg'$  was used. Backspacing complicates such issues as separating a paragraph into lines and printing a line on a device which does not directly support the backspace character (such as a printer).

It also serves to cloud the issue of when a line equals another line.

overstriking can extend the set of characters which one can print. Several examples of interesting overstruck combinations are shown in Table 10.1.

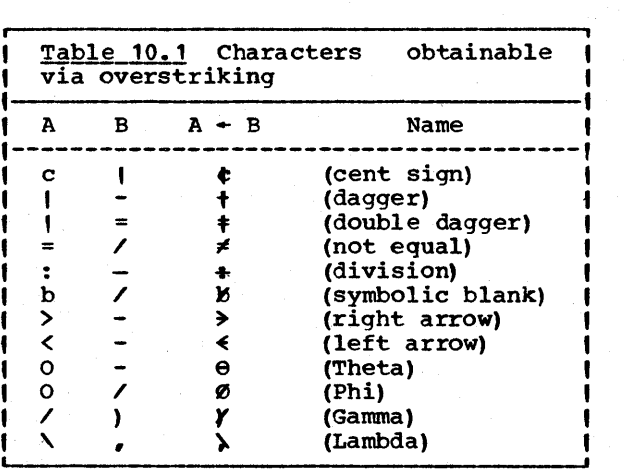

USCORE is a character which appears in pairs and indicates that any material between them is to be underscored. In a sense, underscoring is a special case of backspacing but, in a sense it is not. For example, we are permitted to break lines at blanks and expand lines at blanks for the purpose of formatting paragraphs. But we would also like to be able to break the line:

"A quick brown fox really did jump over ... " after the "really" so that we might print:

> A quick brown fox really did jump over...

Note that not only are we breaking at a nonblank, we are ac- tually discarding a character. If the underscore character ('\_') were treated as a break character, then there may be difficulties with formatting paragraphs which contain '\_'. One example of this is the paragraph you are reading now. Another example is

"Printing the string 'A B-\_\_ ' yields '~12'."

In the above case it becomes not merely awkward but actually impossible to disentangle that which is regarded as underscoring from that which is overstriking.

The USCORE character is inserted into the text by the preprocessor and is not actually typed by the user. The way in which the user will indicate underscoring will depend on the input device. In the system which formatted this text (and In the system which formatted this text (and which is oriented toward key punch input) the underscore which is offented coward key panen input, the underscore to be underscored and a sequence of the form  $\cdots$  indicates underscoring of an arbitrary string of characters. In a system oriented toward teletype input the sequence

n-characters n-backspaces n-underscores could be translated by the pre-processor, into

USCORE n-characters USCORE

r- <sup>i</sup> || Program || Backspace normalization is the process of<br>|| 10.1 || converting a string with backspaces embedded || 10.1 || converting a string with backspaces embedded<br>|| BNORM || in it into a string which prints identically to the first but in which no 2 backspaces<br>occur consecutively. Thus 'ABCD++++1234' is translated into Thus 'ABCD++++1234' is translated into 'A-1B-2C-3D-4'. This serves to localize the effect of backspacing simplifying later processing. It also serves as a necessary prelude to image normalization as described in INORM, Program 10.2.

To describe rigorously what is meant by B-normalization, we define the spacing of a string as equal to the number of characters in the string minus twice the number of BSPACE's<br>and minus the number of USCORE's. Thus, the string 'AB-C' has and minus the number of USCORE's. Thus, the string 'AB-C' has<br>a spacing of 4-2(1) = 2. The string 'AMB-CA' (where  $\mu$  is the uscore) has a spacing of  $6 - 2(1) - 2 = 2$ . Informally the spacing of a string equals the net movement of the type ball<br>(or equivalent mechanism) when the string is printed on a teletypewriter. Note that the spacing can be negative as in the string  $I \rightarrow A'$ .

We define a prefix of a string as any initial sequence of characters of the string. Thus, 'PR' is a prefix of the string 'PREFIX'. In general, a string of n characters will have n+1 prefixes including the null string and the string itself. Similarly, a suffix is any terminal sequence of characters. More formally, P is a prefix of S if there exists a string T such that

 $P$  T = S

and F is a suffix of S if there exists a string T such that

 $T \tF = S$ 

A string is said to be balanced on the left if the spacing of each of its prefixes is nonnegative. Informally, if, when each of its prefixes is nonnegative. printing the string, we attempt to force the typeball beyond Page 192

the left margin of the paper, the string is not balanced on the left. In a similar way, we define a string to be balanced on the right if all of its suffixes have nonnegative spacing.<br>Informally, a string is balanced on the right if its maximum rightward movement is reached at the end of the string. We call a string <u>balanced</u> if it is balanced on the left and on<br>the right.

Examples of strings unbalanced on the left are  $\text{I-ABC}$  and  $\text{IAB}$ <br> $\text{IAB}$   $\text{I-B}$   $\text{I-B}$  are  $\text{I-B}$  and  $\text{I-B}$  are  $\text{I-B}$ 'AB----\_\_'; such strings cannot generally be printed and are almost certainly errors. Any interpretation short of abnormally terminating the run will probably be an acceptable one.<br>Strings unbalanced on the right such as 'FOB--/' or 'ABC-' are<br>not errors and have well-defined meanings.

Let a character c which is neither USCORE nor BSPACE be embedded in the string S as

 $S = S_1 \cup S_2$ 

Then the <u>position number</u> of c is defined as equal to the spacing of S<sub>1</sub> plus 1. We refer to the characters of S other than USCORE and BSPACE as the position characters of S.

Let S be a string without USCORES. Then the B-normalization of S is defined as that string S' such that

- 1) S' is balanced
- 2) The position numbers of the characters of S' are monotonically nondecreasing.
- 3) The position characters of S' are identical to the position characters of S and each such character retains its position number and, moreover, any pair of characters having identical position numbers retain their relative ordering in S' as they had in S.

As an immediate consequence of the definition, all position numbers in the B-normalization of a string are nonnegative. Hence, strings unbalanced on the left having negative position<br>numbers will not have a B-normal form. On the other hand all numbers will not have a B-normal form. strings balanced on the left have a unique B-normalization which can be produced by construction. items 1) and 2) assure us that S· is a sequence of substrings each representing one print position having the form:

$$
{}^{\dagger}C_1 + C_2 + \ldots + C_n{}^{\dagger}
$$

where  $n \geq 1$  and in general varies with the print position. The characters  $c_1$ ,  $c_2$ , ...,  $c_n$  each have the same position number.<br>Note that they all must retain their relative ordering. This Note that they all must retain their relative ordering. This<br>is done not merely to make B-normalization unique, but also is done not merely to make B-normalization unique, but<br>because we do not know the intended purpose of not know the intended purpose of the

backspacing. Thus,  $c_1+c_2$  is indistinguishable from  $c_2+c_1$  when<br>printed but if we choose to interpret '+' as subscript or superscript the ordering is important.

If S contains USCORES the situation is complicated slightly. What are we to make of what

'FOM-/RTRANM'

Should it be

### 'FØRTRAN' or 'FØRTRAN'

Obviously this is a mistake. The string to the right of  $'U'$ should be balanced on the left so that the 'n' is not shifted to the right of characters which appeared after it. Similarly the string to the left of 'M' should be balanced on the right. Hence we'define the B-normalization S' of the string S where

 $S = S_1$   $\angle S_2$ 

as

$$
S^{\dagger} = S_{1}^{\dagger} \mathcal{L} S_{2}^{\dagger}
$$

where  $S_1$ <sup>†</sup> and  $S_2$ <sup>†</sup> are the B-normalized versions of  $S_1$  and  $S_2$ respectively. Of course,  $S_1$  and  $S_2$  may either or both contain USCORE's in which case the definition applies recursively.

### Proposition 10.1

If any string S is balanced on the left, then REVERSE(S) is balanced on the right. Conversely, if S is balanced on the right, then REVERSE(S) is balanced on the left.

Proof: The proof is simple but instructive. If S is balanced on the left then all prefixes of S have nonnegative spacing, by definition. If P is a prefix of S then REVERSE(P) is a suffix of REVERSE(S). Since the spacing of REVERSE(P) is the same as the spacing of P the spacing of the suffix is nonnegative. Since all suffixes of REVERSE(S) correspond in this way to some prefix of S, we conclude that S is balanced on the right. In a similar way we can prove the converse.

### Proposition 10.2

If  $S_1$  and  $S_2$  are right-balanced then  $S_1$   $S_2$  is right-balanced.<br>Similarly if  $S_1$  and  $S_2$  are left-balanced then  $S_1$   $S_2$  is leftbalanced.

Proof: Any suffix of  $S_1$   $S_2$  is either a suffix of  $S_2$  in which case its spacing is nonnegative or is of the form  $F S_2$  where  $F$ case its spacing is nonnegative of is of the form  $r$  by where  $r$ <br>is a suffix of  $s_1$ . But the spacing of  $F$   $s_2$  = spacing  $F$  + spacing  $S_2$  and hence is also nonnegative. Hence  $S_1$   $S_2$  is right balanced. In a similar way  $S_1$   $S_2$  is left balanced.

# Proposition 10.3

Every suffix of a right-balanced string is right-balanced.<br>Similarly every prefix of a left-balanced string is leftbalanced. Similarly every prefix of a left-balanced string is left-

### Proof: is obvious.

An algorithm to B-normalize a string S containing no USCORE's is given below:

- (i) Reverse S
- (ii) Apply the following transformation repeatedly until it can no longer be applied.
	- S NOTANY(B)  $\bullet$  X B B ONE POS  $\bullet$  Y = B Y X B

(where B is the BSPACE character and where ONE POS is a pattern which will match the shortest string spacing is 1).

- (iii) Remove initial BSPACE's from S.
- (iv) Test for double BSPACE or trailing BSPACE. If yes to either question, the original string was not left-<br>balanced, respond appropriately. Otherwise return the balanced, respond appropriately. reverse of S.

To illustrate the algorithm, let S be the string<br>'abcd-----efgh'. By step (i) it is reversed to form 'abcd-----efgh'. By step (i) it is reversed to form<br>'hgfe-----dcba'. Step (ii) is a multistepped process illustrated in Figure 10.1, yielding the string shown. Step (iii) does nothing. Step (iv) reverses the string to return 'a+eb+fc+gd+h' which is the result sought.

Step (ii) is the heart of the algorithm and does the fol-The spacing of  $(B \t B \t Y)$  is -1. Hence the position number of X is higher than the position number of all characters in Y. since in B-normalization the position numbers must be in ascending sequence, the X and the Y are interchanged. It is for this reason too that the transformation of (ii) must terminate since there are only a finite number of inversions in the original string.

will we be able to reverse all inversions? In order to have an inversion we must have at least one double BSPACE. If the double ESPACE is not removed by (ii) then it either is at beginning in which case it is removed by (iii) or the sequence

### NCTANY(B) B B

occurs in S but is not followed by ONE\_POS. This implies that S is not balanced on the right; the transformation indicated in (ii) preserves right balancing (the proof of which is left as an exercise) so this implies that the original reversed

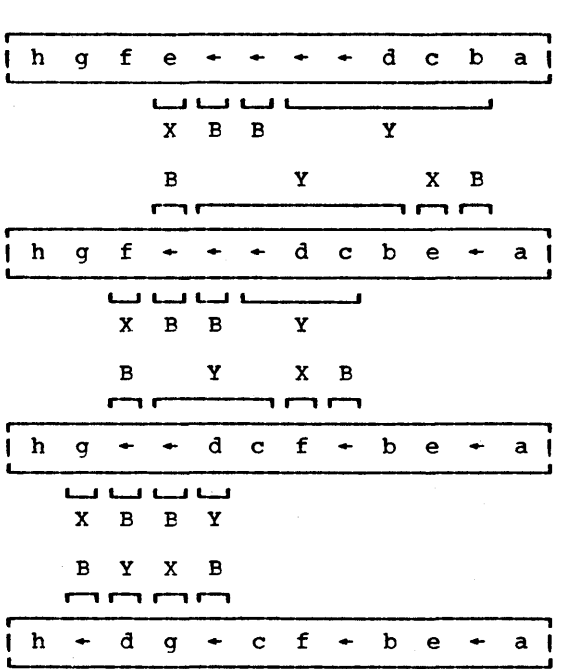

Figure 10.1

string was not right-balanced. This implies by proposition 10.1 that the original string S was not left-balanced.

The definition of ONE\_POS can be given recursively as:

ONE POS = NOTANY(B) | B \*ONE POS \*ONE POS

this definition while 'correct' could prove impractical. Let<br>us assume that 100 backspaces appear consecutively. Then<br>ONE POS will descend to 100 levels before matching. Though ONE\_POS will descend to 100 levels before matching. there is no inherent limitation on the number of recursive levels to which we can plunge, there are often practical limitations, and this will, in general, depend on the implementation. Since the limit on the recursive depth has been known to be less than 100 for some implementations and since 100 consecutive backspaces, while unusually large, is not an unreasonable quantity, we must seek a solution. We solve our problem by scanning first for a group of BSPACE's (viz. 5 of them) and only if the group is not there do we choose to try the case of one ESPACE. Thus

Page 196 \_\_\_\_\_\_\_ Chapter 10 - PARAGRAPH FORMATTING

ONE POS  $=$ NOTANY (B)<br>DUPL (B. 5) DUPL(B,5) FENCE \*FIVE\_POS \*ONE\_POS<br>B \*ONE POS \*ONE POS + \*ONE POS \*ONE POS + ONE POS ONE POS ONE POS ONE POS ONE POS FIVE POS  $\equiv$ 

The maximum recursive plunge becomes [k/5] + REMDR(K,5) where<br>k is the number of consecutive BSPACE's. If recursive levels of 70 are permitted, we can tolerate kS338. We can use the same basic scheme to achieve even longer lengths of consecu-<br>tive BSPACE's but 338 should suffice.

Note the effect of FENCE. If it were not there our clever scheme would be thwarted if a long sequence of BSPACE's ap-<br>peared in a string which was unbalanced on the left. The peared in a string which was unbalanced on the left. reason is that, as we have discussed earlier, the right-most \*ONE\_POS will fail. Without the FENCE the alternate B \*ONE\_POS \*ONE\_POS will be tried. We will ultimately recurse as many levels as there are BSPACE's only it will take longer.

BNORM(S) will return the B-normalization of the string S. ( I Blanks will be prepended to S if it is not balanced on the I left.

DEFINE ('BNORM  $(S)$  B,  $S1$ ,  $S2$ ,  $X$ ,  $Y$ ,  $P'$ )

Initialize patterns

+ +  $ONE_POS = NOTANY (BSPACE)$ I I FIVE\_POS ONE\_PCS ONE\_POS ONE\_POS ONE\_POS ONE\_POS IF\_BSPACE BREAK (BSPACE) DUPL(BSPACE,5) FENCE \*FIVE\_POS \*ONE POS BSPACE \*ONE\_POS \*ONE\_POS

: (BNORM END)

Entry point: First make a quick backspace character exists in S. immediately. to see if any If none such, return

BNORM S IF ESPACE : S (BNORM 1) : (RETURN)  $BNORM = S$ 

Are there any USCORE's? If so, subdivide and recurse.

BNORM<sub>1</sub> S BREAK(USCORE) .S1 USCORE REM.S2<br>BNORM = BNORM(S1) USCORE BNORM(S2) :F (BNORM\_B) : (RETURN)

Reverse the string and apply the transformation described ( in the text.

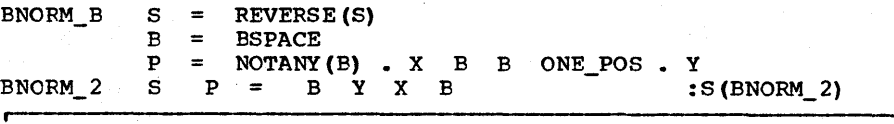

I The transformation has been applied as far as it will go. I

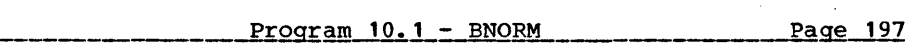

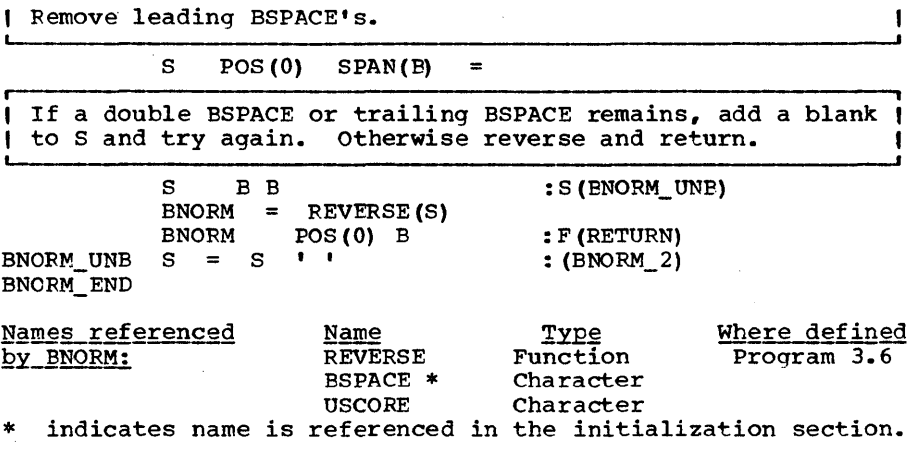

# Epiloque

BNORM was written under the assumption that most paragraphs do not contain USCORE's or BSPACE's. Such paragraphs are handled as efficiently as possible. Other paragraphs are not treated as quickly as could be done. Specifically, patterns are not Specifically, patterns are not<br>be. The scanning for the pattern predefined where they could be. P could be replaced by a more elaborate process so that double<br>BSPACE would be found rapidly via BREAKX. Similarly, the ESPACE would be found rapidly via BREAKX. double BSPACE check at the end could also be done more rapidly<br>using BREAKX. Another improvement might be to handle the spe-Another improvement might be to handle the special case of

### n-nonBSPACE's n-BSPACE's n-nonBSPACE's

by a variant of the BLEND operation. But such sequences are likely to be used in the case of underscoring so that the preprocessor would be expected to catch this special case.

Given our assumptions, however, none of these changes seem warranted, since, for seldom used code, we want to be guided more by the desire to save program space (which is also worth money) than execution time. If the ground rules change, rewriting according to the above principles may be indicated.

Note that if S is not left-balanced, BNORM(S) returns a balanced string which is similar to S. An alternate approach would be to have BNOFM fail. In the latter case, however, the calling subroutine would have to specify recovery operations. This can become a continuing nuisance and can be all the more irritating because it involves a case which probably will never occur.

, || Program || Image Normalization, or I-normalization is<br>|| 10.2 || the process of converting a string having a<br>|| INORM || given printed image into a unique represen-<br>|0-/' and '/-0' when printed, will have identical prin Program II 10.2 INORM , Image Normalization, or I-normalization is<br>the process of converting a string having a the process of converting a string having a given printed image into a unique representation for that image. Thus, the string same as the image produced by simply 'X' implying that over-<br>struck blanks may be dropped in I-normalization. The reason<br>for I-normal form is to be able to determine equality of prin-

ted images based on the characters used to produce the images.<br>In addition, we would also like to scan a string which addition, we would also like to scan a string which produces an image to determine whether a subimage appears within it. For example, suppose, in a time-sharing system, a programmer had typed in the phrase:

"... such a string is called a convoluted rope."

and he wishes to change something in the string. Most timesharing systems have editors in which one can specify a substring to be searched for and a replacement to be made, so that the user could say in effect

change 'rope' to 'string'

Assuming that USCORE is not being used and that no normalization exists, the above substitution request could result in the string

"... such a string is called a convoluted string."

since 'rope' has fewer characters than istring', the underlining is no longer correct. To compensate, we may request the editor to

change 'rope  $\cdots$  ' to 'string  $\cdots$ 

We may obtain the desired result, but then again we may not. If, in the original, we had typed 'rope' before underscoring 'convoluted' this particular string sequence would not be found. Moreover, if we had typed the period before underscoring 'rope' we also could not make the indicated replacement. If, in the latter case, we made so simple a request as

change '.' to "

we might obtain

"... such a string is called a convoluted rope"

This state of affairs can be quite frustrating, especially when repeated attempts to make replacements result in failure. Image normalization will permit us to escape from this malaise.

Earlier we mentioned that B-normalization is a necessary prelude to I-normalization. That this is true is a deriveable result.

By an  $image$  we mean a configuration of printing on paper, character high and 0 or more characters wide. We may speak of concatenating images just as we concatenate strings. Let the image I be produced by each of the set of strings  $S_1$ ,  $S_2$ , ... where the sequence goes on indefinitely because there is no limit to the number of backspaced blanks that can be added without changing the image. Let N(S) be the function which converts a string to its I-normal form. If N(S) is working as<br>it should then  $N(S_1)$ ,  $N(S_2)$ , ... will all produce the same converts a string to its i-normal form. If N(S) is working as<br>it should then N(S<sub>1</sub>), N(S<sub>2</sub>), ... will all produce the same<br>string. Hence we can meaningfully speak of N(I) where I is an image. The value of N(I) will be N(S) where S is any of the strings which produce I. If, for example, N('O-/') happens to be '/-0', we may say that  $N('Ø')$  equals '/-0'.

Our intended purpose is to be able to scan a given image I for a subimage I' by scanning  $N(I)$  for  $N(I')$ . This implies that

$$
N(I_1 I_2) = N(I_1) N(I_2)
$$

that is, the function must be homomorphic (with respect to concatenation of images). This is important because it means that the function N() is completely specified by a knowledge of N(I) where I ranges through all single print-position images. (See Chapter 3 for a further discussion of homomorphic functions. )

The notion of normal form implies that the thing considered 'normal' is actually a member of the class it represents. That is, if  $S_1$ ,  $S_2$ , ... is the set of strings corresponding to image I then

# $N(I) = S_n$

for some n. If, moreover, we make the normal form irredundant in the sense that no characters can be removed without changing the image, we are left with the conclusion that the normal form of, for example, the overstruck combination  $A$  can either be 'A+\_' or '\_+A', but nothing else. Hence, the mapping of a single position must be of the form

# $c_1 + c_2 + \ldots + c_n$

where  $n \geq 1$ . This observation coupled with the fact that N() must be homomorphic implies that a string in I-normal form must also be in B-normal form.

The order of striking is unimportant in the final image produced. For example can the reader determine which character struck first in the set of overstrikes below?

### **00000**

$$
\mathcal{L} = \mathcal{L} \mathcal{L} = \mathcal{L} \mathcal{L}
$$
#### Page 200

The answer (although not obvious) is that the slash appeared first at positions 1, 2 and 4.

The question of which images are distinguishable is an important one but, unfortunately, 1S one which depends on the equipment used and, to a certain extent, on the discriminating powers of the individual. Will, for example, a character<br>overstruck with itself produce a different image than if it overstruck with itself produce a different image than<br>were not so overstruck. Is, for example, 'A' differe were not so overstruck. Is, for example, 'A' different from 'A'? We will hold that it is and that use can be made of the resulting boldface. However, not all media are like printers in this respect. The all-or-none characteristic of cathode ray displays may prohibit this assumption. Also, some timeshared editors (eg. Saltzer [1964]) have been known to normalize away bold face.

Another source of ambiguity is that different overstruck combinations can resemble each other. For example

 $+$   $+$   $+$ 

were produced respectively by the combinations

 $1.1 + r$   $1^+$  ,  $1^+$  ,  $1^+$  ,  $1^+$  ,  $1^+$  ,  $1^+$ 

Though they can be distinguished when compared, they may not be so distinguishable if viewed in isolation.

Another issue is the non-printable character. As mentioned earlier (Chapter 2), most of the 256 EBCDIC characters are non-printing. TO be consistent with the previous notions of image identity, each of these should be converted to blank. This we will not do for 2 reasons. Experience has shown that use can be made of a character that prints blank but which really isn't a blank for the purpose of line breaking and padding (so-called hard blanks). Also, the notiop of nonprinting character is device dependent. The subscripts (such as  $'_{1}'$ ) are non-printing on most printers (and most devices) but should not be converted to blank each time they appear in text. A program is usually not dedicated to a particular device and in fact may be in simultaneous communication with 2 different devices. In such cases, the notion of non-printing character, loses its significance.

As a result of these considerations, we will assume a string  $S_1$  of overstruck characters can be distinguished from a string S<sub>2</sub> if and only if

ORLER (DIFF  $(S_1, '')$ )  $\neq$  ORDER (DIFF  $(S_2, '')$ )

(See Progs. 3.10 and 3.1). This leads to the following definition. A string is in I-normal form if

(1) it is in B-normal form, and

(2) for every sequence of the form

:F(INORM\_RET)

 $c_1 + c_2 + \ldots + c_n$ 

where n>1, the characters are in alphabetic order and contain no blanks.

A string can be I-normalized by placing it in B-normal form, removing overstruck blanks, and alphabetizing overstruck characters as is shown below.

I INORM(S) will return the Image Normalization of the string |<br>| S.

DEFINE('INORM(S)C,CC,S1,K')

Initialize patterns. PR\_POS will find a print position containing backspaces.

+  $PR\_POS = POS(0)$  ARB. S1  $ARBNO(BSPACE-LEN(1))$  . CC (NOTANY(BSPACE) | RPOS(0)) . C  $(LEN (1)$  BSPACE LEN $(1)$ : (INORM\_END)

Entry Point: If no B5PACE's are present, return immediately. otherwise B-normalize 5 before going further.

INORM 5

IF\_B5PACE  $=$  BNORM (S)

..

I Look for a print position involving BSPACE. If none are | Look for a print position involving BSPACE. If none are<br>| left, return. Otherwise, ORDER the overstruck characters.

I NCRM\_LOOP

5  $PR_POS = C$ : F (INORM\_RET) = DIFF(CC, BSPACE ' ')<br>= DENT(CC, NULL) . CC CC BLEND ( ORDER (CC), DUPL (BSPACE, SIZE (CC) - 1) )<br>= INORM S1 CC : (INORM\_LOOP) CC  $=$  $: (INORM\_LOOP)$ INORM  $\equiv$ 

Common return point.

5

INCRM\_RET INORM\_END  $INORM = INORM S$ : (RETURN)

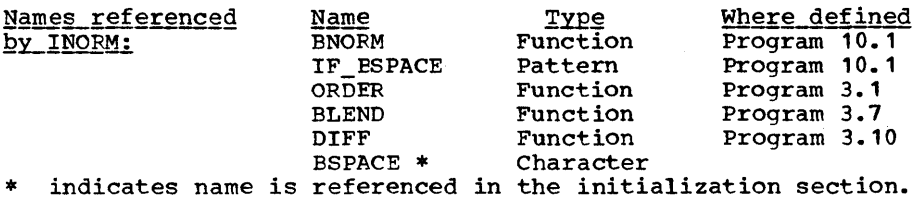

# Epilogue

Here, as in BNORM, we adopt the view that while it is essential to handle the case of no backspace characters rapidly, we can take our time with strings in which they are present. In can take our time with strings in which they are present. particular, if no special characters exist in the argument S, control passes to INORM RET where an exit is made. It seems control passes to INORM\_RET where an exit is made.<br>as if an unnecessary concatenation is performed at if an unnecessary concatenation is performed at INORM\_RET but the system is smart enough to return the other argument if one of them is null.

If the assumption that BSPACE's are rare is invalid there are several ways of increasing its speed. One method would be to rewrite PR POS so that BREAK is used rather than ARB to search for a BSPACE. The writing of PR\_POS is complicated by the fact that BREAK carries one further than where one might like to be but this can be handled by failing and alternating. See Exercise 8.5.

Another method of speedup works on the fact that the great majority of overstruck positions have only 2 characters at that position. Handling of this as a special case can avoid the call to ORDER,most of the time.

**f\_\_\_\_\_\_\_\_\_\_\_\_\_** It Program II Given a paragraph stored as one long string,<br>II 10.3 II we will need a function to separate the 11 10.3 (1 we will need a function to separate the<br>11 LINE 11 paragraph into lines. LINE(CW) will return II LINE II paragraph into lines. LINE(CW) will return<br>the next cluster of words which will just the hext cluster of words which will just<br>fit within a column width of size CW. To initialize LINE a call is made to LINE\_INIT(P) where P is the paragraph to be decomposed. When LINE(CW) fails no more characters remain. When LINE(CW) fails no more characters remain. Thus

LINE\_INIT('A QUICK BROWN FOX JUMPED OVER THE LAZY DOG.') L OUTPUT =  $^{\text{min}}$  LINE(10) "'" :S(L)

will print

'A QUICK' 'BROWN FOX' 'JUMPED' 'OVER THE' 'LAZY DOG.'

If the global variable JUSTIFY is given the value 1 then the right margin is justified.

# JUSTIFY = 1

had been executed prior to the calls to LINE(10) the values printed would have been:

> 'A QUICK' 'BRCMN FOX'

'JUMPED'<br>'OVER THE' 'OVER 'LAZY DOG.'

Here, JUSTIFY. serves as a switch and follows the same conventions as SNOBOL4 keyword switches (i.e. an integer not equal to 0 is on; an integer equal to 0 or null is off). No attempt made to justify the last line or a line in which no spaces appear.

In general, justifying text of small line widths suffers from the possibility of words exceeding the column width and single word-lines (such as 'JUMPED') not meeting it. These ill effects diminish in significance as the column width increases. Hyphenation (Program 10.7) also helps in this regard to produce a document with less white area.

Breaking a line at a suitable break point must seem like sheer<br>simplicity. If the column width is CW, then go out to that If the column width is  $CW_s$  then go out to that position + 1 and start marching backward until a blank is found. This should be our breakpoint. But this doesn't always work for several reasons. It won't work if we allow the possibility of USCORE's and BSPACE's. Consider the example

# 'A MOUICK BRO+/WNM FO+/X'

If the column width is 15, the first 3 words will easily fit within a column, but the above algorithm will pick up only the first two. This is because the spacing of a string may be less than its size.

Another reason that we cannot use the simple algorithm is that a string may be reduced in size by contracting certain substrings such as converting double blanks to single blanks. Such a condensation will, in general, be preferable than ad-<br>ding a large number of blanks into the line. In order that ding a large number of blanks into the line. this technique be effective we must include in our consideration enough of the paragraph in order to take advantage of any conceivable condensation.

A third reason has to do with hyphenation. gorithms are not very good unless the hyphenated is available. Hyphenation alentire word to be

In all of these cases we need to have sufficient context in order to make an intelligent decision as to how to break a line.

Another difficulty has to do with the assumption that all blanks separate words. Consider the string

### 'A QUICK BROW--/ N FOX'

Here a blank is used to get over the 'W' and not to end a word. But we may convert the string to B-normal form to obtain

### Page 204

# Chapter 10 - PARAGRAPH FORMATTING

#### 'A QUICK BRO-/w- N FOX'

From any string we may safely remove either of the combinations '+' or '+' without changing the image printed.<br>Monography by poling queb delations from the P-permal form use Moreover, by making such deletions from the B-normal form we will remove all overstruck blanks. Any remaining blanks will will remove all overstruck blanks. Any remaining blanks will be reqarded as true word separators.

There are cases when a user does not wish to have a blank treated as a word separator. (There are some examples of this in the preceding paragraph.) In such instances the user of the system may inject into his text so-called hard blanks.<br>These are any nonprintable character other than blank. As an example, the  $0-8-2$  punch provides the 029 keypunch user with such a hard blank. For input devices which do not have a special key for this purpose, the system can provide a special character which will be appropriately converted.

The contractions which should be permitted in a line of text will vary with the application, taste and perhaps with the column width. Almost certainly, we should be permitted the freedom to convert the two blanks which normally separate sentences into one blank. Often we may condense strings of the form

#### punctuation-mark blank

by removing the blank. For example

'A quick, brown, angry fox ...'

could also be rendered

#### 'A quick,brown,angry fox'

We can associate with each string S a minimum printing width MINP(S) which is equal to SPACING(S') where S' equals S after<br>all allowable contractions have been made. Then all allowable contractions have been made.

 $MIMP(S) \leq SPACING(S) \leq SIZE(S)$ 

We define a <u>natural break point</u> as the SIZE of a prefix which<br>ends in a nonblank which immediately precedes a blank. Thus, ends in a nonblank which immediately precedes a blank. the natural break points of

'A *d*quick, brown, angry foxd jumped ...'

are

9 16 22 27 34 1  $\ddotsc$ 

Associated with each breakpoint is a spacing. For the above example, the spacings are:

8 15 21 26 32

Clearly, if a spacing exists such that it exactly equals CW, there is no problem. Sufficient context is defined as the break-point associated with the smallest spacing equal to or greater than CW. Denote this break-point B<sub>2</sub> and denote its predecessor  $B_1$ . Denote the associated spacings (or widths)  $W_1$ and  $W_2$ . Then

 $W_1 \leq CW \leq W_2$ 

Denote the associated prefixes  $X_1$  and  $X_2$ . Then

SIZE $(X_1) = B_1$ <br>SIZE $(X_2) = B_2$  $SIZE(X<sub>2</sub>)$ 

Without hyphenation we have 2 choices, either to expand  $X_1$  by inserting blanks or to squeeze  $X_2$ . We will assume that the aesthetic liability (termed Ugly Factor (UF) in the program) associated with inserting a blank is equal to that associated with removing a blank (exercises will explore other less simplistic possibilities). Hence we seek the minimum of

 $W_2$  - CW and CW -  $W_1$ 

Of course, if it is not physically possible to shrink  $X<sub>2</sub>$  to size, we must use  $X_i$ .

If hyphenation is available, we consider each hyphenation point in turp and seek to minimize the contraction or expansion necessary. Also we add an additional cost (of 1) for the aesthetic loss due to hyphenation.

The algorithm to obtain sufficient context  $(B_2)$  is simply to look at break-points at CW, CW+1, CW+2, etc. and keep looping<br>until a spacing is found greater than or equal to CW. Since until a spacing is found greater than or equal to  $c\overline{w}$ . Since the spacing is less than or equal to the break-point, no the spacing is less than or equal to the break-point, break-point below CW is needed. To find a break-point at cw, however, it is necessary to look for blanks beginning at CW-1.

LINE(CW) will return the next line of a paragraph passed to LINE\_INIT(). The column width is CW characters. LINE (will fail when no more lines remain. If HYPHENATE is non-<br>(zero, words will be hyphenated. If JUSTIFY is nonzero the (<br>(padded with blanks).

DEFINE ('LINE (CW) B, B2, TRY, X2, W, W2, T, RWORD, UF, UF1, ' + 'K,H,HYPHEN')  $HYPHENATE = 1$ <br> $JUSTIFY = 1$ JUSTIFY = 1 DEFINE('LINE\_INIT(P)T')<br>
SALPHABET LEN(1). H LEN(1). HARD\_BLANK

r-----------------------------------------------------------------, , Entry pOint for initialization: B-norma1ize the paragraph

, and remove any overstruck blanks from P. LINE\_INIT P IF\_BSPACE :  $F$  (LINE\_I1)<br>P = BNORM(P)  $P = BNORM(P)$ <br>
LINE\_I2 P BSPACE ' ' = : S(LINE\_I2) BNORM (P) LINE:I3 P , , BSPACE : S (LINE\_I 3) | Replace leading blanks (if any)<sup>'</sup> by 'hard blanks' (i.e. |<br>| blanks not subject to reduction or expansion). Append a | blank to make scanning easier. U\_SAVED contains an underscore if there was an unterminating underscoring left oyer from the last line. LINE\_I1 P POS(0) SPAN(' ')  $\overline{\sigma}$  = DUPL(HARD\_BLANK,T)  $\overline{P}$ \_SAVED = P ' ' U:SAVE:D = : (RETURN) LINE\_INIT\_END Initialize patterns for LINE. SUFFICIENT\_CONTEXT.X2 =  $(LEN(*TRY) BREAK(' '') ) . X2$  $\overline{a}$ B2 SPAN(' ')  $\overline{a}$ TRY FIND.RWORD.T =  $\partial T$  BREAK('') . RWORD SPAN('')  $\partial T$  $EXTRACT.LINE = LEN(*B)$ . LINE  $(SPAN(' ') | NULL)$ IF\_USCORE = BREAK (USCORE) : (LINE END) Entry point proper: Obtain sufficient context (B2, X2). If a sufficient context does not exist, go to LINE\_SMALL. Keep looping back until a sufficient context is obtained or is determined not to exist. If the spacing, W2, exactly equals CW, this is the desired breakpoint, B. LINE  $TRY = CW - 1$ <br>P SAVED SUFF LINE 1 SUFFICIENT\_CONTEXT.X2 :F (LINE\_SMALL)  $W2 = SPACING(X2)$ GE (W2, CW) :F (LINE\_ 1) :S (LINE\_2)  $B = EQ(W2, CW)$  B2 Find the last word RWORD in reversed form from X2. From the breakpoint T, compute a tentative breakpoint B (this is actually B1) and a tentative ugly factor UF (the amount by which X2 must be expanded). REVERSE(X2) FIND. RWORD. T  $B = B2 - T$  $UF = CW - SPACING(SUBSTR(X2, 1, B))$ r------------------------------------------------------------- Starting with no hyphenation (K=O) and looping for  $\frac{1}{2}$  increasing degrees of hyphenation , determine a) if the increasing degrees of hyphenation , determine a) if the |<br>line will fit and b) if the cost of padding plus hyphena- |<br>tion (UF1) is less than the lowest so far achieved. W is | I tion (UF1) is less than the lowest so far achieved. the spacing of the reduced line.

Chapter 10 - PARAGRAPH FORMATTING

Page 206

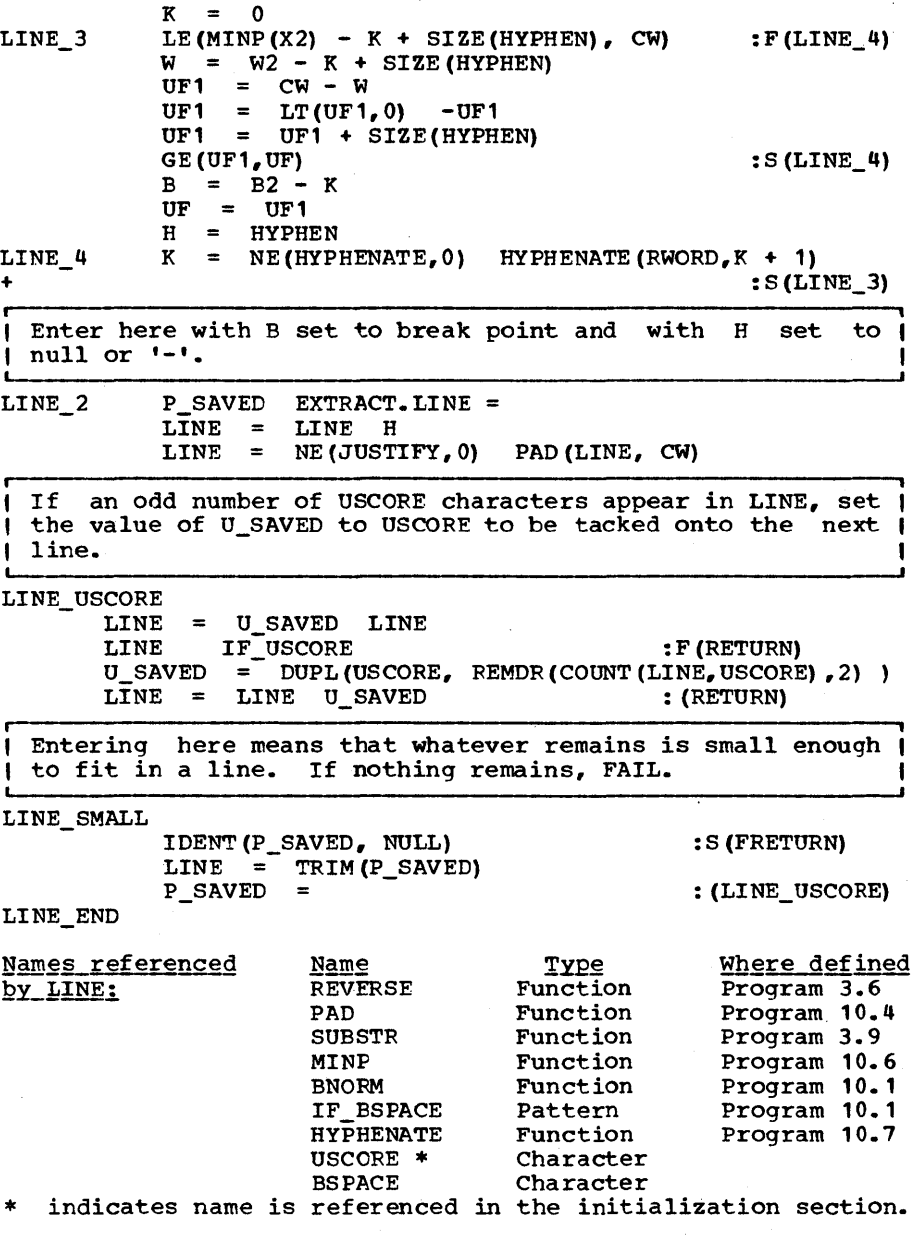

 $\sim$ 

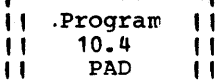

PAD(S, CW) will add or delete blanks from the<br>string S as necessary to adjust the spacing of S to equal CW. When blanks are added they<br>are not always added from the same direc-

I are not always added from the same direc-<br>Otherwise the process would tend to produce more white tion. Otherwise the process would tend to produce more white area on one side as opposed to the other. White areas running vertically down the page are termed <u>rivers</u> and large bodies of white areas are termed <u>lakes</u>. It is good formatting practice to prevent rivers and lakes from forming.

The writing of PAD is greatly simplified by the assumption<br>that S is B-normalized and contains no overstruck blanks (a that S is B-normalized and contains no overstruck blanks (a fact assured by the activity in LINE INIT). This implies that fact assured by the activity in LINE\_INIT). every blank separates 2 balanced substrings and so blanks may be inserted without causing misalignment characters.

PAD (S, CW) will add or delete blanks to the string S to ( make it conform to a column width of cw.

DEFINE('PAD(S,CW)I,K,T,N')

This pattern looks for the first blank which is not in a sequence of initial blanks.

> $INTERIOR_BK = ((SPAN(' ' ) | NULL) FENCE BREAT(' ' )) . T$ ': (PAD\_END)

| Entry point: Determine the number of blanks (N) to be ad-<br>| ded. Branch to PAD REDUCE if  $N \leq 0$ . Branch to PAD REDUCE if  $N \leq 0$ .

PAD N

PAD

 $=$  $=$ 

CW - SPACING(S)

 $LE(N, 0)$  S : S (PAD\_REDUCE)

First insert a blank at a statement separator if any  $\mathbf{H}$  $\bullet$ S ٠. :F(PAD\_1)  $N - 1$ N  $\equiv$ PAD  $\equiv$  $EQ(N, 0)$  S :S (RETURN)

PAD\_RT is a flag to indicate whether padding should begin from the right  $(=1)$  or from the left  $(=0)$ .

 $PAD_1$  S = EQ (PAD\_RT, 1) REVERSE (S)

Inner loop: Remove a prefix from S at an internal blank. Place it onto PAD with an extra blank. Keep looping until N is reduced to o.

PAD LOOP S INTERIOR\_BK :F (PAD\_AGAIN)  $PAD = PAD T'$ <br>  $N = N - 1$  GT (N, 1) : S (PAD\_LOOP)

Falling through indicates completion. Append S; reverse

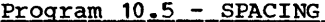

Page 209

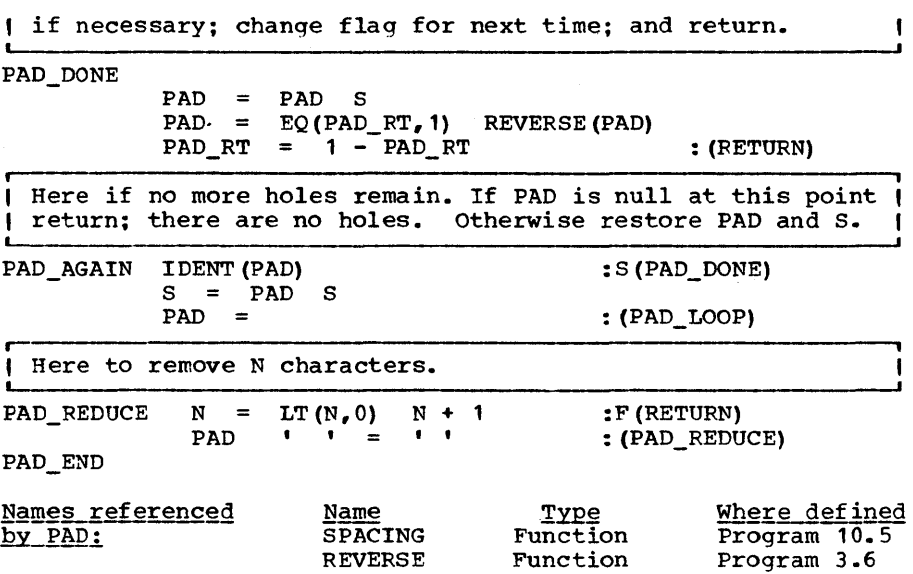

# Epiloque

**I** 

The design of PAD was based on the assumption that N is small compared with the size of S and indeed that N does not usually exceed the number of blanks in S. If this were not the case then a more efficient procedure would be to make one pass through to determine the number of blanks in S, compute the number of blanks to be inserted and, in this way, accomplish the insertion in 2 passes.

The method given saves the initial pass of counting the number of blanks in S and is very much more efficient when 0, 1 or 2 blanks are to be inserted in S.

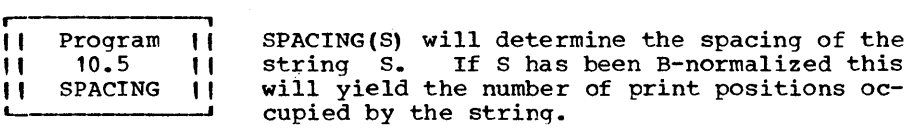

r-----------------------------------------------------------------, I SPACING(S) will return the spacing of the string S.

DEFINE ('SPACING (S) **')**  IF\_OVERSTRIKE = BREAK(BSPACE USCORE)

: (SPACING\_END)

If no special characters exist, just return the number of { characters in S.

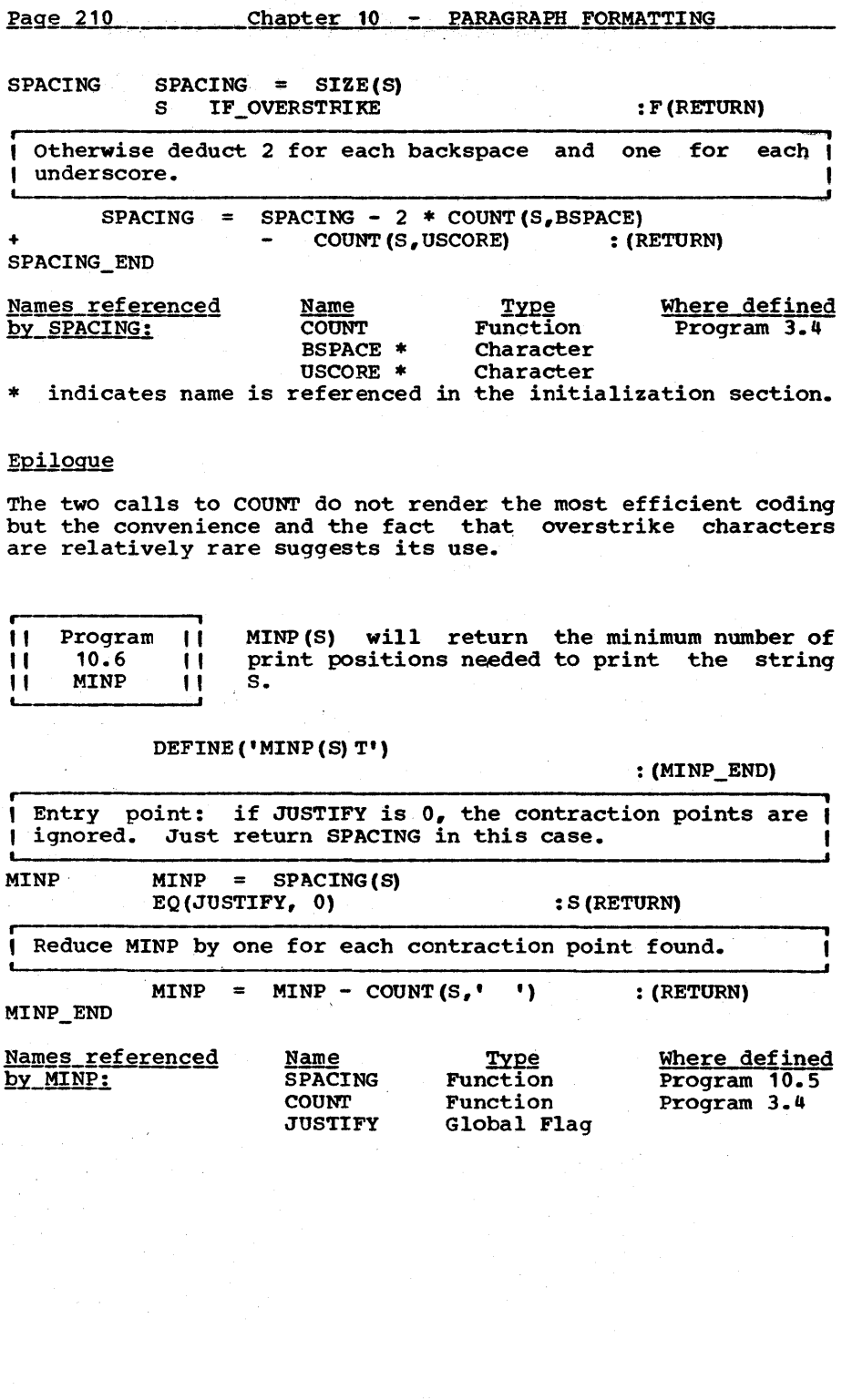

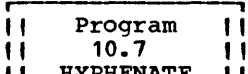

Hyphenation, while not strictly necessary, serves to eliminate rivers and lakes in I' 10.7 I' serves to eliminate rivers and lakes in<br>
I' HYPHENATE I' documents with right edge allignment. This is particulary true with small column

widths in which the same amount of expansion is concentrated in relatively few gaps. An exact algorithm for hyphenating words does not exist short of storing large numbers of special cases. In the extreme, a complete dictionary could be stored but such a massive amount of information would have to be placed on secondary storage since it would be uneconomical, if<br>not impractical. to store the dictionary in high-speed not impractical, to store the dictionary in storage. But'secondary storage is unsuitable to this problem since accesses must be made frequently (almost once per line).

The algorithm we will present will not depend on dictionary methods other than that a relatively small number of suffixes<br>must be stored. Its error rate is low but not zero. Formust be stored. Its error rate is low but not zero. tunately, no great tragedy befalls if an occasional word is mishyphenated. In the last analysis it becomes a balance of aesthetics. How many lakes and rivers are worth how many mishyphenated words.

Perhaps the simplest published hyphenation algorithm appears in Rich and stone [1965]. The basic method involves examining pairs of letters out of context and deciding whether this pair<br>is or is not suitable for hyphenation. This algorithm turns is or is not suitable for hyphenation. out to be too weak (not enough break points are discovered) if (producing a break at a non-syllable boundary) if too many letter pairs are dubbed as breakable. Letter pairs do not hyphenate uniformly enough to be used as a sole guide for hyphenation.

The program given here is based on an algorithm developed by M.R. (Molly) Wagner [1971] for incorporation in a text formatting program called Roff [McIlroy 1971]. Wagner extended Rich<br>and Stone's work to include an examination of suffixes before and Stone's work to include an examination of suffixes looking for letter pairs and also greatly reduced the number of letter pairs considered breakable. With these improvements, the error rate has been reduced to the neighborhood of 1% and the number of hyphenation points found, while far from total, is nonetheless satisfactory. This book uses the hyphenation algorithm described, with the proviso that the user can over-<br>ride the automatic hyphenation of specific words. Very few ride the automatic hyphenation of specific words.<br>overrides were required.

Most hyphenations found are by suffix removal. Three.distinct kinds of suffixes are defined. A hyphenating suffix is one before which one can hyphenate. For example 'less' and 'ness' are both hyphenating suffixes. If 'carelessness' is to be hyphenated with room for only 6 characters the 'ness' is<br>stripped off first. There are still too many characters and so the 'less' is stripped off. The word is then hyphenated as 'care-' on one line followed by 'lessness' on the next. An inhibiting suffix is one which is not hyphenated and,

moreover, upon encountering one, the suffix hunt is given up and letter-pair (or digram) testing ensues. For example, 'ing'<br>is an inhibiting suffix. If it is detected as in 'winning' and letter-pair (or digram) testing ensues. For example, 'ing'<br>is an inhibiting suffix. If it is detected as in 'winning'<br>the suffix is stripped and digram testing begins with the double-n. This digram *is* breakable so that the word is hyphenated 'win-ning'. Also, an inhibiting suffix will abhyphenated 'win-ning'. Also, an inhibiting suffix will absolutely prohibit hyphenating at a point where digrams might indicate that hyphenation is allowed. Otherwise 'else' might be hyphenated 'el-se'. A neutral suffix is one which is not hyphenatable but, unlike the inhibiting suffix, does not hyphenatable but, unlike the inhibiting suffix, does not signal the start of digram testing. More suffix removal can signal the start of digram testing. More suffix removal can<br>take place. For example 'es' is a neutral suffix. In take place. For example 'es' is a neutral suffix. 'harnesses' the 'es' is stripped and a further suffix search yields 'ness' as a hyphenating suffix. The word can therefore be hyphenated as 'har-nesses'.

The second phase is digram testing. Here we find the interesting phenomenon that most letter-pairs are considered hyphenatable whereas most pairs of letters that actually ap-<br>pear within English text are not. For example, every digram pear within English text are not.<br>of the form consonant-vowel is the form consonant-vowel is non-separable unless the consonant is 'x'. Also every digram of the form vowel-<br>consonant is non-separable unless the consonant is 'q'. But consonant is non-separable unless the consonant is  $q_1$ . these pairs so predominate in English that it is not hard to find words in which no breakable digram appears; 'hyphenate' itself is one such word.

Finally, we insist on at least one vowel before and after the break. This is so that we do not hyphenate words like 'bless' This is so that we do not hyphenate words like 'bless' which only appear to have a hyphenating suffix, or words like 'returns' which would otherwise be hyphenated 'retur-ns'. Also we do not hyphenate words with strange characters in them initial capital. Otherwise, paragraphs like this and the last two might prove awkward to decipher.

 $\frac{1}{\sqrt{2}}$ . HYPHENATE (RWORD,MIN) will indicate where within the rever- I sed word (RWORD) a hyphenation point can be found. MIN I indicates the number of characters by which the word must I be diminished in order that the line may include this |<br>Word. A global variable, HYPHEN, will be set to '-' if a | | hyphen must be added to the word. HYPHENATE will fail if | no hyphenation point is found. As an example, HYPHENATE ( <sup>I</sup> 'ni?tbo',3) will just succeed and return a value of 4. <sup>I</sup> | HYPHEN will be set to  $-$ . The 2nd argument may be  $\leq 0$  in | which case the first nontrivial byphenation will be found. <sup>I</sup>

# DEFINE('HYPHENATE(RWORD, MIN)K, C, L')

-, Initialize suffix matching patterns. Construct 3 patterns <sup>I</sup> INHIB SUFF, NEUT SUFF, and HYPH SUFF corresponding to the I<br>I 3 types of suffixes mentioned in the text. They will be I 1 3 types of suffixes mentioned in the text.<br>I applied to a reversed version of the to a reversed version of the word to be I **hyphenated.** In the set of the set of the set of the set of the set of the set of the set of the set of the set of the set of the set of the set of the set of the set of the set of the set of the set of the set of the set

.J

INHIB\_SUFF = OR (UPLO (EALREV ('ED, (GLSV) E, (GQ) UE, ING, EST, '))) NEUT SUFF = OR(UPLO(BALREV( '(AI)BLE, LY, S, ES,' )))  $HPH$  SUFF = OR(UPLO(BALREV('.;,:?)') OR (UPLO (BALREV) + 'TURE,(CGST)IVE,(CDMNT)IAL,FUL,(CGST)IAN,'  $\cdot$  (CGST) ION, SHIP, (LN) ESS, (CGST) IOUS, (CDGLMNTV) ENT,  $\cdot$  ))) DIGRAMS is a string representing all letter pairs which are regarded as breakable. Thus 'xa' is a breakable pair.<br>'0' stands for the set of vowels (aeiou) and ' $\neg$ ' stands 'a' stands for the set of vowels (aeiou) and '¬' stands<br>for complementation. Hence '¬(@)B' means that all Hence  $'$   $\lnot$  ( $\partial$ ) B' means that consonants followed by a 'b' are breakable; also ' $\neg$ (@NS)C' means that any vowel, 's' or 'n', when followed by a 'c' is NOT breakable. DIGRAMS =<br>'XA,~(@)B,~(@NS)C,~(@R)D,XE,~(@)F,~(@N)G,~(@CGPSTW)H,XI,'  $\cdot$   $\cdot$  ( $\partial$ ) J,  $\cdot$  ( $\partial$ CLNS) K,  $\cdot$  ( $\partial$ BCFGPTY) L,  $\cdot$  ( $\partial$ Y) M,  $\cdot$  ( $\partial$ GKSY) N, (AX) O,  $\cdot$  $\cdot$   $\sim$  (8SY) P,  $\sim$  (S) Q, (JKLMNRSVXZ) R,  $\sim$  (@KLNWY) S,  $\sim$  (@FHSY) T, XU,  $\cdot$  $\mathbf{v} \cdot (\mathbf{a}) \mathbf{v} \cdot (\mathbf{a}) \mathbf{v} \cdot (\mathbf{a}) \mathbf{v} \cdot (\mathbf{a}) \times (\mathbf{a}) \times (\mathbf{a}) \times (\mathbf{a}) \times (\mathbf{a})$ Convert  $\overline{a}$  to vowels, and find complement if  $\neg$  is present.  $\overline{a}$ <br>  $\overline{a}$  =  $\overline{a}$   $\overline{a}$  =  $\overline{a}$   $\overline{a}$  =  $\overline{a}$   $\overline{a}$  =  $\overline{a}$   $\overline{a}$   $\overline{a}$   $\overline{a}$   $\overline{a}$   $\overline{a}$   $\overline{a}$   $\overline{a}$  HYPH D1 DIGRAMS  $=$ 'AEIOU' :S(HYPH\_D1)  $\begin{array}{rcl} \mathsf{``a''} & = & \mathsf{``AEIOU'} & : \mathsf{S(HYPH\_D1)} \\ \mathsf{``a''} & \mathsf{BAL} & \mathsf{``} & = & \mathsf{``('} & \mathsf{DIFF(UPPERS}\_\mathsf{``} \mathsf{''}) \end{array} \; \mathsf{``} \; : \mathsf{S(HYPH\_D2)}$ HYPH D2 DIGRAMS + Convert to lower case and reverse to make scanning easier. Then prepare a table (DIGRAM\_TBL) of all those breakable Ð H digrams. DIGRAMS = BALREV(UPLO( DIGRAMS ))<br>DIGRAM\_TBL = TABLE (30)<br>DIGRAMS LEN(1) . C HYPH\_D3  $LEN(1)$ . C EXAMS LEN(1) . C<br>('(' BREAK(')') . CC ')' | LEN(1) . CC)  $($ ',' | RPOS $(0)$ ) : F (HYPH\_D4) : (HYPH\_D3) DIGRAM TBL $\langle C \rangle$  = ANY (CC) HYPH\_D4 five PAT is the chief hyphenating pattern combining all previous patterns into one. It will look for a break at previous patterns into one. It will look for a break , least MIN spaces from the back of the string and will set -1 I K to equal the break point.  $HYPH_PAT = HYPH_SUFF \partial K$  (\*GT(K, MIN) | FENCE \*HYPH\_PAT) NEUT\_SUFF FENCE \*HYPH\_PAT<br>(INHIB\_SUFF | NULL) FENCE + I (INHIB\_SUFF <sup>I</sup>NULL) FENCE ARB LEN(1) \$ C iK + \*GT(K,MIN) \*DIGRAM\_TBL<C> Other miscellaneous patterns follow. TRUE\_WORD = POS (0) (ANY ('.;),:?') | NULL)<br>
SPAN(LOWERS\_ '-') (ANY(UPPERS\_ '(') | NULL) RPOS(0)<br>
FIRST VOWEL = BREAK(UPLO( 'AEIOU')) LEN(1) @L FIRST\_VOWEL = BREAK (UPLO  $( 'A E I O U' )$ ) LEN(1)  $FOLLOWING_VOWEL = POS(0) TRB(*K) BREAK(UPLO('AEIOUY'))$ <br>(HYPHENATE\_END) :

Page 214 Chapter 10 - PARAGRAPH FORMATTING

Entry point: Check to see if a normal word is there. Set MIN to be at least beyond the first vowel. HYPHENATE RWORD RWORD RWORD **MIN** TRUE\_WORD FIRST\_VOWEL LT(MIN,L) L :F (FRETURN) : S (HYPH\_1) : F (FRETURN) Scan for a hyphenation point; check for following vowels. Insist on more than one character preceding the hyphenation point. RWORD HYPH\_PAT<br>RWORD FOLLOWIN FOLLOWING\_VOWEL LE (SIZE (RWORD)  $- K$ , 1) Return  $K$  and set HYPHEN to a  $1 - 1$ .  $HYPHENATE = K$ <br> $HYPHEN = 1 - 1$  $HYPHEN =$ :F(FRETURN)<br>:F(FRETURN) : F (FRETURN) : S (FRETURN) : (RETURN) If the word already contains a hyphen, this is the only point at which it may be hyphenated. HYPH\_ 1 HYPHEN RWORD  $I - I$   $\partial K * GT(K, MIN)$  $HYPHENATE = K - 1$ HYPHENATE\_END Names referenced bi-SYPHENATE:--- ~s~ BA1REV \* OR \* UPLO \* DIFF \* UPPERS \* :F (FRETURN) : (FETURN) Type Where defined<br>Function Program 3.8 Function Program 3.8<br>Function Program 8.9 Function Program 8.9<br>Function Program 2.1 Function Program 2.1<br>Function Program 3.1 Function Program 3.10<br>String Program 2.1 Program 2.1 indicates name is referenced in the initialization section. Epilogue The coding of HYPHENATE was based on the desire to make it easy to see and modify the suffixes and letter pairs on which the algorithm is built, but at the same time to produce an ef-

ence digestrem to suite, such according time to produce an efficient subroutine. The suffixes and digrams have therefore been transformed by the initialization section from a viewable<br>format to a swiftly runnable one. The result of the preformat to a swiftly runnable one. The result of the precomputing is a single pattern (HYPH\_PAT) used to scan the word<br>in reverse until a hyphenation point is found in which case the variable K is set or is not found in which case the pattern fails. Suffix testing and removal are done by essentially OR'ing the various suffixes together with an appropriate degree of sophistication as contributed by the function OR (Program 8.9). OR contributes to efficiency by consolidating strings beginning with the same first character.

Digrams are done a little differently. One could have taken the OR of all breakable digrams to produce a pattern of the form

'a' ANY  $( \ldots )$  | 'b' ANY  $( \ldots )$  | 'c' ANY  $( \ldots )$  |  $\ldots$ 

This would require 26 tests for each character within the WORD to be hyphenated until a break point was found. A more direct approach is a variant on the pattern

# LEN(1) \$ C \*DIGRAM\_TBL<C>

where the search through 26 alternates is replaced by the lookup in the table. Since the look-up·is done by hash coding it can and is accomplished faster than ORing.

But it is interesting to note that it is not a great deal<br>faster. Evaluating an unevaluated excression requires suf-Evaluating an unevaluated expression requires sufficient time that the tradeoff in speed occurs at about 10 alternands. If the pattern were intelligent enough not to take alternatives after once finding a character it would avoid some needless testing and the average number of trials would be 13, not 26. Moreover, if the sequence of characters is arranged in order of the frequency of their appearance in English, we may expect to wait on the average of perhaps only 6 alternands. This suggests a pattern of the form

 $'e'$  FENCE ANY  $(\ldots)$  | 't' FENCE ANY  $(\ldots)$  |  $\ldots$ 

This pattern is slightly more awkward to use since it will succeed or fail at the first character position. It must be moved against the subject string by explicit programmer com-<br>mands. Since the speedup of this approach cannot be great (if mands. Since the speedup of this encoding as an exercise.

, " " " " " " We certainly would like to focus all print line extraction in-Program 10.8 IMAGE i Printing a line which contains backspace characters is not easy using a standard line characters is not easy using a standard line<br>printer. In fact, it is not immediately primetive in fact, it is not immediately to a single function. But what is this function to return? If the function were to go ahead and <u>print</u> the line, complete with overstrikes, we would not have a very flexible function. Since we have no idea of the use that is to be made of the line it would be rather poor practice to commit ourselves in<br>advance to any particular disposition. We could return a advance to any particular disposition. linked list of lines, one for each overstrike or a string of consecutive lines (assuming we know the line width these could be later separated) but these 2 methods imply the necessity of disentangling the strings once they were brought back, a process easily enough done but just as soon avoided if possible. Rather than return all the lines at once we will possible. Rather than return all the lines at once we will<br>have IMAGE return just one particular line, the line numbered<br>I. This will help us in 2 ways. Not only will it be easier This will help us in 2 ways. Not only will it be easier

### Page 216

to use in the normal case, but it will provide us with random access to certain levels of lines. If, for example, we interpret the 3rd overstrike as actually a superscript, we could print that line first before going on to the others.

IMAGE (SrI) will return the Ith overstruck image of the Bnormalized string S; for 1=1 the line proper is returned, for  $1=2$ , the set of first overstrikes is returned, for  $1=3$ , the set of 2nd overstrikes, etc. For I=0 the underscoring of sec-<br>tions set off by USCORE's is returned. If IMAGE(S, I) does not exist for some  $I_r$ , the function will fail. Note that for  $I=1$ the function never fails.

For example, let

 $S = 'THE MOUTCK BRO+/WNM FO+/X'$ 

then

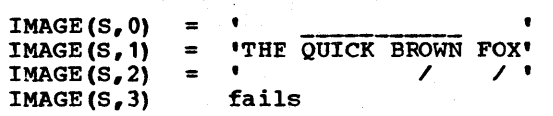

Printing a line reduces to the following program. First we associate OVER with a format which insures overstriking. (PRINTER is a variable designating the printer unit, is installation dependent, and must be given by the user.) the width of the printer is assumed to be 132.

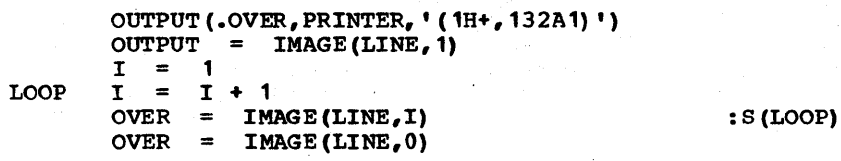

Note that nothing is printed in a statement in which IMAGE fails.

Even this activity, however simple and straightforward, can be Even this activity, however simple and straightforward, can be avoided if we had the ability to return a data object having more dimensions that the singly dimensioned string. Such data objects exist; for example an extended version of SNOBOL4, called SNOBOL4B (Gimpel 1972], has a 3-dimensional aggregate of characters as a special datatype (called a block). The<br>system which produced this text was written in SNOBOL4B. In system which produced this text was written in SNOBOL4B. this system not only does a function return an overstruck line as a value but there exists a function called TYPSET which returns an entire paragraph complete with overstriking.

IMAGE (S, I) will return the Ith print line associated with the string S. It will fail if there is no Ith line. S is the string S. It will fail if there is no Ith line. assumed to be B-normalized. DEFINE('IMAGE(S,I)C,BU,T,T1') IF OVERSTRIKE = BREAK(BSPACE USCORE)  $IF$ \_BSPACE = BREAK (BSPACE)<br> $IF$ \_USCORE = BREAK (USCORE) IF USCORE  $=$ : (IMAGE\_END) Fan out to various locations depending on Entry pcint: value of I.  $IMAGE$  LE $(I, 0)$ :S(IMAGE\_USCORE) GT(I,1) : S (IMAGE\_BSPACE) I = 1: Ignore USCORE's, BSPACE's and characters following BSPACE's.  $IMAGE = S$ IMAGE IF\_OVERSTRIKE : F(RETURN)<br>IMAGE BREAK(BSPACEUSCORE). T IMAGE\_1 GE BREAK (BSPACE USCORE). T<br>(USCORE 1 LEN(2)) = T :S(II +  $:$  S(IMAGE 1) F(RETURN) For line 0 come here. Make fast scan for USCORE failing | if none exists. BU will be a convenient abbreviation for<br>| BREAK(USCORE). Replace all up to the first USCORE by | BREAK(USCORE). Replace all up to the first USCORE by |<br>| blank. Replace material between USCORE's by ' 's. Replace material between USCORE's by '\_'s. IMAGE\_USCORE S IF\_USCORE : F (FRETURN)<br>BU = BREAK (USCORE)  $=$  BREAK (USCORE) IMAGE\_UL = S BU. T USCORE (BU. T1 USCORE | REM. T1) IMAGE DUPL(' ', SPACING(T)) IMAGE  $DUPL$  ( $'$ \_ $'$ , SPACING (T1)) + S BU IS(IMAGE\_UL)<br>| IMAGE DUPL(' ',SPACING(S)) : (RETURN) : IMAGE For  $I > 1$  come here. Set up pattern PAT.C specially computed for level I. IMAGE BSPACE S IF BSPACE :F(FRETURN)  $PAT.C = BSPACE$  LEN(1). C IMAGE\_B1  $I = I - 1$  GT( $I, 2$ ) : F (IMAGE\_B2)  $PAT.C = BSPACE$  LEN(1) PAT.C : (IMAGE\_B 1) See if an Ith overstruck character exists. Set it to C if it does. IMAGE\_B2  $S$  POS (0) BREAKX(BSPACE) . T PAT.C : F (IMAGE\_B3) IMAGE DUPL(' ', SPACING(T) - 1) C IMAGE  $\equiv$ Now remove any remaining BSPACE's. If the right neighbor

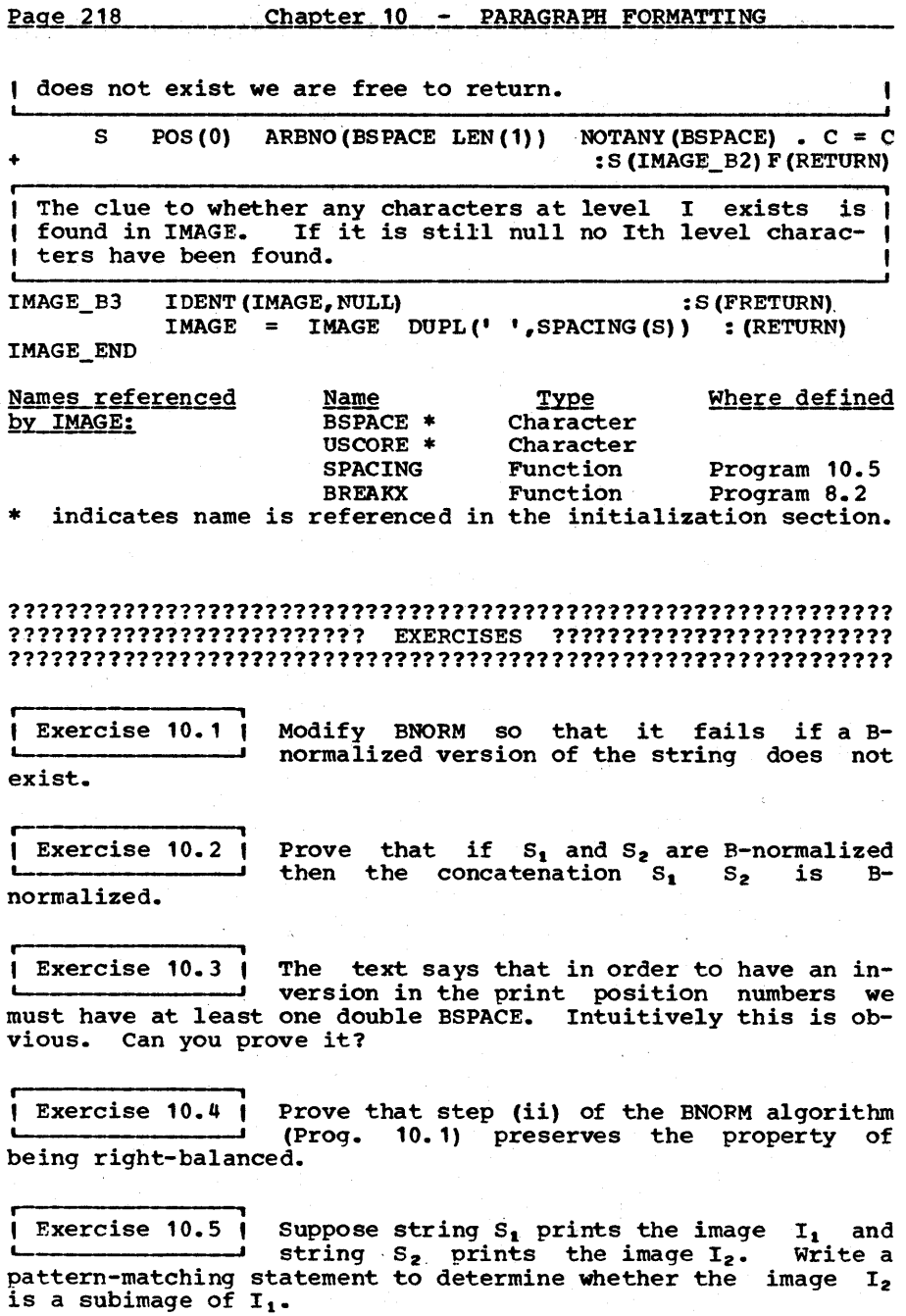

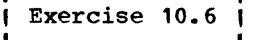

Modify INORM to process separately the case of a single overstrike.

Exercise 10.7 | Rewrite PR\_POS (in INORM, Prog. 10.2) to use BREAK rather than ARB to find a BSPACE. Assume the string to be matched is B-normalized.

**From Construction**<br>| Exercise 10.8 | (a) How would the definition of (a) How would the definition of<br>distinguishable change if overstrikes.of the same character are not regarded as different?

(b) How would the definition change if all nonprintable characters were regarded as blank? Assume the nonprintables including blank are contained in the string NONP. Also do not make the assumption in (a).

(c) How would INORM be modified in each instance

I Exercise 10.9 I (a) Modify LINE so that the cost (UF) of compressing a line be two per char, while the cost of adding a blank and hyphenating remain at 1 (requires modifying one statement). (b) Modify LINE so that the quires modifying one scatement). (b) modify like so that the<br>cost (per char) of compressing a line is UF\_C, the cost of padding is UF\_P and the cost of hyphenating is OF\_H.

 $f$  Exercise 10.10  $f$ Modify PAD (Prog. 10.4) and MINP (Prog. 10.6) so that any blank following a special character can be squeezed out. An example of a set of special characters is ',):(;'.

**| Exércise 10.11 |** What is the value of HYPHENATE(RWORD, K) for  $K = 2, 4, 6, 8$  where

(a) RWORD = REVERSE('investment')

(b) RWORD = REVERSE('co-operation')

Exercise 10.12 Modify HYPHENATE so that it will use not L- only ,-, as a break character but any of a set of characters in the string BRC. Slash (/), for example, might be such a character to be broken in phrases such as 'input/output'.

, , Exercise 10.13 Modify the hyphenation algorithm so that digrams are tested in the order of the frequency of letters in English ('etoanirshdlcwumfygpbvkxqjz') and such that testing at a particular position ceases when the letter is found.

Page 220 \_\_\_\_\_\_\_\_ Chapter 10 - PARAGRAPH FORMATTING

I Exercise 10.14 | Modify HYPHENATE so that any word consisting entirely of upper case letters will also be hyphenated.

| Exercise 10.15 | (a) Write a function PRIMAGE(S) which will Letter and the image of the B-normalized string<br>S. (b) Given 2 strings, S1 and S2 use PRIMAGE to print them S. (b) Given 2 strings, S1 and S2 use PRIMAGE to print them on the same line with S1 beginning in column 10 and S2 beginning in column 60 (assume the spacing of S1 is less than 50).

**, i**  Exercise 10.16 | Using PRIMAGE() of the above exercise,<br>------------------------ print the B-normalized strings S1 and S2 on the same line. That is, overstrike one on the other.

Exercise 10.11 Playboy magazine, for reasons best known to itself, wishes the lead page of the<br>b be laid out in a 'coke bottle' shape. Playboy pictorial to be laid out in a 'coke bottle' shape.<br>Assume the line widths, ranging from a maximum of 36 to a minimum of 22 are contained in a string (LENGTHS) separated by commas. Assume the lead paragraph is in a variable P. Assume a page width of 60 with the column centered in the page. Using the function PRIMAGE from Exercise 10.15 write the SNOBOL4 program to satisfy Playboy's request.

I Exercise 10.18 I Suppose that the 3rd overstrike represents superscripting and the 2nd overstrike represents subscripting so that

$$
A + 1 = 2 - 4N'
$$

prints as

N  $A = 2$ 1

Using IMAGE, print such an object.

r<del>- - - - - - - - - - - - - -</del> 1 Exercise  $10.19$  | Print a string with exponentiation such as

$$
P_A** (M+1) = B**N + C**M!
$$

in such a way that parenthesis (if any) are stripped from the exponential and the exponents are superscripted such as

> M+1 A N M  $= B + C$

Assume that the string contains no BSPACE's and whenever '\*\*' appears it means superscript the following character unless a '(I appears in which case the parenthetical expression is superscripted. Assume that the superscript does not itself have superscripting. (Hint: this can be done in four statements using IMAGE and BNORM).

i

Exercise  $10.20$  | Extend the previous exercise to handle arbitrarily nested exponentiation.

# C HAP T ERE LEV E N

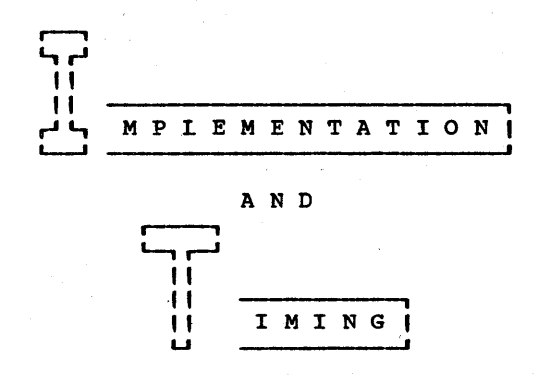

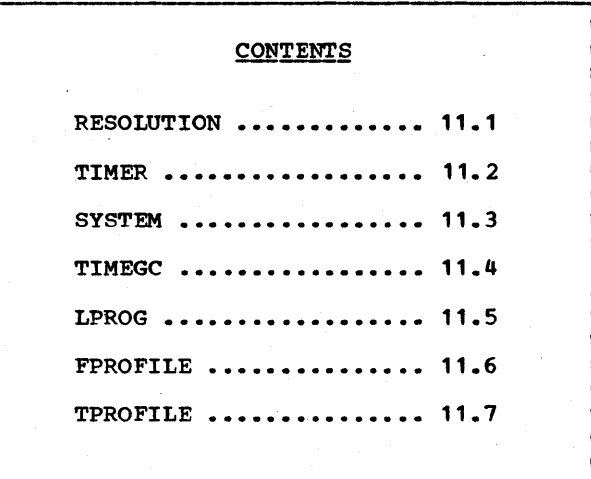

**1-1** ne of the reasons for writing in a higher level ii ii language is to free oneself from the entanglements of language is to free oneself from the entanglements of **" "** individual bits and the sometimes sordid details of the '~I particular machine on which one is running. A price is L--J normally paid for this in terms of time and/or space efficiency of the resulting program but one is presumably willing to pay this price if the savings in programming time are compensative. Then why, the reader may ask, should we bother about timing and implementation since the former we have agreed is relatively unimportant and the latter represents detail from which we wish to escape? The answer is that although most programs are small and can (and should) be written without regard for the time they consume, most large programs come to grips with the efficiency question sooner or later. Large programs may exceed critical storage bounds or they may consume so much time that their utility is in question. Some knowledge of timing is useful not only to improve the speed of an existing program but to estimate the cost of running programs not yet written. It may well be that a program written in SNOBOL4 will be too slow or inefficient for a given application and it will be helpful to learn this <u>before</u> it is written.

Describing a system as large as an implementation of the SNOBOL4 language can neither be easy nor quick. To make mat-<br>ters even more difficult there are several SNOBOL4 processors. There is the original MAcro ImplementatioN of SNOBOL4 (Griswold" 1972] which we refer to as MAINBOL, there is a compiler versiop for the IBM 360/370 called SPITBOL [Dewar 1971] and a small fast interpreter for the PDP-10 called SITBOL {Gimpel 1972, 1973a]. In addition, the macros of MAINBOL have been expanded to run on several different machines including the IBM 360/370, CDC 6000, Honeywell 635, Univac *1108* and the PDP-10. The process of macro expansion for yet newer machines continues at this writing with unabated ferver so that this list is not, and is not intended to be, exhaustive.

The primary purpose behind SPITBOL was speed and' the resulting system is 7-8 times faster than MAINBOL. SITBOL's chief concern was storage and the system is less than one-third the size of MAINBOL. In spite of the differences in design goals, the implementations of these systems are fairly similar.

**IIII** we well as a symbol table is programmer jargon for a table of information that can be a table of information that can be<br> **ITE:**<br>
Iterenced on a name basis (the symbol). For exam-<br>
Iteracted as a symple, a telephone directory can be regarded as a symbol table of sorts where the symbol is a person's name and the information to be looked up is his tel-<br>nber (and possibly other information such as his **IIII**<br>第第第第一 phone number (and possibly other<br>address). In principle, a symbol ta In principle, a symbol table could be implemented as a long list and a search could be made by comparing a given symbol with every one on the list. This is obviously too inefficient to be practical. In the telephone directory, the symbols are arranged alphabetically to permit rapid searching. In general, a symbol table is organized in such a way avoid a lengthy linear search.

A common method of implementing a symbol table is by means of<br>a hashing technique, illustrated in Figure 11.1. The Hash a hashing technique, illustrated in Figure 11.1. Array is a fixed-length array of pointers to symbol table<br>entries. Each symbol table entry contains the name of the entries. Each symbol table entry contains the name of the symbol (for comparison purposes), information associated with symbol (for comparison purposes), information associated with<br>the symbol and a pointer to the next symbol table entry (if any). Hence, each pointer in the Hash Array may be regarded as heading a list of symbol table entries.

When a symbol such as ALPHA is looked up or entered into the table, a so-called hash number is computed from the characters<br>'ALPHA' which is a number between 0 and L-1 where L is the<br>length of the Hash Array. This hash number is used to This hash number is used to<br>d hence it designates a list reference into the Hash Array and hence it designates a of symbol table entries. If a symbol table entry for ALPHA is in the table, it must be in this list. Thus the time to locate<br>ALPHA in the table is reduced by a factor equal to 1/L but is in the table is reduced by a factor equal to  $1/L$  but is increased by the time needed to compute a hash number.

The hash number must be reproducible so that given the characters 'ALPHA' the same hash number is always produced, but the method for computing the hash is otherwise arbitrary as its name would suggest. It should provide a good mix so that all name would suggest. It should provide a good mix so that all locations in the Hash Array (sometimes called buckets) are referenced with approximately equal probability. Also the computation should be quick. For example, on computation should be quick. first 4 characters exclusive-OR'ed with the last 4 characters and divide by the length L of the array. usually an acceptable hash number. Note that the hash number<br>does not uniquely represent the symbol. In Figure 11.1 both does not uniquely represent the symbol. ALPHA and GAMMA have the same hash number.

Symbol tables are very important; they form the heart of vir-<br>tually every assembler, compiler and interpreter. A symbol tually every assembler, compiler and interpreter. A symbol<br>table provides the link between an external name (symbol) and table provides the link tetween an external name (symbol) and an internal block of information about that symbol. One need merely reflect on the telephone directory example to see the importance of this. Names in a program remain fairly stable even though they may translate into different internal addresses from run-to-run just as people normally retain their names even though they may be associated with different telephone numbers over the course of their lifetime.

For SNOBOL4 implementations, the information typically in the symbol table entry for, say, ALPHA is the value of the natural variable ALPHA, a pointer to function information if ALPHA is a function and a pointer to an internal code location if ALPHA is a label. Also, if ALPHA is a keyword (it is not) information may be present to indicate its value.

For interpreters with the power of SNOBOL4, the symbol table is especially important; it remains in core during execution

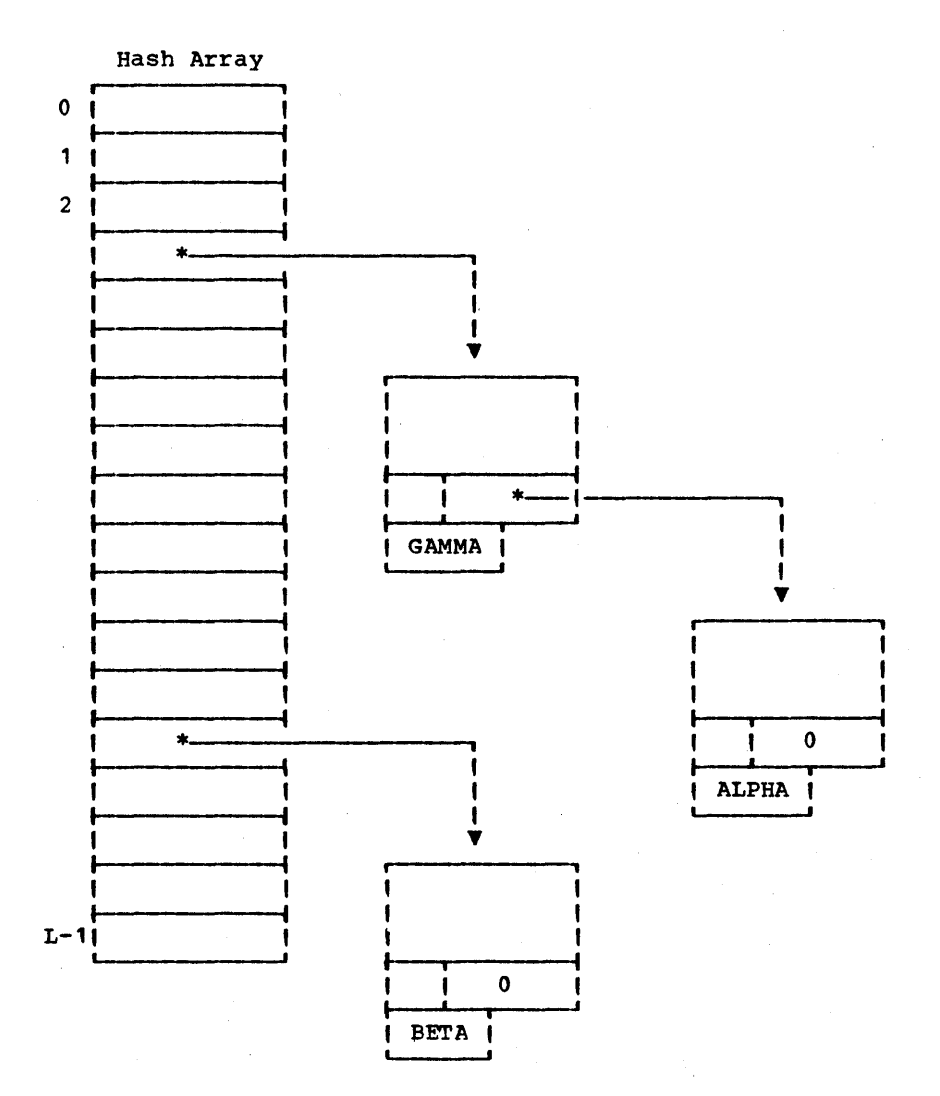

# Figure 11.1

A symbol table containing three symbols ALPHA, BETA, and GAMMA.

and there are language features which depend on this. For example, indirect referencing, such as:

$$
A = 'ABC'
$$

$$
\begin{array}{rcl}\n\bullet & \bullet & \bullet \\
\bullet & \bullet & \bullet & \bullet \\
\bullet & \bullet & \bullet & \bullet\n\end{array}
$$

requires that 'ABC' be looked up in the table so that the symbol table entry associated with 'ABC' (also called a variable block) can be plugged. The indirect goto is another example of where the symbol table is queried at run-time. As another example:

### OPSYN('ALPHA', 'SIZE')

results in a copy of the function field of the variable block for SIZE into the function field of ALPHA. Conventional languages such as PL/I and Fortran do not retain a symbol table at run-time and hence cannot provide these capabilities.

Whereas each of the SNOBOL4 processors retains a symbol table to house symbols required for an associative lookup, MAINBOL uses the symbol table for yet another purpose, viz. to store strings. All data strings are stored as symbols table entries. A certain economy of concept is thereby achieved at the ex-<br>pense of significant inefficiencies in string handling. For pense of significant inefficiencies in string handling. example, TRIM (INPUT) in MAINBOL will read a record, hash it into the symbol table and call TRIM which deletes trailing blanks and hashes the remainder into the symbol table. such hashing is avoided in other processors.

While interpreters generally retain the symbol table, com-<br>pilers generally do not. Since it requires a volitional act for an interpreter to expel the symbol table and a volitional act for a compiler to produce it along with working code, the<br>correlation seems to be the result of inertia rather than correlation seems to be the result of inertia rather reflecting any essential relationship. In fact, exceptions do Some compilers produce a symbol table optionally for debugging while some interpreters optionally expel the symbol table for efficiency.

ypes of Compilers | A compiler, in the most general | **XXX** ypes of Compilers |<br>| **X** | <del>|</del> sense of the term, will translate a  $\mathbf{F}$ 1  $\mathbf{I}$ program written in some language into some inter- $\mathbf{F}$ mediate form which can be executed or interpreted by  $\mathbf{I}$ **X** some other program. If the intermediate form can be ŧ executed directly, the processor is called a compiler, in the narrow sense of the term. Otherwise it is called an interpreter.

One of the most important questions that can be asked'about an implementation is the form of intermediate code. Into what form, for example, will

#### ALPHA \* BETA + GAMMA

be compiled. Different implementations of the same language may answer this question in different ways. The layman often believes that all SNOBOL interpreters leave the string intact to be interpreted anew each time the expression is evaluated. This is a kind of interpretation called pure interpretation and since the compiler has zero work to do, we will call the compiler a type-0 compiler. Some languages are implemented as pure interpreters (such as GPM, Program 18.8) but SNOBOL4 is not one of them.

A <u>type-1 compiler</u> will convert indivisible syntactic units<br>(called tokens) into pointers into the symbol table. For ex-(called tokens) into pointers into the symbol table. ample, the expression above will be converted into

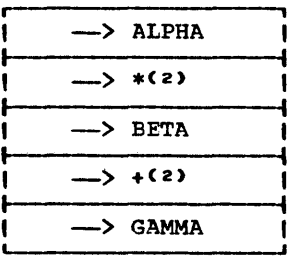

where -- > ALPHA is a pointer to the symbol table entry for ALPHA, where  $\longrightarrow$  \*(2) is a pointer to the symbol table entry for binary \*, etc. LISP [McCarthy, 1960] is an example of a language which employs a type-1 compiler.

The searching for, and the conversion of, tokens into symbol table pointers is called <u>lexical analysis</u>. Most compilers more sophisticated than type-1 nevertheless precede other processing with a lexical analysis.

A  $type-2$  compiler will rearrange the pointers into a form more suitable for execution. This can either be a Polish prefix representation in which the functions precede the arguments or a polish suffix representation in which the function pointers follow the arguments. Each form is illustrated in Figure 11.2.

Most interpreters operate on type-2 code. In particular, MAINBOL uses Polish prefix and SITBOL uses Polish suffix. Polish prefix is slower but more flexible than Polish suffix. It is slower because with prefix code the function is encoun-<br>tered first. When the function gets control it calls the When the function gets control it calls the interpreter to obtain its arguments. This call is necessarily recursive and hence slow. In Polish suffix the function is In Polish suffix the function is called after the arguments have been evaluated; there is no need for recursion. But Polish prefix is more flexible because certain operators can decide that they do not want to play the same game as other operators. Unary \*, for example, does not evaluate its argument but merely returns a pointer to it to be

Page 228

Chapter 11 - Implementation and Timing

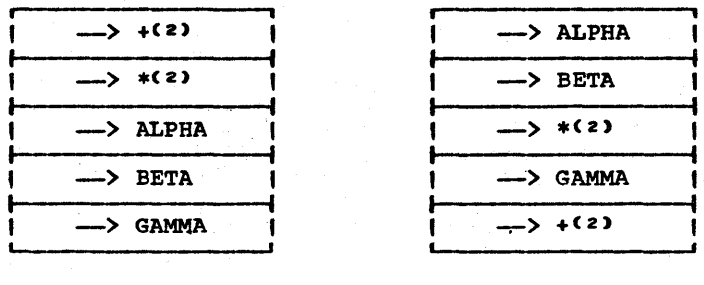

(a)  $(b)$ 

# Figure 11.2

The result of a type-2 compilation of the expression ALPHA \* BETA  $+$  GAMMA may be (a) Polish prefix or (b) Polish suffix.

evaluated at some later time. In Polish suffix, unary \* can't decide this on its own but needs the co-operation of the com-<br>piler. This leads to other problems. For example, unary \* This leads to other problems. For example, unary cannot be redefined at run-time.

The types 0-2 compilers are regarded as interpreters because the output (intermediate code) is not capable of being executed directly by machine. A type-3 compiler will produce code which can actually be executed. The above expression code which can actually be executed. becomes:

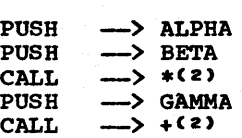

where each function finds its arguments on the stack and replaces them with the result of its computation. For efficiency purposes, registers can be used instead of the stack except for very deeply nested expressions.

A type-4 compiler is one which produces optimal (or nearoptimal) machine code. The above expression is reduced to:

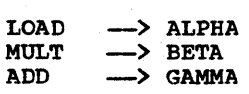

Most true compilers are combinations of type-3 and type-4. For example, Fortran I/O routines and trigonometric functions are handled with type-3 calls whereas infix operators  $(+ * - /)$ and some arithmetic functions such as MAX and ABS are executed in-line in a type-4 manner. SPITBOL is almost entirely Type-3.

The only operation it does in-line is assignment. The reason that, for example, in-line addition can't be done is because variables are typeless and the compiler has no way of knowing whether  $A + B$  is floating point addition, fixed point or mixed mode. Assignment, on the other hand, even for strings and ar-<br>rays, is comparatively simple since only a pointer and a<br>datatype need be copied.

It should be evident that as the sophistication of the com-<br>piler increases (increasing type numbers) the speed of compilation decreases, the speed of execution increases and the flexibility of the run-time system decreases. For example, the type-2 rearrangement of operators is done so that operators will be where they are needed when it comes time to execute. This is faster but less flexible since it means that it is practically impossible to change the precedence of operators at run-time in a type-2 system; an irrevocable decision is made at compile-time.

**ISSI loating Storage**  $\blacksquare$ **I EXX**  $\blacksquare$ **X** loating Storage | The lack of declarations in SNOBOL4<br>
(E.g., S is a string whose maximum<br>
1 length is 1000) implies that storage is not preal-I length is 1000) implies that storage is not preal-I demand. When storage is no longer in use it is freed<br>I automatically by a so-called garbage collection automatically by a so-called garbage collection process.

In SPITBOL, SITBOL and MAINBOL the storage allocation scheme is basically the same. Allocating storage is ultra-simple. When a chunk of storage is needed it is taken from the beginning of a free region and the pointer to the free region is updated. When no free storage is left, the garbage collector is called. The first step of collection is a marking process in which all accessible blocks are marked as such. This is similar in spirit to the function VISIT (Prog. 5.10) and in Similar in spirit to the function VISIT (Prog. 5.10) and in<br>SITBOL and SPITBOL it is actually implemented in the same way. Once the accessible blocks have been identified, they are moved together so that further allocations can be performed. moved together so that further allocations can be performed.<br>Before the movement, any pointer pointing into or to a floating block must be adjusted. The term floating is used as it seems to correctly connote the relative ease by which the blocks may be moved about. The incorrect care and feeding of floating addresses while implementing a system such as SNOBOL4 has led to many an implementation disaster. A useful rule of thumb is that one such error will lead to a day's worth of debugging sometime in the future.

It is interesting to note that the predecessor to SNOBOL4, viz.<br>SNOBOL3, implemented its marking phase by means of a usecount. Every time a variable's value is changed under such a system, the use-count on the new object would be augmented and the use-count on the old would be decremented. Marking the use-count on the old would be decremented. consists of looking for nonzero use-counts. Where strings are the only datatype, as in SNOBOL3, this is not a bad scheme. If one can have structures pointing to other structures,

however, the scheme suffers from the prospect that two structures pointing to each other may be inaccessible from the rest of the world and yet have nonzero use-counts.

The method of implementing the garbage collector in SPITBOL and later copied over into SITBOL was especially clever. After visiting nodes in the manner of the function VISIT, the pointers are left in their reverse direction. This leads to a fast pointer adjustment phase as all the floating addresses which had been pointing to a floating block are then hung off the block in a linked list. The MAINBOL processor uses a more block in a linked list. The MAINBOL processor uses a more conventional marking phase using recursion much in the manner of COPYL (Prog. 5.8). Also the use of macros produced a slower The result is that the garbage collectors of SPITBOL and SITBOL are much faster than SNOBOL4 •

**\*\*** natomy of a Processor 1 This section attempts to<br> **\*** \* **F** sor is organized and which parts of it are exercised describe how a SNOBOL4 processor is organized and which parts of it are exercised **.1.1**  . most frequently during the course of executing a While such an analysis is application and **I E E I** implementation dependent, certain valid conclusions can nonetheless be drawn concerning the running of arbitrary programs against such systems.

Most SNOBOL implementations tend to be implemented as one large assembly program and it is often difficult to breakdown the resource utilization into different functional compartments. The SITBOL implementation is an exception. It consists of 20 separately-assembled files segregated according to func-<br>tion as indicated in Table 11.1. Each section is designated tion as indicated in Table 11.1. with a two or three-letter mnemonic as well as an indication<br>of space occupied as a percentage of the whole. The approxof space occupied as a percentage of the whole. imate number of instructions in each section can be computed by multiplying the percentage by the total number of words  $(9300)$ .

The 15.5% figure for I/O in Table 11.1 is surprisingly high. It includes code to read and analyze the command string, setup memory, provide a fairly rich collection of facilities and interpret special i/o formats and make suitable The space devoted to the interpreter is padded by calls to produce run statistics at job termination plus a message interpreter. Hence the 7.3% figure is larger than what would normally be considered strictly necessary for the interpretation of Polish suffix. Also required in interpretation is all that machinery necessary to provide the correct number<br>of arguments to functions, to evaluate arguments (convert to functions, to evaluate arguments (convert variables such as A to the value of A, or convert INPUT to the next string read, etc.), and to interpret goto's and react correctly to failure.

The compiler consists of a lexical analyzer (LEX) which makes calls on the symbo: table manager (SYM) to convert source tokens to pointers into the symbol table which it feeds back

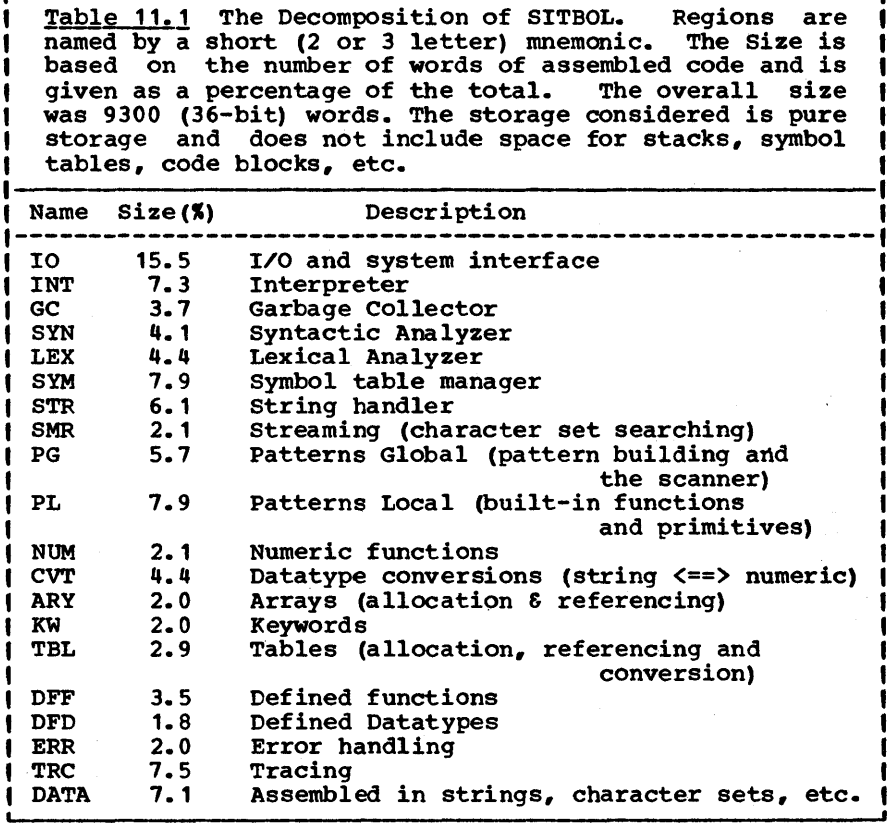

to the syntactic analyzer (SYN). LEX makes calls on the streamer (SMR) to search for one of a set of characters. Thus the entire compiler represents 18.5% of the system with the syntactic analyzer only 41. This is surprising in view of the great attention devoted to syntactic analysis in the literature. The symbol table manager is bloated by an internal symbol table of approximately 450 words (4.8%) and a number of symbol table related functions such as CLEAR() and OPSYN(). The actual machinery for locating and installing names into the symbol table is actually quite small.

The relatively large quantity, 7.9%, of code for PL (Patterns<br>Local) is attributable to the relatively large number of built-in patterns such as POS(n), BREAK(S), BAL, etc.

The SITBOL system has a profiling capability which indicates where the system is spending its time. One can obtain a useroriented histogram (via statement numbers) or a systemoriented one (via absolute addresses). This, coupled with the

# Page 232 Chapter 11 - Implementation and Timing

physical segregation previously described makes it fairly easy to determine the percentage of time devoted to each subag-<br>tivity. Table 11.2 summarizes the results of running the Table 11.2 summarizes the results of running the profiler for 6 typical string applications. The last column indicates a composite figure obtained rather arbitrarily by averaging the other 6 figures.

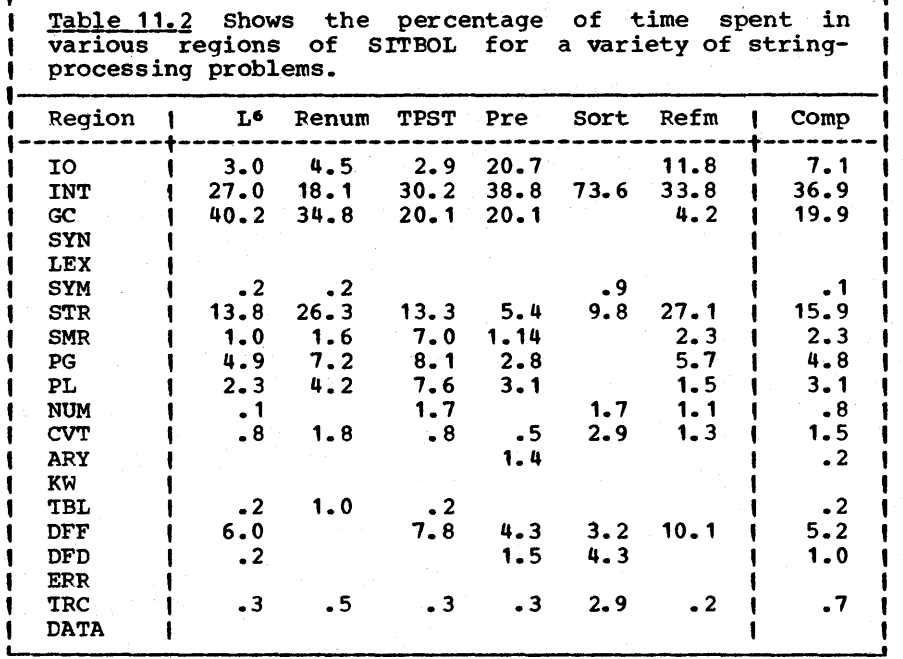

L<sup>6</sup> is a compiler. Renum renumbers the statement labels of Fortran programs. TPST (Typeset) is a program to format TPST (Typeset) is a program to format paragraphs and uses functions virtually identical to those indicated in Chapter 10. Pre is a pre-processor for Fortran which inserts common areas at the beginning of subprograms and does minor data massaging. Sort is a linked-list sort of a<br>kind identical to Prog. 13.3. Refm reads a file with mixed<br>tabs and blanks separating 4 fields and writes out the file and blanks separating 4 fields and writes out the file with columns alligned using tabs as needed. With one exception (Sort) all programs were complete programs so that time spent in I/O and other necessary but unrelated activity would be included in the timing statistics. Not included as is evidenced from the data itself is the time spent compiling.

The composite figure indicates the rather striking fact that over one-third of the time is spent in the interpreter. Most of this time would drop to nil if SITBOL had been a compiler.

Page  $233$ 

However a compiler version of SITBOL would almost certainly be larger by close to the percentage of time saved so that the cost (measured in core-seconds) would be the same. The important issue is that the interpretive time is not larger than it is. substantial amounts of time are going to other things such as garbage collection (20%), string processing (15%), pattern<br>matching (FG, PL and SMR, 10%) and IO (7%). It is only in applications such as Sort which use few of the facilities of the language (no storage allocation, no pattern matching) that the interpreter time is really excessive. Thus semantically rich processors such as SNOBOL4 have two reasons for being written The semantical richness is easier to write and there is not that much being lost.

Comparing individual columns it may be seen that the preprocessor Pre spends relatively large amounts of time doing I/O because it has virtually no work to do on most lines read. The relatively low figure of 18% interpreter use in the For-<br>tran renumbering program is probably do to the heavy use of tran renumbering program is probably do to the heavy concatenation and pattern matching and the rest of the data TPST spends by far more time in SMR than do the other routines and this is because it is continually scanning for USCOREs and BSPACEs as was pointed out in Chapter 10. The PDP-l0 has no automatic scan instruction like the IBM 360 but nonetheless even in this exagerated use of the BREAK function, relatively little time (7%) is spent streaming. The DFF entry indicates the amount of time spent in function calls and is relatively small even for heavily recursive applications such as Sort. The amount of time spent in this category had more to do with the structuredness of the program. TPSET, as a look at Chapter 10 would reveal, is well-modularized and a<br>certain price must be paid, but the cost is not excessive. It certain price must be paid, but the cost is not excessive. is somewhat surprising that areas such as numerics, conver-<br>sions, tables, arrays, defined-datatypes, and keywords<br>represent so little of the total time (3.7%). Even, for example, when the defined datatypes are used rather heavily as in sort, the amount of time spent in DFD is relatively small  $(4.3%)$ .

How do these figures compare with the corresponding figures for MAINBOL and SPITBOL? Since SPITBOL is type-3, the time spent in INT would be reduced substantially and, to a first approximation, all other activities would experience a proportional increase (just to make up the 100%). The Garbage Col-<br>lection time would be reduced somewhat because SITBOL, lection time would be reduced somewhat because operating in a time-sharing environment, deliberately keeps a 'low profile' to keep a relatively good priority. This results in garbage collections every 1500 words or so which is quite frequent compared with batch-oriented systems such as SPITBOL. The STR (String Handling) area would also be reduced in SPITBOL because the IBM 360 is a byte-orented machine with certain built-in string operations. The result is that SPITBOL should be more nearly balanced in its overall profile with much of its time being spent in pattern matching, defined functions, IO and garbage collection. This, however, will depend considerably on the application. MAINBOL has an inter-

considerably on the application. MAINBOL has an interpretive loop about twice as slow as SITBOL and has a much slower gar-<br>bage collection, pattern matcher and I/O, Since overall bage collection, pattern matcher and I/O, program time goes up by more than a factor of 2, the time spent in the interpreter for MAINBOL would actually decrease (to say 25"). 10, GC, PL., PG and SMR times would increase whereas other times would likely remain roughly the same.

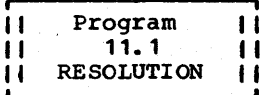

 $\begin{array}{cc} \text{II} & \text{To accumulate his own timing statistics,} \\ \text{II} & \text{the programmer will make calls on the} \end{array}$ II the programmer will make calls on the<br>II built-in function TIME(). The value

**III THE TEST IN THE VALUTE CONTROVER (FULL UPS INCREASING A)** the value of the value of the value of the value of  $\alpha$  of the value of  $\alpha$  of the value of  $\alpha$  of  $\alpha$  of  $\alpha$  of  $\alpha$  of  $\alpha$  of  $\alpha$  of  $\alpha$  of  $\alpha$  of rather rises in steps which are sometimes rather large. many systems the step size, called the resolution, is onemany systems the step size, called the resolution, is one-<br>sixtieth of a second which is fairly large as many things can sixtleth of a second which is failly large as many chings can<br>happen during this time period. It is essential to know or be able to compute this resolution to obtain accurate timings. Fortunately, this is rather easily done.

DEFINE('RESOLUTION()T') : (RESOLUTION\_END)

(Entry point: Initialize T to the current time. Then I repeatedly set RESOLUTION to the difference between the i  $\frac{1}{2}$  current time and this initial time. When it goes positive,  $\frac{1}{2}$ the smallest resolution is obtained.

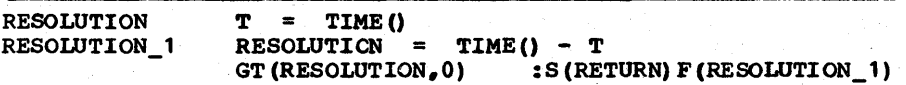

RESOLUTION\_END

Epilogue

Since TIME() returns an integer in milliseconds, it is possible that the resolution may be off by as much as a mil-<br>lisecond. For example, on the IBM 370 Mod 165 the interval For example, on the IBM 370 Mod 165 the interval timer resolution is 3.3 and RESOLUTION returns 3 two-thirds of the time and 4 one-third of the time. In such cases, RESOLUTION could be modified to return a constant known value. But it should be remarked that only an approximate value for the resolution is ever needed. Exercise 11.6 explores another possibility for improving the behavior of RESOLUTION.

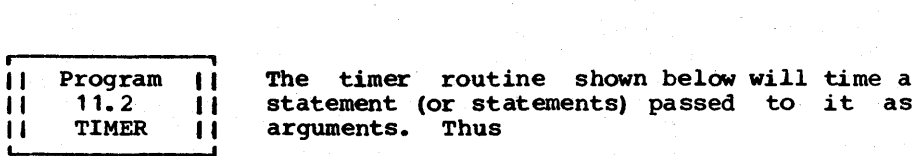

$$
TIMER(\text{A} = B + C \text{B})
$$

will determine how much time is required to execute the given assignment statement and will print appropriate statistics.

Program 11.2 - TIMER Page 235

If more than one statement is to be timed they should be separated by semicolons.

To time a statement it is placed in a loop and executed for several times longer than the resolution of the clock. order to deduct the time required to increment a counter and test, the loop is executed twice, once with the statement in and once with it out.

> DEFINE ('TIMER  $(S_ , N_ ) C_ , T_ , I_ '$ ') : (TIMER\_END)

Entry Point: On first call. fall through. When TIMER is  $\mathsf I$  called recursively,  $\mathbb N_+$  is nonzero and control passes to  $\mathsf I$ TIMER\_N.

TIMER  $EQ(N, 0)$ 

| Starting with 10 executions, double the number until the | I difference between the times required to execute and not I execute the given statement is 20 ticks of the clock.

N\_ 10 TIMER\_1 T\_ = TIMER(' ;' S\_.N\_) - TIMER(,N\_} :F(FRETURN)  $N_{-}$  = LT(T<sub>-</sub>,20 \* RESOLUTION())  $N_{+}$  \* 2 :S(TIMER<sub>-</sub>1)

I Now print the results.

 $T_{-}$  = CONVERT  $(T_{-}, 'REAL')$ OUTPUT OUTPUT = 'THE STATEMENT' OUTPUT =  $S$ OUTPUT =  $\overline{REQUIRED}$  , (T\_ / N\_) , MILLISECONDS +/- 10%<br>+  $\overline{PC}$  on Execute IN , SYSTEM () : (RETURN)

| Here if N\_ is nonzero. Prepare a string C\_ which will be | compiled and executed and will contain the statement to be measured together with a control loop.

TIMER N  $I_{-}$  $\equiv$ 1  $COLLECT()$  ; TIMER = TIME() ;  $\equiv$  $\mathbf{c}$ ..  $S = \frac{1}{1}$  LT(I<sub>-'</sub>' N<sub>-'</sub>)  $'$ TIMER\_3'  $I = I$ :  $S$  (TIMER  $_3$ ) ;  $'$  $\overline{z}$  TIME  $\overline{y}$   $\overline{z}$  TIMER **TIMER** : (RETURN) ' I Compile the string and, if successful, execute it.  $\mathbf{C}$  $= CODE(C)$ : S<C\_>F (FRETURN) TIMER END

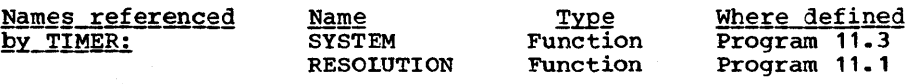

: F(TIMER N)
Chapter  $11 -$  Implementation and Timing

## Epilogue

i

Note that the temporaries and arguments are given 'funny'<br>names, i.e. ending with the underscore () character. This is names, i.e. ending with the underscore (\_) character. to avoid conflict with variables in the statement being timed.

|| Program<br>|| 11.3<br>|| SYSTEM<br>|-Program 11.3 **SYSTEM** It " 11.3 11 determine which of the various SNOBOL4<br>
|| SYSTEM || processors it is running under. For example,<br>
under SPITBOL, SYSTEM() will return<br>
"SPITBOL! The function is not easy to write because if there SYSTEM() is a function which will attempt to determine which of processors it is running under. For example,<br>under SPITBOL, SYSTEM() will return is a difference between any two processors this may be regarded as a deficiency and may get fixed sometime in the future rendering the function we're about to write invalid.

One of the main differences between the various systems is in functions and/or keywords implemented. Unhappily, one cannot test directly for the existence of such functions or keywords so knowing about such differences does us no good.

SYSTEM() was used to identify which implementation was being measured by TIMER and is provided more for its intrinsic interest than its necessity.

DEFINE ('SYSTEM  $()$  K')

,

: (SYSTEM END)

Entry point: processors. First separate out MAINBOL from the Only MAINBOL regards .X as a string. other

SYSTEM IDENT (DATATYPE(.X), 'STRING')  $:$  F(SYSTEM 2)

Falling through implies MAINBOL. Now separate out the various systems on the basis of the SIZE of SALPHABET. The |<br>Honeywell 635 uses a 9-bit code. IBM equipment uses an | f Honeywell 635 uses a 9-bit code. IBM equipment uses an 8-bit character while the PDP-10 uses 7-bit ASCII. Ł L

> $K = SIZE (SALPHABET)$ <br>SYSTEM = EO(K.512) SYSTEM =  $EQ(K, 512)$  'HONEYWELL MAINBOL' :S(RETURN)<br>SYSTEM =  $EQ(K, 256)$  'IBM MAINBOL' :S(SYSTEM\_1)  $EQ(K, 256)$  'IBM MAINBOL' :S(SYSTEM<br>EQ(K, 128) 'PDP-10 MAINBOL' :S(RETURN) SYSTEM =  $EO(K, 128)$  'PDP-10 MAINBOL'

Both CDC and UNIVAC MAINBOL's use 6-bit codes. We can distinguish between these two systems by the order of -1 characters in &ALPHABET. Only CDC contains () as adjacent 1 characters.  $\frac{m_1}{m_2}$  only the contains  $\binom{m_1}{m_2}$  as adjacent  $\binom{m_1}{m_2}$  $\blacksquare$  characters.

SYSTEM  $\equiv$ 'CDC MAINBOL' &ALPHABET  $^{\bullet}$  0  $^{\bullet}$ : S (SYSTEM\_ 1) SYSTEM 'UNIVAC MAINBOL' : (RETURN)  $=$ 

r----------------·-----------------------------------------------, , Here to test if the system also contains blocks. The | Here to test if the system also contains blocks. The |<br>| operator sharp (#) will have a lower precedence than blank | I if the blocks extension is available. If the value of T is I , 1 (5 + 5) then we're in pure MAINBOL. Otherwise we've got

 $\mathbf{I}$ 

| blocks.

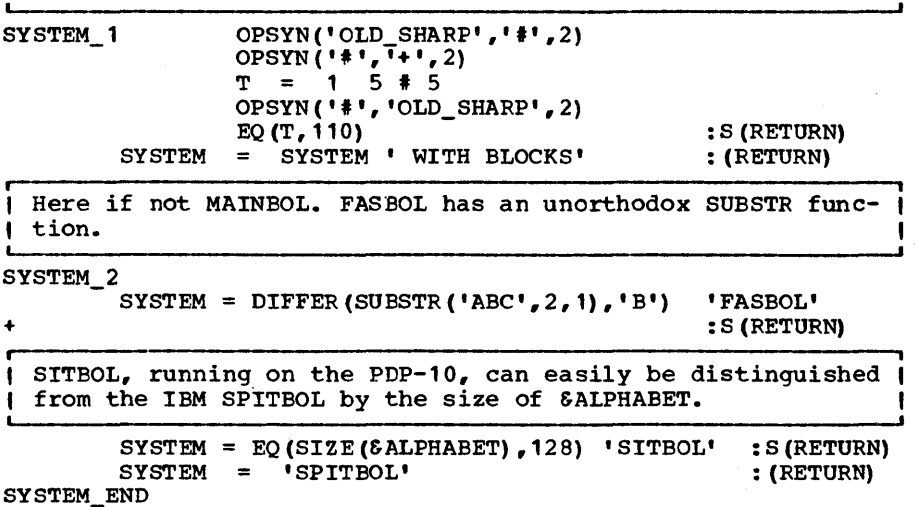

#### Epiloque

The above function is obviously incomplete as it does not include all machines for which MAINBOL has been expanded. If your favorite processor is not among the group you are encouraged to modify the program to include it.

**II atomy of a SNOBOL4 Statement | In this section we**<br> **II** study the time will study the time I Secondary 1 study the time<br>
I requirements of SNOBOL4 statements. Such an analysis<br>
I I requirements of SNOBOL4 statements. Such an analysis **We We** requirements of SNOBOL4 statements. Such an analysis<br>**#### |** may at first blush seem rather difficult because in **EXAMPLE** THE LANGE STATE CONSTRUCTED AND THE STATE OF THE STATE IS 1 SO much see The state of the state of the state of the state of the state of the state of the state of the state of the state of the state of the state a language as fith as SNOBOL4 there is so much example, Table 11.3 shows the times required to execute in SPITBOL and MAINBOL a sequence of four statements in ascending order of complexity. TIMER, Program 11.2, was used to time these statements and is responsible for other similar timing<br>figures given in this section. All times in this section were made (or normalized to) an IBM 360 Mod 65. For possible comparison with other processors, some representative instruction times are given in Table 11.4.

In Table 11.3, we see that the null statement (statements which do nothing) consume relatively little time; i.e. statewhich do hothing, consume relatively first cline, i.e. state<br>ment overhead is relatively small. Assignment is fairly fast<br>since, for all datatypes, it is merely a descriptor (two 32-bit words) copy. But the most notable thing about Table 11.3 is that there is a linear relationship of time with the number of arithmetic operators.

This relationship is more nearly linear in an interpreter or type 3 system because the various operations are 'packaged'

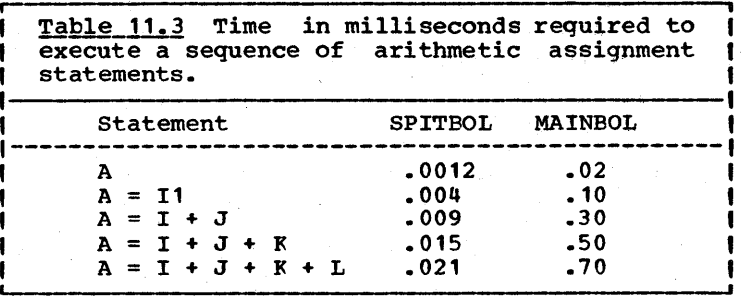

more so than in a type-4 compiler. In a type-4 system, code optimization techniques render more interaction between operations of the same expression so that the time of a statement<br>is not simply the sum of the times of the component not simply the sum of the times of the component operations.

Measuring the time of an operation which does not generate storage is fairly straightforward as the direct measurement by TIMER may be used. If the operation generates storage which must later be collected, an additional increment of time should be charged to such an operation. We will see later how this can be done.

Arithmetic Table 11.5 shows the time required for arithmetic<br>operations. In MAINBOI the time is dominated by overhead so In MAINBOL the time is dominated by overhead so that all operations, even exponentiation, take pretty much the same time (about .2 milliseconds). This even includes the case where one of the operands must be converted to string or real.

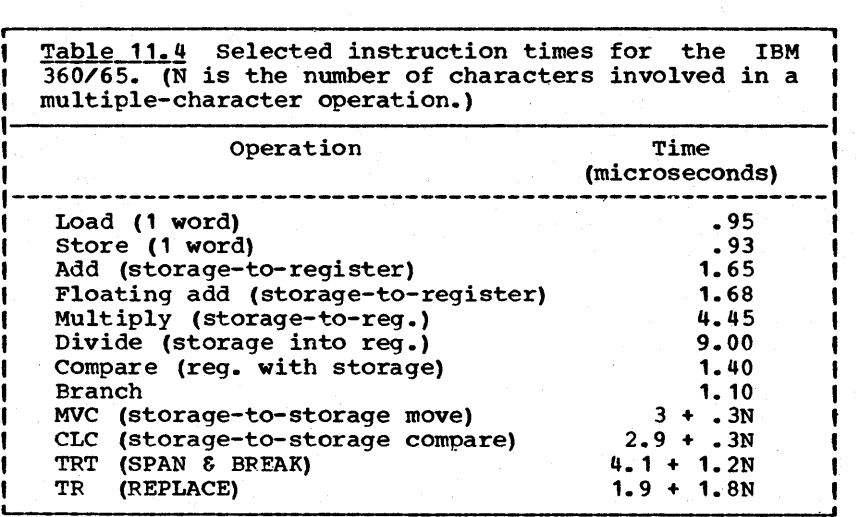

In SPITBOL, as may be expected, the overhead has been reduced to the point where variations in the natural execution times do show up in the time for the overall operations. Thus, integer division (.019) is longer than integer multiplication (.014) which in turn is longer than addition (.001) which reflect differences in the absolute times to perform these instructions (.009, .005, and .001 respectively).

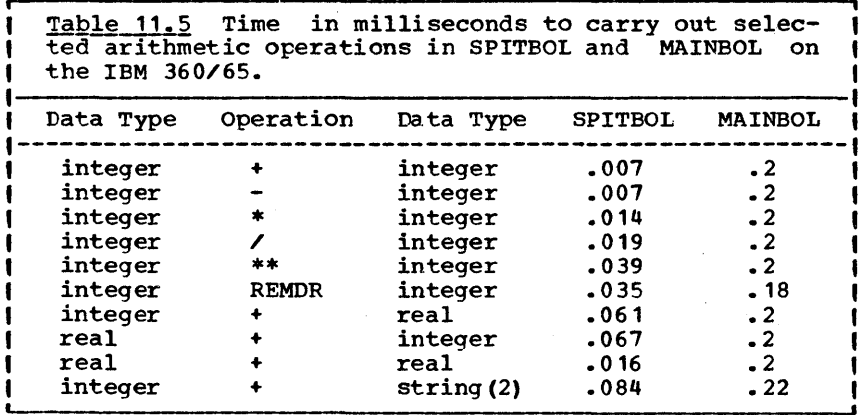

Table 11.5 shows a ratio of improvement of SPITBOL over MAINBOL which varies from about 25:1 in the case of integer arithmetic to about 2.5:1 in the case of addition with one ar- gument a string. This is because, in the latter case, the time is dominated by the conversion, and this MAINBOL does within a single macro, so that the SPITBOL approach grants no advantage.

Flow of Control Various operations associated with flow of control are given in Table 11.6. These figures should be sufficient to predict the time of simple looping control instructions.

For example, the standard method of implementing a loop in SNOBOL4 is some variant of

 $N = 0$ LOOP  $N = N + 1$  LT(N, 100) : F(LOOP\_OUT)  $\bullet$   $\bullet$   $\bullet$ : (LOOP)

LOOP\_OUT

which will execute the inner part of the loop 100 times. The statement labeled loop will be executed 100 times before failing. Predicates such as LT() will return the null string when they succeed as this is the least flagrant value they can

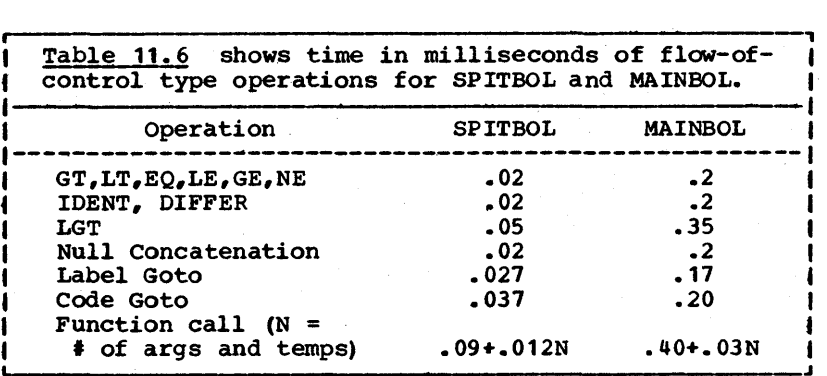

return. Concatenation treats null as a special case simply returning the other value and hence is very fast.

The time to execute the statement labeled LOOP can be obtained by adding the times for assignment, addition, LT() and null concatenation which yields .70 for MAINBOL and .051 for SPITBOL.' To this should be added the time to execute a label goto which brings the total control overhead to .87 and .078 milliseconds respectively.

The time to execute a goto is influenced slightly by whether its a fail goto or a success goto, and the actual configura-<br>tion of the goto portion of the statement. The figure given tion of the goto portion of the statement. in Table 11.6 is simply an estimate usable mainly because the transfer of control consumes, normally, a very small portion of the total time. The total time required by a function is found by adding the function overhead time, given in Table 11.6 to the time required to execute the function's state-The time of a RETURN (or FRETURN) is absorbed in the function overhead.

Miscellany Table 11.7 contains a miscellaneous collection of times for a number of different operations. Some of the operations generate storage which will lengthen subsequent garbage collections but the times given do not reflect this cost (see the Epilogue of TIMEGC, Prog. 11.4). It is interesting to note<br>that with the indirect reference (unary \$) the time required with the indirect reference (unary \$) the time required<br>ITBOL and MAINBOL are almost the same. Because MAINBOL by SPITBOL and MAINBOL are almost the same. hashes all data strings it does not have to hash for indirect reference. SPITBOL does, but the hashing does not take as long as MAINBOL's interpretive loop. Pattern Matching The execution of a pattern matching statement consists of five distinct<br>parts: subject evaluation, pattern evaluation (pattern parts: subject evaluation, pattern evaluation building), pattern matChing proper (scanning), object evaluation and replacement. Not all of these' operations need be The time to execute such a statement is the sum of the times of its component parts. The subject and object evaluation are in the same category as ordinary expression evaluation. The replacement operation is approximately equiva-

# Anatomy of a SNOBOL4 Statement Page 241

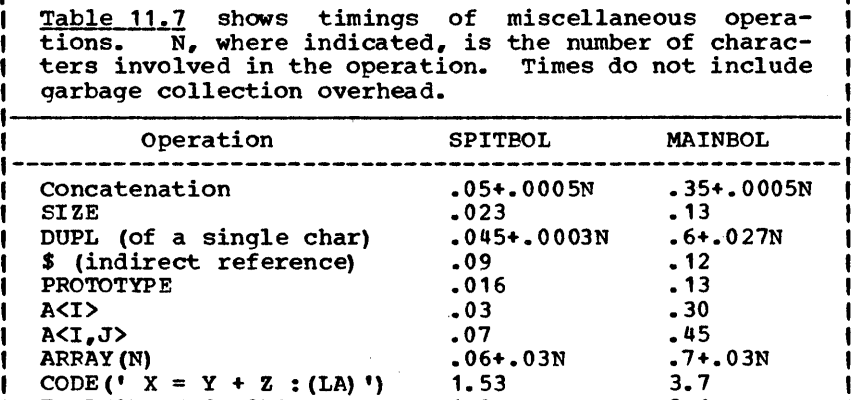

lent in time to two concatenations and is given in Table 11.10.

1.2

3.1

EVAL('LGT(S1,S2) ')

The time required to build a pattern is, to a first approximation, proportional to its size. Table 11.8 contains some representative times for the construction of patterns. Variables A, Band AB are used rather than constants 'A', 'B' and tAB' because SPITBOL precomputes any constant-valued exand 'AB' because SPITBOL precomputes any constant-valued ex-<br>pression such as 'A' | 'B'. As indicated in the table, the pression such as A (1 b). As indicated in the cable, the<br>time is measured in the absence of garbage collection. As we<br>will see, garbage collection will approximately double this will see, garbage collection will approximately double this figure.

Table 11.8 indicates timings (in milliseconds) of selected pattern-building operations. Times do not include that attributable to garbage collection. No. of<br>Primitives Pattern expression SPITBOL MAINBOL ------ $.167$   $.80$  2<br> $.466$  1.1 4 A I B A | B<br>(A | B) . X<br>(A | B) . X (A | B) . Y (A I B) . <sup>X</sup>  $1.1$  4<br>2.7 8  $1.16$   $2.7$   $8$ <br> $.07$   $.36$   $1$ BREAK (A) .07 .36 1  $.12$   $.36$  1<br> $.41$   $.93$  4 BREAK (AB) BREAK (AB) . <sup>X</sup> .41 .93 4 BREAK (AB) X<br>BREAK (AB) X LEN ( 1) 1.78  $\text{where:} \quad A = \{A\}, \quad B = \{B\}, \quad AB = \{AB\}$ 

To a first approximation the time required for pattern matching proper (scanning) is some fixed overhead given by Table 11.10 plus the total attributable to individual primitive matches (and failures) as given by Table 11.9. Thus the pattern match below

S = DUPL('A',100)<br>S ('A' | 'B') 'C'

will have approximately 3N primitive matches, N successful<br>matches by 'A', and N failures each by 'B' and 'C'. Table 11.9<br>indicates that in SPITBOL it requires .04 milliseconds per string primitive resulting in a total time of 12 milliseoonds plus overhead.

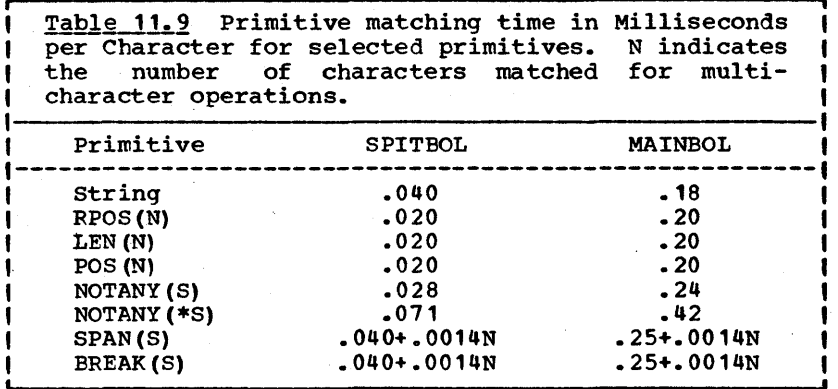

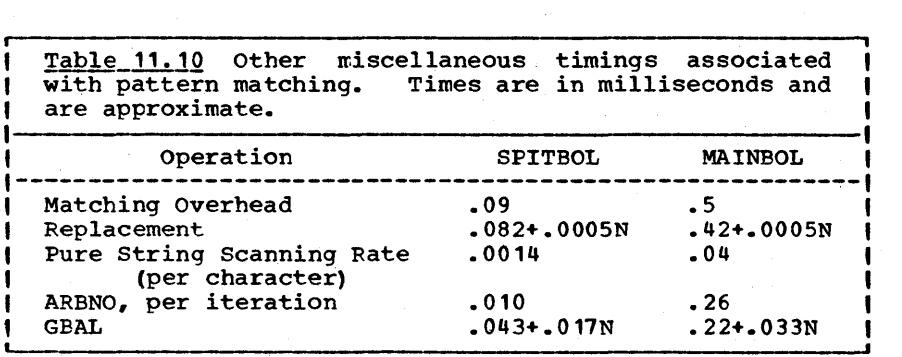

The reader is cautioned that this analysis is approximate. The time required to scan  $(P1 | P2)$  will be less than the sum of the separate scanning times. Also failure will be slightly different than success. If differences on the order of 20% or so are significant the reader is urged to make his own timing tests of time-critical statements.

The reader should also note that pattern matching heuristics<br>play a significant role in affecting the overall time. Thus play a significant role in affecting the overall time. the pattern

# POS (143) 'CAT'

will result in two primitive matches in SITBOL AND SPITBOL because of the POS heuristic (see Chapter 1) but will require 145 primitive matches in MAINBOL (aSSuming the subject is long enough). Also, the futility heuristic can greatly reduce the number of primitives matched.

When the pattern is a simple string, SPITBOL and MAINBOL treat it as a special case resulting in a faster scan as indicated in Table 11.10. If ARBNO appears in a pattern, then to the time required for all primitive matchings must be added the sum of all ARBNO extents multiplied by the given weighting factor given in Table 11.10. BAL, as indicated in Chapter 7,<br>is implemented by the repeated use of a primitive GBAL which implemented by the repeated use of a primitive GBAL which matches the shortest nontrivial balanced string. Thus BAL will match the string '(XXXX)' with one application of the primitive GBAL and will match 'XXXXXX' with 6 applications of GBAL. Hence it requires much less time to match the former than it does the latter. For example, in MAINBOL, it requires .22 + For example, in MAINBOL, it requires .22 + (.033) (6) MSEC. to match  $\binom{XXX}{x}$  whereas it requires (.22) (6) MSEC. to match 'XXXXXX'.

I/O Timing When INPUT is mentioned in the source program, a line is read. How long does it take? This has no easy answer. Clearly different devices require different times. Even if we<br>restrict our attention to one device, such as the disk, the restrict our attention to one device, such as the disk, issue is compounded by a host of factors. As a rough rule of thumb the total time required to move the arm of a disk drive into position (seek time) and wait for the information to come under the read heads (latency) plus the amount of time to ac-<br>tually read is, to grossly simplify, in the order of 100 miltually read is, to grossly simplify, in the order of 100 mil-<br>liseconds. This figure is not normally charged directly to<br>the user since the operating system can direct the cpu to do user since the operating system can direct the cpu to do<br>r things during the interim. This represents an extraother things during the interim. ordinarily complex situation not made less so by a variety of charging algorithms and scheduling philosophies. A rule of thumb is that the effective cost is equivalent to half the elapsed time. Hence, for disk, one may assume 50 milliseconds per transmission. Since the time of transmission is relatively independent of the amount transmitted it pays to transmit more than one line at a time. Hence, lines are transmitted in what<br>is called a block. The number of lines per block is called is called a block. The number of lines per block is<br>the blocking factor. Typical blocking factors for ef Typical blocking factors for efficient disk I/O is on the order of 100 which converts the effective transmission time to .5 milliseconds per line.

# Page 244 Chapter 11 - Implementation and Timing

To this we must add the processing time to extract a given line from a buffer. This again will require rule of thumb estimates. In MAINBOL a rather slow Fortran conversion routine causes an I/O operation to require 5 milliseconds per line (IBM 360 Mod 65). Hence if the file is properly blocked, I/O times are dominated by this figure. In SPITBOL, Fortran I/O is sidestepped and the required processing takes about half a Hence, in SPITBOL, an I/O reference requires a total of approximately one millisecond.

**i Program** I The following program will permit the caller<br> **11.4** Il to time a 'typical' garbage collect. 11.4 11.4 to time a 'typical' garbage collect.<br>11 TIMEGC 11 Strings, array elements and programmer-| Strings, array elements and<br>| defined datatures are strewn ab defined datatypes are strewn about in rather<br>A a call is made to clean some of it up. An chaotic fashion and a call is made to clean some of it up. argument to TIMEGC can be given which will alter the amount and somewhat the type of litter. The caller may experiment with other values of this number as well as with different<br>kinds of allocation to see if the garbage collect time significantly varies.

> DEFINE('TIMEGC(N)I,S,A,L,T,K,FREED')<br>DATA('LINK(VALUE,NEXT)') : (TIMEGC END) DATA ('LINK (VALUE, NEXT)')

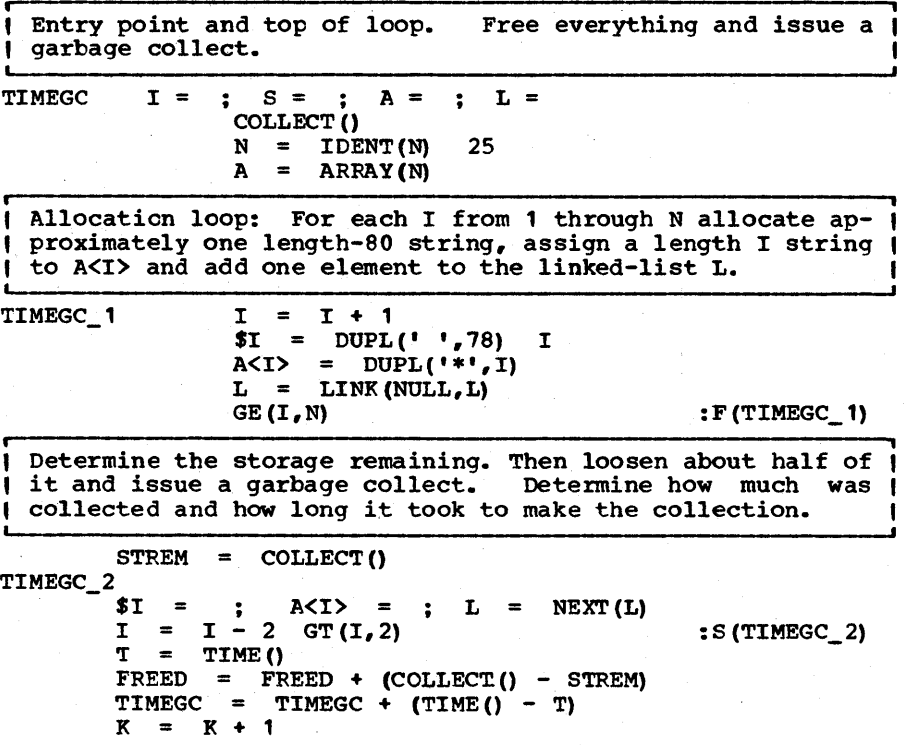

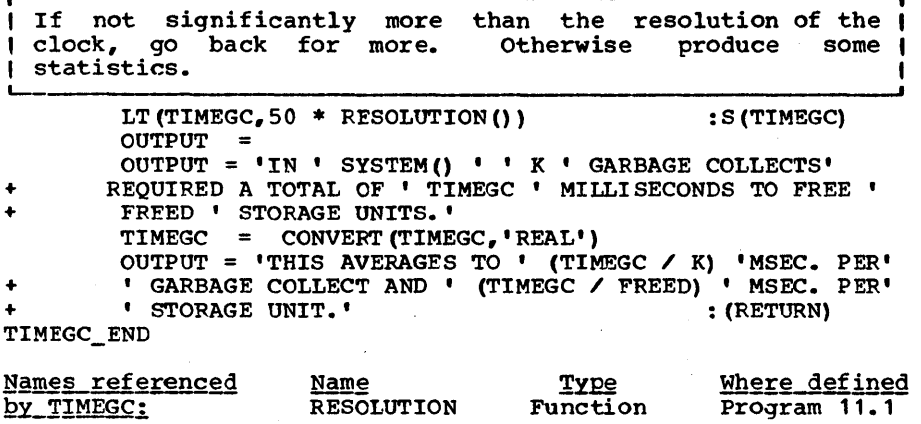

## Epiloque

by TIMEGC:

TIMEGC(N) was called for various values of N and the results are given in Table 11.11.

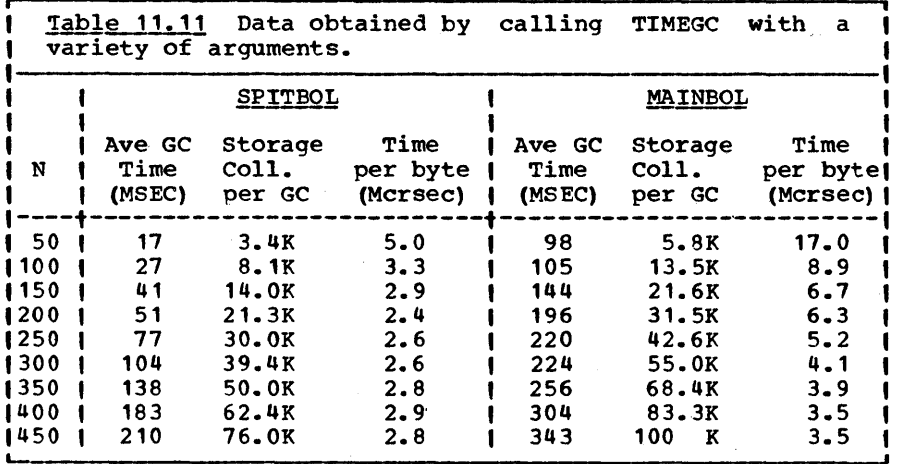

As might be expected, the time to garbage collect is a function of how many allocated objects are lying about in core. For small collections, SPITBOL has a clear advantage over MAINBOL; but this advantage curiously diminishes as the collections become larger. (This anomaly has yet to be explained.) Also, as collections get larger, the time required per byte collected seems to converge to about three

microseconds. This figure is not absolute since garbage collections in which very little storage as a fraction of the whole is retrieved can require much more than this. Nevertheless, it serves as a useful rule of thumb for estimating the garbage collection overhead attributable to an operation that<br>allocates storage. For example Table 11.7 indicates the time For example Table 11.7 indicates the time for concatenation to be .05+.0005N milliseconds in SPITBOL. To this we must add a factor attributable to later garbage<br>collection. In SPITBOL, a string requires 6 + N bytes of In SPITBOL, a string requires  $6 + N$  bytes of storage as indicated in Table 11.12. Using a figure of 3 microseconds per byte, the real cost of concatenation is .068 + .0035Nmilliseconds •

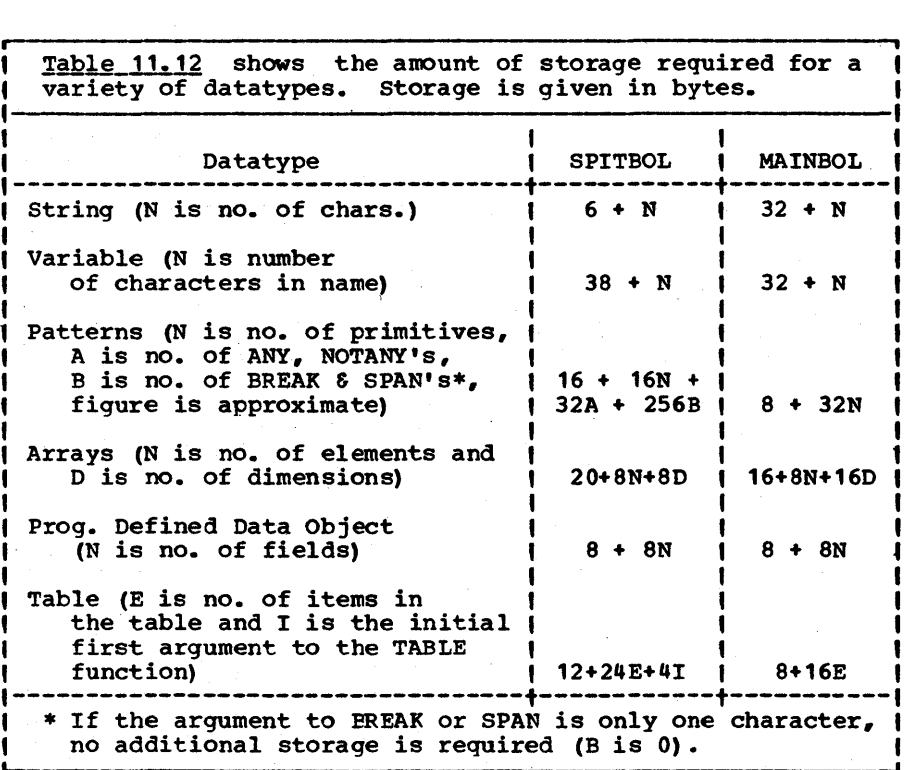

**111.** 100p 1  $\cdot$  $\blacksquare$  $\frac{1}{2}$ It is characteristic of many programs that approximately 90% of the time is<br>spent in 10% of the program. This is true of SNOBOL4 itself and it tends to be true of programs written in the language. Whether or not the topology of the program merits the epithet, the point or points within the program where most of the time is spent is called the 'inner loop'. While the SITBOL system has an automatic method for determining which statements are responsible for the most time, most SNOBOL4 systems do not. There do exist, however, certain tracing tools which may be used to examine a program's behaviour and extract at least approximate timing information.

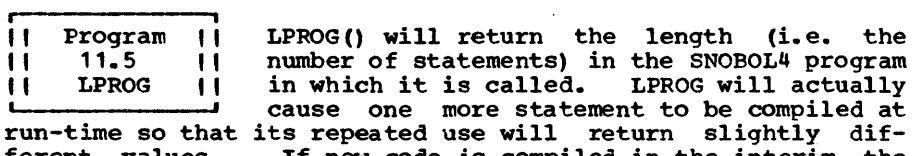

ferent values. If new code is compiled in the interim, the value returned by LPROG will be augmented by the number of new statements

DEFINE('LPROG() ')

i

: (LPROG\_END)

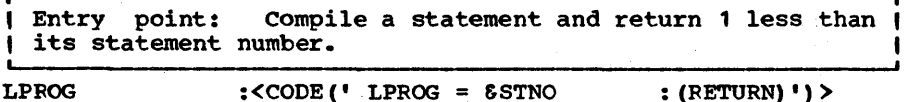

LPROG LPROG\_END

#### Epilogue

LPROG has intrinsic interest of its own as well as being a useful, if not essential, tool in constructing an array to record a program's profile (as we shall see) •

, Program 11.6 Program ||<br>| 11.6 ||<br>| FPROFILE ||

" " " program. T.he statistics gathering begins when the initializa-FPROFILE is a program which determines the number of times each statement is executed in the program in which it is embedded.

This is called the frequency profile of the tion section of FPROFILE is executed and tracing is turned on. Hence FPROFILE is normally placed before the program to be monitored but must be placed after the LPROG function which it calls during initialization. For each statement executed after tracing has been established, FPROFILE is called and a tabulation is made in an array (FP\_ARY). At any given time during the course of execution, statement number N will have been executed FP\_ARY<N> times.

DEFINE (  $'$  FPROFILE ( )  $'$  )

| Allocate an array to gather statistics and set up tracing |<br>| on the keyword &STCOUNT.

 $FP$  ARY = ARRAY(LPROG()) TRACE (.STCOUNT, 'KEYWORD',,'FPROFILE')<br>STRACE = 1000000 (FPROFILE END)  $\texttt{STRACE} = 1000000$ 

Entry point of FPROFILE (called at each executable statement).

FPFOFILE FP\_ARY<&LASTNO> FP\_ARY<&LASTNO> + 1 : (RETURN) FPROFILE\_END

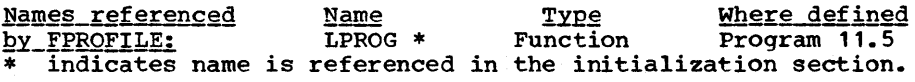

|| Program ||<br>|| 11.7 ||  $\begin{bmatrix} 1 & 1 \\ 1 & 1 \end{bmatrix}$  TPROFILE  $\begin{bmatrix} 1 \\ 1 \end{bmatrix}$ A time profile of a program indicates the<br>relative time spent in each statement. In || TPROFILE || a language like SNOBOL4, where there is a relatively high variation in the time re-<br>quired to execute any given statement, a time profile is much more desirable than a frequency profile.

TPFOFILE, a modification of FPROFILE, allocates to the statement just executed the difference between the current time and the last previous time. Unhappily, the time required to gather the statistic may be as large or even larger than the time being measured. However it is likely to be more valuable an indicator than FPROFILE and in many cases can give a sur-<br>prisingly accurate time profile.

DEFINE('TPROFILE()S,T')

Set up tracing. Times are tabulated in TP\_ARY. TPROFILE will be called at the start of each statement to be ex-<br>ecuted. 1 I.

> $TP\_ARY$  = ARRAY(LPROG()) TRACE(.STCOUNT,'REYWORD',,'TPROFILE')  $\texttt{6TRACE} = 1000000$  : (TPROFILE\_END)

Entry point: Save the statement number (S) of the state- ( ment about to be executed and quickly obtain the time (T). Augment TP\_ARY according to the last interrupted statement.

 $TPROFILE$   $S = SLASTNO$  $T = TIME()$ TP\_ARY<LAST\_STNO> = TP\_ARY<LAST STNO> + T - LAST\_TIME  $LIST\_STNC = \bar{S}$ 

 $LIST\_TIME = TIME()$  : (RETURN)

TPFOFILE\_END

%Where referenced and the same where defined by Type and Where defined by Type and Music Media<br>
Music Department of the Tunction Program 11.5 indicates name is referenced in the initialization section.

# Epiloque

To test the two profiling programs, the function BNORM (Prog. 10.1) was used. It was passed a string of approximately 120 characters containing 10 BSPACEs and two USCOREs. To average out noise effects, BNORM was called 250 times. The results of applying FPROFILE and TPROFILE to the program are shown in Figure 11.3.

The data was collected on the SITBOL system so that a comparison could be made with a 'true' time profile as provided by a built-in facility. Figure 11.4 shows the results of turning on the built-in profiler. As might be expected, the times are a little higher for TPROFILE than they are truly since each statement executed is accredited with a little of the overhead used to gather the statistic. But the results are surprisingly close due to the relatively small amount of time required to execute a simple assignment statement.

For running TPFOFILE on SPITBOL it is imperative to obtain the TIME() before &LASTNO because the latter represents a relatively slow operation. Exercise 11.11 provides a method of dOing this.

111??11111???111111?1111?1111111111111111111111111111111111111 1111111111111111111111?1? EXERCISES 111111111111111111111111 111111111111111111111?111111?111111111111111111111111111111111 ,.--, i

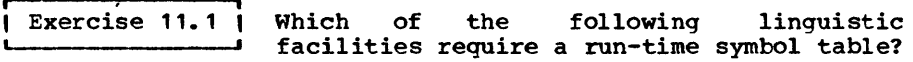

- (a) Pattern Matching
- (b) a Sort facility<br>(c) Run-time compila
- 
- (c) Run-time compilation
- (d) Redefinition of functions<br>(e) Go to a label whose name:
- (e) Go to a label whose name is computed<br>(f) call a function whose name is compute  $(f)$  call a function whose name is computed<br>(q) Linked-list operations
- Linked-list operations

 $I$  Exercise 11.2  $I$ Each method below for computing hash num-<br>bers has at least one flaw. Indicate whether it is too time-consuming (T), does not provide a good spread (S) or is not repeatable (R). More than one letter might be applicable. Assume each character is an 8-bit code

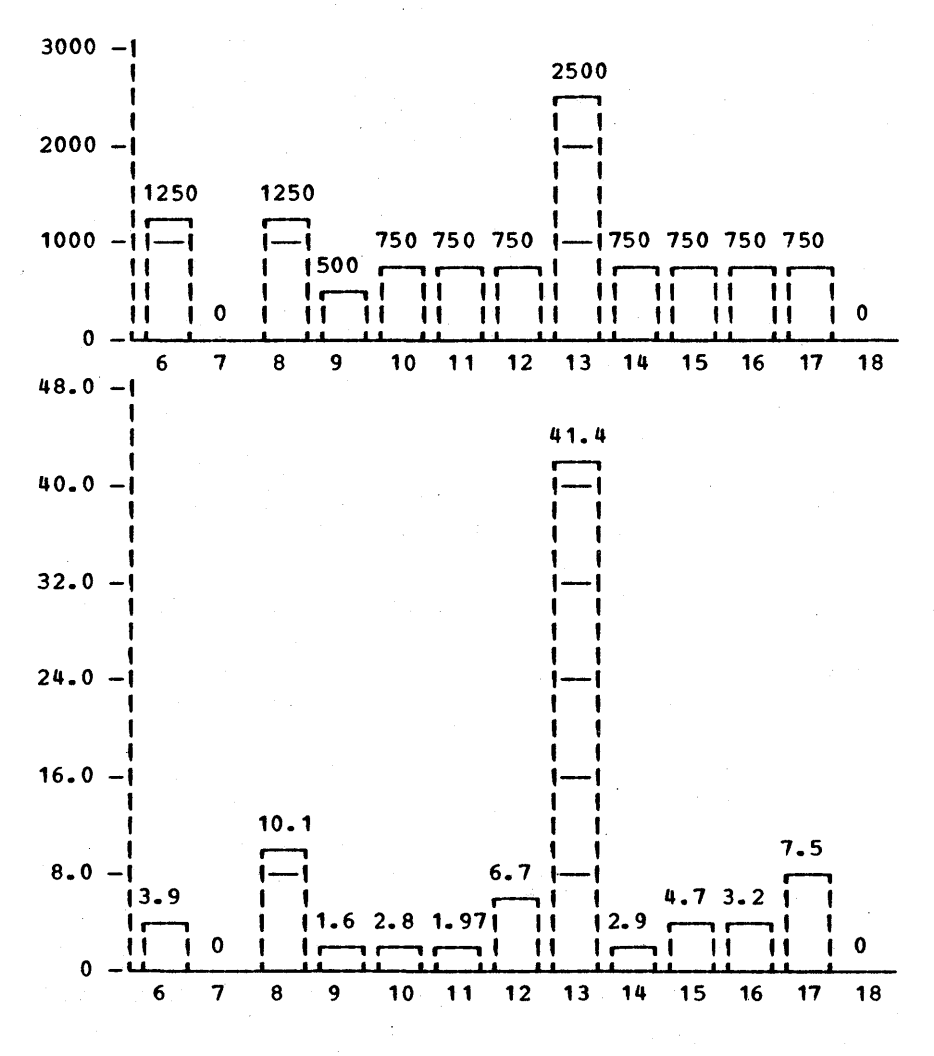

Figure 11.3

The result of applying FPROFILE (above) and TPROFILE (below) to 250 calls to the BNORM function. The numbers below the bars refer to statement numbers in BNORM. Times are in seconds.

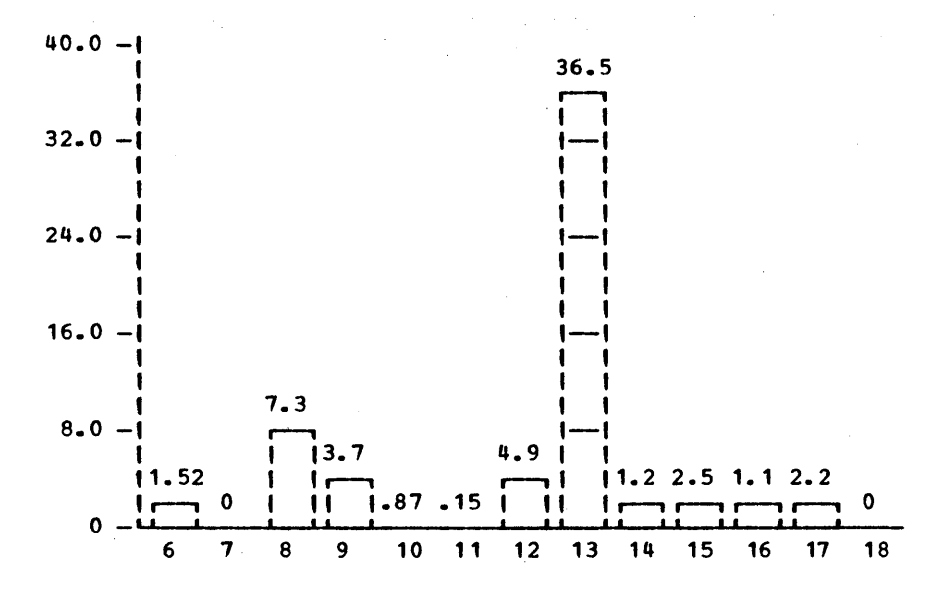

# Figure 11.4

The histogram above shows the 'true' time profile of the program run to produce the histograms in Figure 11.3. Times are given in seconds.

which represents some integer between 0 and 255. length of the Hash Array. L is the

- (a) Multiply all the characters together ignoring overflows. Then divide by L and use the remainder.
- (b) Divide the size of the string by L and use the remainder.
- (c) Let.L be 256 and choose simply the first character as the hash number.
- (d)· Let L be 256 and Exclusive-OR all the together. characters
- *(e)* Add the size of the string to the last previous hash number and divide by L, using the remainder.
- (f) Use the machine address of the first character of the string.

Exercise  $11.3$   $1$ As indicated in the text, compilers can be ranked from Type 0 to Type 4. Each increase in compilation complexity brings about a decrease in run-time !<br>-

### Chapter  $11 -$  Implementation and Timing

flexibility. What type of compiler is required to implement each of the following language features in a reasonably straightforward way. For example, if your answer is Type 2, straightforward way. For example, if your answer is type 2.<br>then all compilers of Type 2 and lower should have no special difficulty implementing the feature. By type 3 assume that<br>the decision to push a value or a pointer to a variable is decision to push a value or a pointer to a variable is made at compile time.

- (a) Run-time modification of operator precedence
- (b) A Sort function.
- (c) Redefinition of SNOBOL4 functions
- (d) Redefinition of SNOEOL4 operators
- (e) Run-time modification of the meanings of characters (E.g., hereinafter R is an operator).
- (f) Declarationless variables
- (g) Recursive functions
- (h) Run-time trace requests on variables
- (i) Run-time macros (hereafter all strings in the text of the program of the form X shall be regarded as string Y).

Exercise 11.4 Which of the following facilities are more likely to be associated with a floating form of storage management and which with fixed storage?

- (a) Declaring a variable to be string and giving it a maximum length.
- (b) Arrays containing arbitrary and mixed datatypes.
- (c) Garbage Collection.
- (d) Functions which return arrays.
- (e) String assignment implemented via copying.

**| Exercise 11.5 |** Give an example of a statement which if timed using T!MER would result in an infinite loop.

Exercise 11.6 | Modify RESOLUTION (Prog. 11.1) so that it averages ten attempts to obtain the resolution. Make sure the computation is done once and not at each call.

Exercise  $11.7$  ) One can define the factorial of n (normally written n!) as follows:

F

F\_END DEFINE ('F(N)')<br>F = LE(N, 1) 1  $F = LE (N, 1)$  $F = N + F(N - 1)$ : (F\_END) :S (RETURN) : (RETURN)

Estimate the time required (in SPITBOL) to compute  $F(1)$ ,  $F(2)$ and  $F(n)$  for arbitrary n. Compare the time required for this recursive program with the following iterative version of the factorial function.

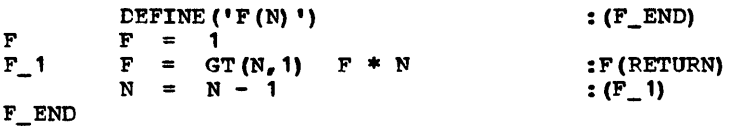

, <sup>I</sup>Exercise 11.8 You are writing a pre-processor in SNOBOL4 L- which will examine each line of a source statement for the occurence of a special character (say %). If the special character is there, the program will do something interesting. Otherwise it copies the line intact. Write an 'inner loop' that does nothing but read and write and check for the existence of the special character. Assuming the lines containing the special character are relatively rare, the speed of processing approximates the speed of the inner loop. Compute the speed of your pre-processor in statements per minute operating in SPITBOL. Assume I/O time is one millisecond per line.

Exercise 11.9 | Since error and trace messages are given in since error and trace messages are given in<br>terms of SNOBOL4 statement numbers it is helpful to have a method of producing such numbers for statements compiled via the CODE function. Redefine the CODE function in an upward compatible way so that in addition to compiling code it sets the global variable CODENO to the number of the statement (or first statement of a sequence) being compiled. (Hint: Look at the LPROG function and use the fact that SNOBOL4 assigns statement numbers sequentially without breaks. Only two statements are required in the body of the function.)

, | Exercise 11.10 | Modify LPROG (Prog. 11.5) so that it will always return the value it returned when it was first called. (Hint: This can be done by the insertion of 5 characters.)

Page 254 \_\_\_\_\_ Chapter 11 - Implementation and Timing

Exercise 11.11 | TPROFILE (Prog. 11.7) attempts to obtain the TIME() as quickly as possible but is<br>torn by the fact that the first statement executed must capture the SLASTNO. Suggest how TPROFILE can be improved so that the TIME() is captured as quickly as possible in the first statement without losing the value of &LASTNO.

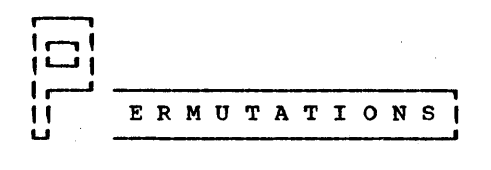

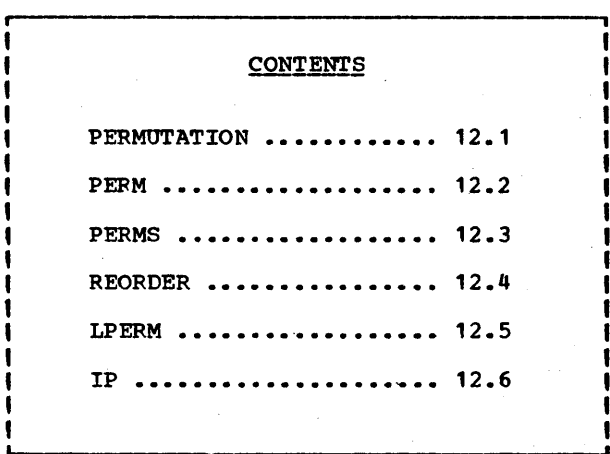

 $L, L$ II

r-----1

 $\mathbf{1}$ u

here are n! ways of rearranging (or permuting) n objects and these are referred to as permutations. For example, there are 31 (=6) ways of permuting the 3 characters of the string 'ABC' as follows

~BC ~CB BAC BCA CAB CBA

There is a body of literature on the subject of permutations [Algorithms. 1968, p. 829] owing, perhaps, more to the value of studying permutations as a computational exercise rather than for strictly utilitarian reasons. Yet, the study of techniques employed to solve this problem is undoubtedly use-<br>ful in discovering techniques for solving more practical problems.

Permutation routines are subject to a variety of different ground rules. The object to be permuted may be an array, a list or a string. The array may be an array of integers  $\{1, 2, \ldots, n\}$  or an arbitrary array. The permutation may be  ${1, 2, \ldots, n}$  or an arbitrary array. lexicographic; in the case of strings this would imply that the permutations are produced in alphabetic order. In general, if the objects to be permuted can be compared relative to each<br>other ('well-ordered' in mathematical parlance) a lexin mathematical parlance) a lexicographic order is defined on the permutation, and some algorithms are constrained to produce the permutations in this order. Sometines the objects to be permuted contain duplicates such as the characters of 'MISSISSIPPI' and the permutation program is required to produce only those permutations which are truly distinct. These are sometimes known as "permutations" with repetitions" or, as we will call them, reorderings. Finally, the permutation wanted may be a purely random one and the algorithm for doing that is included in the section on Stochastic strings.

ration of the will speak in this section of we will speak in this section of the speak in this section of the speak in this may 1 \$ \$ \, \, \, permuting n+1 objects. This may<br>1 \$\$\$\$ 1 seem more awkward than speaking of permuting n ob-| **XXXX |** seem more awkward than speaking of permuting n ob-<br>| **X** | jects but it will have the advantage of making our I jects but it will have the advantage of making our<br>I Inotation simpler. The number of permutations of n+1<br>objects is (n+1)! and the reasoning is as follows. Assume that the objects are selected one at a time in an ar- bitrary sequence to be placed in some permutation. The first object drawn can be placed in only one way. The second object drawn can be placed to the left or the right of the first object; the 3rd object can be placed to the left, between, or to the right of the previous 2 objects. In general, the ith object can be placed in any of i different positions and a little reflection will reveal that each position will lead to a

a different permutation. Moreover, every permutation can be obtained by this means. Hence, the total number of permutations can be obtained by multiplying all these combinations which yields the result (n+1) !.

This reasoning leads naturally into the idea of a permutation record which is important computationally, because most algorithms depend on some form of this record to record past history.

$$
i_1 i_2 \ldots i_n
$$

be a sequence of integers obeying the following inequalities

 $0 \leq i_1 \leq 1$  $0 \le i_2 \le 2$  $0 \leq i_n \leq n$ 

For example:

o 2 4 2

is a permutation record for  $n = 5$ . A permutation record of I ength n can be thought of as representing a permutation of  $n+1$  objects as follows: the first object is placed down. The n+1 objects as follows: the first object is placed down. The second object is placed to the left or right of the first object depending on whether  $i_1$  is a 0 or a 1. This process is continued until the (n+1)st object is placed in the position indicated by in.

For some applications it is convenient to speak of the "Ith permutation" of  $n+1$  objects where I ranges from 0 to  $(n+1)$ !-1. The integer I can be related to a permutation record as follows:

$$
I = i_1 + i_2(2!) + i_3(3!) + ... + i_n(n!) \qquad (12.1)
$$

Such an I will be called the permutation number of the given record. The permutation record may be regarded as a representation in the factorial number system of the permutation number (Knuth, Vol.2, 175 and Pager, 1970). For example, let i<sub>1</sub>  $i_2$   $i_3$  = 1 0 2. Then

> $I = 1 + 0(2!) + 2(3!)$  $= 1 + 0 + 12 = 13$

Thus every permutation record yields some permutation number. But is that number unique, or will two different records lead to the same number? We will show that not only is there a unique record for each number but that the record is easily reconstructed. First, note that 2 divides every term on the right hand side of (12.1) except the first so that

## $i = REMENT(1,2)$

To determine the remaining n-1 elements of the permutation record, set  $I_1 = (I - i_1)/2$  so that

$$
I_1 = i_2 + i_3(31/2) + \ldots + i_n(n1/2)
$$

In this equation, each term is divisible by 3 except the first so that

$$
i_2 = \text{REMDR}(I_1, 3)
$$

This process of division and remaindering can be repeated until all coefficients have been obtained. Hence, given a number I, the permutation record can be deduced.

r i I Program II PERMUTATION (S, I) will return the Ith<br>II 12.1 II permutation of the string S where I is a II 12.1 11 permutation of the string S where I is a<br>II PERMUTATION II permutation number as defined above. If permutation number as defined above.<br>I is 0 then the permutation is equal I is 0 then the permutation is equal to<br>S itself. If I  $\geq$  N! where N = SIZE(S), then PERMUTATION will S itself. If  $I \geq N!$  where  $N = SIZE(S)$ , then PERMUTATION will fail. Note that we can obtain all permutations of a given Note that we can obtain all permutations of a given<br>in this way provided N1-1  $\leq$  the maximum integer. On string in this way provided N!-1  $\le$  the maximum integer. On the IBM 360, with a maximum integer of 231-1, this amounts to the IBM 360, with a maximum integer of  $2^{31-1}$ , this amounts the restriction that NS12. This seems rather severe and Exer-cise 12.11 suggests a remedy. Note that if one were cycling cise 12.11 suggests a remedy. Note that if one were cycling<br>through each permutation of a set of objects one would be better advised to use a routine specially designed for that purpose (such as PERM, Program 12.2) •

**ب** PERMUTATION (S, I) will return the Ith permutation of the  $\vert$  string S.

> DEFINE ('PERMUTATION (S,I) RADIX,T,S1,N') : (PERMUTATION\_END)

Entry point and top of loop: If I is 0 or drops to 0 as a result of repeated division, return the value remaining in 8 and the characters already accumulated in PERMUTATION.

PERMUTATION

PERMUTATION =  $EQ(I, 0)$  PERMUTATION S : S(RETURN)

otherwise remove the next character of 8 (calling it T) and insert it into the position determined by the next value (N) of the permutation record. If no T could be ł I value (N) of the permutation record. found then fail because this means I was too big.

> $S$  LEN(1).  $T =$  : F (FRETURN) RADIX  $=$  RADIX  $+$  1  $N = REMDR(I, RADIX)$ PERMUTATION RTAB(N).  $S1 = S1 T$

 $I = I / RADIX$  : (PERMUTATION) PERMUTATION\_END

### Epilogue

Characters are inserted one at a time into the string PERMUTATION in a position depending on the value of the permutation record. The value indicates a number of characters from the right because in this way a 0 permutation and only a o will result in an identity operation.

PERMUTATION is not well suited for arrays (as it stands) because insertion of an object into an array (while neighbors are moved apart) is not a natural operation. Instead of interpreting each element of the permutation record as an insertion point, each value can be regarded as an interchange distance, as follows. Interchange A<2> and A<1> according to the value of  $i_1$ . That is, interchange

A<2> and  $A < 2-i_1$ 

Then interchange A<3> with A<3-i<sub>2</sub>>. Continue in this way until A $(n+1)$  and A $(n+1-i_n)$  are interchanged.

Can all permutations be obtained in this way? By a bit of backward reasoning we can conclude that they can. From the position in the permuted array of the last element of the original array one can determine the value of in. Hence the scene as it existed prior to the last interchange can be reconstructed.' Continuing in this way, the entire permutation record can be reconstructed. That means that every different<br>permutation record gives rise to a different permutation. But permutation record gives rise to a different permutation. there are n+1! permutation records and hence all permutations must be obtainable.

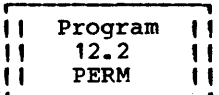

Although the function PERMUTATION can yield a particular one of a class of permutations, it is not particularly well suited for cy-<br>cling through all permutations of a given

set of elements. This is because each permutation is generated<br>freshly. It is more efficient to continually modify the last<br>permutation to obtain the next. Trotter [1962] produced a Trotter [1962] produced a scheme in which only one interchange per call was necessary to obtain each permutation. His method is basically as follows. Imagine the objects to be permuted to be arranged from left to right and numbered from 1 to n. Interchange objects 1 and 2 to produce a new permutation. Then interchange objects 2 and 3, 3 and 4, etc. In this way the object which had been on the left will swing in daisy chain fashion over to the right. When it reaches the right side it stops, the n-1 objects to its left are permuted once and, on subsequent calls, the last element is daisy-chained back from right to left. When it reaches the left, the other elements are again permuted and the process repeats. One needs a permutation record of sorts to record this movement and this is done as follows.  $I_1$  contains the position of the 1st element among the other (n-1) ele-<br>ments. I, holds the position of the 2nd element among the I<sub>2</sub> holds the position of the 2nd element among the other (n-2) elements, etc. (A separate array can hold  $\pm 1$  to denote direction of movement.) This system has the nice property that most permutations are done by a single test, increment, and interchange. The programming can be simplified by the use of recursion (not originally given by Trotter) without significantly adding to the time (see Exercise 12.12).

PERM (A) uses Trotter's algorithm to cycle through every permutation of a singly dimensioned array with lower bound 1. The first time PERM is called the array is not modified but initialization is made. The initial value of A is regarded as the first permutation. on subsequent calls, the argument to PERM (presumably the same array) is permuted. Finally, when no more permutations remain, PERM will fail and reset itself to its initial state awaiting a new array.

I PERM(A) will permute the elements of the array A, failing ( I PERMI(A) will permute the elements of the allay A, failing Least 2 elements.

DEFINE ( ' PERM  $(A)$  ', ' PERM\_INIT' )

PERM\_INIT is the entry point on the first call to PERM. First obtain the size of A (by converting prototype to in-I teger) and retain it for future reference in the global ( variable SIZE\_A.

PERM INIT  $SIZE A = +PROTOTYPE (A)$ 

I Set up arrays to indicate location and direction of move-I ment of elements. Initialize location arrays to 1 because ( I every element starts in 1st position relative to remaining ( | members. Initialize direction array to 1 to indicate | rightward movement. -1 indicates leftward movement.

> LOC\_ELEMENT DIR ELEMENT =  $ARRAY('0:')$  $=$  ARRAY ('0:'  $SIZE_A - 2, 1)$ SIZE  $A - 2$ , 1)

| Redefine the entry point. All outside calls will have one | | argument so that I and OFFSET will initially have the |<br>| value null. When PERM is called recursively I and OFFSET | | are given different values. I represents the item to be |<br>| permuted and OFFSET represents the extent to which the | permuted and OFFSET represents the extent to which | subpermutation of elements I, I + 1, ...,  $N - 1$  is offset from the overall permutation.

DEFINE('PERM(A, I, OFFSET)RL, D, LIMIT, AL') : (RETURN)

I Steady state entry point: Determine the relative location I  $\int$  (RL) of the Ith element in the subarray and the direction  $\int$ (D) in which it is moving. Also determine the LIMIT of  $\frac{1}{1}$  travel in this direction. If the limit has been reached,  $\frac{1}{1}$ 

: (PERM\_END)

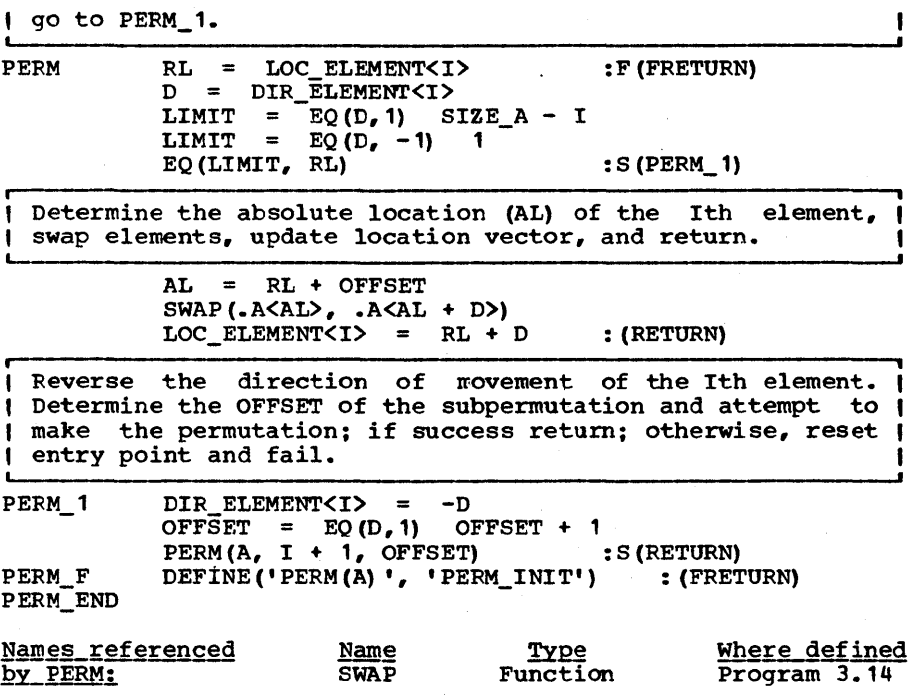

## **Epilogue**

The program is written recursively because this is the way the algorithm is described, and because the inefficiencies of recursion will not manifest themselves in substantially slower<br>programs. A difficulty involved in specifying the function A difficulty involved in specifying the function recursively was that the recursive call is to permute an array which does, not exist in isolation but only as part of a larger array. Hence, we must give additional information such as the OFFSET of the start of the array with respect to the larger array and I, the level of the item to be moved. The OFFSET and level have been defined in such a way that the outer call should be made with these values equal to O. Hence if the user ignores them which he is instructed to do and passes only one argument, the array, he will get the correct results.

, II 11 12.3 11 strings, we here seek an algorithm<br>
I PERMS 11 specifically intended for use with the<br>
string data type in hopes of obtaining<br>
something simpler if not more efficient. As we recall from Program 12.3 PERMS. i II<br>||<br>|| ||<br>|| Although PERM can be modified to permute<br>strings, we here seek an algorithm strings, we here specifically intended for use with the string data type in hopes of obtaining something simpler if not more efficient. As we recall from<br>Chapter 3, a permutation can be regarded as a positional transformation and hence can be programmed to run rapidly via Thus if  $P(S)$  is a permutation of the

string S and if X is the first n characters from &ALPHABET where n is the size of 5, then

#### REPLACE $(P(X), X, S)$

will be equal to P(S). The difficulty, it would seem, is that example of the construction of the construct of the permutation first. But this difficulty can be surmounted by the following first. But this difficulty can be surmounted by the following consideration. Let

etc. Each consecutive permutation is obtained by permuting<br>according to P the last previously obtained permutation. It according to P the last previously obtained permutation. is customary to denote the compounding of permutations in this way by product notation and the repeated application of the same permutation therefore is denoted by exponential notation as:

> $S_1 = P(S)$ <br> $S_2 = PP(S)$  $S_2 = PP(S) = P^2(S)$ <br> $S_3 = P^3(S)$  $P<sup>3</sup>$  (S)

etc. One interesting question is: does there exist a permutation P for which its various powers cycle through all the per-<br>mutations. This question is answered by group theory. The This question is answered by group theory. set of permutations of n objects can be regarded as the elements of a group (of cardinality n!) where the group operation is the "multiplication" described above. The question becomes, is the Permutation group of n elements cyclic? The answer is is the Permutation group of n elements cyclic? The answer readily given as no (see, for example, Zassenhaus [1958] ), but we can produce almost as good a result by obtaining a small set of basic permutations, from which we can produce all the others.

In what follows we will speak of rotating the first k characters of a string one place or simply rotating the first k characters to mean the transformation:

S LEN(1). C LEN( $K - 1$ ). S1 = S1 C

In words, the first k characters are picked up, rotated once to the left and set down again. Thus, rotating the first 3<br>characters of 'ROTATE' yields 'OTRATE'. Rotating the first k characters of 'ROTATE' yields 'OTRATE'. characters of a string is a positional transformation and can be done at high speed provided appropriate REPLACE arguments have been set up in advance. Let R(k) denote the operation of rotating the first k characters of a string. Then R(n) will rotating the first k characters of a string. rotate all the characters, and R(1) will do nothing. All permutations of a string can be obtained by a suitable combination of R(i) 's as follows.

To produce the first permutation apply R(n). To obtain the· 2nd apply R(n) again. Upon applying R(n) for the nth time, we

 $S_1 =$ REPLACE $(P(X), X, S)$  $S_2 =$ REPLACE  $(P(X), X, S_1)$  $S_3$  = REPLACE(P(X), X, S<sub>2</sub>)

will have produced the original string which of course we can- not return. At this point we apply  $R(n-1)$  and return the resulting strjng. On subsequent calls R(n) is applied until the nth time thereafter at which point  $R(n-1)$  is again applied. Upon n-1 repetitions of this sequence of events we will have returned to the starting point at which time we apply  $R(n-2)$ . So the sequence continues until, at last, there emer-<br>ges an attempt to apply  $R(1)$ .  $R(1)$  is a 'no-op' and this is<br>the signal that all permutations have been produced. A persignal that all permutations have been produced. mutation record is used to record the number of applications of each type of rotation.

The idea of obtaining the sequence of permutations by a suitable number of rotations was suggested by Peck and Schrack (1962] and suffered from the fact that Trotter's algorithm (which appeared later) produced a superior result for arrays. But in the case of strings, rotations can be programmed to be as efficient as interchanges. Since the computational backdrop is simpler for the Peck and Schrack algorithm we will use it to write PERMS. We have come full cycle on this one.

PERMS(S) will permute the characters of the string S. S is assumed to be at least 2 characters long and no greater than the size of &ALPHABET. The argument S should be the string which had been returned by PERMS on the last call. When no more permutations remain, PERMS will fail.

> DEFINE ('PERMS  $(S) T_r N_r C_r K'$ , 'PERMS INIT') : (PERMS END)

Initialization entry point: N\_R<I> will record the number of applications of  $\overline{R(I)}$ . FIRST OP is an array such that  $I$ 1 REPLACE( FIRST\_OP<I>, SECOND\_OP, S) will be equivalent to applying R(I) to S.

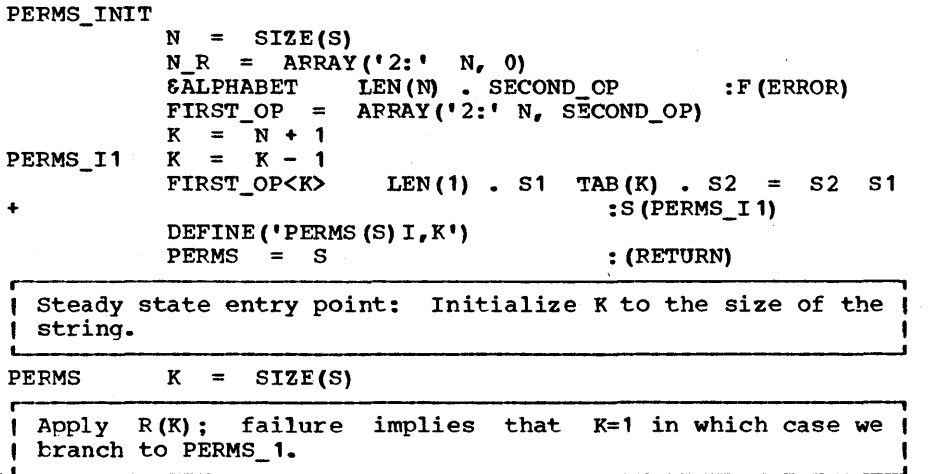

 $Chapter 12 - Permutations$ 

PERMS\_1

S = REPLACE (FIRST OP<K>, SECOND OP, S) : F (PERMS 2)

Bump N\_R<K>: if this number equals 0 mod K we have come  $|$ full cycle; decrement K and repeat. Otherwise return S. N\_R $\langle$ K $\rangle$  = N\_R $\langle$ K $\rangle$  + 1

 $K = EQ (REMDR (N_R < K), K), 0)$   $K - 1$  : S (PERMS 1)<br>PERMS = S : (RETURN) : (RETURN)

If K is 1 no more permutations remain. PERMS for next set of permutations. Fail but ready

PERMS\_2 DEFINE('PERMS(S)T,N,S1,82','PERMS\_INIT') PERMS\_END : (FRETURN)

r- , I' Program I' We define a <u>reordering</u> of a string S as a<br>I' 12.4 " I' permutation which produces a new string. For<br>I' REORDER 11 example, the string 'AAB' has 6 permutations " but only 3 are distinct (determined by the position of 'B') and so has only 3 reorderings. Reorderings are usually more significant than permutations in string processing where repeated elements are more common than in, say, arrays of numbers.

REORDER (S,OS) will produce a reordering of the characters of the string S where OS is an ordered version of the string S. REORDER can be used to cycle through every different string composed of the characters of a given string, starting with the ordered string 08. It will FAIL when no more strings remain. Thus, using Program 3.1, ORDER, to order the string S<br>we can print every reordering of S by the statements

LOOP OS ORDER(S)  $\overline{O}$   $\overline{O}$   $\overline{$ OUTPUT REORDER(OUTPUT, OS) :S (LOOP)

Note that in the above, the previously generated string is used as the next input.

It so happens that ORDER(S) will place the characters of S in alphabetic order. It is not necessary to be so strict. In alphabetic order. It is not necessary to be so strict. fact, all that is necessary is that the ordered string contain like characters in adjacent positions. Thus if the string is 'MISSISSIPPI', then 'SSSSIIIIPPM' will be a suitably ordered version.

The number of reorderings of a string can be substantially less than the number of permutations. Let N be the length of a string S having n different characters. Let there be  $k_1$ instances of the first character,  $k_2$  instances of the second, etc. Then the number of reorderings is

N!

# $k_1! k_2! \ldots k_n!$

For 'MISSISSIPPI' the number of reorderings is

11!  $= 34650$ 4! 4! 2!

It would take about 48 pages to print all the reorderings of To print the permutations would require about 50,000 pages.

REORDER (S, OS) is used to produce the next permutation (with repetitions) of the string S. OS is an ordered ver-(with repetitions) of the string S.<br>sion of the string S. It is called It is called recursively.

DEFINE('REORDER(S,ORDERED\_S)C,FRONT,S1,LAST,D,OS') : (REORDER\_END)

Entry Point: Obtain in C the last character of ORDERED\_S. If no such character exists, S must be the null string. Since this has no reordering, we fail.

RECRDER ORDERED\_S RTAB(1) LEN(1) . C : F(FRETURN)

Then work any character of type C toward the front of S. First remove the characters of type C (if any) that already are at the front of S.

S (SPAN(C) | NULL) . FRONT =

Look for an interior<br>predecessor, grouping predecessor, tained previously in FRONT. If an interior C cannot be found, go to REORDER\_1. and interchange it with its in with C all the characters ob- (<br>NT. If an interior C cannot be (

> $S$  ARB.  $S1$ LEN(1) . D  $C =$ : F (REORDER\_ 1) REORDER  $\equiv$ S1 FRONT C D S : (RETURN)

If all characters of type C have been worked toward the front, control flows to REORDER 1. Here we recursively I obtain a new sub-ordering and put all the characters of I type C on the back end.

REORDER\_' ORDERED S REORDER<sup>-</sup> = REORDER (S, OS) FRONT : S(RETURN) F(FRETURN) REORDER\_END  $BREAK(C)$  . OS

#### Epilogue

We normally make concessions to the aim of providing the simplest possible calling sequence, feeling that simplicity and convenience are two of the most desirable qualities that a

program have. Strictly speaking, the second argument to REORDER is unnecessary inasmuch as the second argument can be REORDER is unnecessary inasmuch as the second argument can be But in the in-<br>nd argument is terest of avoiding gross inefficiences the second argument is reconstructed unambiguously from the made mandatory.

, " " " " " " solutions have been proposed. One by Shen [1963] has been Program 12.5 LPERM i As we have stated earlier, some applications<br>require permutations to be lexically require permutations<br>ordered. This added re This added restriction complicates<br>am of permuting slightly: several the problem of permuting slightly; found (Ord-Smith 1967] to be the "best and fastest" of a num- ber of lexical permutation algorithms. It operates as follows. Obviously the first permutation is the string in lowest alphabetical order, i.e. the one produced by ORDER. The next phabetical order, i.e. the one produced by ORDER. The next<br>permutation is obtained by interchanging the last 2 charac-<br>ters. It is also clear that the last permutation will be the It is also clear that the last permutation will be the one in reversed lexical ordering as shown below:

> ABCDEF ABCDFE

### FEDCBA

To obtain the next higher lexical ordering we find the smal-<br>lest sized suffix that can be increased lexically. This is lest sized suffix that can be increased lexically. done by scanning from right to left looking for a character smaller than the previous character. This we call the pivotal<br>character. All characters to its left must remain unchanged. All characters to its left must remain unchanged. The character moved in (from the right) to take the place of the pivotal character must be the next higher character to the right of the pivotal character. This is called the replacement<br>character. All other characters in the suffix must be placed All other characters in the suffix must be placed<br>est lexical state. This is most easily done by into the lowest lexical state. interchanging the pivotal character with its replacement and reversing all characters other than the replacement. An exam- ple of this operation is shown in Figure 12.1.

LPERM(S) will return the reordering of S next higher in lex-<br>ical order. It uses the Shen algorithm modified for SNOBOL4. It uses the Shen algorithm modified for SNOBOL4. If no lexically greater permutation exists for S, LPERM will fail. to obtain all reorderings of a string the previouslyreturned string must be passed as argument; the initial argument must equal ORDER $(S)$ .

I LPERM(S) returns the next reordering in lexicographic I order of the string S.

DEFINE ('LPERM(S)  $P, T, X, R, Y, HIGHS'$ )

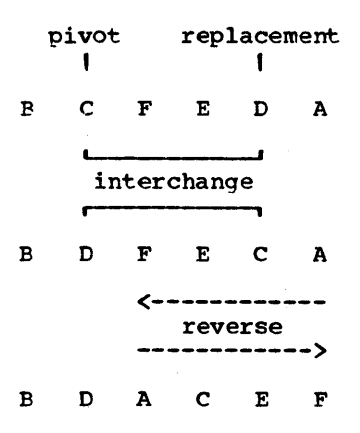

## Figure 12.1

An example illustrating the method used by LPERM to obtain the next permutation in lexical order.

Find the alphabetically highest character. &ALPHABET RTAB(1) LEN(1). HIGH\_CHAR : (LPERM\_END) Entry point: Reverse the string to make scanning from the back end easier. Also place dummy character onto end so |<br>that unevaluated expressions work.  $L$ PERM  $S = R$ EVERSE(S) HIGH\_CHAR Look for pivot character (P). If none can be found the argument was in its highest lexical state. We therefore ( fail. S LEN(1)  $$T$  LEN(1)  $$P$  \*LGT(T,P) : F(FRETURN) Search &ALPHABET for the set of all characters > P. Call them HIGHS. Then search S for the replacement character them HIGHS. Then search S for the replacement character  $\mathsf{I}$  (R). + &ALPHABET BREAK(P) LEN(1) S BREAK (HIGHS)  $\cdot$  X LEN(1)  $\cdot$  R BREAK(P)  $\cdot$  Y LEN(1) REVERSE(X P Y) R REM • HIGHS | Reverse the entire string back, remove the dummy character | and return.

Program 3.6

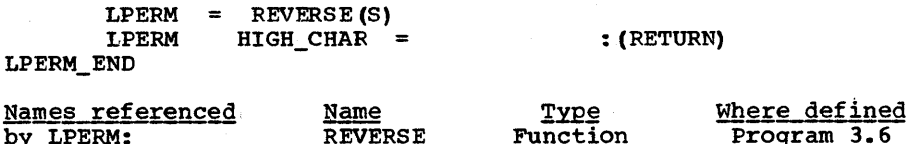

### Epiloque

by LPERM:

The most single interesting part of LPERM, from the implementation point of view is the search for the pivot element. Here a search is made for 2 consecutive characters such that the first is lexically greater than the second. This is done using dynamic assignment (the binary \$ operator) and an unevaluated expression (\*LGT(,)). To make this work under the normal quick-scan mode, a character had to be appended to S. This is because the scanner assumes that \*LGT will match at least one character (which it does not) and would prematurely fail character (which it does not) and would prematurely fail<br>without testing if no more characters remained. The character<br>appended (viz. HIGH CHAR) was chosen in such a way that the (viz. HIGH\_CHAR) was chosen in such a way that the algorithm will work whether or not the one-character assumption is made.

Il Program II | Program | A <u>permutation vector</u> is a sequence i<sub>1</sub> i<sub>2</sub> •••<br>| 12.6 | | in containing one each of the numbers  $\begin{array}{lllll} \n\text{11} & 12.6 & \text{11} & \text{in} & \text{containing one} \\ \n\text{11} & \text{12} & \text{11} & \text{11} & \text{12} & \text{13} \\ \n\text{13} & \text{14} & \text{15} & \text{16} & \text{17} \\ \n\text{14} & \text{15} & \text{16} & \text{17} & \text{18} \\ \n\text{15} & \text{16} & \text{$ If P is a permutation vector (in the form of an array) then  $AI(A, P)$ ,  $\overline{\phantom{a}}$ where AI is Prog. 4.6, will return an array in which the elements of A have been permuted according to P. That is, the<br>element in position P<i> will be moved to position i. Let element in position P<i> will be moved to position i.

## $B = AI (A, P)$

If P is a permutation vector there must be another permutation vector Q such that  $A = AI(B, Q)$ . Q is called the inverse of P. One description of Q is as follows

 $Q \leq i$  = k if and only if  $P \leq k$  = i

This suggests that Q can be created as follows

 $0 =$  $\text{SEQ}$  (' Q<P<K>> = K', .K) COPY(P)

(SEQ is defined in Prog. 4.3). For very large arrays we may find that it is necessary, or at least highly desirable, to invert the permutation vector in place and thus avoid the creation of additional storage. One way to do this is to recognize that every permutation consists of a sequence of cycles. Thus, the permutation vector  $(5,3,1,6,2,4,7)$  will have cycles as indicated in Figure 12.2.

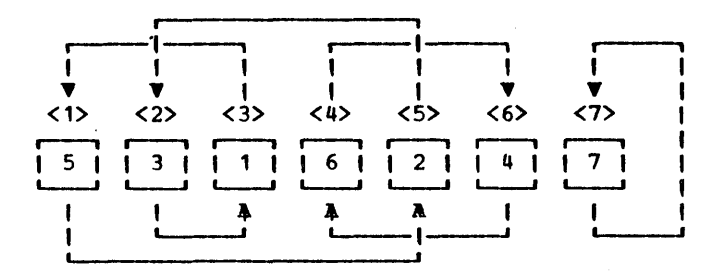

# Figure 12.2

Figure 12.2 is drawn by directing an arrow from box i to box<br>P<i>. For example P<1> is 5 so that an arrow is drawn from For example P<1> is 5 so that an arrow is drawn from the first box to the fifth. A permutation vector has the property that each box will have exactly one such arrow directed in and one directed out. From this it follows that each arrow will form part of a closed loop and that the entire graph is a collection of non-intersecting closed loops. Thus, permutations can be completely characterized by their loops. The vector of Figure 12.2, for example, can be described as:

$$
(5, 2, 3, 1) (6, 4) (7)
$$

The inverse permutation can be obtained by reversing all arrows. This is most conveniently done by reversing all the arrows in a given loop much in the manner used to reverse a list (REVL, Prog. 5.3). When elements in a gi

IP(P) will invert a permutation vector contained in the array P. No additional storage is consumed.

> DEFINE('IP(P)M,PM,K,PK,PPK') : (IP\_END)

I Entry point and outer loop: Bump M by 1 looking for a non- I<br>I negative value in P<M>. Such a value indicates the start I of a cycle. Array elements already inverted are denoted by negative values. When M runs out, we are done.

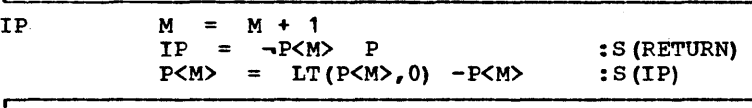

I If PM = M then we have a trivial cycle. Go back. Other-  $\vert$ <br>| wise, we let K sequence through the cycle starting at M.  $\vert$ 

 $EQ(P<sub>W</sub>), M)$ <br>  $K = M$  :  $PK = P<sub>W</sub>$  :  $S (IP)$  $K = M$ ;

<u>Page 269</u>

 $\mathsf I$  Go through loop setting P<P<R>> = -K. Care must be taken  $\mathsf I$ I to save the value of P<P<K>> before it is overwritten. The | loop terminates when we arrive back at M.

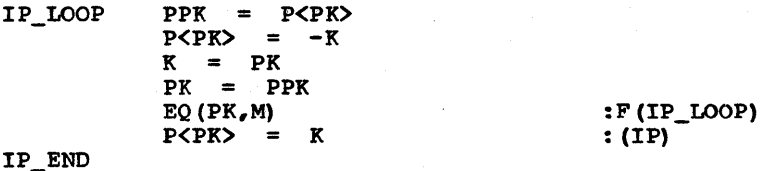

Epilogue

**, i** 

IP has been adapted for SNOBOL4 from an algorithm by Medlock [1965] and Boonstra (1965]. See also Knuth [Vol. 1, 175] for another inverse permutation algorithm.

????????????????????????????????????????11??11???1???????????? ??????1?????????????????? EXERCISES ????1?????1???????11?1?? ????????????????1??????1?????1??????????1??????11??????1????1?

**i** Exercise 12.1 | mutation records). Give the permutation numbers for the records below (provided they are valid per-

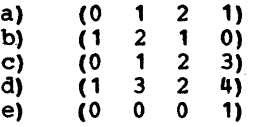

Exercise 12.2 (c) 13, (d) 26. Compute the permutation record of the following permutation numbers: (a) 6, (b) 3,

i Exercise 12.3 | Write a SNOBOL4 program to convert a permutation record in V to a permutation number I. Assume the record is a string containing numbers separated by commas as in '1,2, 1,3,'.

, Exercise 12.4 I Define the sum of 2 permutation records as the permutation record of the sum of the associated permutation numbers. write a SNOBOL4 program to determine the sum of 2 such records. Assume the records are in the form indicated by the previous exercise.

\_\_\_\_\_\_\_\_\_\_\_\_\_\_\_\_ E=x==e~r=c~i=s~es for chapt~r 12 , \_\_\_ -::.P.:a~71

Exercise 12.5 Exercise 12.6 Prove that the permutation  $(1, 2, 3, \ldots, n-1)$  is n!-1. number of The permutation number can alternatively be defined as  $I = i_1 (n!/1!) + i_2 (n!/2!) + ... + i_n (n!/n!)$ Devise an algorithm to extract the record given I.  $\mid$  Exercise 12.7  $\mid$ On the first time through the loop of PERMUTATION what will be the values assigned to RADIX, N, S1 and 11 **Fxercise 12.8 1** What is the associated permutation record<br>of I and what value is returned by PERMUTATION('ABC', I) as I ranges from 0 through 5? Exercise 12.9 Exercise *12.10*  Let S be a string of 6 characters. Obtain the reverse of S by a call to PERMUTATION. Rewrite PERMUTATION to operate on arrays. Exercise 12.11 In the call to PERMUTATION, one may escape the problem of limited arithmetic precision by denoting the permutation number as one long string as in

#### PERMUTATION(S, '32564117246785')

Assuming that the length of a string is no greater than the largest integer what statements within PERMUATION would have to pe modified to permit these extended integers? modify them!

**i** Exercise 12.12 | Let  $C(n)$  be the average number of calls to PERM (both external and internal) per permutation of an array of n elements. For example, if PERM were non-recursive, C(n) would be 1.

- (a) Write an expression for  $C(n)$  in terms of  $C(n-1)$ .
- (b) Assuming that  $C(1) = 1$ , use a) to compute  $C(2)$ ,  $C(3)$  and  $C(4)$ .
- (c) Prove that if  $C(n) < C(n-1)$  then  $C(n+1) < C(n)$ .
- (d) On the basis of (a), (b) and (c) what value does  $C(n)$  approach as n approaches infinity?
- (e) What conclusions can you draw with respect to the use of recursion to program PERM.

Exercise 12.13 PERM can be extended to handle the special case of arrays of length 1 by the insertion of a single instruction. What is the instruction and where should it be placed?

Exercise  $12.14$  |

what error in PERM will arise if its argument is an array with only one element?

Exercise 12.15 | PERM may be modified to permute a global string (say G\_S) rather than an array by changing only two statements (in addition to perhaps adding temporary variables). What are they and suggest modifications.

| Exercise 12.16 | Modify PERMS so that if it is called with the null string it will be reset.

Exercise 12.17 In using PERMS to permute the string 'LEMON', let us denote 'LEMON' itself as the Oth permutation. The next value returned is called the first permutation, etc. What number permutation is (a) 'MELON' and (b) 'EMLON'?

| Exercise 12.18 | 'LEMON' to 'MELON'. Give the smallest sequence of k-rotations (denoted  $R(k)$ ) to permute the characters

| Exercise 12.19 | How can REORDER be modified so that it requires only one argument. Assume that the first string given is in alphabetic order (as returned from the ORDER function).

**, ,** , Exercise 12.20, write a function REORDERING (S,I) which L-- will return the Ith reordering of the That is REORDERING(S,0) will return ORDER(S), etc. Pattern the function after PERMUTATION(S, I). Do not merely call REORDER I times as this would be grossly inefficient. Hint: the number of ways of interspersing K identical charac-ters into the n+1 positions of a string of length n is given by the binomial coefficient:

n+k  $\mathbf{C}$ k (n+k) 1 = nl kl

| Exercise 12.21 | will the function LPERM (Prog. 12.5)<br>dependence all permutations or all produce all permutations or all reorderings of a string with repeated characters? Why?

Exercise 12.22 | Permutation vectors may be regarded as =

Exercise 12.23 Let I be the identity permuation of n elements. That is  $I = \{1, 2, \ldots, n\}$ . Let P be an arbitrary permutation vector and Q be its inverse. What is the value of (a) AI(P,I), (b) AI(I,P), (c) IP(I), and (d) AI $(P,Q)$ ?

## CHAPTER THIRTEEN

..----, <sup>I</sup>r-1'  $\overline{1}$ **1-1**<br>أم  $\begin{array}{c} \boxed{11}\\ \boxed{11}\\ \end{array}$ n<br>''' iiÿi !!<br>!!<br>!! " II " " ,L..J , ~ II N<br>II N  $1''$ ii u " u " u<br>"

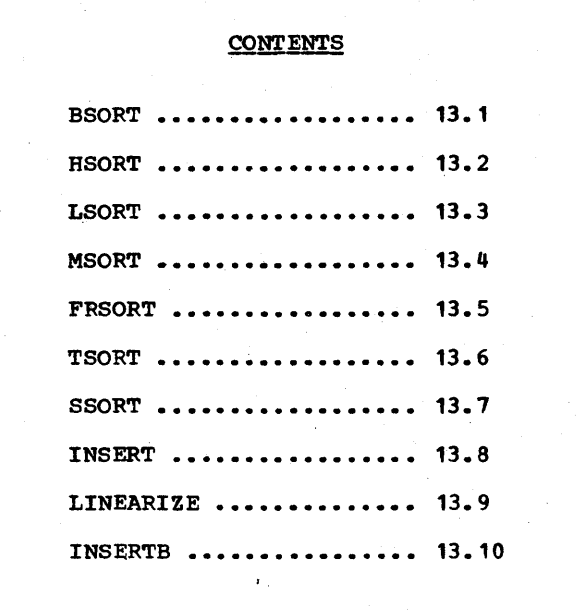

.---, Ir--J orting on a digital computer covers a wealth of ap-<br>I- plications, can involve a variety of data structures and devices, and has been met with a host of tech-,---J I niques. Sorting has been widely used in business ~J applications where payrolls, accounts, inventories and dependence of all kinds must be sorted by name, number, address, etc. But, in addition, many other data processing applications find a need for sorting. Examples include compiler writing where symbols are sorted in alphabetic order, in computational<br>linguistics where dictionaries, indexes and concordances are prepared, and in systems programming where libraries are al-<br>phabetized for rapid searching. When the items to be sorted can fit entirely in core storage, the process is called internal sorting. When secondary storage is required, it is called external sortinq. This chapter is concerned with internal sorting methods only. External sorting is generally only done when the amount of data to be sorted is large. Under these circumstances, SNOBOL4 is not the ideal language for efficiency reasons.

The aggregate of things to be sorted internally may be an array, a list, a string, a tree or a table. The ordering may be on the basis of numerical value, lexicographic value or number of occurrences and the ordering may be forward or<br>reverse. A routine may be required to actually sort an array<br>or merely return an array of indices that could then be applied to one or more arrays. For these reasons and others to follow there is no one universal sort routine. Rather, each situation tends to be special and tends to require a sort tailored for the application.

The distribution of the input items may not be very uniform. There may, in fact, be strong correlations present in the tote-sorted aggregate which, if taken into account, could *im*frove the sorting time. Not all algorithms are equally adept at taking advantage of an almost-ordered input array. With some algorithms, almost-ordered data can actually adversely affect sorting time.

Another factor associated with the distribution which can influence the choice of sorting algorithm is the degree to which there *is* repetition *in* the data to be sorted. For example, in the preparation of a book index or a word concordance, the number of repeated items is high. There are sorting techniques which work quite well in such circumstances and their use can reduce sorting times substantially for this kind of problem.

The sorting situation is somewhat influenced by the nature and amount of so-called <u>passive</u> information which must undergo the same permutation as the input array, but which does not participate *in* the determination of the new order. For example, if we are sorting the fayroll by location we presumably want to bring along with the location other passive information such as name, payroll number, salary, etc. Such ancillary *in*formation may take many forms. The passive information may

appear in a separate array. Or the active informatioq may be embedded in the passive information as for example when cardimage strings are to be sorted on the basis of certain columns. Or the passive and active information may appear as Or the passive and active information may appear as fields of programmer-defined data objects. The way in which a sorting method handles equal items may be crucial in certain applications where passive information is present.

The reason that sorting is done at all is usually to facilitate later lookup by either man or machine. Imagine the difficulty one would have if all the names in the telephone book were scrambled chaotically. To search the telephone book for an entry we would have to make what is called a linear search comparing each name one after the other until the desired entry was found. The time required would be, on the The time required would be, on the average, the time to make n/2 comparisons, where n is the num-<br>ber of items in the book. On the other hand, if the book is on the other hand, if the book is alphabetized we can do a so-called binary search. We can look<br>at the middle item and decide whether the desired name occurs at the middle item and decide whether the desired name after or before this middle item. Regardless of the outcome of this initial test, we can again probe the middle element in the segment known to contain the name and, in such a way, narrow the search by half at each comparison. The number of com-<br>parisons in this latter case is  $log_2 n$ . When n is large the parisons in this latter case is  $\log_2 n$ . When n is large the difference between  $\log_2 n$  and  $n/2$  is truly impressive. For n difference between  $\log_2 n$  and n/2 is truly impressive. equal to 10000,  $log_2 n$  is only 13 whereas n/2 is 5000.

An appreciation of the difference between a quantity which grows linearly (such as n/2) and a quantity which grows logarithmically is needed to understand the significance of some sorting methods and some formulas expressing their com- putational requirements. To further underscore the distinction between linear and logarithmic growth, the latter quantity grows only as fast as the number of digits needed to express<br>the former. Thus log, n not merely grows more slowly than n Thus log<sub>2</sub>n not merely grows more slowly than n but becomes extremely sluggish as n grows large.

As we have outlined here, there is a rich variety in the kinds<br>of sorts that one might be called upon to make. We will not sorts that one might be called upon to make. We will not try to give a complete and exhaustive set of programs which could handle every conceivable situation. We will, rather, could handle every conceivable situation. present a few general methods, and give a few specific exam- ples and hope that either these, or suitable modifications of them, will serve any given sorting need.

More complete sources of information on sorting are available. Flores [1969] and Knuth (Vol. 3] have written books on the subject. An entire CACM issue has been devoted to sorting [Sorting Issue, 1963]. An excellent early summary of sorting techniques is given by Friend (1956]. A recent bibliography is given in Lorin [1971].

Sorting methods generally subdivide into two categores, internal and external. The internal sorts are subdivided again into two categories, comparison sorts and distributive sorts. Generally speaking, comparison sorts sort on the basis of pairwise comparisons between elements. Distributive sorts are anything else.

**I WEEK OMPARISON SORTS I I** I<br>I I **.'.1**  A comparison sort works by successively comparing pairs of items to be sorted. The values of the items are irrelevant other than as to how they compare with each other. Thus, a comparison sort will operate in precisely the same way if one is sorting strings or numerical values. Indeed, a comparison sort can be used effectively to sort data objects of any kind provided an operation can be written which compares the two items.

Before considering the various methods of sorting it will be well to obtain some idea of the basic computational necessities involved in a comparison sort. If we assume that every permutation of the input array is equally likely, then we can use an information-theory argument to determine a lower bound<br>on the average number of comparisons needed. There are n! ways<br>of permuting n objects. Therefore the input array (of length Therefore the input array (of length n) can be thought of as encoding a message containing  $log_2 n!$ <br>bits. Since one comparison vields one bit of information and Since one comparison yields one bit of information and since in order to sort we need complete information concerning the permutation, we may loosely conclude that at least  $log_2 n!$ comparisons are needed on the average. Using stirling's approximation formula [Knuth, VOI.1, p.46] we obtain

> .5  $n+0.5 - n$ <br>n e )  $log<sub>2</sub>$ n! (appr.) =  $log<sub>2</sub>$  (2 PI  $= 1.33 + n \log_2 n + .5 \log_2 n - 1.43 n$  $(\text{appr.}) = n \left( \log_2 n - 1.43 \right)$

Moreover, for large  $n$  (say  $n > 1000$ )

 $log_2 n!$  (appr.) = n  $log_2 n$ 

The information theory argument may be made rigorous by the following line of reasoning. Suppose we wanted to communicate to a distant location the contents of a permutation vector P. If F has n elements and if all permutations are equally likely then this will require  $log_2 n!$  bits (on the average). That this enem ents with require roggin fires (on the average). That this rigorous treatment of the subject consult any textbook on information theory. For example, see Reza [1961], p.148. This granted, assume that we have a comparison sorting algorithm assume that we have a comparison sorting algorithm (Algorithm S) which uses a predicate COMPARE (X,Y) to obtain information about the array it is sorting. But no other ininformation about the array it is sorting. But no other in-<br>formation about the value of the elements of the array are<br>available to S. If we allow Algorithm S to sort P it will transform P into I, the identity permutation vector 1,2, ••• ,n. Now at a distant location set up Algorithm S to sort the elements of I using the comparison bits tapped from the sorting of P. This setup is shown in Figure 13.1. The result of this

is that I is transformed into the inverse of P so that we have effectively transmitted, P: since the information transmitted must be at least log<sub>2</sub>n! bits on the average we know that we must have at least  $log_2 n!$  comparisons on the average.

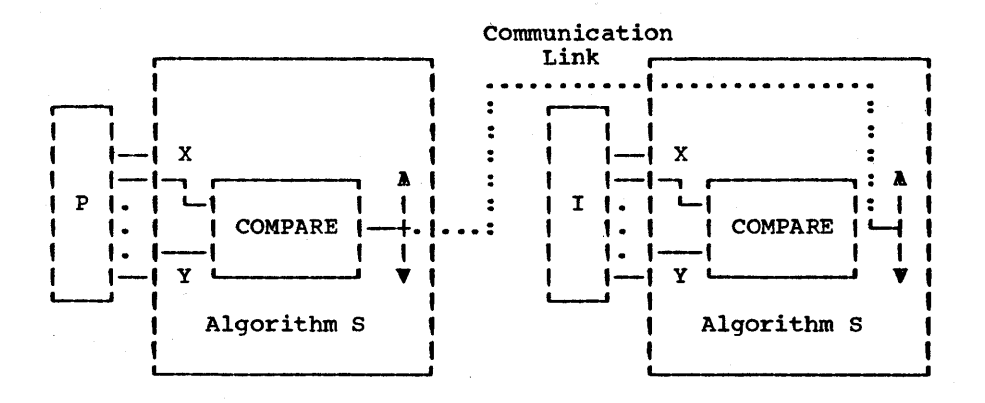

## Figure 13.1

An information theoretic argument for showing that sorting requires log<sub>2</sub>n! comparisons.

It is important to understand what the formula says. It does not say that we must necessarily make this many comparisons in any given instance. We must, rather, make this many com-We must, rather, make this many comparisons on the <u>average</u> if the permutations are equally likely. From this observation we can deduce that if the number of comparisons which are to be made is independent of the distribution and only dependent on n (the number of items) then the method must make  $at$  least  $log_2$  n! comparisons if it is to work for all possible distributions.

There are four principal kinds of comparison sorts:

Interchange Merging Selection Insertion

INTERCHANGE SORTING | Given an array, the elements of the  $\overline{\phantom{a}}$  = array can be pair-wise interchanged<br>In the elements are sorted. This has the advantage **1** until the elements are sorted. This has the advantage **1** that no additional storage need be allocated. Moreover that no additional storage need be allocated. Moreover<br>no other sort type has this property. But every interchange sort has some flaw which makes it unacceptable for some applications.

• " 11 " Program 13. 1 **BSORT** i !!<br>!!<br>!! The simplest kind of interchange sort which is of any interest is the so-called bubble<br>sort. In the bubble sort the first and In the bubble sort the first and second items are compared; if they are out of order they are interchanged. This sorts the first 2 items. To sort the first K items assuming the first K-1 items are sorted we 'bubble' the Kth item down through the sorted list<br>of K-1 items searching for its correct insertion point. This of K-1 items searching for its correct insertion point. takes an average of approx. K/2 comparisons to insert the Kth<br>item and approximately N(N/4) comparisons to sort N items. item and approximately N(N/4) comparisons to sort N This is really too many, yet the popularity of the bubble sort persists. This is due to several factors. The bubble sort is easy to program and understand. Also for small N the figure N(N/4) is not much greater than N log<sub>2</sub> N. Hence the the bubble sort is reasonably fast for  $N = 25$  or so. But as the number of items increases the bubble sort departs severely from the ideal. At  $N = 100$ , the bubble sort requires 4 times as many At  $N = 100$ , the bubble sort requires 4 times as many comparisons. For N = 1000 the ratio is 25.

Sorting routines, like the bubble sort, whose comparisons are dominated by the factor  $N^2$  are called <u>quadratic</u>. Sorting algorithms which obey an N log<sub>2</sub>N law or differ by a proportionality constant are called logarithmic. Though inefficient<br>for large N. a guadratic sort can be more efficient than a large  $N<sub>r</sub>$  a quadratic sort can be more efficient than a logarithmic sort for small values of N (less than 10 or so). For this reason a logarithmic sort may use a quadratic sort as a utility routine for the purpose of handling small arrays.

For medium values of N the bubble sort can save time if the array is almost sorted to begin with. The bubble sort, more than most, takes advantage of any pre-existing order in the array.

BSORT(A,I,N) will sort (via a Bubble sort) in ascending ( lexical order the strings in the subarray  $A < I >$ ,  $A < I + 1 >$ , ...,  $A < N >$ . CAUTION: Bubble sorts may be time consuming ••• , A<N>. CAUTION: Bubble sorts may be time consuming . ł for large arrays.

> DEFINE('BSORT(A,I,N)J,K,V') : (BSORT\_END)

Entry point: J will hold the index of the item to be 'bubbled.

 $BSORT$   $J = I$ 

Page  $280$  Chapter  $13$  - SORTING

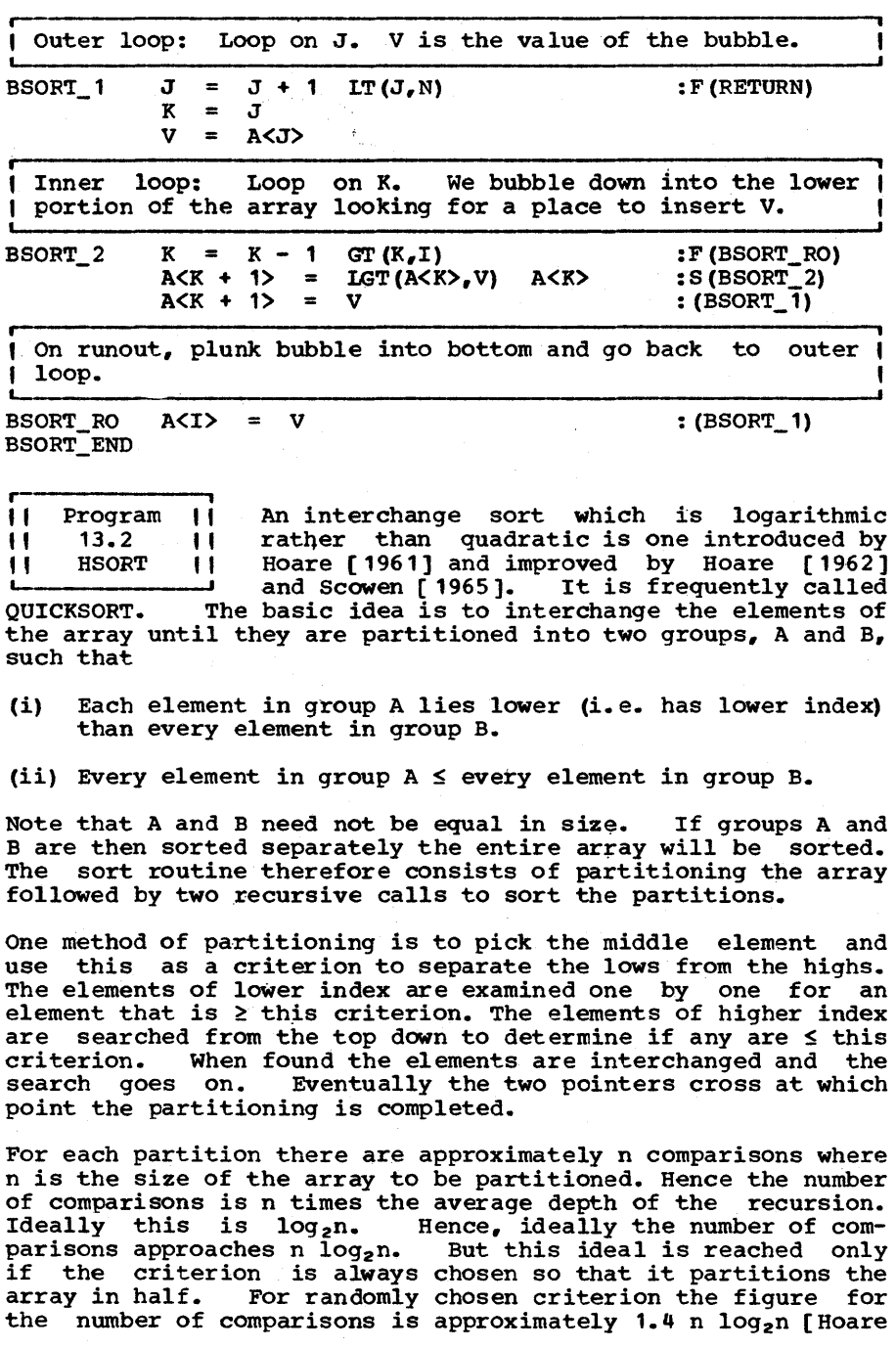

1962]. This factor of 1.4 also shows up in the analysis of one of the insertion sorts. (See Exercise 13.13).

HSORT is not particularly fast for arrays with a small number of items. Ideally, when the array is small, BSORT should be called. This is explored in an exercise.

The algorithm given here differs somewhat from Hoare [1961] and is such as to reduce the size of the program at the expense of a small increase in running time.

HSORT(A,I,N) will sort the strings in array A<I>, A<I + 1>, ••• , A<N> in ascending sequence. HSORT calls itself recursively.

> DEFINE('HSORT(A,I,N)J,K,CRITERION') : (HSORT END)

Entry point: If more than 2 items remain skip. If only 1 item is to be sorted, just return.

HSORT GT( $N - I$ , 1) GE  $(I, N)$ <br>(LGT  $(A < I>), A < N$ )

: S (HSORT\_LARGE) : S (RETURN)<br>: (RETURN)  $SWAP(\texttt{.}\texttt{A}\texttt{<}1\texttt{>}, \texttt{.}\texttt{A}\texttt{<}N\texttt{>})$ )

Obtain CRITERION to be used for partioning array into 2 groups.

HSORT\_LARGE

CRITERION =  $A < (I + N)$  / 2>

| J will move through the array from the bottom looking for |  $\parallel$  an element  $\geq$  CRITERION. K will move through the array from  $\parallel$  the top looking for an element  $\leq$  CRITERION.

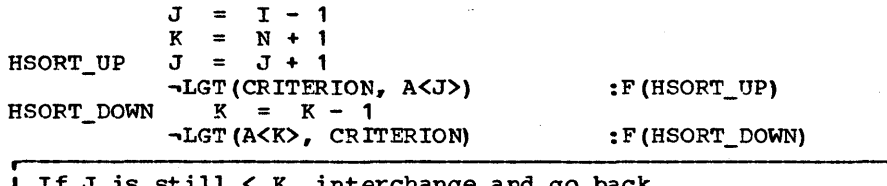

If J is still < K, interchange and go back.

 $(LT(J,K)$  SWAP(.A<J>, .A<K>)) : S(HSORT\_UP)

Otherwise, we are done partitioning the elements. K will serve as a convenient dividing line. Sorting will be ac- | complished by sorting the 2 subarrays. Might as well use | ESORT to do this.

> HSORT (A, I, K)  $HSORT(A, K + 1, N)$  : (RETURN)

HSORT END

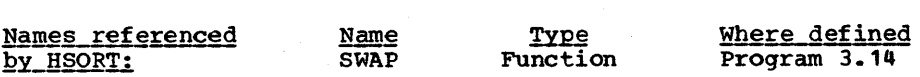

#### Epiloque

A difficulty with the Hoare sort is the possibility that equal items will not retain their relative order. In the subroutine<br>given, this makes no difference since such an inversion will this makes no difference since such an inversion will<br>tectable by the user. But in sorting structures, for be undetectable by the user. But in sorting structures, example, this property could prove to be a critical defect.

I I ERGING | Merging is not strictly a sorting technique.<br>It is a technique whereby two sorted ag-**II II** Is a technique whereby two sorted ag-<br>**I I I** aregates can be combined into one sorted aggregate gregates can be combined into one sorted aggregate ı by the simple process of selecting and incrementing the aggregate showing the current least value. But, merging may be converted into a sorting technique in the following way. Let the final sorted aggregate of length n be the result of merging two sorted aggregates of length n/2. Let each of these be the result of merging two aggregates<br>of length n/4, etc. Ultimately we reach a point at which the Ultimately we reach a point at which the aggregates have length 1 and can be regarded as being sorted. The merged sort is quite efficient and approaches the theoretical lower limit on the number of comparisons needed.

. , " Program I I The aggregate merged in the merge sort can 'I 13.3 I' be any collection of information accessible 'I LSORT I' in serial fashion and hence it is a favorite , , way of sorting such serial aggregates as  $L$ SORT will sort a linked-list in sequence according to the value contained in the VALUE field. If HEAD is the head of the linked list then LSORT(HEAD) will sort the list and return the new head. LSORT does not allocate new storage; it just rearranges pointers.

LSORT will sort a linked list L using a merge sort. The | caller may specify the name of the value field, the next | caller may specify the name of the value field, the field and the predicate. Default names are VALUE, Default names are VALUE, NEXT  $\mathbf{I}$ and LGT.

DEFINE('LSORT(L,VFLD,NFLD,PRED)L1,L2,PTR')

LSORT uses the auxiliary function LSORTA which is called recursively.

DEFINE ('LSORTA(N) I')

: (LSORT\_END)

Entry point for LSORT: Give default names. Then make the fields used in the program synonomous with these.

 $\blacksquare$ 

c 1 1

1  $\mathbf{I}$ 

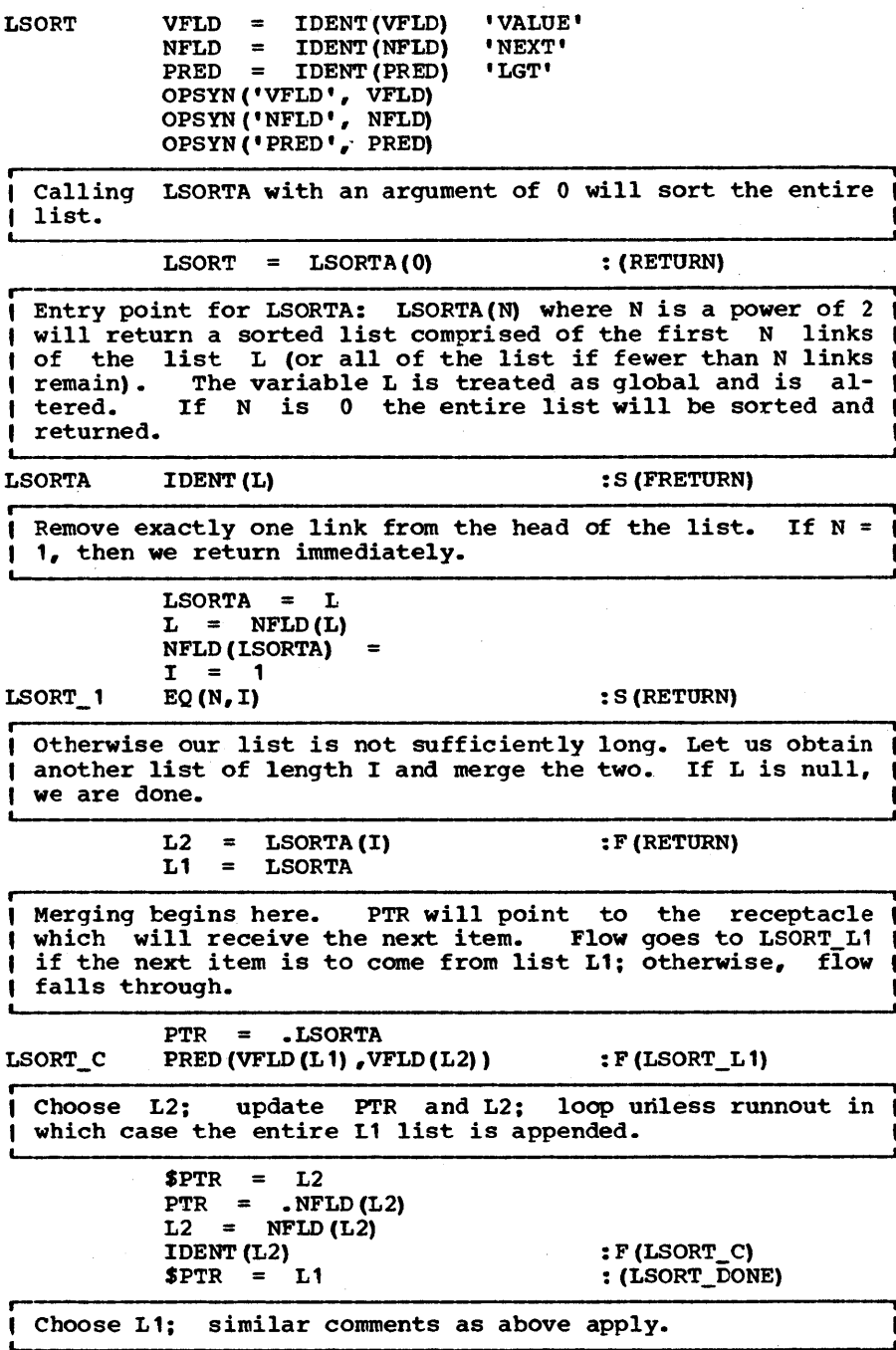

LSORT L1  $$PTR = L1$  $PTR = .NFLD (L1)$ L1 = NFLD (L1)<br>
IDENT (L1)  $$PTR = L2$ 

 $:$  F(LSORT  $C$ )

Our list (beginning at LSORTA) is now twice as long as it  $\overline{\phantom{a}}$  was. Record this in I and loop back to see if this  $\overline{\phantom{a}}$ suffices.

LSORT\_DONE LSORT\_END  $I = I * 2$  $:$  (LSORT\_1)

**i i**  I Program || The function MSORT is a sort based on the || The function MSORT is a sort based on the II 13.4 II merging principle. A call to MSORT requires I I MSORT II only one argument, the array of strings to be sorted. It assumes the array has a lower Lessen and the sorted. It assumes the array has a lower bound of 1 and obtains the upper bound by a call to the prototype function.

MSORT(A) will not sort the array A but will return an array of integers (i.e. a permutation vector) which can then be applied to the array A and any passive array by using AI (Prog. 4.6).<br>Thus if A is an array of names and if B is an array of (associated) salaries then

> $I = MSORT(A)$  $A =$  $B =$ AI (A, I)  $AI(B, I)$

will sort A and B according to alphabetic order of A. MSORT will sort numerical items if a second argument denoting the comparison predicate is given. Thus

> $I = MSORT(B, 'GT')$ <br>B = AI(B.I)  $B = AT(B,I)$ <br> $A = AT(A,I)$  $= AI(A, I)$

will sort the two lists by salary (in increasing order). More exactly, an element X in the array B which appears before an element Y will be placed after this element if and only if the predicate GT(X, Y) holds.

The coding of MSORT is based on the sorting algorithm designed for APL as described by Woodrum [1969]. He defines the notion of a chain of subscripts as follows. Let P be an array of in-<br>tegers. Then, for any integer K we have the sequence of for any integer K we have the sequence of integers (called a chain)

 $K$ ,  $P<$ K $>$ ,  $P<$ P $<$ K $>$ ), ...

We will assume the sequence terminates by the appearance of a 0 subscript which will cause failure in the reference. In the cited paper, the sequence terminates by two consecutive equal subscripts. Such a sequence of integers can represent a list of elements of the array A as

A<K>, A<P<K>>, A<P<P<K>>>, ...

Whereas it seems to be always necessary to allocate fresh storage in order to do a merge sort, the method of chaining permits us to merge without allocating any more storage than needed to contain the permutation vector. The behavior of MSORT is such as to form increasingly longer chains representing sorted lists of elements of A.

MSORT(A,OP) uses a merge sort to return an array of in-MSORT ( $A$ , OP) uses a merge sort to return an array dices which can then be used to sort the array  $A$ . the operation to be used to indicate ordering. : in- |<br>OP is |

DEFINE('MSORT(A,OP)U,P,I,K,SAVE,AI,AJ')

CHAIN is an auxiliary function called by MSORT to chain the indices in the global array P<L>, ..., P<U>. It the indices in the global ariay  $R_{12}$ , ...,  $R_{02}$ . It returns the top of the chain. It calls itself recursively.

DEFINE('CHAIN(L,U)I,J,MIDDLE,K')<br>(MSORT\_END):

CHAIN entry point: If the number of items to be sorted is 1, just return the index.

CHAIN CHAIN =  $EQ(L, U)$  L :S(RETURN)

Otherwise split the array into 2 parts, and chain each ( part separately.

> MIDDLE =  $(L + U) / 2$ <br>  $I = \text{CHAIN}(L, \text{ MIDDLE})$  $I = CHAIN(L, MIDDLE)$ <br> $J = CHAIN(MIDDLE + 1)$  $=$  CHAIN(MIDDLE + 1, U)

Now merge the 2 chains. The value to be returned will be I either I or J depending upon which should come first. This I<br>I is determined by the function CHAINOP which must be I determined by the function CHAINOP which must be ( defined by the caller.

> CHAIN  $AJ =$ AJ CHAIN  $=$  I A<I> A<J>  $=$  CHAINOP (A<I>, A<J>) J

K will point to the last element in the chain being built. |<br>Then branch to increment one or the other of the 2 | Then branch to increment one or the indices.

 $K = CHAIN$  $EQ(K, I)$ 

:  $S$  (CHAIN I1)  $F$  (CHAIN J1)

Page  $286$  Chapter  $13$  - SORTING

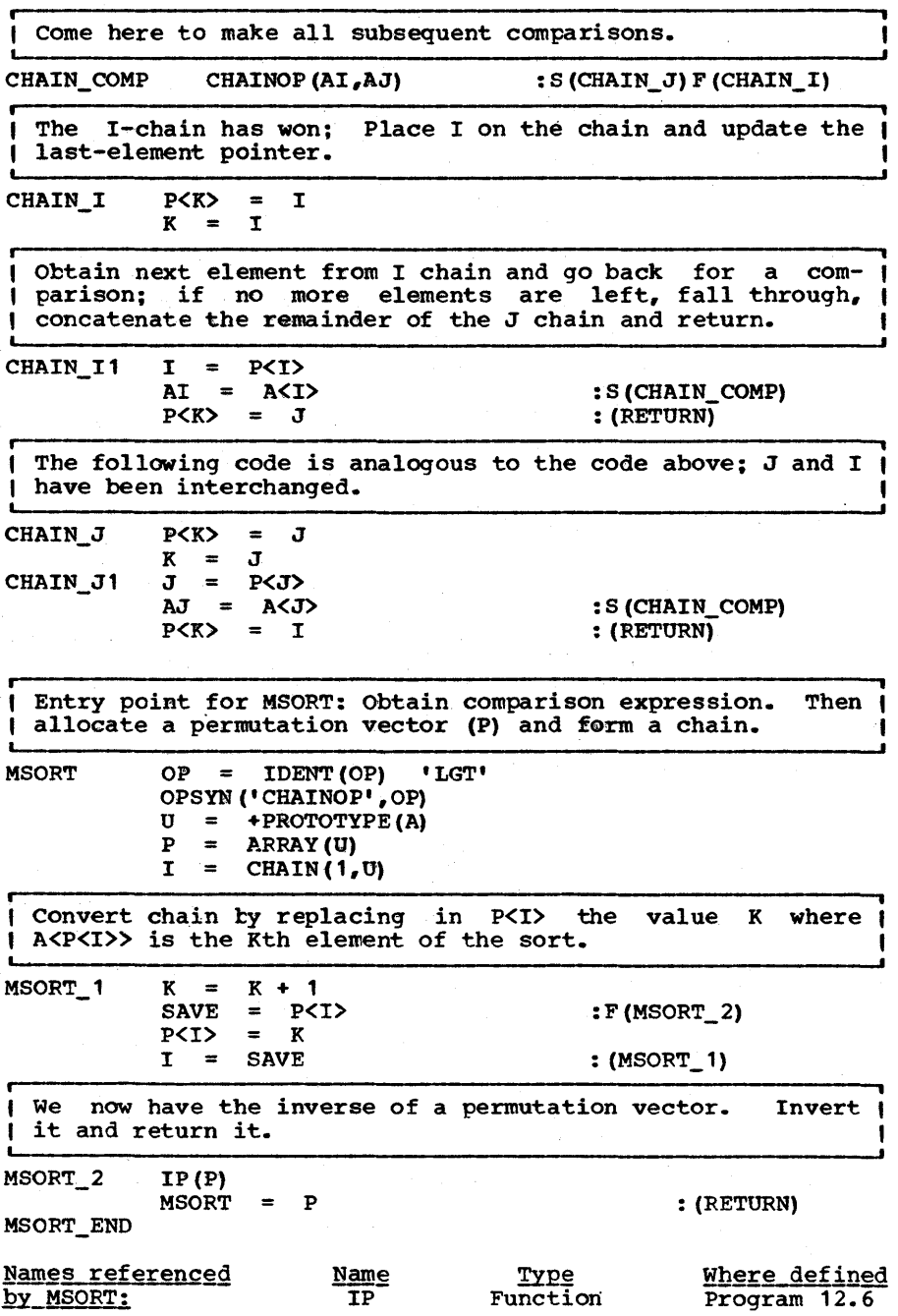

#### Epiloque

Merge sorting is quite fast. It not merely betters the figure of n  $log_2 n$  comparisons (but of course not less than  $log_2 n!)$ but will take advantage of any pre-ordering that exists in the data. Its popularity for sorting arrays has been inhibited by the necessity of allocating additional storage.

• , ,  $\frac{11}{\text{most}}$ Program 13.5 FRSOFT ,  $\begin{array}{c} 11 \\ 11 \\ 1 \end{array}$  in A frequency sort on a string will return a string where the characters have been sorted on the basis of the number of occurrences in<br>the string. Each character will appear at he string. Each character will appear at<br>the returned string. For example, most once in the returned strin<br>FRSOPT('MISSISSIPPI') will return 'ISPM'.

This is an example of a sorting application which makes use of a passive array of information (the characters) while sorting on an array of numbers. It also serves to demonstrate the use of MSORT.

FRSORT(S) will do a frequency sort on the characters of<br>I the string S. The most frequent character will appear The most frequent character will appear first in the string returned.

> DEFINE('FRSORT(S)  $SC_{e}C_{e}N_{e}I'$ ) : (FRSORT\_END)

Entry point: Obtain in the array C the set of characters | of which S is composed. Then allocate an array N to hold |<br>| the number of occurrences in S of the corresponding | occurrences in S of the corresponding | characters of C.

FRSORT  $C =$ <br> $N =$ N SEQ(' CRACK (SKIM (S) ) ARRAY(PROTOTYPE(C»  $N < I$  =  $COUNT(S, C < I > 0$  , .i)

Sort the indices of N and apply these indices to the array  $C$ . Then convert the array to a string. Then convert the array to a string.

 $FRSORT = STRINGOUT(AI(C,MSORT(N, 'LT')))$ FRSORT\_END : (RETURN)

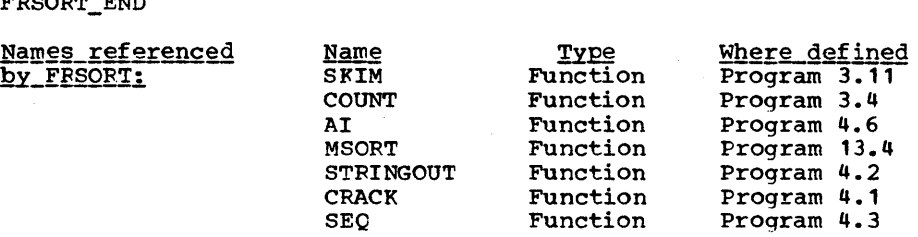

Chapter 13 - SORTING

Page 288

**IIII** ELECTION SORTING | In selection sorting the least element of the input aggregate is selected and is placed into the output aggregate. This element can be chosen in the straightforward way of making one pass through the array to determine the least element. When an element is chosen,<br>on can be filled with a special marker to avoid **WHATE:** i selected and  $\frac{1}{2}$ **1111** its position can be filled with a special marker to selecting that element in the future. To select the least element in this way requires n-1 comparisons and hence this form of selection sort requires a total of n(n-1) comparisons. This is unfortunately far more than the theoretical minimum of n 10g2n.

But selection sorting can be continually refined until this lower limit is approached. For example, the n items can be subdivided into SQRT(n) groups of SQRT(n) items each. Assume that for each group a least item is known. Then a selection consists of first selecting the least of these least items. Then only the selected candidate's group must be searched for a least item to recompose the original situation. This kind of selection will be called order-2 selection and requires

> 1/2  $2(n - 1)$

comparisons for each item obtained. We may decompose our array into a group of groups of groups and so have order-3 selec-<br>tion. Assuming each group has the same number of members (the Assuming each group has the same number of members (the cube root of n) then a selection would require

# 1/3

## $3(n - 1)$

comparisons. For a level k hierarchy we would need

#### 1/k  $k(n -1)$

comparisons per item. This value monotonically decreases as k increases and so it pays to make k as large as possible. In the limit the hierarchy becomes a binary tree. The 'winner' limit the hierarchy becomes a binary tree. The 'winner' of each subgroup 'plays' the 'winner' of the adjacent subgroup to determine the winner of the group. etc. This method of sorting has the suggestive name tournament sort. The number of levels k becomes  $\log_2 n$  and plugging this value in for k we obtain

#### $log_2 n$  (2 - 1) =  $log_2 n$

comparisons per extraction which is close to the theoretical limit.

i II II II Program 13.6 TSORT i II || 13.6 || stands for Table sort since it can be used<br>|| TSORT || to sort tables as well as one- and two-<br>|------------------ dimensional arrays. The method by which<br>tournament winners are recorded is by an auxiliary array TSORT stands for Tournament sort; it also stands for Table sort since it can be used to sort tables as well as one- and twosubscripts. Consider a typical tournament where the winner is decided by lexical 'ordering (first in alphabetical order wins). The playoff of such a tournament is shown in Figure

13.2.

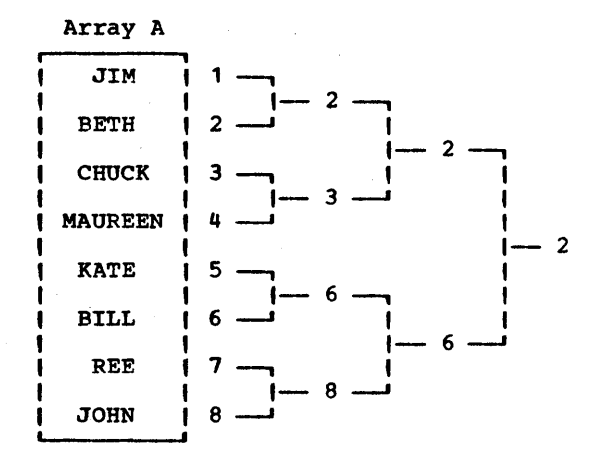

### Figure 13.2

Here, subscripts, rather than actual values, are used to denote players in the tournament. Assume that the number of players N in the tournament is a power of 2. Then the tourna-<br>ment can be recorded in an array T of length  $2 * N - 1$ . For ment can be recorded in an array  $T$  of length  $2 * N - 1$ . example the above tournament is represented as:

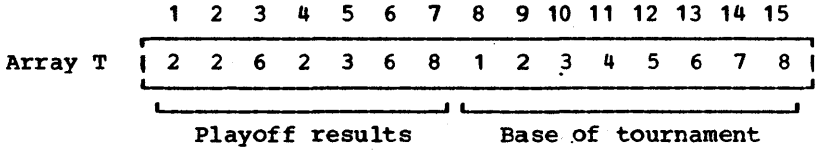

Here the elements  $T<8$  through  $T<15$  (in general,  $T< N$  through  $T<2$  \* N - 1>) hold the base of the tournament. The rest of  $T < 2$  \* N - 1>) hold the base of the tournament. array T is filled in as follows. To determine which subscript (of array A) should be placed into T<I>, a playoff is arranged between  $T < I$  \* 2> and  $T < I$  \* 2 + 1>. This method of recording

the tournament is adopted from a tree-sorting algorithm by Floyd [1964], and can generally be used to encode a balanced binary tree. T<I> has sons T<I \* 2> and T<I \* 2 + 1> and has father T<I / 2>.

The value found in T<1> is the subscript in A of the overall tournament winner. To find the runner-up, the winner is 'disqualified' by assigning a zero subscript into his original slot. This is found by adding N - 1 to the subscript in A. Thus if  $A < 2$  is the winner,  $T < 2 + N - 1$  is set to 0 to produce: .

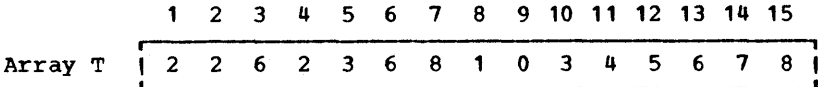

A series of events is then run to resolve the outcome of games<br>in which only he was involved. This is done as follows. The in which only he was involved. element T<9> was used in the battle to determine T<9 / 2> = T<4>. The T+1>. The Hence we recompare  $T < 2$  \* 4> and  $T < 2$  \* 4 + resulting element  $T<sub>4</sub>$  is used to compute the new entry in T<4 / 2> = T<2>. This proceeds for Loq, N steps until T<1> is determined. In our example, this produces:

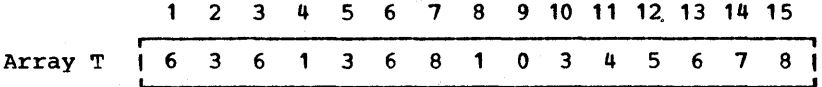

The new winner, indicated by  $T<1$ , is 6 which refers to 'BILL' in the original array A. This process is repeated until the This process is repeated until the winning index is a zero.

 $TSORT(A, F, P)$  will use a tournament sort to sort the eleп ments of the array or table A according to predicate P. P | may be absent in which case the assumed predicate is LGT. |<br>| A may be singly-dimensioned in which case F, if nonnull, | | A may be singly-dimensioned in which case F, if nonnull, |<br>| will indicate the field of a programmer-defined datatype | | on which the sort is based. A may also be a table or a | | doubly dimensioned array. In these cases, F may be an in- |<br>| teger indicating the column on which to sort. If F is | I teger indicating the column on which to sort. | null, it is taken to be 1. The array A is not modified; a ı new array is allocated and returned.

DEFINE('TSORT(A,F,P)I,J,X,N,TS,T,P\_I\_J,K,II,W')

 $\blacksquare$  PLAYOFF(K) is a utility routine used by TSORT to determine ( I the winner of T<K \* 2> and T<K \* 2 + 1> and to modify T<K>  $\uparrow$ | accordingly. It will fail if K is  $<$  1. The array T con- | tains subscripts; some of these are 0 indicating open | slots.

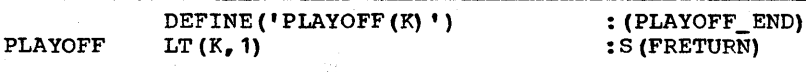

l.

\_\_\_\_\_\_ Page 291

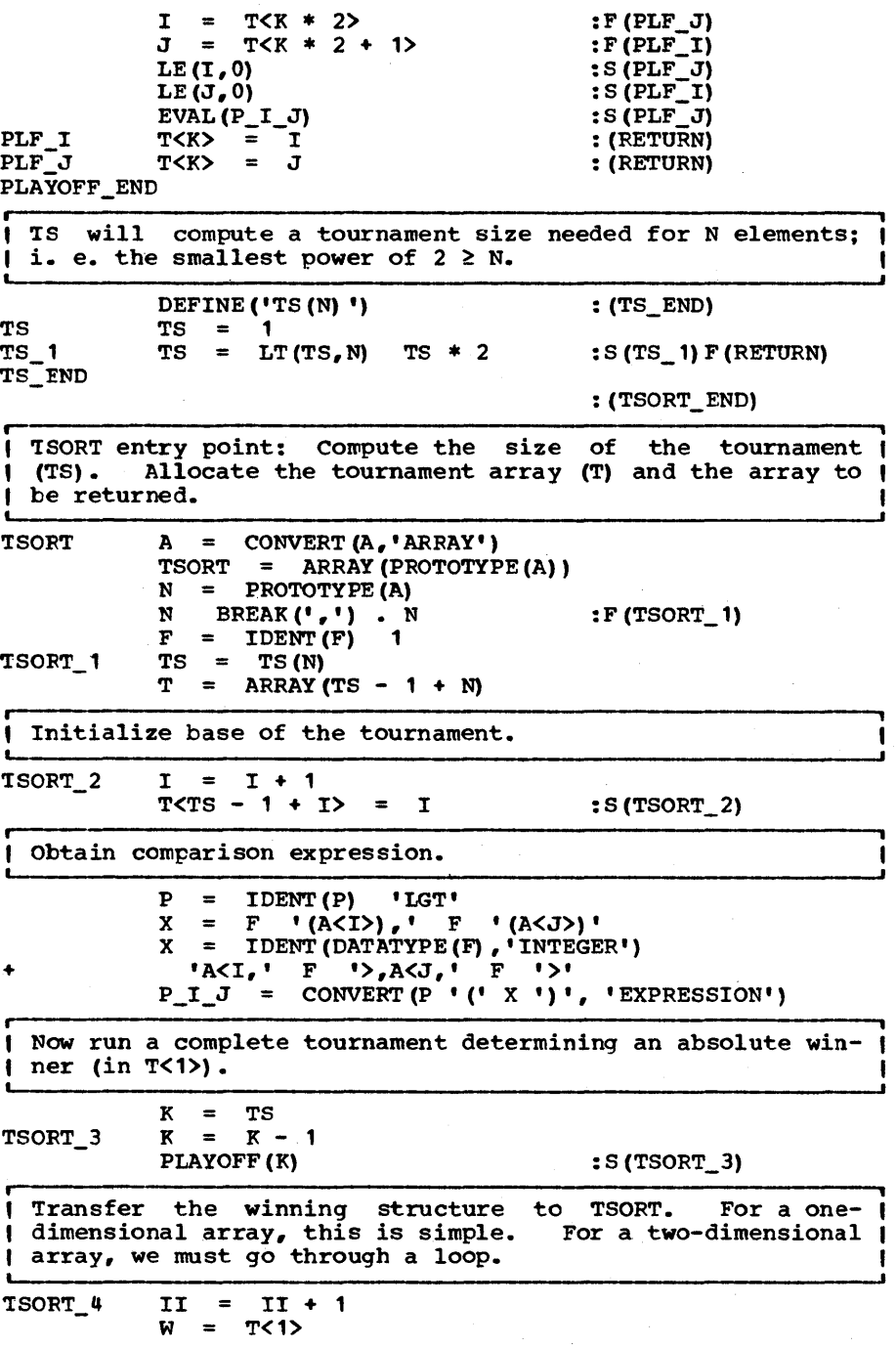

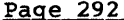

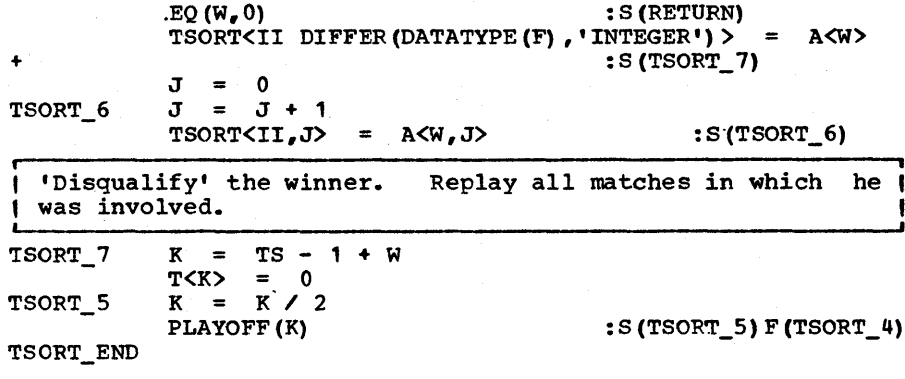

Epiloque

The tournament sort as given uses a near minimum number of comparisons but unfortunately allocates two additional arrays. For sorting structures, strings or two-dimensional arrays, the additional allocation is probably not harmful since it will be small compared to the storage already allocated. Minimum core sorting of arrays such as HSORT (Prog. 13.2) and Treesort 3 [Floyd 1964] have the unfortunate property of inverting equal elements and this, we will see, can be bad for sorting arrays of structures. Other minimum storage sorting algorithms such<br>as BSORT (Prog. 13.1) and one by Shell [1959] have the and one by Shell [1959] have the<br>Imum time. There appears to be, at property of not being minimum time. There appears to be, at this writing, no minimum-core sorting algorithm (i.e. an inplace sort) which is minimum time and inversion free.

**EXERTION SORTING | In an <u>insertion sort</u> the next**<br> **EXECUTE:** The next available element to be sorted is **EXECUTE:** available element to be sorted is<br>**E**I placed in the correct relative position in the output 1 **I** placed in the correct relative position in the output<br>I aqqreqate. This requires that the number of elements f aggregate. This requires that the number of elements<br>in the output aggregate be adjustable and suggests the in the output aggregate be adjustable and suggests the  $use$  of a list, a string or a tree. A simple-minded insertion sort will compare the next item on the input list with each item in sequence on the output list until the cor-<br>rect place is found at which point an insertion is made. This rect place is found at which point an insertion is made. would require, on the average,  $n/4$  comparisons for each inserted item. This is too many for large n. But for small  $n_e$ This is too many for large n. But for where time is not an issue, this simple scheme has the advantage of providing a very Simple sort.

, " , I || SSORT<br>as value. Program 13.7 **SSORT** , II II  $\overline{11}$ SSORT(SS,S) is a string sort (or short sort or simple sort). The string S is inserted into a string of strings (separated by commas) in SS. The augmented list is returned being read in and are to be sorted one may execute For example, if the items in the input stream are

Page 293

 $LOOP$  LIST = SSORT(LIST, TRIM(INPUT)) : S(LOOP)

If the input contained the names 'PAT', 'JOE', 'TOM' then the<br>resulting LIST would contain ',JOE,PAT,TOM,', Note that resulting LIST would contain ',JOE, PAT, TOM,'. leading and trailing commas form part of the resulting string.

DEFINE ('SSORT (SSORT, S) T') SS\_PAT = ',' (BREAK(',')  $\frac{1}{2}$  T \*LGT(T,S) | RPOS(0)) . T SSORT SSORT\_END  $SSORT \quad SS\_PAT \quad = \quad ' \quad ' \quad S$ <br> $SSORT \quad = \quad ' \quad ' \quad S \quad ' \quad '$  $: (SSORT$  $END)$ :S (RETURN) : (RETURN)

#### Epiloque

SSORT was written to be as short and as convenient as possible. Its major failing is that it is slow. Not only is Its major failing is that it is slow. Not only is it a quadratic sort, but the data structure holding the sorted<br>items is not the most conducive to high speed insertion. On items is not the most conducive to high speed insertion. the other hand, many if not most sort applications require only something 'quick and dirty' and for such applications<br>SSORT is recommended since it is not only easy to type but it<br>saves on program space.

 $\blacksquare$ " " " Program 13.8 INSERT II II " The insertion sort, like the other sorts, can be refined to the point where it becomes a logarithmic sort. To find the correct position of the ith element we ought to com-<br>pare it with the middle item. If it is > than this middle item it is compared with the middle item in the upper half, and so forth. Thus, to insert the ith item requires approximately log<sub>2</sub>i comparisons. The total number becomes (approximately)

 $log_2 1 + log_2 2 + ... + log_2 n = log_2 n!$ 

which is the theoretical lower limit.

,

This sounds attractive, but how does one find the middle *ele*ment in each of these lists. The middle element of an array (or subsection of an array) can be easily computed but an ar- ray is not adjustable and its use would prove awkward in an insertion sort. That is, although the sort would prove insertion sort. That is, although the sort would prove logarithmic with respect to compares it would be quadratic with respect to moves. A list, on the other hand, is adjustable and an element can easily be inserted within it, but the central element is not easily found. The solution is to use a tree as the receiving data aggregate.

For example, assume that the following strings are to be inserted.

NOW IS THE TIME FOR ALL GOOD MEN

I

If these strings are inserted into a binary tree, the result is depicted in Figure 13.3.

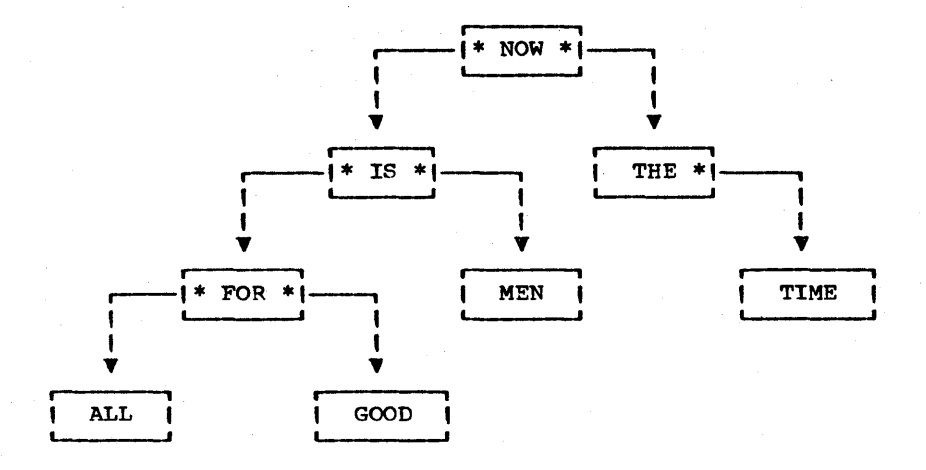

## Figure 13.1

The first string is associated with the root node. The second string is lexicographically less than the first and so is as-<br>sociated with the left branch of the binary tree. Each sociated with the left branch of the binary tree. Each<br>additional string is compared with the node and successive additional string is compared with the node and descendents until an opening in the tree is found at which point the string is inserted. A trace through the tree will readily indicate the nature of this process.

INSERT  $(T, S)$  will insert the string S into the tree T and | return the modified tree. If T is null a root node is | return the modified tree. If T is null a root node created and returned.

DEFINE('INSERT(T,S) V')

BTNODE is the datatype of a single node of a binary tree.

DATA ('BTNODE (VALUE, NO, LSON, RSON) ') : (INSERT\_END)

Entry point: If T is null, return immediately with a fresh node. Else we prepare to return T and go on to modify it. Else we prepare to return T and go on to modify it. Get VALUE(T) out for fast and easy reference. If S equals ( value, increment count by 1 and return.

INSERT INSER'l'  $\equiv$  $IDENT(T)$  BTNODE  $(S, 1)$ : S(RETURN) **INSERT**  $\equiv$ T

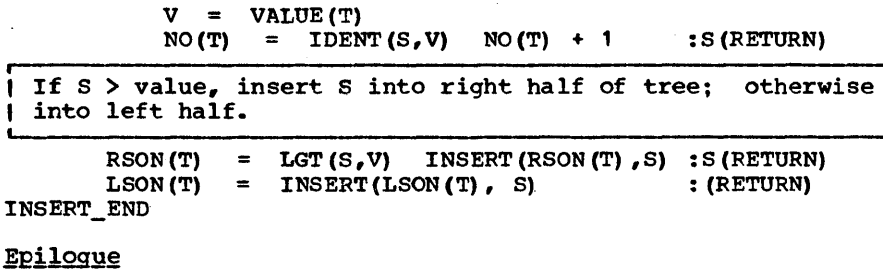

Note that we do not create separate nodes for duplicate items<br>but record a count in a field of the node. This saves on storage if the percentage of duplicate items is 20% or so. It storage if the percentage of duplicate frems is 20% of so. It<br>also saves on compute time, especially if there are many duplicate items. For this reason, the binary insertion sort is ideal for preparing a word concordance which is a wordfrequency analysis of a piece of text.

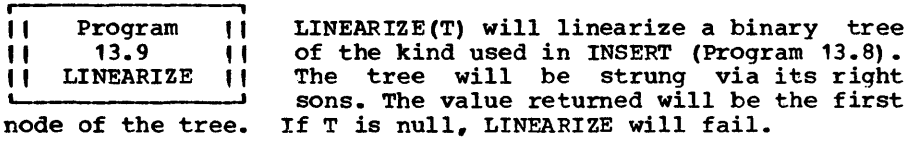

 $DEFINE('LINEARIZE(T)')$  : (LINEARIZE\_END)

Entry point:

LINEARIZE IDENT (T) : S (FRETURN)

Linearize the left side and attach on node T (LAST\_NAME is ) | a global variable set to equal the name of the last link | on the chain).

> LINEARIZE = IDENT  $(LSON(T))$  T  $LINEARIZE = LINEARIZE(LSON(T))$  $SLAST\_NAME = T$ :S (LIN\_1)

Now linearize the right-hand side.  $LIN_1$  RSON(T) = LINEARIZE(RSON(T)  $LIST\_NAME = .RSON(T)$ LINEARIZE END :S(RETURN) : (RETURN)

**• i**  || Program ||<br>|| 13.10 || || 13.10 ||<br>|| INSERTB || With some sorting procedures, an almostsorted input will serve to decrease sorting<br>time. The speedup is most pronounced with time. The speedup is most pronounced with<br>the bubble sort but pre-ordering will bubble sort but pre-ordering will favorably affect the merge and Hoare sort as well. with the tree insertion sort we have the reverse phenomenon. If the

elements inserted are already in alphabetic order the number of comparisons to insert the Ith element is I-1, the worst case. The logarithmic sort becomes a quadratic sort. Perversely, if the elements are initially in reverse alphabetic order, we also achieve the worst case of I-1 comparisons for the Ith element.

But the insertion sort can be modified slightly to not only avoid the inefficiences of almost-ordered data but to actually take advantage of any ordering that exists. The trick is to grow the tree backward! that is, the last node to be inserted should become the root of the tree.

For example, if the sequence of strings is

#### NOW IS THE TIME FOR ALL GOOD

the tree grown backward becomes as shown in Figure 13.4. A rough rule for growing the tree backward is the following. Draw an imaginary line down the middle of the tree separating all nodes < the new root from all nodes > than it. Any path broken by such a line should be 'short circuited' so that all pointers from any node are directed to nodes in the same half of the tree. As an example, the result of adding the string 'MEN' to the diagram in Figure 13.4 is shown in Figure 13.5.

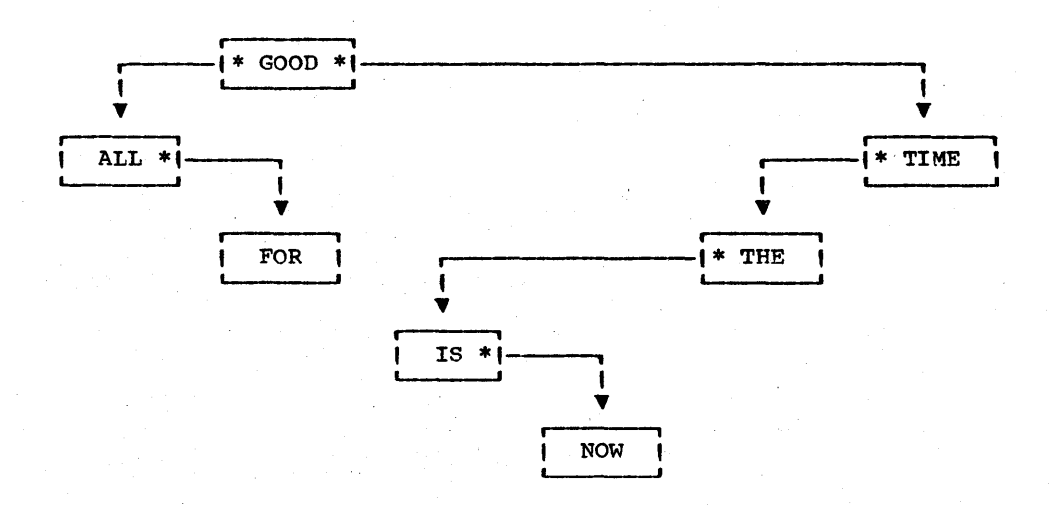

Figure 13.4

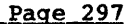

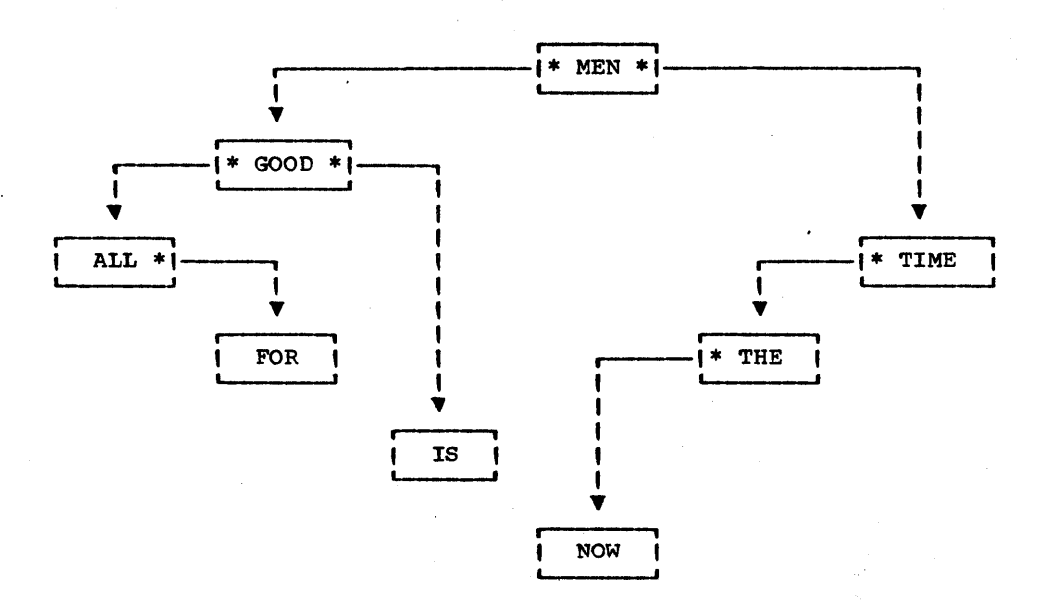

## Figure 13.5

I growing binary tree T. The root of the returned tree will<br>| contain S. INSERTB $(T, S)$  will insert the string S into the backwardcontain S.

#### DEFINE ('INSERTB $(T, S)$ V') DATA('BTNODE(VALUE, NO, LSON, RSON)')

: (INSERTB\_END)

Entry point: The first part is similar to INSERT. Comments there are appropriate here.

 $INSERTB$   $INSERTB$  =  $IDENT(T)$   $BTNODE(S, 1)$  $V = VALUE(T)$ <br>NO(T) = IDEN :S (RETURN)  $=$  IDENT(S, V) NO(T) + 1 : S(RETURN)

If S > value, insert S into the right half of the tree. The root node of the returned tree will have a VALUE of S |<br>and will become the root node of the tree we will be | and will become the root node of the tree we will returning.

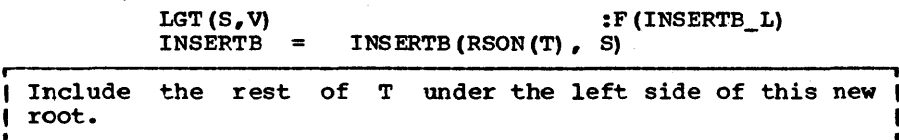

Page 298

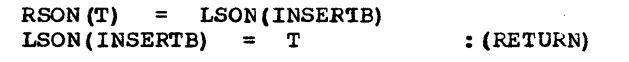

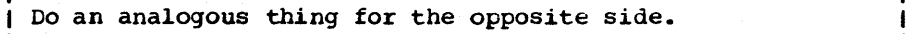

 $INSERTB_L$  INSERTB = INSERTB(LSON(T), S)  $LSON(T) = RSON (INSERTB)$ <br> $RSON (INSERTB) = T$  $RSON (INSERTB) = T$  : (RETURN)

INSERTB\_END

**ISS ISTRIBUTIVE SORTS**  $\mathbf{1}$   $\mathbf{1}$ I I ted was a comparative sort. There are other kinds, however, and these we can all lump **E** i together in a category called distributive. In a **EXECUTE:** In a category called distributive. In a state of the sort, each item to be sorted is placed I So far, every sort we've presen-<br>- ted was a comparative sort. There ~-----~ in a position with respect to the other items ac- cording to same parameter of that item. This has the attrac~ tive feature of not being binary and thereby one can better the n log<sub>2</sub>n limitation. For example, if one is sorting real the n log<sub>2</sub>n limitation. For example, if one is sorting real numbers, uniformly distributed between 0 and 1, an excellent teChnique is to begin distributing the items one at a time *in*to the receiving array in approximately their final position depending only on their value. Unless one is lucky, collisions will begin to occur as the receiving array is filling up, but the time to patch up such discrepancies is assumed to be small compared with the time saved by the almost-one-pass nature of the sort. The effectiveness of such a sort is highly data dependent, however, and for this reason is not very popular.

A more familiar distributive sort is the radix sort. This is the sort used on mechanical sorters which distribute cards in-<br>to bins. Assuming n cards are to be sorted on a field conto bins. Assuming n cards are to be sorted on a field con-<br>taining k characters, a distribution over the least distribution over the <u>least</u><br>irst. The clumps are gathered significant character is made first. together and passed through the machine again,' this time on the next least significant character. After k passes, the entire deck is sorted. The number of operations is n k rather than n log<sub>2</sub>n because each operation involves pitching a card into one of several bins and such an operation yields more information than a binary choice.

We do not have space to describe a SNOBOL4 rendition of the radix sort but happily refer the reader to the original SNOBOL article (Farber, et al 196U] where it appeared as an example.

11?11111?1111111111?1?11111?1111111?11??111111??1111?111111111 1111111111111111111111111 EXERCISES 111111111?11111111?11111 1111111111111111111?1111111111111111?11?1?111111111111111?1111

Exercise 13.1 What two instructions constitute the *inner*  loop of BSORT? Can the reader recommend a L. slightly faster version?

Exercise 13.2 i ⅎ infinite loop.

ways less than N thereby removing the possibility of an Prove that in HSORT the value of K when the recursive call HSORT(A,I,K) is made is al-

**•** I Exercise 13.3 Write a non-recursive version of HSORT using PUSH and POP (Programs 5.5 and 5.6). Hint: This can be done by modifying 2 go-to fields and adding 5 very simple instructions in place of the 2 recursive calls.

Exercise 13.4 Given 3 items to sort, what is the average number of comparisons required by BSORT and by HSORT. Note, as a consequence, that BSORT will actually be faster than HSORT for small arrays. Estimate the crossover faster than HSORT for small arrays. Estimate the crossover point at which the number of comparisons are the same. Then point at which the number of comparisons are the same. Then<br>modify HSORT so that it calls BSORT for arrays smaller than this. (The estimate may be made on analytical or empirical grounds.)

**,**  | Exercise 13.5 | The elements of an array A are to be sorted numerically in ascending sequence but all numbers within a certain range R of each other are to be regarded as numerically equal and are to retain their relative ordering. Using MSORT, define an appropriate predicate and sort A accordingly.

**| Exercise 13.6 | Assume we wish to sort an array of strings,** A, alphabetically as defined by the predicate AGT (Prog. 3.13). We could call MSORT(A, 'AGT'). What is a more efficient procedure?

Exercise 13.7 Both MSORT(A, 'LT') and MSORT(A, be used to sort A in decreasing 'LE') can numerical order. The difference between the two is in the way equal elements are treated. Which should be used so that the relaelements are treated. Which should b<br>tive order of equal items is retained.

Exercise 13.8 SSORT can be speeded up considerably by the following technique. Represent a binary tree as a string by the following method. The null string is the null tree. A tree with root R is represented as:

## (LSON) R (RSON)

where LSON is the string representation of the left son of the tree and RSON is the representation of the right son. Then tree and RSON is the representation of the right son. BAL can be used to rapidly scan for an insertion point. A tree is built up much in the manner of INSERT. Rewrite SSORT so that the string returned is this tree.

Page  $300$ 

Exercise 13.9 The body of SSORT (Prog. 13.7) need only be<br>one statement. Modify the pattern SS\_PAT<br>so that the :S(RETURN) can be changed to : (RETURN) and the second statement deleted entirely.

Exercise 13.10 One can enhance the speed of INSERT by function TREEBAL(N) which will balance a tree beginning at node N and return the root of the balanced tree. The use of node N and return the root of the balanced tree. LINEARIZE to write this function is optional.

r

Exercise 13.11 | Modify LINEARIZE so that the LSON fields<br>---------------------- are cleared.

Exercise 13.12 Modify LINEARIZE so that it counts the number of nodes in the tree. Assume some global variable exists (say  $N$ ) which is initially  $0$ .

| Exercise 13.13 | The average number of comparisons of a logarithmic insertion sort was estimated in the text to be log<sub>2</sub>n! This average would be achievable by INSERT only if the tree is always kept perfectly balanced. But for random data this will not be the case and the expected degree of unbalance can be computed.

a) Determine the average number of comparisons required by the tree-insertion sort. Assume that every input permutation is equally likely and that no two items are identical.

b) As n approaches infinity, what is the ratio between this number an n  $log_2 n$ .

r Exercise 13.14 and b) INSERTB? What does the tree resemble when the following strings are placed into a) INSERT

A QUICK BROWN FOX JUMPED OVER THE LAZY DOG

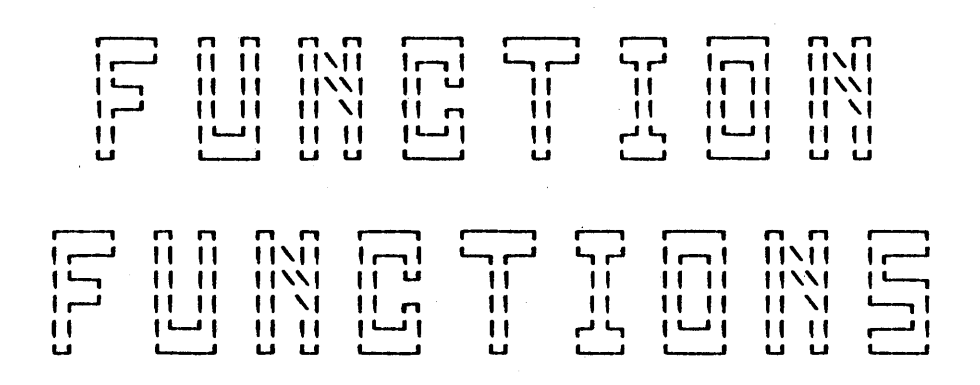

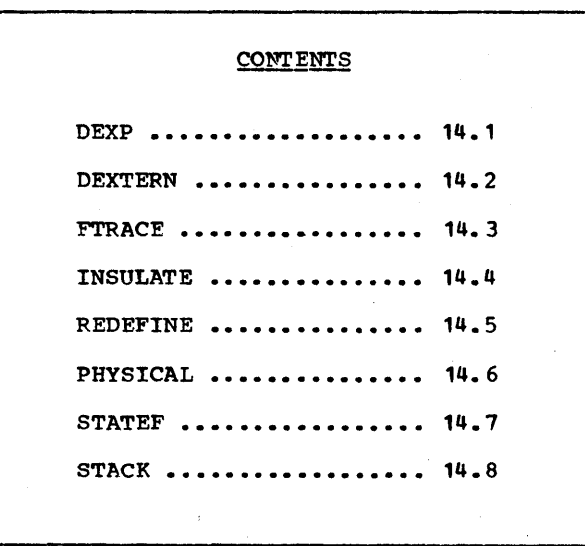

r-----1 L.-, r-l he function definition facility in SNOBOL4 is somewhat , , unorthodox. In conventional languages, a function (or , , its equivalent) is defined at compile time. Thus, its II entry point, number and type of arguments, tem-U poraries, etc. are fixed for the duration of the program. In SNOBOL4, these are governed by arguments to the DEFINE function. Since these arguments can be the product of an arbitrary computation, and since the DEFINE function can be called at any time, the function-defining facility is extraordinarily flexible. This section shows several examples of how this flexibility can be harnessed to produce more efficient, better structured and more powerful programs.

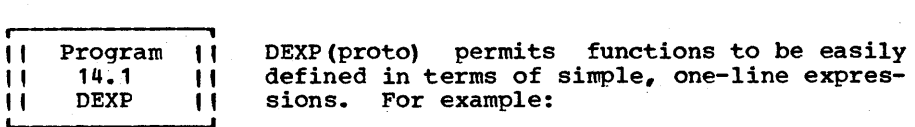

DEXP('AVE(X, Y) =  $(X + Y)$  / 2.0')

will define the function  $AVE(X, Y)$  to be equal to half the sum of  $X$  and  $Y$ . It thus mimics the Fortran arithmetic function will define the function  $A \vee E \{X, I\}$  to be equal to half the same of X and Y. It thus mimics the Fortran arithmetic function of X and I. It thus mimics the fortran arremetic function<br>facility. It is, however, much more powerful, since any sefacility. It is, however, much more powerful, since any se-<br>quence of statements separated by semicolons may be used to specify a function. In fact, arbitrary functions may be defined in this way.

> DEFINE (tDEXP(PROTO) NAME,ARGS')  $: (DEXP$   $END)$

Entry point: First remove leading blanks, just in case.<br>Next obtain the name of the new function (NAME) and its  $\mathbf{f}$ argument list (ARGS), removing the latter.

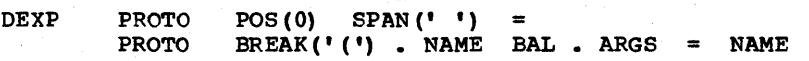

Create code which will be the body of the new function. Then DEFINF it.

CODE (NAME '' PROTO ': S(RETURN) F (FRETURN)') DEFINE (NAME ARGS) DEXP\_END : (RETURN)

#### Epilogue

Care must be taken in the use of DEXP. If the last statement of a sequence fails, the entire function might inadvertently fail. This can be cured by placing a semi-colon after the last statement (null statements always succeed). For example, we can define SIGN(X) which returns  $+1$  if  $X > 1$  and  $-1$  if  $X < 1$ and null if  $X = 0$  as:

DEXP (' SIGN (X) = GT (X, 0) 1 ; SIGN = LT (X, 0) -1 ;')

, , One of the most frequent requests that<br>SNOBOL4 users make is for more space. If Program " " " " " " the program, then this next function, or some variant of it, can be used to obtain more core. The 14.2 SNOBOL4 users make is for more space. If<br>lack of main storage is due to the size of DEXTERN lack of main storage is due to the size of<br>the program, then this next function, or function DEXTERN (Define EXTERNal function) will allow for the dynamic loading of SNOBOL4-coded functions. The arguments to DEXTERN (proto, label) are identical to those of the built-in<br>DEFINE function. DEXTERN will create a small provisional DEXTERN will create a small provisional<br>or each such function. This will cause the function body for each such function. first call on that function to result in the function being<br>loaded from an external file, compiled and executed. Subseloaded from an external file, compiled and executed. quent calls go straight into execution with no overhead. DEFINE('DEXTERN(PROTO, LBL) NAME') DEFINE ('LOADEX (LEL) PAT, X, CODE')<br>LIB = Some Library File Desi = Some Library File Designator : (DEXTERN\_END) Entry point for DEXTERN. Determine the label (LBL) and compile code which serves as the function body until the first call. Then define the function. Then define the function. DEXTERN PROTO IDENT(LEL) BREAK(' (') • LBL CODE (LBL  $\blacksquare$  LOADEX ( $\blacksquare$  LBL  $\blacksquare$ ') : : ( $\blacksquare$  LBL  $\blacksquare$ ) $\blacksquare$ ) : (RETURN) DEFINE (PROTO, LBL) Entry point for LOADEX(LBL). LOADEX will load an external segment of code beginning with label LBL and ending with  $\vert$ LBL\_END. LOADEX REWIND (LIB\_) INPUT(.LIB\_FILE, LIB\_) Loop to look for function  $( ' ' |$  RPOS  $(0) )$  $PAT = POS(0) LBL$ <br> $\therefore$  CODE = LIB FILELOADEX\_ 1 CODE :F(ERROR) CODE PAT : F (LOADEX\_ 1) Loop to process statements. Note conventional continuation and comment characters. PAT  $=$  POS(0) LBL  $'$ \_END'  $=$  LIB\_FILE  $( ' ' | RPOS(0) )$ LOADEX\_2 X : F (LOADEX\_ 3) X PAT : S (LOADEX\_ 3) : S (LOADEX\_2)  $POS (0)$  ANY (\*\*-\*)<br>= \*;\* X X X  $= 1.1$ *<sup>X</sup>*POS (0) , ; , ANY (' • + t)  $CODE = CODE X$  $: (LOADEX 2)$ Now code it up and return. LOADEX\_3 CODE (CODE) : (RETURN)  $DEXTER\bar{N}$ \_END

#### Page 304

#### Epiloque

One reason for the DEXTERN function is Frequently-used subroutines need not be copied into a given program but may be kept in a file which serves as a library. In this way several programs may share a common library and may be assured of up-to-date copies. convenience.

Another reason for DEXTERN is that it permits the running of many large programs which would otherwise not fit into core. Most large programs have significant portions that are infre-<br>quently used and it is extremely rare to encounter an application which requires all the facilities of the large program.

The text processing system used to write this book is a good example of this. There are approximately 1200 statements in the main program and approximately 1500 in an external library. Each chapter of the book may be processed within prime-shift limits since no chapter uses all the facilities of the text processor. However, the entire book requires an evening run.

It is not necessary to dynamically load source programs on a per-function basis. *See* Exercise 14.5.

**, i**  || Program || One advantage of decomposing a large program<br>|| 14.3 || into functions is that the values passed to I' 14.3 I' into functions is that the values passed to<br>I' FTRACE || a function and the value returned can be Letter The SFTRACE I and the value of the SFTRACE switch. Unfortunately, only strings, reals and integers are Unfortunately, only strings, reals and integers are printed explicitly. Other data objects such as patterns, arrays, tables, etc. result in only the datatype being printed<br>(with possibly an identification number as in SITBOL). This (with possibly an identification number as in SITBOL). deficiency can be corrected by the programmer, however, by using the available trace facilities. In particular using the available trace facilities.

#### TRACE( NAME, 'CALL', , FNAME)

will cause the function named FNAME to be invoked when the function named NAME is called. FNAME can determine sufficient information about the called function (such as its arguments via the ARGS function) to produce an elaborate display of any aggregate passed as argument. The second argument to TRACE can be the string 'RETURN' which can enable a similar function to display the returned value.

One weakness of the scheme is that unlike the &FTRACE switch which affects all function calls, the TRACE function requires two explicit calls for each function traced. The FTRACE function defined here is designed to automate this process. It is simply placed once in the program before all functions which are to be traced. FTRACE will redefine the DEFINE function and thereby sieze control at each function definition. The

functions actually called to do the tracing (FTR CALL and FTR\_TRC) are left as exercises.

> DEFINE ('FTRACE (PROTO, LABEL) NAME') OPSYN('DEFINE.','DEFINE') OPSYN('DEFINE','FTFACE')  $\texttt{ETRACE} = 10000$  : (FTRACE\_END)

Entry point: Define the function, issue the trace requests and return.

FTRACE DEFINE. (PROTO, LABEL) PROTO BREAK('(I). NAME FTRACE\_END TRACE (NAME, 'CALL', , 'FTR\_CALL', TRACE (NAME, IRETURNI, , IFTR\_RET') : (RETURN)

r---------------. || Program ||<br>|| 14.4 || || 14.4 ||<br>|| INSULATE || This routine can protect other routines from possible malfunction owing to an unanticipated modification of some global variable or keyword. As written, protection from modification of the &ANCHOR keyword is obtained, but this protection could be extended to include other keywords and glotal variables as well.

While it is held in these pages that modification of the 8ANCHOR keyword is seldom warranted and is inconsistent with a general functional scheme of decomposing and structuring a large program, it is nonetheless true that occasionally one encounters two separately written sections of code that interact with each other and that depend on opposite values for the &ANCHOR keyword. For example, if routines in this book were called from a main program which assumed anchored mode, then pandemonium would he the general result.

To rectify the situation short of recoding one or the other of<br>the two ill-fitting sections one may insert the INSULATE the two ill-fitting sections one may insert the function.

I INSULATE will cause each function following it to trap to I<br>I INS CALL() when called and to INS RET() on return. This I I INS\_CALL () when called and to INS\_RET () on return. requires redefining DEFINE to point to INSULATE. DEFINE ('INSULATE (PROTO, LABEL) NAME') DEFINE ('INS\_CALL ()') DEFINE  $(^\dagger$  INS\_RET  $()^\dagger)$ OPSYN('DEFINE.', 'DEFINE') OPSYN('DEFINE', 'INSULATE')  $\texttt{ETRACE} = 100000$  : (INSULATE\_END) Entry point for INSULATE. Define the function and set up tracing.

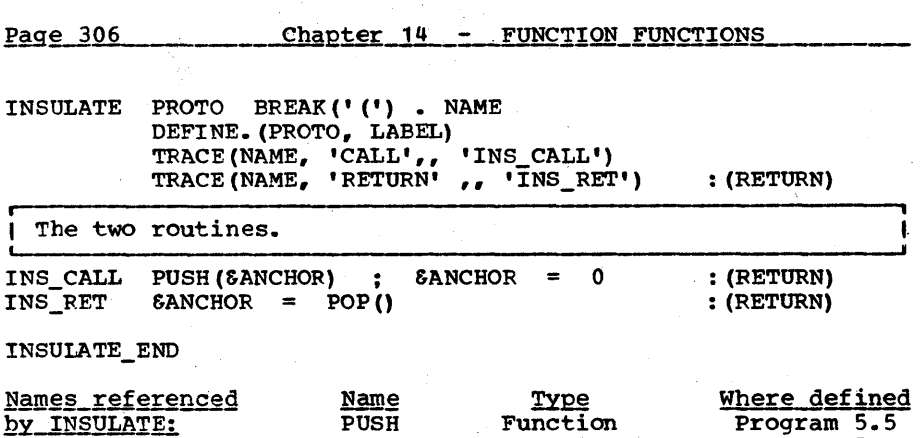

### Epiloque

Note that when a routine is called and INS\_CALL gains control Note that when a routine is called and INS\_CALL gains control<br>it calls the routine POP(). If tracing were on, at this point,<br>POP would presumably be traced sending control to INS\_CALL again; an infinite loop would be the sad result. But the &TFACE switch is conveniently turned ·off at this point and As Dickman and Jensen (the original implementors of the SNOBOL4 trace facility) put it, the 'stout<br>of heart' can turn tracing on after the function receives can turn tracing on after the function receives control •

Function

Program 5.6

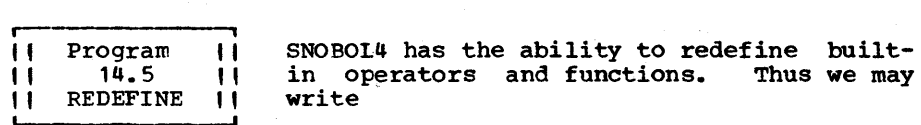

POP

#### $OPSYN$  ( $'$  + $'$ ,  $'$  \* $'$ , 2)

indicating that the binary operator  $\cdot\cdot\cdot$  is made equivalent to binary '\*'. All additions thereafter become multiplications. OPSYN can be used for named functions as well as operators and user-defined functions as well as built-ins.

While the basic facility exists, we are here concerned with<br>its proper and effective use as a programming tool. Undoubits proper and effective use as a programming tool. tedly it has already occurred to the reader that he can play  $r_{\text{cool}}$  is the chronople countries as all the counselor' with an OPSYN as above. Let us assume, however, that we are above such pranks. A semi-legitimate use<br>of redefining an existing facility is as follows. Being un-<br>familiar with the language, and in particular unaware of the familiar with the language, and in particular unaware of the<br>built-in function REPLACE, a programmer writes a user-defined function REPLACE as part of a larger program. Subsequently he learns of this built-in facility and wants to use it. He may write

before defining REPLACE and use REP() to obtain the built-in facility.

This use is only semi-legitimate for if the program is to have a long life, he would be better off redefining his original function, even if more painful, than in redefining a built-in.

Redefining a built-in is normally only justifiable as a design objective if one is writing a facility designed to be upward compatible with an existing one. For example, one may redefine compatible with an existing one. For example, one may redefine<br>the operator  $1+1$  to sum arrays, complex numbers or physical quantities but in that case it should treat conventional objects (integers, reals, strings) as it did prior to the redefinition.

REDEFINE (OP, PROTO, LABEL) is intended to make such upward com-<br>patible extensions. The first argument is an operator to be The first argument is an operator to be redefined, or, if a function is redefined the first argument<br>is null. The name of this function can be taken from the The name of this function can be taken from the second argument which is the function prototype normally given to DEFINE.

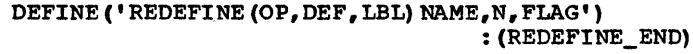

| Entry point: Extract the function's name (NAME) and deter- | mine the number of arguments (N = 1 or 2).

**REDEFINE DEF BREAK('(') . NAME '(' BREAK('),') LEN(1) . FLAG**  $N = 1$ <br> $N = I$ ,  $IDENT(FLAG, ', ')$ 2

| But about if the first argument is null, we are not<br>| about an operator (OP) at all but a named function. the first argument is null, we are not talking

 $N = IDENT$  (OP)  $OP = IDENT(OP)$  NAME OP = IDENT(OP) NAME<br>OPSYN(NAME '.', OP, N)<br>DEFINE(DEF, LBL) OPSYN(OP, NAME, N) REDEFINE\_END

: (RETURN)

Epiloque

In order to avoid defining away the built-in facility irretrievably, REDEFINE will OPSYN to it a created name formed by appending a period to the function's name. For example,

REDEFINE $(' +', ' SUM(X, Y) I')$ 

will cause SUM.() to be defined and equivalenced to the old binary + while binary + will now be equivalenced to SUM().

REDEFINE can substantially simplify the task of extending a REDEFINE can substantially<br>range of built-in operators. ample as in the next program. This is best illustrated by ex-
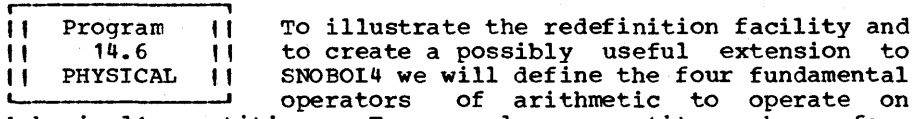

'physical' quantities. For example, a quantity such as four meters divided by a quantity such as two seconds produces a speed of two meters-per-second. Normally, physical quantities are represented by some combination of units of length, mass, time and charge. We will illustrate our system with the nearstandard MKS system (Meters-Kilograms-Seconds-Coulombs) but it should be obvious that any other system can be employed. Indeed, the subroutines, as written, depend in no way on our particular universe; any type and number of physical quantities may be employed (up to the size of SALPHABET) •

Physical quantities will be represented by a programmerdefined datatype defined as

DATA('PHYS(VAL, NUM, DEN)')

where VAL is the numerical value, NUM is the numerator of the units field and DEN is the denominator. Units are represented by single letters. For example, 3.5 meters/second2 may be represented as:

PHYS(3.5, 'M', 'sst)

DATA ('PHYE (VAL, NUM,DEN) ')

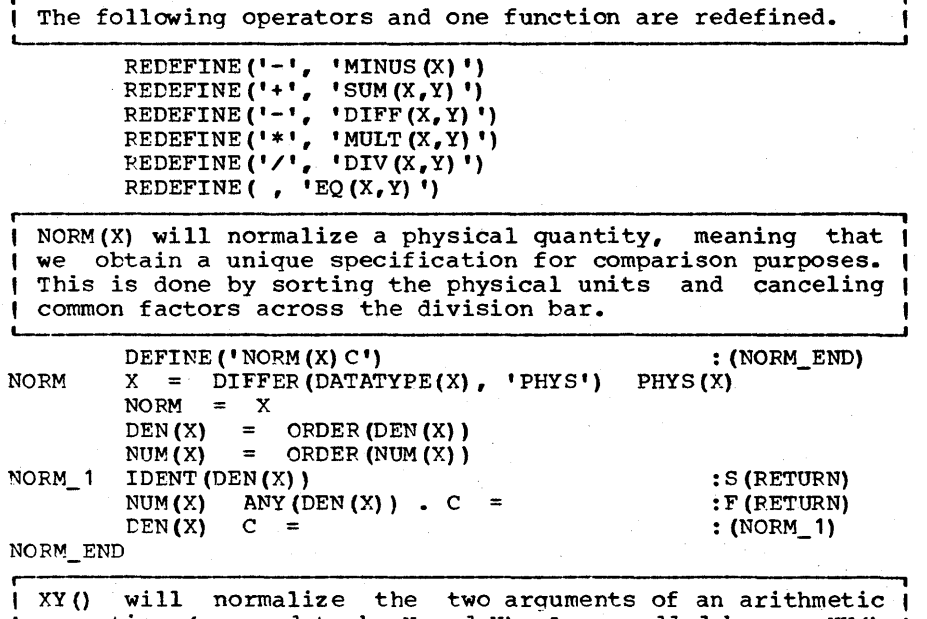

 $\uparrow$  operation (assumed to be X and Y). As an added bonus, XY()  $\uparrow$ 

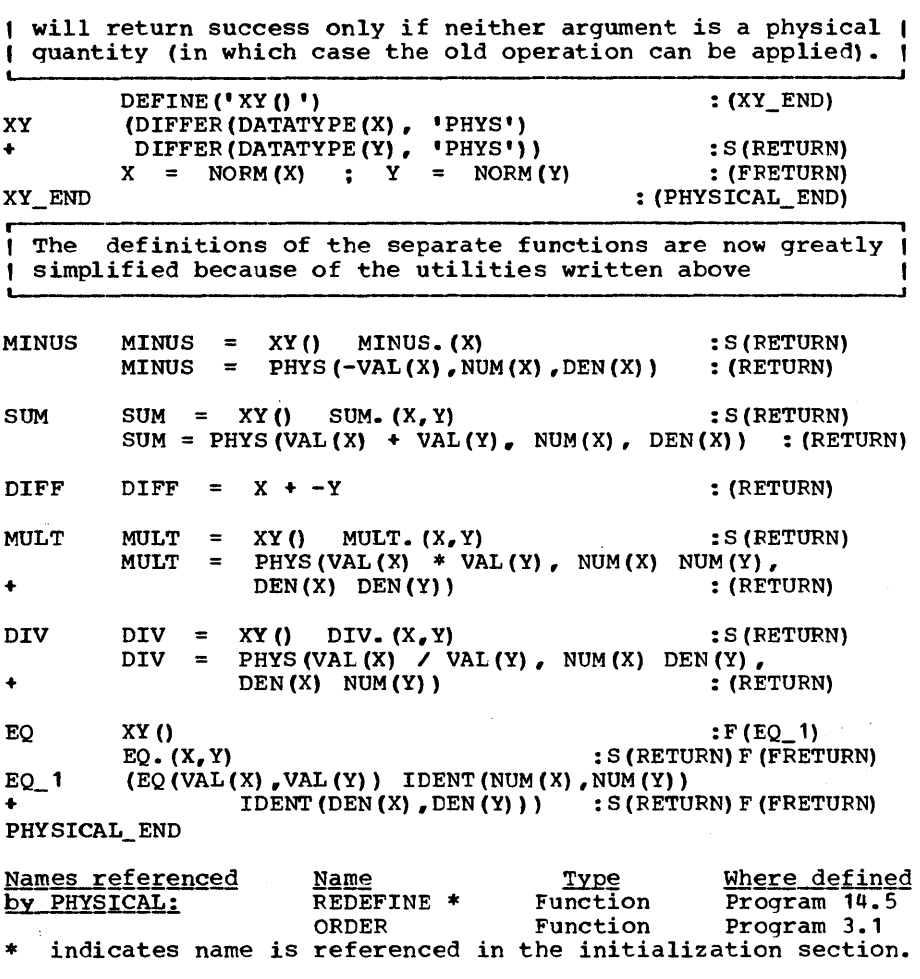

Epiloque

As an example of the use of physical arithmetic, we may assiqn:

> MET. = PHYS(1, 'M')<br>SEC. = PHYS(1, 'S') KG. = PHYS $(1, 'K')$

and from now on we need not so much as employ the PHYS() func-<br>tional form as it will be called implicitly. Thus a Newton is<br>a Met.<sup>2</sup>/Sec.<sup>2</sup> so we write:

NEWT. =  $(MET. * MET.)$  /  $(SEC. * SEC.)$ 

Chapter 14 - FUNCTION FUNCTIONS

Page 310

and a Joule is a Newton-Meter:

 $JL. = NEWT. * MET.$ 

Though we are using an MKS system as a base for our physical quantities, we can specify any given problem and perform all calculations in thoroughly colloquial units. For example, we can express foot, mile and acre as:

> IN. FT. MI.  $ACRE =$  $=$ =  $=$  MET. / 39.4  $12 * IN.$ <sup>5280</sup>\* FT. (MI. \* MI.) / 640

We may then express computations entirely in the new units. For example, to print the acreage of a plot of ground 200' by 250' we write:

OUTPUT = VAL(200 \* FT. \* 250 \* FT. / ACRE) ' ACRES'

We may even dispense with the asterisk between 200 and FT. but this is left as an exercise.

**"11**  o-routines and state functions The notion of co- routine is of in-%<br>%<br>% % % %<br>% % % % terest from several standpoints. In theoretical ŧ Ŧ circles, it is as worshiped a programming practice 1 as the goto is deplored. However, this theoretical enthusiasm does not carry over to the practical world. Practical programmers shun co-routines to a greater extent than they embrace goto's. Nonetheless, techniques for the construction of well-formed programs are not very well<br>developed nor understood at this writing and study of the coroutine protocol is warranted merely for the light it can shed on this other, more general, issue.

As remarked by Knuth [Vol. 1, p. 191], small examples of co-routines do not seem to exist and so we must construct a somewhat elaborate situation merely to demonstrate what it is. The best example seems to be one furnished The best example seems to be one furnished by a compiler. we have discussed previously (Chapter 11), a compiler is frequently decomposed into lexical analysis and syntactic analysis. The purpose of lexical analysis is to decompose a string into a sequence of discrete non-decomposible objects frequently represented by pointers into a symbol table. Thus, the portion of SNOBOL4 program:

# (ALPHA + BETA GAMMA)

will be analyzed by the lexical analyzer into seven components, i.e., left parenthesis, ALPHA, binary plus, BETA, binary blank, GAMMA and right parenthesis. It may be seen from this example that the output of the lexical analyzer is not determined completely from the characters which appear before it on the input stream but is also based on characters which have previously been processed. Thus, if the last token passed<br>back had been a binary operator, then a blank preceding an back had been a binary operator, then a blank preceding an identifier (such as BETA) is ignored, but if the last token had been an identifier (or constant, right parenthesis, etc.) then the blank preceding another identifier is interpreted as an operator.

The lexical analyzer can most naturally be described by state transitions. For example, after having processed a left paren-<br>thesis, the lexical analyzer is in the same state as after it thesis, the lexical analyzer is in the same state as after has processed a binary operator. Also, after having processed<br>a right parenthesis it is in the same state it is in when it a right parenthesis it is in the same state it is in when it has processed an identifier. Though this simple example only Though this simple example only depicts two such states there are in fact several others.

states are most naturally represented by a location within the program which is currently being executed. Now this presents an anomaly if, as frequently happens, the syntactic analyzer calls the lexical analyzer for each token. This is because called functions do not normally 'remember' their state but rather begin each computation afresh from some fixed entry point.

We may at this point wonder if we had not got things backward. Maybe the lexical analyzer should call the syntactic analyzer each time it wants to dispose of one of its tokens. the shoe is on the other foot. The state of the syntactic analyzer is also best recorded by means of a location.

This dilemma is resolved by a co-routine linkage. The jumpand-set-link instruction, common in most machines, can jump to a location and simultaneously set a register to the current<br>location. By means of this instruction the lexical analyzer, By means of this instruction the lexical analyzer,<br>hes to return to the syntactic analyzer, can jump when it wishes to return to the syntactic analyzer, can to a common return point which can save the contents of this register and use this as the start up point when the lexical analyzer is reentered. From the point of view of the lexical analyzer, it is like calling the syntactic analyzer. Actually,<br>a little section of code is needed to make it seem as though little section of code is needed to make it seem as though each is calling the other in an entirely symmetric way.

We may at this point step back and wonder why the need for coroutines is not felt more frequently than it is. certainly it cannot be the inappropriateness of modeling computational behavior by state transitions as this is very common. The answer must lie in the fact that few functions require shifts answer must lie in the fact that few functions require shifts<br>in entry point to operate effectively. A shift in entry point implies that the next computation will depend on the ones which went before; that is, the function is non-homomorphic.\*

Non-homomorphic transformations are frequently homomorphic if the units are made large enough. Thus, lexical analysis, when

\*Recall from Chapter 3 that a homomorphic string transformation T is one such that  $T(S_1 S_2) = T(S_1) T(S_2)$ .

considered on a token basis, is non-homomorphic but is<br>homomorphic on a per-statement basis. This is, in fact, one homomorphic on a per-statement basis. of the advantages of a string language (or a list language). Entire sequences may be ported across functional boundaries which may then be aligned with the natural decomposition of a problem into homomorphic transformations.

Such decompositions alone, however, are not sufficient, necessarily, to reduce the complexity of large practical problems simply because the natural homomorphic transformation may be considerably complex (as is the case with a compiler). This,<br>incidentally, is why simple co-routine examples don't exist. incidentally, is why simple co-routine examples don't Simple examples tend to be homomorphic or at least expressible as simple homomorphic transformations.

As stated above, the conventional co-routine protocol requires<br>a jump-and-set-link instruction. No such facility exists in a jump-and-set-link instruction. No such facility exists in SNOEOL4 nor can one be programmed. The main reason for this SNOBOL4 nor can one be programmed. The main reason for this<br>is that in order for a statement to be pointed to, it must have a label; the 'pointer' is a string (identical to the label) and goto's are permitted by indirection (unary **S).** The &STNO and &LASTNO keywords provide statement numbers which could be quite useful in this regard except for the fact that these numbers are entirely descriptive. No mechanism exists for going to a statement with some given number.

In any event, it is not clear that a direct translation from assembly language is the form most useful to the SNOBOL4 programmer. It is, in fact, more likely that we would want something closer to the normal function mechanism in which arguments are passed, values returned and temporaries saved. This is provided by the state function.

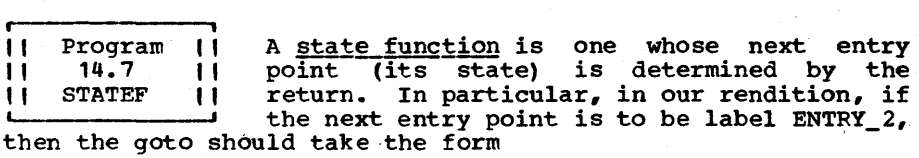

#### :  $(RET('ENTRY_2'))$

Returning from a state function is done only by calling RET (label) •

| A State function is defined by a call to STATEF. It must | not execute a RETURN but must pass control back via a call to RET (NEXT) where NEXT is the next entry point. 1

DEFINE ('STATEF(PROTO,LBL)NEWL')

.

DEFINE ('RET (NEXT) NAME') : (STATEF\_END)<br> **Entry point for STATEF.** Determine the nominal entry point | (LBL) for the state function. Then create a new label (

# $Program 14.8 - STACK$  Page 313

(NLBL) which will serve as the real entry point for the  $\vert$ function. STATEF PROTO IDENT (LBL) BREAK(' (') . LBL  $NLEL = LBL$  '  $ENTRY$ ' DEFINE(PROTO, NLBL) At this entry point we push our name so that upon return , we know what function we were in. CODE (NLBL  $\parallel$  PUSH ( $\parallel$  NLBL  $\parallel$ ') : ( $\parallel$  NLBL  $\parallel$ )  $\parallel$  )<br>  $\parallel$  \$NLBL = LBL  $\parallel$  : (RETUF  $:$  (RETURN) **| Entry point for RET: Get the name pushed on entry. Assign |**<br>| our argument (NEXT) to this name so that we know where to | our argument (NEXT) to this name so that we know where to | come back to next time. Then indicate a return. Then indicate a return. RET NAME  $\begin{array}{rcl} \text{EXAMPLE} & = & 1 \text{ or } \text{V} \\ \text{SNAME} & = & \text{NEXT} \end{array}$ PNAHL = NEAT STATEF\_END  $POP()$ Names\_referenced Name<br>by\_STATEF: PUSH PUSH POP  $\begin{array}{c} {\bf Type}\\ {\bf Function}\end{array}$ Function : (NRETURN) Where defined Program 5.5 Program 5.6

# Epilogue

An example of the use of STATEF is given in Exercise 14.18.

**11 Program 11 The functions PUSH, POP and TOP (Progs. 5.5,<br>11 14.8 11 5.6 and 5.7) are fine if you only need one** " 14.8 II 5.6 and 5.7) are fine if you only need one , I STACK , , stack. Wha t should one do if one requires L- ' more than one stack? We could provide an optional second argument to designate which of several stacks are intended. For example, PUSH(V,N) could push an item V on-<br>to a stack designated by N. The principle disadvantage of this approach is that it produces code which lacks clarity. Another is that an extra instruction must be executed in a rather simple function resulting in inefficiencies. To correct these deficiencies,, we will incorporate the name of the stack into the name of the function. For example, PUSHA(V) will push onto stack A the value V. In general any string may take the place of 'A' as a stack designator.

To automate the process of creating the stack functions, we will write a function STACK(suffix). STACK will define three stack-manipulation functions, POPsuffix, PUSHsuffix, and TOPsuffix. For example, STACK ('A') will define the three functions, PUSHA(V), POPA() and TOPA().

DEFINE ('STACK(SUF) S') DATA ('LINK(VALUE,NEXT) ')

: (STACK END)

Entry pOint: Assign to S a long string equal to the code mery permet mostyn co outlong sering equal co and code<br>we have to create except that the string 'SUF' is used where the suffix will eventually be placed.

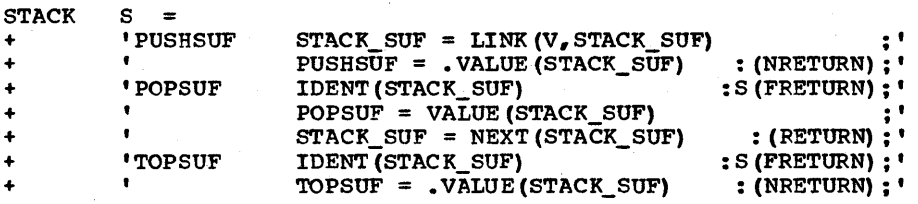

Now we create the required code and define functions.

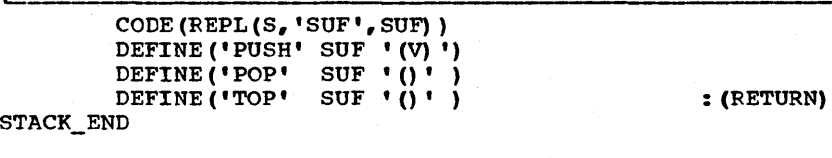

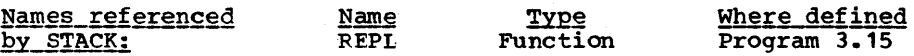

### Epiloque

Note the use of the REPL function to create code. It is possible to avoid the use of REPL by a judicious concatenation of string constants and variables (try it) but it is impossible to avoid going mad in the process.

11111111111111111111111111111111111111111111111111111111111111 1111111111111111111111111 EXERCISES 111111111111111111111111 11111111111111111111111111111111111111111111111111111111111111

r- , Exercise  $14.1$  | If we attempted to define MAX(X,Y) by means  $\frac{1}{2}$  of:

DEXP('MAX(X, Y) = X; MAX = GT(Y, X) Y')

we would experience a difficulty. (a) What is it? (b) What simple change in this call will correct things?

Exercise 14.2 | Modify DEXP (Prog. 14.1) so that identifiers following the argument list are regarded as function temporaries (requires modifying one statement).

Page  $315$ 

I Exercise 14.3 | The encoding of LOADEX (in Prog. 14.2) as-<br>
sumes no syntax error in the external code.<br>
Modify LOADEX so that if the external code contains a syntax error it will print out the code and establish a function body which will always fail.

**Exercise 14.4 | Rewrite DEXTERN so that it operates by** tracing. That is, on first call of the indicated function, a routine is called which loads the function (you may use LOADEX to simplify matters). Be sure to issue a STOPTR after loading the function.

Exercise 14.5 | A particulary long program consists of sec-<br>tions labeled L1, L2, ..., L100. Not all of these sections are in use in any given run. But, depending on the data, any section could be reached. Using LOADEX, how could you replace these sections with something smaller?

Exercise 14.6 Encode FTR CALL and FTR\_TRC to trace functions as required by FTRACE (Prog. 14.3).

Exercise 14.7 | Should the definition of FTR\_CALL and  $---$  FTR\_RET precede or follow the definition of FTRACE or does it not make any difference?

| Exercise 14.8 | Modify INSULATE (Prog. 14.4) so that it doesn't depend on TRACE to obtain control on calls or returns.

Exercise 14.9 How could INSULATE be used to guard against modifications of the ARB variable?

Exercise 14.10 Define a complex number by the structure

#### DATA ('CCMPLEX(R,I) ')

where R is the real part and I is the imaginary part. With the help of REDEFINE (Frog. 14.5) extend the binary operators  $+$ ,  $-$ ,  $*$ ,  $\prime$  and the binary functions GT, GE, LE, LT, EQ, NE to operate on complex numbers if <u>one</u> or coth of the arguments are complex. To simplify things, write a generalized argument processing function which will succeed if both arguments are processing remetent which will succeed it seen digaments are<br>not complex and will otherwise fail, converting any non-<br>complex argument to complex.

Exercise 14.11 | Assuming that the binary arithmetic<br>
operators have been redefined to operate on COMPLEX quantities as in the previous exercise, can the PHYSICAL package also be used with the VAL fieid a possibly complex quantity? Said another way, what trouble spots are there in compounding redefinitions along the lines suggested?

r----------------- , Exercise 14.12 , Redefine the arithmetic operators to operate on identically-dimensioned arrays.

Exercise  $14.13$  | Ordinarily a function such as  $F()$  cannot set the variable F as a side effect since the value of F is saved at the call and restored on return. Strange as it seems, however, a technique exists to do strange as it seems, nowever, a tecnnique exists to do<br>precisely that. In particular, it is possible that F(X) will assign the value of  $X$  to the variable F. Define such an F.

**| Exercise 14.14 |** Generalize the previous exercise. That is, define a function DEF(NAME) such that, for example, DEF('F') will establish F(X) as equivalent to:

 $F = X$ 

Exercise 14.15 | Rewrite STATEF (Prog. 14.7) such that on a return via the call RET(LABEL) the func- 'tion DEFINE is called with LABEL the new entry point.

Exercise 14.16 | In the epilogue to PHYSICAL (Prog. 14.6)<br>--------------------- we expressed the quantity 200 FT. with an intervening asterisk (denoting multiplication). This could have been avoided by redefining concatenation (a purifying experience). What four statements need be added to PHYSICAL so that concatenation as well as multiplication form the product of physical units. (Hints: Be cautious of a circular definition, i.e. using concatenation to define concatenation, unless the recursion stops. Don't worry about the various predicate uses of concatenation since your program won't get control if one of the items to be concatenated fails.)

,<br>—

**i ,** 

| Exercise 14.17 | Add an FRET (NEXT) function to provide an FRETURN facility to STATEF (Prog. 14.7).

| Exercise 14.18 | Draw a state transition table for a lexical analysis of SNOBOL4 expressions *(i.e.,* assume no labels, no pattern matching, no goto-fields, just expressions) as follows. For each state and each token (left parenthesis, identifier, number, operator, etc.) direct

an arrow to the next state and indicate what, if anything, is to be returned. Implement this as a state function.

| Exercise 14.19 | Write a function FUNCTION(NAME) that will<br>| succeed returning the null string if NAME succeed returning the null string if NAME succeed returning the null string if NAME<br>is the name of a programmer-defined function. Otherwise it should fail. Hint: the definition of function should appear before every other function. For extra credit, any name OPSYN'ed to some other name should also be regarded as a programmer-defined function.

CHA PTE R FI F TEE N

#### n n<br>||\||<br>!!\\! " " " II<br>" II U n n " " " " " " I L-J I L---.J n<br><sub>N YI</sub><br>N YI II " U U<br>U U U ,.--, I..., I | L-J 1<br>| W-J<br>! .\\ ily<br>u u

# **CONTENTS**

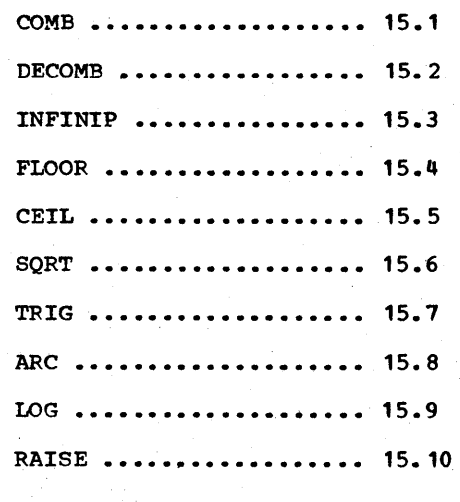

r---1 ven special-purpose programming languages require<br>arithmetic. The original SNOBOL contained the five<br>arithmetic operators  $(+, -, /, *, **)$  which operated<br>only on strings (that resembled integers) within a<br>limited form of expres SNOBOL3 allowed more freedom (e.g., parenthetical groupings were permitted) in forming expressions but retained the string format for representing integers. SNOBOL4 broke with the tradition of the single datatype and introduced both INTEGER and REAL as separate types. Moreover, it represented these<br>objects internally as machine integers and reals (i.e. internally as machine integers and reals (i.e. floating point numbers) respectively. Hence, a study of SNCBOL4 numbers, in contrast to previous SNOBOL's, is very much a study of how they are represented on most machines.

MOst machines for which SNOBOL4 has been implemented are binary machines representing integers in base-two notation. In every case known to the author, the negatives are represented in two's complement form. This is the binary equivalent of representing, say, -2 by a number of the form 999...99998. Hence, the range of integers is usually

$$
W-1 \t W-1 \t (15.1)
$$

where W is the number of bits in the field allowed for in-<br>tegers. Usually. W is the word size of the machine. For tegers. Usually, W is the word size of the machine. example, on the IBM 360/370 implementation of both SNOBOL4 and SPITBOL, the range of integers is  $[-2^{31}, 2^{31}-1]$ .

The first several programs offer some examples of integer manipulation, 'the last of which (INFINIP) being aimed at over- coming the restrictions imposed by a finite word size.

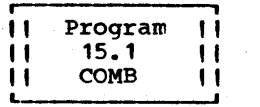

The function COMB(N,M) will return the num-<br>ber of combinations of N things taken M at a<br>time, usually written in 'over' notation as<br>shown and defined below:

r ,  $\mathbf{N}$ N! COMB (N,M) , I , M , (15.2)  $\blacksquare$ (N-M)! M! (N-M)! M!

where  $N \ge M \ge 0$ . By convention  $0! = 1$ . For  $N \le M$  the value of COMB, by convention, is O. COMB (N,M) may also be regarded as the coefficient of X \*\* M in the expansion of  $(X + Y)$  \*\* N and is therefore called the binomial coefficient. It is illustrated by the easily remembered Pascal's triangle:

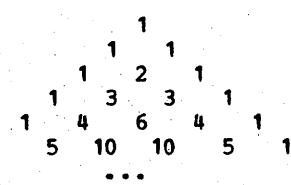

in which N corresponds to the row (starting with 0) and M corresponds to the position within the row (starting with 0).<br>Note that each term may be found by adding the two elements immediately above it. Hence we have a simple recursive method for computing COMB(N,M). A slightly more efficient method is used below which is based on the identity:

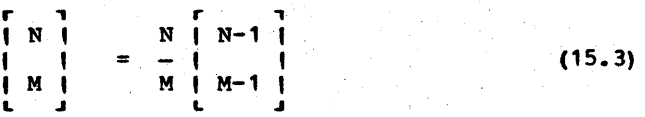

provided M > o.

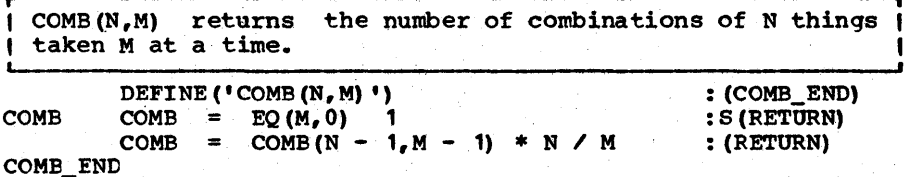

#### **Epiloque**

Note that we do not write COMB in terms of factorials as this may needlessly result in integer overflow during the calculation of intermediate results. An alternative approach is to write COMB iteratively and is to be recommended if time is an issue. This is left as Exercise 15.1. A rather bizarre method<br>for computing COMB relies on pattern matching. This too is for computing COMB relies on pattern matching. left as an exercise.

**i ,**  IT Program II We have seen several methods of representing<br>II 15.2 11 numbers, the Roman system, the positional II DECOMB II number systems (BASEB and BASE10, Progs. 2.4 , , and 2.5) and the factorial number system (PERMUTATION, Prog. 12.1 and its prologue). The combinatorial number system is yet another number system where a sequence of integers can be used to represent a presumably larger integer. Given a fixed number n called the nome, one can represent any positive integer K by a vector  $K_{n}$ , ...,  $K_{2}$ ,  $K_{1}$  such that

r , r , r , I Kn I I K2 I I Kl <sup>I</sup>  $K = \begin{bmatrix} K_n \\ 1 \\ 1 \end{bmatrix} + \cdots + \begin{bmatrix} R_2 \\ R_3 \end{bmatrix} + \begin{bmatrix} K_1 \\ K_2 \end{bmatrix}$  (15.4)  $\begin{array}{ccccccc}\n & R_{1} & & & & R_{2} & & & R_{1} \\
| & | & + & \cdots & + & | & | & + & | & \n\end{array}$ 

Moreover, if we add the restriction that:

$$
K_{n} > \ldots > K_{2} > K_{1} \geq 0 \qquad (15.5)
$$

the representation is unique. The values  $K_{n}$ , ...,  $K_{2}$ ,  $K_{1}$  are called cogets (as opposed to digits). The combinatorial number system can be used to find a uniformly distributed evaluation of poker hands (POKEV, Prog. 17.6) and this relies mainly on the fact that cogets are monotonically decreasing.

To see that the representation is unique (for a fixed nome) note that if the cogets assume their least value  $(K_1=0, K_2=1,$  $\ldots$ , K<sub>n</sub>=n-1) we obtain K=0. Next, we assert that if the cogets assume their largest value with  $K_n=M$ , then K will be incremented by exactly one if  $K_n$  is increased by one (to M+1) and all other cogets are made as low as possible. That is:

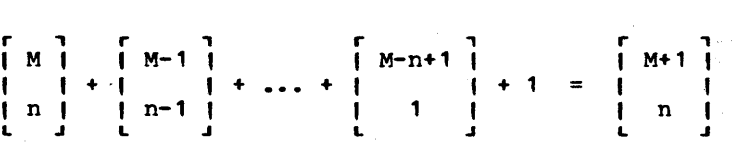

That this is true follows from the rule of forming Pascal's triangle, viz.

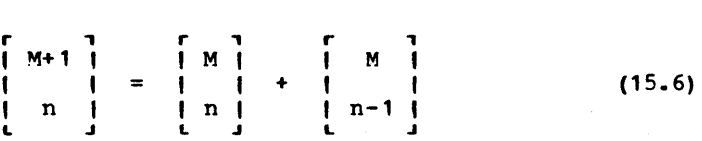

The second of the two terms on the right is decomposed ac-<br>cording to this formula and this is continued until the '1' is reached.

Finally note that increasing  $K_1$  by 1 increases K by 1. From these three observations, it follows that all integers are representable and that their representation is unique.

DECOMB(S) will regard S as a sequence of cogets, i.e. a number in the combinatorial number system, and will return its corresponding integer value. Cogets are represented as characters from an alphabet (COMB\_ALPHA) much as we have previously done with positional representations.

| DECOMB(S) returns the decimal number equivalent of the ar- t gument S regarded as a representation in the combinatorial t <sup>I</sup>number system. ,

DEFINE('DECOMB(S)T')<br>COMB ALPHA = '0123 O123456789ABCDEFGHIJKLMNOP'<br>CDECOMB\_END) :<br>F(RETURN) : DECOMB S LEN(1) · T = :F(RETURN)<br>
COMB\_ALPHA & T :F(FRETURN)<br>
:F(FRETURN) DECOMB = DECOMB + COMB $(K, SIZE(S)$  + 1) : (DECOMB) DECOMB\_END

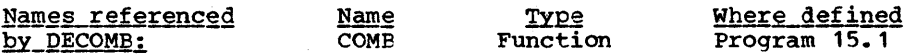

## Epiloque

For additional information concerning the combinatorial number system see Lehmer [1964] or Whitehead [1973].

er – erogram II " " 15.3 Program ||<br>| 15.3 ||<br>| INFINIP || It INFINIP is a package of infinite precision arithmetic (i.e. integer) functions. Large<br>integers are represented by strings of integers are represented by strings digits and so the size of integers permitted not quite infinite but is limited by the maximum length of strings. This is generally quite large so that for all intents and purposes the precision may be regarded as infinite.

INFINIP redefines virtually all arithmetic operators to handle large integers in an upward compatible way. their use, and makes them plug-in-able to routines that have<br>already been written using conventional facilities. It also serves to make the algorithms themselves clearer, since they are written, in part, recursively.

INFINIP has applications in addition to generating numerical .wall-paper. For example, restrictions encountered BASE10, Progs. 2.4 and 2.5) and permutation generation BASE10, Progs. 2.4 and<br>(PERMUTATION, Prog. 12.1). it can alleviate some rather severe in base conversions (BASEB and

Our basic operating philosophy in writing INFINIP was not<br>speed. A linked-list approach would probably have been A linked-list approach would probably have been considerably faster. OUr main goal was to produce a legible and flexible package that could serve (a) to produce the effect and (b) as a kind of extended precision laboratory in which different algorithms could be tested. to implement infinite-precision arithmetic can also be found in Knuth (Vol. 2], Blum [1965], and Collins [1966].

INFINIP - an infinite (just about) precision arithmetic<br>package. The following operators and built-in functions package. The following operators and built-in functions |<br>| are redefined. REDEFINE $('-')$ ,'MINUS(X)Y')<br>REDEFINE $($ ,'GT(X,Y)') REDEFINE ( ,'GT  $(X, Y)$ ')<br>REDEFINE ( ,'EO  $(X, Y)$ ') REDEFINE (  $\vec{r}$ , 'EQ (X, Y) ')<br>REDEFINE (  $\vec{r}$ , 'GE (X, Y) ') REDEFINE ( ,  $'$ GE (X, Y) ')<br>REDEFINE ( , 'NE (X, Y) ') REDEFINE ( , 'NE  $(X,Y)$ ')<br>REDEFINE ( ,'LT  $(X,Y)$ ') REDEFINE  $($ , 'LT  $(X, Y)$ ')<br>REDEFINE  $($ , 'LT  $(X, Y)$ ') REDEFINE ( ,'LT  $(X, Y)$ ')<br>REDEFINE ( ,'LE  $(X, Y)$ ')  $\cdot$ 'LE $(X, Y)$ ') REDEFINE('-','DIFF(X,Y)') REDEFINE $('+', 'SUM(X,Y)X1,X2,Y1,Y2,K')$ REDEFINE('\*','MULT(X,Y)X1,X2,K') REDEFINE $(V/V, VDU(X,Y)X1,X2,Y1,Y2,T,T1,T2,KX,KY')$ <br>REDEFINE $($ , 'REMDR $(X,Y)$ ')  $\cdot$ 'REMDR $(X, Y)$ ') Pattern definitions: SIGN\_OFF  $POS(0)$   $--1$  $\equiv$ LDG\_ZEROS  $\equiv$ BREAK ('123456789') | RTAB (1) NO\_DIGITS  $\equiv$ 8 utility functions DEFINE ('SMALL() ') DEFINE ('SPLIT (NAME, PAT)') : (INFINIP\_END) SMALL() will succeed if X and Yare small integers defined | strategically as integers whose sum or difference will not |<br>| cause overflow. Tactically, they are defined as numbers | Tactically, they are defined as numbers ( whose digits do not exceed NO\_DIGITS. SMALL (LE. (SIZE(X) ,NO\_DIGITS) LE.  $(SIZE(Y), NO_DIGITS)$  : S(RETURN) F(FRETURN) + | SPLIT(NAME,PAT) will split the named string into two |<br>| parts, NAME1 and NAME2 (after removing leading zeros). It |  $\uparrow$  parts, NAME1 and NAME2 (after removing leading zeros). I returns the amount of the split measured from the right.<br>I The split is determined by the incoming pattern (PAT): if  $\mathbf{I}$ split is determined by the incoming pattern (PAT); if  $\vert$  $\|$  this is null the split is approximately half. SPLIT PAT = IDENT(PAT) LEN(SIZE(\$NAME) / 2)<br>\$NAME (PAT' | '') • \$(NAME' 1) @SPLIT (SPAN('0') | '') REM • \$ (NAME 2)  $SPLIT = SIZE(SNAME) - SPIIT$  : (RETURN) Unary minus - Remember, REDEFINE establishes MINUS. as the  $|$ old MINUS built-in. MINUS MINUS SMALL() MINUS. (X) :S (RETURN)  $=$ MINUS  $\equiv$ X : S(RETURN) MINUS SIGN\_OFF  $MINUS =$  $I-I X$ : (RETURN)

Page 324 \_\_\_\_\_\_\_\_\_\_\_\_ \_ \_ Chapter 15 \_\_ \_ NUMBERS

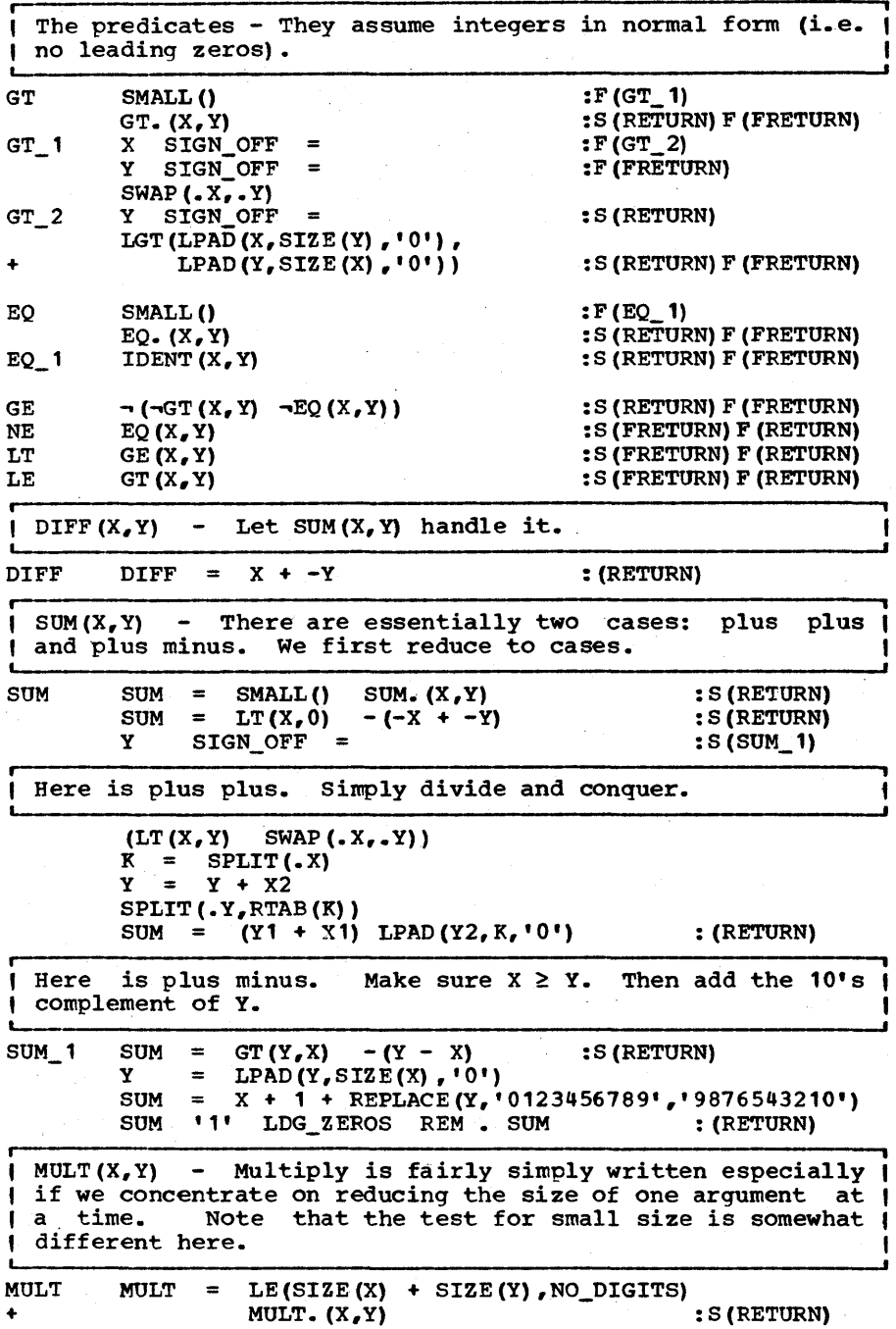

Page 325

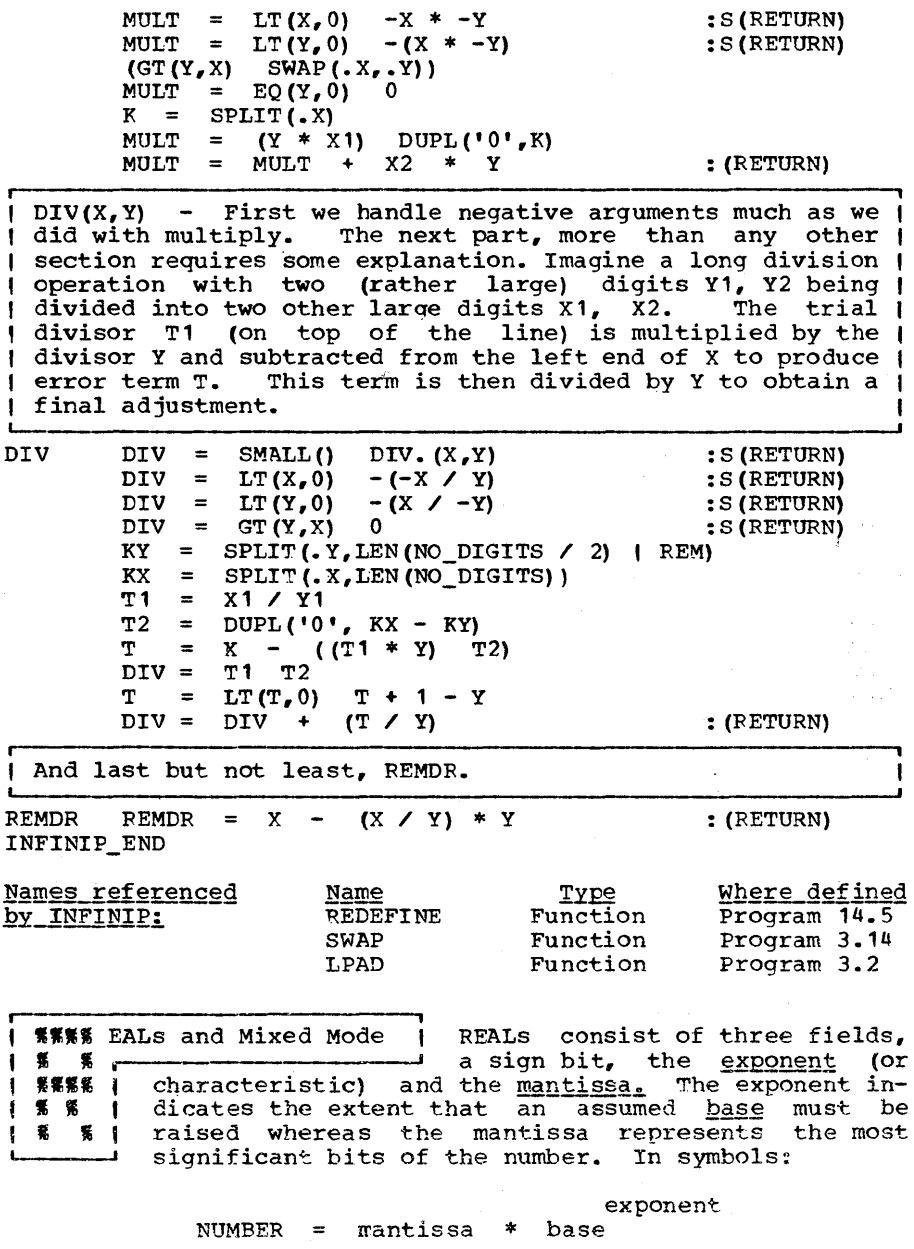

REALs, of course, vastly increase the range of numbers representable at the sacrifice of precision. While the parrepresentance as one succritive or presentant manner one proPage 326

from machine to machine, there are none-the-less a few general practices which most machine manufacturers adhere to:

The three fields of a floating point number are arranged in their order of significance and adjusted so that comparison of two quantities can be made using the same arithmetic comparator as integers. This places the sign bit in the first<br>position, followed by the exponent and then the mantissa. To position, followed by the exponent and then the mantissa. To facilitate comparisons, the exponent is represented in called excess notation with the most negative expo  $\frac{\text{excess}}{\text{end as } 00...0$  and the highest as  $11...1$ . Also, the represented as 00...0 and the highest as 11...1.<br>mantissa is normalized to produce, for any g is normalized to produce, for any given number, a unique exponent, again, so that the comparison can be carried<br>out. The mantissa is normalized by shifting it to the left The mantissa is normalized by shifting it to the left and decreasing the exponent until further shifting destroys information. The mantissa is generally assumed to represent a fraction just less than 1. With a binary base, the lead digit of the normalized number is always 1 and so represents redun-<br>dant information. It can, and actually has been, omitted on It can, and actually has been, omitted on<br>
It can, and actually has been, a floating at least one machine (the PDP-11). By convention, a floating<br>point 0 is represented as an all-0 word. On the PDP-11 it is point 0 is represented as an all-0 word. the only bit pattern not otherwise used.

The IBM 360 uses a base of 16 and hence the normalization process may not produce, in the mantissa, a leading bit of 1. Rather, the leading four bits must contain a 1. For this reason, numbers whose leading hexadecimal digit is low (such reason, numbers whose leading hexadecimal digit is as 1 or 2) cannot be represented very accurately (the error as<br>a fraction of the number is relatively large) and hence the fraction of the number is relatively large) and hence the need exists on the' 360, more than on most other machines, for double and quadruple precision.

We will speak (loosely) of the <u>range</u> of REAL numbers and by<br>this we will mean roughly the extremes of values the REALs can achieve. These can be very high, very low or very negative and are governed almost solely by the base and the maximum exponent. We will speak of the precision P as meaning the binary precision given generally as:

 $P = M - Log_2 B$ 

where M is the size of the mantissa in bits (including inwhere in the case of the mandrood in free (increasing in visible bits) and B is the base of the exponent. Approximately, the precision is the negative log (to the base 2) of the relative error of a number due to the finite resolution of the representation.

It should be noted that integers up to 2\*\*M, or so, can be represented exactly as REALs and that operations such as plus, minus and multiply are exact provided no intermediate results exceed this limit.

The rules governing mixed expressions in SNOBOL4 are similar<br>to those in Fortran. If the two operands of a binary arith-If the two operands of a binary arithmetic operator (other than \*\*) or a binary comparator (GE, EQ,

etc.) have different types (one INTEGER and the other REAL) then the integer is converted to REAL before the operation<br>proceeds. SPITBOL contains a DREAL type (double precision) proceeds. SPITBOL contains a DREAL type (double precision) and if one of the arguments to such an operation is DREAL then the other is converted if necessary to DREAL.

One important difference with Fortran (or PL/I for that matter) is that the types are not declared but are contained as<br>part of the value. This means that it is possible to write a<br>routine which can accept either type as argument and return a<br>correct result. For example, assuming

RECIP RECIP =  $1.0 / X$  : (RETURN)

This routine will operate correctly whether the argument is INTEGER, REAL, or DREAL.

**i l i l i l i l i l i l i l i l i**  $11$  15.4 8 15.5  $11$ <br> $11$  FLOOR 8 CEIL 11 FLOOR & CEIL the integer conversion facility which truncates toward zero. FIOOR  $(X)$  is defined as the largest in-<br>teger not greater than  $X$ . CEIL( $X$ ) is teger not greater than  $X$ . CEIL  $(X)$ the smallest integer not less than X.<br>They are both related (nonlinearly) to They are both related (nonlinearly)

DEXP('CEIL(X) =  $-FLOOR(-X)$ ')

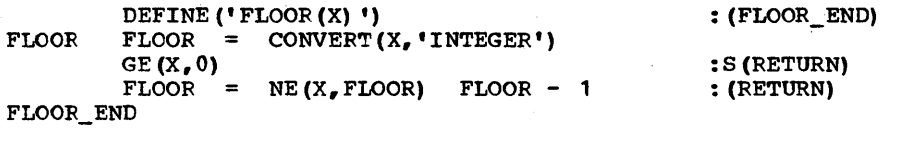

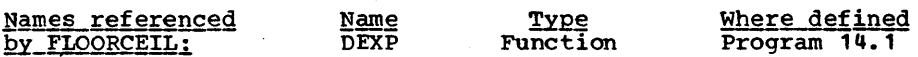

### Epiloque

FLOOR and CEIL, in addition to illustrating how CONVERT(,'INTEGER') behaves, are of interest in their own right. Below, let N be an integer and let X be a real. Then:

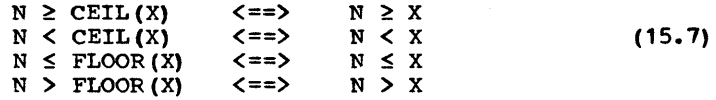

These identities can be used to solve some interesting integer inequalities in a straightforward fashion. (See Exercise 15.9.)

**III TERES FRANSIST ENCLOSES** A transcendental function is one that cannot be writ-I J.  $\blacksquare$ ten (finitely) using the four fundamental-operations  $\blacksquare$ of addition, subtraction, multiplication and diviı sine and other<br>etc. These may  $\blacksquare$ trigonometric functions, logarithms, etc. be represented as an infinite series (power series, Taylor series) of terms involving  $X^{**}$ n where  $n = 0, 1, 2, \ldots$  and X is the argument. This represents a readily available comis the argument. This represents a readily available com-<br>putational method which is often the best technique if the<br>precision of the machine is unknown; i.e. if the computation is to be machine-independent or if it is to be equally valid for single and double precision.

Where the precision is known, a much more efficient technique<br>is the so-called Chebyshev interpolation method. Since most is the so-called Chebyshev interpolation method. libraries are written for a specific machine, this method is widely used and a little knowledge is helpful if only for the purpose of pirating existing code. Let us assume that we wish<br>to approximate the function  $f(x)$  with an nth degree polynomial  $p(x)$  and, moreover, suppose that we wish  $p(x)$  to be the best such approximation in the so-called mini-max sense. That is, such approximation in the so-called mini-max sense. the maximum deviation from  $f(x)$  in some fixed range should be a minimum for all polynomials of that degree. We can immediately deduce a property that  $p(x)$  must have. Suppose some polynomial  $q(x)$  existed which had the same degree as  $p(x)$  and polynomial  $q(x)$  existed which had the same degree as  $p(x)$ had the same lead coefficent of x\*\*n and was such that the error of this approximation,  $f(x) - q(x)$ , varied from a maximum of +M to a minimum of -M back to +M, to -M, etc. suppose that there are exactly n+1 'such maxima. Such polynomials can always be constructed, as we will see. Now suppose that  $q(x)$  is not as good an approximation as  $p(x)$ . Then each of the local maxima are greater deviations than the largest deviation of  $f(x)$  -  $p(x)$ . That means that

 $(f(x) - p(x)) - (f(x) - q(x)) = q(x) - p(x)$ 

must oscillate back and forth across the abscissa; this means that there are n solutions to an  $(n-1)$  degree equation. This that there are n solutions to an  $(n-1)$  degree equation. is impossible and hence we conclude that  $q(x)$  had to be at least as good in the mini-max sense as  $p(x)$ . This is quite startling in view of the fact that no assumptions at all about the magnitude of M were made. polynomials which oscillate about the axis n times over a given interval are derived from<br>the oscillatory nature of the sine wave and are known as the oscillatory nature of the sine wave and are known as Chebyshev polynomials. We have no time or space to pursue this fascinating topic in greater detail but we may recommend Fox and Parker [1968] or Hastings [1955] for further reading.

The result of a Chebyshev approximation is a polynomial of the form

 $C + C_1 X + C_2 X + \ldots + C_n X$  (15.8)

which is actually computed as:

 $C + X * (C_1 + X * (C_2 ...))$ 

to minimize operations.

It is interesting to note that approximations of this kind can be found by an adaptive process in which successive approximations converge to the desired polynomial. Fox and Parker [1968, p.74] describe such a procedure originally due to Novodvorskii and Pinsker. Hence it would be possible to write a SNOBOL4 program to produce coefficents automatically for any given function, range and desired accuracy.

For a known function and a fixed precision, the Chebyshev in-<br>terpolation coefficients can usually be looked up. Hastings terpolation coefficients can usually be looked up. [1955] is an excellent source. If unavailable, Handbook [NBS] should be adequate. For any specific machine, there has probably been some work done towards constructing a mathematical library, and such sources, if they exist, can often provide routines carefully tailored for a specific en- vironment. One excellent source for the IBM 360 is IBM (360f].

The functions to follow are machine independent programs for<br>computing many of the common transcendental functions. The computing many of the common transcendental functions. results returned should be as precise as the arguments given, with the exception that OREAL precision in some cases may not obtain merely because one or more internal constants have less than OREAL precision. This difficulty is easily overcome and some exercises explore such modifications.

One problem that arises in writing machine-independent al-<br>gorithms is determining the proper accuracy. For example, gorithms is determining the proper accuracy. suppose we wish to compute the sum of the series:

SUM = 
$$
X + X^2 + X^3 + ...
$$
 (15.9)

where  $0 \leq X \leq 1/2$ . Ignore for the moment that the sum of the series is 1/(1-X) and suppose that we wish to calculate the same result in brute force fashion. How do we know when to stop adding new terms? We might think of setting up a We might think of setting up a PRECISION variable (adjusted for each machine) such that when the terms of the series fall below the quantity PRECISION \* SUM, where SUM is the partial sum so far computed, we quit. This method has the disadvantage of being machine-dependent and does not give double precision results if X is DREAL. Hence we will avoid this method and employ a scheme to let the machine tell us when to quit. This will have the happy property of adapting to any machine and any precision. Our test is~ *in* effect:

#### EQ(SUM , SUM +  $X \ast \ast n$ )

which means that in order to add X\*\*n to our number we have to shift it so far to the right that all its '1' bits are lost. This is implemented by saving the old value of SUM in a temChapter 15 - NUMBERS

porary (T) and comparing, updating and branching all in the same statement at the base of the loop. The following statements compute the SUM of (15.9) according to this method.

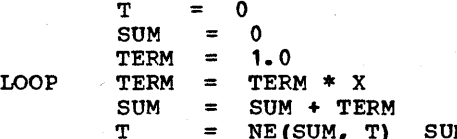

#### $\mathbb{R}$   $\mathbb{S}$  (LOOP)

The reader is cautioned that this stopping test is not equivalent to:

#### EQ(TERM,O)

If continually multiplied by X, TERM will ultimately become 0 (or raise machine underflow which many SNOBOL4's regard as an error) but not before it falls below the range of small numbers (a typical value is  $2^{-128}$ ) whereas to be negligible in the computation it need merely be below X \* 2-<sup>25</sup> or so. Hence, even if underflow were not raised, the test would be quite even if underflow were not raised, the test would be<br>inefficient.

r- , II Program 'I SQRT(Y) will return the square root of the II 15.6 II REAL number Y. The returned precision will<br>II SQRT II equal the precision of Y. The algorithm used  $\frac{1}{1}$  equal the precision of Y. The algorithm used<br>is an excellent example of Neutonis Method is an excellent example of Newton's Method for solving implicit equations, which goes as follows. Suppose we wish to solve the equation:

# $f(x) = 0$

for  $x$ , and suppose further that, given  $x$ , we can compute  $f(x)$ and the derivative  $f'(x)$ . Starting with an estimate,  $x_1$ , for  $x$ , we can compute  $f(x_1)$ . Since this is supposed to be zero, we can estimate how far we are off by dividing this number by the slope  $f'(x_1)$ . We can then modify  $x_1$  to obtain a new, and closer, estimate  $x_2$  according to the formula:

 $x_2 = x_1 - f(x_1) / f'(x_1)$ 

with the new estimate, a new error and slope are calculated and the process is repeated until the desired accuracy is obtained. In many cases, the computation converges rapidly to a correct solution. The rate of convergence and the question of convergence are decided by algebra for any particular case. To determine if the desired accuracy has been reached, we will wait until

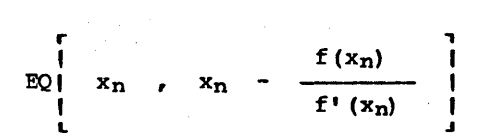

As previously stated, this will adapt to any machine and any argument.

To obtain the initial estimate,  $x_{1}$ , we draw a line tangent to the curve,  $x = y^2$  at the point  $(1,1)$ . This curve,  $y = (x+1)/2$ , yields an estimate of the square root which is good for x close to 1, but quite poor for very large or very small values of x. While Newton's. method will eventually converge on the correct value, the error is reduced by only a factor of 2 for large errors; this contrasts with a factor of 2/e for small errors (See Exercise 15.11). Hence, for efficiency purposes, the numbers are brought into an acceptable range by (a) inverting, (b) dividing by 4096, and (c) dividing by 16. Powers of two are used for range reduction, as opposed to powers of 10, two are used for range reduction, as opposed to powers of 10, as these operations can be done exactly on a binary machine. On the IBM 360/370, the exponent is a power of 16 (for this reason, it is sometimes regarded as a hexadecimal machine) and hence, powers of 16 are used where possicle.

DEFINE('SORT(Y)T,ERR, SLOPE')

 $: (SORTEND)$ 

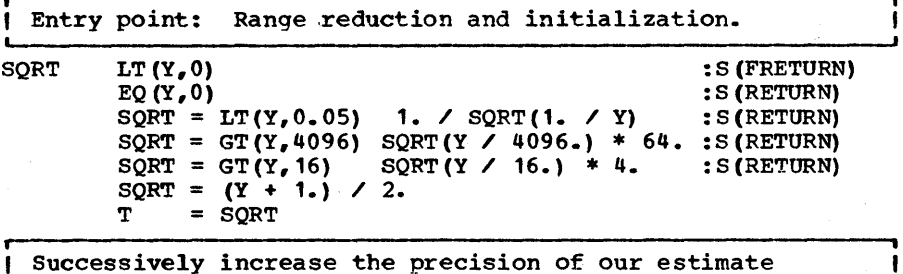

SQRT 1 ERR  $=$ SLOPE SQRT T = SQRT\_END  $SQRT$  \*  $SQRT$  -  $Y$ 2.  $*$  SQRT  $SQRT - (ERR / SLOPE)$ <br>LT(SQRT,T) SQRT  $:$  S(SQRT $_1$ ) F(RETURN)

Epilogue

The speed of SQRT can be increased (by about 30%) by an algebraic condensation of the inner loop. This is left as an exercise.

Page 332

r----------.t || Program ||<br>|| 15.7 || 'I 15.7 11 I' TRIG I' By elementary trigonometry, if we can obtain any one of the six trigonometric functions,<br>viz. sine, cosine, tangent, cotangent, cosine, tangent, cotangent, secant or cosecant, we can obtain them all. Cotangent, secant and cosecant are merely reciprocals of tangent, cosine and sine respectively and are therefore not represented as functions here. Tangent and cosine are given in terms of the sine.

The algorithm for sine is from Beeler, et al (1972, p. 75] and relies on the following trigonometric identity:

 $sin A = 3 sin(A/3) - 4 sin<sup>3</sup>(A/3)$ 

The identity is normally given as sin 3A and we speak of<br>'triple-angle' formulas. Collections of such identities are available in many handbooks such as Handbook [CR] and Handbook<br>[NBS]. This formula is a recursive formula for obtaining the [NBS]. This formula is a recursive formula for obtaining the sine of an angle in terms of a smaller angle. If the angle sine of an angle in terms of a smaller angle. If the angle ever becomes small enough we can say it equals itself (the angle is presumed to be given in radians and we assume the reader knows that one radian is 57.30 or 180/PI degrees). Again, the issue of when to terminate arises and this is done when subtracting off  $4*sin^3(A/3)$  does not modify  $3*sin(A/3)$ . But this test must be made before sin(A/3) is called or else we will have an infinite recursive plunge. Hence we do the test on A/3. If equality obtains for A/3 it must also obtain for the slightly smaller value sin(A/3). Thus the algorithm terminates when  $4*(A/3)$ <sup>3</sup> is insignificant compared with  $3*(A/3)$ , or, equivalently, when  $4*A^2$  is insignificant compared with 27. with 25 bits of precision, for example, this happens if A is 2- 12 or so. Since A decreases by thirds, we will re- quire eight recursive calls or so before the function is evaluated. This will depend somewhat on the original argument. By using other identities, the amount of recursion required can be considerably reduced. See Exercise 15.12.

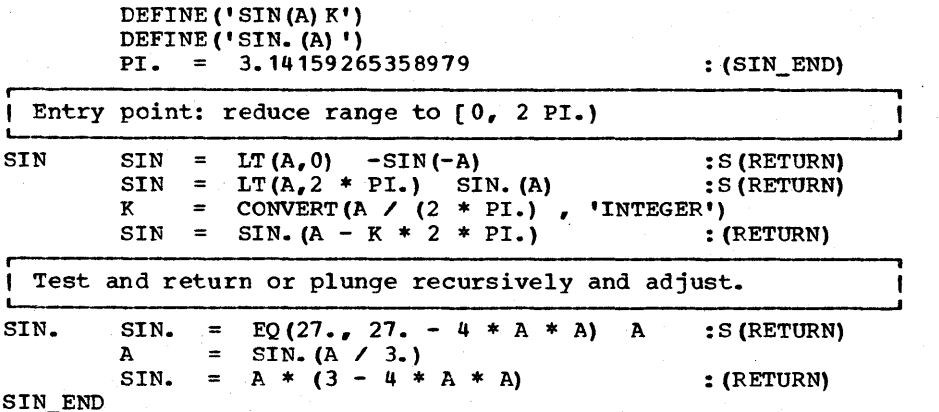

Standard identities yield other trigonometric functions.

DEXP ( $'$ COS(A) = SQRT(1 - SIN(A) \*\* 2)') DEXP ('TAN  $(A)$  = SIN  $(A)$  / COS  $(A)$ ')

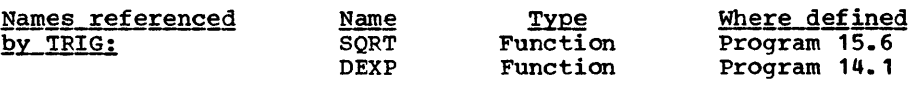

### Epiloque

The reason for the separate recursive routine (SIN.) is to save time (no need for range checking after its done originally) and space on the recursive stack (no need to continually push K).

**11 Program II The functions ASIN(X), ACOS(X) and ATAN(X)**<br>**II 15.8 II will return respectively the arc sine, arc** II 15.8 I I will return respectively the arc sine, arc II ARC II cosine and arc tangent in radians. As was<br>
Letter the case with the trig functions, a nonobvious computation is required for one of the functions, and standard trig identities produce the other two. Since. we already have sine and cosine we could use Newton's method to compute the arcs. Alternatively, we could invert the recursive procedure used to compute the sine. For variety, however, we will leave these options as exercises and consider yet another method for producing a machine-independent computation of the arcs.

A power series expansion for arc sine X is [Handbook, NBS, p. 81 ]:

> $X + \frac{1}{15.10} + \frac{1}{15.10} + \dots$  (15.10) 2\*3

While this series converges for all  $|X| < 1$ , convergence is slow if X is near one. For  $X < 0.5$ , however, the convergence rate is quite acceptable requiring at most about P/2 terms where P is the precision in bits.

A power series expansion for arc cos(1-Z) [Handbook, NBS, p. 81] is

$$
(2 \t2)^{-5} \t1 + \frac{z}{4^2 (3)} + \frac{(1) (3) \t2^2}{4^2 (5) (21)} + \frac{(1) (3) (5) \t2^3}{4^3 (7) 31} + \cdots
$$

This series converges more rapidly in the worst case that the previous one. It makes use of the fact that the parabolic

the sine curve. The power series expansion is actually for the deviation between the two. After range reduction, the worst case value is Z = 1 and convergence may be expected in about P -  $Log_2P$  steps. Hence, we will define the arcs in terms of the power series for arc cosine.

The two methods actually complement each other and together can provide a method of keeping the number of iterations below P/2. This is left as Exercise 15.16.

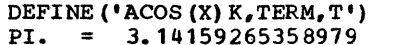

 $:(\text{ACOS\_END})$ 

| Entry point: Reduce the range to consider only quantities | in the first quadrant.

ACOS  $ACOS = LT(X, 0) PI. - ACOS(-X)$  :S(RETURN)

Initialize for the loop starting with label ACOS\_1.  $\parallel$  is a power series for arc cosine. This

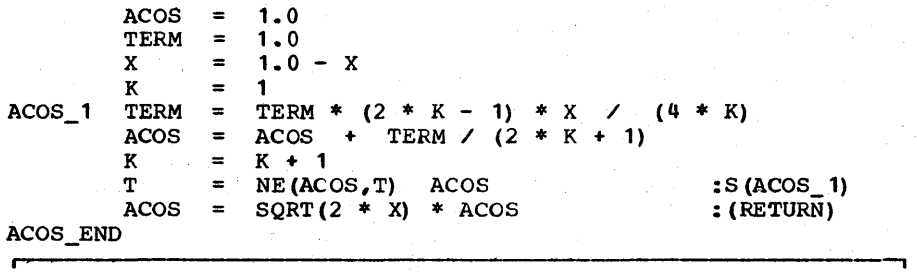

Arc sine and arc tangent are defined in terms of arc |<br>| cosine. cosine.

```
DEXP ('ASIN(X) = (PI. / 2) - ACOS(X)')
DEXP ('ATAN (X) = ACOS (1. / SQRT (1 + X * X)) ;'
      \mathbf{H} = L(\mathbf{X}, 0) - A(\mathbf{X}, 0) + ATAN ; ')
```
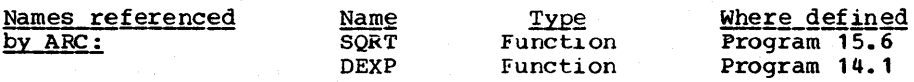

• I I Program I I II 15.9 II II LOG II natural log is returned. Given a<br>
obtaining logs to some base B, on<br>
tain a log to an arbitrary base B1 by the identity:  $LOG(X, B)$  will return the log of X to the base B. If B is null (or absent), the natural log is returned. Given a method of obtaining logs to some base B, one can ob-

 $LOG(X, B1) = LOG(X, B)$  /  $LOG(B1, B)$ 

and so the problem reduces to finding logs to some base B.

If one were coding in assembly language, a natural choice on a binary machine would be base 2. !his is because the exponent part of the real number is the integer part (actually the floor plus one) of the logarithm and is available with no com- putation. Moreover, the fractional part of the logarithm can also be plucked out of the exponent after successive squarings of the mantissa in a method described by Gasper in Beeler [1972, p.76].

Unfortunately, SNOBOL4 cannot generally 'get at' the exponent<br>of a floating point number (except for SITBOL). An integer of a floating point number (except for SITBOL). An integer approximation to the base 10 logarithm can be found by counting the number of characters in a string representation of<br>the number. Thus SIZE(CONVERT(X, 'INTEGER')) returns the the number. Thus SIZE (CONVERT (X, 'INTEGER')) returns the ceiling of LOG10 X. If X is larger than the largest integer, If X is larger than the largest integer, however, it must be divided down. One can translate Gosper's method to operate on a decimal machine (which is what we have at this point) by raising the remainder to the 10th power for each succeeding digit. This is the method actually used.

 $|$  LOG(X,B) will return the logarithm of X to the base B. I I LOG (X) will return the natural logarithm of X. -J

 $LN_10 = 2.3025850929940456840$ DEXP ('LOG(X, B) =  $NE(B_0)$  CLOG(X) / CLOG(B) ;'  $(L(S, B) = NE(B, 0) \text{ CLOG}(X) \times CLOG(B)$  ;<br>  $LOG = EQ(B, 0) \text{ CLOG}(X) * LN_10$  ;  $\rightarrow$ 

CLOG will return the common log (base 10) of X.

DEFINE ('CLOG (X) FACTOR, T, K')

 $: (CLOG$   $END)$ 

.. Entry point: FACTOR is initialized to 1.0 with a precision equal to the precision of the argument X. Here we handle fractional cases (negative logs) in the event that either the original number was below 1.0 or the number X goes  $\frac{1}{2}$  fractional as a result of the division at CLOG<sub>\_4</sub>.

CLOG  $X = X * 1.0$  $FACTOR = X / X$  $CLOG_1 X = LT(X, 1) 1 / X :F(CLOG_2)$  $FACTOR = -FACTOR$ 

+

*p*-Here's the main loop. We determine the number of digits  $\boldsymbol{\mathsf{I}}$ (minus one) to the left of the decimal (K), which we may ( regard as a crude approximation of the log. Reduce the I log of X by this much by dividing by 10 \*\* K. Then find <sup>I</sup> I the log of this reduced quantity.

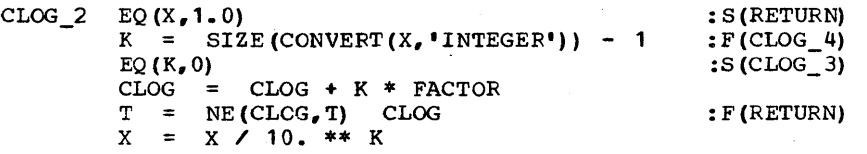

-, I

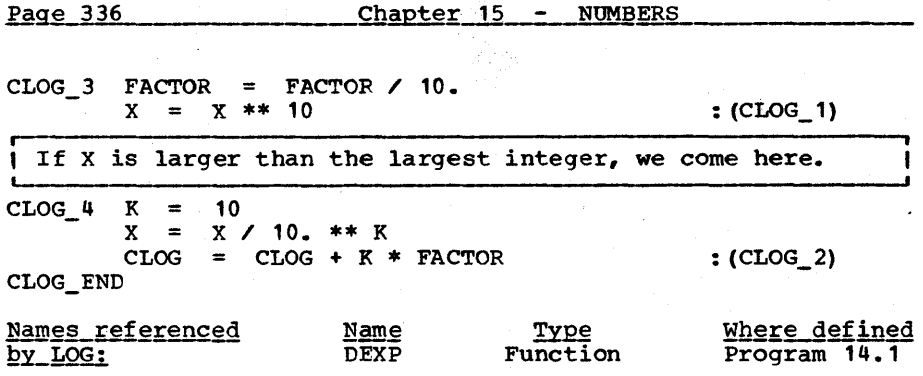

# Epilogue

Since the characteristic of a number to the base 10 can be ob-<br>tained by inspection, the method above is suitable for combuting logorithms on the four-function desk calculator. The reader is invited to try a few examples for himself.

Another method for computing log is the power series:

 $\ln 1+x = x - x^2/2 + x^3/3 - x^4/4 + ...$  (15.11)

To use this power series one must reduce large x until they come close to O. This can be done in part by the SIZE method. To bring x yet closer to  $0<sub>r</sub>$  the identity:

$$
LOG(X) = 2 * LOG(SQRT(X))
$$

can be used.

 $\blacksquare$ II II Program 15.10 RAISE , II II 15.10 II function is entirely redundant if the second<br>
II RAISE II operand of the \*\* operator is permitted to<br>
Language and so RAISE must be included in our set. Indeed, RAISE (X,Y) will raise X to the power Y. This function is entirely redundant if the second operand of the \*\* operator is permitted to<br>be REAL. It is not in many versions of the its presence may suggest alternative methods for computing some of our functions (certainly SQRT) •

If one can raise some number,  $z$ , to an arbitrary power, one can then define RAISE(X, Y) as:

## RAISE $(Z, LOG(X,Z) * Y)$

The number we will choose as Z is the base of the natural logs (normally designated e) and a special function EXP(X) will return e raised to the xth power; EXP is normally called the exponential function.

EXP(X) can be written as a Taylor series:

 $1 + X + X^2/2! + X^3/3! + ...$ 

which converges rapidly for  $X \leq 1$ . For  $X > 1$ , we simply obtain the integer part (the floor) I and use the rule:

> $X = R^2$   $X - I$   $Y - I$  $e = e *$

DEXP ('RAISE  $(X, Y) = EXP(Y * LOG(X))$ ')

DEFINE ('EXP(X) TERM,  $K, T$ ') NAT BASE =  $2.718281828459045$ 

 $: (EXP$   $END)$ 

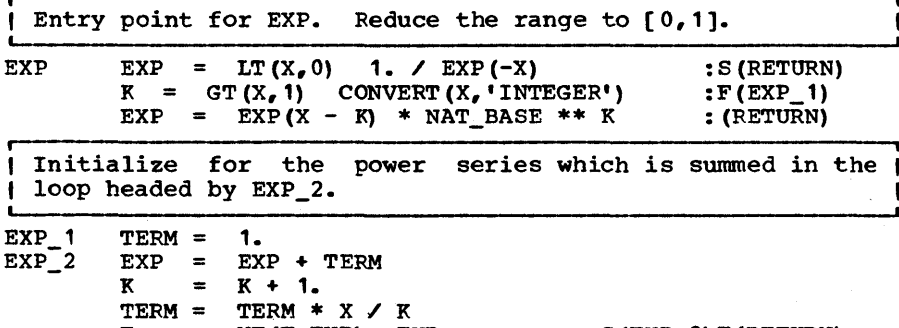

 $T = NE(T, EXP)$  EXP

EXP\_END

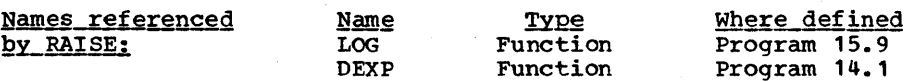

11111111111111111111111111111111111111111111111111111111111111 1111111111111111111111111 EXERCISES 111111111111111111111111 11111111111111111111111111111111111111111111111111111111111111

**references**<br> **REXECTISE 15.1 | Rewrite COMB (Prog. 15.1) so that it com**putes iteratively. Do not separately compute numerator and denominator as this may result in an unnecessary overflow. Also do not divide numbers that are not divisible.

*P* **Exercise** 15.2 *P* 1. A rather unusual method for computing some<br>I combinatorial functions was shown to the combinatorial functions was shown to the author by Dennis Allen. It uses pattern matching to count combinations. The pattern matcher will undergo a number of attempts to match and this can be used (in fullscan mode) to compute (however inefficiently) some combinatorial functions. For example, let INC(.N) increment the variable N by 1. Then,

> $&$  FULLSCAN = 1  $N = 0$ S LEN(1)  $*INC(.N)$  FAIL

 $:$  S (EXP\_2) F (RETURN)

X

will count the number of characters in the string S. COMB (N,M) so that it computes the function this way. Rewrite

Exercise 15.3 What is the maximum number representable in the combinatorial number system with nome N where  $SIZE$  (COMB ALPHA) =  $L$ .

Exercise 15.4 Write a function COMBDE(K,N) which converts integer K into a representation in the combinatorial number system with nome N. If there are insufficent characters in COMB\_ALPHA, COMBDE should fail.

Exercise  $15.5$  | Since SPITBOL does not allow redefinition of operators, the INFINIP package (Prog. 15.3) must be modified to run under that processor. (a) What, for example, would DIFF look like under such a modification? (b) How many statements in DIV would require modification?

I Exercise 15.6 | Augment the INFINIP package by adding the \*\* operator. Do not multiply out the indicated number of times but use the rule:

> N  $x^{(N/2) *2}$  $x^*$  \* REMDR(N, 2) X (15.12)

Exercise 15.7 In the DIV procedure of the INFINIP package, a better estimate of the trial quotient can be obtained by making the first digit of Y higher (better to be 9 than 1). This can be done by multiplying both X and Y by the same quantity. See Knuth (Vol. 2, p. 235]. Implement a scheme to make sure that the first digit of Y is Imprement a scheme to make sure that the first dryft of f is<br>at least 5 (requires only one additional statement if SUBSTR (Prog. 3.9) is used).

**• i**  I Exercise 15.8 I Write a function ROUND (X) which will return the nearest integer to X (on ties, pick either). This requires three statements.

Exercise  $15.9$  | Let X, Y and Z be positive real numbers. For what values of X will

FLOOR  $(Y \times X)$   $\leq$  Z

Using the relationships in (15.7) and the fact that

$$
N > M \quad \langle \text{==} \rangle \quad N \geq M + 1
$$

for all integer N and M, give a step-by-step proof of your answer.

Exercises for chapter 15

Page  $339$ 

, Exercise 15.11 X2. That is Let e represent the error of an approximation  $%$  to the square root of the quantity  $e = x - x$ Exercise 15.12 Given the formula for sine 3A, deduce a ping criterion be used? Exercise 15.13 If the second statement of SIN. () had been:  $A =$  SIN. (A / 3) Exercise 15.14 I Compute ASIN(X) using SIN(A), COS(A) and Newton's method in a manner similar to Exercise 15.15 formula in order to reduce the range. One such is:  $SIN(A / 2) = SQRT((1 - SQRT(1 - SIN<sup>2</sup>A)) / 2)$ ping criterion 'would one use? Exercise 15.16 Using the power series of (15.10), modify ACOS as suggested in the text. Exercise 15.17 In LOG (Prog. 15.9) we depend on being able to convert REALs to INTEGERs for all reals in the range  $(0, M)$ . That is, we suppose that the max-

r-----------------, , Exercise 15.10 SQRT\_1 by one. To improve the speed of SQRT (Prog. 15.6), replace the three statements at label

One iteration of Newton's method produces a new error. (a) Derive a formula which yields the new error E in terms of the old error e. (b) Assuming an initial error of 0.1, how many iterations will produce an error less that 10-20 ?

formula for sine 9A. Recode the SIN<br>q. 15.7) accordingly. Can the same stoproutine of TRIG (Prog. 15.7) accordingly. Can the same stop-

a bug would have been introduced. For which values of argument A would SIN(A) then yield an incorrect value?

SQRT. Use X as the original estimate of ASIN(X).

To express arc sine recursively, one may use a half-angle (or fractional angle)

(a) Express ASIN(X) in terms of ASIN(X  $\angle$  2). (b) If one were to use the recursive formula to implement ASIN(X), what stop-

Page  $340$  Chapter  $15 - NUMBERS$ 

imum integer is greater than M. What is M? (Hint: the answer is not  $10^{10}$ .)

I Exercise 15.18 | It is not strictly necessary to insert numeric constants into the programs TRIG,<br>ARC, LOG and RAISE. Rather, they may be computed by ap-Rather, they may be computed by appropriate calls on the defined routines. Modify the routines so that they compute the constants.

**. ,** I Exercise 15.19 I Assume you are writing an assembler and must construct a real number in its machine form for a binary machine with 27 bits of precision. Given other functions in the book (Chapter two), this reduces to the following problem: given a non-zero real number X, find the exponent N and integer I such that  $2^{26} \leq I \leq 2^{27}$  and

> $X = (approx.)$  2 \* I 27 2

Using LOG (Prog. 15.9), N and I can be computed in three statements. What are they?

Exercise 15.20 | In order to make the random number generator (RANDOM, Prog. 16.1) go backward, we need to be able to find the inverse of a multiplier. That is, we need to solve for X in:

 $X * R = 1$  (Mod M)

This can be done by noting that:

 $M - 2$  $X = R$ (Mod M)

Assuming that M-2 multiplications may be too time-consuming, work out a method whereby only  $2*Log_2(M-2)$  multiplications are required.

**FIRE CONSERVERTHER THE READER (Prog. 15.10)** is used in SPITBOL and if a DREAL argument is given to the function EXP, the returned value will be OREAL but will not have OREAL accuracy. Why? How can one correct this deficiency and still return a single-precision result if a REAL is given<br>as argument? (Hint: the answer requires modifying one<br>statement.)

# C HAP T E R S I X TEE N

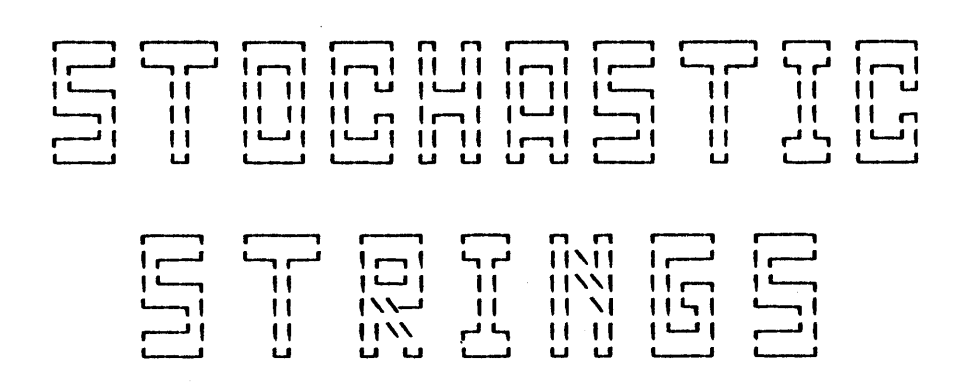

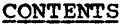

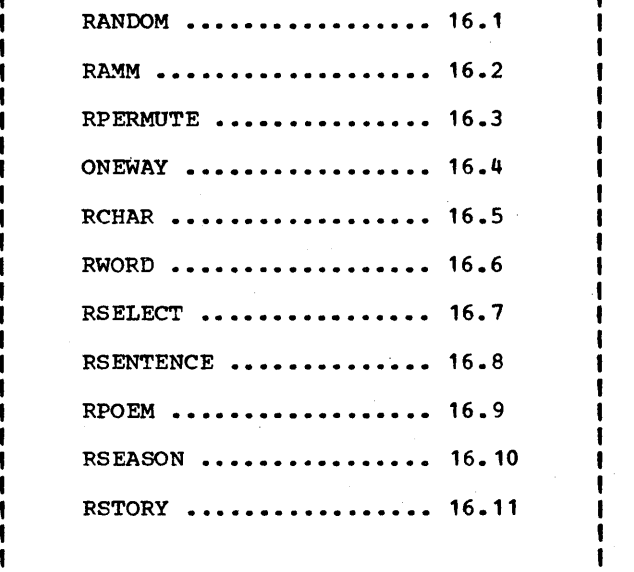

Page 342

,.---, tochastic or random strings have many applications within the computing sphere of activity. Some exotic uses include poetry, choreography, play and brand-name I generation, cryptographic and linguistic analysis, and even police-patrol scheduling [Aberg 1974]. Simulations and game-playing also make critical use of the computer's ability to generate near random sequences. plications include algorithm testing and timing.

Digital computers have the power to produce prodigious quantities of what appear to be randoro strings and/or random numbers. However, if pressed to define precisely what is meant by the term 'random' one must be careful. For example, Table 16.1 contains two groups of 'random' English words. One group was formed by selecting words at random from a novel. The other group was formed by selecting dictionary entries at ran-<br>dom. It should be immediately evident which source produced which group. Yet both groups have at least some claim to being called 'random English words'.

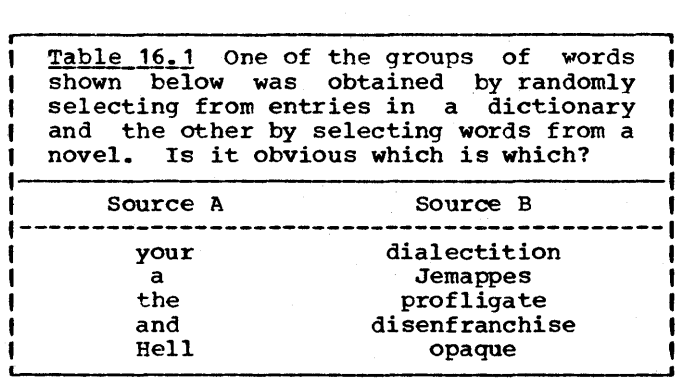

TO make the notion of randomness more precise we speak of a sample space containing a possibly infinite collection of things. A <u>random selection</u> is a selection of a single item from the sample space with the proviso that all items have an equal chance for selection. In the example above, one sample space was the set of dictionary entries which approximates the set of distinct words of the English language. The other sam-<br>ple space was the set of words in a novel which approximates the totality of all words actually used to communicate thought using the English language. Note that a sample space may have repeated items such as the novel or they may all be distinct as in the dictionary case. Note too that a sample space may be completely unstructured as in the two examples given. This may be contrasted with a sample space obtained by five tosses of a coin in which the sample space is a well-structured set containing 32 combinations, each describable by a sequence of five binary digits.

, , || Program<br>|| 16.1<br>|| RANDOM II Random strings are constructed from random<br>II numbers and so this is what we must obtain I' numbers and so this is what we must obtain<br>I' first. RANDOM(N), where N is a positive in-II RANDOM II first. RANDOM(N), where N is a positive inthe sample were called 10 times the sequence produced could be: teger, will return a 'random' number from space {1, 2, ••• , N}. For example, if RANDOM(3)

1 3 3 2 3 1 2 1 1 3

If the argument N is 0, the number returned will be of type REAL chosen from the sample space [0,1) which is the interval on the real line from 0 [inclusive] to 1 (exclusive).\* Calls to RANDOM with different arguments may be intermixed without adversely affecting the generating process.

Since the numbers are produced by a deterministic process they are not truly random but only apparently random. It is conventional to term such processes pseudo-random. Pseudo-random<br>sequences have the very convenient property of being sequences have the very convenient property of being<br>repeatable. This can be important in debugging or in studying repeatable. This can be important in debugging or in studying certain effects in greater detail. If one wishes to obtain a certain effects in greater detail. If one wishes to obtain a different sequence one can set the variable RAN\_VAR to some other value in the range  $\{1, 2, \ldots, 414970\}$ . For game other value in the range  $\{1, 2, ..., 414970\}$ . For game<br>playing, it is sometimes necessary to initialize the random number generator to a value which is indeed unpredictable. For such purposes one can use the clock.

| RANDOM(N) will return an integer uniformly distributed on |<br>| 1,2,...,N. If N=O, it will return a real uniformly | distributed in the interval [0,1).

> DEFINE ('RANDOM(N)')<br>RAN VAR = 1 RAN\_VAR

: (RANDOM\_END)

The REAL is produced in any case. If an integer is wanted, |<br>the REAL is multiplied by the proper range. Note that | the REAL is multiplied by the proper range. CONVERT Truncates rather than rounds.

RANDOM

 $RAN_VAR = REMDR(RAN_VAR * 4676, 414971)$  $RAN\overline{D}$ OM =  $RAN\overline{N}$ AR  $\overline{V}$ 414971.  $RANDOM = NE(\overline{N},0)$  CONVERT(RANDOM \* N,'INTEGER') + 1<br>(RETURN):

RANDOM END

\*Actually, this is a slight fiction. The number of reals representable by the machine is finite, whereas the number reals in the interval is (uncountably) infinite. The intent is to approximate this interval.
# Epilogue

RANDOM(N) belongs to a class of generators called the<br>congruential type first proposed by Lehmer [1951]. Given some integer R in the range  $0 \le R \le M$  where M is some integer called the modulus, the next value of R (which we denote by R') is obtained by the computation

 $R' = R * A$  (Mod M)

or, in SNOBOL4 notation

$$
R' = \text{REMDR} (R * A, M)
$$

where A is some positive integer called the multiplier. The numbers will begin to repeat themselves after a certain period governed by  $\overline{R}$ , A and M. For example, if  $M=10$ , A=7 and  $\overline{R}=3$ (thoroughly impractical values) the sequence of R's becomes

3 1 7 9 3 1 7 9 3 ...

repeating themselves every four numbers (the period is said to be four). A random real number in the interval is then obtained by dividing R by M.

The congruential method is extremely important historically because the operation

$$
R^* = \text{REMDR} (R * A_r M)
$$

can be accomplished with one multiply instruction where M the natural modulus of the machine (For example on the IBM 360 the natural modulus is 2<sup>31</sup>). Use of the natural modulus is the inactual inodulus is  $2^{s-1}$ . Use of the inactual inodulus is<br>attractive from an efficiency standpoint but is machine dependent and can't be used in SNOBOL4 anyway because the computation will be regarded as an error (arithmetic overflow).

The sequence of R's will consist only of integers relatively prime to M. This means that a period equal to M where M is a natural modulus is impossible. A way around this is to use the so-called mixed congruential generator first proposed by Greenberger [1961J in which the formula

 $R' = R * A + C$  (Mod M)

is used. For correctly chosen values of A and C, the R's will range through every number in the set  ${0, 1, \ldots, M-1}.$ 

Another method of obtaining long periods is to use a prime modulus. If M is prime, then for certain values of A the If M is prime, then for certain values of A the generator:

$$
R' = R * A \quad (Mod \ M)
$$

will cause the R's to cycle through every integer in the range {1, 2, ••• , M-1]. Such an A is called a primitive element of the field of integers modulo M (see for example, Barnard and Child [1955], p. 438).

The prime-primitive pair must be such that the A\*R never overflows the machine. If the maximum integer is, for example, <sup>231</sup> -1 (as it is for most 32-bit machines), then it will be sufficient that  $A*M \leq 2^{31}$ . A list of prime-primitive pairs is given in Table 16.2 together with an indication of the number of bits of arithmetic required to avoid overflow. The choice of prime-primitive pair for the function RANDOM was based on the observation that most SNOBOL4's can represent all positive integers below 231.

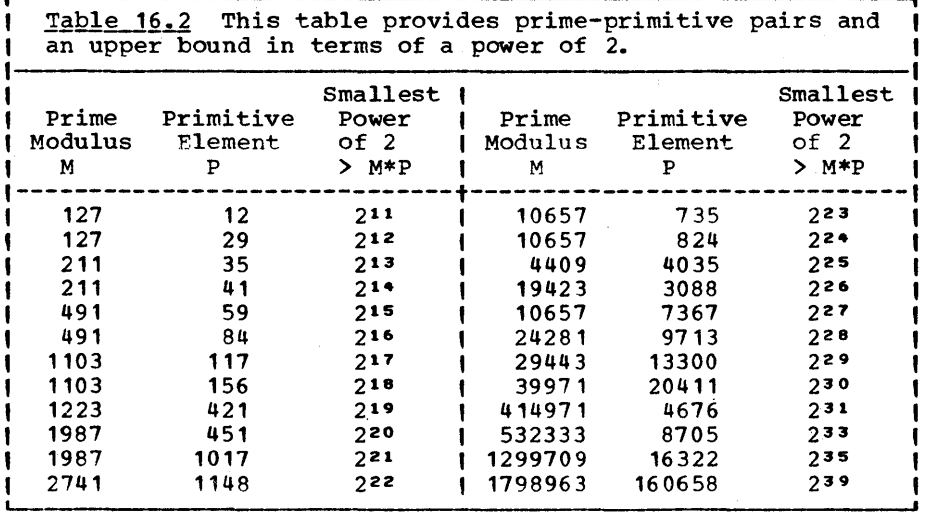

# Tests for Randomness

One might suppose that there existed a single, simple test for randomness which could be applied to some psuedo-generator to determine a coefficient of randomness. Unfortunately, no such single test exists. It is interesting to note that if one had a test to determine whether a sequence was truly random that test could be used to produce, by elimination, a truly random sequence. We would then have a contradiction in terms, since an algorithmic process can never produce truly random numbers. Rather than a single, all-powerful test for randomness, there exists many tests each oriented toward detecting violations of important characteristics of random behavior. Knuth [Vol. 2] and Canavos (1967] describe a number of such tests. Those outlined here are from Canavos and have actually been applied to the generators mentioned in this chapter.

The most common test seems to be the bins test and seeks to answer the most obvious question: Is each of the B .integers from RANDOM(B) equally likely? RANDOM(B) is called succes-<br>sively N times where B is the number of bins. The number of sively N times where B is the number of bins. The number of numbers appearing in each bin should average out to N/B. But numbers appearing in each bin should average out to N/B. the distribution over the bins cannot be expected to be per-<br>fectly flat or one would suspect nonrandom behavior. One can fectly flat or one would suspect nonrandom behavior. measure the extent to which the distribution deviates from perfection and the deviation proper for a random generator is given by the so-called Chi-squared distribution. The number of bins, B, is selected so as to maximize the power of the<br>test and depends upon the number of samples taken. For examtest and depends upon the number of samples taken. ple, for  $N = 1000$ , the number of bins suggested is 50.

Another popular test for randomness is the correlation test which determines whether numbers a given fixed distance apart are correlated. For example, in the Canavos series, correla-<br>tion is tested for distances of 1 through 8. The extent to tion is tested for distances of 1 through 8. The extent which the numbers are correlated in any given sequence can be calculated. Random generators would tend to produce zero correlation in the long run, but in the short run they are expec-<br>ted to produce a small correlation. Observed correlations ted to produce a small correlation. above or below this level are suspicious.

When  $RANDOM(2)$  is called repeatedly, the binary sequence produced can be considered to be like the head-tail sequence produced by flipping a coin. Questions one might ask are: Is heads just as likely as tails? This is answered by the bins test. Another question is: will heads follow heads as often as it follows tails? This is answered by the correlation test. <sup>A</sup>classic coin-tossing question not answered by these tests is the following: If R heads in a row are· produced, is the next toss more likely to be a head or a tail? One might fear that an artificial system of producing random numbers might be too 'round' and not produce enough long sequences or be too 'angular' and produce too many. Such questions are settled by the so-called <u>runs test</u>. A run is a sequence of heads bounded the so-called <u>funs test</u>. A fun is a sequence of heads bounded by a both sides by a tail or a sequence of tails bounded by heads. The number of runs of' length **1,** 2, 3, ••• is measured and the resulting distribution should close to that obtained from a random distribution. Like the bin test, the chi-square formula is used to determine if the distribution is 'too good' or 'too bad'

## Other Generators

It is frequently useful to know of other genrators so that if the results of one generator or type of generator becomes<br>suspect, another may be plugged in. The following extremely suspect, another may be plugged in. portable generator was suggested by Rruskal [1969].

 $R' = R * 125$  (Mod 213)

The one multiplication by 125 can be replaced by three multiplications by 5 so that provided the machine can contain 5  $*$ 

213 as an integer. the computation can be done without over- flow. Unfortunately the period *is* short.

Another method *is* to Construct a random number generator according to a recipe suggested by Knuth [Vol. 2, p. 155-156]. One such generator is:

 $R'$  = R \* 3141 + 110795 (Mod 524288 = 219)

Another approach *is* to use a standard generator with multiple precision arithmetic. One generator endorsed by Coveyou and Macpherson (1967] (they do not endorse many) *is:* 

 $R' = R * 25214903917$  (Mod 2<sup>35</sup> = 34359738368)

To perform the arithmetic within SNOBOL4 on the IBM 360, three integers are needed to contain the multiplication. This will integers are needed to contain the multiplication. slow the computation and increase the complexity of the program but the random numbers should be quite random.

**• •** II Program II There are techniques for combining random II 16.2 II number generators to produce degrees of ran-<br>II RAMM II domness higher than either operating alone. One method, proposed by MacLaren and Marsaglia (1965] is to let one random generator shuffle the output of a second random generator. This is done in RAMM(N)<br>below which will behave like RANDOM(N) except that its  $\bar{b}$ elow which will behave like RANDOM(N) statistics will be better. It uses a Knuth generator to shuffle the output of RANDOM.

DEFINE ('RAMM(N)K')

The following two OPSYN's make the subroutine plug-in-able | to any routine already using RANDOM.  $\mathbf{I}$ 

> OPSYN (' RANDOM. '. 'RANDOM') OPSYN ( • RANDOM' , 'RAMM' )

Initialize the RAMM array (RAMM\_A) with random numbers ob- | tained from RANDOM. ().

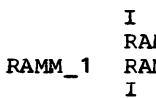

1=0 RAMM\_A ARRA Y ( , 0 : 99 ' )  $RAM\_A < I> =$  RANDOM. (0) : F (RAMM\_END)  $I + 1$ 

 $: (RAM<sub>1</sub>)$ 

--,

I Entry point: Select an element K of RAMM A at random. | Return this value and fill up the entry with a new RANDOM |<br>| value.  $value.$ 

RAMM RAM\_VAR = REMDR(RAM\_VAR \* 3141 + 110795, 524288) K = CONVERT((RAM\_VAR / 524288.) \* 100. 'INTEGER')  $RAM = RAMM_A<sub>K</sub>$  $RAM_A < K$  = RANDOM. (0)

 $RAMM = NE(N,0)$  CONVERT(RAMM \* N, 'INTEGER') + 1 : (RETURN)

RAMM END

Names referenced Name IYDe Where defined<br>by RAMM: RANDOM \* Function Program 16.1 indicates name is referenced in the initialization section. A natural application of a random number **, ,** II Program II generator is to produce random permuta-|| 16.3 ||<br>|| RPERMUTE || tions. This is easy to do in SNOBOL4. RPERMUTE | | RPERMUTE(S) will return a random permutation of the string S. DEFINE('RPERMUTE(S)T') : (RPERMUTE\_END) RPERMUTE S LEN(1)  $T =$  : F(RETURN) RPERMUTE POS(RANDOM(SIZE(RPERMUTE) + 1) - 1)<br>F T : (PPERMUTE) RPERMUTE\_END where defined Names\_referenced Name<br>by RPERMUTE: RANDOM Type<br>Function Program 16.1

(1972). The function ONEWAY (S) where S is<br>
1972]. The function ONEWAY (S) where S is<br>
1972]. The function ONEWAY (S) where S is<br>
1972]. The function ONEWAY (S) where S is<br>
1972]. The function ONEWAY (S) where S is<br>
1997 i Program 16.4 **ONEWAY** , A one-way cipher is a notion of Needham first introduced in published form by Wilkes<br>[1972]. The function ONEWAY (S) where S is prohibitive to compute S or some other value S' such that:

ONEWAY  $(S) =$  ONEWAY  $(S')$ 

That is, even knowing everything about ONEWAY to the extent of having a listing of ONEWAY in front of you, it is still impractical to compute the original argument from the output obtained. .

One-way ciphers are used in password protection schemes as follows. A user types in his password S. The system applies ONEWAY (S) to obtain a cipher C. C is then looked up in a table. If a match is found the user is identified and appropriate privileges are assumed. This protects against accidental or malicious revelation of the table's contents. accidental or malicious revelation or the table's contents.<br>That is, if one, or even all, such ciphers were revealed it would not help a thief. He must know the original password or any password that would yield the same cipher as the original, any password that would yield the same cipher as the original, but this he presumably cannot obtain.

without such a protection scheme, the collection of passwords always in jeopardy. In one instance, the message of the day for a time-sharing system that will go nameless became, quite by accident, the list of passwords. As one wag put it,

the most confidential file in the system suddenly became the most public file.

Other applications of ONEWAY are indicated in the chapter on games.

ONEWAY(S) will return a one-way cipher of the alphabetic string S.

DEFINE ('ONEWAY (S)A,SIZE,C,K,SB') : (ONEWAY END) Entry point: Initialize the random number generator (by setting RAN\_VAR) and set the alphabet A. The length of A must be a power (PWR) of 2. ONEWAY RAN VAR  $=$  1  $A = \text{H}\text{BCDEFGHJ}$ KLMNOPORSTUVWXYZ012345'  $PWR = 5$ NOw, for each character (C) within(S) determine its posi-| tion (K) in the alphabet (A). Obtain K's binary equivalent |<br>| and append it to the growing string of bits, SB. Also, | I and append it to the growing string of bits, SB. use K to modify the 'seed' of the random generator. ONEWAY  $1$  S LEN(1)  $\cdot$  C = :F (ONEWAY\_2) ak c :F (ERROR)  $SB = SB LPAD(BASEB(K, 2), PWR, '0')$ RAN\_VAR = REMDR(RAN\_VAR \* 2 \*\* PWR + K, 414971)<br>(1 ONEWAY) : Now we replace each '0' by a '01' and each '1' by a '10', randomly-permute the string, and extract the first half of t t it. ONEWAY\_2 RPERMUTE(BLEND(SE, REPLACE(SB, '01', '10'))) LEN(SIZE(SB)) . SB | Now repack the string from its 1-0 form into something | more amenable. ONEWAY 3  $SB$  LEN (PWR)  $\cdot$  S =<br>A POS(BASE10(S,2)) LEN(1)  $\cdot$  C :F (RETURN)  $POS(BASE10(S,2))$  $ONEW = ONEWAY$  C : (ONEWAY\_3) ONEWAY\_END Names referenced !2Y-O~.:. ~~ Where defined<br>Program 3.2 <u>Type</u> Function LPAD Program 2.4 BASEB Function Program 16.3 RPERMUTE Function BASE10 Function Program 2.5 BLEND Function Program 3.7

#### Epiloque

How difficult is it to break the cipher? No one knows. There is no guarantee that someone will not come up with an algorithm to quickly find the inverse of ONEWAY, it is just not very likely.

Essentially the initial argument regarded as a bit string is both used to 'seed' a random generator and is permuted by the generator. The straightforward way of cracking the cipher is to assume a final value for the generator and work RPERMUTE in reverse by running RANDOM in reverse. If the results are found to agree, the cipher is cracked. This points up a weakness of ONEWAY as presented here. We normally wish the number of We normally wish the number of guesses required to be of the order of the number of combina-tions of the original string. If this were the case, longer passwords would prove to be more difficult to discover. But relatively small (414970). Hence, if added security is wanted, a generator with a longer cycle time (such as RAMM) should be used. Even so, the computation required to permute a half million strings in the manner indicated is sufficiently formidable that the writer is confidant that no one will discover the original string used to produce:

#### 'BFDDGL'

Of course, other techniques can be used to produce one-way ciphers. See Evans, et al [1974] and purdy [1974].

II Program II RCHAR(CONTEXT) will return a random charac- If 16.5 II ter. The intended sample space is the set<br>II RCHAR II of all characters following the CONTEXT 11 10.5 11 Let. The intended sample space is the set provided as argument. For example, Letter and provided as argument. For example,<br>RCHAR('BR') will return 'A' much more frequently than, say, 'B' because 'A' is much more likely to follow the characters 'BR' •

In order to write RCHAR we could pump it full of statistical information concerning the English language. A more flexible (and easier) approach is to let the user supply his own language sample (called the corpus) and use pattern matching to search for a likely subsequent character. In this way we do not limit ourselves to English nor, indeed, even to natural do not limit ourselves to English nor, indeed, even to natural<br>languages.

To obtain a likely successor to, say, 'BR' within a language<br>corpus, we may look up each occurrence of 'BR' and choose randomly from among each successor. Another aporoach is, starting at some random point within the string, to scan for the first occurrence of 'BR' and then return the character which fol-<br>lows. This latter technique is much faster than the former, but will produce statistically incorrect resuits. Thus, if the corpus is 1000 characters long, and if *'BR'* occurs three

times in positions 500, 510 and 910, then the random probe and forward scan would mean that the 500 or the 910 would be picked up relatively frequently, but that the 510 would have an extremely small chance of being selected.

A compromise between these two choices is to scan the string for the first K instances of the CONTEXT and to choose a random character from among the K characters which followed. This greatly reduces the time required to process CONTEXT's which<br>occur frequently, such as RCHAR('E'), while maintaining qood occur frequently, such as  $RCHAR('E')$ , while maintaining statistics for other kinds of CONTEXT's. The encoding of RCHAR given below will use a compromising value for K of 2.

 $\parallel$  RCHAR will return a random character following the CONTEXT given as argument. If none such exists, RCHAR will fail.

DEFINE ('RCHAR (CONTEXT) BX, C, P, N, RC1')

Initialization: Read into R CORPUS the language corpus on | which the statistical characteristics of RCHAR will be  $|$  based. based. I -.J

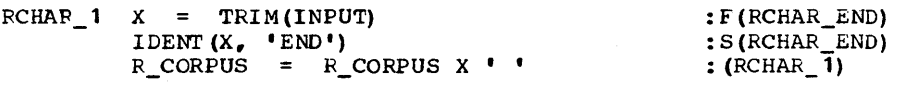

Entry point: Prepare in P a pattern suitable for scanning | the text beginning at cursor position N looking for | the text beginning at cursor position N looking for |<br>CONTEXT. BREAKX is used to make the scan rarid. BREAKX is used to make the scan rapid.

RCHAR CONTEXT LEN(1)  $\cdot$  C :  $F(RCHAR_2)$  $BX = BREAKX (C)$ 

RCHAR<sub>2</sub> P = POS(0) TAB(\*N) EX ON CONTEXT LEN(1) • RCHAR

r-------------------------------------------------------------- -, <sup>I</sup>Pick up the first random character fitting the context. <sup>I</sup> Pick up the first random character fitting the context.<br>Scanning begins at some arbitrary point N.

> $N =$  RANDOM(SIZE(R\_CORPUS)) - 1 R CORPUS P : S(RCHAR\_3)  $N = 0$ R CORPUS P : F(FRETURN)

Here to pick up the next adjacent random character. first is saved in RC1. -, The I .J

RCHAR\_3 N  $= N + 1$  $RC1 = RCHAR$ R CORPUS P  $N = 0$ R\_CORPUS P

 $: S$  (RCHAR $_4$ )

Here to select from between these two.  $RCHAR_4$  RCHAR = EQ (RANDOM (2), 1) RC1 : (RETURN) -, ا<br>اب

RCHAR\_END

-,

Chapter 16 - STOCHASTIC STRINGS

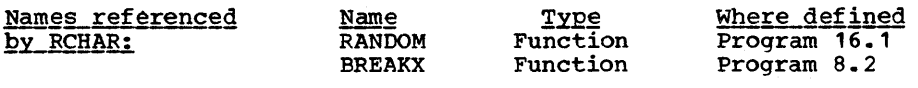

,.--------" || Program ||<br>|| 16.6 || **I'** 16.6 **ff** 'I RWORD " RWORD is an obvious application of RCHAR. RWORD(K) will return a random word with characteristics similar to other words in the given corpus. K is a small whole number indicating the extent to which context is used in forming the result. That is, the next character chosen depends on at most the last K characters already chosen. selection begins with RWORD 'seeded' with a blank.

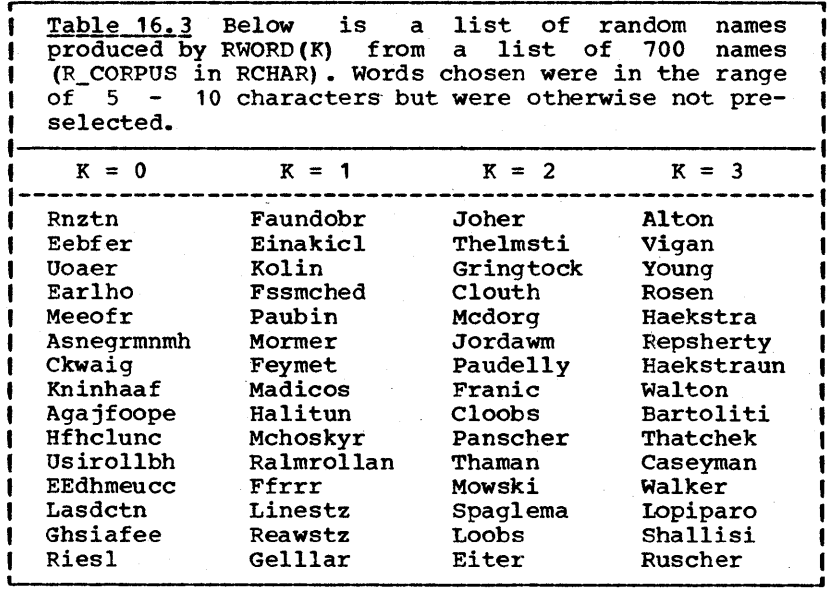

Table 16.3 contains a number of random words generated by RWORD when RWORD was given a corpus of 700 surnames culled from an addressing list. One can see clearly the effects of increasing K as well as the influence of the type of corpus chosen. The names for K=2, for example, would be quite acceptable in outer galactic society. RWORD, using a different corpus, could be used for brand-name generation. The name EXXON was purportedly chosen in this way.

#### \_\_\_\_\_\_\_\_\_\_\_ ~rogg!!!\_1.§. 7 - -B.§];!&£1: \_\_\_\_\_\_\_\_ ~age <sup>353</sup>

DEFINE ('RWORD(K) CONTEXT') : (RWORD\_END)

Entry point: Initialize RWORD with a blank.

 $RWORD$  RWORD =  $\cdot$  ,

r- , Use the last K characters of RWORD (or all of RWORD if it , fails to contain K characters) as context for the next | fails to contain K characters) as context for the next |<br>| character.

RWORD\_1 CONTEXT = RWORD<br>RWORD RTAB(K) REM. CONTEXT  $C = RCHAR (CONTEXT)$ <br>RWORD = DIFFER(C.' DIFFER(C, '') RWORD C

Falling through means we encountered a blank. Remove the initial blank from RWORD. If RWORD is null, try again.

RWORD ' '  $\equiv$ I DENT (RWORD)

: S (RWORD) F (RETURN)

:F(RETURN) : S (RWORD\_1)

RWORD\_END

, i

Names\_referenced<br>by\_RWORD: <u>Name</u><br>RCHAR T<u>ype</u><br>Function Where defined program 16.5

II Program II RSELECT will make a random selection of one<br>II 16.7 II of a sequence of strings passed to RSELECT | 16.7 | 1 of a sequence of strings passed to RSELECT<br>| RSELECT | as argument. The first character is taken to be a break character (BC) separating strings in the sequence. Thus, RSELECT('|A|BIG|CAT') will return each of 'A', 'BIG' and 'CAT' with probability one- third. An optional integer weight enclosed in sharp signs may third. An optional integer weight enclosed in sharp signs may<br>be placed at the beginning of any alternation. Thus,

RSELECT (' | A | #3#BIG | CAT')

will select 'BIG' three times out of five.

RSELECT will be used as a utility routine by several programs which follow.

> DEFINE('RSELECT(S)WT,WTS,ALT,CODE,I,CODE,SSAVED,BC') RSEL\_TBL = TABLE() : (RSELECT\_END)

Entry point: All previously-seen arguments had been placed in a table (RSEL\_TBL) together with code to be executed. 1 -1 In this case we simply execute the code. 1

RSELECT CODE = RSEL TBL<S> DIFFER (CODE, NULL) : S<CODE>

I If S had not been seen before, we fall through here. We I I first save the string (SSAVED) and determine the break I I character (BC). For each alternate (ALT), its weight (WT)

Page 354 Chapter 16 - STOCHASTIC STRINGS is determined and added to a subtotal (WTS). CODE is internative to RSELECT if a I produced which will assign the alternative to RSELECT the numbers are right. **SSAVED =**  S LEN $(1)$  . BC  $\equiv$  :  $F(RETURN)$ RSELECT<sup>1</sup> WT 1 = 1<br>POS(0) '#' BREAK ('#') . WT '#' =<br>(BREAK(BC) | REM) . ALT = S S  $(BREAK(BC) + REM)$ . ALT<br>= WTS + WT WTS  $\texttt{CODE} = \texttt{CODE}$  '; RSELECT = LE(I,' WTS ') '<br>QUOTE(ALT) ' : \$ (RETURN) ' QUOTE (ALT) : S(RETURN) ' + S BC  $\equiv$ : S (RSELECT\_ 1) I Falling through means we're done. We simply prefix the 1<br>I code to assign a random number to I. fill the table and I  $\begin{array}{lll} \text{I} & \text{code to assign a random number to I, fill} & \text{the} & \text{table} \\ \text{I try again.} & \end{array}$  $\text{CODE} = \cdot I = \text{RANDOM}(\cdot \text{WTS} \cdot) \cdot \text{CODE}$ <br>S = SSAVED **SSAVED** RSEL\_TBL<S> = CODE (CODE) :S (RSELECT) F (ERROR) RSELECT\_END Names referenced Where defined  $Name$ Type<br>Function by RSELECT: **OUOTE** Program 3.16 RANDOM

# Epilogue

An interesting implementation aspect of RSELECT is that it compiles code the first time through for any given argument. This makes sense for a random generator since it may be called many times with the same argument and compiling code, as shown here, greatly increases the speed of subsequent calls. Moreover, the program is not made very much more complicated because of this; in fact, the construction of CODE actually saves a second pass over the string and in this sense serves to produce a more simple program. If space is a greater consideration than time, See Exercise 16.5.

, . 'I Program " RSENTENCE(ARG) will generate and return a " 16.8 "random sentence according to a grammatical

Function

Program 16.1

The argument ARG represents a string pos-<br>syntactic variables which are expanded sibly containing syntactic variables which are according to the grammar. As a simple example, let the input be

<SENT>: =the <NOUN> <VERB> the <NOUN> <NOUN>: =boyimanfdogl<NOUN> who <VERB>s the <NOUN> <VERB>: =bite,walk,petllicklsmack END

Then a call such as RSENTENCE('<SENT>.') will generate, among an infinite number of sentences,

the dog bites the man. the man walks the dog. the man who walks the dog who licks the boy smacks the boy who bites the dog.

Identifiers in pointed brackets (here shown in uppercase for ease of distinction) are termed <u>syntactic variables</u>. Alternates are separated by vertical bar (1). Though these special characters may not appear within the text it is not difficult to provide an escape convention so that they can be (See Exercise 16.9).

When a syntactic variable is expanded it is replaced by one of when a syntactic variable is expanded it is replaced by one of<br>its alternates randomly and this alternate may in turn contain other syntactic variables which are also expanded. This process may never halt (see the Epilogue).

The meta-language used for describing the grammar is the so-<br>called Backus Normal Form (BNF) which is also referred to as Backus-Naur Form since the form is not normal (is not unique) and since Naur was a cohort of Backus. The meta-language is a bit awkward (the first four meta-characters are redundant provided syntactic variables do not contain ='s) but has the convenient property of being commonly understood.

Another feature of RSENTENCE is that an expression in parentheses is treated as a SNOBOL4 expression. It is evaluated and inserted into the text stream. Also, an identifier between ='s is expanded like a syntactic variable but will also have side-effect of assigning the result of the expansion to indicated variable. Thus the indicated variable.

<THING)::=roseltreelturkey <SENT1)::= A =THING= is a (THING) is a (THING). <SENT2)::= The word '=THING=' has (SIZE(THING» letters.

will produce for <SENT1):

A rose is a rose is a rose.

with probability one-third. An example of <SENT2) is

The word 'turkey' has 6 letters.

other miscellaneous features of the program are as follows. Continuation is represented by a line not beginning with a '<'. Weights can be associated with alternation using the *#n#*  notation of RSELECT.

One application of RSENTENCE is test-data generation for compilers and other processors expecting stylized input (an early version of RSENTENCE was used to find bugs in SNOBOL4 itself). Another application is in producing nonrepetitive messages in

.f~~~L \_\_\_\_ Chapter .~1..::6:.--\_\_ STOCHASTIC STRINGS

an interactive environment. For example, in game playing, a variety of sarcastic remarks can provoke an otherwise apathetic player into a competitive state. RSENTENCE has been used in the production of prospective topics for a discussion<br>group. While not all topics randomly generated are directly While not all topics randomly generated are directly usable, they are often sufficiently suggestive and sufficiently numerous that random generation followed by a culling process, such as the previously described brand-name selection, becomes an effective technique.

Yngve [1962a] suggests that such programs coupled with a full and valid grammar, solve one aspect of the problem of machine translation, viz. the target-language generation end. One must realize, however, that RSENTENCE, by itself, is limited almost exclusively to context-free generations and hence to very restrictive grammars. TO aid in the machine translation study, RSENTENCE must be considerably enhanced. One such enhancement, suggested by Yngve is given in Exercise 16.8. It must also be tences having a variety of syntactic constructs, one must actually be able to perform transformations from one form into<br>another. This is considered more fully in RSTORY (Proq. This is considered more fully in RSTORY  $16.11$ .

DEFINE ('RSENTENCE (STACK) VAR,EXP, S,TEXT')

Pattern initialization:

 $SYN. VAR = POS(0)$  '<' ARB. VAR '>' SNOBAL.EXP =  $POS(0)$  '(' BAL(' $(\langle >)$ ','"' "'") . EXP ')'<br>ASGN.VAR =  $POS(0)$  '=' ARB . VAR '='  $ASGN.VAR = POS(0)$ <br>
LITERAL. TEXT = H  $=$  BREAK(' $\leq$ =(') • TEXT

Read in the grammar and enter the alternative lists into a Read in the grammar and enter the alternative lists into a  $\vert$  table (RSENT\_TBL).

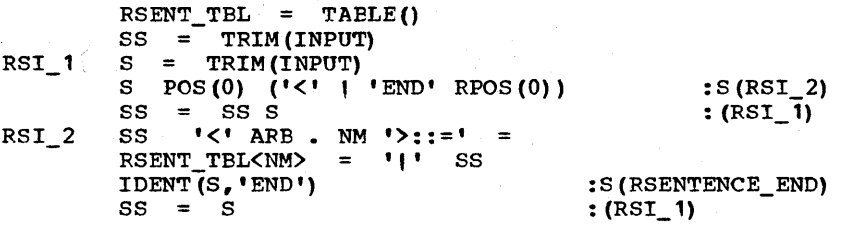

Entry point: The string named STACK will contain all not-{ yet processed information. The string S will contain the {<br>{ random sentence being formed. We examine the STACK for a { ind syntactic variable, a SNOBOL4 expression in parenthesis, a syntactic variable, a SNOBOL4 expression in parenthesis, 1 these, arbitrary text.

**RSENTENCE** 

STACK SYN.VAR = RSELECT(RSENT\_TBL<VAR>) :S(RSENTENCE)

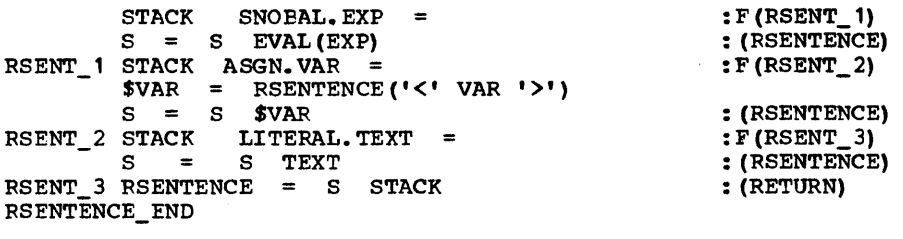

Names\_referenced  $\begin{array}{cccc}\n\underline{\texttt{Name}}\\
\texttt{BAI} & \texttt{Function} \\
\end{array}\n\qquad\n\begin{array}{cccc}\n\underline{\texttt{YDE}}\\
\texttt{Program 8.3}\n\end{array}\n\qquad$ BAL \* Function Program 8.3<br>RSELECT Function Program 16. by RSENTENCE: Program 16.7 \* indicates name is referenced in the initialization section.

## Epiloque

A curiosity of sentence generators such as RSENTENCE is that it is possible to write a grammar with a chance of looping forever. Fohl [1961] gives the following examples:

> $\langle$ S1>::= A | B  $\langle$ S1>  $<$ S2>::= A |  $<$ S2> A  $<$ S2> |  $<$ S2> B  $<$ S2>  $<$ S3>::=#2# A |  $<$ S3> A  $<$ S3> |  $<$ S3> B  $<$ S3>

Whereas <S1> will always halt, <S2> has only a probability of 1/2 of halting (unlike normal loops, the program will not ac- tually run forever because storage requirements will ultimately be exceeded; in practice, however, the program will appear to be looping because the storage growth rate is  $s$ mall).  $\langle$ S3> represents a 'fixed-up' version of  $\langle$ S2> which, like <S1>, will halt with probability 1.

The analysis of this phenomenon is based on the notion of random walks with ruin and is treated in detail by Feller [1951]. Let a particle on each step move either to the left or to the right. Let it move to the left with probability p and to the Let it move to the left with probability p and to the right with probability q so that p+q = 1. Let P be the probability of moving one step to the left, ever. Then P\*\*n is the probability of ever moving n steps to the left. Hence

 $P = p + q P^2$ 

This equation has exactly two solutions, viz.  $P = 1$  and  $P = p/q$ . Curiously, the correct choice does not seem to be deducible by a simple argument. It happens to be 1 if  $p \ge q$ and is p/q if  $p \leq q$ . The dividing line of  $p = q = 1/2$  is of interest in that the walk is certain to ultimately reach any point but the expected waiting time is infinite.

In the examples above,  $\langle s2 \rangle$  loops because, effectively, q = 2/3 and  $p = 1/3$ . On the other hand  $\langle$ S3> has  $p = 1/2$  and  $Q =$ 1/2 and so the probability of halting is 1 (but just barely). In <S1>, we may throw out any alternation that leads to the same state so that, effectively,  $p = 1$  and  $q = 0$ .

..

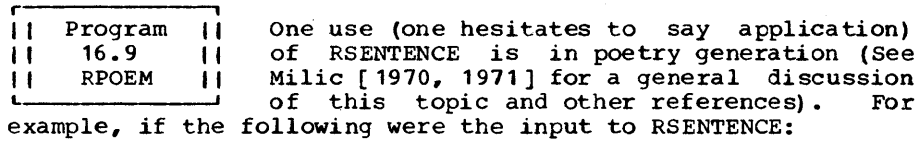

<PROP>::=action |duration | hunger | feeling | activity | movement | motion, notion , lendurance | tenderness | age | taste | bounty | goodness <GEN>::=timelnaturelagelwisdom,warlpeace,powerlenergylearthl love|beauty|charity|faith|hope|thought|strength|night| pietylheartllandlevil

<SPEC>::=flower|tree|dove|star|cloud|twig|pond|dog|goat| muffin|petal|wagon wheel|gate|trap|lark|raven|drop|dish|spoon| spark (bone | brain | tooth | face | rake | shovel | book | cover | whistle  $\langle$ PREP $\rangle$ ::=on | up | over | under | within | beside | of | in <TVERB>::=reverelworshiplunderstandlbeseechlcontrcllprovokel heal | pursue | strengthen | become | kill | arouse | becalm | ensnare<br><IVERB>::=sing | talk | run | aspire | twiddle | think | qurq le | ponder | wiggle | bend | simmer | bask | break | tumble | dance | whistle | squawk <ADJ)::=gentlelfraillhappy,sorrowfullmournfullgaYlrustyI frolicking (wanton | lustful | timid | pensive| timorous | moody <AUX)::=maylcanlshalllshouldlmusttdoth <NOUN)::=a <ADJ) <SPEC>la <SPEC> of <GEN>lthe <PROP> of a <SPEC>,the <SPEC) <PREP> <NOUN>,<GEN> <PREP> <GEN>,<GEN>'s <PROP>I<ADJ> <GEN)lthe <PROP> of <GEN> <RPOEM>::=A =ADJ= =SPEC= <AUX> <IVERB> <PREP> =NOUN=/And <AUX> <TVERB> <NOUN)./But <NOUN> <TVERB>s <NOUN>/While (NOUN) <TVERB>s the (ADJ) (SPEC)./ END

The first four calls to RSENTENCE('<RPOEM>') (with RAN VAR set to 1) produces:

-, A lustful twig can twiddle up the tenderness of a spoon And can kill the motion of wisdom. I But the brain beside gay power heals the action of earth While the tenderness of a spoon heals the lustful twig. I I |<br>|<br>| A happy muffin shall bask under earth of night And can ensnare the pond up charity of earth. him can ensint the point up endirity of carent. While earth of night beseechs the happy muffin. A wanton gate may gurgle under the gate of the age of a star:<br>And should worship a gay shovel. | And should worship a gay shovel.<br>| But frail wisdom ensnares the endurance of night While the gate of the age of a star pursues the wanton gate. A moody cloud shall ponder over the motion of a shovel And should beseech the goodness of beauty. But war over nature worships a wanton goat I |<br>|<br>| I I I I |<br>|<br>| I |<br>|<br>| |<br>|<br>| I While the motion of a shovel strengthens the moody cloud. I I

where the lines are broken at slashes. Notice that an effort was made to produce sentences which would be syntactically correct and also have some semantic soundness. For example, correct and also have some semantic soundness. For example, there are three types of nouns. GENeral. SPECific and there are three types of nouns, GENeral, PROPerty. One of the noun phrases is <PROP> of <SPEC>, i.e. a property of a specific thing, but <SPEC> of <PROP> is not allowed.

One reason that the random generation of poems has been popular is that context-free generators produce very little semantic connectivity between words. Since the poet is granted license to break such rules we naturally interpret text in which such rules are broken as poetry. As Milic [1970] has observed, we readily " ••• accept metaphor as an alternative to calling a sentence nonsensical." Hence, in generating random text it is much easier to randomly generate 'poetry' than prose just as it is easier to randomly generate 'abstract art' than good pictures. One conceivable application of random poetry is as an initial exercise in a poetry-appreciation course. The exercise of explaining the 'meanings' of some of the computer renderings can be a mind-expanding experience.

RSENTENCE may, as we will see, be also used for story generation. There are, however, definite limitations in this direction. Mendoza [1968] describes one effort to improve somewhat<br>on the semantic soundness of the generated sentences. Essenon the semantic soundness of the generated sentences. Essen-<br>tially his method applied weights to different noun-verb comtial his method applied weight applied and the method applications so that a squirrel would munch and crunch with a greater likelihood than crawl and swim. produced sentences which were internally sound but which had very little relation to other sentences. Hence, when Mendoza read sets of such sentences to his children as stories, the children complained because the stories never got anywhere.

USing a vocabulary heavily sprinkled with chemical terms, Mendoza reported on attempts to pass off randomly-generated sen-tences in a chemistry examination. It *is* perhaps a plus for tences in a chemistry examination. It is perhaps a plus for<br>higher education that the teacher not only did not give a high grade to the computer but actually stormed into the Director's office shouting "Who the hell is this man -why did we ever admit him?" Perhaps what is of interest in these stories is that the individuals involved did not see the computer behind the gibberish but accepted it as very bad human products. This is gibberish but accepted it as very bad human products. This is an advance of sorts. The problem of providing inter-sentence connectivity is a challenging one and will be considered after taking up the next topic.

**\*\*\*\*** IMULATION | The computer may be used to simulate real events and, in so doing, may determine the<br>Will outcome of certain strategies or actions far less **,1111** outcome of certain strategies or actions far less , I expensively and more quickly than by concocting the **, 111 Expensively and more quickly than by concocting the state of the L-** event physically. Simulation is used where the events to be predicted are not amenable to mathematical analysis but where the underlying stochastic structure is well-established. Simulations are used in busi- ness where transport networks, factories and shops, trading centers, etc. may be analyzed, in the study of warfare, cities, traffic, demography, biological adaptation and many other large and complex situations. Simulations are sometimes referred to as Monte Carlo techniques, but this latter term is more likely to be reserved for more mathematically-oriented situations. As a crude example, the area under a curve can be approximated by generating random number pairs (See Exercise 16.13) and testing to see if they fall above or below the curve of interest. Other areas where simulations can be used curve of interest. Other areas where simulations can be used<br>is in game-playing, sports and gambling. For a specific simulation we choose the game of baseball.

, | Program<br>| 16.10<br>| RSEASON<br>| Scored in Program 16.10 RSEASON , | The function<br>| simulate a<br>| number of gots<br>"The value report the simulation. The function RSEASON(NG) is intended to<br>simulate a random season of baseball. The simulate a random season of baseball. number of games is given by the argument NG. The value returned is the number of runs<br>in the simulation is governed by statistics read in at initialization time. One example of input that could be given is shown in Table 16.4.

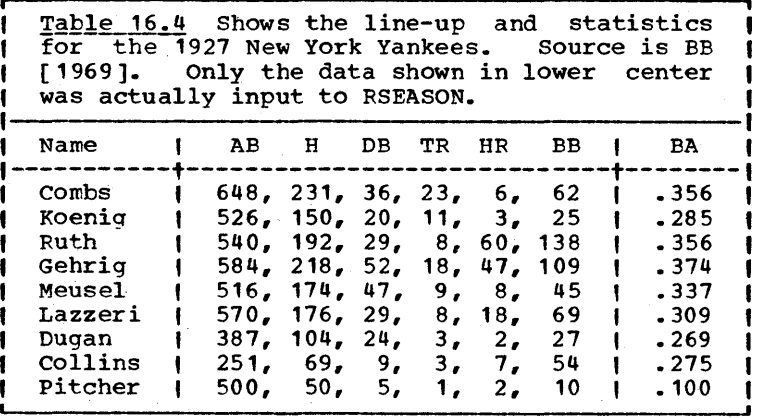

Table 16.4 shows the lineup and statistics of the 1927 New York Yankees, perhaps the most powerful hitting aggregation in the history of baseball. The statistics given for the pitcher are not those of any given player but are an estimated composite of the entire pitching staff.

The program is in a sense the simplest possible simulation since only offensive data are given for only one team. A perfect simulation would perhaps require that every blade of grass be taken into account and is completely out of the question from the standpoint of human effort let alone the fact<br>that baseball records, complete as they are, do not show all that baseball records, complete as they are, do not show<br>such minutiae. Between these extremes, the pitcher on Between these extremes, the pitcher on the defensive team and to a lesser extent the fielders do affect the performance of the offensive team as a whole and may peculiarly effect individual hitters. Another weakness of the simulation is that every player's performance is independent of his previous performances and, more severely, of the game situation. Some players are considered 'clutch hitters' and pitchers tend to 'bear down' on hitters in tight situations. All of these factors are worth a study of their own to anyone<br>interested in a serious simulation of the game. We will be interested in a serious simulation of the game. We will be content with exploring the principles of simulation. stands, however, RSEASON could be used to determine the gross effects due to line-up changes and permutations in order to determine optimal line-ups or to evaluate trades, the effect of pinch hitters, etc.

DEFINE ('RSEASON(GAMES) INNING,RUNS,BASES,OUTS,K')

A structure, RECORD, is defined to contain the statistics | of one player. STATS is an array, filled during the initialization period with statistics of the players in . the simulated lineup.

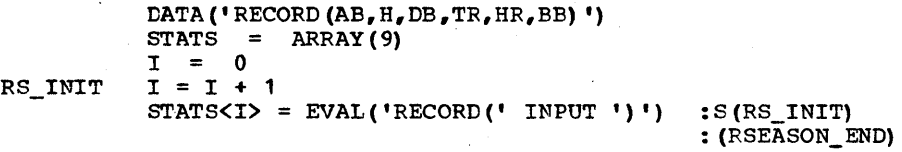

**I Entry point and outer loop: Control returns here after I** | each complete game. Control arrives at RS\_1 for each new |<br>| inning. BASES will contain the men on base in the form of | I a string and OUTS is an integer recording the number of I outs.

RSEASON GAMES =  $GT(GAMES, 0)$  GAMES - 1  $BATTER = 0$  $RS_1$  OUTS = 0  $BASES =$ :F (RETURN)

| Here for each new batter. His statistics are obtained in |<br>| S. A random number K is obtained based on his total at- | | S. A random number K is obtained based on his total at- |<br>| bats. The variable ADV is set according to how his per- ! The variable ADV is set according to how his per-  $\uparrow$ formance would advance runners from bases  $0, 1, 2,$  and  $3.1$ 1 | The actual advancement is done at RS\_4. An exception is |

Chapter 16 - STOCHASTIC STRINGS

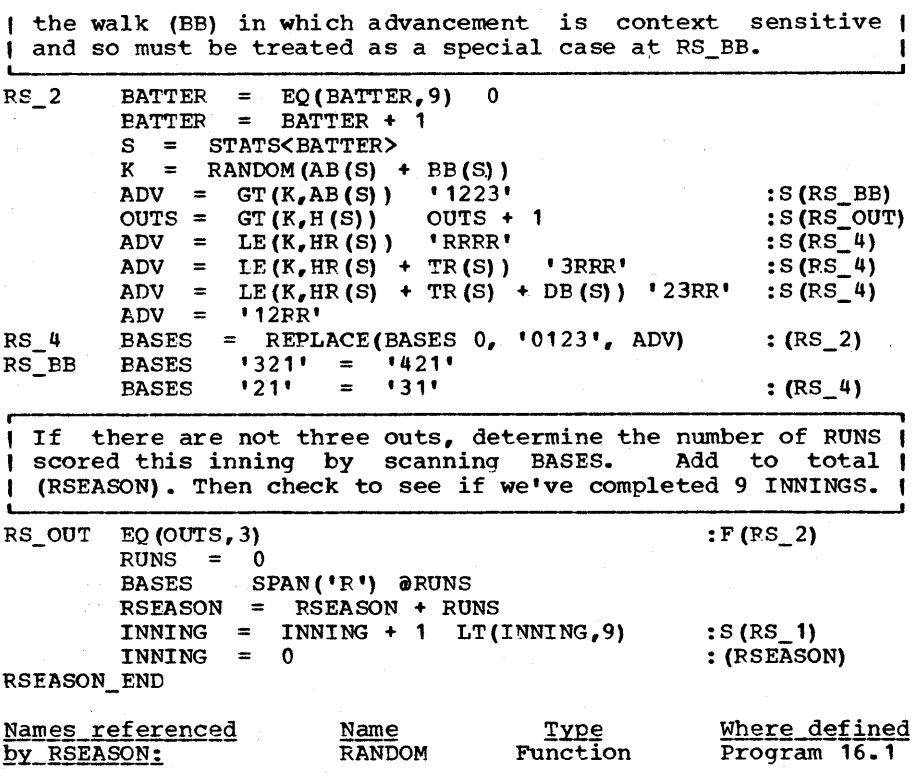

One of the most important aspects of a simulation is how to interpret the numbers. For example, to simulate a season we may call RSEASON(154) and find that 978 runs were scored. But repeated calls to RSEASON(154) will produce slightly different<br>numbers. An actual sequence obtained was: An actual sequence obtained was:

978 1013 1068 1004 886 999 1053 1039

These eight numbers average to 1005. In general, the more numbers we obtain the closer these numbers approach some limiting value. Since computation can be expensive and timeconsuming, we may well ask how far we must pursue the<br>statistic-gathering before the average settles down to statistic-gathering before the average settles down to<br>something reasonable. Said another way, how can we estimate Said another way, how can we the error of such a computed average?

Let M be the mean of n numbers  $X_1$   $X_2$  ...  $X_n$ . That is

$$
M = (X_1 + X_2 + \ldots + X_n) / n
$$
 (16.1)

It is well known [Feller 1957] that if the  $X_1, X_2, \ldots, X_n$  are independent then no matter what their distribution (assuming their means and variances are not infinite), their sum S

S.  $= X_1 + X_2 + \ldots + X_n$ 

approaches a Gaussian distribution whose (or standard error) E can easily be formula: standard deviation estimated from the

$$
E2 = (X1 - M)2 + (X2 - M)2 + ... + (Xn - M)2
$$
 (16.2)

The sum S will be in error by about E. Moreover, we may be 95% confident that S is within ± 2E from the average value. Hence we may with the same confidence  $(95%)$  expect that the asymptotic average will be in the range:

$$
S/n \pm 2E/n
$$

As an example, given the previous 8 numbers, we obtain

 $E^2$  = 729 + 64 + 3969 + 1 + 14161 + 36 + 2304 + 1156<br>= 22420  $= 22420$ <br> $= 150$  $E = 150$  $S/n \pm 2E/n = 1005 \pm 37.5$ 

For long sequences of numbers, (16.2) is not in the most con-<br>venient form, since the mean M is not available until the last number  $X_n$  is seen. Rewriting (16.2) using (16.1) we obtain:

$$
E^2 = (X_1^2 + X_2^2 + \ldots + X_n^2) - n M^2 \qquad (16.3)
$$

Note that E2 varies roughly as n and so E/n varies inversely as the square root of n. Hence in order to reduce our range of error by a factor of R we must gather K2 times as many statistics. Hence, precision is expensive and, for this reason, simulations are used only when analytical techniques are not available.

To determine the effect of modifying the batting order, RSEASON(154) was called 45 times with the lineup as indicated in Table 16.4 and 45 times with Ruth and the pitcher interchanged. In the first case the average runs scored per season was 1009 ±14 where 14 is the 95' confidence interval. In the was  $1009$   $\pm 14$  where 14 is the 95% confidence interval. In the second case the average was 971.5  $\pm 14$ . The experiment clearly shows the efficiency of the given lineup over the postulated one.

One curiosity remains however. The number of runs the Yankees actually scored that season was 975. This in spite of the fact that pinch hitters, clutch hitting, extra-inning games, errors and better pitcher-hitting than .100 would have made the ac- tual figure higher than the simulated figure. On the other hand, the Yanks won 110 games that year. If say 70 were won at home then they missed one inning out of twenty which would account for 50 runs. Almost certainly, good clutch pitching, if not choke hitting, could account for the rest.

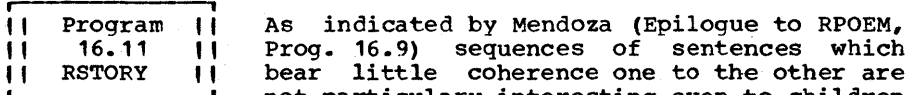

not particulary interesting even to children<br>bergasted professor. At first sight, the let alone the flabergasted professor. At first sight, ability to produce an actual story may seem quite beyond the state of the computer art. However, it is not essentially difficult to supply the desired connectivity by using some un- derlying simulation to form a developing plot and use the random sentence generator to supply verbal "suguring·. This is amply illustrated by the baseball simulation (RSEASON) which would be quite easy to modify to produce a 'meat and potatoes' narration such as: "... Ruth makes out, Gehrig hits single, Meusel makes out, End of inning, no runs ... ", etc. For the purpose of story-generation, descriptive phrases, chosen at purpose of story-generation, descriptive phrases, chosen random could further embellish the tale adding needed color (See Exercise 16.16).

For the generation of stories which may appeal to children, a child's game may be simulated. There are many games on the market in which tokens moving over a board carry the child through a sequence of adventures often with a competitive element thrown in which would make the story interesting.<br>qames, such as Monopoly, have been programmed as such as Monopoly, have been programmed and most children's games are considerably less complicated than this.

One method of producing random stories which only vary weakly from each other is to locally perturb certain variables of a given pre-concocted story. There are children'S books on the market which utilize this principle in producing personalized<br>books. In addition to using this principle. RSTORY. below. In addition to using this principle, RSTORY, below, o utilize a collection of semantically rich (or at attempts to utilize a collection of semantically rich least richer) information of the form <agent> <adversely operates upon> <agent>. RSTORY draws upon these relationships in order to produce a simple 'actor-action' chain which this classic children's story requires.

Process phrases - We assume that RSENTENCE has read in all | syntactic variable definitions. All phrases are of the |<br>| form SUBJECT VERB OBJECT. For each object expressed or | I implied in a phrase, we make an entry in the table ACTIONS I which will contain the subject and object.

د

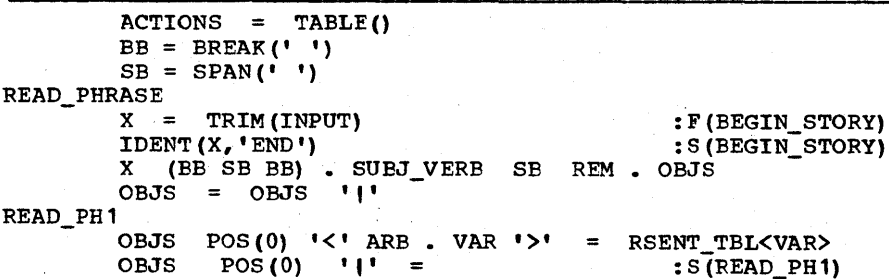

CBJS BREAK('|') . OBJ '|' = :F(READ\_PHRASE) ACTIONS<OBJ> ~ ACTIONS<OBJ> **'I'** SUBJ VERB -: (READ\_PH 1) The story's setting and the principal characters are in-  $\vert$ troduced here. BEGIN STORY RSTORY = RSENTENCE('<OPENING>') LIST =  $\cdot \cdot$  PET " won't jump over the " BARRIER LAST = PET  $=$  PET  $EMAXLNGTH = 30000$ | Find a new agent; we will try ten times to produce a verb | I and an agent that we haven't seen before. NEW\_AGENT  $TRY = 0$ RETRY TRY = TRY + 1  $LT(TRY, 10)$  : F(REQUEST) ALTS = ACTIONS<LAST> RSENTENCE (RSELECT (ALTS) BB. SUBJ SB REM. VERB<br>RSTORY '' SUBJ ''  $RSTORY$  , subj , RS'IORY , , VERB ' , : S (RETRY) Here the refusal is added to the story as well as descriptive text relating to finding a new agent and making a l-<br>| request. REQUEST RSTORY = RSTORY RSENTENCE('<REFUSAL>') RSTORY = RSTORY RSENTENCE('<REFUSAL>')<br>LIST = '' SUBJ " won't " VERB ' the ' LAST ", " LIST LAST SUEJ If the agent complies freely with the request, control ( l falls through the next test and the story is essentially |<br>| over. FIN1 FIN2 LT (SIZE(LIST),  $175$ ) :S(NEW\_AGENT) LIST "won't" "began to" : S (FIN1) LIST ',' = "; the" :  $S$ (FIN2) LIST ',' = "; the" :S(<br>RSTORY = RSTORY RSENTENCE('<PERSUADED>') Now output the story. OUT RSTORY (LEN (50) BB) . OUTPUT SB = :S(OUT) OUTPUT = RSTORY I Below find the input data to the program. The first half I (up to END) is processed by RSENTENCE. Following this we find the phrases on which the story is based. END <OPENING>::=<TIME> there was a =CHAR= who went to <PLACE> and bought a =PET=. On the way home they came upon a =BARRIER= which the (PET) was afraid to cross. The (CHAR) said "(PET), (PET), jump over the (BARRIER) or I won't get home tonight." <TIME>::=Once upon a timelOncelLong ago in a small village I In days gone by in a little town by the river

<PLACE>::=marketia pet storela super marketltownlthe city <BARRIER>::=fenceiditchifallen treellarge rocklstreamlbrook  $\langle REFUSAL \rangle$ ::= But the (LAST) would not. The (CHAR) <EXCURSION> and she met a (SUBJ). She said, "(SUBJ), (SUBJ), (VERB) (LAST), (LIST) and I shan't get home tonight." <EXCURSION>::=went down the pathlwent over a hililwent by <OBJECT> and then <EXCURSION>Iwent toward <OBJECT> I went over hill and dale|went near <OBJECT>|went on the road to <OBJECT>Iwent for (RANDOM (20) + 1) miles <OBJECT>::=the <COLOR> <THING> <COLOR>::=whitelblueiredlyellowigreYlblackldarklgreenlorange <THING>::=mill,tavern,churchlschoollhouselmeadow,rocklbarn  $\texttt{CERSUADED}$ ::= The (SUBJ) knew the (CHAR) and, in fact,<br>had been saved by her from a wild  $\texttt{WILD}$  AN>. So the (LIST) had been saved by her from a wild <WILD\_AN>. and the (CHAR) got home that night. <CHAR>::=little old woman | little old lady | kind grandmother | kind old auntllittle girl dressed in rediretired seamstress nice old ladyilittle girl green <DOM\_AN>::=cowlpigihorseisheeplchicken <WILD\_AN>::=lionlgiraffeitigericamellostrichlrhinoceros <ANIMAL>::=<DOM AN>I<WILD AN>I<PET> <HUMAN>::=farmer|girl|policeman|hunter|man|boy <A>::=<HUMAN>I<ANIMAL> <CUT>::=cutlsliceisniplslash <cUTTER>::=knife|scissor|sword|dagger <BEE>::=beelwasPIhorse-fly <HURT>::=bitelfrighteniscareikickieat END <ANIMAL> <HURT> <HUMAN> <CUTTER> <CUT> <A> <A> break <CUTTER> water drown <A> <A> drink water fire burn <A> smoke suffocate <A> <BEE> sting <A> <A> swat <BEE> wind blow-out fire wind disperse smoke smoke pollute wind smoke smother fire <HUMAN> disperse smoke <A> spill liquor liquor intoxicate <A> <HUMAN> slay <WILD\_AN> <WILD\_AN> eat <HUMAN> END

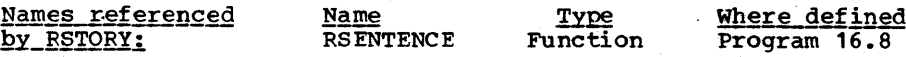

## Epiloque

One example of a story produced by the program (untouched by human hands) is:

Long ago in a small villaqe there was a little old lady who went to a pet store and bought a cat. On the way home they came upon a ditch which the cat was afraid to cross. The little old lady said "cat, cat, jump over the ditch or I won't get home tonight." Eut the cat would not. The little old lady went over hill and dale and she met a water. She said, "water, water, drown cat, cat won't jump over the ditch and I shan't get home tonight." But the water would not. The little old lady went on the road to the red school and she met a man. She said, "man, man, drink water, water won't drown the cat, cat won't jump over the water won't drown the cat, cat won't jump over the ditch and I shan't get home tonight." But the man would not. The little old lady went toward the blue church and she met a lion. She said, "lion, lion, eat man, man won't drink the water, water won't drown<br>the cat, cat won't jump over the ditch and I shan't cat won't jump over the ditch and I shan't get home tonight." But the lion would not. The little old lady went toward the yellow rock and she met a<br>smoke. She said. "smoke. smoke. suffocate lion. lion smoke. She said, "smoke, smoke, suffocate lion, lion won't eat the man, man won't drink the water, water won't drown the cat, cat won't jump over the ditch and I shan't get home tonight." But the smoke would not. The little old lady went toward the blue house and she met a girl. She said, "girl, girl, disperse smoke, smoke won't suffocate the lion, lion won't eat the man, man won't drink the water, water won't drown the cat, cat won't jump over the ditch and I shan't get home tonight." The girl knew the little old lady and, in fact, had been saved by her from a wild ostrich. So the girl began to disperse the smoke; the smoke began to suffocate the lion; the lion began to eat the man; the man began to drink the water; the water began to drown the cat; the cat began to jump over the ditch and the little old lady got home that night.

The reader will note that the story tends to be repetitious which is somewhat the point since small tots have a penchant for this sort of thing.

In order to extend the robustness of the given program (where robustness is defined as the degree to which the stories vary) one may, of course, extend the vocabulary. One of the limitations so encountered, is the necessity within English to observe certain grammatical niceties such as using 'she' to refer to a woman. This single fact, incidently, is the reason refer to a woman. This single fact, incidently, is the reason that the principal character in the story has feminine gender. To include any gender, one would at least need a function PRONOUN(W) which will return the third person singular personal pronoun for any word given as argument. While this task

is not formidable (with a limited vocabulary) a complete set<br>of grammatical transformations which would include, for example, present tense to past and future, active voice to passive, indicative mood to subjunctive, singular to plural,<br>represents a consideratle undertaking. Thus, with story represents a considerable undertaking. generation, as opposed to mere sentence generation we come to grips with much more severe syntactic problems.

The semantic difficulties involved in considerably extending<br>the robustness of the story generator are also of interest. the robustness of the story generator are also of It should be clear that the vocabulary section of RSTORY can be completely overhauled to produce stories in such diverse settings as the wild west, interplanetary travel, the Jurassic period (dinosaur days), etc. A weakness of the system is that one could not place the union of all such information into the story since, for example, the <excursion> variable might produce "the cowboy drove his spaceship past the red pterodactyl." We should want to at least draw actors and ac-<br>tions into the story on a logical, though perhaps probabilistic, basis. The problem seems somewhat similar to the Analogy Problem [Tuggle 1973] in which a program attempts the Analogy Problem [Tuggle 1973] in which a program attempts<br>to fill in the blank in a sentence of the form

A is to B as C is to \_\_\_

Here, a sufficiently rich data base makes such problems trac-<br>table. Returning to our story, if CHAR is our principal Returning to our story, if CHAR is our principal character and we wish her (him) to travel we may say:

"cowboy is to horse as CHAR is to  $\mathcal{L}$ "

in order to find an appropriate means of transport. We can see a bit of this in the specialized data section of RSTORY (the second set of data) which sets forth relations between individuals and specialized groups to obtain greater realism at the expense of robustness. These relations are, of course, all of a certain kind, viz. of the form <agent> <affects> kagent>. Increasing the kinds of relations is essentially what is required to solve the Analogy Problem. Thus, RSTORY may be augmented by the possibility of having one or more of the manner consistent with the agent (water might evaporate, fire<br>burn out, lion be distracted by game, etc). This would add burn out, lion be distracted by game, etc). another dimension to the story.

On a deeper level, one may wonder whether it is possible for the computer to play a greater role in the formation of the plot and deciding on the 'point' of the story. Would computergenerated stories always remain in the entertainment category<br>or could they serve some useful function such as describing<br>some complex event within, say, an operating system? The question of randomly generated stories is currently a topic of<br>considerable interest. See AI FORUM [1974] for a vigorous See AI FORUM  $[1974]$  for a vigorous discussion and several other references. Also Knuth [Vol. 2] describes a random western which was used as the basis for a television film. 11111111111111111111111111111111111111111111111111111111111111 1111111111111111111111111 EXERCISES 11111111111111111"1111111 11111111111111111111111111111111111111111111111111111111117117

Exercise 16.1 RANDOM (0) has a distribution which is L-- uniform over the interval (0,1). It is sometimes required to have other kinds of distributions. Define the distribution function (sometimes called the cumulative distribution function)  $D(X)$  of a random number generator R() as the function

 $D(X) = Prob{ R() \leq X }$ 

For example, the distibution function assocated with the uniform distribution slopes between 0 and 1 in the range (0,1) and is 0 below and 1 above this rannge. Given an arbitrary distribution function  $D()$ , write the random generator R() in terms of the uniform generator RANDOM() and the inverse of  $D()$ , call it  $ID()$ , which is presumed to exist.

.--- , , Exercise 16.2 , Suppose that a program requires random num-Letter between 0 and 1 in such a way that x is x/y times more likely to occur as y. Thus 1/2 is twice as likely to occur as 1/4. Write the distribution function D() for the generator. Write a program to produce the random numbers (functions in the ARITHMETIC chapter can be used).

Exercise 16.3 Let a deck of cards be represented by 52 separate characters, say:

DECK = 'ab  $\cdots$  zAB  $\cdots$  Z'

In one statement, deal out four 5-card poker hands to players P1, P2, P3 and P4. (Any function(s) in this chapter may be used. )

 $\uparrow$  Exercise 16.4  $\uparrow$ | A well-known game is to find, for a given<br>| telephone number a sequence of letters telephone number, a sequence of letters which (1) when dialed will produce the same number and (2) are a pronouncable sequence. For example, 233-6874 can perhaps more easily be remembered as 'BEDMUSH' or 'ADDNURI'. The correspondence is:

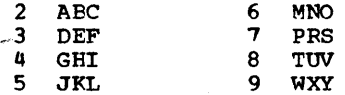

(1's and O's create problems).

Write a function RPHONE to accept a telephone number and return a random sequence of letters associated in the above sense with the number. The sequence should bear some similarity to English; to do this, use RCHAR for probable next characters.

Exercise 16.5 rather than time? What single statement can be modified so that RSELECT (Prog. 16.7) saves space

| Exercise 16.6 | Augment the assignment interpreter in RSENTENCE so that the variable assigned into need not also be the name of the syntactic variable expanded. One way to do this is to let

=var/s=

be interpreted as:

#### $var = RSENTENCE(s)$

Exercise 16.7 If the argument to RSENTENCE is not well formed, the function can loop. Give an example of a string which will have this effect. What modification to RSENTENCE can correct this? (Requires the addition of six characters and a blank).

I Exercise 16.8 | This exercise is based on a suggestion by Yngve { 1962]. In the input to RSENTENCE let /text/ indicate that the result of evaluating text (via RSENTENCE(text)) is to be placed in the stack after the next item. An item is defined as either a syntactic unit or a sequence of non-blanks. Thus

> <SENT>::= <NOUN> <VERB-PHRASE> <NOUN> <VERB-PHRASE>::=<VERB>/ <ADVERB>/

can result in " He called her up". Incorporate Yngve's suggestion into RSTENTENCE.

**i I**  Exercise 16.9 | In RSENTENCE, there are several characters m Romanner, enere are several characters natives because they have some meta-meaning (such as <> | etc.) Define an 'escape' convention so that any special character can be incorporated in the final text. Implement your scheme (hint: this can be implemented by modifying one pattern).

r----------------, For which of the following definitions Exercise 16.10 -1 will <S> have a probability of looping greater than 0?

- (a) <S>::=AI<S>AI<S><S>A
- (b)  $\langle S \rangle$ ::=#2#AI $\langle S \rangle$ AI $\langle S \rangle$ S>AI $\langle S \rangle$ S>S>::=AI $\langle T \rangle$ 
	- (c) <S>: : =AI <T><T>
		- <T>::=BI<S>C

Exercise 16.11 What is the probability that

#### <S>::=AI<S>A<S>B<S>

as input to RSENTENCE will halt?

**I Exercise 16.12 I** The 'one-arm bandits' of gambling fame (also known as slot machines) have three windows in which one of 20 pictures can appear as follows [Spencer 1968]:

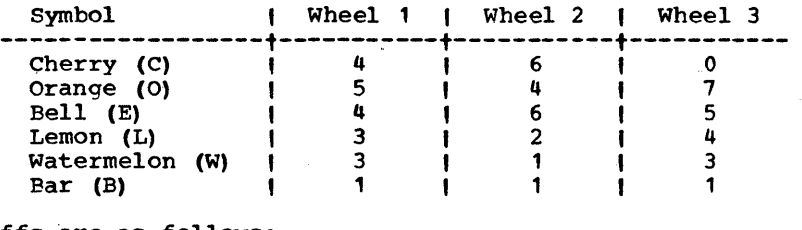

Payoffs are as follows:

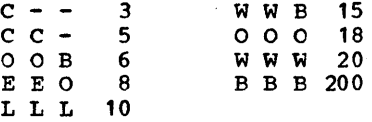

Identify the sample space. Determine the total input to the machine and the total return if each item in the sample space machine and the total return if each ream in the sample space<br>is hit once and only once. What percentage of total bets is taken by the machine? write a program to simulate the slot machine (can be done in as few as 10 statements using SUBSTR (Prog. 3.9) and RANDOM).

 $\frac{1}{2}$  Exercise 16.13 I (a) Write a program to compute the area under the curve  $Y = X^2$  on the interval [0,1) by Monte Carlo techniques. Print out this area every 100 samples so that you can observe the rate at which the answer converges to its correct value (1/3). (Hint: this requires a total of three statements). (b) Compute the 95% con-<br>fidence interval after N trials and compare this figure with the experimental results.

 $Exercise 16.14 1$ To speed up the previous exercise, DUPL<br>and CODE can be used so that the inner and CODE can be used so that the inner<br>ments is reduced effectively to one. How loop of three statements is reduced effectively to one. can this be done?

Exercise 16.15 | Modify RSEASON (Prog. 16.10) so that with probability E a batsman will advance to first by means of an error where otherwise he would simply have made an out. All other runners should advance one base. All other runners should advance one base.

**Exercise 16.16 |** Write a program called RGAME which will Let a see that the season except that RSENTENCE<br>is used to supply running commentary of the events which is used to supply running commentary of the events which<br>transpire. Include names of players in the input data. Make Include names of players in the input data. Make your game colorful. Don't have a player merely make an out, have him hit a sharp drive to center which is speared by the centerfielder. .

, Exercise 16.17 | Sagasti and Page [1970] describe an effort to program and actually stage a computergenerated dance routine. The stage is divided up into 13 areas roughly as shown in Figure 16. 1

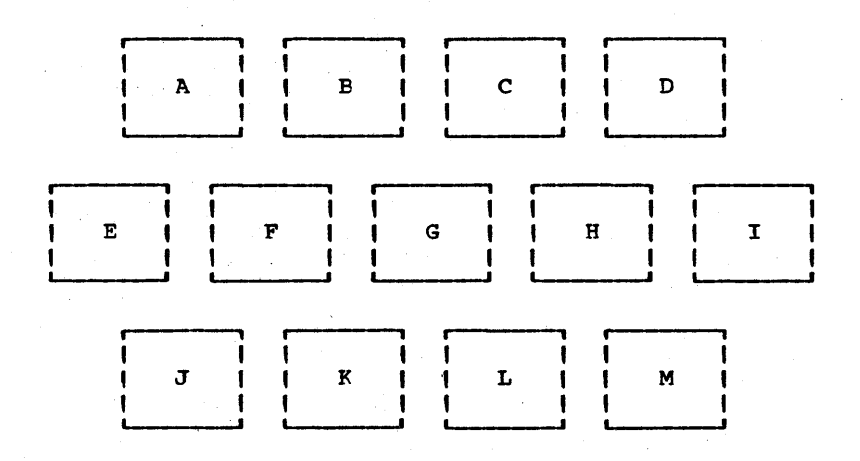

# figure 16.1

The decomposition of the stage to produce a random dance.

A dancer is permitted to move from one circle to an adjacent one; for example, in Figure 16.1 a dancer at F can move to any of A, B, E, G, J, or K; of course, the dancer may also remain at the same position. Dancers may exit and enter at random times but only to or from what may be called terminal nodes. For the exercise, let  $E$ ,  $J$ ,  $K$ ,  $L$ ,  $M$  and I be the terminals. Also, no two dancers may occupy the same spot at the same time.

Implement a program to produce a random dance with the additional constraint that there be left-right symmetry. is, for example, if a dancer moves from A to B then another dancer must move from D to C. To allow movement into the center position, create a new position Y which is offstage cen- ter. If a dancer at R goes to G then the dancer at L must go to Y, etc. Also, permit dancers at G and Y to change places. Denote offstage left as position X and offstage right as position Z. The output of the program should be a list of instructions for each of eight dancers.

Be careful! Sagasti and Page describe their initial efforts as resulting in "pandemonium on stage" until a slower tempo was found. They also described one dancer as "mildly bitter" being forced to leave early.

**I Exercise 16.18 I Change the story given by RSTORY to one** involving a space motif. Use RWORD to provide stange-sounding names of people and planets.

# **in 12**<br>Tul U u<br>Tul U u " " " " u u

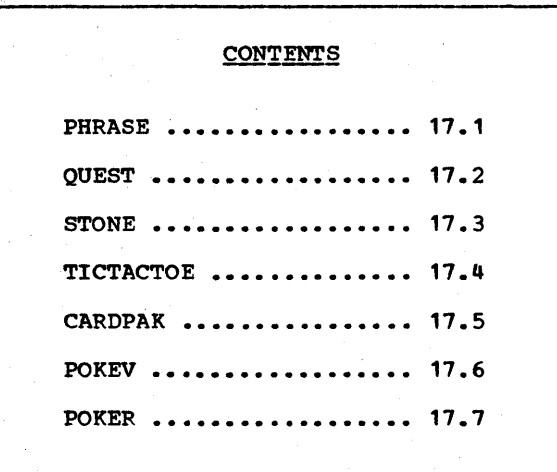

r----1 ames are artificial environments frequently abstracted 11<sup>-1</sup> different distribution introduced to a muse and/or exercise the II L, I cranium. The computer (and computer programmers) are ILJI quite proficient at simulating such abstractions, much L---~ more so than the reality backdrop, so .that there has for a long time been a happy marriage between computers and<br>game playing (frequently to the chagrin of management intent on putting the high-priced piece of equipment to better use than amusing its high-priced employees) . As the cost of computation diminishes, however, the recreational or game-playing applications of digitial computers may be expected to increase, and surely any survey of SNOBOL4 applications would not be complete were it to ignore this area entirely. The computer is, after all, the ultimate game if not the ultimate player •

We almost, but not quite, include under the heading of games, attempts to make the computer behave *(i.e.* converse) like a human. weizenbaum (1966] made a notacle attempt in this direction with his program ELIZA. ELIZA will converse with the user<br>in a form characteristic of a script given to it as data. The<br>most familiar and popular script makes ELIZA behave like a psychiatrist. Though ELIZA was originally written in Fortran, Duquet [1970] has written a 'dramatically shorter' version in<br>SNOBOL4. In SNOBOL4, the program is actually smaller than the In SNOBOL4, the program is actually smaller than the st script (two pages versus four). While we do not psychiatrist script (two pages versus four). include the program here, we note in passing that dialogue is<br>a necessary aspect of most games and a snappy dialogue can add<br>an appeal to an otherwise not-too-exciting game. We will return to this issue later.

For good or ill, many games have been programmed on the com-<br>puter. At a nearby PDP-10 time-sharing computer there exist twenty-some games including Chess, GO, Black Jack, Go-Moku, Monopoly, Tick-tack-toe (two and three dimensions), Nim and games based on football, golf and Startrek to mention only those names that are immediately recognizable. There are many other games which have been, or will be, written for a digital computer; see Spencer [1968], Ball [1962] and especially Ahl [1913].

A game may be concealed or open. In an open game, such as Chess or Checkers, all information concerning the state of the game is available to both players. In concealed games, such as in many card games or in penny matching, each player may<br>have information unavailable to the other. This is clearly have information unavailable to the other. the case if one is holding cards unseen by one's opponent. With penny matching, the concealed information *is* the player's strategy. In a concealed game, the player must play in such a way as not to reveal his hidden information and therefore the techniques and analysis are quite different from the open game.

In concealed games, there seems to be a problem involving player and computer credibility which does not exist with the Chapter 17 GAMES

open game. Consider the game of penny-matching in which both players choose a side of a penny; one player wins (the other player's penny) if there is a match; otherwise the other player wins. With a computer there is a problem. If the computer goes first, there is the possibility that the player will cheat. If the player goes first, he may suspect the machine of cheating. Hagelbarger [1956] built a penny-matching mgchine, called SEER which 'solved' this problem by the human saying aloud his choice of head or tail and the machine (sensitive only to sound) would indicate its choice whereupon the player would tell the machine, by a push button, who won. The machine can't cheat under these circumstances but the human certainly can. A counter was wired up to accumulate A counter was wired up to accumulate total wins and losses for the machine. Though the machine won most of its games, the results are clouded by the fact that some players would deliberately lie to the machine to see how it would operate in stressful situations.

One solution to the concealment problem lay in the use of a one-way cipher (See ONEWAY, Prog. 16.4). Recall that given<br>the returned value of ONEWAY(S) it is impractical to compute the original S or, indeed, any S which would yield the same returned value. Hence the computer can choose a random string R (possibly based on the clock) and then call ONEWAY(R 'H') if it chooses a head or call ONEWAY(R 'T') if it chooses a tail. The computer prints the returned value. Then the player plays.<br>The machine then reveals its move together with R. The player can check, if he cares to, whether the previously printed value corresponds to the given value of R. Spot-checking a machine for fraudulent behavior should, in this way, be fairly easy.

A one-way cipher can also be used to make sure that a computer is giving you a fair deal. See Exercise 17.1.

## Decision Trees and Decision Graphs

A decision tree exists, at least conceptually, for any discrete open game. The top node, or root of the tree, The top node, or root of the tree, represents the decision node of the first player and has a branch descending down for each possible choice of the first player on his first move. Each such branch descends to a node representing the decision node of the second player, etc. An actual decision tree is produced for a simple version of the stone game (see Figure 17.1).

Decision trees grow exponentially and hence tend to be large. A complete decision tree for the game of Tick-tack-toe is forbidding enough. One for the game of Chess is so large as to<br>be meaningless. For example, at 10 moves per play and for 70 For example, at 10 moves per play and for 70 plays, the number of nodes in the tree exceeds the number of atoms in the earth.

It is more convenient to think of an open game as a collection of states where each move carries the play to a different

state. There are terminal states which end the game and indicate a winner for one of the players. If every different move sequence leqds to a different state, then the decision tree is equivalent to the decision graph. But in many games, the number of different states is far fewer than the number of nodes in the decision tree and the problem becomes amenable with a graph even though it appears to be impossible with a tree.

One of the appeals of the decision tree is that it leads conceptually to a solution by means of the minimax process. The first player (A) selects that node which will maximize the outcome for him assuming that the second player will respond the move that will minimize the output for A assuming<br>the first player responds with the move ... , etc. This that the first player responds with the move  $\ldots$ , etc. strategy may be carried over to the decision graph as follows. Label all terminal states as +1 if a victory for the first player and -1 if a loss and 0 if a tie. Find a state that is directed only to terminal states. If it is a move by A, mark it with the maximum of the values of all states reachable from<br>it. If it is a move by player B. mark it with the least such it. If it is a move by player B, mark it with the least such Each state will be thus marked with the value of the laver  $A$  (assuming both players play optimally). If state to player A (assuming both players play optimally). there is no state which is directed' only to states already marked, then the game is not well-formed as it contains loops (or, what is equivalent, infinite paths) •

It will clearly be impossible to present a large number of intricate game-playing programs in this section. One complete chess program could perhaps occupy the better part of this<br>book. What we can do is present a few games illustrative of What we can do is present a few games illustrative of their type and also give some commonly useful functions.

**, i**  ff Program | For many computer-game players it is neces-<br>| 17.1 | sary to provide a carrot and a stick; other-<br>| PHRASE | | wise, they will simply lose interest and (1) PHRASE 11 wise, they will simply lose interest and quit. For the carrot we will issue a random compliment and, for the stick, we will generate an insult. for the stick, we will generate an insult. These are illustrated by the two functions PRAISE() and INSULT(). There is also a function to mark time called INSULT(). There is also a function to mark time called LETMESEE(). Using RSENTENCE (Prog. 16.8) the dialogue is al-Using RSENTENCE (Prog. 16.8) the dialogue is always fresh and lively.

> DEXP ("PRAISE  $()$  = RSENTENCE (' <PRAISE>')") DEXP ("INSULT  $()$  = RSENTENCE ('<INSULT>')") DEXP ("LETMESEE  $() = RSENTENCE('CLETMESEE')")$ ")

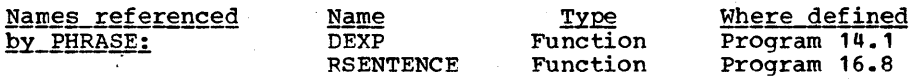

The input for RSENTENCE is:

Chapter  $17 - GAMES$ 

<GOOD>::=excellent|wonderful|nice|careful|impeccable|shrewd| clever(nifty(qood(smart(skillful(cunning)witty(fine) splendid|elegant|#5#very <GOOD>|bright|brainy|brilliant|sharp| keeninimble-witted slick sly astutel penetrating <LETMESEE>::=<THOUGHT>t<MUMBLE>I<MUMBLE> <THOUGHT> I <THOUGHT> <MUMBLE> <MUMBLE>::=HmmmlAhhIWell WelliGoshiGeelORIOh maniLet's seel Wait a minute(Interesting(Wow)Wowee(Yipes(Zowee(Whoosh) #5#<MUMBLE> <MUMBLE>!#6#<MUMBLE>... <THOUGHT>::=<LETME> <CONSIDER> <THIS> <LETME>::=I think I'lillet melI need time tOII'm going to have to <CONSIDER>::=considericontemplatetmull overlt4t<THINK> about <THINR>::=thinkiseeicogitateimeditate <THIS>::=thisithis onelthe situationlthis problemlthis here <P1>::=maneuver | strategem | tactic | play | move <P2>::=performancelgameleffort <P3>::=playtstrategy <P13>::=<P1>sl<P3> <P23>::=<P2>I<P3>  $\{P123\}$ ::= $\{P1\}$ s| $\{P2\}$ | $\{P3\}$ <PRAISE>::=<THANRS> for the game, <NICEGAME> <THANKS>::=ThanksiThank youlThank you very much <NICEGAME>::=I admired the <GOOD> <P123> on your partl that was <GOOD> <P3> on your part(your <P1>s were quite <GOOD>Iit was a pleasure to play against one so <GOOD>,I enjoyed your <GOOD> <P123>tI enjoyed particularly that last  $<$ GOOD> $<$ P1> <sTUPID>::=stupid|dumb|blundering|thick-headed|sad| thick-skulled(silly(ludicrous(witless(poor)ponderous) brainless | foolish | bungling | heavy-handed | graceless | clumsy <FCOL>::=foolldoltiidiotioafiblockhead,chumPIassimoron,ninny, nincompoop|chump|dunce|bonehead|fathead|imbecile|jerk|baboon <INSULT>: : =You <STUPID> <FOOL> I I have never seen such <STUPI.D> <P13>IYour <STUPID> <P23> befits a <STUPID> <FOOL>, Your <STUPID> <P1>s indicate that you are a <STUPID> <FOOL>IA <STUPID> <FOOL> is not so <STUPID> as you I Your <P23> marks you as a <STUPID> <FOOL>|Your <P1>s are less than <GOOD> END

## Epiloque

While random sentence generation has been around for quite some time, it generally comes in the form of a program which prints something. It is then neither obvious nor easy to harness the sentence generation for other than demonstrating<br>effect. It was for this reason that RSENTENCE was writte It was for this reason that RSENTENCE was written as a function.

Some sample phrases are:

"Thanks for the game, that was nice strategy on your part" "You dumb idiot" "Interesting Hmmm..." "I'm going to have to consider this"

"I have never seen such thick-headed strategems" "Thank you for the game, your plays were quite shrewd"

It should be obvious which phrases were respectively returned by INSULT(), PRAISE() and LETMESEE().

**i ,**  II Program II QUEST is intended to save some of the<br>II 17.2 II routine problems and house-keeping chores II 17.2 II routine problems and house-keeping chores<br>II QUEST II associated with a dialogue system. For ex-(1) associated with a dialogue system.<br>- ample, all game routines will reque I ample, all game routines will request num-<br>bers and/or strings from the player. The system must then and/or strings from the player. The system must then check if these arguments are valid and, if not, indicate what<br>is expected. If valid, the argument must be interpreted or If valid, the argument must be interpreted or assigned to a variable and an appropriate branch must be taken. Certainly, none of these chores are difficult to do, but it will be more convenient to. combine them into one routine. For example,

QUEST('How much do you wish to bet?/BET(1...10) | (DROP) DR')<br>s (\$LABEL):

will print the message:

#### How much do you wish to bet?

(i.e. all characters up to the slash) and then either accept an integer in the range 1... 10 and assign it to BET or accept the literal input DROP and transfer to label DR. The transfer<br>is accomplished by having OUEST assign the string 'DR' to the accomplished by having QUEST assign the string 'DR' to the global variable LABEL; if such an assignment is made, the RETURN exit is taken; otherwise the FRETURN exit is taken. this way, the actual transfer takes place outside the function as shown.

In general, the string following the slash is called the QUEST pattern and is a sequence of descriptors separated by bars. Each descriptor is of the form:

#### variable (values) label

The variable, if any, is assigned the value (if accepted) and the label is assigned as described above. Values may be of the form:

#### number ••• number

or some string constant, or the string ARB implying that any string of characters will be accepted.

If the user types something that doesn't match, an error message (including a random insult) is given. Using the above example, the message (among other things) that will be typed is:
Paqe 380 Chapter 17 - GAMES

The correct form is: 1...10 | DROP

In general, the message will contain the QUEST pattern with labels, variables and parentheses stripped off.

As a final bonus, if the user ever types question mark (?), a friendly reminder of the correct form is given.

DEFINE ('QUEST (QS) QP,QPA,QN,QVP,QL,QLOW,QHI,QI')

First define a utility function QUESTP(QS,QP) which will analyze the argument string QS according to the QUEST pattern given by QP. It will fail if no match is found.

DEFINE('QUESTP(QS,QP)QP1,QS1') : (QUESTP\_END)

Entry point: Break on an alternative and if one is found ( call QUESTP recursively.

QUESTP QP BREAK('|') . QP1 '|' = QUESTP (QS,QP1) :F (QUESTP\_ 1) :S (RETURN) F(QUESTP)

In QP we now have a single QUEST descriptor. Obtain the variable name (QN), the label name (QL) and the value pattern (QVP).

QUESTP\_1 QP QN QP BREAK  $($  ' $($  ') • QN  $'$  (' =  $IDENT(QN)$  'QDUMMY' IDENT (QN) BREAK  $(')')$  . QVP  $'$ )' : F (FRETURN) REM • QL

If QS matches the value pattern, branch to QUESTP 3 for<br>the assignment. Convert QS if necessary to the proper Convert QS if necessary to the proper type.

QUESTP\_2 IDENT (QVP, 'ARB') : S (QUESTP\_3) QVP ARB. QLOW '...' REM. QHI :S(QUESTP\_2)<br>IDENT(QS,QVP) :S(QUESTP\_3)F(FRETUR IS (QUESTP\_3) F (FRETURN)<br>EVAL (QLOW)  $QLOW = \neg INTEGR(QLOW)$  $QHI = -INTEGER(QHI)$  EVAL  $(QHI)$  $QS = CONVERT(QS, 'INTEGR')$  $(LE(QLOW, QS) LE(QS, QHT))$ <br>\$QN = QS : F (FRETURN) : F (FRETURN)  $\texttt{QUESTP\_3}$  \$QN = QS<br>
LABEL = DIFFER(QL) QL : (RETURN)

QUFSTP\_END

Define a pattern (QUEST. QPA) which will extract from a QUEST descriptor, the inner QUEST pattern. ID.V will match an identifier assigning it to V.

NEUT = BREAK $($ ' $|$ ()') QUEST.QPA = NEUT '(' NEUT . QPA ')' (NEUT | REM)<br>A = 'ABCDEFGHIJKLMNOPORSTUVWXYZ' A = 'ABCDEFGHIJKLMNOPQRSTUVWXYZ'<br>ID.V = (ANY(A) (SPAN(A '01234567 (ANY (A) (SPAN(A '0123456789\_.') | '')) . V : (QUEST\_END)

Entry point: After printing the message, interpret the

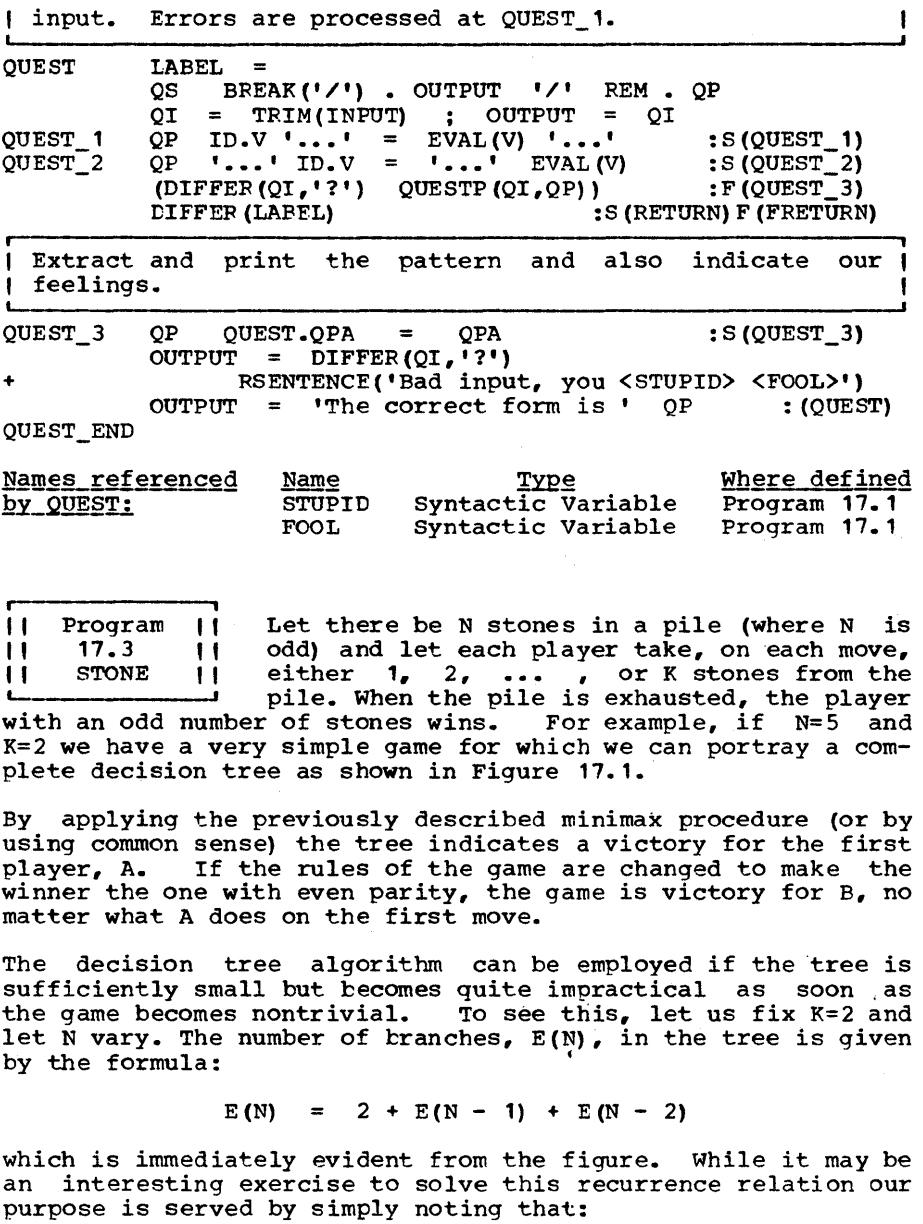

 $E(N) > 2 * E(N - 2)$ 

so that

$$
E(N) > 2 ** (N/2)
$$

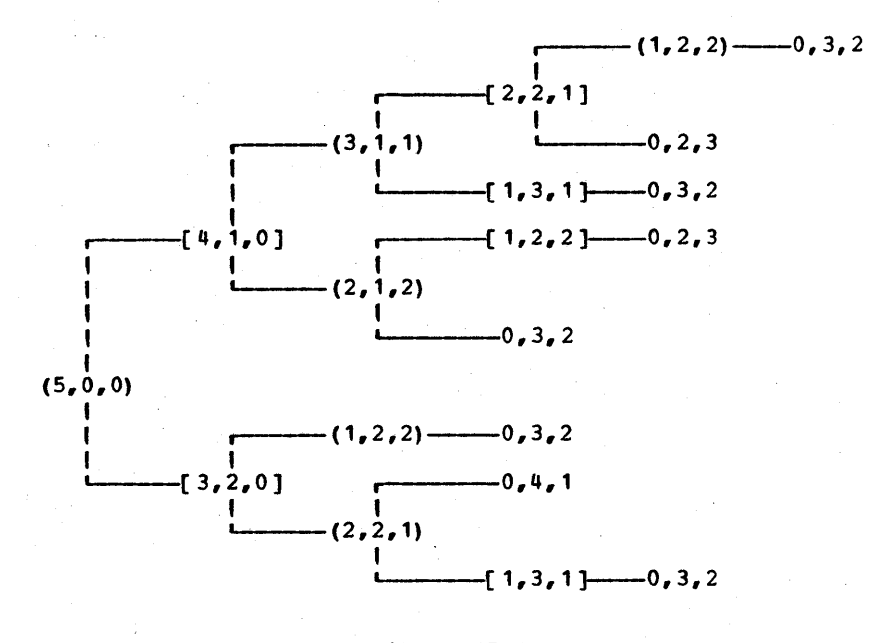

# Figure 17.1

The decision tree for the stone game with  $N=5$  and  $K=2$ . Player A goes first. At each node, three Player A goes first. At each node, three numbers indicate the number of stones left in the pot, the number of stones in A's possession and<br>the number of stones in B's possession. Parens the number of stones in B's possession. indicate a decision node for  $A_r$ , brackets indicate a decision node for B.

which implies that E(N) is exponential.

The decision graph on the other hand is quite well-behaved especially if we combine all nodes with the same parities for the two players. That is, for a given number of stones in the pot, we can group all nodes together such that the player about to pick has an even parity. In this way the number of nodes is only 2N and the number of branches is bounded by 2NK. Figure 17.2 indicates (within the limits of our artistry) the decision graph for the stone game (with  $K=2$  and  $N=5$ ).

From the decision graph it is an easy matter for a program to compute an optimal strategy for a game of any N and any K and for either victory parity. A 2 X N decision array is allocated which corresponds to the nodes of Figure 17.2. The rest is a simple matter of using the QUEST routine.

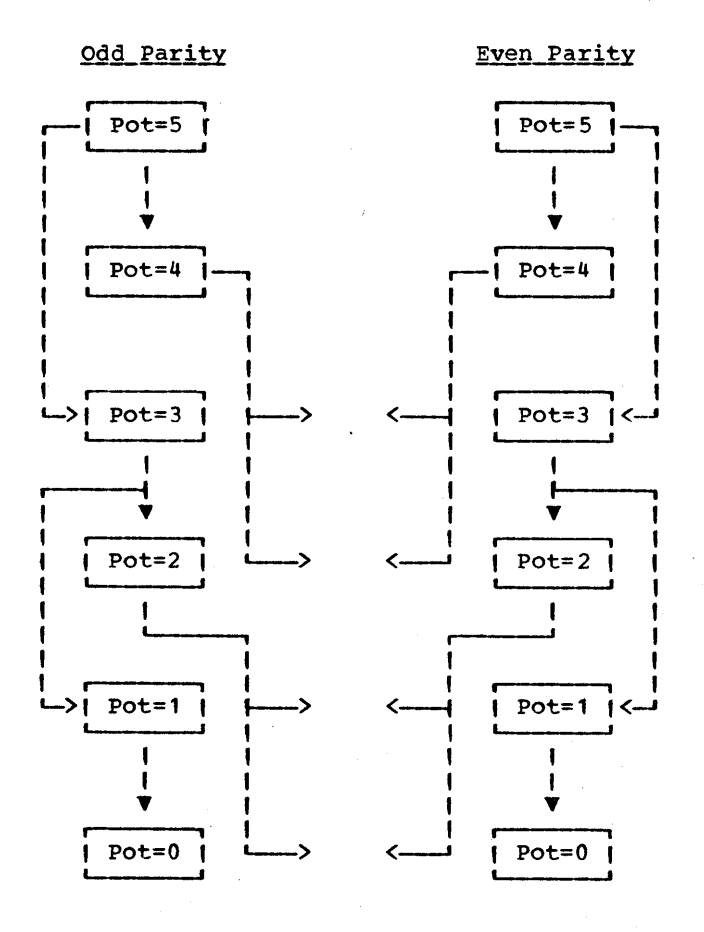

# Figure 17.2

A 'decision graph for the stone game with  $K=2$  and N=5. The nodes on the left are associated with Odd parity and those on the right with even parity. parity refers to the parity of the player about to move.

The function SOA (NSTONES, PARITY, MAX) will create a Decision Array for the Stone game for a given number of stones (NSTONES). PARITY (0 or 1) indicates which parity wins and MAX indicates the maximum number of stones that may be taken per step.

> DEFINE('SDA(NSTONES,PARITY,MAX)A,I,OPAR,P,J') : (SDA\_END)

Page 383

Page 384

Chapter 17 - GAMES

i Allocate and initialize the array (SDA). SDA<N, P> in-| dicates what to do if there are N stones left and you've |<br>| got parity P. If there is no right decision, an 'L' for | If there is no right decision, an 'L' for I  $l$  lose is given. , SDA SDA = ARRAY('O:' NSTONES ',0:1' , 'L')<br>SDA<0.PARITY> = 'W' SDA<0, PARITY> For each stone (I) and for each parity (P), determine the strategy by finding which move (J) will end in a losing situation for the opponent.  $SDA_1$  I = I + 1 LT (I, NSTONES) : F (RETURN)  $P = -1$ <br> $P = P$  $SDA_2$   $p = P + 1$   $LT(P, 1)$  :  $F(SDA_1)$ OPAR = REMDR(NSTONES - I - P, 2)<br> $J = 0$  $J =$  $SDA_3$   $J = J + 1$   $LT(J, MAX)$   $IF(SDA_2)$ <br> $IDENT(SDA > J, OPAR)$ ,  $'L')$   $IF(SDA_3)$ IDENT (SDA<I - J, OPAR>, 'L') : F (SDA\_3)<br>SDA<I,P> = J : (SDA\_2)  $SDACI, P$  =  $J$ SDA\_END Main routine: The rules of the game follow the END label | and are optionally printed (no sense boring the expert, he |<br>| may be you). The rest of the program should be self- | The rest of the program should be self- $\vert$ evident and will be given without further comment. QUEST('Do you want the rules?/(NO)NEWG|(YES)') :S(\$LABEL)<br>[1 OUTPUT = INPUT :S(STONE 1)  $STONE_1$  OUTPUT = INPUT NEWG QUEST('NO. of stones (odd) = /NSTONES(1...1000)')<br>EQ(REMDR(NSTONES,2),0) :S(NEWG) EQ (REMDR (NSTONES,  $2$ ), 0) QUEST ("Winner's Parity  $(0...1) = \angle P(0...1)$ ")  $QUEST("Maximum Take = /MAX(2...1000)")$ OLDG NS = NSTONES  $MAXA = MAX$  $A = SDA(NS, P, MAX)$  $HIM = 0$  $ME = 0$ HIS\_TURN OUTPUT = 'There are ' NS ' stones in the pile.'<br>MAXA = GT(MAXA,NS) NS  $MAXA = GT(MAXA, NS)$ QUEST('How many do you want? /K(1...MAXA)')  $NS = NS - K$  ;  $HIM = HIM + K$ <br> $EQ(NS, 0)$  : : S(TOTALIZE) MY\_TURN  $K = A < NS$ , REMDR(ME, 2) >  $K = IDENT(K, 'L')$  $NS = NS - K$  $ME = ME + K$  $OUTPUT = LETMESEE()$  $S = K!$  stones.'  $S = EQ(K, 1)$  'just one.'  $S = EQ(K, 1)$  'just one.'<br>OUTPUT = "I think I'll take " S  $EQ(S, 0)$ :F (HIS\_TURN) TOTALIZE

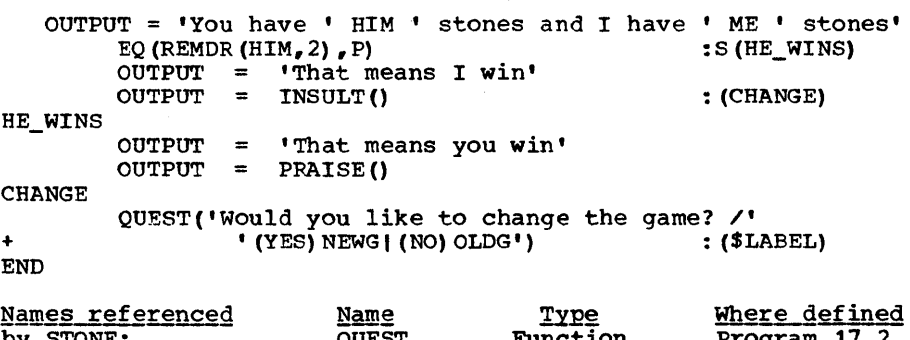

### wames\_referenced Name<br>by\_STONE: QUEST QUEST PHRASE Function Package Program 17.1 program

# Epiloque

It is necessary to be as complete as possible in the processing of input information when the user of the system is someone other than the person who wrote the program. This is especially true here where presumably the user is the playful sort anyway. This was the reason for the creation of the variable MAXA whose purpose is to limit the value of the selection to the maximum of the stated limit and the pile.

An example of a typical session with the STONE game is shown below. Underlined sections indicate the machine's responses.

Do you want the rules? No  $No. of stones (odd) = 13$  $\text{Winner's parity } (0...1) = 0$ Maximum Take = 3 Th<u>ere are 13 stones in the pile.</u><br><u>How many do you want?</u> 3<br><u>Let me contemplate this one</u> <u>wet\_me\_contemplate\_this one</u><br>I\_think I'll take 2 stones.<br>There are 8 stones in the pile. How\_many\_do you\_want? 1 Q Q Less ••• Gee About\_this\_one<br>OK\_Yipes...\_Gee Yipes I need time to see\_about\_this\_one I think I'll take 3 stones. There are 4 stones in the pile. How many do you want? 3 Ahh... Wow I think I'11 take just one.<br>You have 7 stones and I have 6 stones That means I win Your dumb maneuvers indicate that you are a thick-skulled moron Would you like to change the game? 1

Chapter  $17 - GAMES$ 

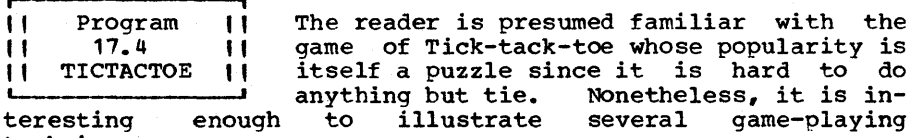

techniques.

A complete decision tree for the game has nine possible choices for the first move, eight for the second, seven for the third, etc. Hence there are 9! (= 362,888) branches in the decision tree. Using SNOBOL4 and spending 10 milliseconds on each branch, one must spend 10 minutes of machine time to analyze the game, which is a bit much. When one considers the decision graph, however, there are only 39 = 19,683 possible boards and not every board is reachable by the rules of the game. Thus, there is a great deal of folding back.

The pure tree-searching algorithm is actually quite simple since one need only know how to make a move and how to detect victory. That is, assume we write a routine, TTTV, to determine the value of a board to, say, Player X (i.e. the one who marks X's in squares as opposed to O's) and another routine TTTM, which determines an optimal move for X. An arbitrary board is given to TTTV which first tests whether a winning combination exists. If so, the value of the board is selfevident. If not, it asks TTTM for the best move for player x. Upon getting it, TTTV evaluates the board from the point of view of player 0. It does this by interchanging O's and X's and calling itself recursively. It then returns the negative of the number so returned. The coding of TTM is even simpler. TTTM simply tries each move and asks TTTV to evaluate it (from the standpoint of player 0). This is not super efficient but it works.

An algorithm based on the decision graph, on the other hand, may at first sight appear to be much more complicated re-<br>quiring a complete graph description of the game. But we can<br>let the computer do most of our graph-building as follows.<br>Record each new state (new board position) t a table allocated for that purpose, and record with the table<br>the move made. At each new situation, the table is consulted At each new situation, the table is consulted to see whether we've been there before.

While these techniques are suitable for Tick-tack-toe, the search times become impractical for more complicated open games such as Chess and Checkers. To a first approximation, these games can be played with a truncated decision tree which means that the tree is searched to a limited depth and only a limited number of alternative moves at each level are limited number of alternative moves at each level are considered. Samuel [1963] describes a Checker-playing program also stores boards as in the decision graph algorithm. This permits the program to learn as it continues to play. Interpretation one program to fearth as the conditions of prays. returning to that state but in resolving the value of all states which can reach the remembered state. In the game of

Checkers the number of states that need be remembered can be reduced by considering all symmetries of a given board position. This is fully illustrated with the game of Tick-tacktoe. Thus if the proper response to:

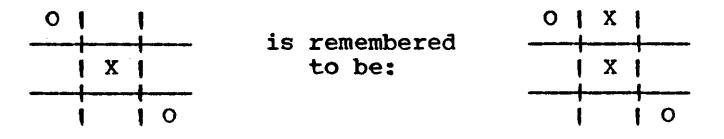

then we should not have to recompute if

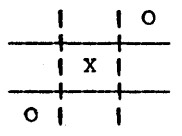

is encountered.

Assume that boards are represented as strings, so for example the last board above is represented as:

# $\cdot$   $\circ$  x  $\circ$   $\cdot$

We can permute such a string very efficiently using positional transformations. But how many symmetries are there? Figure 17.3 below illustrates the eight symmetries of the twodimensional Tick-tack-toe board.

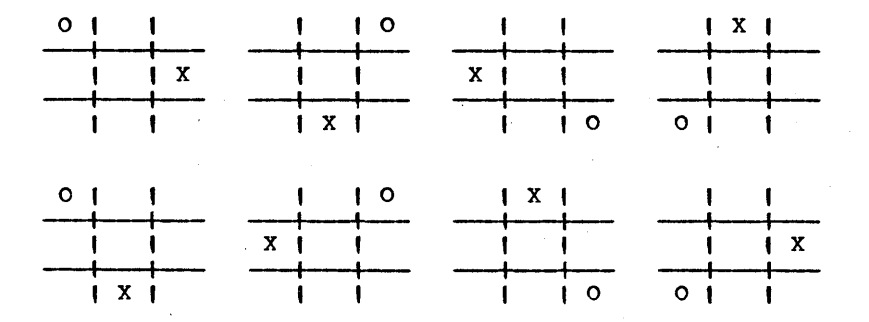

# Figure 17.3

The eight symmetries of the Tick-tack-toe board.

A method for producing these symmetries is found by noting<br>that the upper four are 90º clockwise rotations of each other that the upper four are 900 clockwise rotations of each other<br>as are the bottom four. The first of the bottom group is found by flipping one of the top group completely over so that we

Page 388 Chapter 17 - GAMES

are looking at its underside. Thus, with two basic permutaare looking at its underside. Thus, with two basic permuta-<br>tions we are able, with the help of a little counting, to produce all eight.

It is not always easy to determine the number of symmetries for some arbitrary board game. A method that may prove helpful is to consider the number of equivalent serializations of the points of the board. For example, we can serialize the points of Tick-tack-toe in the order indicated in the diagram below:

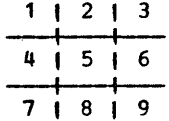

An equivalent serialization would require that we begin at some corner (there are 4) and that we proceed along some edge (given the corner, there are 2 possibilities) and sweep the square one line at a time until all points have been touched. There are therefore 8 in all.

Whereas before we could count approximately 20,000 different Tick-tack-toe boards, there are far fewer if we take into ac- count symmetries. Unfortunately, if we wanted to determine exactly how many we could not simply divide 20,000 by 8 to obtain 2,500 as this would not allow for the fact that some boards rotate or flip into themselves. Though 2500 is a good lower bound, to find the exact number one must use Polya's theory of counting. See for example Harrison [1965]. We will theory of counting. See for example Harrison [1965]. be content with letting the program do the counting.

In what follows we will define the functions TTTV and TTTM for the game of Tick-tack-toe. Given these functions, it should be an easy matter to write a complete program to play the game with a human opponent. Also, the program will play other games on the 3X3 board by simply changing the definition of losing pattern (LOS\_PAT). It will play other 0-X games on different size boards by changing the definition of equivalent board (the function NEXTBD) as well as LOS\_PAT. These are left as (the function NEXTED) as well as LOS\_PAT.<br>exercises.

TTTM remembers board positions by storing them in the table This table can be initialized with boards which block opponent victory (increasing efficiency) or with boards indicating heuristic plays or standard openings. These options, too, are explored in the exercises.

| We first define a utility routine which cycles through all |<br>| the boards equivalent to a given Tic-tac-toe board. It | | the boards equivalent to a given Tic-tac-toe board. It |<br>| expects as argument the last board returned. NEXTBD can | I expects as argument the last board returned. always be initialized by setting NEXT\_N to o.

DEFINE  $('NEXTBD(B)')$ 

: (NEXTBD\_END)

Entry point: The first REPLACE is a clockwise rotation (done each time). The second REPLACE is a flip (done every ) four times).  $EQ(NEXT_N,8)$  : S(FRETURN) NEXTBD NEXT N  $=$ NEXT\_N NEXT  $N + 1$ NEXT\_N = NEXT\_N + 1<br>NEXTBD = REPLACE ('741852963', '123456789', B) NEXTBD =  $EQ$ (REMDR(NEXT N, 4))  $\blacksquare$  REPLACE('321654987','123456789',B) : (RETURN) NEXTBD\_END TTTV(B) will determine the value of the board E to player 1 X given that it is his move. It is presumed that he does 1 not yet have a winning combination. DEFINE('TTTV(BOARD)')  $LOS_PAT = POS(0)$  ('000' | '0' LEN(3) '0' LEN(3) '0'  $|$  LEN(3) '000')  $:$  (TTTV END) TTTV  $NEXT_N = 1$ <br> $TTTV = -1$ o TTTV 1 BOARD NEXTBD (BOARD) : $F(TTTV_2)$ BOARD LOS\_PAT :S(RETURN)F(TTTV\_1) TTTV<sub>2</sub>  $TTTV = 0$  $TTTV = -TTTV (REPLACE (TTTM (BOARD) "XO', 'OX'))$  : (RETURN) TTTV\_END T'ITM will find the best move that player X can make on the | given board. It first checks to determine whether it or | any board similar to it was processed before. Old boards | are kept in the table TTT. TTTM actually returns the new |<br>| game state. ~ DEFINE ('TTTM(BOARD)T,N,MAX,V')  $TTT = TABLE()$ : (TTTM\_END) TTTM NEXT\_N  $=$ o  $MAX = -2$ BOARD ' ' :F (FRETURN)  $TTTM$  1 BOARD = NEXTBD (BOARD) :F (TTTM\_2) TTTM = TTT<BOARD> DIFFER (TTTM) :S(RETURN) F(TTTM\_1) TTTM\_2 BOARD (TAB(N) ARE) . T ' '  $\partial N = T Y X'$  :  $F(TTTM_4)$  $V = -TTTV(REPLACE(BOARD, 'OX', 'XO'))$  $MAX = GT(V, MAX)$  V :  $F(TTTM_3)$ TTTM BOARD TTTM\_3 BOARD POS(N - 1) LEN(1) =  $\cdot \cdot$ <br>TTTM\_4 TTT<BOARD> = TTTM : (TTTM\_2) : (RETURN)

TTTM\_END

**IIII** ame Theory | In concealed ganes, we have the added same measurement complexity that our strategy may tip off complexity that our strategy may tip off our opponent to our disadvantage. In any of the varieties of the game of poker, for example, aggressive betting may scare off an opponent who might otherwise stick and, in this way. fail to seduce him I .r----------~ **B**<br>**E** II I  $I$ **IIII** I into betting more of his funds in a losing cause. It therefore pays to vary one's strategy and either not always bet aggressively with a good hand or bet aggressively with a bad hand occasionally (the so-called bluff). Many people feel that behavior such as bluffing is incompatible with machine play.<br>Fut as we will see, machines can do very well in a game such But as we will see, machines can do very well in a game as poker and in fact can play truly optimal strategies.

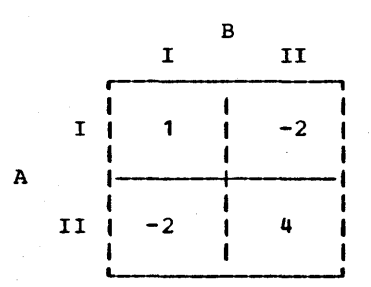

## Figure 17.4

A two-person zero-sum game

Let us take a hypothetical situation shown in Figure 17.4. There are two players. A and B. each with two possible moves.<br>I and II. Each selects a move (unbeknownst to the other) and the matrix indicates how much B should pay A for each of the four possible outcomes. If the amount indicated is negative four possible outcomes. If the amount indicated is negative then the transfer of funds is in the direction from A to B. The game is called zero-sum because whatever one player wins the other loses; a situation which does not always exist in real life when. for example. a nuclear holocaust could be disastrous for both sides.

How should A play the game? If he tries for the big payoff of 4 by always selecting move II, B will catch on eventually and begin playing move  $I$  exclusively. Then  $A_{\ell}$  seeing that he is losing 2 on each turn will begin selecting move I until B cat-<br>ches on to that. Clearly both sides must play a so-called ches on to that. Clearly both sides must play a so-called mixed strategy wherein their selection of I and II is unpredictable. Weither player should base their move on a strictly deterministic basis as this strategy may be uncovered by the opponent and exploited. This conclusion is perhaps intuitively implausible but one need only reflect on the pennymatching game to see the importance of not developing easily detectable patterns of play.

11 Program 11 As a fairly complicated example of a game-<br>11 17.5 11 theoretic approach, we will present a " 11.5 " CARDPAK || program which will play an optimal game of L-<br>poker. Prior to presenting the game we will establish certain utility functions which may be useful not only in other forms of poker but perhaps in other card games as well.

An important initial consideration is the choice of data representation. How should a card be represented? In SNOBOL4, with its wealth of string operations, a natural choice is a single character. We will represent the 52 cards of the deck We will represent the 52 cards of the deck by the letters of the alphabet:

'ABCDEFGHIJRLMNOPQRSTUVWXYZabcdefghijklmnopqrstuvwxyz'

The assumed ordering is:

**, i** 

 $(2C \ 3C \ldots AC)$   $(2D \ 3D \ldots AD)$   $(2H \ 3H \ldots AH)$   $(2S \ 3S \ldots AB)$ 

In principle, any 52 characters could have been used such as<br>the first 52 characters of SALPHABET. In practice, debugging the first 52 characters of SALPHABET. is easier if one uses printable characters.

> DEFINE ('RHAND(R,FLAG) ') DEFINE('SUITS(H) '} DEFINE ( 'VALS (H) ') DEFINE ('DISPLAY (H) VALS, SUITS, V, S')

Initialization of constant strings.

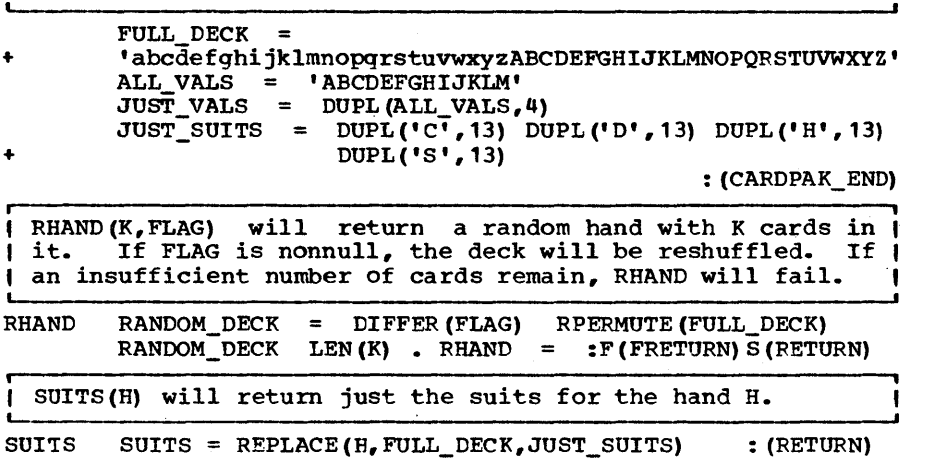

f

Page 392

Chapter 17 **GAMES** 

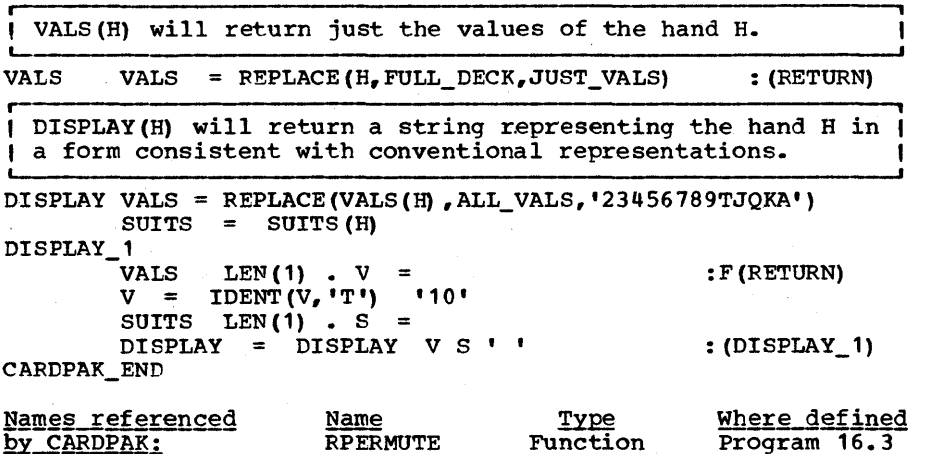

**r ,**  II Program II As a prelude to finding an optimal strategy<br>II 17.6 II of a game of poker we will write a function 11.6 " I of a game of poker we will write a function , I POKEV II POKEV (HAND) which will evaluate a poker hand 1... (5 cards) producing a number (very nearly) uniformly distributed in the range  $(0,1)$  and monotonically increasing with the strength of the hand. Thus, hand H1 is stronger than H2 if POKEV(H1) > POKEV(H2). The constraint that the numbers be uniformly distributed is very important to the successful operation of the optimal POKER-playing program.<br>That is, the percentage of times that a hand H will be such That is, the percentage of times that a hand H will be such that POKEV(H)  $\leq$  X must be X or close to it. This is perhaps that POKEV(H)  $\leq$  X must be X or close to it. the trickiest part of the program.

Function

Program 3.1

ORDER

To begin with we find, via pattern matching, which of the several categories the hand falls into, eg. bust, pair, twopair, three-of-a-kind (trips), etc. We set an array (POKEV\_A) party show of a hind (exploy) case we see an array (ronal nit probabilities can be computed or looked up in a source such as Epstein [1967]. We then need to resolve the question of where a given hand falls with respect to all other hands in its category (the variable FRACTION). This may be done crudely by regarding the values of the hand, sorted in descending order, as a number in a base-13 radix system. Unfortunately (as the author learned by experience) the result is too inaccurate to lead to optimal play. Consider for example, bust hands. Few hands would have a lead value of 10 or less and no hands would have a lead value of 6 or less. Hence no hands would evaluate to .15 or less, a severe distortion.

A solution is to consider the hand as representing a number in the combinatorial number system (see DECOMB, Prog. 15.2). This system has the property that the digits descend, just as required. Were it not for straights, the representation for bust hands would be exact.

For hands such as pairs, trips, two-pairs, fours, and fullhouses we take the most significant designator (one or two cards) as a base-13 number and combine this with the remaining cards in a mixed residue fashion to obtain a final evaluation.

DEFINE('POKEV(H)VALS, SUITS, V, W')

Define patterns to detect major poker categories STRAIGHT\_SEQ = REVERSE (ALL\_VALS) SUBSTR (ALL\_VALS, 13, 1)<br>DATP V = TEN(1) \$ V \*V PAIR.V = LEN(1) \$ V<br>TRIPS.V = PAIR.V \*V PAIR.V \*V<br>TRIPS.V \*V  $FOURS. V = TRIPS. V *V$ <br> $FLUSH. V = FOURS. V *V$  $FLUSH. V =$ **i**  The following array gives the probability that a hand will |<br>fall within or lower than the indicated level. 0 is a | fall within or lower than the indicated level.  $\begin{array}{ccc} 0 & \text{is} & a \\ 0 & \text{is} & a \end{array}$ ! POKEV\_A ARRAY ( $-1$ : 8')<br>= 0.501  $=$ POKEV A<0> 0.501  $POKEY$  $A < 1$ >  $\equiv$ 0.924 POKEY A<2> 0.971  $=$ POKEV\_A<3>  $= 0.9924$ <br>= 0.9963 POKEV\_A<4> POKEV\_A<5> 0.9983  $=$ POKEV\_A<6>  $=$ 0.99974  $POKEY\_AC7$  = 0.999985 POKEV A<8>  $\equiv$ 1.0 PR(L,PREFIX) is a utility function used by POKEV to com- pute the actual evaluation of the poker hand, assign it to pute | POKEV and return. L is the level of the hand as in the |<br>| above array. PREFIX is the secondary evaluation parameter | | above array. PREFIX is the secondary evaluation parameter |<br>| and consists of zero, one or two cards (e.g., the 6 of | one or two cards (e.g., the 6 of ) trip 6's). For further resolution, the variable VALS con- tains the rest of the values in order of significance. I These are regarded as a combinatorial representation of I some number. DEFINE('PR(L,PREFIX)COMBS, FRACTION, A') : (POKEV\_END) *PR*   $COMBS = COMB(13, SIZE(VALS))$  $PASEB_ALPHA = ALLVAL$  $COMB$ <sub>\_ALPHA</sub> = ALL\_VALS FRACTION = (BASE10(PREFIX,13) \* COMBS + DECOMB(VALS))<br>  $\angle$  (13. \*\* SIZE(PREFIX) \* COMBS)  $\angle$  (13. \*\* SIZE (PREFIX)<br>A = POKEV A A POREV A POKEV =  $A\overline{L} - 1$  +  $(A\overline{L} - A\overline{L} - 1)$  \* FRACTION<br>PR =  $R$ RETURN : (NRETURN ,.--\_.\_-----------------------------, : (NRETURN) I Entry point for POKEV. Thanks to PR, our job reduces to a I

Page  $394$  Chapter  $17 - GAMES$ 

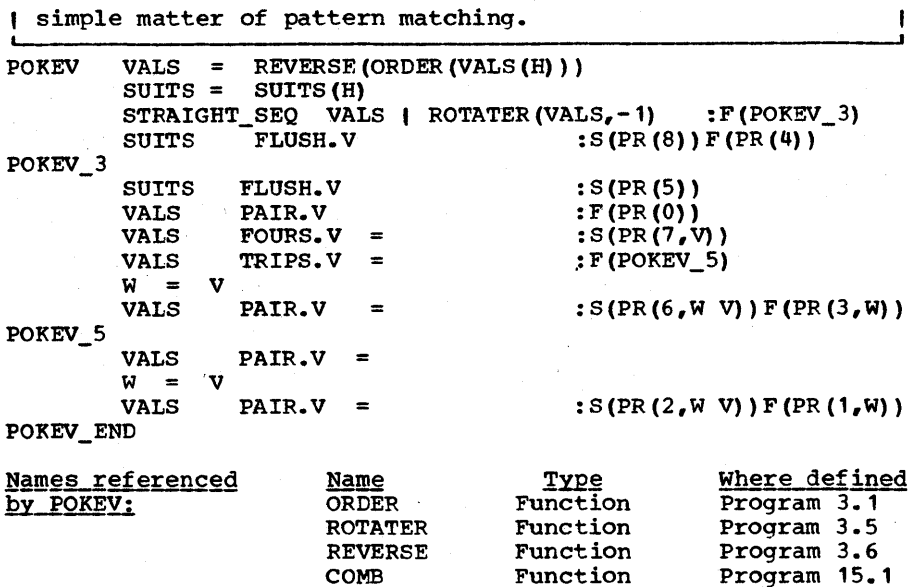

**i ,**  († Program ) As the reader may be aware, there are many<br>11 17.7 11 forms of the game of poker; Draw, Stud (5) 17.7 II forms of the game of poker; Draw, Stud (5<br>POKER II and 7 cards), Baseball, Blind, etc. There " POKER " and 7 cards), Baseball, Blind, etc. There<br>
L---------------- may be wild cards and there may be any num-<br>
ber of players. We will pick the simplest game, viz. cold-hand<br>
five-card poker between two players with n

Function Package Function

Program 2.5 Program 17.5 Program 15.2

BASE10 **CARDPAK** DECOMB

five-card poker between two players with nothing wild. choice is dictated by the simple fact that it is the only poker game that has been fully analyzed [Cutler 1975] and for which an optimal strategy exists. ditional references to the analysis of this game from Cutler's paper or from a cited bibliography, Findler [1972].

In cold-hand poker, each player enters an ante into the pot and is dealt a hand (best thought of as a number in the range  $(0,1)$  and the players take turns betting, checking, calling, raising and folding. Briefly, checking and betting are done when the pot contains equal contributions from both players (such as at the start or after a check). Calling, raising and folding are done when it is up to one of the players to equalize the pot. If he does not, he folds, forfeiting his right to the pot. If he calls, there is a showdown. A raise right to the pot. If he calls, there is a showdown. A raise shown in Figure  $17.5$  where the first player is designated X and the second is Y. Note that Check-raises are not permitted.

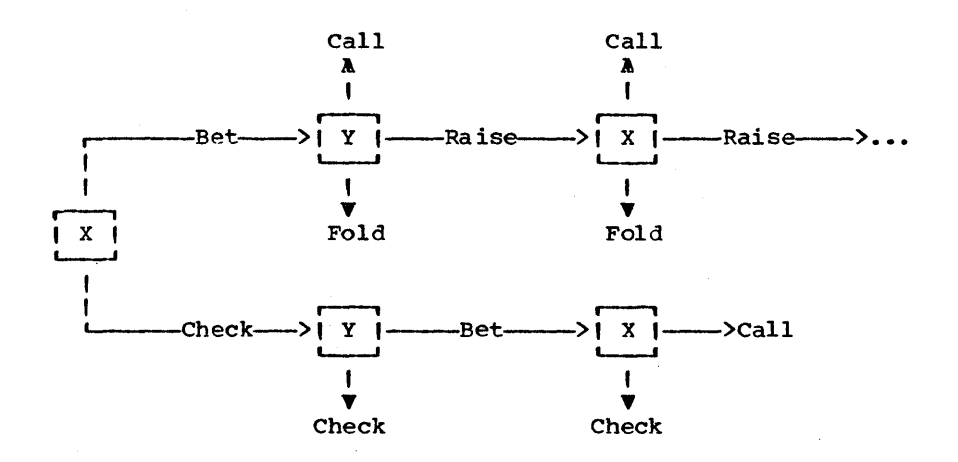

## Figure 11.5

The allowable bet sequences of cold-hand poker.

In the game given by cutler, the value for all bets is the current value of the pot. The value of a raise is found by decomposing the raise into a call followed by a bet. We will extend the game somewhat by allowing the player to set the value of the bet (before-hand) to any fraction of the pot. Whereas all poker games require some limit, most games do per-<br>mit players to bet any amount up to this limit. It has been mit players to bet any amount up to this limit. conjectured that any bet short of the limit is suboptimal so that it might be reasonable to allow the player to make sub-<br>maximal bets. But then the strategy, particularly when to then the strategy, particularly when to fold, would have to be changed.

The derivation of the optimal strategy is beyond the scope of the current discussion. To obtain a flavor for the analysis, consider only the case where the first player,  $X$ , may check or bet and the second player,  $Y$ , either calls or folds. Since bet and the second player, Y, either calls or folds. Since Y's move ends the game, he has nothing to conceal from X and Y's move ends the game, he has nothing to conceal from so he plays a pure strategy of calling on all good bands (anything above a certain value called the call line) and fol-<br>ding on poor hands (anything else). Now consider X's situading on poor hands (anything else). tion. On very strong hands, X has nothing to lose by betting. On his average hands he has very much to lose if he bets since<br>he would have to square off against  $Y's$  better hands. On the he would have to square off against Y's better hands. other hand, if he has an absolutely rotten hand, his only hope of winning is to bluff  $Y$ . Though he stands to lose more if caught bluffing, his expectation, it can be shown, is larger<br>than if he stood the certain loss of a showdown with Y. The than if he stood the certain loss of a showdown with Y. pattern of this simple situation holds in all the more complex<br>cases, viz. a bet on all hands above a certain level and a cases, viz. a bet on all hands above a certain level bluff on all hands below a certain level. Also the bluff must

Page 396  $Chatter$   $17 - GAMES$ 

be in a fixed ratio R of the percentage of legitimate bets where R depends on the bet limit.

We list here for convenience, various parameters used by the poker program.

- $L =$  bet limit as a percentage of the pot.
- R = the bluff ratio  $(L / (1 + L))$
- A = the initial betting line for player X. X bets on hands greater than this. He checks on hands worse, except that on his lowest  $(1 - A) * R$  hands he bluffs.
- B = the call line for player X after the sequence Check-Bet. Below this line he folds. He has no other options. Figure 17.5.
- C = the betting line for player Y after X checks. Below this line, player Y calls except for the lower  $R * (1 - C)$ hands which he bluffs.
- D = The call line for player Y after X bets. Above this line, he will call (except for the very good hands which he bets) and below this level he will fold (except for the bluffs).

The astute reader will note that the game can go on indefinitely whereas we have provided parameters for only a finite number of situations. The parameters ALPHA and BETA below serve, to bridge the gap between the finite and the *in*finite as they provide rules for extrapolating out to the Nth raise.

- $ALPHA$  = the  $r_{\text{false}}$   $\text{attention}$  factor. Given that the opponent's best strategy is to raise with his best P opponent's best strategy is to raise with his best hands, then our best strategy is to respond by raising<br>on our best P \* ALPHA hands. Note that the raise aton our best  $P * A L$ PHA hands. tenuation factor for a round trip *is* ALPHA2 and this factor is actually used in the program.
- BETA = the lion factor. Given that my optimal strategy *is* to bet (or raise) in the upper P hands, then, if my opponent responds by raising, I will fold below the BETA \* P line (unless I'm bluffing). (1 - BETA is sometimes called the chicken factor.)

| The function ABCDR(L) will set the global variables A, B,<br>| C, D and R as well as the parameters ALPHA and BETA. It I C, D and R as well as the parameters ALPHA and BETA. *is* assisted in this by the functions ALPHA(L) and BETA(L) which compute ALPHA and BETA respectively.

> DEFINE('ABCDR(L)THETA, PHI, TAU, TTR') DEFINE  $('ALPHA(L) T')$

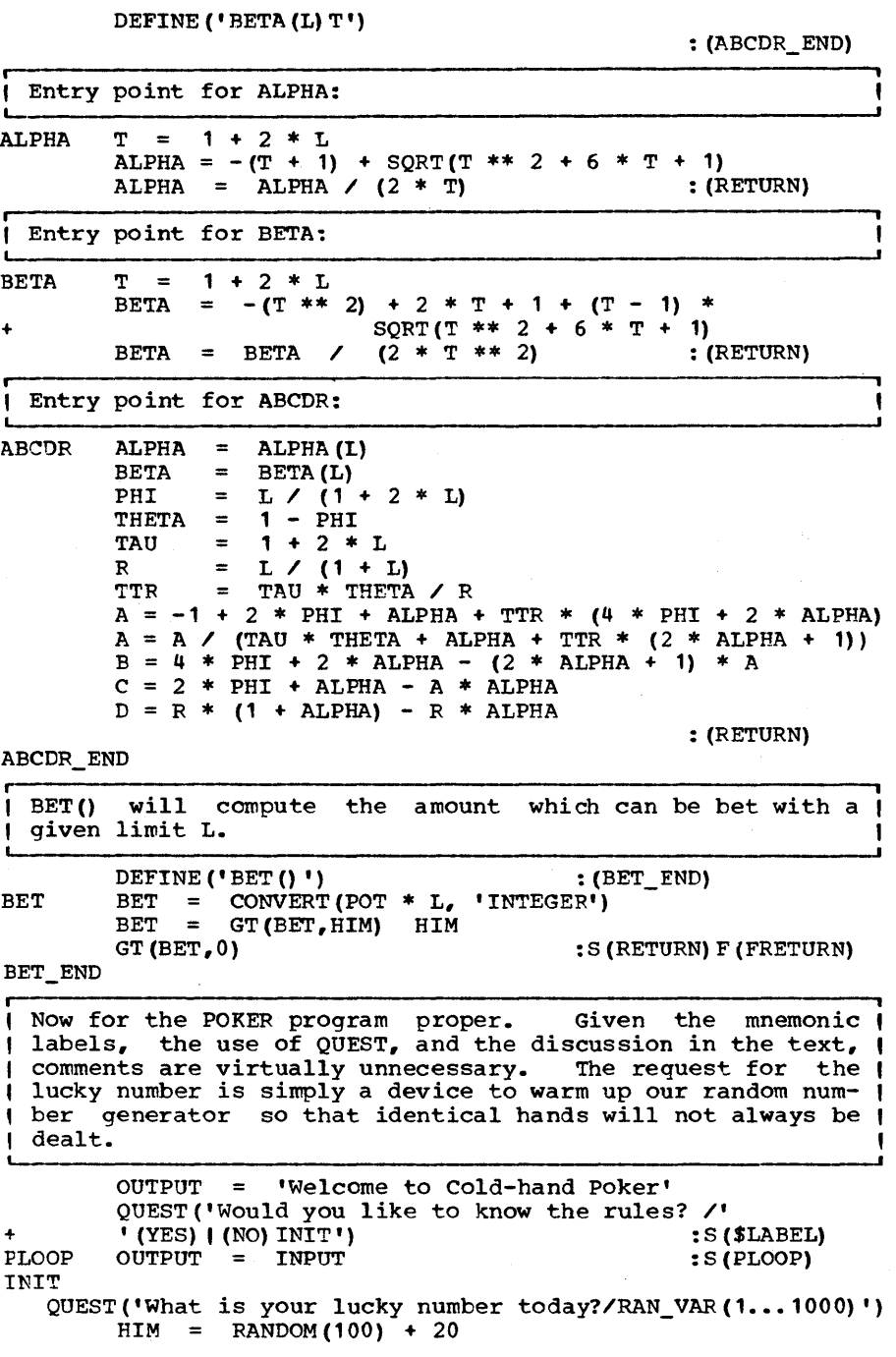

Chapter  $17 - GAMES$ 

OUTPUT = "We'll start you off with " HIM " chips" NEWP QUEST('Bet limit (% of pot) =  $/L(10...1000)$ ')  $L = L / 100.$ ABCDR(L) ANTE QUEST("What's the ante? /ANTE(1...HIM)")<br>START GT(ANTE,HIM) :S(ANTE) GT (ANTE, HIM)  $POT = 2 * ANTE$  $HIM = HIM - ANTE$ OUTPUT = 'With a ' ANTE ' chip ante the pot has '<br>POT ' chips'  $HX =$ <br> $X =$ RHAND (5,1)  $X =$ <br>HV = POKEV(HX)  $HY = Y$ RHAND(5) POKEV (HY) OUTPUT = 'You are dealt ' DISPLAY (HX) RAISE =  $(1 - A)$  \* ALPHA<br>CALL =  $1 - D$  $= 1 - D$ QUEST('Would you like to bet(B) or check(-)? /'<br>(B)HE BETSI(-)HE CHECKS') :S(\$LABEL)  $'$ (B) HE\_BETS $'$  (-) HE\_CHECKS') HE CHECKS OUTPUT = LETMESEE()  $(LE ((1 - C) * R_r Y)$  LT  $(Y_r C)$ )  $: S(I_CHECK)$ I\_BET  $BET = BET()$  :  $F (CANT_BET)$  $POT = POT + BET$  $\text{OUTPUT} = "I \text{ guess I'11} \text{ bet " BET " chips."}$ QUEST('How about you, call(C) or fold(F)? /'<br>(C)  $($ F) I\_WIN'  $)$  : S(\$LABEL) + HE\_CALLS  $POT = POT + BET$ <br> $HIM = HIM - BET$ HIM - BET : (COMPARE)  $\text{OUTPUT} = "I'11 \text{ check too"}$ I CHECK : (COMPARE) <sup>~</sup>F (CANT\_BET) HE BETS BET  $\equiv$  $BET()$  $POT = POT + BET$  $HIM = HIM - BET$ OUTPUT = 'You bet ' BET' chips.'  $=$  LETMESEE () OUTPUT  $GT(Y, 1 - RAISE)$ : S (I\_RAISE)  $GT(Y, 1 - CALL)$ :S (I\_CALL)  $LT(Y, R * RAISE)$ :S(I\_RAISE)F(I\_FOLD) OUTPUT = "I'll *see* your " BET " chips" I\_RAISE  $POT = POT + BET$ BET =  $\text{PET}()$  $:$   $F$  (CANT\_BET)  $\overline{OUPU}$  = " and raise you " BET  $POT = POP + BET$ QUEST('You must now raise(R), call(C) or fold(F) /'<br>'(R) | (C) HE\_CALLS|(F) I\_WIN') :S(\$LABEL)  $'$  (R)  $($  (C) HE\_CALLS $($  F) I\_WIN'  $)$ + OUTPUT = 'You call my • BET • chips and' HE\_RAISES  $HIM = HIM - BET$  $POT = POT + BET$  $CALL = RAISE * BETA$ 

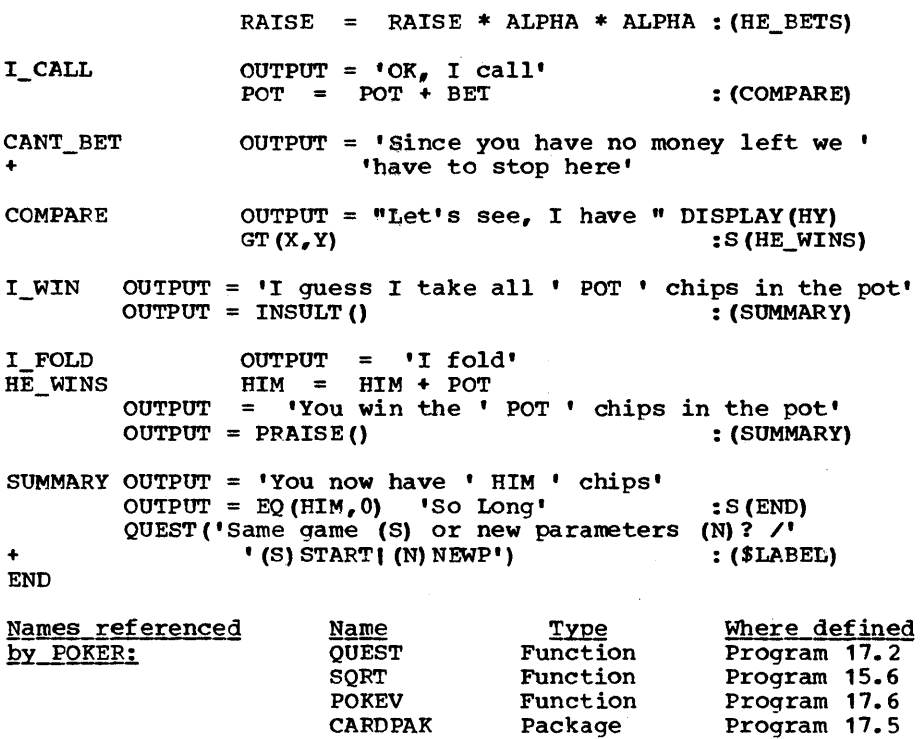

# Epiloque

The following session was actually obtained using the above poker program. As usual, underscored items indicate responses by the machine.

CARDPAK

Welcome to cold-hand poker Would you like to know the rules? nope Bad\_input, you stupid dunce The correct form is YESINO Would you like to know the rules? NO What is your lucky number today? 177 ~~'11 start YQY off with 120 chip§ <u>Re-++ searc you of night is in the search of new state in the search of the search is in the search of the sea</u> What's the ante? 10 with a 10 chip ante the pot has 20 chips You are dealt 7D 4C 8D 6D AD Would you like to bet (F) or check(-)? -<br>I need time to meditate about this problem I'll check too  $Let's see, I have 10D 9S 2D 0C JD You win the 20 chips in the pot$ </u> Thank you very much for the game, I enjoyed your brilliant effort

Page  $400$  Chapter  $17 - GAMES$ 

Same game (S) or new parameters (N) ? S With a 10 chip ante the pot has 20 chips You are dealt 9D 6D JD 5S 2H Would you like to bet(B) or check (-)? B You bet 20 chips  $interesting \ldots$ . I think Ill cogitate about this  $OK<sub>e</sub>$  I call Let's see, I have JS 8D KC 5H 5D I guess I take all 60 chips in the pot Your heavy-handed performance befits a silly ass

Not all games are this brief. With lower betting limits, optimal play calls for generally more betting. The most complex bidding sequence resulted with a bet limit of 10% of the pot. The player was dealt two-pair and bet ruthlessly. The machine<br>also bet heavily raising three times before calling. The also bet heavily raising three times before calling. machine had a full house. In general, however, the machine is very conservative and most bidding sequences are quite short.

The use of the 'lucky number' ruse to initialize the random number generator is common but entirely unnecessary if one has the time-of-day available to him. The time of day is actually available in many SNOBOL's, though not in the original.

Though the reader may be expected to understand most of the routines in this book, the equations used in the function ABCDR to compute these parameters are probably not in this category. At this writing, this is their only appearance in At this writing, this is their only appearance in print.

11111111111111111111111111111111111111111111111??1111111111111 1111111111111111111111111 EXERCISES 111111111?11111111111111 11111111111111111111111111111111111111111111111111111111111111

Exercise 11.1 Assume a machine and a player would like to play cards. If the player shuffles and deals, the machine may be cheated. If the machine randomly generates hands, the player could be cheated. How can a one-<br>way cipher be used to ensure a fair deal?

Exercise 17.2 Assume one had a program to play pennymatching such that the program attempted to find patterns in the play of the opponent. Assume that there<br>were no randomizing component in the program but that it was strictly deterministic. Is there a strategy which will beat such a program?

i | Exercise 17.3 | Categorize and describe the decision graph for the following game. Player A places \$10 in the pot and player B places \$1 in the pot. First it 1S player A's turn and he can bet \$1 whereupon B must call or fold. If B folds, A takes the pot. If he calls, he matches A's \$1 and it remains A's turn. The procedure continues until A choses not to bet whereupon they rolla die. 1 or 2 is victory for B; 3, 4, 5 or 6 is victory for A.

Exercise 17.4 Write a function PHRASE(LIST) where LIST is a list of names separated by commas which will, for each name NM in the list, (1) define a function by that name and (2) compile code so that the function returns RSENTENCE('<NM>'). In this way, for example,

## PHRASE('INSULT, PRAISE, LETMESEE')

could take the place of the function definitions given in Prog. 17.1.

, I Exercise 17.5 I Some variables cannot be used in a OUEST descriptor (Prog. 17.2). Give a simple rule to prospective QUEST users so that they may avoid any difco prospective golds acts so that energy may avoid uny difficulties. How would you modify QUEST so that a diagnostic can be given.

, , Exercise 11.6 One of the reasons that QUEST was written so that it could be easily modified to handle extensions of the following kind. Extend QUEST so that several arguments may be supplied separated by commas. QUEST patterns are then any combination of QUEST descriptors joined by the operators comma(,) and alternation (I) with comma having higher precedence. Also allow parenthesis in such expressions.

 $|$  Exercise 17.7  $|$ Extend QUEST so that it accepts, in addition to number ranges, letter ranges of the form  $(C_1 - C_2)$  where  $C_1$  and  $C_2$  are single characters.

**I •**  IExercise 17.8 | The game of NIM is such that there are four piles of 1, 3, 5, and 7 stones. Each player may take any number, including all, of any one pile. He must take at least one stone, however. The person forced to remove the last stone loses. There is an optimal strategy for NIM which guarantees a win for the first player which is based on converting the numbers to binary and exclusive-ORing on a digit-by-digit basis. There are also optimal strategies if the game is extended to selecting from any K piles; one then uses a K+1 system; see Ball [1962].

But the game can easily be perturbed so that the optimal strategies can't be used. Examples include placing a limit on the number of stones or requiring that an even number be followed by an odd. Of course, such rule changes do not invalidate a decision graph approach. For these reasons, if

Page 402 \_\_\_\_\_\_\_\_\_\_\_\_\_\_\_\_\_Chapter 17 - GAMES \_\_\_\_\_\_\_\_\_\_\_\_\_\_\_\_

not for the sheer joy of doing so, write a function NDA(S) which will prepare and return a NIM decision array. S will be a string of initial-pile numbers such as  $1,3,5,7'$ . Assume the one-pile no-limit restriction on betting.

**i** Exercise 17.9 | ( Modify the function SDA (of STONE (Prog.<br>(17.3)) so that the variable MAX designates a list of possible moves separated by commas. For example,  $MAX = \{1, 3, 5\}$  means that 1, 3 or 5 stones may be selected.

Exercise 17.10 Amaze your friends with this one. Modify STONE so that the player can insert, place of the parity, a predicate  $P(N)$  which will determine whether or not the player (opposing the machine) wins. Thus:

# EQ (REMDR $(N, 2)$ )

as the predicate P(N) indicates that the player will win if he has an even number of stones. Also

# $(GE(N, 5) \tLE(N, 10))$

indicates that the player will win if' his total is within the range (5,10).

Exercise 17.11 | How many symmetries are there to the 4X4X4<br>Tick-tack-toe game (i.e. classic 3-D Tick-tack-toe game Tick-tack-toe)? How about a 3X3X3 board?

**Exercise 17.12 |** Modify TTTM and TTTV and rewrite NEXTBD for the follOWing game. The board is 3X3X3, moves are like Tick-tack-toe and a winning pattern is:

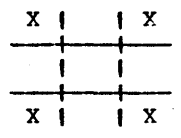

on any of the 6 sides or in any of the 3 slices parallel to a side through the middle or in any of the 6 slices through the diagonal.

i I Exercise 17.13 Consider a three-dimensional cube, 3X3X3 with one corner subcube removed leaving exactly 26 subcubes. How many symmetries of this cube are there?

r Exercise  $17.14$  | With the help of QUEST and a nice boardprintout function, complete the Tick-tacktoe game  $(Proq. 17.4)$ .

**1 Exercise 17.15 |** One way of speeding up TICTACTOE is to not Letter when a move is found which<br>results in victory. Implement this (Hint: it requires adding results in victory. Implement this (Hint: it requires adding one instruction to TTTM.)

 $i$  Exercise 17.16  $i$ To play 3D Tick-tack-toe on a 4X4X4 board,<br>one needs to limit somehow the depth of<br>pth of search is limited, one needs a search. If the depth of search is limited, one needs a heuristic for evaluating a board. Use the following scheme. Assume that it is  $X^*$ s move. For every  $X$  find the lines passing through it not already blocked by an 0. If it stands by itself<br>in a line add 1. If it stands with another add 3. If it in a line add 1. If it stands with another add 3. stands with two others, add 10000 or some other such large number as this would imply victory. Do a similar evaluation for 0 and subtract the two amounts. Modify TTTV to use this evaluation whenever the global variable FNCLEVEL reaches the value of the keyword &FNCLEVEL. The global variable is of course set by the main program.

Exercise 17.17 Let H be a hand of cards as in CARDPAK. Suppose we wish to sort the cards in the order of increasing value (ignoring suits). How could the function ORDER be modified to accomplish this?

| Exercise 17.18 | Modify the CARDPAK functions so that they<br>|-------------------------- are operative with a pinochle deck (48 cards, Ace-9 (twice) of each suit) •

**| Exercise 17.19 |** I A bridge hand is evaluated for high-card<br>I points by assigning  $\mu$ , 3, 2, 1 points points by assigning 4, 3, 2, 1 points respectively to the  $A$ ,  $K$ ,  $Q$ ,  $J$ . In two statements, randomly shuffle and deal a hand, and determine and print its value. You may use COUNT (Prog. 3.4).

Exercise 11.20 Modify POKEV (Prog. 17.6) so that it Let a three-card poker hand. Note that straights and flushes do not count extra but that a straight-flush counts higher than either a pair or trips. Use the values 0.83, *0.Q55,* and 0.978 as the probabilities of getting a bust, a pair or lower, and three-of-a-kind or lower respectively.

Page 404 Chapter 17 - GAMES

Exercise 11.21 If we were playing with three decks, so that duplicate and triplicate cards could actually be obtained in a single hand, POKEV would no longer be monotonic. Why? How would you "modify POKEV so that it would work with any number of decks?

| Exercise 17.22 | Write a function POKUNVAL which will be an approximate inverse of POKEV. That is, given a real number in the range  $(0,1)$ , POKEV(POKUNVAL $(X)$ ) should approximate x.

Exercise 17.23 | POKEV is not especially uniform over the range of hands categorized as two-pairs. Fix up POKEV so that it regards (W V) as a number in a combinatorial number system rather than in a radix system.

**,** Exercise 17.24, Assuming that both ~layers are playing op- L-\_\_\_\_\_\_\_\_\_\_\_\_\_\_\_\_ ~I timally, label the branches of the flowchart for cold-hand poker (Figure 17.5) with comparisons of the values of their hands against expressions involving the parameters A, B, C, etc. MOdify POKER so that it plays an optimal game for x, rather than Y.

Exercise 17.25 If we were not concerned with losing optimal behavior, we could, by adding just one statement to POKER (Prog. 17.7), permit the player to bet any amount up to the maximum allowed. Give an example of such a statement and indicate where it should be placed.

# C H A P T E R E I G H T E E N

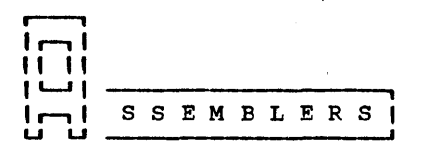

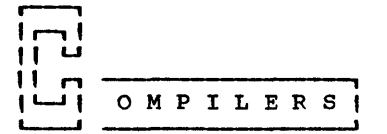

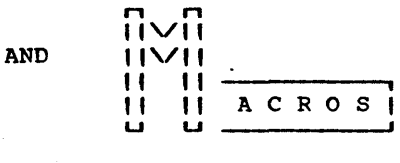

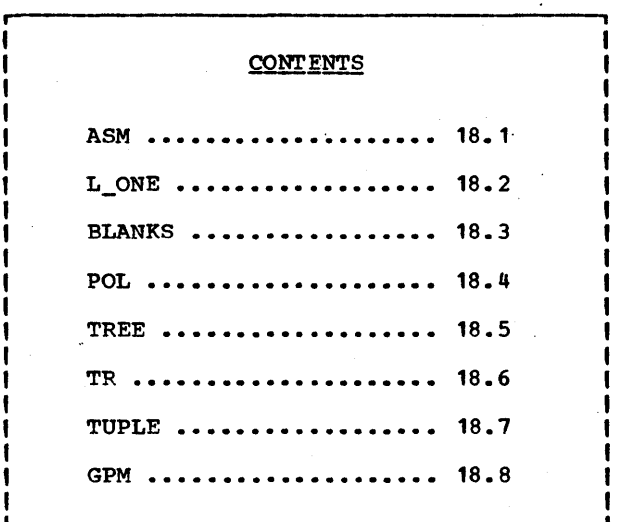

Page 406 Chapter 18 - Assemblers, Compilers and Macros

.-----, Let the development of the stored-program machine is , I thought to be of importance because it allows a , I program to modify itself. Today, index registers ob-II viate the necessity for a program to be self-modifying U so that the practice is not only considered non- important (witness the growth of pure procedure) but is considered harmful as an obscuring practice. The real and lasting significance of stored program is that it allows programs to produce other programs (if most machines still had plug-board control, the output of a 'compiler' would have to be a wired-up plug-board or a wiring diagram and a congenial and dextrous computation staff).

It is therefore no coincidence that assemblers began appearing at about the time of the first installations of stored-program machines (circa 1950) and compilers (originally called automatic coders) and interpreters began to be developed shortly thereafter. This marked for the first time in the shortly thereafter. This marked for the first time in the<br>history of mankind the development of artificial languages; languages which would be literally and unfailingly obeyed by a mechanical servant; languages whose constructs and convolutions are subject only to the requirement that a translation algorithm be written for the language. Alas, this turns out to be one of the major obstacles to creating languages which are powerful and congenial, since it is no simple task to describe how to convert an arbitrary language into efficient code. This not only makes it difficult to implement large languages efficiently, but also makes it difficult to formally describe a large language.

This chapter is devoted primarily to the task of describing how language translators of one kind or another can be written using the SNOBOL4 language. Compiling and assembling are primarily string processing activities and so it is not sur-<br>prising that SNOBOL4 should be particulary helpful along these<br>lines. But actually it is by no means obvious how to employ But actually it is by no means obvious how to employ the powerful pattern matching operations to parse languages.<br>In fact, Griswold (1974, p. 111 says that "patterns derived In fact, Griswold (1974, p. 11] says that "patterns derived from grammars are of little use in such (i.e., parsing) problems." We will show, on the contrary, that we can almost We will show, on the contrary, that we can almost directly map a formal grammar into a parsing pattern and that SNOBOL4 patterns are particularly applicable to the parsing task.

Traditionally, SNOBOL processors have had a tendency to be big and slow and for this reason applications have tended to hover about the periphery of linguistic translation in such chores as bootstrapping, pre-processing, macro pre-passes and in general software which has a small user population and high development costs. But the more recent implementations of SNOBOL4 (viz. SPITBOL, SITBOL and FASBOL) have greatly extended the practical application of SNOBOL4 while the great proliferation of languages and machines has extended the need for such applications. Also, SNOBOL4 has often been used to teach compiler-writing because it simplifies the task suf-

Machine M is a word-addressable machine with 32 bits per word. All instructions have the format:  $OP$ -code | AC | X | A Bits 0-7 8-11 12-15 16-31 There are sixteen general purpose registers which can serve both as accumulators for arithmetic and as index registers for address modification. The AC (accumulator) | and X (index register) fields are four bits for the purpose of specifying one of these sixteen registers. The maximum number of words for the machine is 2<sup>16</sup> so that the | A (address) field can specify absolutely any address in |  $\uparrow$  the machine. The effective address, E, for any instruction  $\uparrow$ is the sum of the index register  $(X)$  plus the value of the  $|$ A field. We will refer to the contents of location E as (  $C(E)$ . If E is less than 16, a register is the assumed  $|$ location. If the X field is 0, no indexing is assumed. 1 Thus, Reg. 0 cannot be used as an index register. In the |  $\overline{\mathbf{1}}$ description of OP-codes which follow, AC will refer to the | 1 accumulator referenced by the AC field. Mnemonic Code Instruction (Hex) ----------------------------LOAD 21<br>STORE 22 Load C (E) into AC Store AC into location E STORE 22<br>ADD 31 Integer add C (E) to AC ADD 31 Integer subtract C(E) from AC SUB 32 Multiply C (E) to AC (Overflow lost) MUL 33<br>DTV 34 Integer divide C(E) into AC DIV 34<br>FADD 71 Floating add C(E) to AC FADD 71<br>FSUB 72 Floating subtract C(E) from AC FSUB 72<br>FMUL 73 FMUL 73<br>FDIV 74 Floating multiply C(E) to AC FDIV 74<br>LOADA 2A Floating divide C (E) into AC Load effective address E into AC LOADA 2A<br>LOADN 2F Load -C(E) into AC LOADN Branch to location E BR AO BRGT A1<br>BRLT A2 Branch to E if AC is  $> 0$ Branch to E if AC is < <sup>0</sup> **BRLT** Branch to E if AC is  $= 0$ BREQ A3 Branch to E if AC is  $\neq$  0 BRNE A4<br>BRGE A5 Branch to E if AC is  $\geq 0$  $B RGE$ Branch to E if AC is  $\leq 0$ BRLE A6

# <u>Figure 18.1</u>

A description of machine M.

Page 408 Chapter 18 - Assemblers, Compilers and Macros

ficiently to allow the student to complete a compiler in a By using SNOBOL4 many of the by-now routine tasks of lexical and syntactic analysis are quite easily accomplished permitting attention to be focused on more difficult aspects of the translation task.

Since we will be involved in this chapter with assembling and since we will be involved in this chapter with assembling and compiling it will be helpful to fix on a particular machine. The machine whose instruction set is described in Figure 18.1 In the machine whose instruction set is described in right will be referred to as machine M. It will be used as an exampIe machine throughout.

i I  $\begin{array}{c} \n \begin{array}{c}\n \text{II} \\
 \text{II} \\
 \text{Our} \\
 \end{array} \\
 \end{array}$ Program 18. 1 (1 Program 11 ASM is an assembler for machine M. Each word<br>
11 18.1 11 of the machine can be represented by 32 bits<br>
11 ASM 11 or 8 hexadecimal digits or, if &ALPHABET has<br>
size 256, 4 characters. We will presume that<br>
our ASM is an assembler for machine M. Each word of the machine can be represented by 32 bits or 8 hexadecimal digits or, if &ALPHABET has<br>size 256, 4 characters. We will presume that cards, one word per card. Other output formats are rather easily obtained using conversions from Chapter 2. Our assembly language will consist of instructions in the following format:

Label Op AC, A(X) Comment

The four fields indicated are separated by blanks. Absence of a label is denoted by a blank in column 1. If AC (and/or the comma) is missing, 0 is assumed. If the  $!(X)!$  is missing, 0 is assumed. The comment may be missing; if the Op field is present, the operand (3rd) field must also be present. If the Op field is missing, no instruction is generated; thus labels<br>may appear on separate lines. The Op field may contain any may appear on separate lines. Mnemonic shown in Figure 18.1.

perhaps the most important single observation one can make about an assembler is that it is inherently a two-pass system. This is because it is impossible to assert a maximum length for the sequence:

STORE ALPHA

ALPHA

Hence addresses such as ALPHA are resolved in the first pass based on their location; instructions are translated on the second pass.

The essence of assembling is associative look-up. There are The essence of assembling is associative look-up. There are<br>two distinct reasons for this. It is (by definition) easier to remember a mnemonic such as 'LOAD' than an op-code such as '21'. But aside from this it is necessary to have symbols (such as ALPHA in the above sequence) whose meaning is resistant to perturbations of the program (such as insertions or deletions of instructions). The associative lookup is normally accomplished in most assemblers with the help of some form of symbol table as described in Chapter 11. In SNOBOL4, we will use the TABLE datatype to serve this purpose.

This is a simple assembler for the machine M (Figure 1). ( First we initialize a table (OPS) with the operators and ( their codes. LIST = 'LOAD 21, STORE 22, ADD 31, FADD  $71$ , SUB 32, ' + 'FSUB 72,MUL 33,FMUL 73,DIV 34,FDIV 14,LOADA 2A,LOADN 2F,' + 'BR AO,BRGT A1,BRLT A2,BREQ A3,BRNE A4,BRGE A5,BRLE A6,'  $OPS =$ OPS\_INIT LIST TABLE() BREAK(' ') . OP ' ' BREAK(',') . CODE :F (INIT 1)  $\text{OPS}$  = TABLE()<br>  $\text{OPS}$  = TABLE()<br>  $\text{OPS}$  = TABLE()<br>  $\text{SREAK}('')$  . OP ' ' BREAK(',') . CODE ','<br>  $\text{F(INIT1)}$ OPS<OP> = CODE : (OPS\_INIT) | Initialization for Pass 1. SYMS is a table to hold user | symbols. LOC is our location counter. We assume I/O unit no. 10 is available for scratch storage. INIT1 LABEL.L = BREAK('') . L SPAN('')  $SYMS = TABLE()$  $LOC = 0$ OUTPUT (.DISK, 10) Loop for pass 1. Evaluate all symbols.  $PASS1 X = INPUT' ' '$  :  $F (INIT2)$  $DISK = X$ X LABEL.L = SYMS $\langle L$  DIFFER $(L)$  = BASEB(LOC, 16)  $LOC = DIFFER(X) LOC + 1$ Initialization for pass 2: set up (P.OP.AC.A.X) to crack fields. : (PASS1) a big pattern INIT2 REWIND (10) DETACH (. DISK) INPUT (. DISK, 10) + + + + +  $NO_OP$  =  $POS(0)$  BREAK('') SPAN('') RPOS(0)<br>P.OP.AC.A.X = NULL \$ OP \$ AC \$ A \$ X NULL . CAUSE  $P \cdot \overline{OP} \cdot AC \cdot A \cdot X = \text{NULL}$   $\bullet$  OP  $\bullet$  AC  $\bullet$  A  $\bullet$  X POS(O) BREAK(' ') SPAN(' ')  $BREAK$  ('') . OP SPAN ('')  $(BREAK(' , ' ) . AC ', ' | NULL)$ <br>BREAK('(') . A  $(' (' ' BREAK(') ') . X ') ' ' | NULL)$ We define a generalized convert-symbol routine (CVTSYM) which converts a symbol according to a given symbol table (TABLE) producing a hex string of length LENGTH. TYPE indicates the type of symbol for diagnostic purposes. CAUSE is a global error-bearing variable which is printed on the

'Uf' means undefined symbol in field f. 'Lf' |

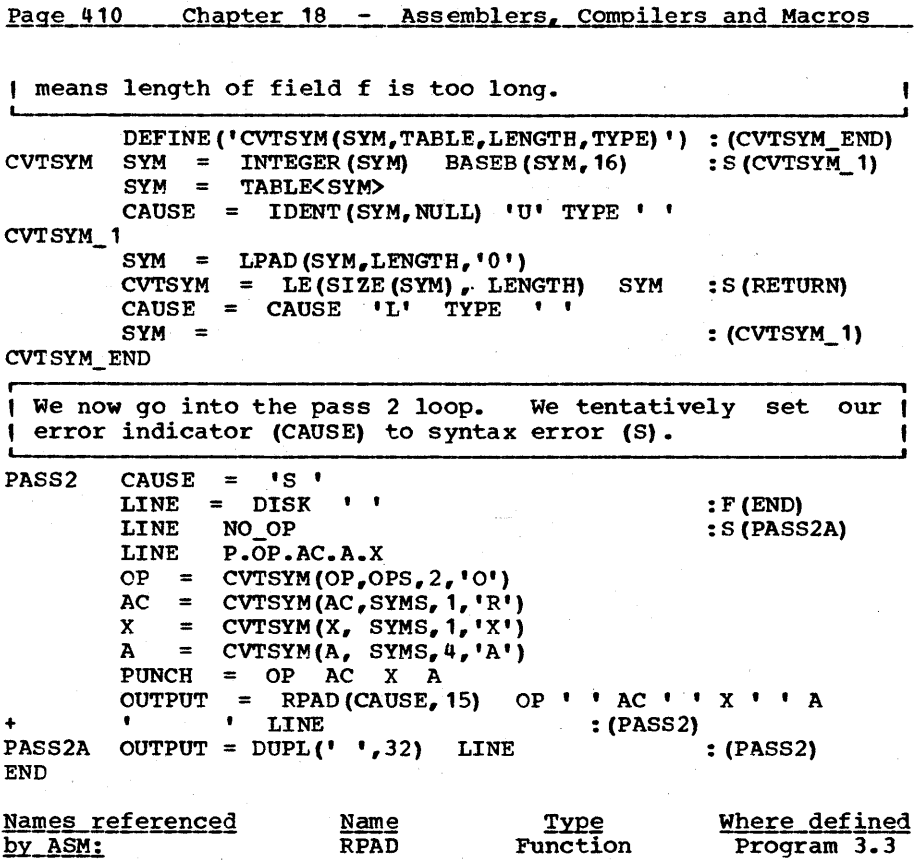

# Epiloque

Note that when an error occurs an instruction is generated in any case with one or more fields zeroed. This is so that symbols that are resolved by the assembler will have their correct value and that an assembly with one or two small errors may nonetheless be a valid assembly for debug purposes.

Function

Program 2.4

BASEB

The assembler is a very primitive one lacking many 'bells and whistles' of a commercial product. Extensions such as data generation statements, expressions, relocatability, psuedoops, conditional assembly and multiple-location counters can be added, however, without a major overhaul of the program<br>structure. For a more detailed discussion of assembler im-For a more detailed discussion of assembler implementation, see Donovan [1972].

1 ı

the subject of compilation

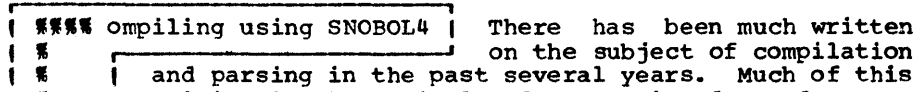

**X '1'1**  and parsing in the past several years. Much of this thorough analysis of parsing; i.e., the decomposition of an input into its linguistic components. For example, the recognition that the source language string:

## $A = BETA + C * DELTA$

is of the form:

## VARIABLE = EXPRESSION

and that EXPRESSION is of the form TERM1  $+$  TERM2 and that TERM2 is of the form FACTOR \* FACTOR, may be regarded as  $\overline{\text{parsing}}$  the original string. Parsing is an essential component in the translation not only of computer languages but of natural languages as well.

It has long been recognized, however, that parsing comprises only a portion of the compilation process and not the dominant portion by any means. This is especially true in SNOBOL4 where pattern matching makes parsing quite automatic, as we will On the other hand, techniques for generating efficient object code from a fully parsed statement are not well understood and are often embedded in compiler listings and nowhere else. Some of these methods have been distilled into English<br>and can be found in Gries [1971]. Donovan [1972]. Graham and can be found in Gries [1971], Donovan [1972], [1975] and McClure [1972].

We have introduced in a previous chapter the BNF (Backus Nor-<br>mal Form) for representing sets of strings or languages. As an example, the grammar shown in Figure 18.2 can be used to define a simple language which we will refer to as  $L_1$ .  $L_1$ contains only assignment statements, the four fundamental (binary) arithmetic operations, and negation. within pointed brackets are designated syntactic variables.

<IDEN>::=<LETTER>,<IDEN><LETTER>I<IDEN><DIGIT> <INTEGER>::=<DIGIT>I<INTEGER><DIGIT> <PRIMARY>::=<IDEN>I<INTEGER>I «E» <FACTOR>::=<PRIMARY>|-<PRIMARY> <TERM>::=<~ERM>\*<FACTOR>I<TERM>/<FACTOR>I<FACTOR> <E>::=<E>+<TERM>,<E>-<TERM>I<TERM> <STMT>::=<IDEN>=<E>

# Figure 18.2

A BNF description for the language  $L_1$ .

## Page 412 Chapter 18 - Assemblers, Compilers and Macros

We will assume that the reader is already acquainted with BNF. He has undoubtedly been exposed to this or similar notation<br>when learning the constructs accepted by a programming when learning the constructs accepted by a language or indeed any other linguistic system such as an<br>operating system command language or an editor's command language. This notation can be directly mapped into SNOBOL4 patterns so that any syntactic variable is associated with<br>some pattern. In fact Exercise 18.9 invites you to write a program to carry out this translation automatically.

One difficulty with a BNF description is that languages that it is used to describe are typically not context free. Thus

# $A(3) = 17$

may or may not be valid in Fortran depending on declarations<br>for A. Pure BNF cannot be used to decide the issue. Such Fure BNF cannot be used to decide the issue. context dependencies are generally treated by the addition of a symbol table, with appropriate insertions and checks; in this way the language can be treated as context free, even though it is in fact not. Dynamic function evaluation can be used in SNOBOL4 to make these checks. Thus, for example, if used in SNOBOL4 to make these checks. Thus, for example, the function ATFST(X) will test to see if its argument is an array and if 10 is a pattern to match identifiers, then

# ID \$ X \*ATEST(X)

will match only array identifiers. The function ATEST() can be written using symbol tables as were needed in ASM. Routines such as A7EST() are often erroneously referred to as semantic routines. They are not, for their purpose is to extend a context free formalism to handle context sensitive situations. It would be more correct to use the term syntactic routine for any routine used to decide syntax. We will reserve the term <u>semantic routine</u> for routines which have a side-effect other<br>than recognition such as code production or error-message generation.

The semantics of a language described using BNF, i. e. the meaning of the various linguistic constructs, are seldom defined formally. For the language  $L_1$ , for example, we may say that all arithmetic operations represent operations on integers of a precision equal to that of the target machine. Most readers, especially those already exposed to Fortran-like languages, will then understand the meaning of L<sub>1</sub>. While this is true of a simple algebraic language it may not be true if the language is neither algebraic nor simple. Formal systems<br>to describe semantics are of two kinds, concrete and to describe semantics are of two kinds, concrete and A concrete system is one which has been subject to the rigors of machine implementation; a theoretical system is one which purportedly could be, but which for some reason has not. Concrete systems (listings) are messy; theoretical systems are at least buggy and at worst severely distorted. The answer to this dilemma may lay in the development of compiler-compilers which compile inefficiently and produce inefficient code but which yield sufficiently simple listings

that they may be understood. Much of this chapter is dedicated to the ultimate fullfillment of this pious hope.

r- , " Program !!. L\_ONE is a compiler for the language L<sub>1</sub><br>"I 18.2 " (Figure 18.2). The output is in the form of  $\frac{1}{1}$  L\_ONE || assembly language (accepted by ASM) for II L\_ONE II assembly language (accepted by ASM) for ~------------~I machine M (Figure 18.1). The implementation of L\_ONE is based on a method of employing <u>semantic routines</u> during a pattern match, a technique suggested to the author by M. J. Rochkind (Bell Laboratories, Raritan River, N.J.). This method is based on the observation that a routine invoked to generate code (as opposed to one used to supplement the match as given above in the case of ATEST) is best done using con- ditional assignment. This defers any code production until after the match thus guarding against premature production. For example, consider the pattern

P1 • \*A() P2 • \*B() | P3 • \*C() (18.1)

If P1 and P2 match, then A() and B() are called. If P1 matches and P2 fails but P3 matches, then only C() is called. A() es and P2 fails but P3 matches, then only  $C()$  is called. is not called in this case because backup on failure removes the conditional assignment as was fully described in Chapter<br>7. This is, of course, exactly what we want and will greatly This is, of course, exactly what we want and will greatly<br>e the complexity of a compiler written in SNOBOL4. The reduce the complexity of a compiler written in SNOBOL4. reduction in complexity is worth the fact that we are using conditional assignment in a way completely unintended by the originators of the language. Functions called in this way are supposed to be returning names and receiving values; they do, but the names are dummy names and the values assigned are irrelevant.

It will be more convenient to have only one semantic routine, viz.  $S_{\text{I}}$  (name), where name is the name of a routine. Thus, instead of writing

 $P1 - *A()$ 

we will write

# P1 .  $*S_{-}('A')$

But this is a bit messy, so we will write a routine S(name) to return NULL. \*S\_(name) so that we may write

## $P1$  S('A')

to achieve the same effect with a cleaner appearance. The above pattern (18. 1) is then written:

P1 S(IA') P2 S(IB') P3 S C' C')

Finally, we can scan and push an element all in the same pattern by the construction:

Page 414 Chapter 18 - Assemblers, Compilers and Macros

# PAT  $\cdot$  \*PUSH()

where PAT matches the string pushed (See PUSH, Prog. 5.5). The semantic routines produce code by popping the stack for the location of the previous result, producing code to compute a new result, and pushing onto the stack the location of the new result.

I The program  $L$  ONE will compile statements of  $L_1$  into as-| sembly language for machine M. In the semantic routines | I below, there is a label S op for each operation op. DEFINE('S(NAME) ') DEFINE ('S\_(NAME) T') : (S\_END)<br>S = EVAL("NULL . \*S\_('" NAME "')" ) : (RETURN)  $S$   $S = EVAL$  ("NULL  $*S$  ("NAME "') ")<br>  $S$   $S = JUMMY$  : (\$ ('S  $S_{-}$  = . DUMMY : (\$('S\_' NAME))  $S_NEG$  OUTPUT = 'LOADN' POP()  $\text{OUTPUT}$  = ' STORE ' PUSH (TEMP ()) : (NRETURN)  $S$ \_ADD  $; S$ \_SUB  $; S$ \_MUL  $; S$ \_DIV<br>=  $POP()$  $=$  POP ()  $\text{OUTPUT} = \text{!} \text{LOAD} \text{!} \text{ POP}()$ OUTPUT =  $\cdot \cdot$  NAME  $\cdot \cdot \text{T}$ <br>OUTPUT =  $\cdot$  STORE  $\cdot$  PUS! ' STORE ' PUSH (TEMP () ) : (NRETURN) S\_ASGN OUTPUT =  $\cdot$  LOAD  $\cdot$  POP()<br>output =  $\cdot$  STORE  $\cdot$  POP()  $\text{OUTPUT}$  = ' STORE ' POP () : (NRETURN) S\_END + + The following patterns will match the syntactic variables  $\vert$  of the language  $L_1$  and call the appropriate semantic  $\vert$ routines. LET 'ABCDEFGHIJRLMNOPQRSTUVWXYZ'  $DIGITS = '0123456789'$ IDEN =  $(ANY (LET) (SPAN (LET DIGITS) | "))$  . \*PUSH() IN'IEGER SPAN (DIGITS) • \*PUSH () INTEGER = SPAN(DIGITS) . \*PUSH()<br>PRIMARY = IDEN | INTEGER | '(' \*E INTEGER = SPAN(DIGITS) . \*POSH()<br>PRIMARY = IDEN | INTEGER | '(' \*E ')'<br>FACTOR = PRIMARY | '-' PRIMARY S('NEG') TERM E STMT =  $POS(0)$  IDEN  $!= \pm$   $*$   $S('ASSN')$  RPOS(0)  $*$ TERM  $**$  FACTOR S('MUL') \*TERM '/' FACTOR S('DIV') |<br>E '+' TERM S('ADD') | \*E '+' TERM S('ADD') |<br>\*E '-' TERM S('SUB') | TERM I **FACTOR** TEMP() is always ready to provide us with a new temporary L--location. \_\_\_\_\_\_\_\_\_\_\_\_\_\_\_\_\_\_\_\_\_\_\_\_\_\_\_\_\_\_\_\_\_\_\_\_\_\_\_\_\_\_\_\_\_\_\_\_\_\_\_\_\_\_\_\_\_\_\_\_ ~ DEFINE  $('TEMP ()')$  $\text{TEMP}$   $\text{TEMP} \setminus \text{NO} = \text{TEMP} \setminus \text{NO} + 1$ TEMP = 'TEMP' TEMP\_NO TEMP\_END : (TEMP\_END) : (RETURN)

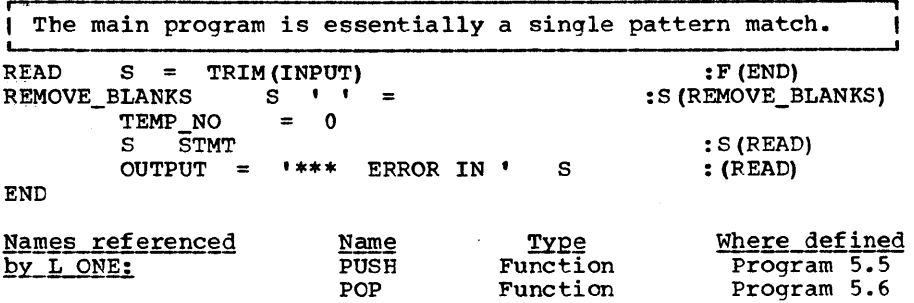

As a simple example, the input

 $A = B - C * D$ 

will produce the output

LOAD MUL STORE LOAD **SUB** STORE LOAD STORE C D TEMP1 B TEMP 1 TEMP2 TEMP2 A

The resulting code is clearly non-optimal but it gets the job<br>done. There are numerous extensions that one can incorporate There are numerous extensions that one can incorporate into L\_ONE to produce more efficient code and to provide more features. Some of these have been left as exercises.

The reader should not be misled by the simplicity with which L\_CNE was written into believing that full-fledged compilers for complete languages can be had cheaply. In general, the complexity of a compiler will grow nonlinearly with the in-<br>troduction of new features. The world is full of compiler-The world is full of compilercompilers that look good for toy languages but which don't quite stand up to the hammering of a full scale language such as, for example, PL/I. The mere fact that declarations in PL/I can follow use is enough to discourage the one-pass approach used in L\_ONE. For big compiling, we must step back a bit and proceed in stages.

**IIII A** compiler A compiler is generally A compiler is generally<br>decomposed into lexical<br>sis, code-optimization and 1 K K . **"IN II II II II II** analysis, syntactic analysis, code optimization and ı code generation. The latter two are often inter- $\blacksquare$ twined in more than two passes for good reasons, as we shall see later. The first two of these phases I is indicated in Figure 18.3.
## Page 416 Chapter 18 - Assemblers, Compilers and Macros

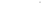

(a) 
$$
ALPHA = BETA + GAMMA ** 2
$$

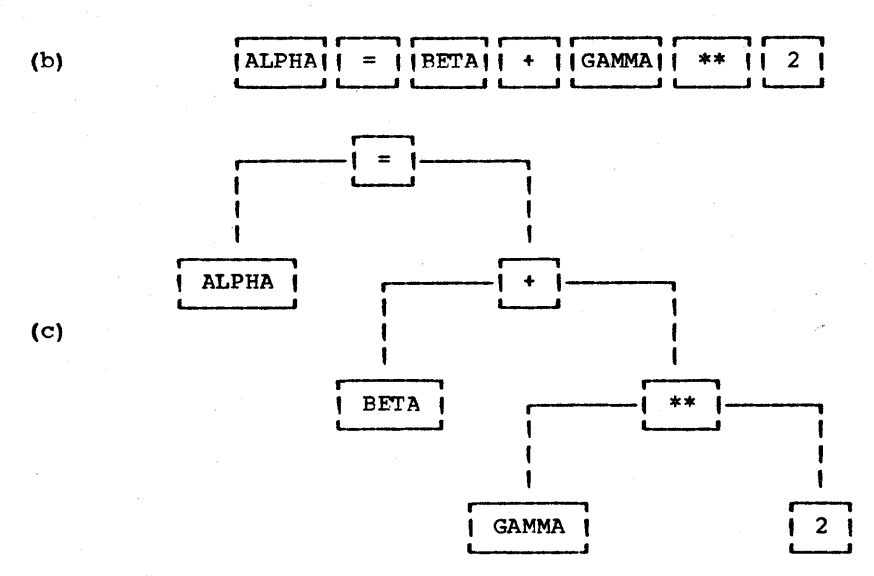

# Figure 18.3

A lexical analysis (b) and a syntactic analysis (c) of an input string (a).

Lexical analysis decomposes the source string into indivisible tokens (or atoms). These tokens are, of course, not literally indivisible since they are, after all, comoosed of characters, but they are indivisible in the sense that no further decom-<br>position has any meaning with respect to compilation. Thus. position has any meaning with respect to compilation. the meaning of 'ALPHA' is not a. composition (homomorphism) of the meanings of its individual characters (though its sound<br>may be). On the other hand, the meaning of 'ALPHA + BETA' can may be). On the other hand, the meaning of 'ALPHA + BETA' can be interpreted as a composition of the meanings of the three tokens 'ALPHA', '+' and 'BETA'. The distinction is very much like the distinction between morpheme and phoneme in the study of natural languages. It is actually a kind of mixed radix system whereby a relatively small number of different symbols (letters or phonemes) is used to compose a fairly large (but finite) number of different notions (words or morphemes). Sentences are then built from the words. Evidently there are more ideas than sounds.

When SNOBOL4 is used to compile a programming language, no distinct lexical pass is required. On the other hand, the input may have to be massaged (pre-processed). In L\_ONE this amounted to removing blanks. In a real language such as Fortran, blank removal is not nearly so simple as we will see (BLANKS, Prog. 18.3). In PL/I the pre-processing may consist of the extraction of the next statement (see PLI.STMT, Prog. 8.10) and the removal of comments. Redundant blank removal is not nearly so necessary for PLII as it is for Fortran (since identifiers cannot be split in *PL/I).* 

The result of a syntactic analysis is the tree structure shown in Figure 18.3. This tree structure may be represented in any<br>of a variety of ways, most commonly as a linked structure. In of a variety of ways, most commonly as a linked structure. SNOBOL4 the tree is perhaps best represented as a string in Polish prefix form (as described in Chapter 9) because pattern matching may then be exploited to effect desired transformations.

It is convenient to separate out that portion of a compiler which is machine-dependent simply to avoid duplication of effort if the same compiler is needed for a different target<br>machine. The tree structure of Figure 18.3 is clearly machine The tree structure of Figure 18.3 is clearly machine independent, and code generation is clearly machine-dependent. What of code optimization?

According to McClure [1972], the two most effective means of code optimization are common subexpression removal (from address calculations) and register allocation. An example of the first is the removal of the common subscript calculation in:

# $A(I, J) = A(I, J) + 1$

Removal of common subexpressions is machine independent and can be effected by transformations applied to the tree structure. On the other hand, register allocation is clearly edic. On the beneficial manal register differential is

It is very common to have some intermediate machineindependent form between the tree structure and the resulting code. This is to push the machine independence as far as possible. Hence the intermediate form is a kind of least com-<br>mon multiple of all machine languages. The original macro<br>implementation of SNOBOL4 was actually written in such a<br>language. The most extensive (or perhaps inte better word) of this kind known to the author is being developed by Robert Dewar (Ill. Inst. of Tech., Chi., Ill.) in connection with a machine-independent implementation of SPITBOL. Dewar's motivation is to produce a macro language which will lose little to efficiency when expanded on a given machine.

One of the more common intermediate forms is the four-tuple. Four-tuples consist of an operation followed by two operands followed by a destination all separated from each other by a convenient break character such as a comma. For. example;

ADD,L1,L2,L3

Page 418 Chapter 18 - Assemblers, Compilers and Macros

would mean add the contents of L1 and L2 and store the result<br>into L3. We will assume that the locations can be indexed by We will assume that the locations can be indexed by<br>ations. For example: other locations.

MUL,A(TEMP2),TEMP3,TEMP4

would reference as the first argument the location A offset by the current value of TEMP2. This could te rendered in machine M code as:

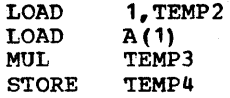

An optimized version of this code may not actually contain the initial LOAD or the STORE. This will depend on the origin of TEMP2 and the destination of TEMP4.

Hence we may decompose a large processor into the following phases (as opposed to passes since several phases may actually go on in the same pass).

- 1. Pre-processsing<br>2. Syntactic analy
- 2. Syntactic analysis
- 3. Tree transformations and global optimization<br>4. Intermediate language production
- 4. Intermediate language production<br>5. Final expansion and detailed opt:
- 5. Final expansion and detailed optimization

, || Program ||<br>|| 18.3 ||<br>|| BLANKS ||<br>provided as arg Program 18.3<br>BLANKS The function BLANKS is an example of pre-<br>processing that may be required when compiling a full language. BLANKS(S) will remove blanks from a Fortran statement We assume a function such as FORTREAD (Prog. 9.2) is available to read in a statement and handle continuation. Removing blanks sounds simple but is complicated by the fact that blanks within string literals may not be removed. A string literal in ANSI Fortran has the form

nH<n-characters) (eg. 3 HCAT)

String literals may only appear in FORMAT and CALL statements. But we cannot simply go looking for this pattern in such statements because the indicated pattern may appear as part of an identifier (which may also be an argument of a subroutine call). For example:

### CALL ALPHA (A 1H)

contains no literal. Hence we must ignore such sequences which follow alphabetics. Another problem is that blanks may be interspersed in and around the length indicator. For example:

> $\mathbf{1}$ 2 HABCDEFGHIJKL

is a valid literal. This makes it difficult (but, as we will see, not impossible) to write a single pattern to match a literal.

If we depart from the relatively rarified air of the ANSI standard and enter the domain of a practical compiler, we encounter more problems. IBM's 0S/360 Fortran [IBM 360j] is<br>typical of many Fortrans and so we will assume this to be our source language. With respect to blank removal, this Fortran has the following additional properties:

- (1) A literal may be designated by the sequence '...' as well as by the nH<n-character> sequence.
- (2) Function calls (as well as subroutine calls) may con- tain literals.
- (3) The READ and WRITE statements may be direct access in which case they have the form:

cmd $(f \cdot \text{exp} \dots$ 

where cmnd is READ or WRITE, where f is an integer or an identifier designating a file and where exp is an arbitrary expression designating a record number.

Now (2) implies that all arithmetic expressions (including the exp portion of (3)) can potentially contain literals. Therefore READ and WRITE statements must be handled specially. A logical IF statement has the form:

## IF ( exp ) stmt

Here we must check to see if stmt is a READ or WRITE statement but our check is complicated by the fact that in order to find<br>stmt we must determine where exp ends. To do this we must stmt we must determine where exp ends. maintain a parenthesis count ignoring parentheses that are<br>within literals. This can be done by recursion in a manner This can be done by recursion in a manner reminiscent of the BAL function (Prog. 8.3).

We might say a word at this point as to why we wish to go through so much trouble to remove blanks. For one thing, the blank removal process can be used not only for compiling but for many other kinds of pre-processing, data laundry, etc.<br>that require pattern matching of Fortran programs. Hence it saves duplication of effort if it can be done once and for saves dupitation of effort if it can be done once and for<br>all. Another reason is that keywords, identifiers and many other non-decomposible units can have blanks interspersed within them (however improbable that may be) which will prove difficult to pattern match. For example, the keyword READ may be written as 'R EA 0'; to match this we may write:

> $OPTB = SPAN('') | NULL$ READ =  $\overline{IR}$  OPTB  $\overline{IP}$  is OPTB  $\overline{AP}$  optB  $\overline{DP}$

but this is as troublesome as it is inefficient.

Page 420 Chapter 18 - Assemblers, Compilers and Macros

BLANKS(S) will return the result of removing blanks from a Fortran statement provided in S. BLANKS(S) will operate correctly for OS/360 Fortran [IBM 360g]. The statement is I presumed to have had its label removed by previous I processing.

> DEFINE ('BLANKS (S) IF,  $KW$ , STMT, IO')<br>Q =  $T^{\text{H}}$  $ALPHA = 'ABCOEFGHIJKLMNOPQRSTUWXYZ'$ NUM  $= 10123456789$

i FEAL will match a string balanced with respect to paren- 1 I theses but will ignore parentheses within literals. We I will use backup-free scanning (i.e. the ARBNO(P FENCE) <sup>1</sup> construct) as established in Chapter 6. <u>,</u>

BLINT = ANY (NUM) (SPAN (NUM ' ') | NULL)<br>F.LIT = BLINT \$ N 'H' LEN (\*DIFF (N, ' ') = BLINT  $$N$  'H' LEN(\*DIFF(N,' ')) . LIT + Q BREAK(Q) . LIT Q  $ITEM 1 = F.LIT$  | SPAN('') | SPAN(ALPHA NUM '')  $\mid$  LEN(1) SEARCH.LIT =  $POS(0)$  ARBNO(ITEM1 FENCE) . TEMP F.LIT<br>ITEM2 =  $(1 + FBAL - 1)$ , ITEM1  $FBAL = ARBNO(TTEM2 FENCE)$ 

The function BL(S) will remove all blanks from S except ( those in literals.

 $DEFINE$  ('BL(S) LIT, TEMP') : (BL\_END) S SEARCH. LIT BL S SEARCH.LIT =<br>BL = BL DIFF(TEMP, '') "'" LIT "'" : F (BL\_1) : (BL)  $BL_1$  $BL = BL DIFF(S, '')$ : (RETURN) BL END

Define some patterns to scan critical keywords. statements containing

+ KWORD.KW IF.STMT IO.STMT  $\begin{array}{l} \texttt{POS(0)} \quad \texttt{SPAN(ALPHA \texttt{'}(')} \quad \texttt{. KW} \\ \texttt{POS(0)} \quad (\texttt{'IF(' FBAL ')}') \quad \texttt{. IF} \quad \texttt{REM .} \quad \texttt{STMT} \end{array}$ IF.STMT = POS(0) ('IF(' FBAL ')') . IF RI<br>
IO.STMT = POS(0) (('READ' | 'WRITE') '('<br>
BREAK(ALPHA NUM) SPAN(ALPHA NUM ' ')) . IO Q ] OS(U) (('KEAD' | 'WRITE') '('<br>SPAN(ALPHA NUM ' ')) . IO Q REM. STMT<br>: (BLANKS\_END)

Entry point for BLANKS(S); First remove blanks from the ( I keyword to test statement type.

BLANKS S KWORD.  $KW = DIFF (KW, '')$  $BLANKS = S$ BLANKS IF.STMT = BL(IF) BLANKS(STMT) : S(RETURN)

 $BLANKS$  io. STMT = DIFF (10,' ') "'" BL (STMT) : S (RETURN)<br>BLANKS = BL(S) : (RETURN) : S  $BLANKS = BL(S)$ BLANKS\_END

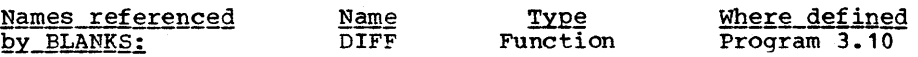

II Program II .<br>| Program || The method of invoking semantic routines<br>| 18.4 || used in the coding of L\_ONE is general (1992) 18.4 The used in the coding of LONE is general , and the coding of LONE is general  $\begin{bmatrix} 1 & 18.4 & 11 & 1 \end{bmatrix}$  and the coding of LONE is general  $\begin{bmatrix} 1 & 18.4 & 11 & 1 \end{bmatrix}$  enough but not sufficiently convenient see this, consider the tree decomposition of a language statement as shown in Figure 18.3. By means of S() a function may be called before and after each node of the tree with the se-<br>quence of calls being made in left-to-right order. Moreover, quence of calls being made in left-to-right order. Moreover,<br>every leaf of the tree may be pushed and these pushes are inevery leaf of the tree may be pushed and these pushes are in-<br>terspersed between calls also in a left-to-right fashion. We terspersed between calls also in a left-to-right fashion. could hardly ask for anything better, or could we?

The reader will find, if he does the exercises involving extensions to L\_ONE, that he will be forced to push and pop many different items in order to preserve quantities from the start of a syntactic unit across to its termination. For example, to produce code for IF<E>THEN<S> we must create a conditional branch across the THEN-clause. For this we will need to create a label which will be used in two places, before and after the <S>. Since <S> may be arbitrary including another IF<E>THEN<S> sequence the label cannot be assigned to a variable but must be pushed and popped. Now if the functional relationship followed the structural relationship we would regard IFTHEN as a<br>single node of a tree with two arguments <E> and <S>. The single node of a tree-with two arguments  $\langle$ E> and  $\langle$ S>. The<br>IFTHEN function would call the functions for  $\langle$ E> and  $\langle$ S> to IFTHEN function would call the functions for  $\langle$ E> and  $\langle$ S> to obtain translations. This will prove to be more natural. The This will prove to be more natural. temporary-variable facility built into the function mechanism can be used instead of stacks and a somewhat cleaner implementation results. In order to achieve a functional relationship conforming to the structural relationship the source string is converted into a tree form; our tree will be polish prefix.

To obtain a slightly richer language to illustrate the conversion process, we define an upward compatible superset of  $L_1$ called  $L_2$ . This is defined in Figure 18.4. Unlike  $L_1$ , we must allow blanks as separators (not shown in the BNF) but we do not permit blanks within identifiers and numbers. This is much like the PL/I convention whereas  $L_1$  followed the Fortran convention.

The form of polish prefix for any non-leaf (a node containing at least one descendent) is:

## operator:n, operand1, operand<sub>2</sub>, ..., operand<sub>n</sub>

where each operand is itself a valid tree. The operator may not contain either of the two special characters colon or comma. For a leaf, the :n is absent and, of course, there are no operands. Thus:

> $A + B * C$  becomes  $\div 2, A, \div 2, B, C$ and  $A * (-B)$  becomes  $* : 2, A, -: 1, B$

Page 422 Chapter 18 - Assemblers, Compilers and Macros

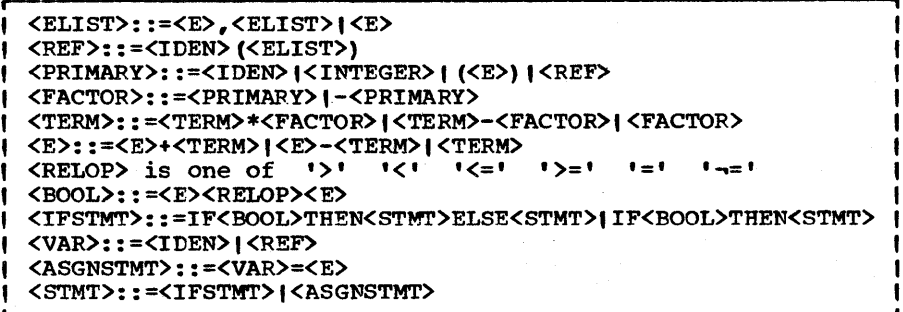

## Figure 18.4

The definitions for <IDEN> and The language L<sub>2</sub>.  $XINTEGR$  are the same as for  $L_1$  (Figure 18.2).

This seems ugly but it will be easy to produce, scan and expand.

A functional form such as A(B,C,D) will translate into:

REF: 2, A, COMMA: 2, B, COMMA: 2, C, D

No distinction is made, at least initially, between an array and a function since declarations may follow first use. Note that the argument list is a sequence of 2-ary functions rather<br>than a single n-ary. This form is easier to produce and just as easy to scan.

To transform infix to prefix, we will use the conditional<br>vocation of semantic routines as in L\_ONE. Only two rout in-Only two routines need be defined; CPUSH(STR) will conditionally push the string STR onto the stack (conditional upon the pattern being a part of an overall successful match). CPUSH(STR) actually returns:

NULL . \*S\_('CPUSH', STR)

where S\_() is now written expecting an extra argument. The other routine is PCL(N) which causes N+1 items on the stack to be popped and replaced by one larger item, viz.

 $OP: N_{e}$ ARG<sub>1</sub>, ARG<sub>2</sub>, ..., ARG<sub>n</sub>

The operator is assumed to be the second last item on the N is at least 1. stack.

Once the machinery of POL(N) and CPUSH (STR) have been set up, very large languages can be compiled with no additional semantic routines except error messages and routines to handle declarations. These we ignore for simplicity. We will i1-

lustrate the method by writing a pattern which will transform sentences of L<sub>2</sub> into Polish prefix.

I This program illustrates how to convert  $L_2$  into Polish I | prefix using special semantic routines, viz. POL(N) and | CPUSH(S) for the purpose. We first define the semantic routines. DEXP  $("POL(N) = S('POL', N)")$ DEXP ("CPUSH (ARG) =  $S$  ('CPUSH', ARG)") DEFINE('S(NAME,ARG) ') DEFINE ('S\_(NAME, ARG)  $T1, T2'$ ) : (S\_END) S S = EVAL ("NULL  $\cdot$  \*S ('" NAME "','" ARG "')"] : (RETURN)  $S_$  = . DUMMY :  $(S ( ' S_ ' NAME) )$ s  $s$  POL  $T2 = POP()$  $T1 = POP() ' : ' \text{ARG} ', '$  $(EQ (ARG, 1)$  PUSH $(T1 T2)$ ) : S (NRETURN) S POL1  $ARG = ARG - 1$  $T2 = POP() ',' T2$ : (S\_POL1) S\_CPUSH PUSH(ARG) : (NRETURN) S\_END .<br>| We now write our patterns. Interspersed blanks are handled<br>| by placing an optional blank pattern at the end of each , pattern primitive. Patterns formed from other patterns I then need not worry about blanks.  $AL = 'ABCDEFGHJKLMNOPQRSTUVWXYZ'$  $NU = 10123456789$  $BL = SPAN('') / WULL$ IDEN =  $(ANY (AL) (SPAN (AL NU) | "))$  . \*PUSH() BL INTEGER = SPAN( $.0123456789'$ ) • \*PUSH() BL ADDOP = ANY('+-') • \*PUSH() BL MULOP = ANY('\*/') • \*PUSH() BL RELOP =  $(ANY('=<\rangle')$  | ANY $('\rightarrow)<')$  '=') . \*PUSH() BL  $LP = \cdot ( \cdot BL$  $RP = \mathbf{i} \cdot \mathbf{BL}$ ELIST =  $*E$  (',' BL CPUSH('COMMA')  $*ELIST$  POL(2) | '') REF = IDEN LP CPUSH('REF') ELIST RP POL(2)  $PRIMARY = IDENT INTEGR$  ( LP \*E RP | REF FACTOR = PRIMARY  $\uparrow \uparrow - \uparrow$  . \*PUSH() BL PRIMARY POL(1) TERM = \*TERM MULOP FACTOR POL(2) | FACTOR  $E = *E$  ADDOP TERM POL(2) | TERM BOOL =  $*E$  RELOP  $*E$  POL(2)<br>IFSTMT = 'IF' BL BOOL 'THEN' BL  $I*STMT$  'ELSE' BL CPUSH('IFELSE') \*STMT POL(3)  $I$  $CPIISH('IFTHEN') *STMT POL(2) )$ ASGNSTMT =  $(IDEN \mid REF)$  '=' . \*PUSH() BL \*E POL(2) STMT = IFSTMT | ASGNSTMT

Page 424 Chapter 18 - Assemblers, Compilers and Macros

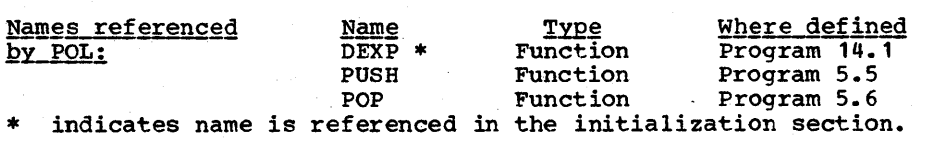

Epiloque

For example, if we execute:

'IF  $A(I) > 6$  THEN  $I = 2'$  STMT  $\text{OUTPUT} = \text{POP}()$ 

we will print:

IFTHEN:2,):2,REF:2,A,I,6,=:2,I,2

,  $\begin{bmatrix} 1 \\ 1 \\ 1 \\ 1 \end{bmatrix}$ Program 18.5 TREE , tI It II with a statement cast as Polish prefix we may enter the optional tree-adjustment phase in which the tree is scanned looking for patterns which may be pruned, modified or rearranged. There are several reasons for doing this, some of which are listed below:

- 1. To insert explicit conversions (for mixed mode arithmetic, array references, etc.).
- 2. To remove ambiguities (such as floating versus integer addition, binary versus references versus array references).
- 3. Code optimization such as common subexpression removal or such as replacing  $\langle VAR \rangle$  =  $\langle VAR \rangle$  + 1 by a single operator.

Other uses for the tree adjustment phase will occur to the writer of a practical compiler. An important point to note is that the scan is generally easier to apply to the tree than to any other form because it is quite easy to specify a pattern to match a tree. The following function,  $TREE(P, N)$ , will return a pattern that will do precisely that. For example,

## TREE('+',2) \$ OUTPUT FAIL

is a pattern that will scan for and print all binary sums in polish prefix form.

Page 425

TREE (P,N) will match a tree in Polish prefix form whose node value matches the pattern P and where N is the number  $\parallel$  of branches. The tree is assumed to be a non-leaf. If N  $\parallel$ is 0, then an arbitrary number of nodes (up to some maximum) is implied.

DEFINE ('TREE (P,N) ') ARE\_TREE =  $TREF(BREAK('; ,'))$  | BREAK (';,') ','<br>(TREE\_END) TREE =  $EO(N, 0)$  P + TREE +  $(TREE (, 1) | TREE (, 2) | TREE (, 3) | TREE (, 4))$ + TREE =  $P$  ':' N',' TREE  $1 \quad N = N - 1$  GT (N, 0) TREE TREE \*ARB\_TREE TREE\_END :S (RETURN) :F (RETURN) : (TREE\_1)

Epiloque

The alert reader will note that the pattern requires a terminating ','. Thus, to use TREE on the Polish notation described above would require appending a comma to the total described above would require appending a comma to the total<br>string. It may also be necessary to prepend a comma. For exstring. It may also be necessary to prepend a comma. For ex-<br>ample, ARB\_TREE is a variable which was set as a side-effect of initializing TREE to equal a pattern which will match an arbitrary tree. Then:

POLISH POLISH ',' ARB\_TREE \$ T ARB \*T hen:<br>hen:<br>',' POLISH ','<br>',' ARB\_TREE \$ T

will scan the polish for a pair of identical expressions. (For this pattern match to work it will be necessary to use FULLSCAN mode; in QUICKSCAN mode, ARB indicates futility as was discussed in Chapter 7). Several examples of the use of TREE have been left as exercises.

**i i**  (1) Program (1) Given a statement in Polish prefix, we can , 18.6 , , ) generally produce compiled code by recursive (1) TR (1) invocation of a single translate function. I TR | | invocation of a single translate function.<br>L----------------- We will not produce code directly but will create four-tuples as described previously. The set of acceptable 4-tuples is indicated in Figure 18.5.

Certain semantic ambiguities in the description of  $L_2$  need be resolved before TR can be written. Floating point as well as integer arithmetic will te permitted. We assume that ideninteger arithmetic will be permitted. We assume that iden-<br>tifiers beginning with ANY('IJKLMN') are integer; all others are real (floating point). Mixed-mode arithmetic is not permitted. The functional forms specified in the syntax of L<sub>2</sub> refer to array references; function calls are not permitted (but are left as an exercise). Finally, for simplicity, array references are assumed to be one-dimensional. The extension to multi-dimensioned arrays is relatively straightforward

# Page 426 Chapter 18 - Assemblers, Compilers and Macros

**,**  I

4-tuple Description I 1 1-------------------------------------------------------- <sup>I</sup> I ADO,arg1,arg2,arg3 Place arg1 plus  $\arg 2$  into  $\arg 3$ Seven similar operations for SUB, MUL, DIV, FADO, FSUB, FMUL and FDIV. ASGN, arg1, arg3 MNS, arg1, arg3  $BR_{\ell\ell}$ arg3 BRGT, arg1, arg2, arg3 Branch to arg3 if Five similar operations for BFGE, BREQ, BRNE, BRLT and BRLE LBL,arg1 Move the quantity from arg1 to arg3. Store -arg1 into arq3 branch to arg3 arg1 is greater than arg2. Insert a label here |<br>|--<br>| , and the contribution of the contribution of  $\mathcal{A}$  , and the contribution of  $\mathcal{A}$  , and the contribution of  $\mathcal{A}$ I 1 t argn is of the form ID or 10(10) where 10 is an identifier. 1--------------------------------------------------------I If identifiers are of the form TEMPn they are If it identifiers are of the form *IEMPH* chey are  $\begin{bmatrix} 1 & \text{constant} \\ 0 & \text{constant} \end{bmatrix}$  is e.g. they may be described I and I is a set of the set of the set of the set of the set of the set of the set of the set of the set of the<br>I set of the set of the set of the set of the set of the set of the set of the set of the set of the set of th

## Figure 18.5

The tuple language.

given the standard multiplier technique [Gries 1911, Sect. 8.4] but is beyond the scope of the present discussion.

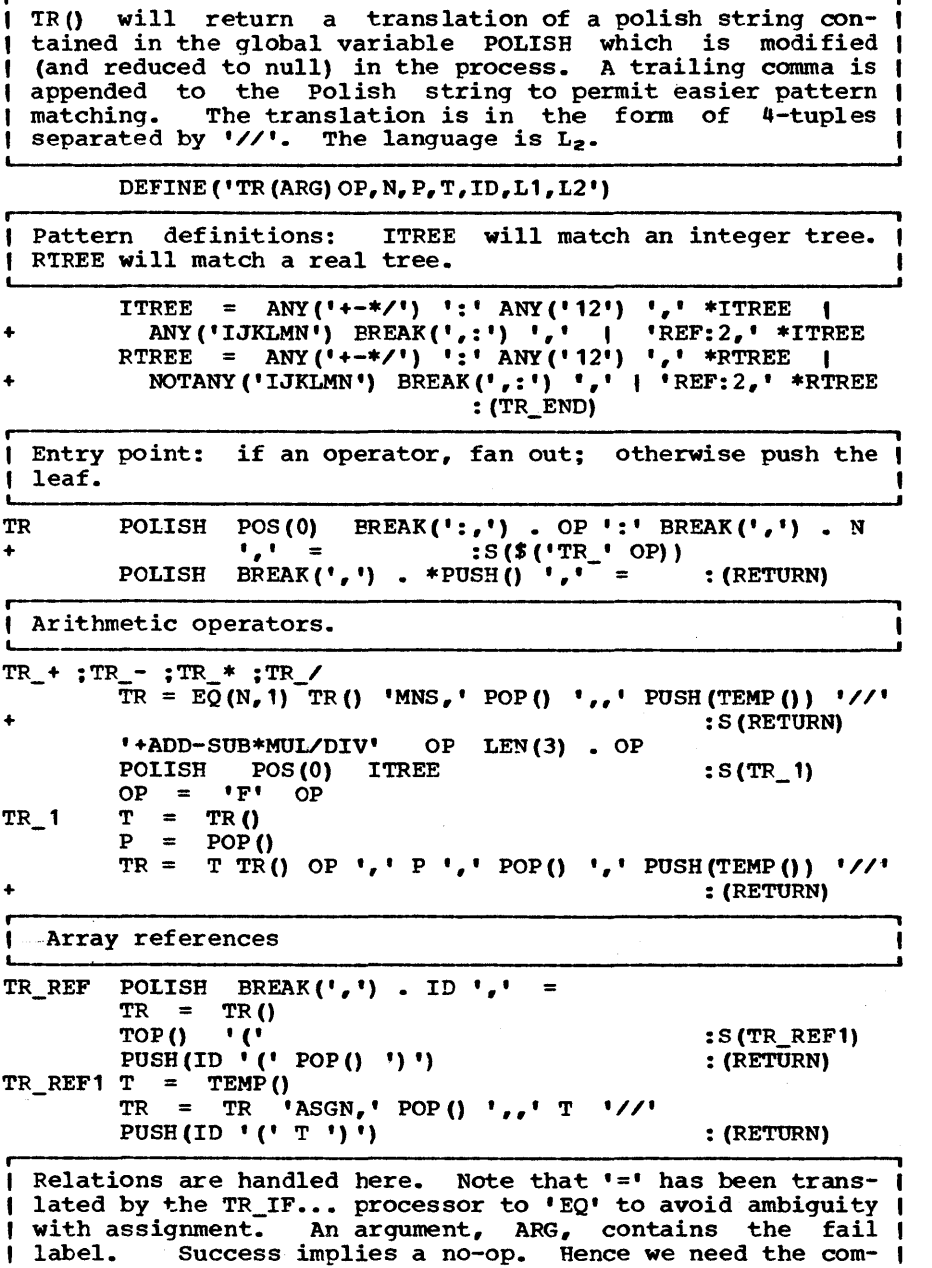

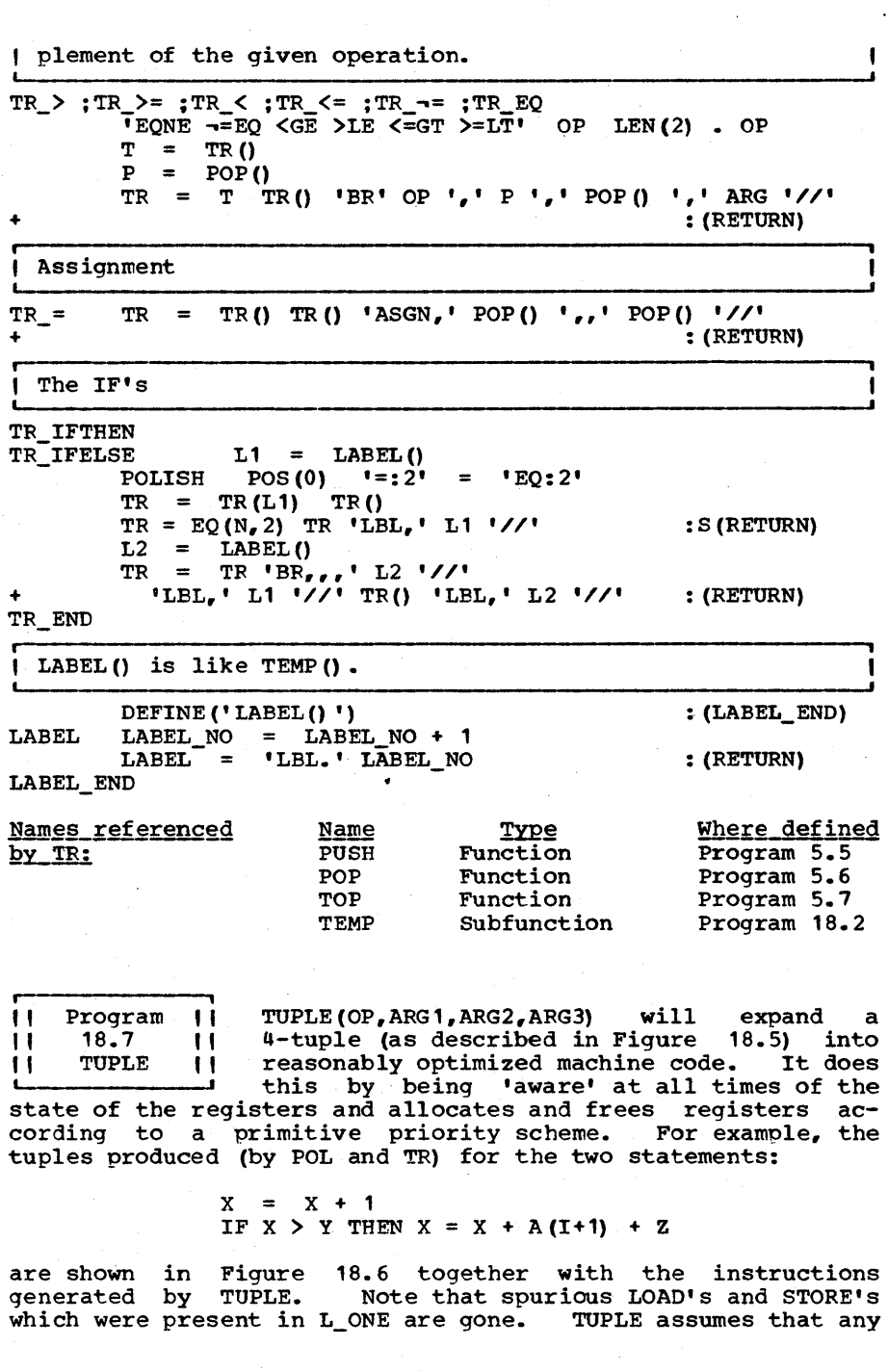

 $\Lambda$ 

 $\triangleright$ 

Page 428 Chapter 18 - Assemblers, Compilers and Macros

temporary variable (of the form TEMPn) is only referenced once and is not used across statement boundaries.

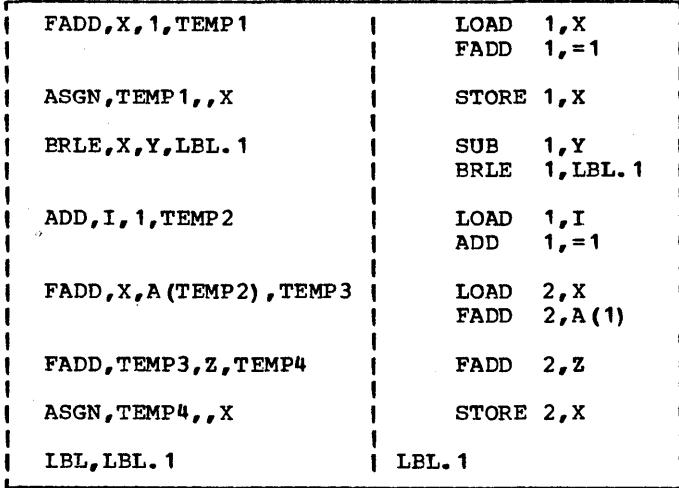

# Figure 18.6

The tuples produced by TR (on the left) corresponding code generated by TUPLE right) for the statement sequence:  $X = X$ IF  $X > Y$  THEN  $X = X + A(I+1) + Z$ . and the (on the  $+$  1;

The register allocation schemes used in actual compilers seem to be 'always messy'. TUPLE was written in a highly structured top-down fashion to avoid this. Note that the higher level routines have no notion 'at all of what the data structure to associate registers with locations looks like. only low-level, caretaker routines, know this. This is an example of 'information hiding' as advocated by Parnas [1972].

DEFINE('TUPLE(OP,ARG1,ARG2,ARG3)R') : (TUPLE\_END) TUPLE :  $($ \$ ('TU\_' OP) )

;TU\_FADD ;TU\_SUB ;TU\_FSUB ;TU\_FMUL ;TU\_DIV ;TU\_FDIV  $R =$  LOAD (ARG1)  $\text{OPT} = \begin{bmatrix} 1 & 0 & 0 \\ 0 & 0 & 0 \\ 0 & 0 & 0 \end{bmatrix}$  (ARG2) DEASSOC (R) STORE (R. APG3) : (PETURN)

 $TU\_ASGN R = LOAD (ARG1)$ STORE (R,ARG3)

: (RETURN)

Page 430 Chapter 18 - Assemblers, Compilers and Macros

TU\_MNS  $R = REG()$ <br>  $\begin{array}{ccc} OUTPUT = ? & LOADN & R & *, & ADDR (ARG1) \end{array}$ STORE (R, ARG3) .: (RETURN) TU\_BR  $ARG3 = INDEX (ARG3)$  $\text{OUTPUT} = \text{I} \text{ BR} \text{I} \text{ ARG3}$ : (RETURN) TU\_BRGT ;TU\_BRGE ;TU\_BRLT ;TU\_BRLE ;TU\_BREQ ;TU\_BRNE  $R =$  LOAD (ARG1)  $\text{OUTPUT} = \text{V} = \text{SUB} + \text{R} + \text{N}$  ADDR(ARG2) FREE(R)  $\text{OUTPUT} = \cdot \cdot \text{OP} \cdot \cdot \text{R} \cdot \text{P} \cdot \text{ARG3}$  : (RETURN) ARG1<br>
<sup>1</sup>, <sup>1</sup> : (RETURN) TU\_LBL OUTPUT REG LIST =  $! \cdot \cdot \cdot$ TUPLE\_END , LOAD(LOC) will load the indicated location (if not already (loaded) into a register and return the register. DEFINE ('LOAD (LOC) ') : (LOAD\_END)  $LOAD$   $LOAD = ISREG (LOC)$ :S(RETURN)  $LOC = ADDR(LOC)$  $LOAD = REG()$ ASSOC(LOC,LOAD)  $\text{OUTPUT} = \cdot \text{LOAD} \cdot \text{LOAD} \cdot \text{LOC}$ : (RETURN) LOAD\_END , 1 STORE (REG,LOC) is a generalized store operation storing a 1 given register REG into a given location LOC updating the 1 register assignment list. DEFINE ('STORE (REG, LOC)') : (STORE END)  $STORE$  LOC = INDEX (LOC) FREE (REG) ASSOC (LOC, REG) LOC TEMP\_LOC :S (RETURN) : (RETURN) OUTPUT =  $\cdot$  STORE 'REG ',' LOC STORE\_END i ADDR(LOC) will return a usable address designating the, possibly subscripted location LOC. The address returned , possibly subscripted location LOC. The address returned |<br>will be a register number if LOC is contained in a | register. If LOC is subscripted, a register number |<br>replaces the subscript. If LOC is a constant, the symbol | | replaces the subscript. If LOC is a constant, the symbol |  $\vert \cdot \vert = \vert$  is prepended. !<br>. DEFINE('ADDR(LOC)') ADDR = LOC : (ADDR\_END) ADDR ADDR = LOC<br>ADDR = INDEX(ADDR)<br>ADDR = ISREG(ADDR) ISREG(ADDR)  $:$  S(RETURN) ADDR POS(0) SPAN('0123456789') RPOS(0) =<br> $=$   $+$  ADDR : (RETURN)  $!=$ ' ADDR ADDR END

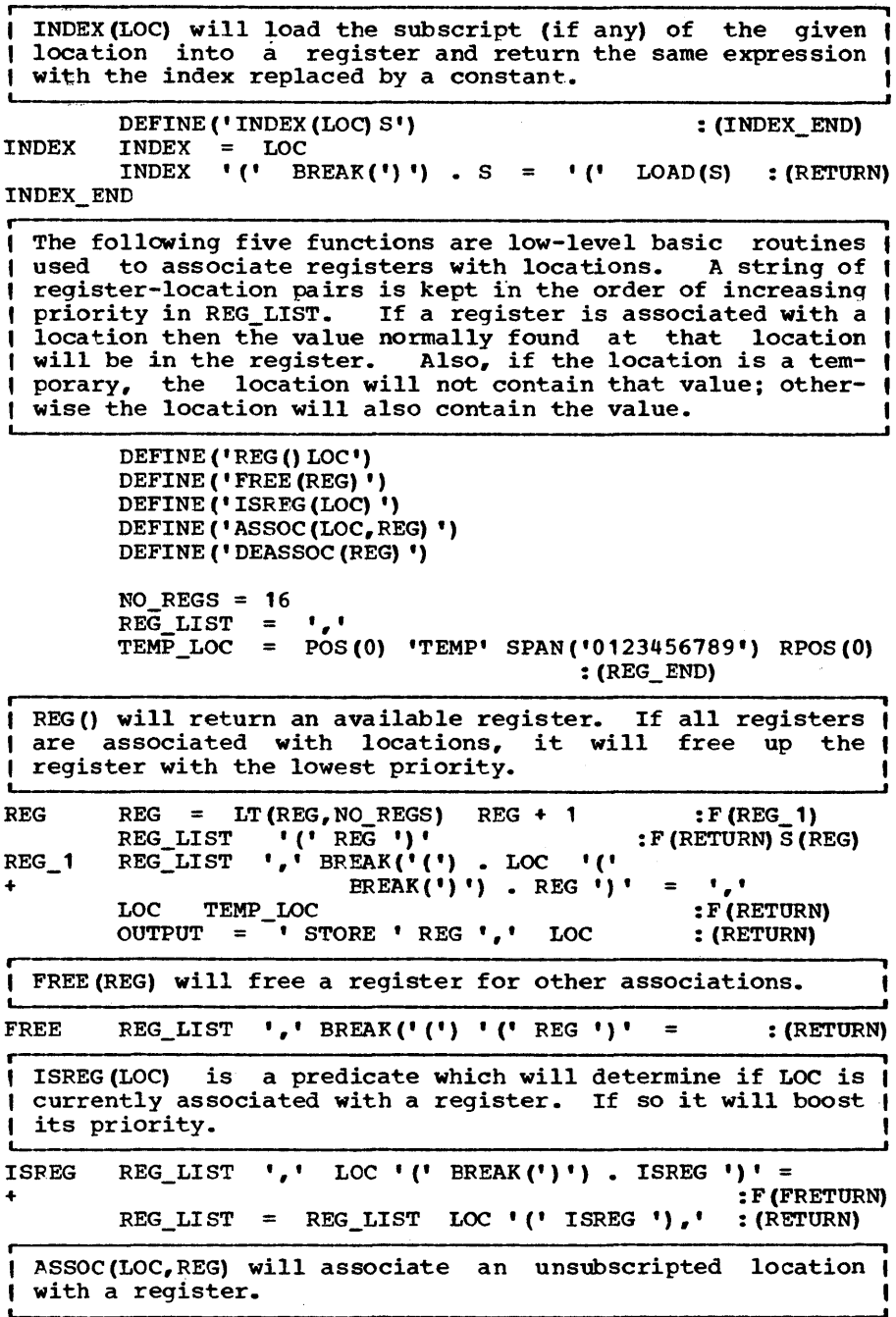

 $\mathcal{F}_{\mathcal{A}}$ 

Page 432 Chapter 18 - Assemblers, Compilers and Macros

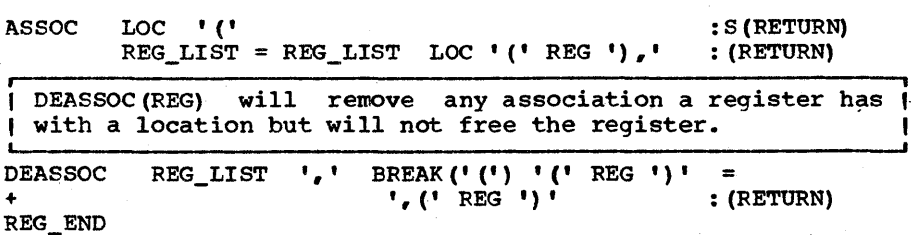

Epiloque

Note that a distinction is made between a register which is free and one which is merely disassociated. This distinction is necessary because when a register is about to be stored it is not yet free (for use as an index register for example) and<br>yet it may unrelated to any given variable. Note also that yet it may unrelated to any given variable. although a register could theoretically be associated with two different location (such as after  $A = B$ ), TUPLE allows only one such association.

No distinction is made between fixed and floating point operands of the relational operators. We are here assuming that floating numbers operate on the same equality scale as integers (a common case).

, i. II Program II A macro system is basically a method whereby<br>II 18.8 II the user of the system may define and employ || 18.8 || the user of the system may define and employ<br>|| GPM || abbreviations. GPM stands for General Pur-It GPM It abbreviations. GPM stands for General Pur-<br>pose Macro processor and was developed by Let the pose macro processor and was developed by<br>Strachey [1965]. GPM is general purpose in two ways; it can be employed as a preprocessor for an arbitrary language and it can produce arbitrary string computations.

Macros first grew into prominence with the development of as-<br>semblers. Initially they were mere abbreviations for instruc-Initially they were mere abbreviations for instruction sequences but soon grew more sophisticated with the introduction of arguments, conditional assembly instructions, repeat and sequencing facilities. Macros were able to define repeat and sequencing facilities. Macros were able to define<br>other macros and redefine themselves. McIlroy [1960] describes many of these techniques.

It was soon realized that a complete computational facility could be implemented relatively easily based on little more than the ability to define a macro and GPM was one of the first complete languages to be based on a macro system. whereas GPM is complete, as we shall see later, one must almost stand on one's computational head to perform certain common operations (e.g., see Exers. 18.25 and 18.21).

We will write GPM as a function GPM(S) which will return a translation of string S. If S does not contain either of the two special characters '#' or '<', it will be returned intact. A sequence of the form:

 $\texttt{frame, arg}_1, \texttt{arg}_2, \dots, \texttt{arg}_n;$ 

is considered to be a macro call. Macro calls within the string S will be replaced by an evaluation. Every macro call returns a string (which is possibly null). This returned string is again passed through GPM by a recursive call to obtain the macro's evaluation.

The built-in macro DEF allows macros to be defined.

#### 'DEF,name,pr;

will define a macro by the given name and associate it with a prototype pr. It returns the null string. For example,

## tDEF,M,STRING;

will define a macro M whose prototype is 'STRING'. When M is called as in:

 $*_{M}$ ;

the value returned is 'STRING'. Hence:

### GPM('tDEF,M,STRING;xtM;y')

will return 'xSTRINGy'.

In some respects, the DEF function may be thought of as assigning a string to a name. But a macro may also have arguments which may be embedded within the prototype. The position of the first, second, third, etc. argument is indicated by the position of the symbols  $\epsilon_1$ ,  $\epsilon_2$ ,  $\epsilon_3$ , etc. Thus: position of the symbols  $&1, &2, &3,$  etc.

## tDEF,SQUARE,&1\*&1;

defines the macro SQUARE with one argument. The macro call:

#### $*$ SQUARE,  $(X+Y)$  ;

returns '(X+Y) \*(X+Y) '. Within the argument list of a macro call there may be other macro calls and these are evaluated to obtain the actual arguments. For example,

## #SQUARE, #M; Y;

returns 'STRINGY\*STRINGY'. The,macro call may be suppressed by surrounding a string with pointed brackets. Thus GPM('AA<t>AA') returns 'AAtAA'. Pointed brackets are stipped off ,in pairs. Thus, GPM('A<B<C>D>E') returns 'AB<C>DE'. Pointed brackets may be used to defer evaluation of macro calls until some later time.

# $fDEF, A,$

Page 434 Chapter 18 - Assemblers, Compilers and Macros

will associate with A the prototype '#M;'. When A is called as in #A; the returned string is evaluated leading to a call on #M; which returns 'STRING'.

Were the returned values merely substituted for the macro call without again being evaluated, the macro system we have described so far would only be useful as, a system of forming abbreviations. But by the simple act of reevaluating the relanguage, a language capable of expressing anything com-<br>putable. This is a remarkable fact. To see that this is so. This is a remarkable fact. To see that this is so, consider defining a conditional macro  $C>0$ ND, X, Y, Z; which evaluates to Z if X equals Y and evaluates to null otherwise. On the one hand, if the returned string were not reevaluated it would be impossible to write COND (should it be written as the null string or as 83 ?) and hence GPM would not be com-<br>pletely general. On the other hand, a conditional allows one to simulate a Turing machine and hence perform arbitrary com-<br>putations. To see this reflect that a state-transition table (as in a Turing machine) may be implemented as a collection of conditionals (one for every combination of states and inputs).

We may write  $*$ COND,  $X, Y, Z$ ; as:

#### #DEF, COND, <#DEF, <&1>,;#DEF, <&2>, <&3>;#<&1>;>;

In the above, the first argument is defined as a macro which<br>evaluates to null. The second argument is also defined as a macro and this definition overrides the first if and only if<br>the first two arguments are equal (a macro name need not be an identifier but may be any string of symbols). Finally, the macro named by the first argument is called. The returned value is the third argument if the second definition overrode<br>the first. Programming in this language is opaque but is per-Programming in this language is opaque but is perfectly general. If the argument to GPM is not well-formed,<br>meaning that if a '#' is not followed by a corresponding ';' or that a '<' is not followed by a corresponding '>', GPM will fail. This fact can be used to apply GPM to a program without This fact can be used to apply GPM to a program without reading it into main storage in its entirety. Only a sufficient amount of it need be read to enable GPM to succeed. said another way, if GPM(S1) succeeds then GPM(S1) GPM(S2) equals GPM(S1 52).

There is one point in which the implementation given departs from official GPM as defined by Strachey. Macro definitions here are global and not local to the evaluation of a specific macro. Assume the following definition occurs.

## $t$ DEF,X,Initialization  $lt$ #DEF,X,Action; #X; >;

In our system, #X; will evaluate to 'Initialization Action'<br>on the first call and to 'Action' on all subsequent calls.<br>This is because the macro X redefines itself. In Strachev's is because the macro X redefines itself. In Strachey's system the macro definitions are pushed so that when return is made to the outer level the original definitions remain in-<br>tact. Hence a macro could not redefine itself. There are Hence a macro could not redefine itself. There are advantages and disadvantages to both. As a computation tool, strachey's system is perhaps superior since macro names can serve as temporary variables. For a practical macro processor, however, it is better to have global macro names.

#### DEFINE('GPM(S)PREFIX,BOD,ARG,NAME,N,PUSH\_POP')

Initialization section for GPM: FORB\_CH (forbidden charac-| ter) is assigned a character not permitted in the source |<br>| string. GPM\_BAL is assigned a pattern which will match a | string balanced in the GPM sense. Note that although <> | and #; both serve as a kind of parenthesis they are not | symmetric. &ALPHABET LFN(1) • FORP.\_CH = TABLE()<br>'<' BAL('<>') '>' | '#' \*GPM\_BAL ';'<br>' NOTANY//<#'' PREAK//<A\. ''  $MAC_TBL = TABLE()$ ITEM =  $\text{I}$  NOTANY ('<#') BREAK ('<#>;,') + **GPM\_BAL** = ARBNO (ITEM) This is the basic pattern used to process strings. PREFIX | is the string up to a macro call or a <...> literal. BOD |<br>| will be either the literal body or the result of | be either the literal body or the result of evaluating the macro GET.PREFIX.BOD = POS(0) BREAK('<\\*') . PREFIX FENCE  $('$  <' BAL('<br>  $'$  F' GPM\_BAL • NAME • \*PROC('NAME') + ARBNO(','GPM\_BAL. ARG. \*PROC('ARG'))<br>+ ';' • \*PROC('MEND') ) |<br>+ REM • PREFIX NULL. BOD : (GPM\_END) Entry pOint: GPM IDENT(S) :S (RETURN) S GET. PREFIX. BOD : F (FRETURN) : (GPM) GPM GPM PREFIX BOD GPM END | The routine PROC will process macro names (at PNAME) macro | arguments (at PARG), and macro terminations (at PMEND). DEFINE ('PROC (TYPE)')<br>PROC = .DUMMY : (PROC\_END) . DUMMY PROC :  $({\frac{1}{2} (P^T TYPE)})$ PNAME  $NAME = GPM(NAME)$  $N = 0$ PUSH\_POP = PUSH (NAME) : (NRETURN) PARG PUSH (GPM (ARG) )  $N = N + 1$ : (NRETURN)  $BOD = IDENT(NAME, 'DEF') POP()$ : F (PMEND\_2) PMEND  $MAC\_TBL < POP() > = BOD$  $BOD =$ : (NRETURN)

Page 436 Chapter 18 - Assemblers, Compilers and Macros PMEND\_2 BOD PMEND=:1 BOD REPLACE(MAC\_TBL<NAME>,'&',FORB\_CH)  $FORB_CHH N = TOP()$  : S (PMEND\_1)  $N = N - 1$  $POP()$  $BOD = GPM(BOD)$ PROC\_END Names referenced<br>by GPM: \* indicates name is referenced in the initialization section.  $\frac{\text{Name}}{\text{BAL}}$ PUSH POP : S (PMEND\_ 1) : (NRETURN) Type Where defined<br>Function Program 8.3 Function Program 8.3<br>Function Program 5.5 Function Program 5.5<br>Function Program 5.6 Program 5.6 1111?11111?11111111111111111111111111111111??111111111?1111111 1111?1111??11111111111111 EXERCISES 111?11111111111111?11111 ??1?111111111?1??11111?11111?111111111111?1???11?11111?1111111 Exercise 18.1 Suggest a method (or methods) whereby the OPS and SYMS tables of ASM (Prog. 18.1) can be made smaller at the expense of time. Implement one of your plans. ا<br>ا Exercise 18.2 | Add expressions to ASM (binary +, -, \* and / and unary -) by modifying the semantic routines of L ONE for the purpose. Let the period (.) mean the current address. • Exercise 18.3 | Assuming there are eight bits per character, how would you modify ASM to output (on the PUNCH file) a 32-bit word as four characters. | Exercise 18.4 | Modify ASM to allow symbols of the form =<constant>. For example, =37 implies the address of the constant 31. (This convention was actually assumed by TUPLE, Prog. 18.1.) Be sure to avoid generating duplicate constants. All such literals should be placed after the last instruction of the program being assembled. **i** Exercise 18.5 *i* What character is not permitted in the argument to S(name), the semantic subfunction of L\_ONE, Prog. 18.2? How can S(name) be modified to avoid this restriction? **i ,**  I Exercise 18.6 | Augment Language  $L_1$  (Figure 18.2) lowing subscripted expressions. L ONE accordingly. by al-Modify

Exercise 18.7 Identifiers seen by L\_ONE are passed on to Letter the assembler untouched. This is not always<br>desirable. Modify L ONE so that each identifier is replaced Modify L\_ONE so that each identifier is replaced by a unique 'internal' name.

**| Exercise 18.8 |** Extend L\_ONE to handle real arithmetic. An identifier is assumed to be integer or real (floating point) depending on whether or not it begins with one of the letters 'IJKLMN'. Allow mixed expressions both in binary operations and across an assignment. Assume two ad-ditional instructions for machine M, viz. CIR which converts from integer to real (loading into the target register) and CRI which converts' from real to integer.

| Exercise 18.9 | Write a program which will read in a BNF den and produce for each syntactic variable  $\langle \nabla \rangle$  a pattern named V that will match it. Assume there are no extraneous blanks. (This requires about eight instructions.)

**Exercise 18.10 |** It has been observed that well over half<br>of all Fortran programs appearing on listings dumped into a certain trash can contain no interior blanks. Use this observation to improve the speed of blanks.

| Exercise 18.11 | If BLINT (a pattern in BLANKS, Prog. 18.3) is simplified to SPAN(NUM ' ') then BLANKS will operate incorrectly in some cases. Furnish such a case.

 $l$  Exercise 18.12  $l$ A squemish programmer, wishing to avoid left-recursion writes, for the definition of E (a pattern in POL, Prog. 18.4):

 $E = TERN$  ADDOP \*E POL(2) | TERM

What error has been introduced? Give an example of a statement which would yield incorrect results.

• , Exercise 18.13 the sequence:

Modify POL so that a null statement is allowed. This would permit, for example,

IF  $A=1$  THEN ELSE  $X = 2$ 

**Figure 18.14** is: Modify POL, Prog. 18.4, to allow IF THEN ... ELSE type expressions. An example Page 438 Chapter 18 - Assemblers, Compilers and Macros

 $A = IP A > 0$  THEN 1 ELSE -1

Transform this syntax into Polish using a 3-ary operator called ElF (Expression IF).

Exercise 18.15 This exercise indicates how error messaqes may be incorporated into  $POL()$ . function DNF(S1,S2) (Did Not Follow) which will form the

> A valid ... S1 ... was encountered but this was not followed by a valid ... S2 ...

This is to be appended onto a glotal error message string (MESSAGE) which is printed if the statement cannot be matched. Usinq DNF, modify the patterns of POL, Prog. 18.4, to issue error messages in the following cases: (1) an expression doesn't follow an '=' in assignment, (2) a Boolean doesn't follow an IF, (3) a statement doesn't follow a 'THEN', (4) a primary doesn't follow a unary minus, (5) an expression doesn't follow a '('.

| Exercise 18.16 | This exercise indicates how SNOBOL4 pattern matching can te used on the intermediate form to achieve a degree of machine-independent code optimization. Scan a Polish string (as output by POL, but with a trailing comma) for a pattern which resulted from an assignment of the form

## $\langle VAR \rangle$  =  $\langle VAR \rangle$  +  $\langle E \rangle$

where <VAR> is the same (possibly subscripted) variable. Transform this into the 2-ary form:

#### AUG:2,<VAR>,<E>

Do the same for an assignment in which the KE> is the first operand.

, Exercise  $18.17$  | leaves. write a pattern to match an arbitrary tree with no upper limit on the number of

| Exercise 18.18 | Modify TREE to accept N additional arquments, NAME1, NAME2, ..., NAMEn which are to be associated with the various leaves of the tree. Thus

TREE ( • + " 2, • NAME 1, • NAME2)

will return, in effect,

message:

**'+:2' ARB TREE . NAME1 ARE TREE . NAME2** 

To do this exercise, you must assume some maximum N(already assumed anyway in the coding of TREE). For extra credit, make your program entirely dependent on the parameter MAX\_N.

Exercise 18.19 | In POL, Prog 18.4, argument lists were compiled into a Polish notation having the form:

 $COMMA:2$ ,  $arg_1$ , COMMA:  $2$ ,  $arg_2$ , COMMA:  $2$ ...

Use pattern matching to convert this into the form:

 $COMMA: n_e arg_1, arg_2, ...$ 

Exercise 18.20 | Modify TR, Prog. 18.6, to handle mixed expressions, both in the binary arithmetic operations and relations and across assignments. Assume tuples

> CVTIR, Arg1, Arg3  $CVTRI$ ,  $Arg_1$ ,  $Arg_3$

exist to convert from integer to real and real to integer respectively.

, , Exercise 18.21 The following exercise extends TR (prog. 18.6) to include functions. the tuples required for output for the function reference:

FUNC ( $Arg_1$ ,  $Arg_2$ , ...,  $Arg_n$ )

are

 $ARG, Arg<sub>1</sub>$ ARG,Arg z ARG,Argn CALL, FUNC, RES

where RES is the location in which the result is deposited. Assume that the function ATEST(1D) exists which is a predicate to determine whether 1D is an array. If ID is not an array, it must be a function.

Exercise 18.22 | Modify L\_ONE to call TUPLE rather than producing unoptimized code.

Exercise 18.23 | TUPLE (Prog. 18.7) is stupid in not op-<br>------------------------- timizing the case where the 2nd argument is already in a register and the first argument is not and the operation is (F)ADD or (F)MUL. Modify TUPLE to handle this.

Page 440 Chapter 18 - Assemblers, Compilers and Macros

Exercise 18.24 The action taken by TUPLE for a label is Letter ruthless (removing all previous register associations). For labels generated as a result of register associations). For labels generated as a result of are actually modified by one of the clauses. Write a routine that will scan the output of TR to determine which symbols are modified and arrange to have only these disassociated when IF-type labels are encountered.

Exercise 18.25 | The following formula from Strachey [1965] defines a macro S with one argument.

 $t$ DEF, S, < $t$ 1, 2, 3, 4, 5, 6, 7, 8, 9, 10,  $t$ DEF, 1, < $8$ > $6$ , 1;;>;

What is the result of (a)  $$s,2$ ; (b)  $$s,5$ ; (c) In words, what does S do?

| Exercise 18.26 | Modify ASM so that it uses GPM as a macro L-<br>| processor. Allow macro prototypes to con-<br>tain more than one line. This can be done by encoding line boundaries as a special character sequence.

I Exercise 18.27 It is sometimes required to build up a<br>large string at assembly time. Write a<br>macro  $C_S$ ,S; (Concatenate String) such that when #S; is called all the strings so far passed to cs will be returned concatenated together.

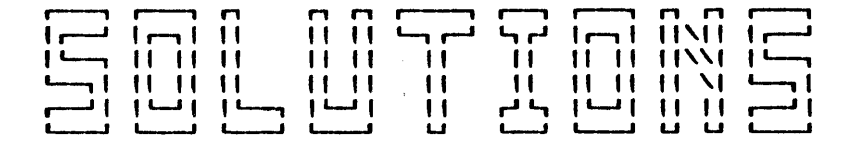

#### FOR ODD-NUMBERED EXERCISES

Solutions ======================= --------------\*==================== for ================ Chapter 2 ====================== **\*\*\*\*\*\*\*\*\*\*\*\*\*\*\*\*\*\*\***  $\frac{2-1}{\pi P}$ The body of the function UP (ARG) is  $UP = REPLACE(ARG, LOWERS, UPPERS)$ : (RETURN)  $\frac{2-3}{L}$  $(POS(0) (SPAN('')) | '') | '$ , '), T<br>ANY (UPPERS\_) . C = T UPLO(C)  ${\bf P}$ :S (L)  $\mathbf{P}$  $UPLO(P)$  $\equiv$  $2.5$ SIZE (BASEB $(K, 2)$ )  $SIZE (BASEB (K, n))$  $2.7$ DEFINE ('V(ARG)  $B$ ,  $S$ ,  $E$ ,  $F'$ )  $: (V_{\_END})$ B = BASEB(BASE10(ARG, 16), 2)<br>B LEN(1) S LEN(10) E REM F<br>V = (-1) \*\* S CONVERT(BASE10(F, 2), 'REAL')  $\overline{\mathbf{v}}$  $2 \times \times$  (BASE 10 (E, 2) - 1045) ٠  $:$  (RETURN) V\_END  $\frac{2.9}{7}$  Those involving built-in numerical operators: EQ, REMDR,<br> $\frac{7}{7}$  and + (four statements in all). 2.11 Initialize H with '01234567'; then replace all 16's by

8's and replace all HEX's by OCT's.

Page 442

**SOLUTICNS** 

week) is equal to the DAY of the first, second or third of the following month, the day is invalid.

2.15  $M = \text{CEIL}((5 * D - 150) / 153.)$  (See the chapter on arithmetic for an analysis of this); then take the number of<br>days and subtract off 31+28 (or 31+29 in a leap year); if this number is negative, add the number of days in the year (365 or 366). Use the formula above to determine M. Then REMDR (M +  $2.12$ ) + 1 is the month.

2.17 Insert a test and branch at the entry point of SPELL and insert a section of code labeled SPEIL LONG as follows:

**SPELL** LE  $(SIZE(N), 6)$  : F(SPELL LONG)

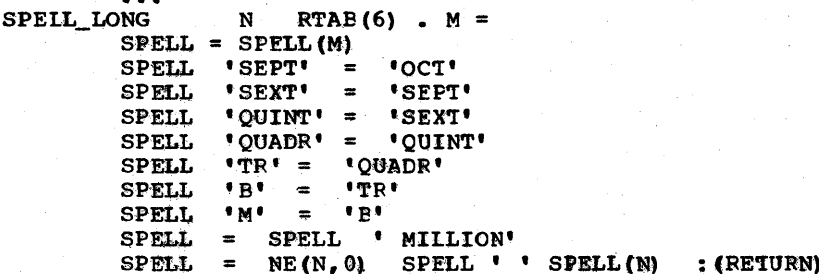

 $2.19$ 

٠

' #C#D#EF#GG#A#B' TAB(N) NOTANY $(1$ <sup>\*</sup>\*') . NOTE -1 TAB( $N - 1$ ) LEN(2). NOTE

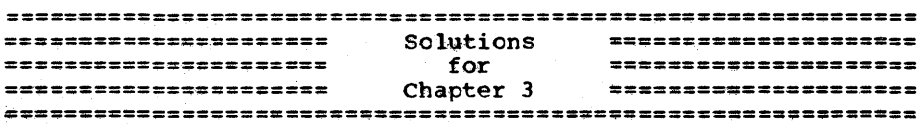

 $3.1$ RPAD(S, N, C) = REVERSE (LPAD(REVERSE (S), N, C)

 $3.3$ CENTER(S, N, C) = PPAD(LPAD(S, (N - SIZE(S)) / 2, C), N, C)

 $3.5$ (a) REPLACE ('CXCB', 'BBCD', S);  $(b)$ п  $3.7$  $(a)$ DEFINE ('TPOS(S, H, W)  $K_r$ C')  $:$  (TPOS END) S POS $(K)$  LEN $(1)$ . C **TPOS**  $E(TPOS 1)$ TPOS = TPOS C<br> $K = K + W$  $:$  (TPOS) GE (SIZE (TPOS),  $H$  \* W) TPOS 1 : S (RETURN)  $K = REMDR(K, W) + 1$  $:$  (TPOS)

TPOS\_END  $(b)$ 

*SALPHABET* LEN $(H * W)$ . S1  $S2 = TPOS(S1)$ 

DEFINE  $($  ' ENCODE  $(S)$  T' $)$  $\texttt{EALPHABET}$  LEN(H \* W) . S1  $PS1 = TPOS(S1, H, W)$ ENCCDE S LEN( $H * W$ )  $T =$  $ENCODE = ENCODE REPLACE(PS1, S1, T)$ ENCODE\_1  $S = S$  DUPL(':',  $H * W - SIZE(S)$ )  $ENCODE$  =  $ENCODE$  REPLACE(PS1, S1, S)  $ENCODE = DIFF(ENCODE | ':\')$ ENCODE\_END : (ENCODE\_END) : $F(ENCODE 1)$ : (ENCODE) : (RETURN)

~2 Do a positional transformation to obtain the odd characters in the string (H1). Then do a similar transformation to obtain the even characters (H2). Transliterate H1 so that digit k goes to the  $(16 * k)$ th character of  $\delta$ ALPHABET. Trans-<br>literate H2 so that digit K goes to the Kth character. Then literate H2 so that digit K goes to the Kth character. OR the resulting strings.

~11 '00112233445566778899'

 $3.13$  IDENT(SKIM(S), S)

 $3.15$  (a)

REVERSE (REPLACE (TRIM (REPLACE (REVERSE(S), '0',' ')),' ','0')) (b) +S

3.17 SWAP, SWAP ARG1 and SWAP ARG2

 $3.19$  a-ht, b-ht, d-h

3.21 (X Y) X . Y Y . X

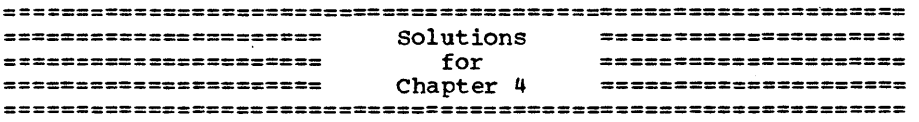

 $4.1$  M = CRACK('JAN., FEB., MARCH, APRIL,  $\dots'$ , ',')

4.3 (a) opposite pairs are swapped twice resulting in a mutual cancellation. A remains unchanged, I is set to  $N + 1$ .<br>(b) SEQ(' J = N + 1 - I : (GT(J,I) SWAP(.A<I>,.A<J>))',.I)  $\text{SEQ}$ (' J = N + 1 - I ; (GT(J,I) SWAP(.A<I>,.A<J>))',.I)

4.5 SEQ(" A<I> POS(O) NOTANY('M') ", .1)

 $\mu$ .7 It is equivalent to AOPA(A1,' ', A2)

 $4.9$  STRINGOUT ( AOPA (CRACK (X),  $\cdot$   $\cdot$ , CRACK (Y) ) )

 $4.11$  AKFIND(A,  $\lceil -LGT \rceil$ )>

!.13 A practical version of the following function would use 'funny' names for temporaries and parameters.

ÿ

SOLUTIONS

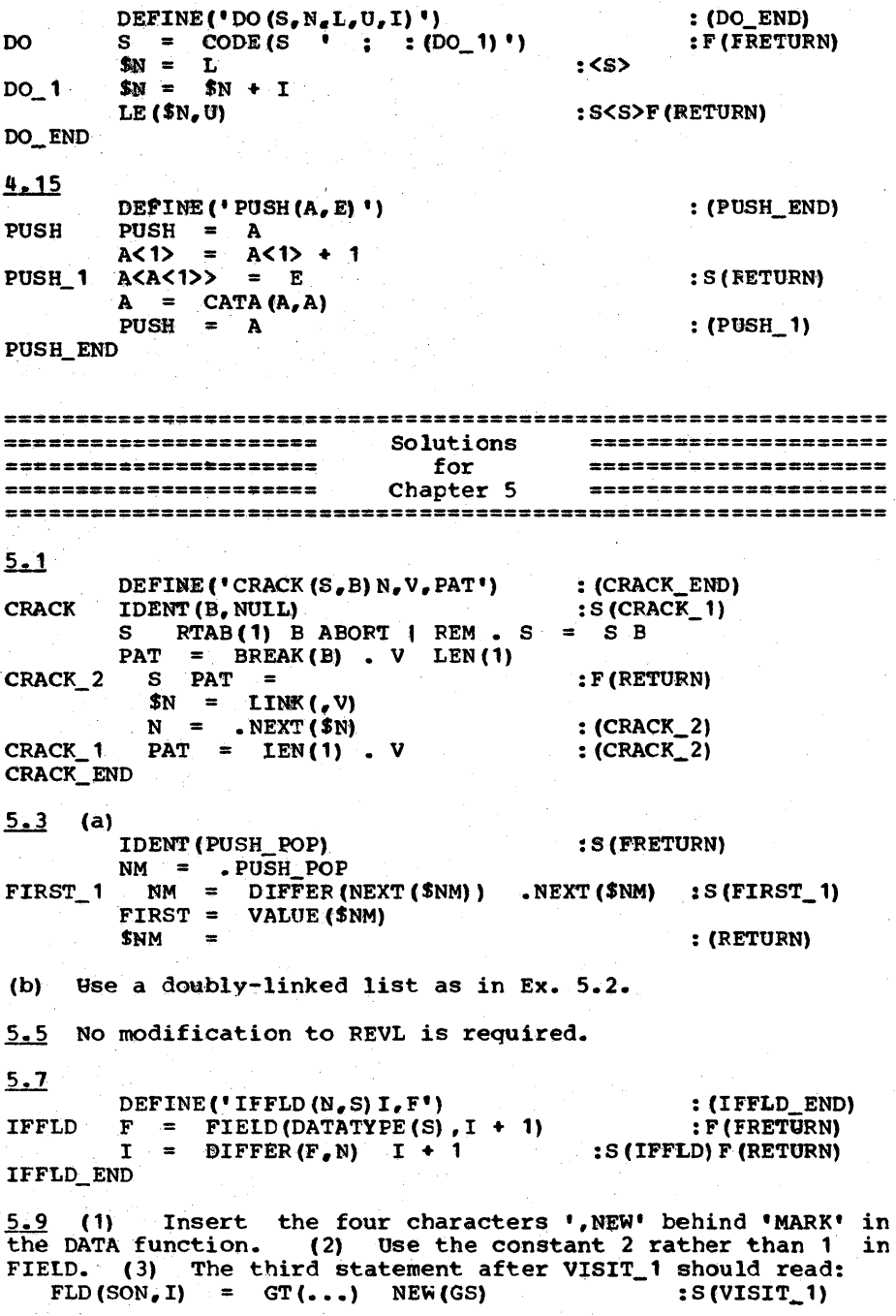

(4) Change VISIT 2 to: VISIT<sub>2</sub>  $NEW (SON) = COPY (SON)$  ; SCN = NEW (SON) (5) Return the copied configuration by modifying VISIT 3 to: VISIT\_3 VISIT = IDENT (FATHER) SON  $: S(RETURN)$ ======================= Solutions ====================== ======================= for ====================== **\*\*\*\*\*\*\*\*\*\*\*\*\*\*\*\*\*\*\*\*\*** Chapter 6 ====================== 6.1 a-F, b-T, c-F, d-F, e-T, f-T, g-F, h-T, i-T, j-T. 6.3 The canonical form is 'BED' | 'BEDS' | 'BEAD' | 'BEADS' | 'RED' | 'REDS' | 'READ' | 'READS'. The pattern is not monic. 6.5  $a-Y$ ,  $b-N$ ,  $c-Y$ ,  $d-Y$ ,  $e-Y$ ,  $f-Y$ ,  $q-Y$ ,  $h-Y$ ,  $i-N$ ,  $i-N$ .  $6.7$ NULL | NULL | NULL | NULL | NULL | ...  $6.9$   $(L^2+3L+2)/2$  $6.11$   $\sqrt{12}$  \*\* L 6.13  $a-Y$ ,  $b-N$ ,  $c-N$ ,  $d-N$ ,  $e-Y$ ,  $f-N$ ,  $q-Y$ ,  $h-Y$ . 6.15 \a)  $[0, 2]$  b)  $[0, 2, 4, 4]$  c)  $2**K$ 6.17 ARBNO('AA' | 'A') will match all even-length sequences of A's before matching odd sequences. 6.19  $P_1$  = FENCE 'ABC',  $P_2$  = FENCE 'XYZ'.  $6.21$ a)  $RPOS(0)$  | BREAK(S) SUCCEED b)  $ANY(S)$ c) ANY(S) | BREAK(S) ANY(S) SUCCEED<br>d) POS(N) SUCCEED | TAB(N) e)  $P = TAB(N)$  | RTAE(N) TAE(N) SUCCEED | RTAE(N) X ======================= Solutions ====================== ======================== for ====================== ======================= Chapter 7 ======================  $7.1$ **BREAKP**  $C = CURSOR$ **BREAKP.1 SUBJECT** POS(CURSOR) ANY (ARG (NODE))  $: S(S)$  $CURSOR = GE(CURSCR, LENGTH) C$  $: S(F)$  $CURSOR = CURSOR + 1$  $:$  (BREAKP. 1) Full credit if LF is used instead of F; half credit if MF is used. If the pattern match and test are inverted, take 3/4 credit.

Page 446 SOLUTIONS

7.3 (a)  $2 * * N$  (b)  $(4 * * N + 2) / 3$ 

7.2 To form a loop of alternates by alternation or a loop of subsequents by concatenation would require that the loop go through the root of the second argument since this is the only kind of arrow added by these operations. But since the second argument does not impinge on the first, no loop can be formed.<br>If a loop was formed via ARBNO(P) it must go through P. But it could not be a loop of alternates since only solid arrows it could not be a loop of alternates since only solid arrows<br>are added out of P and it could not be a loop of subsequents because only a dotted arrow enters P.

1~1 a-9, b-20, *c-40,* d-14, *e-1,* f-7

 $7.9$  a-Yes, b-Yes, c-No, d-Yes

7.11 Design TAB(N) as a compound consisting of a node TAB1 and an alternate TAB2. restores it and fails. TAB1 pushes the futility flag, TAB2

7.19<br>SCAN

7.13<br>ARBN1 PUSH (FUTILITY)  $FUTLITY = 1$  : (S) ARBN2 FUTILITY = EQ(FUTILITY, 1) EQ(8FULLSCAN, 0) POP() : S(LF)<br>POP() : S  $POP()$  : (S)

7.15 Create a compound similar to Figure 7.8 with NOT1, NOT1B and NOT2 in place of VA1, VAB1 and VA2 and with no VAB2. NOT1, like VA1, pushes a nonnegative value onto Stack Alpha. NOT2<br>changes this to a negative value and fails. NOT1B (NOT1 on changes this to a negative value and fails. NOT1B (NOT1 on Backup) pops the value and succeeds or fails depending on whether the value is positive or negative.

7.17 Call the root node r. Then D(r) = D(s) | LEN(1) D(r) | D(a)<br>Since D(r) is <u>supposed</u> to equal ARB D(s) | D(a) we may plug<br>this trial value into the right hand side and after some manipulation we obtain ARB  $D(s)$  | LEN(1)  $D(a)$  |  $D(a)$ 

which does not equal the trial value.

PUSH (NODE) ; PUSH (CURSOR)

: (\$PROG (NODE) )

: (SCAN)

S  $NODE = SUBS (NODE)$ IOENT(NODE)

IOENT (ALT (NODE) )

 $NODE = ALT(NODE)$ 

:S(RETURN)F(SCAN)

 $F$  CURSOR = POP () IDENT (NODE)  $\angle$  NODE = POP () : S(FRETURN) F(\$PROG(NODE)) 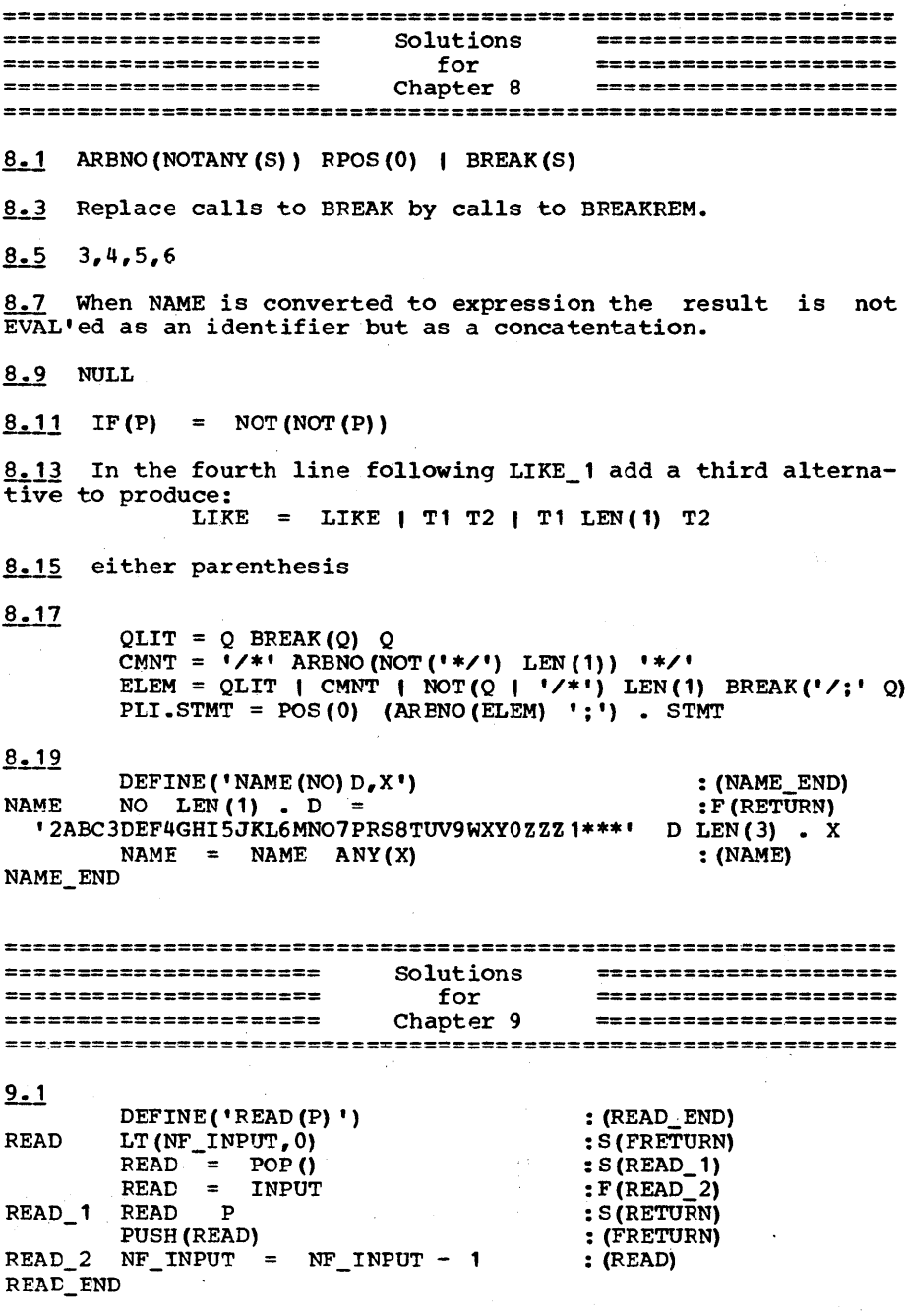

Page 448 SOLUTIONS

9.3 The following will remove blanks except within string literals as defined in the exercise. To handle 'real' Fortran we must be·a bit more sophisticated. See BLANKS, Prog. 18.3. Before returning, execute the following code. can (and perhaps should be) defined out of line.<br> $Q = 1111$  ;  $QQ = 1111$  $Q = "''" ; QQ = "''"$ <br>QLIT = Q BREAK(Q) Q | QQ BREAK(QQ) QQ The patterns  $HOL = SPAN('0123456789')$  S N 'H' LEN (\*N)<br>  $PAT = POS(0)$  ARB. T1 NULL. T2 +  $(SPAN(' ' ) | (QLIT | HOL) . T2)$ <br>FORTREAD LEN(6) . T = FORTREAD LEN $(6)$   $T =$ <br>FORTREAD PAT =  $\begin{array}{ccc} \texttt{FORTREAD} & \texttt{POT} & \texttt{POT} & \texttt{POT} & \texttt{F (FORTREAD_3)} \\ & \texttt{T} & = & \texttt{T} & \texttt{T1} & \texttt{T2} & \texttt{F (FORTREAD_2)} \end{array}$ : (RETURN)  $T = T T1 T2$ FORTFEAD = T FORTREAD The above will not handle the rare case that the integer preceding the H in a holerith literal contains interspersed blanks. This can be handled as follows (take extra credit if you did this):  $HOL =$  SPAN('0123456789') \$ N 'H' LEN (\*DIFF(N,'')) 9.5 The following rendition of ASMREAD assumes that the READ routine removes comments. DEFINE('ASMREAD()A,T') CONTINUE = TAB $(71)$  · T NOTANY('')  $CONTINUE 16 = DUPL($ ' ', 16) CONTINUE  $ORDINARY = TAB (71) . T$ ORDINARY16 =  $DUPL($ ' ',16) ORDINARY : (ASMREAD\_END) ASMREAD A = READ (CONTINUE) T ASMREAD = READ (ORDINARY) T  $ASM_1$  A = READ (CONTINUE16) A T  $A = READ (ORDINARY16)$  A T  $ASMREAD = A$ ASMREAD\_END :S (ASM\_1) :S (RETURN) F(FRETURN) :S (ASM\_1) :F(RETURN) : (RETURN) 9.7 (a) S POS(C - 1) LEN(L) . A = LPAD(TRIM(A), L) (b) To convert X's in S to number pairs write: LOOP DONE S BREAK('X')  $\partial K$  SPAN('X') . X  $\partial L$ PAIRS = PAIRS '(' N + K ',' SIZE (X) ') , :/(LOOP)  $N = N + L$ The rest is straightforward.  $9.9$  (a) :F(DONE) PEEL.K2. = POS(0) TAB(\*K1.) (ANY (AFTER)  $\partial K2$ . | + LEN(1) FASTEAL(, '"' "'", BEFORE AFTER)<br>+ (@K2, ANY(BEFORE) + ANY(AFTER) @K2,)  $($  $\partial$ K2. ANY (BEFORE) | ANY (AFTER)  $\partial$ K2.)  $REM$   $\partial K2.$ ) (b) Make AFTER, BEFORE and C temporaries to PEEL. Define

PEEL.K2. with unevaluated expressions \*AFTER and \*BEFORE in place of AFTER and BEFORE respectively. Replace the branch to

PEEL\_1 in the first statement of PEEL to PEEL\_3; also change the branch to ERROR by a branch to PEEL\_3. PEEL\_3 is defined as;<br>PEEL\_3  $R1. = 0$ <br>  $P: ,$ ) >' BEFORE LEN(1) . C :F (ERROR) BEFORE = BEFORE C<br>'= , (<' AFTER LEN(1) . C  $' = f(**Y**$  AFTER LEN(1) . C<br>AFTER = AFTER C : (PEEL\_1)  $9.11$ NONID = NOTANY('ABCDEFGHIJKLMNOPQRSTUVWXYZ0123456789\_.')<br>  $X =$ SNOREAD()<br>
: F(END) L1  $X =$  SNOREAD()<br>
L2  $X$  (NONID ARENO('\_.')) . N 'ALPHA(' = +  $N^{\top}$  'ALPHANUMERIC (' :S(L2)  $SNOPUT(X)$  : (L 1)

END

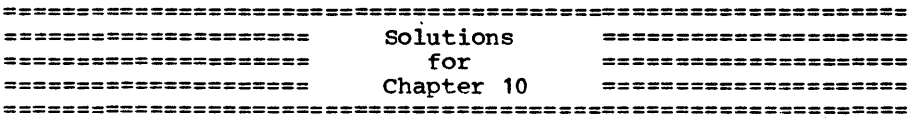

10.1 In the line after BNORM\_1 change the go-to field to :(FRETURN)S(RETURN) and in the line labeled BNORM\_UNB change the go-to field to : (FRETURN).

 $10.3$  If there is an inversion then the spacing between the two characters must be ~ -2. But no string can have a spacing this negative unless it contained a double BSPACE.

 $10.5$ 

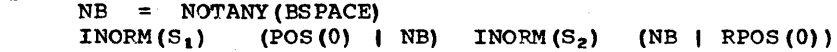

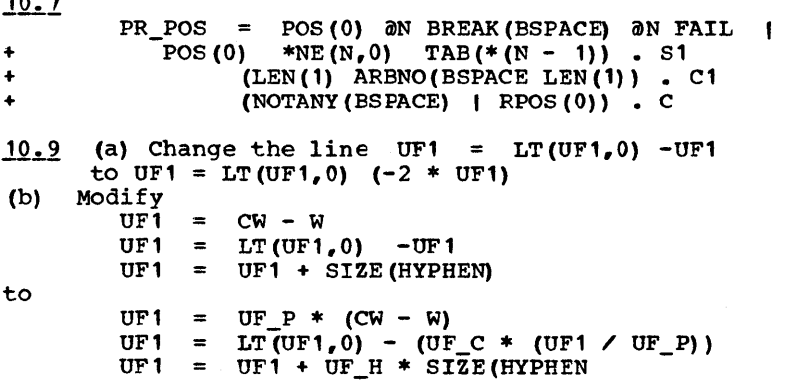

# Page 450

SOLUTIONS

 $10.11$ 

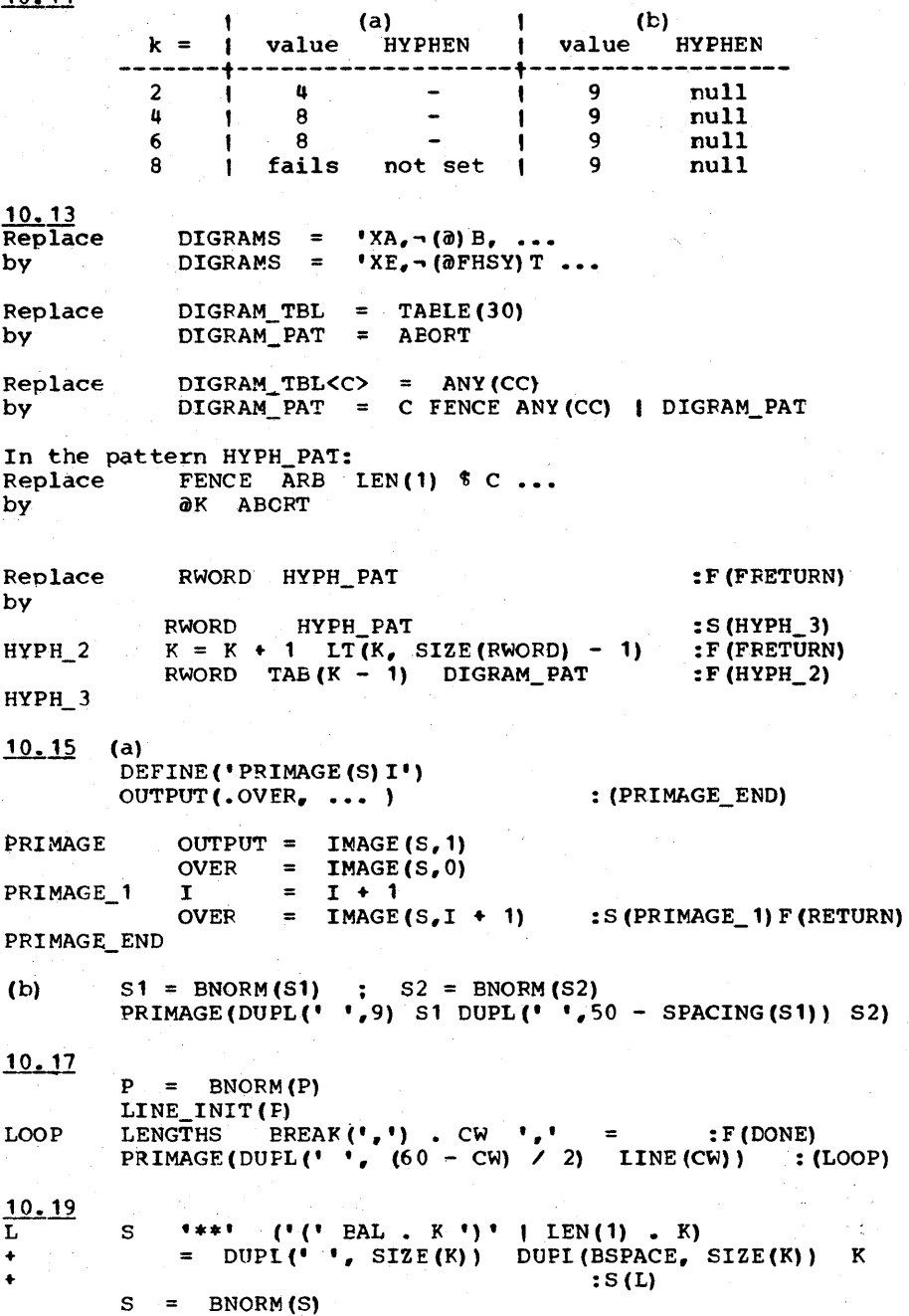

IMAGE $(S, 2)$ IMAGE $(S, 1)$ ====================== Solutions ====================== ===================== for ====================== Chapter 11 ===================== 11.1 a-No, b-No, c-Yes, d-Yes, e-Yes, f-Yes, g-No  $11.3$  a-1, b-3, c-3, d-2, e-0, f-3, q-4, h-2, i-0 11.7 Recursive:  $F(1) = .164$ ,  $F(n) = .140n + .006$ Iterative:  $F(1) = .126$ ,  $F(n) = .096n + .030$ 

11.9 OPSYN('CODE.', 'CODE') DEFINE  $('CODE(S)')$  $: (CODE END)$ CODE  $: <$ CODE. (' CODENO =  $\&$  STNO + 1 : (CODE 1) ') > CODE 1 CODE =  $CODE. (S)$ : (RETURN) CODE END

11.11 Write a routine CAPTURE(T1, S1) which is called by TPROFILE upon entry as CAPTURE (TIME (), &LASTNO)

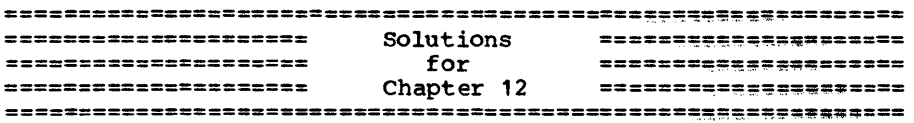

$$
12.1 \quad (a-e) \quad 38.11.86, -24
$$

 $\text{output}$  =

 $11.5$   $I = 0$ 

 $\text{output}$  =

 $12 - 3$ RADIX =  $0$  $I = 0$  $FACTOR = 1$ V BREAK(',') . V1 LEN(1) = LOOP : F (DONE) RADIX = RADIX + 1  $FACTOR = FACTOR * RADIX$  $I = VI * FACTOR + I$  $: (Loop)$ 

12.5 Add 1 to the number associated with the record 1. 2. 3.  $\cdots$ , n-1 to obtain  $1 + 1*1 + 2*2! + 3*3! + ... + (n-1)*(n-1)!$ Note that  $k! + k*k! = (k+1)!$  so that the first two terms keep collapsing until only one term is left, viz. n! 12.7 1,0, null string, I 12.9 PERMUTATION(S,  $6 * 5 * 4 * 3 * 2 - 1$ )
12.11 (a) The statements which need modification are:  $N = REMDR(I, RADIX)$ <br> $I = I / RADIX$  $= I / RADIX$ (b) Perform 'short division' on the string. The function below will divide a string by an integer and return the quotient. R is a global variable set to equal the remainder. DEFINE('DIVIDE(S,I) ') : (DIVIDE\_END) DIVIDE  $R =$ DIVIDE\_1 S LEN(1)  $\cdot$  T = :F (RETURN)  $R = R T$ DIVIDE = DIVIDE  $(R / I)$  $R = REMDR(R, I)$ : (DIVIDE\_ 1) DIVIDE END So the two statements may be replaced with:  $I = DIVIDE(I, RADIX)$  $N = R$ 12.13 After PERM\_INIT insert the statement:  $(\texttt{EQ}(\texttt{SIZE\_A}, 1) \quad \texttt{DEFINE}(\texttt{'PERM(A)}', \texttt{'PERM\_F'}))$  : S(RETURN) 12.15  $SIZE_A = +PROTOTYPE(A)$ Change:  $SIZE A = SIZE(G_S)$ To:  $SWAP$  (.A<AL>, .A<AL + D>) Change:<br>To:  $G_S$  POS(AL + D - 1) LEN(2)  $\cdot$  T = REVERSE(T)  $12.17$  (a)  $100$ , (b) 20 12.19 (1) At the entry point, put in an explicit check for<br>the null string in order to break recursion. (2) Obtain C  $+$ he null string in order to break recursion. (2) from &ALPHABET as follows: REVERSE (&ALPHABET) ANY (S) . C (3) Remove the statement at REORDER\_1 and shift the label to the next statement. (4) Remove the second parameter from the function definiticn and from the recursive call. 12.21 All reorderings. The function has no wewory so that if<br>it produced, say, 'ABBC' twice, as it would have to do if it It produced, say, 'ABBC' twice, as it would have to do if it<br>produced all permutations of 'ABBC', then it would never<br>produce anything else. 12.23 (a) P, (b) P, (c) I, (d) I.

Page 452 SOLUTICNS

Solutions for Chapter 14 Page 453

**============================================================== ===================== =====================**  =======~============= solutions for Chapter 13 **===================== ===================== ===================== ==============================================================**  13.1 The 2 instructions starting with BSORT 2 constitute the inner loop. An improvement is to add an instruction  $V1 = A < K$ and use V1 in place of AKK> in two places. This saves one array reference but adds an assignment statement; it is faster but just barely. 13.3 Replace the two RETURN's by transfers to HSORT X. Then replace the two calls to HSORT by the following instructions:  $PUSH(I)$  ;  $PUSH(K)$  $I = K + 1$  $HSORT_X N = POP()$  $I = POP()$ : (HSORT) :F(RETURN) : (HSORT) 13.5 GRTH GRTH END DEFINE('GRTH $(X, Y)$ ')<br>GT $(X, Y + R)$ : S(RETURN) F(FRETURN)  $I = MSORT(A, 'GRTH')$  $A = AI(A, I)$ 13.7 MSORT $(A, 'LT')$ 13.9 Add one more alternand:  $SS_PAT = \ldots$  | RPOS(0). T  $13.11$  Add the statement LSON(T) = NULL before LIN\_1. **13.13** (b) 2 In 2 **= 1.38**  (a)  $2(n+1)$  (1/2 + 1/3 + ... + 1/(n+1)) - 2n **============================================================== ===================== ===================== =====================**  solutions for Chapter 14 **===================== ===================== ===================== ==============================================================**   $\frac{14.1}{()}$  (a) MAX(X,Y) will fail if X < Y. (b) Append a semicolon (;) to the argument.  $14-3$  Change the : (RETURN) to : S(RETURN) and add the following two statements: OUTPUT = CODE  $CODE (LBL ' :: (FRETURN)') :: (FRETURN)$ 

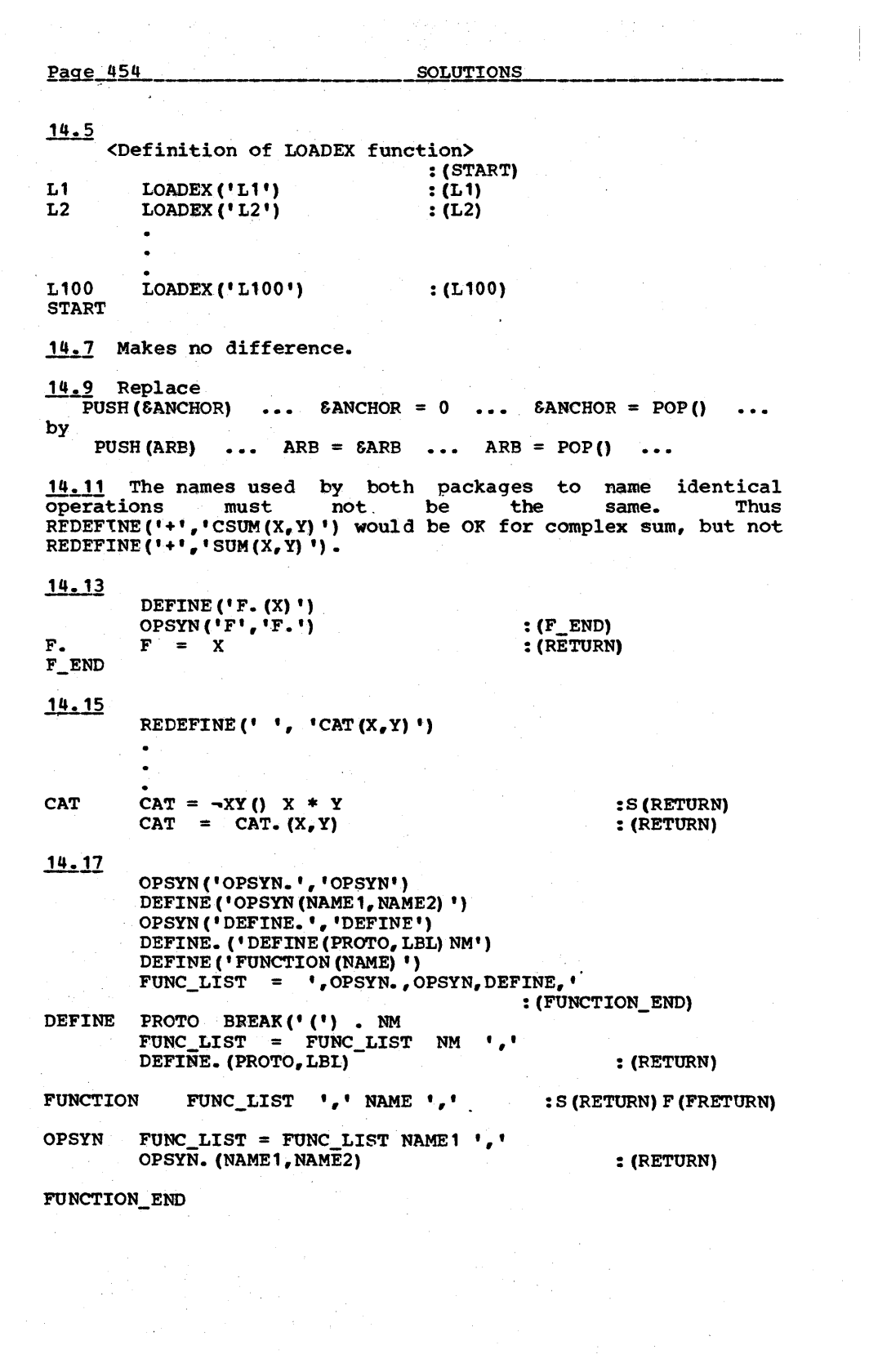

Solutions for Ch~ter ~1~6 \_\_ \_\_

**============================================================== ====:=====:==========**  Solutions **=====================**  for **===================== =====================**  Chapter 15 **===================== ===================== ==============================================================**   $15.1$ DEFINE('COMB(N,M)K') : (COMB\_END) COMB COMB = 1<br>COMB 1 EQ ( $K_e$ M)  $EQ(K, M)$ : S (RETURN)  $K = K + 1$ COMB = COMB \*  $((N - M) + K) / K$  : (CCMB\_1) COMB\_END 15.3 COMB  $(L, N)$  - 1 ' 15.5 (a) DIFF DIFF = SUM(X,MINUS(Y)) : (RETURN) (b) 5 15.7 Before the first of the SPLITs insert DIV = LE(SUBSTR(Y, 1, 1), 5)  $X * 2 / Y * 2$ 15.9  $X > Y / (CEIL(Z) + 1)$ 15.11 (a)  $E = e^2 / 2(e + 1)$  (b) 5 15.13 A = 1, 2,  $4, 5$  (integers). 15.15 (a)  $ASIN(X) = 2 * ASIN (SCRT ((1 - SORT (1 - X<sup>2</sup>)) / 2))$ (b) the same as the stopping criterion for SIN (A) 15.17 105 15.12  $N =$  CONVERT(LOG(X,2), 'INTEGER') + 1  $X = X / (2 * N)$  $I = \text{CONVERT}(X * 2 ** 27, 'INTER')$ 15.21 The difficulty is that NAT\_EASE is single precision. Replace the second occurrence of NAT\_EASE by EXP(X / X). **============================================================== =====================**  Solutions **===================== =====================**  for **===================== =====================**  Charter 16 **===================== ==============================================================**   $16.1$  R() = ID(RANDCM(0))  $16.3$  Let HA = LEN(5). Then the following statement will execute the deal. RPERMUTE(DECK) HA. P1 HA. P2 HA. P3 HA. P4

Page 456 SOLUTIONS

16.5 The last one. Instead of assigning CODE(CODE) to a tabler simply go to it. The first two statements could also be eliminated. 16.7 In general, any string not containing a balancing right bracket to a left bracket will cause looping. One example is I (I. The cure is to prefix the pattern LEN(1) to LITERAL.TEXT. 16.9 Let %C be equivalent to C where C is some character.<br>Thus %| is equivalent to | and %% is equivalent to %. Thus  $\frac{10.2}{2}$  het we equivalent to  $\ell$  where  $\ell$  is some character. Implementation is simple: LITERAL. TEXT = POS(0) '%' LEN(1) . TEXT<br>+ BREAK(' $\leq$ (%') . TEXT BREAK $($ '<= $({\bf \overline{x}})$  . TEXT 16.11 The probability P must satisfy the equation:  $2P = 1$  $\overline{p3}$ . The solutions to this equation are 1, .616, and -1.62.<br>The value 1 is unsuitable because the situation is clearly<br>worse than the case where it just barely halts. -1.62 is not<br>a probability. Hence, by eliminatio  $\frac{16.13}{\text{LOOP}}$  (a)  $N = N + 1$ NUM = LT (RANDOM(), RANDOM() \*\* 2) NUM + 1.0 OUTPUT =  $EQ$ (REMDR(N, 100), 0) N  $\cdot$  : ' (NUM / N) : (LOOP) (b)  $\pm$  .94/SQRT(N) 16.15 Replace the rule that begins 'OUTS =  $GT('$  by simply the predicate to obtain the statement:<br> $GT(K, H(S))$  $: S(RS_$  OUT) Then at RS OUT insert: RS\_OUT ADV = LT (RANDOM ()  $E$ ) '123R' :S(RS\_4)  $OUTS = OUTS + 1$  $\ddotsc$ 16.17 In the program which follows, FORMAT will format a string for output; MIRIM will return the mirror image of any given sequence of positions and RSTEP will move half the dancers one random step forward making sure no conflicts occur among the dancers or their mirror images. DEFINE ('FORMAT(S)C') : (FORMAT\_END) FORMAT S LEN $(1)$  . C = :F (RETURN) : (FORMAT)  $FORMAT = FORMAT$   $C$ FORMAT\_END DEFINE ('MIRIM (POS) ') : (MIRIM\_END)<br>MIRIM MIRIM = REPLACE (POS, 'ABCDEFGHIJKLMXYZ',<br>"DCBAIHYFEMLKJZGX') : (RETURN)<br>MIRIM END DEFINE ('MIRIM(POS) ') DEFINE ('RSTEP(CPOS) P, NPS, NP') NEXT\_POS = 'A(AEEF)B(ABCF)E(AEFJX)F(ABEFJK)J(EJFKX)'<br>'K(JFKXGL) X(EJXK)Y (KYL) ' NEXT\_POS NEXT\_PCS MIRIM(NEXT\_POS) : (RSTEP\_END) RSTEP CPOS LEN(1).  $P =$ :F(RETURN) NEXT\_POS P '(' ARB. NPS ')'  $NPS = RPERMUTE (NPS)$ RSTEP  $\uparrow$  NPS LEN(1). NP = : F (FRETURN)

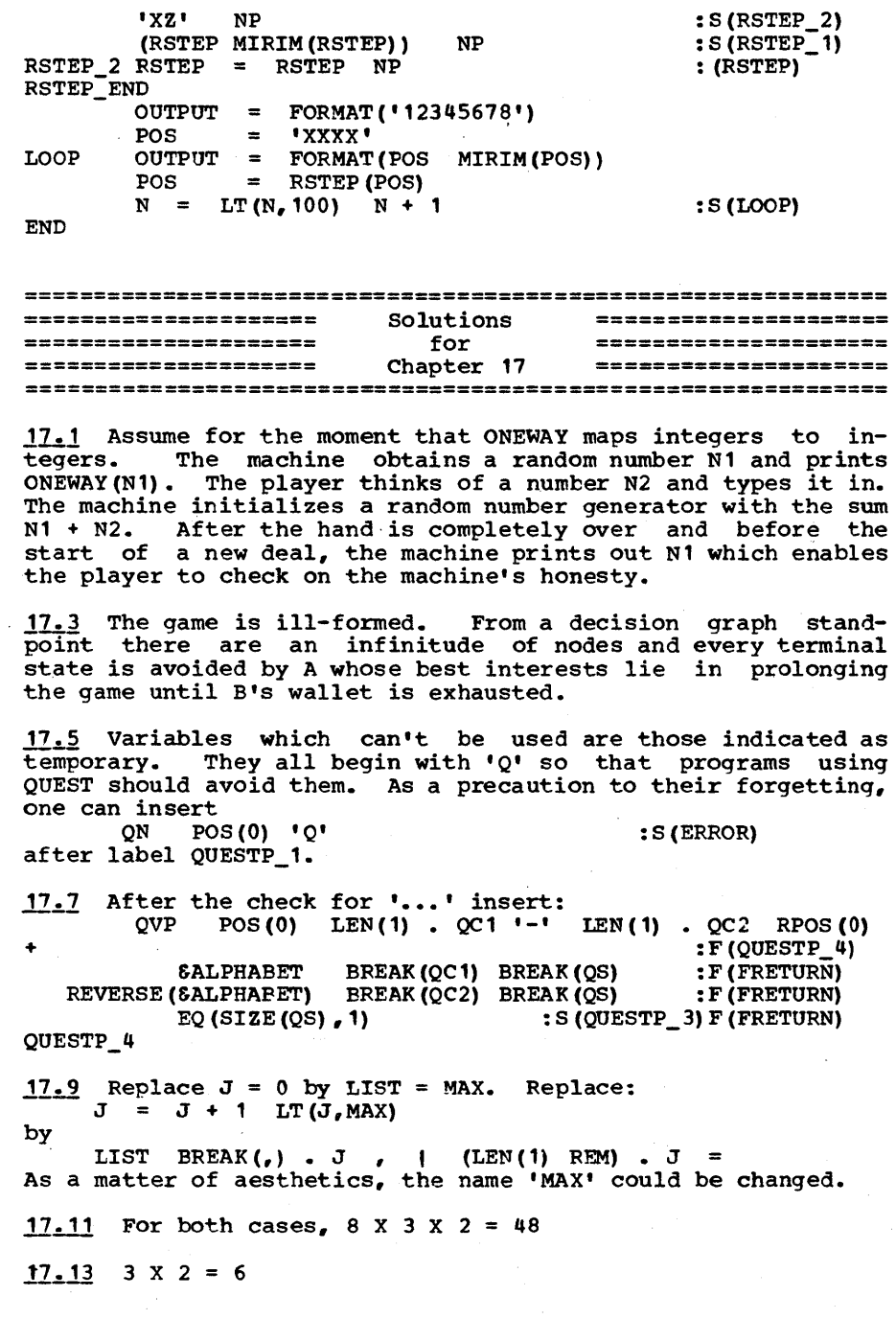

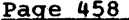

58 SOLUTIONS

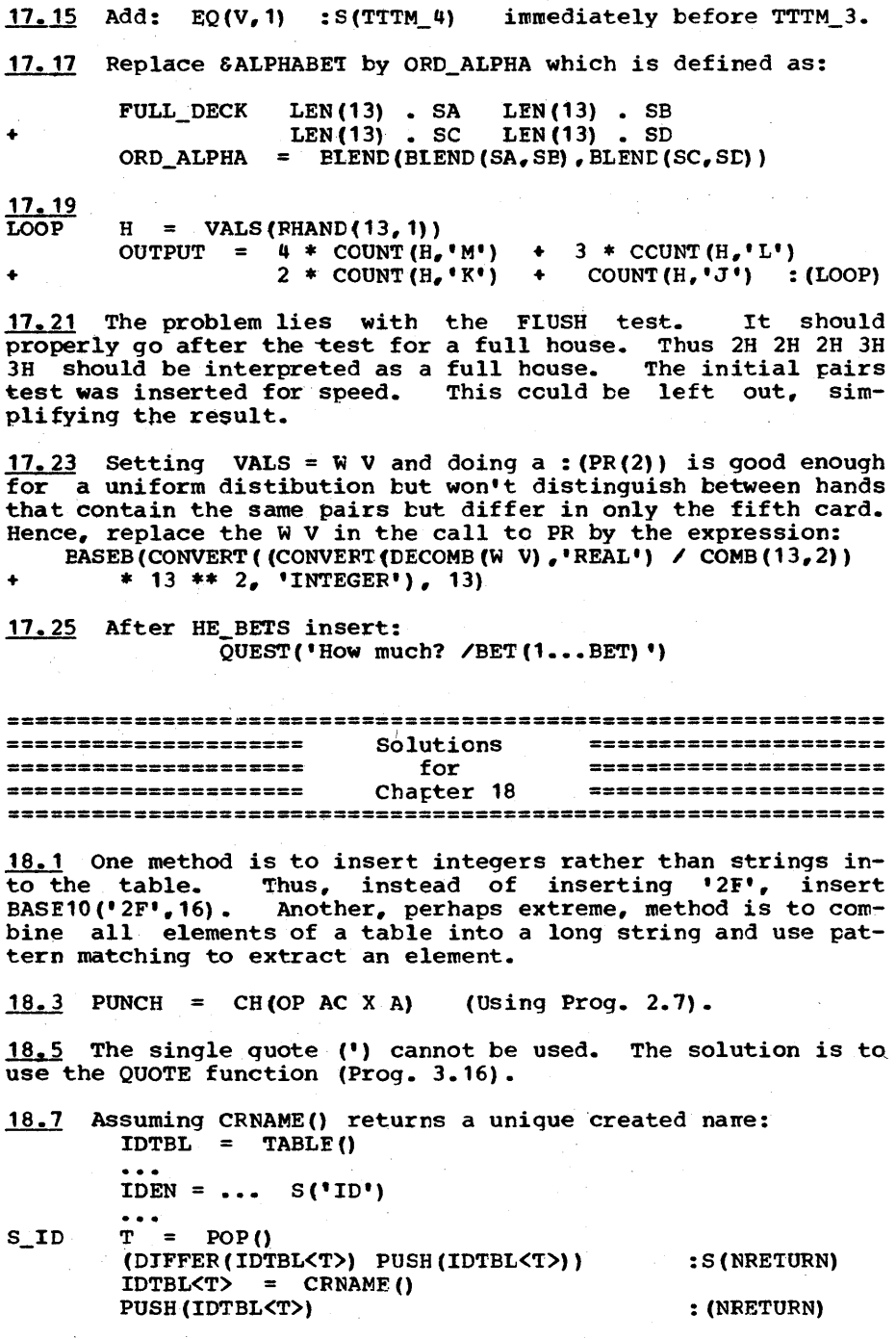

Page 459

 $18.9$  $Q = 1111$ :  $FCCODE(S \t : (DONE)')$  $L2$  $X = INPUT$ x  $\{5\}$  =  $\{1, 1, 2, 3\}$  =  $\{1, 2, 3, 4\}$  =  $\{1, 1, 2, 3, 4\}$  $\bullet$  (1) BREAK( $\bullet$ >')  $\bullet$  K( $\bullet$ >' = Q( $\bullet$  \*' K( $\bullet$ ) Q L  $\mathbf{x}$  $: S(L)$ = REPLACE  $(X, ' | ', ' ', '')$  Q X  $1 < 1 = Q$   $11$   $1 Q$  $L1$  $\mathbf{x}$  $: S(11)$  $S = S X$  $: (L2)$ **DONE** ALPHA(H) would be converted to ALPHA(''). <u>18.11</u> 18.13 **NLSTMT**  $\cdots$   $*$  PUSH()  $=$ **BL** IFSTMT | ASGNSTMT | NLSTMT  $STMT =$ 18.15 Writing DNF is obvious. We then replace \*E of ASGNSTMT bγ  $(*E | *DNF('assignment operator (-) ', 'EXPRESSION')$ Replace the BOOL of IFSTMT by (BOOL | \*DNF('IF keyword', 'relation')) etc. 18.17 ATREE = BREAK(':,') (',' | ':' SPAN('0123456789') \$ N  $\overline{P_e}$ ' \*EVAL(DUPL('\*ATREE', N))) 18.19 POLISH 'COMMA: ' SPAN('0123456789') . N ',' HERE + ARB TREE . T 'CCMMA: 2' = 'CCMMA: '  $(N + 1)$  T : S(HERE) 18.21 At TR\_REF, after extracting the ID, apply the predicate ATEST(ID). If this fails, branch to TR FREF defined as follows. TR FREF POLISH  $POS(0)$   $*COMMA:2, * =$  $:$  F(TR FREF1) TR() 'ARG,' POP() '//' : (TR\_FREF)<br>TR() 'ARG,' POP() '//'  $TR =$ TR TR FREF1 TR  $\equiv$ TR  $\overrightarrow{CALL}_{\bullet}$ , ID  $\overrightarrow{L}_{\bullet}$ , PUSH(TEMP())  $1/1$  $TR =$ **TR** : (RETURN)  $18.23$ TU ADD ; TU MUL ; TU FADD ; TU FMUL ISREG(ARG1)  $:$  S(TU SUB)  $:$   $F(TU$  SUP)  $R = ISREG(ARG2)$ OUTPUT =  $\cdot \cdot$  OP  $\cdot \cdot$  R  $\cdot$ , ADDR (ARG1) DEASSOC(R)  $STOPER, ARG3)$  $:$  (RETURN) TU\_SUB : TU\_DIV : TU\_FSUB : TU\_FCIV 18.25 (a) 3, (b)  $6$ , (c) Returns the successor of a number.  $18, 27$  #DEF.CS. <#DEF.S. #S: %1>:

**APPENDIX** 

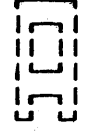

## Cross-reference Listing of Functions

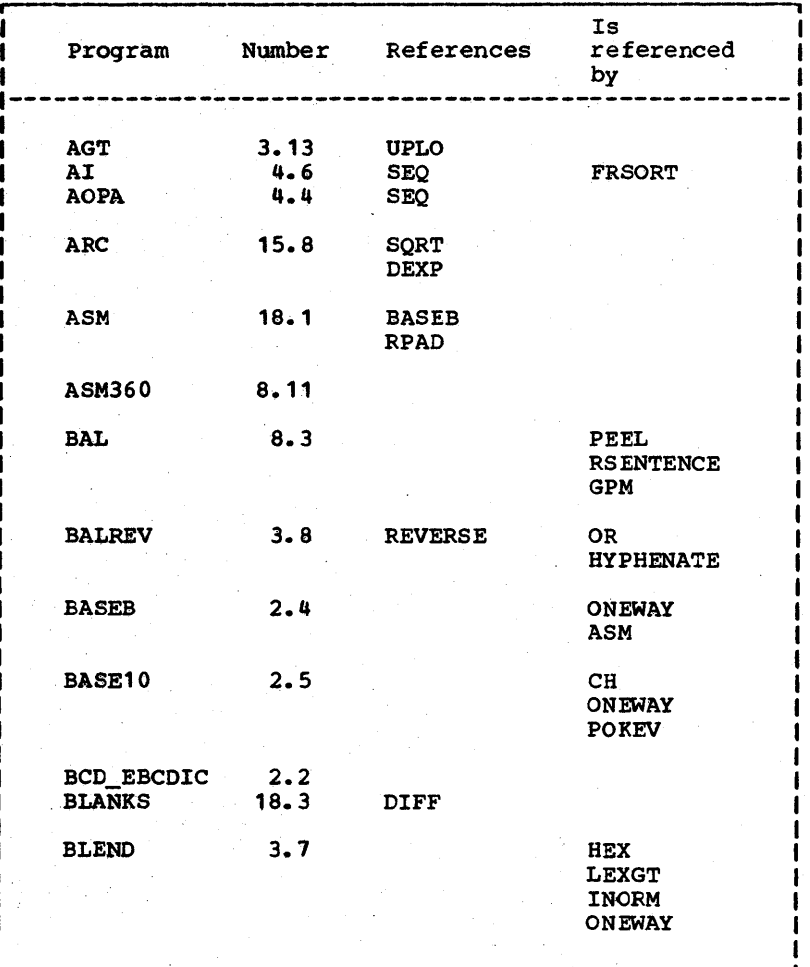

### Cross-reference of functions \_\_\_\_\_\_\_ fggg.Jl.§!

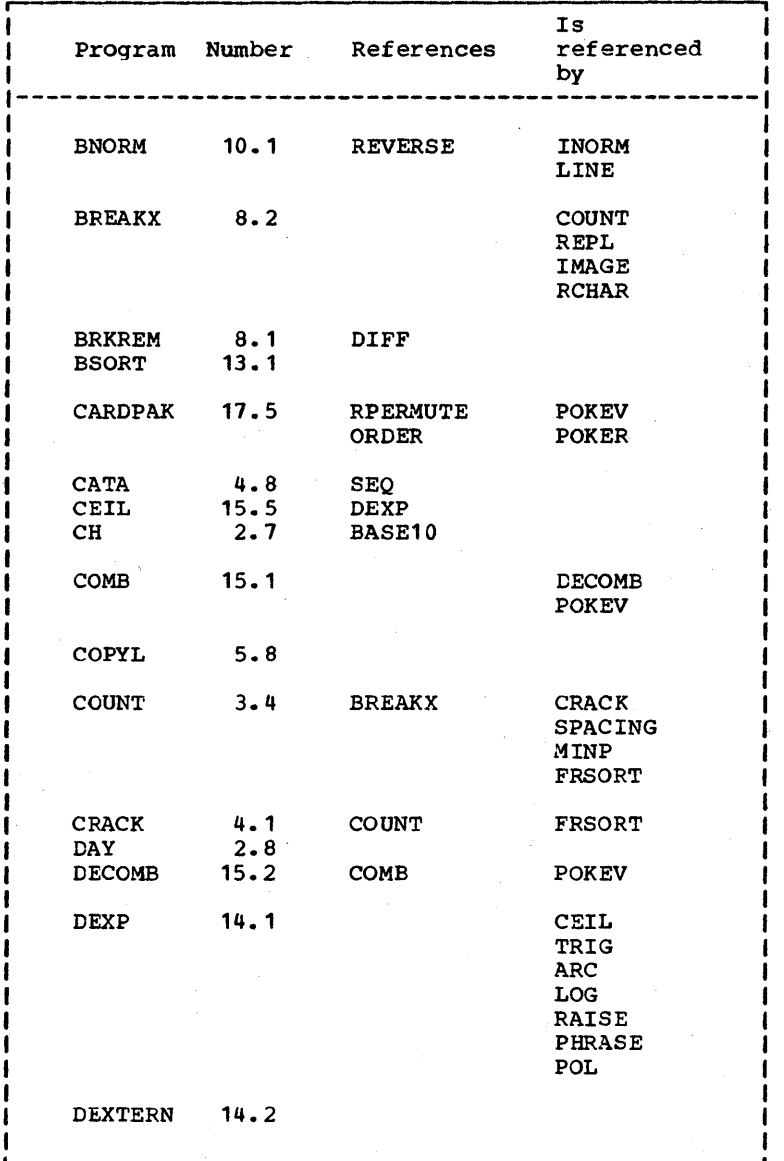

page 462

\_\_\_ .:.:A,~nQiX.-A;:. \_\_\_\_\_\_\_\_ , \_\_\_\_\_ \_

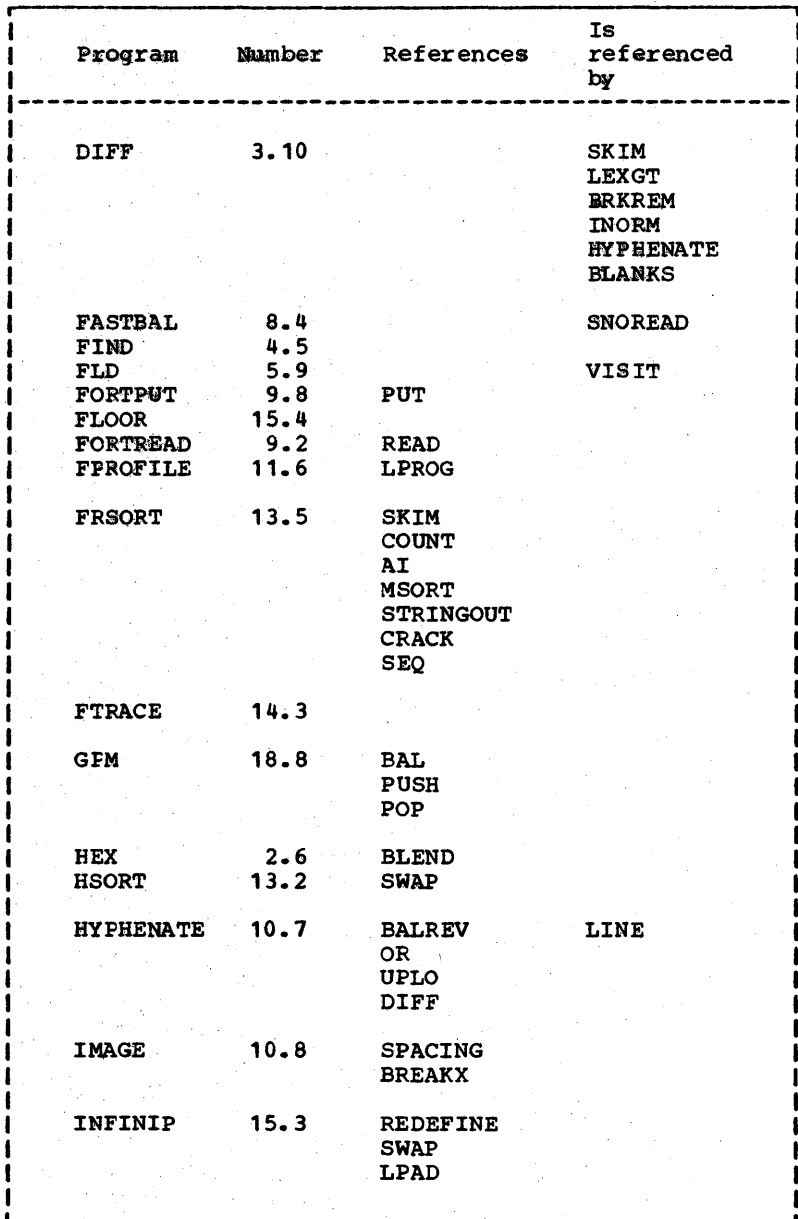

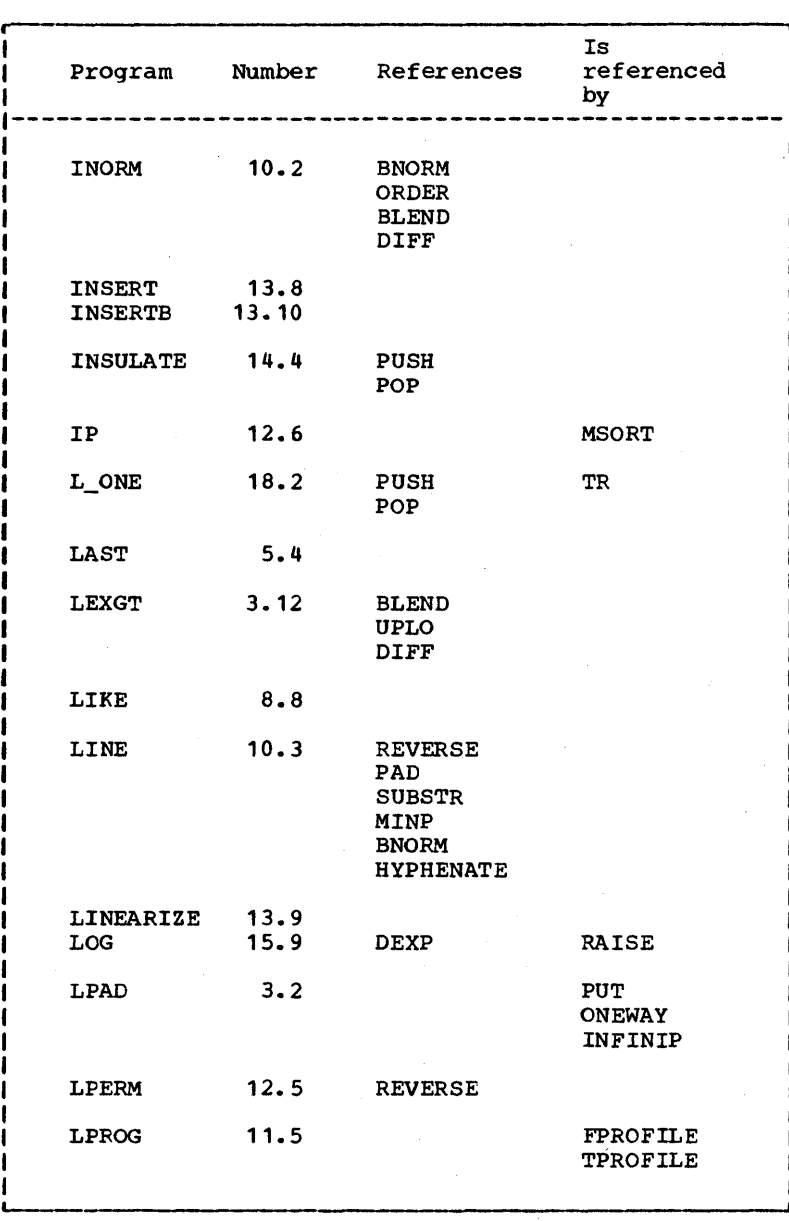

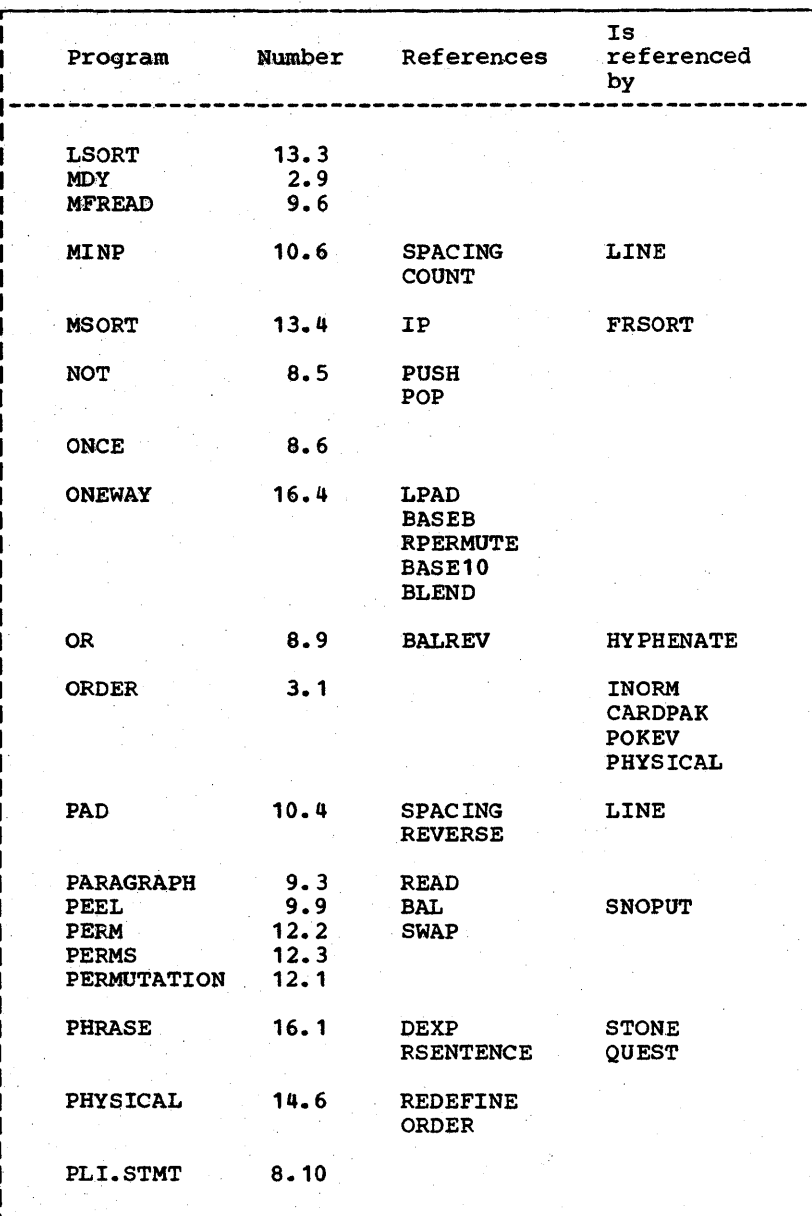

# 

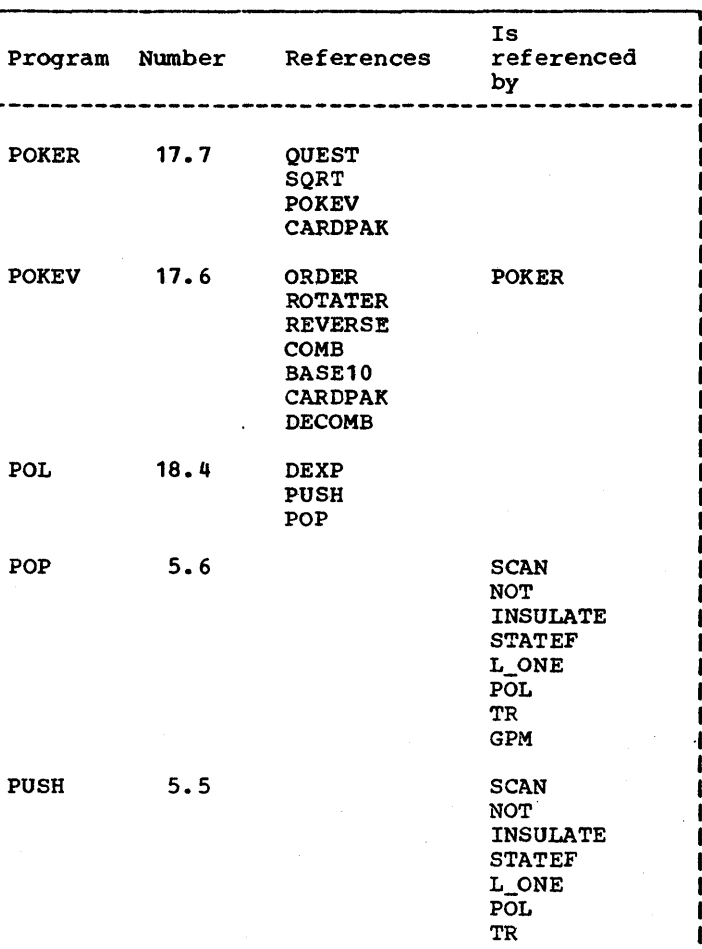

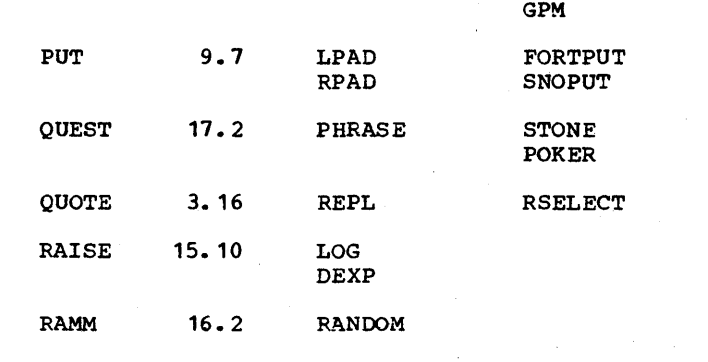

Page 466 Appendix

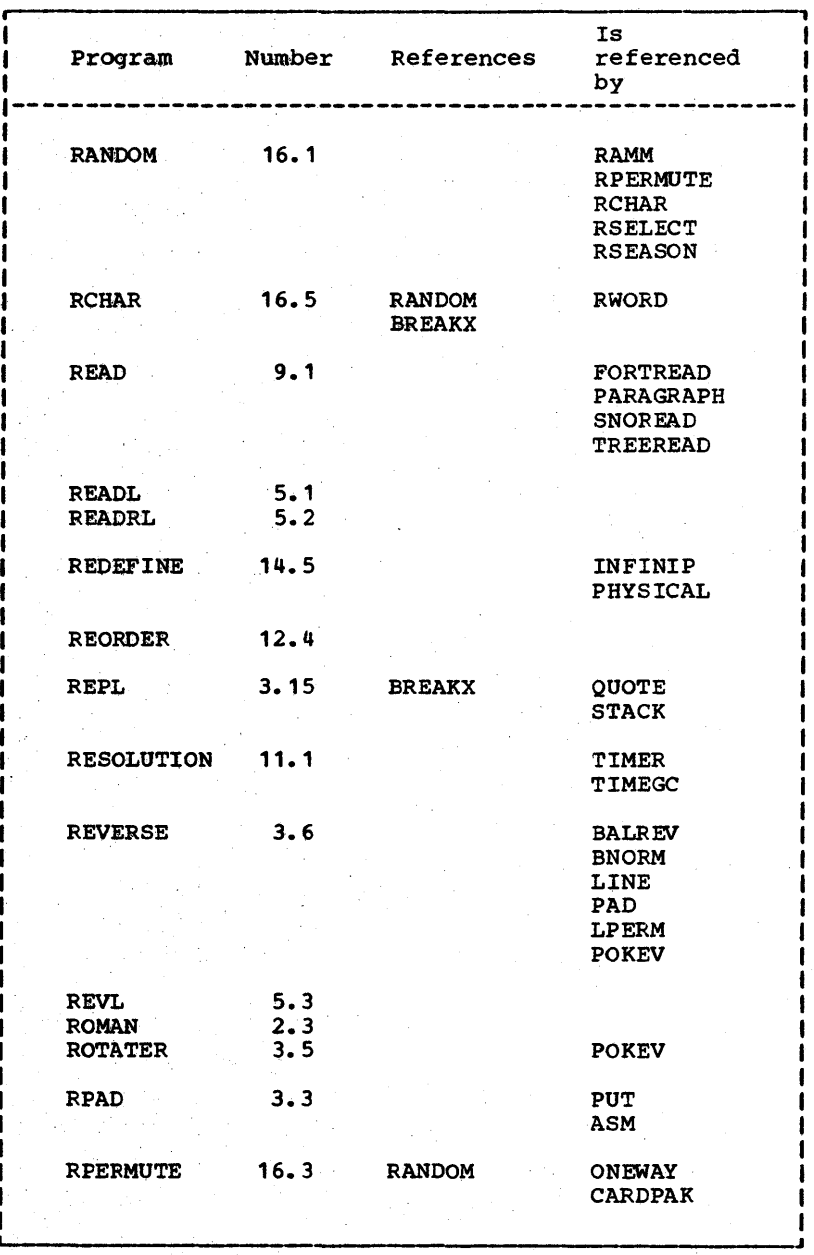

### Cross-reference of functions \_\_\_\_\_\_\_\_\_\_\_\_\_ Page 467

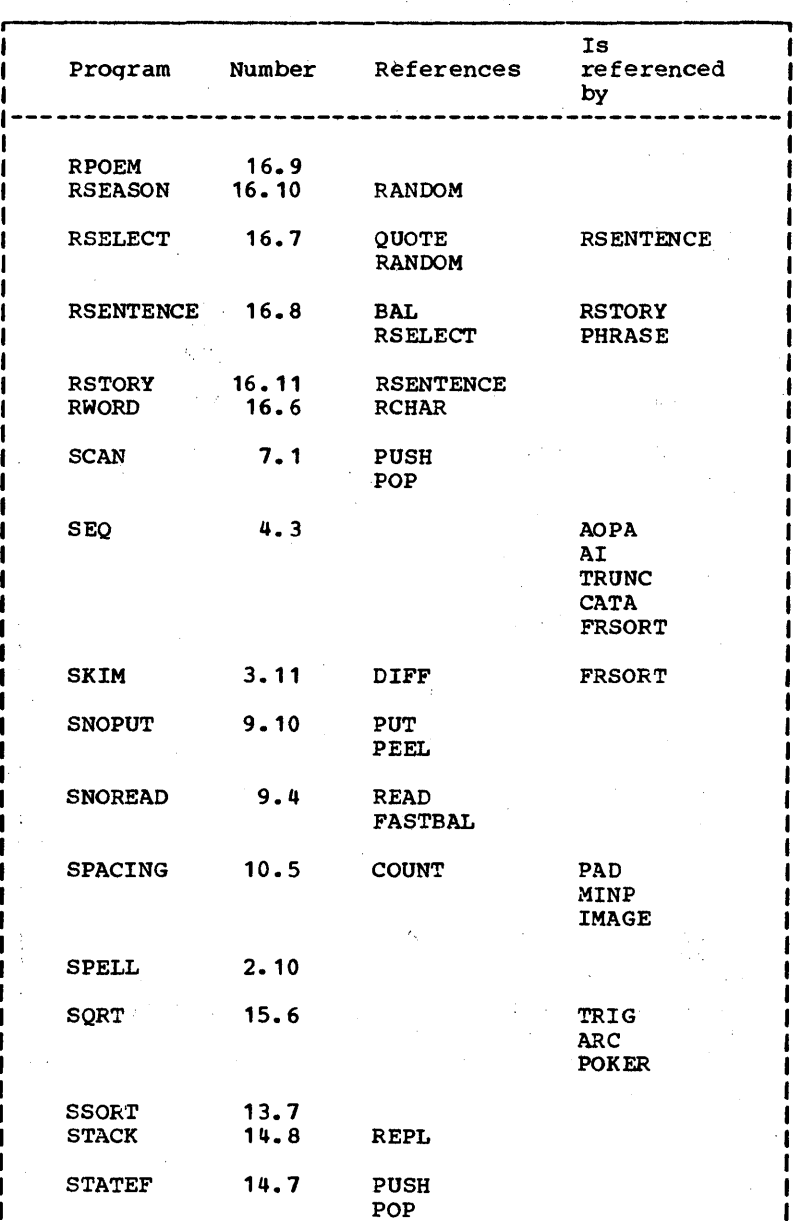

Page 468

Annen

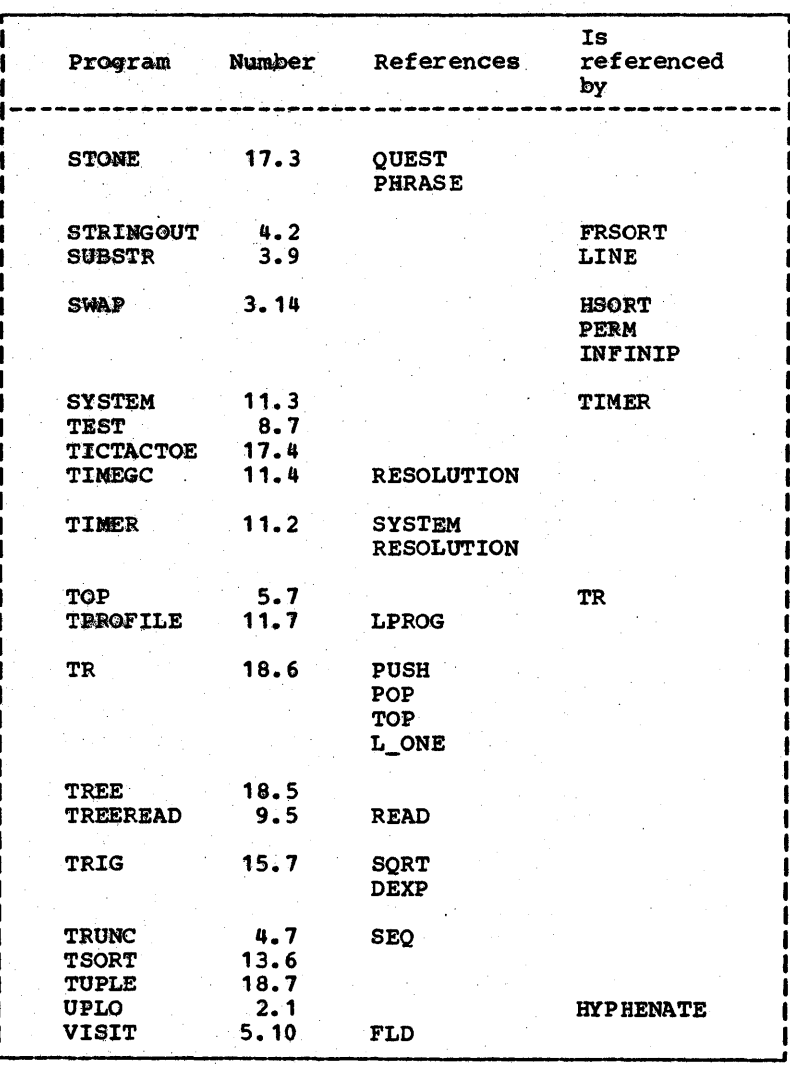

׀ׇׇׇׇׇׇׇׇׇׇׇׇׇׇ֘֘֓֓֓֓֓֓֕<br>׀ׇ׀ׇ׀ׇׇׇׇׇׇׇׇ֜<br>ׇ׀ׇׇ  $\overline{1}$ **HNH** 

- Aberg, G. [1974] Computer program to add 'true randomness' into police patrol schedules. Computers & People, 23:1,  $42 - 43.$
- Abrahams, P.W. [1974] Improving the control structure of SNOBOL4. Sig. Not., 9:5, 10-12.
- ACM Forum [1974-1975] CACM, 17:9, 541-542 and CACM, 18:1,  $63 - 64$
- ACM Algorithm Letters [1966] CACM, 9:4, 243, and CACM, 9:9,  $653 - 654.$
- Ahl, D.H. [1973] 101 BASIC Computer Games. Software Distribution Center, Digital Equip. Corp., Maynard, Mass.
- Aho, A.V., J.E. Hopcroft and J.D. Ullman [1974] The Design and Analysis of Computer Algorithms. Addison-Wesley, Reading, Mass.
- Algorithms [1968] Index by subject to algorithms, 1960-1968. CACM, 11:12, 827-830.
- Alt, F.L. [1972] Archaeology of computers. CACM, 15:7,  $693 - 694$
- AI Forum [1974] Sigart Newsletter, No. 45, ACM, New York,  $3 - 5.$
- [ASCII ] American Standard Code for Information Interchange. CACM, 6:8 (Aug. 1963), 422-426.
- Ball, W.W. [1962] Mathematical Recreations and Essays. Revised by H. Coxeter, Macmillan, N.Y.
- Barnard S. and J. Child [1955] Higher Algebra. MacMillan, London.

 $P_7$  $Q_7$  $Q_8$   $Q_9$   $Q_9$   $Q_9$   $Q_9$   $Q_9$   $Q_9$   $Q_9$   $Q_9$   $Q_9$   $Q_9$   $Q_9$   $Q_9$   $Q_9$   $Q_9$   $Q_9$   $Q_9$   $Q_9$   $Q_9$   $Q_9$   $Q_9$   $Q_9$   $Q_9$   $Q_9$   $Q_9$   $Q_9$   $Q_9$   $Q_9$   $Q_9$   $Q_9$   $Q_9$   $Q_9$   $Q_9$   $Q_9$   $Q_9$ 

BB [1969] Baseball Encyclopedia. Macmillan, New York.

- Beeler, M., F.W. Gosper and F. Schroeppel [1972] HAKMEM, A.I. Memo 239, AI Laboratory, MIT, Cambridge, Mass.
- Blum, B.I. (1965] An extended arithmetic package. CACM, 8:5, 318-320.
- Boonstra, B.H. [1965] Inverse permutation. A1g 250, CACM, 8:2, 104.
- Canavos, G. [1967] A comparative analysis of two concepts in the generation of uniform pseudo-random numbers. Proceedings of the 22nd National Conference of the ACM, 485-502.
- Collins, G.E. [1966] PM, a system for polynomial manipulation. CACM, 9:8, 578-589.
- Crissman, P. [1962] CTSS Programmer's Manual. Continually updated from 1962-1967, MIT, Project MAC, Cambridge, Mass.
- Coveyou, R.R. and R.D. MacPherson [1967] Fourier analysis of uniform random number generators. JACM, 14:1, 100-119.
- Cutler, W.H. [1975] An optimal strategy for pot-limit Poker. To be published, Am. Math. Monthly.
- de Bruijn, N.G. (1946] A combinatorial problem. Neder. Aked. Wetensch., 49, 758-764.
- Dewar, R.B.K. [1971] SPYTBOL Version 2.0. Document S4D23, Illinois Institute of Tech., Chicago, Ill.
- Dijkstra, E.W.'[1968] Goto statement considered harmful. Letter to the editor, CACM, 11:3, 147-148.
- Dimsdale B. and H.M. Markowitz [1964] A description of the SIMSCRIPT language. IBM Systems Journal, 3:1, 57-67.
- Donovan, J.J. [1972] Systems Programming. McGraw Hill, N.Y.
- Dunn, R. [1973] SNOBOL4 as a language for bootstrapping a compiler. Sig. Not., 8:5, 28-32.
- Duquet, R.T. [1970] Eliza in SNOBOL4. Sigplan Notices, 5:12, ACM, New York, 50-59.
- Edmonds, J. and E.L. Johnson [1973] Matching, Euler tours and the Chinese postman. Math. Prog., 5:1, 88-124.
- Epstein, R.A. [1967] The Theory of Gambling and Statistical Logic. Academic Press, N.Y.
- Evans, A., W. Kantrowitz and E. Weiss [1974] A user authentication scheme not requiring secrecy in the computer. CACM, 17:8, 437-442.
- Farber, D.J., F.E. Griswold and I.P. Polonsky [1964] SNOBOL, a string manipulation lanquage. JACM, 11:1, 21-30.
- ------- [1966] The SNOBOL3 programming language. BSTJ, XLV: 6, 895-944.
- Feigenbaum, E.A. and J. Feldman [1963] Computers and Thought. McGraw-Hill, N.Y.
- Feller, W. [1957] An Introduction to Probability Theory and Its Applications. John Wiley, N. Y.
- Findler, N.V., et al (1972] Studies on decision making using the game of Poker. IFIP Congress '71, Freiman (Ed.), North-Holland, Amsterdam, 1448-1459.
- Floyd, R.W. (1964] Treesort3. Alg 245, CACM, 7:12, 701.
- Flores, I. [1969] Computer Sorting. Prentice-Hall, Englewood Cliffs, N.J.
- Fox, L. and I.B. Parker [1968] Chebyshev Polynomials in ~ Numerical Analysis. Oxford Univ. Press, London.
- Friend, E.H. [1956] Sorting on electronic computer systems. JACM, 3:3, 134-168.
- Freiburghouse, R.A. (1969] The Multics PL/I compiler. AFIPS, FJCC, 35, 187-199.
- Gimpel, J.F. [1971] The theory and implementation of pattern matching in SNOBOL4 and other programming languages. SNOBOL4 Document S4024, Bell J.aboratories, Holmdel, N.J.
- Gimpel, J.F. [1972] A design for SNOBOL4 for the PDP-10. Document 84029, Bell Laboratories, Holmdel, N.J.
- Gimpel, J.F. [1972al Blocks A new datatype for SNOBOL4. CACM, 15:6, 438-447.
- Gimpel, J.F. [1973] A theory of discrete patterns and their implementation in SNOBOL4. CACM, 16:2, 91-100.
- Gimpel, J.F. (1973a] SITBOL Version 3.0. Document S4D30b, Bell Laboratories, Holmdel, N.J.
- Gimpel, J.F. (1974] Some highlights of the SrTBOL language extensions to SNOBOL4. Sig. Not., 9:10, 11-20.
- Goetz, M.A. [1965] Internal and tape sorting using the replacement selection scheme. CACM, 6:5, 201:206.

<u>References</u>

- Good, I.J. [1946] Normal recurring decimals. J. London Math. Soc.,  $21, 169-172$ .
- Graham, R.M. [1975] Principles of Systems Programming. John Wiley, N.Y.
- Greenberger, M. [1961] Notes on a new pseudorandom number generator. JACM, 8:2, 163-167.
- Gries, D. [1971] Compiler Construction for Digital Computers. Wiley, N.Y.
- Griswold, R.E., J.F. Poage and I.P. Polonsky [1971] The SNOBOL4 Programming Language. Second Edition, Prentice-Hall, Englewood Cliffs, N.J.
- Griswold, R.E. [1972] The Macro Implementation of SNOBOL4. Freeman, Chicago.
- Griswold, R.E. [1974] Suggested revisions and additions to the syntax and control mechanisms of SNOBOL4. Sig. Not.,  $9:2, 7-23.$
- Griswold, R.E. [1974a] String\_and\_List\_Processing\_in\_SNOBOL4. Prenctice-Hall, Englewood Cliffs, N.J.
- Hagelbarger, D.W. [1956] SEER a sequence extrapolating robot. IRE - Trans on Elec Comp, EC-5:1, 1-7.
- Hammersley, J.M. and D.C. Handscomb [1964] Monte Carlo Methods. Methuen & Co., London.
- Hamming, R. [1962] Numerical Methods for Scientists and Engineers. McGraw Hill, New York.
- Hanson, D.R. [1973] Correspondence to the Editor. Sig. Not.,  $8:8$ , 3-8.
- Handbook [CR] Handbook of Chemistry and Physics. The Chemical Rubber Publ. Co., Cleveland, Ohio.
- Handbook [NBS] Handbook of Mathematical Functions. Ed. by M. Abramowitz and I. Stegun, National Bureau of Standards, U.S. Government Printing Office, June, 1964.
- Harrison, M.C. [1971] Implementation of the substring test by hashing. CACM, 14:12, 777-779.
- Harrison, M.A. [1965] Introduction to Switching and Automata Theory. McGraw-Hill, N.Y.
- Hastings, C. [1955] Approximations for Digital Computers.<br>Princeton Univ. Press, Princeton, N.J.
- Hays, D.G. [1967] Computational Linguistics. American Elsevier, New York.
- Higman, B. [1967] A Comparative Study of Programming Languages. American Elsevier, New York.
- Hoare, C.A.R. [1961] QUICKSORT and PARTITION. Algs 63 and 64, CACM, 4:7, 321.
- Hoare, C.A.R. [1962] QUICKSORT. British Computer Journal,  $5:1$ ,  $10-15$ .
- IBM [1965] Sorting Techniques. Form C20-1639, IPM Data Processing Division, White Plains, New York.
- IBM [360a] IBM System/360 Principles of Operation. Form A22-6821-6, IBM System Reference Library, Jan. 13, 1967.
- IBM [360b] IBM System/360 Operating System, Assembler Language. File No. S360-21, Order No. GC28-6514-7, IBM Systems Reference Library, Dec. 1970.
- IBM [360c] IBM System/360 Operating System, Job Control Language. Form C28-6539, IBM Systems Reference Library.
- IBM [360d] IBM System/360 Model 65 Functional Characteristics. Form A22-6884-1, IBM Systems Reference Library.
- IPM [360e] System/360 Scientific Subroutine Package.<br>H20-0166-5, Aug. 1968, p 77. Form
- IBM [360f] Fortran IV Library Subprograms. Form C28-6596, IBM Systems Reference Library, Oct, 1968.
- IBM [360g] IBM\_System/360\_and\_System/370\_FORTRAN\_IV\_Language. File No. S360-25, Order No. GC28-6515-8, IBM Systems Reference Library, Dec. 1971.
- Irwin, L. [1967] Implementing phrase structure productions in PL/I. CACM, 10:7, 424.
- Knuth, D.E. [Vol. 1] The Art of Computer Programming Fundamental Algorithms. Addison-Wesley, 1968.
- Knuth, D.E. [Vol. 2] The Art of Computer Programming -Seminumerical Algorithms. Addison-Wesley, 1969.
- Knuth, D.E. [Vol. 3] The Art of Computer Programming Sorting and Searching. Addison-Wesley, 1973.
- Knuth, D.E. [1971] An empirical study of Fortran programs. Software Practice & Exp., 1:2, 105-133.
- Knuth, D.E. [1972] Ancient Babylonian algorithms. CACM,  $15:7, 671-677.$
- Kruskal, J. [1969] Extremely portable random number generator. CACM, 12:2, 93:94.

References

- Lawson, H.W. [1967] PL/I list processing. CACM, 10:6, 358-367.
- Lee, C.Y., D.C. Leagus, H.M. Vellenzer, I.P. Polonsky, L.P. White and R.E. Griswold [1962] A language for symbolic communication. Bell Laboratories, Murray Hill, N.J.
- Lehmer, D.H. [1951] Mathematical methods in large scale computing units. Ann Comp Lab, Harvard Univ, 26, 141-146.
- Lehmer, D.H. [1964] The machine tools of cOmbinatorics. in Applied Combinatorial Mathematics, E. Beckenback (Ed.), Wiley, N.Y.
- Lorin, H. [1971] A.guided bibliography to sorting. IBM System J; 10:3, 244-254.
- Luce, R.D. and H. Raiffa [1958] Games and Decisions. Wiley, N.Y.
- Lukasiewicz, J. [1951] Aristotle's Sylogistic From the Standpoint of Modern Formal Logic. Clavendon Press, Oxford England.
- Maclaren, M.D. and G. Marsaglia [1965] uniform random number generators. JACM, 12:1, 83-89.
- Madnick, S.E. (1967] String processing techniques. CACM, 10:7, 420-424.
- Markov, A.A. [1954] Theory of Algorithms. Academy of Sciences of the USSR, Moscow, Document TT 60-51085, National Tech Inf Services, springfield, Va.
- Marsaglia, G. and T.A. Bray [1968] One-line random number generators and their use in combinations. CACM, 11:11, 757-759.
- McCarthy, J. [1960] Recursive functions of symbolic expressions and their computation by machine. CACM,  $3:4$ , 184-195.
- McClure, R. [1972] An appraisal of compiler technology. spring Joint Comp. Conf., AFIPS, 1-9.
- McIlroy, M.D. [1960] Macro instruction extensions of compiler languages. CACM, 3:4, 214-220.
- McIlroy, M.D. [1971] Roff. Internal memorandum, Bell -Laboratories, Murray Hill, N.J.
- Medlock, C.W. [1965] Inverse Permutations. Remark on Alg 250, CACM, 8:11, 670.
- Mendoza, E. (1968] in Computer poems and texts. in Cybernetic Serendipity, Londom, 53-62.
- Milic, L.T. [1970] The possible usefulness of poetry genera-<br>tion. Internal report. Dept. of English. Cleveland St. Internal report, Dept. of English, Cleveland St. Univ.
- Milic, L.T. [1971] The RETURNER poetry program. Internal report, Dept. of English, Cleveland St. Univ.
- Moore, F. [1974] PCC Games. People's Computer Co., 1921 Menalto Ave., Menlo Park, Calif.
- Morley, S.G. [1956] The Ancient Maya. Third Ed., Revised by w. Brainerd, Stanford Univ. Press, Stanford, Calif., p 256.
- Newell, A., and J.C. Shaw [1957] Progranming the logic theory machine. Proceedings of the western Joint computer Conference, 1957, I.R.E., N.Y., 1957, 230-240.
- Newell, A., Ed. [1967] Information Processing Language-V Manual. Prentice-Hall, Englewood Cliffs, N.J.
- Ord-Smith, R.J. [1967] Remarks on: Algorithm 87, CACM, 10:1, 452.
- Pager, D.  $[1970]$  A number system for the permutations.  $CACM$ , 13:3, 193.
- Parnas, D.L. [1972] On the criterion to be used in decomposing systems into modules. CACM, 15:12, 1053-1058.
- Peck, J.E.L. and G.F. Schrack [1962] Permute. Alg 86, CACM, 5:4, 208.
- Pohl, I. [1967] Phrase structure productions in PL/I. CACM, 10:12, 757.
- Purdy, G.B. [1974] A high-security log-in procedure. CACM, 17:8, 442-445.
- Reed, S.L. [1967] TEXT360. Share Document 360D29.5.002.
- Reza, F.M. [1961] An Introduction to Information Theory. McGraw Hill, N.Y.
- Rich, F.P. and A.G. Stone [1965] Method for hyphenating at the end of a printed line. CACM, 8:7, 444-445.
- Sagasti, F. and W. Page [1970] Computer choreography. Computer studies, III:1, 46-49.
- Saltzer, J. [circa 1964] TYPSET. Computer program, CTSS, Project MAC, MIT, Cambridge, Mass.
- samuel, A.L. [1959] Some studies in machine learning using the game of checkers. IBM Journal of R & D, 3 (July), 211-229. Also in Feigenbaum and Feldman [1963] •

References

Santos, P. [1911] FASBOL, A SNOBOL4 Compiler. Memo No. ERL-M314, Electronic Research Lab., Univ. of Calif., Berkeley. Scowan, R.S. [1965] QUICKERSORT. Alg 211, CACM, 8:11, 669-610. Shell, D.L. [1959] A high speed sorting procedure. CACM, 3:1, 30-32. Shell, D.L.  $[1971]$  Optimizing the polyphase sort. CACM, 14:11, 113-119. Shen, M.K. [19.63] Generation of permutations in lexicographical order. Alg 202, CACM, 6:9, 517. Smith, L.D. [1955] Cryptography. Dover. sorting Issue [1963] CACM, 6:5. Spencer, D. [1968] Game Playing with Computers, Spartan, N.Y. strachey, C. [1965] A general purpose macro generator. Comp. Journal, 8, 225-241. Tantzen, R. [1963] Conversions between calendar date and<br>Julian day number. Alg 199, CACM, 6:8, 444. Alg 199, CACM, 6:8, 444. Tou, J.T. (Ed.) [1969] Proceedings of the Third symposium on Computer and Information Sciences. Academic Press, 1911. Trotter, H.F. [1962] PERM. Alg 115, CACM, 5:8, 435. Tuggle, F.D., et al [1973] Computer solution of verbal analogy problems. Computer studies, IV:2, 97-111. Von Hagen, V.W. [1960] World of the Maya. Mentor, 199. wagner, M.R. [1911] The search for a simple hyphenation scheme. Internal Memorandum, Bell Laboratories, Murray Hill, N.J., June 29. weizenbaum, J. [1966] ELIZA--a computer program for the study of natural language communication between man and machine. CACM, 9:1 (Jan),  $36-45$ . Whitehead, E.G. Jr. [1973] Combinatorial Algorithms. Courant Institute Lecture Notes, New York Univ., N.Y. Wilkes, M.V. [1972] Time-Sharing Computer Systems. American Elsevier, N. Y'. Woodrum, L.J. [1969] Internal sorting with minimal comparing. IBM Syst J, 8:3, 189-203.

Yngve, V.H. [1962] COMIT as an IR Language. CACM, 5:1,  $19 - 28.$ 

Yngve, V.H. [1962a] Random generation of English Sentences. 1961 International Conference of Machine Translation and Applied Language Analysis, London, Vol. I, 66-80.

Yngve, V.H. [1974] COMIT. in Encyclopedia of Computer<br>Science and Technology, J. Belzer, A.G. Holzman and A. Kent (Eds.), Marcel Dekker, New York, in press.

Yngve, V.H. [1975] Introduction to Human Linguistics. Notes from a book in progress.

Zassenhaus, H.J. [1958] The Theory of Groups. Chelsea, New York,  $p$  16.

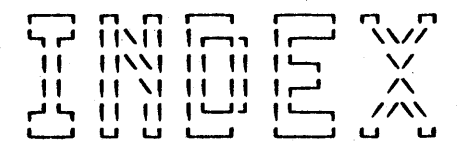

Aberg, G.: 342 ABORT: 104 abort symbol: 104 ABORT, difficulty with: 17 Abrahams, P.W.: 15 ACOS: 333, 339 acreage: 310 active information: 276 AGT: 55 Ahl, D.H.: 375 Aho, A.V.: 2 AI: 75, 284 AI FORUM: 368 ALGOL: 183 algorithm: 2 Allen, D.: 337 allocation of registers: 429 ALPHABET: 24, 30, 31, 54 Alt, F.L.: 4 alternate pattern: 123 alternation: 102 analogy problem: 368 anatomy of a processor: 230 anatomy of a SNOBOL4 statement: 237 ANCHOR: 19, 305 AOPA: 72, 77 APL: 18, 72 ARB: 103, 131 ARB\_TREE: 425 ARBNO definition: 107, 143 implementation: 135, 143 ,negative: 119 ARC: 333, 340 arithmetic in SNOBOL4: 319 arithmetic timings: 237 array: 293 functions: 63 representation: 66 ,sorting an: 279, 280, 284 arrays

,initialization of: 76 ,permutation of: 259 ,truncation of: 75 ASCII: 24 ASIN: 333 ASM: 408, 436, 440 ASM360: 147, 159 assembler: 224 for machine M: 408 source, processing: 159 assignment timings: 237 associated linear pattern: 109, 119 associated nonlinear pattern: 109 ATAN: 333 average, error of: 362 B-normal form: 192, 204 B-normalization: 191, 192, 208-9, 218 backup-free scanning: 108, 119, 159 Backus Normal Form: 355, 411 BAL function: 148, 151, 163 BAL pattern: 134, 142, 243 balanced (by spacing): 192 binary tree: 290' on the left: 191 on the right: 192 string, parenthetically: 134, 149 ,right-: 218 Ball, w.w.: 375, 401 BALREV: 51 base copversions: 21 base of a real number: 325 BASEB: 21, 38, 322 baseball lineup: 360 BASE10: 27, 38, 322 BB: 360

BCD: 25 BCD EBCDIC: 25, 46, 61 Beeler, M.: 335 binary search: 216 tree: 294 tree, balanced: 290 binomial coefficient: 319 bins test: 346 BLANKS: 411, 418, 436 blanks, ambiguous use of: 16 BLEND: 31, 50, 58, 11 block: 216 block structure: 14 Blum, B.l.: 322 BNF: 355, 411, 436 BNOFM: 191, 218, 249 Boesch, F.: viii boldface: 200 Boonstra, B.H.: 210 Bosack, L.: viii brand-name generation: 352, 356 **BREAK 44: 43** break-point determination: 182 of a paragraph: 203 ,natural: 204 BREAKX: 43, 148, 151, 162, 162, British system (of illions): 39 BRKREM: 147, 162 BRKXREM: 162 Brophy, F.: viii BSORT: 219, 292, 298 BSPACE: 189, 233 bubble sort: 219 buckets: 224 calendar, Gregorian: 32 Canavos, G.: 344 cancellative, left: 117 cancellative, right: 117 canonical form of patterns:<br>106 CAROPAK: 391, 403 caretaker routine: 429 CATA: 76 CEIL: 327 CENTER: 58  $CH: 31, 59, 61$ chain: 284 character ,pivotal: 266 ,position: 192

,random: 350 ,replacement: 266 Chebyshev approximation: 328 Chebyshev polynomials: 328 Checker-playing program: 386 Chen, s.: viii chess: 316 chi-square formula: 346 children'S game: 364 Churchill: 11 cipher: 59 ,one-way: 348, 316, 400 ,transpositional: 59 co-routines: 310 COBOL: 116 CODE: 312 code creation: 314 optimization, machinedependent: 425 optimization, machineindependent: 438 CODENO: 253 cogets: 321 collection, garbage: 93, 229 Collins, G.E.: 322 COMB: 319, 331 combinatorial number system: 320 combinatorial pattern matching: 331 COMIT: 6, 1 comparison sorting: 276, 271 compiler: 224 ,partitioning of a: 415 ,phases of a: 418 ,tree adjustment phase of a: 424 ,type-O: 221 ,type-1: 221 ,type-2: 227 ,type-3: 228 ,type-4: 228 compilers, types of: 226, 251 compiling in SNOBOL4: 411 using pattern matching: 406 ,error messages in: 438 complex numbers: 315 compound patterns: 131 concatenation of patterns: 103 concealed game: 315 concordance, word: 295 concrete formal systems: 412 confidence interval, 95%: 363 configurations: 80 ,copying of: 98 ,isomorphism of: 98 control structures: 12 conversions: 22 convertinq from infix to polish prefix: 421 COpy function: 66 copying of configurations: 98 COPYL: 90, 97, 230 correlation test: 346 COUNT: 43, 57, 219, 403 Coveyou, R.R.: 347 CR: 332 CRACK: 69, 76, 97 cursor: 101 position: 101 , post-: 101 ,pre-: 101 Cutler, W.H.: 394 dance, random: 372 DAY: 32, 39 decision graph: 377 graph for the stone game: 381 tree: 376 tree for the stone game: 381 tree for tick-tack-toe: 386 DECOMB: 320, 392 decomposition of a rule: 162 derived pattern: 126, 143, 144 descriptor: 66 Dewar, B.: viii Dewar, R.B.K.: 11, 223, 417 DEXP: 302, 314 DEXTERN: 303, 315 Dickman: 305 DIFF: 52 digram: 212 Dijkstra, E.W.: 17 Dimsdale, E.: 169 DISPLAY: 97 distinguishability, of strings: 200 distribution function: 369 distributive sorting: 276, 298 DIV: 338 DO-loop: 71, 78 Donovan, J.J.: 410, 411 DREAL: 321, 340 DUMP convention: 21

Dunn, R.: 12 Duquet, R.T.: 315 Dwyer, T.: viii dynamic loading of programs: 303 EBCDIC: 24, 25, 200 Edmonds, J.: 3 ELIZA: 375 English letter frequency: 165, 219 ENIAC: 4 Epstein, R.A.: 392 equality of patterns: 102<br>ERROR label: 21 error messages in compiling: 438 estimation of error: 362 Euler: 3 Evans, A.: 350 excess notation: 326 EXP: 336, 340 exponent': 325 exponentiation: 220 extended sequence: 104, 111 external sorting: 275 EXXON: 352 factorial number system: 251 Farber, D.J.: 1 FASBOL: 11, 148, 406 FASTBAL: 151, 163, 181 Feller, w.: 357, 362<br>FENCE: 105<br>FENCE, difficulty with: 17 FIND: 13, 17 Findler, N.V.: 394 finite patterns: 104 FIRST: 163 fixed storage: 252 FLD: 92 floating point number: 38 floating storage: 229, 252 FLOOR: 321, 338 FLOORCEIL: 327 Flores, I.: 276 flow-of-control timings: 240 Floyd, R.W.: 292 foibles of SNOBOL4: 11 formatting, paragraph: 232 FORTPUT: 181 Fortran: 5, 18, 60, 169, 181, 183, 327, 375, 416, 436 Fortran, OS/360: 419 FORTREAD: 168, 185 four-tuple: 417

 $\frac{10}{2}$   $\frac{10}{2}$   $\frac{10}{2}$   $\frac{10}{2}$   $\frac{10}{2}$ 

four-tuples: 426 Fox, L.: 329 FPROFILE: 247 frequency profile: 247 sort: 287 English letter: 165, 219 Friend, E.H.: 276 FRSORT: 287 FTRACE: 174, 304 FULLSCAN: 13, 19, 127 function definition: 15 definition facility in SNOBOL4: 302 functions: 301 predicate: 316 , sine: 332 functions, trigonometric: 332 futility: 13 FUTILITY flag: 133, 142 futility heuristic: 127, t43& 243 game theory: 390 ,children's: 364 ,concealed: 375 ,open: 315 ,random: 312 ,zero-sum: 390 games: 374 garbage collection: 93, 229 garbage collection timing: 244 Gaussian distribution: 363 GBAL primitive: 134, 243 Gimpel, J.F.: 11, 15, 216, 223 Gosper, R.W.: 335 goto controversy: 18 GPM: 432, 440 Graham, R.M.: 411 graph, decision: 377 Greenberger, M.: 344 Gregorian calendar: 32 Gries, D.: 411, 421 Griswold, R.: viii Griswold, R.E.: 2, 10, 12, 223, 406 Guthrey, kS.: viii Hagelbarger, D.W.: 316 hand evaluation for poker: 392 Hanson, D.: viii

Hanson, D. R.: 12 hard blanks: 204 Harrison, M.A.: 388 Harrison, M.C.: 9 hash number: 249 hashing: 224 Hastings, c.: 328, 329 heuristic ,futility: 127, 143, 243 ,length-checking: 121 ,POS: 243 ,recursive reduction: 115, 131, 138 , start-up: 127 heuristics: 127 ,obtrusive: 127 ,unobtrusive: 127 HEX: 30, 38, 46, 61 high-level, language: 223 history stack: 135, 149 Hoare, C.A.R.: 280 homomorphic: 199 homomorphism: 46, 61, 311, 416 hop-around convention: 20 HSORT: 280, 292, 299 HYPHENATE: 151, 211, 219 hyphenating suffix: 211 I-normalization: 198 I/O timing: 243 IBM 1403: 30 360: 9, 10, 11, 23, 25, 30, 223, 258, 319, 331 360 timings: 231 1090: 1 IBM360a: 23, 25 IBM360b: 156, 185 IBM360c: 186 IBM360f: 329 IBM360j: 419 idempotent pattern: 116 identity permutation: 213 IF: 163 IFFLD: 91 image: 199, 215 Image normalization: 198 implementation of patterns: 121 implementation, recursive pattern: 131 implicit alternative: 102 implicit alternatives: 148 INCREMENT: 78 INFINIP: 322, 338

infinite patterns: 104 information theory: 277 inhibiting suffix: 211 initialization of arrays: 76 initialization section: 20 INORM: 191, 219 INPUT/OUTPUT: 166 INPUT/OUTPUT, difficulty with: 15 INSERT: 293, 300 INSEFTB: 295, 300 insertion sorting: 292 INSULATE: 305, 315 interchange sorting: 279 internal sorting: 275, 276 interpreter: 224 interpreter, pure: 227 inverse, permutation: 258, 269 inversion of equal elements: 282 IPL: 5 isomorphism of configurations: 98 JCL: 182 JCLREAD: 186 Jensen: 305 Johnson, E.L.: 3 JUSTIFY flag: 202 k-transformation: 47  $Knuth, D.E.: 2, 257, 270,$ 276, 277, 310, 322, 338, 344, 347, 368 Kruskal, J.: 346 L ONE: 89, 413, 421, 436, 439  $L_2$ : 421  $L_1$ : 411, 436 L6: 232 lake: 208, 21' language clutter: 17 ,high-level: 223 tuple: 426 LAST: 87, 97 last element of a list: 87 LBOUNDS: 78 leading O's: 60 Lee, C.Y.: 6 left cancellative: 117 recursion: 114, 436 zero: 116 Lehmer, D.H.: 322

Index

length failure: 127 length-checking heuristic: 127 Lewart, kC.: viii LEXGT: 54 lexical analysis: 227, 415 analyzer: 311 comparison: 60 ordering: 54 LGT: 54, 155 LIKE: 156, 163 LINE: 202, 219 linear pattern, associated: 109 linear search: 276 LINEARIZE: 295, 300 lines of a paragraph: 202 lineup, baseball: 360 LISP: 6, 175, 227 list: 293 List processing: 79 list ,last element of a: 87 ,reversing a: 87 ,sorting a: 282 lists, reading of: 86 LOADEX: 303, 315 LOG: 334, 339, 340 logarithmic growth: 276 logarithmic sorting: 279 Lorin, H.: 276 LPAD: 43, 57 LPERM: 266 LPROG: 247, 253 LSORT: 232, 282 machine M: 407 machine M, assembler for: 408 machine-dependent code optimization: 425 machine-independent code optimization: 438 MacLaren, M.D.: 347 MacPherson, R.D.: 347 macro call: 433 macro system: 432 Madnick, S.E.: 8 MAINBOL: 10, 223, 226, 229, 233, 237 mantissa: 325 marking phase: 93 Markov languages: 6 Markowitz, H.M.: 169 Marsaqlia, G.: 347 MAX: 314

\_\_\_\_\_\_\_\_\_\_\_\_\_\_ -I~ \_\_\_\_\_\_\_\_\_\_\_\_\_\_\_ Page 483

Mayan Indians: 27, 37 McCarthy, J.: 6, 227 McClure, R.: 411, 417 McIlroy, M.D.: 211, 432 MDY: 34, 39 mean: 362 Medlock, c.w.: 270 Mendoza, E.: 359, 364 merge sorting: 282 MFREAD: 178 Milic, L.T.: 358, 359 minimax process for game playing: 377 MKS system: 308 modulus: 344 ,natural: 344 ,prime: 344 monic pattern: 106 Monte Carlo technique: 371 Morley, S.G.: 32 morpheme: 416 MSORT: 284, 299 Multi-file reading: 178 multiplier: 344 musical scale: 40 name-list stack: 136 natural break-point: 204 natural modulus: 344 NBS: 329, 332 Needham: 348 negative ARBNO: 119 neutral suffix: 212 New York Yankees: 360 Newton's method: 330, 339 nil pattern: 131 Nim: 401 Noll, J.C.: viii nome: 320 nonlinear pattern, associated: 109 nonlinear patterns: 104 normal form, B-: 192, 204 normalization ,B-: 191, 192, 208–9, 218<br>,I-: 198<br>,Image: 198 Image: 198<br>NOT: 112, 153 Novodvorskii: 329 number system, combinatorial: 320 number system, positional: 27 obtrusive heuristics: 127 ONCE: 154, 163

one-character assumption: 13, 131, 139, 155, 258 one-way cipher: 348, 376, 400 ONE pos: 194-196 ONEWAY: 348, 376 OPA: 77 open game: 375 optimal poker strategy: 394 OR: 59, 157, 164, 214 Ord-Smith, R.J.: 266 ORDER: 42, 403 OS/360: 34 assembler: 156 assembly language: 185 Fortran: 419 overstriking: 190 PAD: 208, 219 Page, W.:372 Pager, D.: 257 PARAGRAPH: 170, 185 paragraph formatting: 188, 232 paragraph, lines of a: 202 parenthetically balanced string: 134, 149 Parker, I.B.: 328, 329 Parnas, D.L.: 429 parsing: 411 partitioning of a compiler: 415 Pascal's triangle: 319 passive sorting information: 275 password protection: 348 path diagram: 124, 140 pattern building: 13 matching a tree: 438 matching, combinatorial: 337 matching, compiling using: 406 matching, difficulties in: 12 Pattern Theory: 99 pattern-building timings: 241 pattern-matching timings: 242 pattern/152, SNOARG: 151 pattern ,alternate: 123 ,associated linear: 119 ,definition of: 101 ,derived: 126 ,idempotent: 116 ,monic: 106

,nil: 131 ,root of a: 123 ,subsequent: 123 ,varying: 102 patterns ,canonical form of: 106 ,compound: 131 ,concatenation of: 103 equality of: 102<br>finite: 104 ,infinite: 104 ,nonlinear: 104 ,primitive: 122 recursive:  $112$ ,  $144$ ,representation of: 140 PDP-10: 223, 233, 375 Peck, J.E.L.: 262 PEEL: 182, 186, 187 penny-matching: 376 PERM: 258, 259, 271, 272 PERMS: 261, 272 permutation: 50, 258, 271, 277, 320, 322 inverse: 258, 269 number: 257, 270, 271 of arrays: 259 of strings: 261 record: 256, 270 vector: 258, 273, 277, 284 ,identity: 273 permutations: 255 phases of a compiler: 418 phoneme: 416 PHRASE: 377, 401 PHYSICAL: 308, 316 physical arithmetic: 308 piglatin: 47 Pinsker: 329 pivotal character: 266 PL/I: 9, 52, 72, 159, 176, 183, 327, 415~ 417, 421 comment: 153 comments: 109 Playboy: 220 PLI.STMT: 159, 164 plug boards: 4 Pohl, I.: 357 POKER: 394, 404 poker strategy, optimal: 394 poker, hand evaluation for: 392 POKEV: 392, 403, 404 POL: 421, 436, 438, 439 polish notation: 122, 175 prefix: 227, 417

prefix, converting from infix to: 421 prefix, form of: 421 suffix: 227, 228, 230 polonsky, I.: viii polynomials, Chebyshev: 328 POP: 89, 97, 299, 305, 313 portable generator: 346 POS heuristic: 243 position character: 192 position number: 192 positional number system: 27, 37 positional transformation: 47, 58, 261, 262 post-cursor: 101 pre-cursor: 101 pre-processing stage: 189 precedence anomolies: 17 PRECISION: 329 prefix: 191 PRIMAGE: 220 prime modulus: 344 prime-primitive pairs: 344 primitive element: 344 matches: 141 patterns: 122 processing assembler source: 159 processor, anatomy of a: 230 profile, frequency: 247 profile, time: 231, 232, 248 program library: 304 programs: 2 programs, dynamic loading of: 303 PROTOTYPE function: 66 pseudo-random: 343 Purdy, G.B.: 350 pure interpreter: 227 PUSH: 78, 89, 97, 299, 313, 414 PUT: 180 quadratic sort: 296 quadratic sorting: 279 QUEST: 379, 401, 403 quick and dirty sort: 292 QUICKSCAN: 114, 127 QUOTE: 57 , 61, 62 radix sort: 298 RAISE: 336, 340 RAMM: 347, 347 RANDOM: 340, 343, 369, 371

<u> Paqe 485</u>

 $\frac{1}{2}$ history: 135, 149 random character: 0350: tailed and compliment@#377moderness. danded 372011aiveb bishnade game 220 istitued on the company insult: 372 : moidonul atada state functions: 089 :aman poetry: 358018 .SIE STURITE selection: 342<sup>TTC</sup> Inailaire stories: 364 string: 353 strings: 342 word: 352 range of real numbers: 326 RCHAR: 350, 370 READ: 167, 178, 185<br>reading of lists: 86 reading, Multi-file: 178 . READL: 86 READRL: 86 real numbers: 325 recursion stack: 149 recursion, left: 114 recursive pattern implementation: 137 pattern, returning a: 150 patterns: 112, 144<br>reduction heuristic: 115,  $131, 138$ REDEFINE: 305 redefining functions: 95 redefinition of operators and functions in SNOBOL4: 305 registers, allocation of: 429 removing blanks from Fortran: 418 REORDER: 264, 272 reordering: 256, 264 REPL: 56, 314 REPLACE function: 25 replacement character: 266 representation of a tree: 417 of patterns: 140 of strings: 42 of structures: 80-85 of trees: 174 array: 66, RESOLUTION: 234, 252 returning a recursive pattern: 150 REVERSE: 45, 57 reversing a list: 87 REVL: 269 Reza, F.M.: 277

**RIGH, RUP. (2115)** OF GLOSTIN right cancellative: 14758 right‡DaIancedog248 A "IOMATA river: 208, 211 CA . 68 MARKA Rochkind, MSEP viii Sensons Rochkind, M.J. 88413 : 2009072 Roff: 211 一定株式の低のほの ROMAN: 225ym61sas reverses root of a pattern: 123088 root of tree: 173 ROTATER: 43, 57 ROUND: 338 routine, caretaker: 429 RPAD: 43, 57 RPERMUTE: 348 RPHONE: 370 RPOEM: 358 RSEASON: 360, 372<br>RSELECT: 57, 353, 370<br>RSENTENCE: 354, 371 RSTORY: 364, 373 rule, decomposition of a: 162 runs test: 346 RWORD: 352 s-vacancy: 123 Sagasti, F.: 372 Saltzer, J.: 200<br>Samberg, L.: viii sample space: 342 Samuel, A.L.: 386 Santos, P.: 11 **SCAN: 126** scanning: 107 scanning, backup-free: 108 Schrack, G.F.: 262 SCL: 6 Scowen, R.S.: 280 search, binary: 276 search, linear: 276 **SEER: 376** selection sorting: 286 semantic routine: 412, 436  $SEQ$ : 71, 76, 77, 258 set of strings model: 100 set operations: 52, 60 Shell sort: 292<br>Shen, M.K.: 266 short sort: 292 Siegel, M.: 46 SIGN: 302 simple sort: 292 SIMSCRIPT: 169 simulation: 360 SIN: 339 sine function: 332

SITBOL: 11, 12,  $52, 4%$ ,  $228$ 22011 centeilatives?11952 SITBOL, desomposations@fin281 river: 208, 211 00, 55 : MIXE SNOARG patternf152m 15AixdooR Rochkind, M.J. 02913. : ELOHOWE SNOBOL4: 237 Roff: 211 statement, anatomy?Of: MAMOR root of a pattern: 1237ES arithmetic"in: 319 , compiling in: 411 function definition facility in: 302 redefinition of operators and functions in: 305 SNOBOL4B: 216 SNOPUT: 187 SNOREAD: 171, 187 sort frequency: 287, ,quadratic: 296 , quick and dirty: 292 radix: 298 , Shell: 292  $,$ short: 292 simple: 292 tournament: 286, 289 sorting: 274 a list: 282 an array: 279, 280, 284 an array of structures: 289 , comparison: 276, 277 distributive: 276, 298 external: 275 , insertion: 292 , interchange: 279 internal: 275, 276 , logarithmic: 279  $rmdegree: 282$ guadratic: 279 selection: 286 table: 289 space, more of: 303 spacing: 191, 209 SPANULL: 162 SPELL: 35, 39 Spencer, D.: 371, 375 SPITBOL: 11, 12, 52, 148,<br>223, 228, 229, 233, 237,<br>253, 319, 327, 338, 406, 417 SORT: 330, 339 SSORT: 292, 299, 300 STACK function: 313 stack operations: 89

history: 135, 149 random character:08850:deman. compliment@49themilgmoo dandard deviations: 3p3onsb start-up heuristics relationsp state function: UNE :: lnani state functions: SEMO : aeman poetry: 312, 316838 :video Stirling: 277car . ...... stochastic strings: 341 STONE: 381, 402 stone game, decision graph for the: 381 stone game, decision tree for the: 381 Stone, A.G.: 211 Stone, D.: viii storage requirments: 246 stored-program machines: 406 Strachey, C.: 432, 440 string functions: 41 representation: 42 transformation: 46, 311 random: 353 STRINGOUT: 70, 77 strings permutation of: 261 random: 342 stochastic: 341 structure: 80 structured programming: 3, 17 structures, representation  $of: 80-85$ structures, sorting an array of: 289 subject: 101 subscripting: 220 subsequent pattern: 123 SUBSTR: 52, 140, 371 sufficient context: 203, 205 suffix: 191, 266 byphenating: 211 , inhibiting: 211 , neutral: 212 superscripting: 220 SWAP: 56, 61, 184<br>symbol table: 223, 249 symmmetries of the cube: 402 syntactic analysis: 415 analyzer: 311 routine: 412 variable: 355, 411 SYSTEM: 236 system, factorial number: 257

<u>Page 487</u>

TAB (\*R) : 29 table datatype: 90 table sorting: 289 Tantzen, R.: 33 Taylor series: 336 telephone: 276 directory: 223 information: 164 number: 369 TEST: 155 test ,bins: 346 ,correlation: 346 ,runs: 346 text formatting: 189 theoretical formal systems: 412 tick-tack-toe: 376, 386, 402 ,decision tree for: 386 ,3D: 403 TICTACTOE: 386, 403 time profile: 231, 232, 248 TIMEGC: 244 TIMER: 234, 252 timing, garbage collection: 244 timing, I/O: 243 timings ,arithmetic: 237 ,assignment: 237 ,flow-of-control: 240 ,IBM 360: 237 ,pattern-building: 241 ,pattern-matching: 242 token: 227, 416 TOP: 89, 313 tournament sort: 286, 289 TPROFILE: 248, 253 TR: 425, 439 transcendental functions: 328 transformation ,k-: 47 ,positional: 47, 58, 261, 262 , string: 46 , 3 **<sup>11</sup>** transliteration: 46, 61 transmitter: 127 transpositional cipher: 59 tree: 173, 424, 438 adjustment phase of a compiler: 424 ,binary: 294 ,decision: 376 ,pattern matching a: 438 ,representation of a: 417 , root of: 173

TREEBAL: 300 TREEREAD: 173, 185 trees, representation of: 174 TRIG: 340 trigonometric functions: 332 Trotter, H.F.: 259 TRT: 9 TRUNC: 75, 77 truncation of arrays: 75 TSORT: 289 Tuggle, F.D.: 368 TUPLE: 428, 439, 440 tuple language: 426 two's complement: 319 type-O compiler: 227 type-1 compiler: 227 type-2 compiler: 227 type-3 compiler: 228 type-4 compiler: 228 types of compilers: 226, 251 UBOUNDS: 78 ugly factor: 205 underscoring: 190 unevaluated expressions: 137 unobtrusive heuristics: 127 UPLO: 23, 36, 46, 61 USCORE: 189, 233 use-count: 229 vacancy, s-: 123 Variable association: 135 varying pattern: 102 VISIT: 90, 92, 97 Von Hagen, V.W.: 27 Von Neumann machine: 5 Wagner, M.R.: 211 Walsh, J.: viii Weizenbaum, J.: 375 whitehead, E.G. Jr.: 322 wilkes, M.V.: 348 Woodrum, L.J.: 284 word concordance: 295 Yankees, New York: 360 Yngve, V.H.: 356, 370 Zassenhaus, H.J.: 262 zero-sum game: 390 zero, left: 116
## About the Author

James F. Gimpel received his B.S. in Electrical Engineering from Drexel University in 1961, and his Ph.D. in Electrical Engineering from Princeton University in 1965. He spent 15 years as a member of the technical staff of Bell Laboratories. He is responsible for the Blocks extension to SNOBOL4 and has implemented SITBOL, a full version of the SNOBOL4 language for the PDP-lO.

Since leaving Bell, Dr. Gimpel has worked for Sperry Corporation at Blue Bell, Pa. in their Software Research Department and has been an Associate Professor in the Department of Computer Science and Electrical Engineering at Lehigh University, where he is still an adjunct professor.

Dr. Gimpel is currently president of Gimpel Software, a firm in Collegeville, Pa. specializing in programming tools for microcomputers. This work includes extending the joys of interpretive execution to languages not traditionally in terpreted, such as C.

## **MORE FROM CATSPAW**

Catspaw can supply books, software, and hardware of interest to the SNOBOL4 and text processing community. Write or call for a current catalog and pricing.

## *Of general interest:*

SNOBOL4+. Catspaw's complete implementation of Macro SNOBOL4 for the IBM-PC and all MS-DOS computers. Includes many extensions for the personal computer environment, symbolic debugger, distributable run-time package, and over 60 files of sample programs and functions. With 240-page tutorial and reference manual. ........................................................ \$95.00

Gimpel Program Diskette. MS-DOS format diskette containing all program material from this volume. Over 90,000 bytes of programs, functions, and da ta .......................................................... \$15.00

Rebus. Preprocessor for a SNOBOL4-like language with modern control structures. Runs on any MS-DOS machine; reads Rebus programs and produces SNOBOL4 output. Diskette contains translator and documentation .................... \$15.00

68K Spitbol. Catspaw's implementation of Macro Spitbol for the Motorola 68000 microprocessor family. Available first quarter 1987.

Proximity Technology. PC-compatible expansion board providing fuzzy (inexact) pattern matching at hardware speeds. With application programs and developer's toolkit ....................... \$490.00

*Catspaw also stocks many SNOBOL4 books, including:* 

Computers in Linguistics, Butler, 1985 SNOBOL Programming for the Humanities, Hockey, 1985 String and List Processing in SNOBOL4, Griswold, 1975 The Programmer's Introduction to SNOBOL, Maurer, 1976 The SNOBOL4 Programming Language, Griswold, et aI., 1971

> Catspaw, Inc. P.O. Box 1123 Salida, Colorado 81201 U.S.A.

Telephone: 303/539-3884

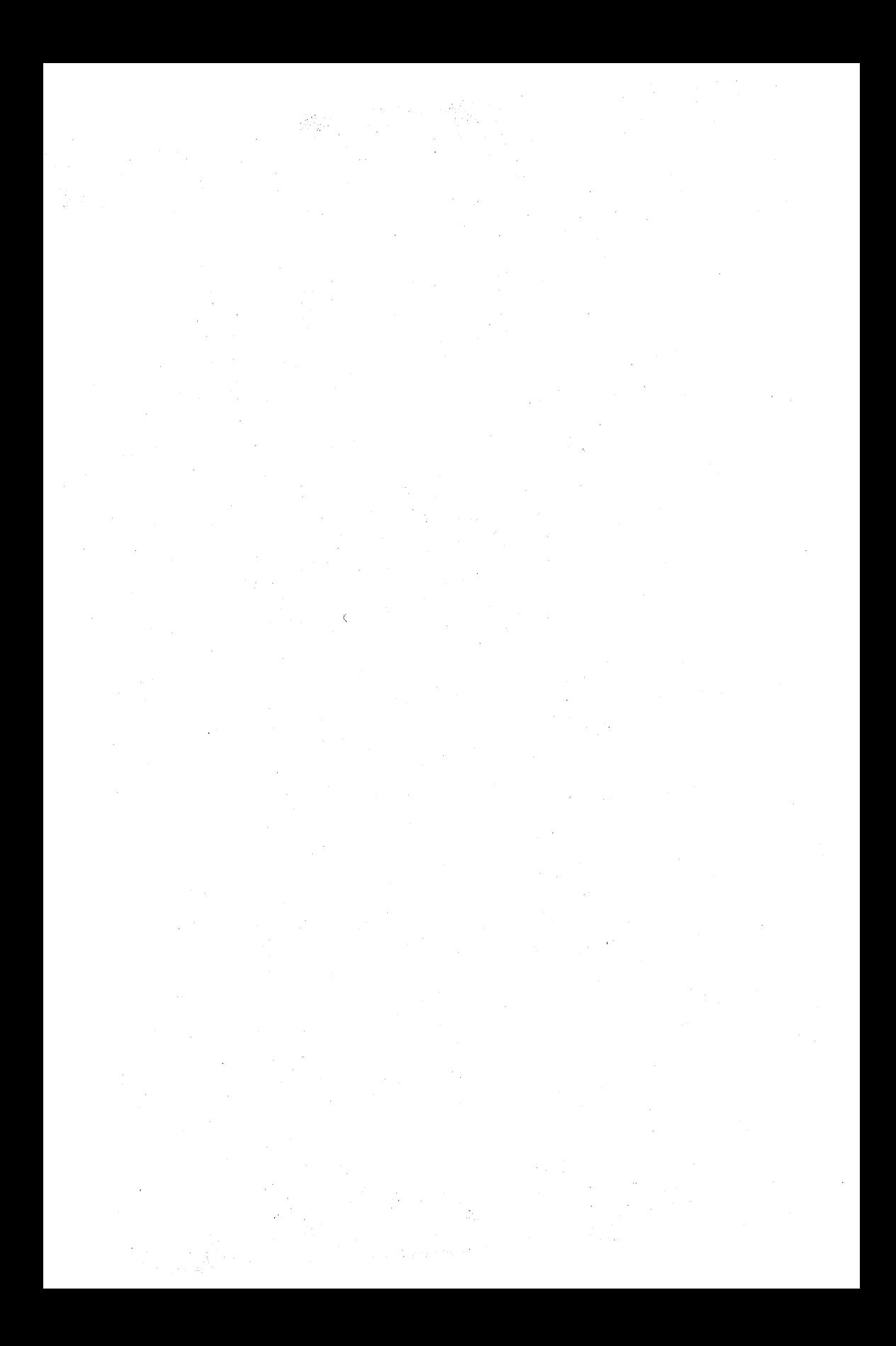

## **Algorithms in SNOBOL4**

Here is a collection of programs written in the SNOBOL4 language, illustrating how commonly encountered programming problems can be solved by using it. Emphasizing good programming practice, it presents examples that show how to achieve good style and structure. Readers already acquainted with the language find insight into the implementation of SNOBOL4, including many standard techniques recast in a SNOBOL4 environment. The book was prepared entirely by a computer and all its programs were extensively tested.

Contents: Preliminaries; Conversions; Basic String Functions: Basic Array Functions; Basic List Processing; Pattern Theory; Pattern Matching Implementation; Pattern Construction; Input/Output; Paragraph Formatting; Implementation nnd Timing; Permutations; Sorting; Function Functions; Numbers; Stochastic Strings; Games; Assemblers, Compilers and Macros; Solutions to Odd-Numbered Exercises; A ppendix; References; Index.

Algorithm descriptions are exceptionally clear and complete, certainly the best effort in this area thus far. The writing is so well done that almost no SNOBOL knowledge is needed to translate the algorithms into other programming languages, thus making the often ingenious techniques available even where the SNOBOL languages are not. Highly recommended wherever computer programming is taught. -- Choice

This is an excellent book on software engineering techniques and applications. Most of the algorithms are much more concisely expressed in SNOBOL4 than they could be in another language.

It is a measure in fact of the power of SNOBOL4 that so much has been packed into this volume. There are functions for various conversions, string and array manipulations, list processing, document formatting, pattern construction, and input/output. The subjects of sorting, permutations, and stochastic strings are also covered. There is also an assembler,<br>a compiler and a macro processor.

- The significance of this book lies not only in the functional building blocks which it supplies but also in its methods of interfacing modules, which deserve to be adopted as standard conventions by the SNOBOL4 programming community. -- A. Shaw

1SBN 0-939793-00-8